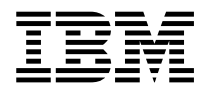

MQSeries® Integrator

## **Programming Reference for NEONFOrmatter**

Version 1.1

SC34-5507-01

**Note: Before using this information, and the product it supports, be sure to read the general information under** *Notices* [on page 539](#page-544-0)**.** 

#### **Second edition (June 1999)**

This edition applies to IBM® MQSeries Integrator, Version 1.1 and to all subsequent releases and modifications until otherwise indicated in new editions. Make sure you are using the correct edition for the level of the product.

Order publications through your IBM representative or the IBM branch office serving your locality. Publications are not stocked at the address given below.

At the back of this publication is a page titled "Sending your comments to IBM". If you want to make comments, but the methods described are not available to you, please address them to:

IBM United Kingdom Laboratories Information Development, Mail Point 095, Hursley Park, Winchester, Hampshire, England, SO21 2JN.

When you send information to IBM, you grant IBM a nonexclusive right to use or distribute the information in any way it believes appropriate without incurring any obligation to you.

#### **© Copyright New Era of Networks, Inc., 1998, 1999. All rights reserved.**

#### **© Copyright International Business Machines Corporation, 1999. All rights reserved.**

Note to U.S. Government Users — Documentation related to restricted rights — Use, duplication or disclosure is subject to restrictions set forth in GSA ADP Schedule Contract with IBM Corp.

# **Contents**

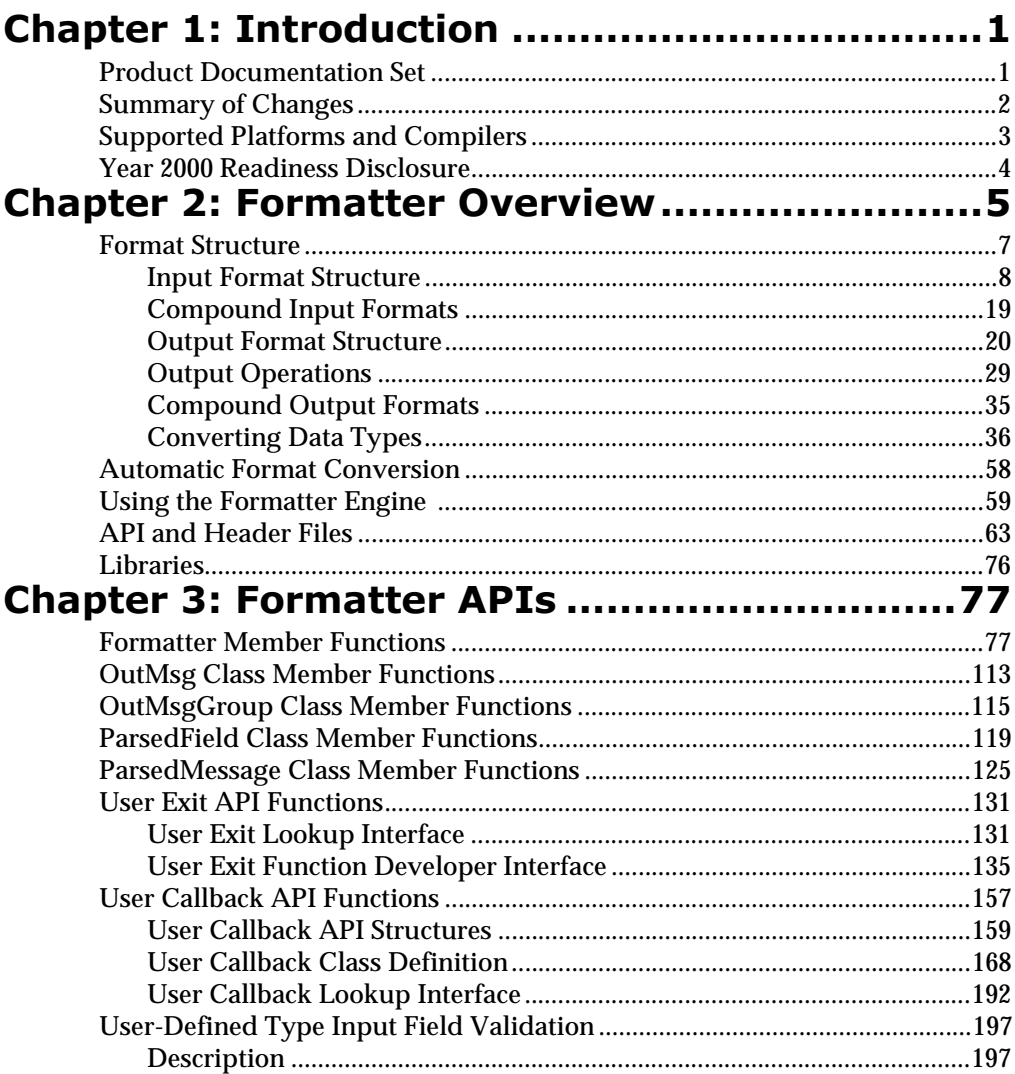

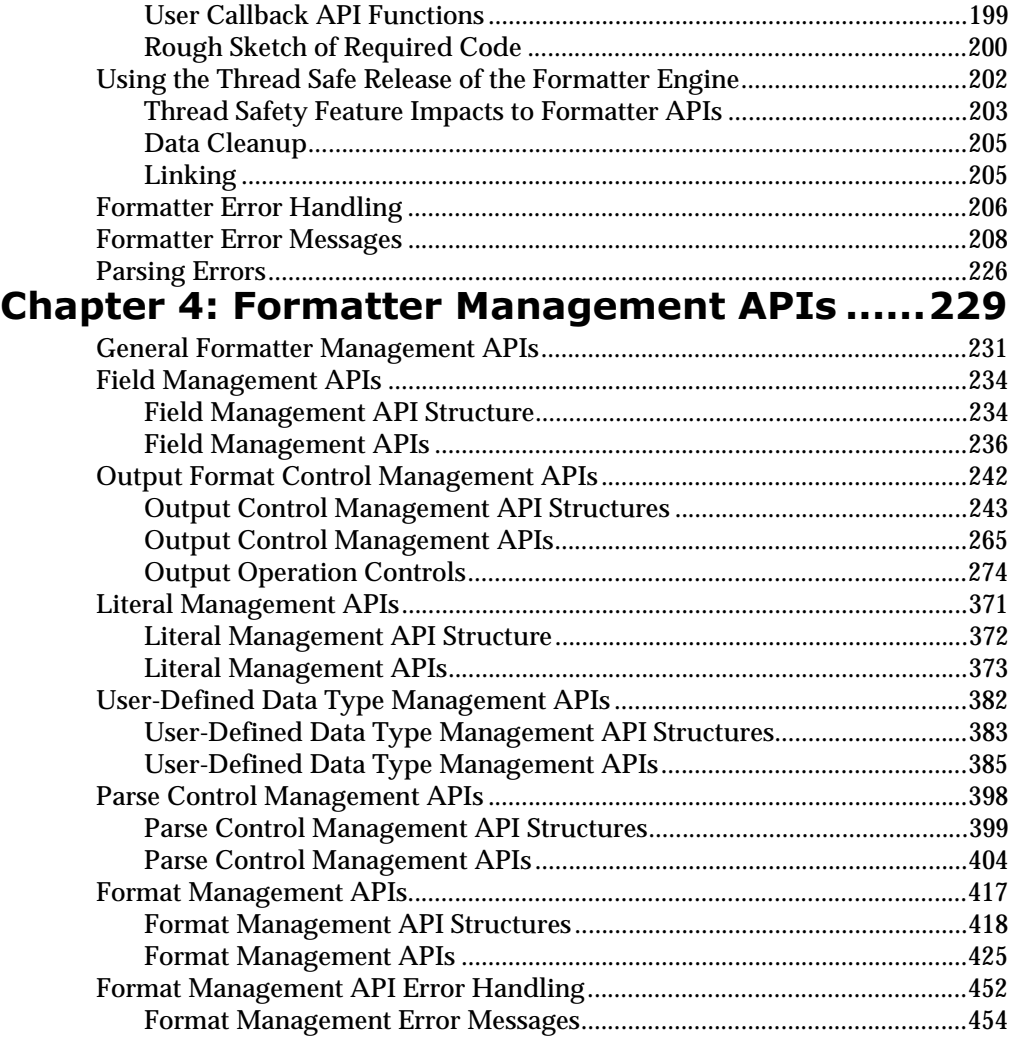

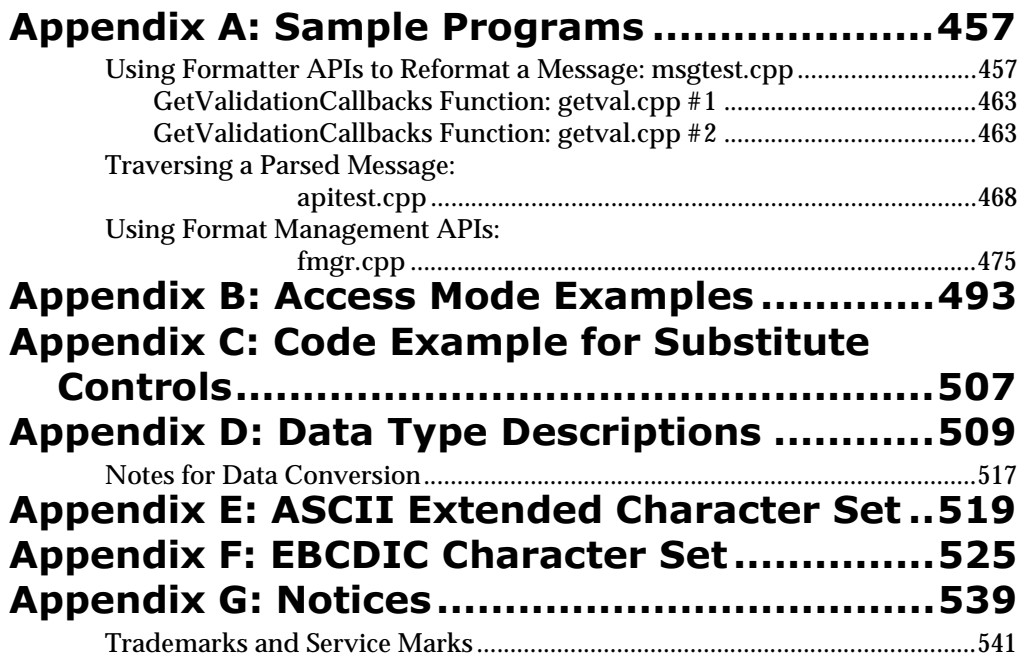

## <span id="page-6-0"></span>**Chapter 1 Introduction**

The *Programming Reference for NEONFormatter* provides descriptions and examples for each function in the Formatter and Formatter Management APIs.

### <span id="page-6-1"></span>**Product Documentation Set**

The MQSeries Integrator documentation set includes:

*MQSeries Integrator Installation and Configuration Guide helps end users* and engineers install and configure MQSeries Integrator.

*MQSeries Integrator User's Guide* helps MQSeries Integrator users understand and apply the program through its graphical user interfaces (GUIs).

*MQSeries Integrator System Management Guide* is for system administrators and database administrators who work with MQSeries Integrator on a dayto-day basis.

*MQSeries Integrator Application Development Guide* assists programmers in writing applications that use MQSeries Integrator APIs.

*Programming References* are intended for users who build and maintain the links between MQSeries Integrator and other applications. The documents include:

*MQSeries Integrator Programming Reference for NEONFormatter* is a reference to Formatter APIs for those who write applications to translate messages from one format to another.

*MQSeries Integrator Programming Reference for NEONRules* is a reference to Rules APIs for those who write applications to perform actions based on message contents.

For information on message queuing, refer to the *IBM MQSeries* documentation.

## <span id="page-7-0"></span>**Summary of Changes**

This document is a major revision in support of the functional changes introduced with Version 1.1. This revision also includes maintenance and editorial changes.

The *[Formatter Management APIs](#page-234-0)* on page 229 has been updated to include new functionality for Update APIs and Delete APIs in the following areas:

- nField Management
- nOutput Control Management
- n Output Operation Controls
	- Substitute Controls
	- User Exit Controls
	- Math Expression Controls
	- Pre/PostFix Controls
	- Default Controls
	- Length Controls
	- Substring Controls
	- Trim Controls
	- Collection Controls
- nLiteral Management
- nUser-Defined Data Type Management
- nParse Control Management
- nFormat Management

## <span id="page-8-0"></span>**Supported Platforms and Compilers**

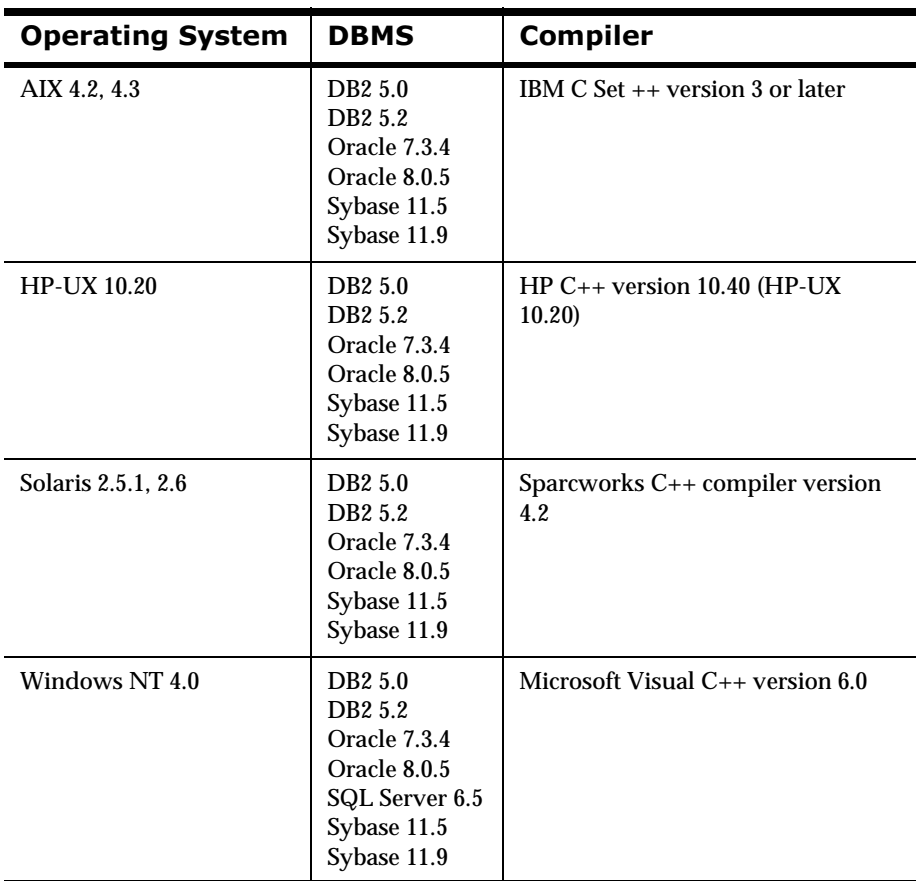

## <span id="page-9-0"></span>**Year 2000 Readiness Disclosure**

MQSeries Integrator, when used in accordance with its associated documentation, is capable of correctly processing, providing, and/or receiving date information within and between the twentieth and twenty-first centuries, provided that all products (for example, hardware, software, and firmware) used with this IBM program properly exchange accurate date information with it.

Customers should contact third party owners or vendors regarding the readiness status of their products.

IBM reserves the right to update the information shown here. For the latest information regarding levels of supported software, refer to: <http://www.software.ibm.com/ts/mqseries/platforms/supported.html>

For the latest IBM statement regarding Year 2000 readiness, refer to: <http://www.ibm.com/ibm/year2000/>

## <span id="page-10-0"></span>**Chapter 2 Formatter Overview**

NEONFormatter has two main functions: parsing and reformatting.

- nParse separates an input message into individual fields.
- n Reformat transforms an input message into an output message with a different format.

NEONFormatter is packaged as a library of  $C_{++}$  objects that have public functions that constitute the API (Application Programming Interface) or SDK (Software Development Kit). Application developers develop applications that invoke public Formatter functions to parse and reformat messages.

NEONFormatter uses format definitions that describe how to parse an input message and how to format an output message. Format definition data resides in a relational database. Users build and modify format definitions using one of two methods: the NEONFormatter graphical user interface (GUI) tool or the NEONFormatter Management API functions.

The NEONFormatter GUI tool allows users to populate screens with format definition data and store the information in a relational database.NEONFormatter Management API functions are a set of C functions that create format definition data in a relational database. Users can write their own applications that call the management API functions to build format definitions.

Two executables, apitest and msgtest, delivered with Formatter show how to invoke the public functions and serve as tools for validating format definitions. apitest parses an input message and displays a hierarchical representation of the parse tree. msgtest reformats an input message into an output message.

Consistency Checker is another NEONFormatter tool. This program checks the correctness of the format definition data in the relational database. As users

build and maintain format definition data, they should run the Consistency Checker periodically to insure the integrity of the data. For more information on the Consistency Checker, see the *System Management* guide.

NNFie is a NEONFormatter command line tool that allows you to export format definitions from a database to an export file, and to import from the export file into a database. The NEONFormatter GUI tool has its own import/ export function as well. This function uses an export file with a format different from the one used by NNFie.

## <span id="page-12-0"></span>**Format Structure**

To format an input message into an output message using NEONFormatter, you must create an input format that describes how to parse the input message and an output format that describes how to format the output message. When you maintain format definition data through the NEONFormatter GUI tool or the NEONFormatter Management API functions, you will see that formats are built from components.

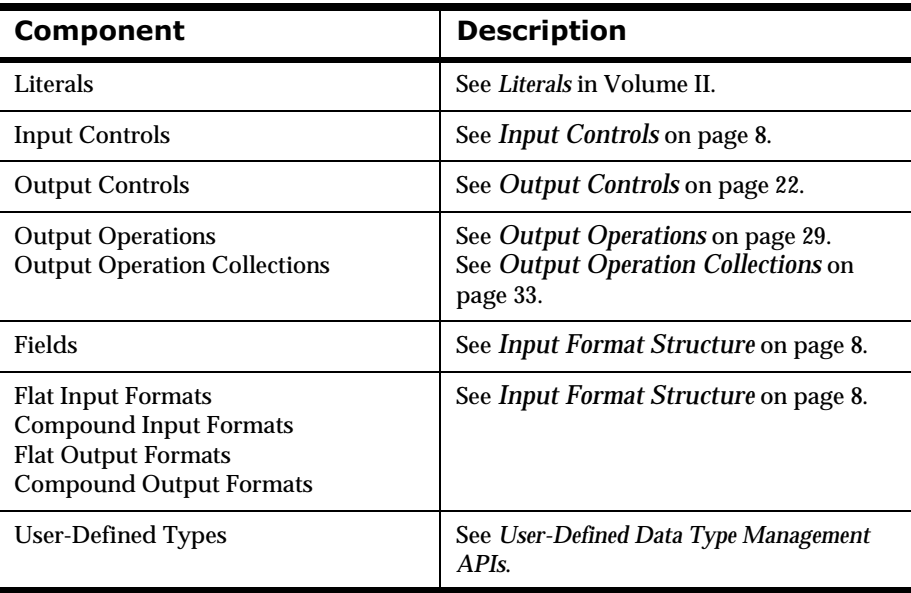

#### **Format Components**

### <span id="page-13-2"></span><span id="page-13-0"></span>**Input Format Structure**

The simplest kind of input format is a flat input format. A flat input format contains a set of fields. Fields are defined by name and description. Within an input format, fields are associated with input controls. Within an output format, fields are associated with output controls.

A flat input format represents a message with a sequence of fields that occurs once without repetition, and the sequence may be ordinal, where fields appear in a specified order in the input message or random, where fields can appear in any order in the message. If your message has a portion that repeats, you must build a compound input format to represent the message. Formatter can handle multiple levels of nesting (repetitions within repetitions of components).

#### **Flat Input Formats**

A flat input format is composed only of fields: named divisions of data each with a data type and a value. A flat input format cannot include another format as a component. Flat formats contain a set of defined fields and the associated information to parse or format them (input controls or output controls, depending on whether the format is for input or output). A flat input format has two properties: ordinal or random field order and format termination.

#### **Input Format Component Fields**

When you insert a field into a flat input format, he also associates an input control with the field. The input control is what describes the characteristics of the field data in detail. The same field can be inserted into different input formats with different input controls. For example, field F1 in input format IFF1 is variable length string data delimited by a comma. And field F1 in input format If F2 is a fixed length 6 byte IBM packed decimal field.

#### <span id="page-13-1"></span>**Input Controls**

An input control defines how to find the beginning and end of the field data, and how to interpret its value.

Fields always have data. The data can be either fixed or variable length. The data can have a constant value or a variable value.

The data can have a tag, which is an alternate identifier for a field. Formatter can retrieve the data for a field using its name or its tag.

Field data can have a length value, which specifies the length of the field data in bytes.

### **Input Control Types**

The input control type specifies the form in which the data appears in an input message:

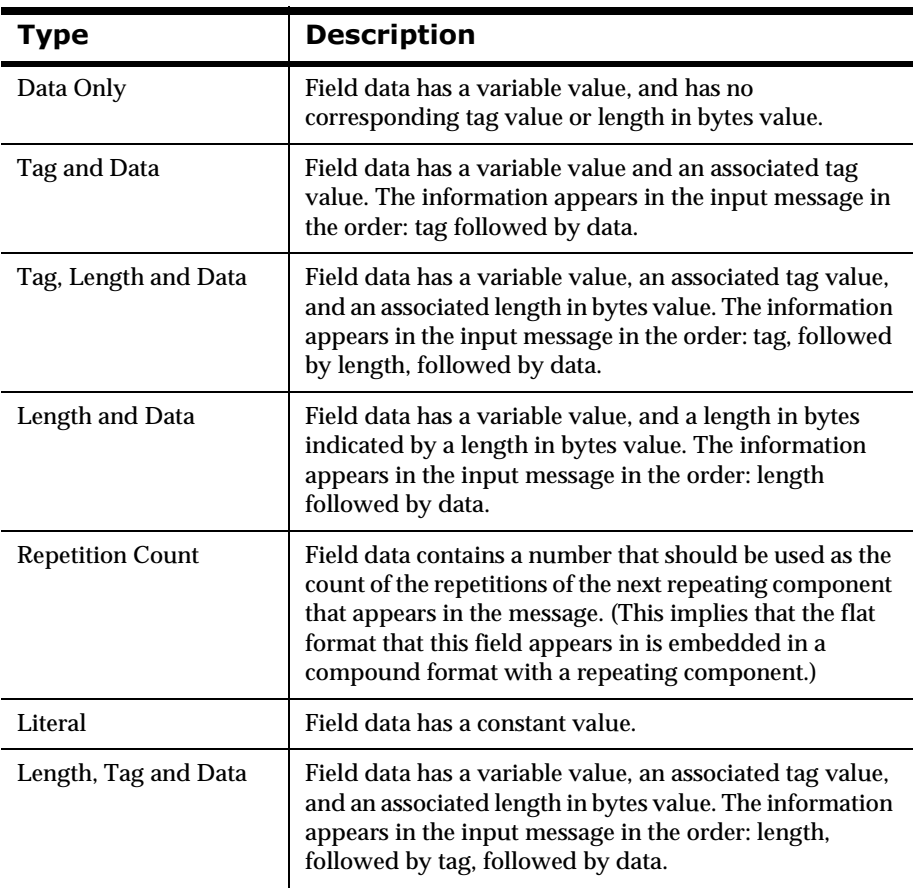

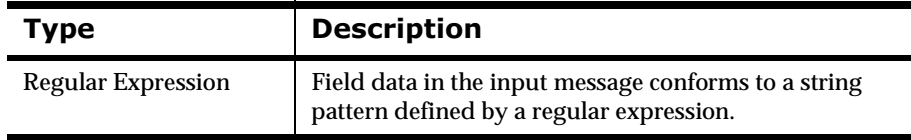

#### **Regular Expression Syntax**

Regular expression (RE) input controls are strings defining rules for string pattern matching. Instead of direct character-by-character matches, the input control value is interpreted as a regular expression to match the input. Stringmatching capabilities for this feature comply with the POSIX 1003.2 standard for regular expressions.

You can only build REs for the String data type. Within REs, only printable string characters are valid.

#### **Note:**

RE matches are significantly slower than direct string matches. Be sure to build efficient REs.

Several rules apply for REs:

- n Ordinary characters (not specially defined for REs) act as onecharacter REs to match themselves. For example, if your RE is "X" in a parse control for a repeating field and your message is "X,Y,Z", you will get a match on the first repeating field.
- n Backslashes (\) followed by special RE characters act as one-character REs that match the special character. Periods (.), asterisks (\*), left square brackets ( $\beta$ ), and backslashes ( $\lambda$ ) are special unless they are within square brackets (see below).
- n Carets (^) and dollar signs (\$) are not supported. Do not use them in REs without preceding them with a backslash character  $(\cdot)$ .
- n Periods (.) act as one-character REs that match any character except a new-line character. For example, if your RE is ". "in a parse control for a field and the contents of the field is "This is a sample.", you will not get a match for the field because no space follows the sentence.

n Non-empty strings of characters enclosed in square brackets ([]) act as one-character REs that match any one character in the enclosed string. [a] searches for the letter a in a fields contents.

The minus (-) character can be used to indicate a range of consecutive characters. For example, [0-9] is equivalent to [0123456789].

The right square bracket (]) does not terminate such a string when it is the first character within it (after an initial caret, if any). For example "[]a-f]" matches a right square bracket or one of the letters a through f inclusive. Also note that the four special characters (., \*, \, and [) represent themselves within the square brackets, so [\*] searches for an asterisk within field contents.

- n A one-character RE followed by an asterisk (\*) matches zero (0) or more occurrences of the RE. A one-character RE followed by a plus sign  $(+)$  matches zero  $(0)$  or one occurrence of the RE. If there are multiple strings matching the RE, the longest leftmost string permitting a match is chosen.
- n A one-character RE followed by {m}, {m,}, or {m,n} matches a range of occurrences of the one-character. m and n must be non-negative integers less than 256. {m} matches exactly m occurrences. {m,} matches at least m occurrences. And {m,n} matches any number of occurrences between m and n inclusive. If a choice exists, the RE matches as many occurrences as possible.

For example, "a{3,}" matches 3 or more concatenated "a" characters. This can also be done by REs of "aaa+" or "aaaa\*". 7.

If REs are concatenated, the merged RE matches the concatenation of the strings matched by each component of the RE. For example, XY matches strings containing those two letters side-by-side.

- nAn RE enclosed within parentheses  $("("")")$  is an RE that matches whatever the non-parenthetical RE matches. There is no difference between parenthetical and non-parenthetical REs. This is useful when using a complex RE with the  $+$  or  $*$  operator as in  $(AB)$ +, which matches AB, or ABAB, or ABABAB...
- n A pipe (|) symbol indicates or. For example, (RE1|RE2) matches either RE1 or RE2.

#### **2SWLRQDODQG0DQGDWRU\,QSXW&RQWURO Properties**

An input control can be specified as either optional or not optional. When an input control is defined as not optional (mandatory), Formatter must be able to parse the field data according to its input control information. The data may be empty (zero length), but it must able to be parsed successfully. If the data is not valid for the data type, or a delimiter, tag or length value cannot be found, then the parse will fail.

If the input control is defined as optional, Formatter will continue parsing without error if it cannot successfully parse the corresponding field.

#### **Building an Input Control That Specifies How to Parse a Field**

The Formatter input control screen has three definitions: DATA, LENGTH, and TAG. You must specify information required to parse the data portion of a field, since all fields have data. Depending on whether the field has a tag or length portion (based on the input control type), you must specify information to parse the tag and length portions of the field.

### **Data Portion of an Input Control**

The data section of the input control contains eight definitions that describe how to parse and interpret the value in the data portion of a field.

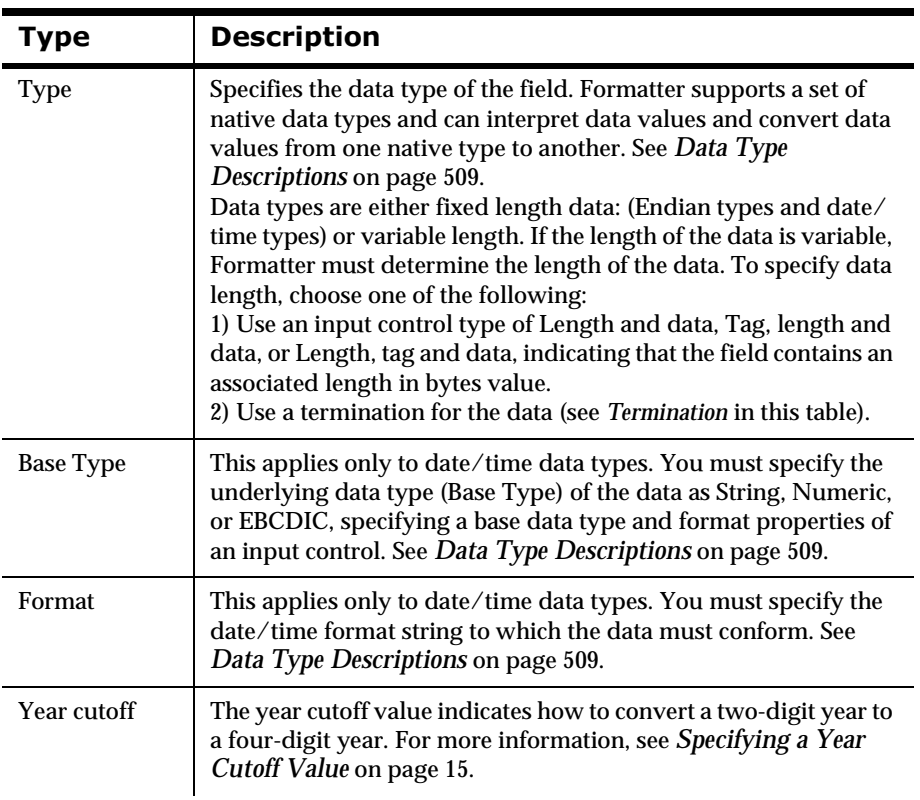

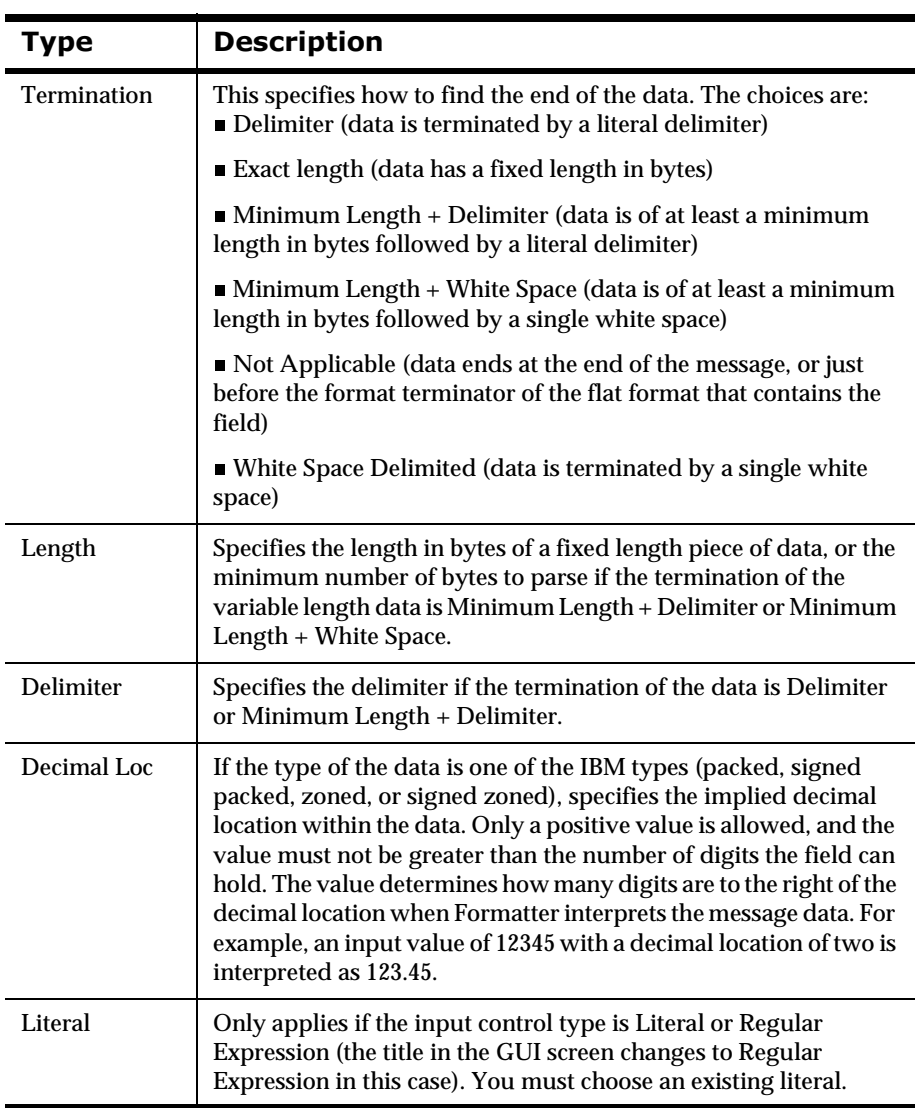

### <span id="page-20-0"></span>**Specifying a Year Cutoff Value**

The internal application functions of MQSeries Integrator use date-time information for archiving, time stamping, logging, etc. These functions are made using the standard C++ class libraries and use 4-digit notation or Universal Coordinated Time (UCT) for time stamps; thus, these functions are Y2K Compliant, given that the underlying hardware is compliant. The function and libraries used with MQSeries Integrator include the logic for correct processing of leap year before, during, and after 1/1/2000.

Within the message handling and processing functionality, date information can be embedded and reformatted. MQSeries Integrator provides date and date-time comparison, parsing, and reformatting functions for this. Date/ date-time parsing and reformatting and supported date/date-time rules facilities are Y2K compliant for accepting input and providing output date information. Default date and date-time formats use 4-character years and are Y2K compliant. MQSeries Integrator also supports 2-character years as custom field definitions. These custom formats are Y2K compliant if used as described in the following paragraphs.

NEON's products provide the facility to resolve the century ambiguity through a Year Cutoff Number for Input field data definitions (Input Controls) using Custom Date and Time and Custom Date definitions, which include 2-digit year notation (such as MM/DD/Y HH:MM:SS or MM/DD/ YY). You must specify a Year Cutoff that must be from 0 to 100 (inclusive). Using this cutoff number, NEONFormatter converts a 2-digit year (YY) to a 4 digit year (YYYY).

The Year Cutoff algorithm is as follows:

- nyear value >= cutoff value -> 19XX
- nyear value < cutoff value -> 20XX

With this method, any year 00 to 100 is converted to either 19XX or 20XX.

The following are some examples of how NEONFormatter interprets the Year Cutoff number:

n If you specify the Year Cutoff number as 50, then all 2-digit input dates from 50 to 99 are designated as 1950 to 1999 output dates; all 2 digit input dates from 00 to 49 are designated as 2000 to 2049 output dates.

n If you specify the cutoff date as 75, then all 2-digit input dates from 75 to 99 are designated as 1975 to 1999 output dates; all 2-digit input dates from 00 to 74 are designated as 2000 to 2074 output dates.

You can use the Formatter API or the NEONFormatter GUI to define daterelated formats. Both facilities use the same underlying libraries and both are Y2K compliant.

#### **NEONFOrmatter API**

For an input control that specifies a data type of custom date or date-time with a 2-digit year format string, you must specify a Year Cutoff value (regardless of the output date/date-time string). NEONFormatter uses this value to convert the 2-digit year date value to a 4-digit year date value. When NEONFormatter does the conversion, it compares the year value of the input data to the specified year Cutoff value and assigns the century designation as required. For example, based on the comparison, NEONFormatter converts the year value "XX" to "20XX" (21st century year) or "19XX" (20th century year) as appropriate.

#### **NEONFOrmatter GUI**

In the NEONFormatter GUI, you must specify a Year Cutoff value for all input with a 2-digit year date string. The GUI provides a field for this and defaults the field to a Year Cutoff of '101', which is an invalid number. You are required to enter a valid Year Cutoff value to continue.

### **Tag Portion of an Input Control**

In the tag section of the input control, there are five fields. These five fields define how to parse and interpret the value in the tag portion of a field. This applies only if the input control type is Tag and Data, Tag, Length and Data or Length, Tag and Data.

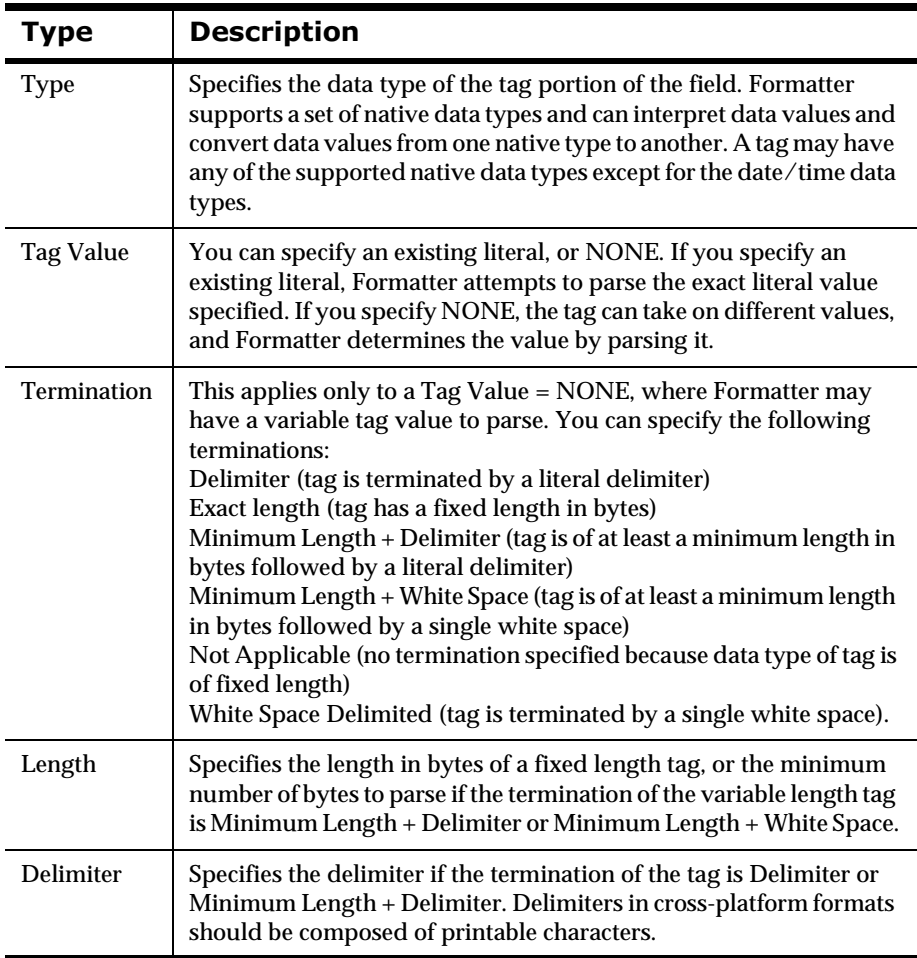

### **Length Portion of an Input Control**

The length section of an input control has four fields that define how to parse and interpret the value in the length portion of a field. This applies only if the input control type is Length and Data, Tag, Length and Data, or Length, Tag and Data.

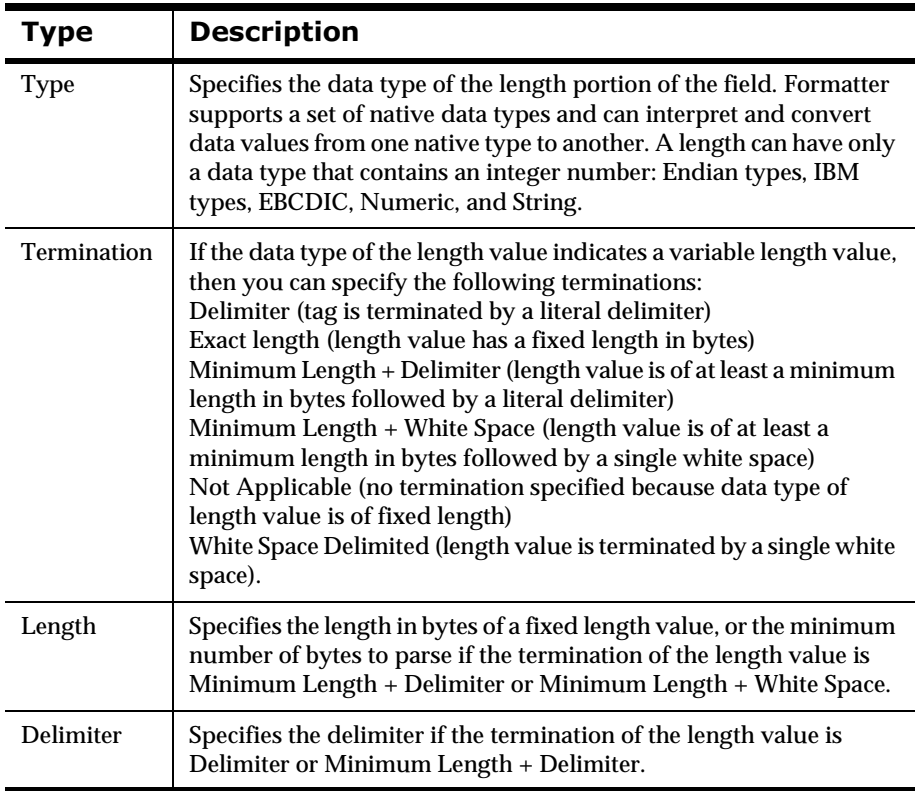

### <span id="page-24-0"></span>**Compound Input Formats**

A compound input format is composed of other compound or flat format components. The components can be repeating. Types of compound input formats are described in the following table.

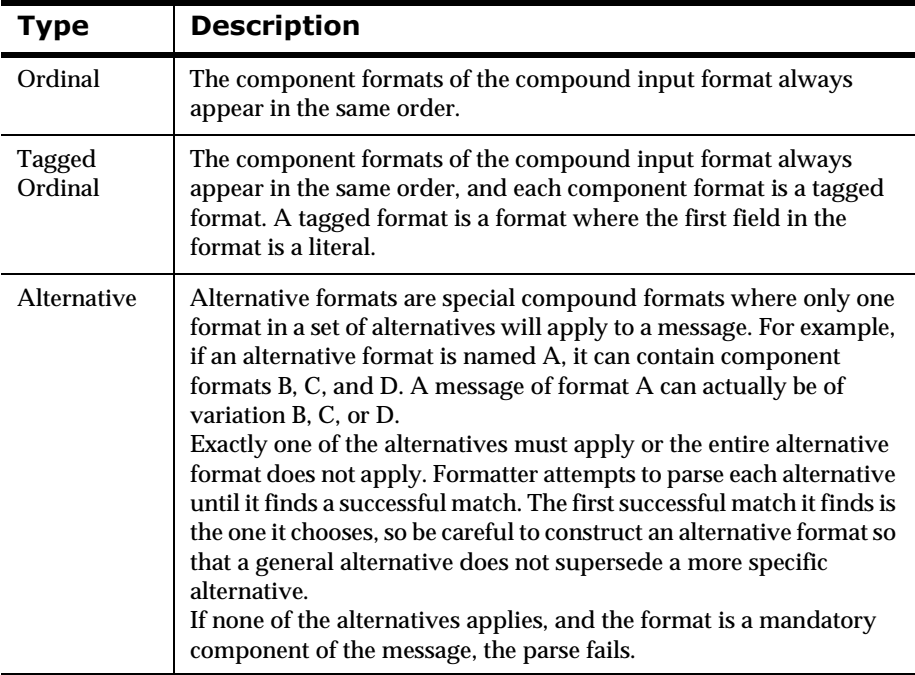

#### **Inserting a Component Format into a Compound Input Format**

You can insert either a flat input format or a compound input format component into a compound input format. You can decide on two properties of the component:

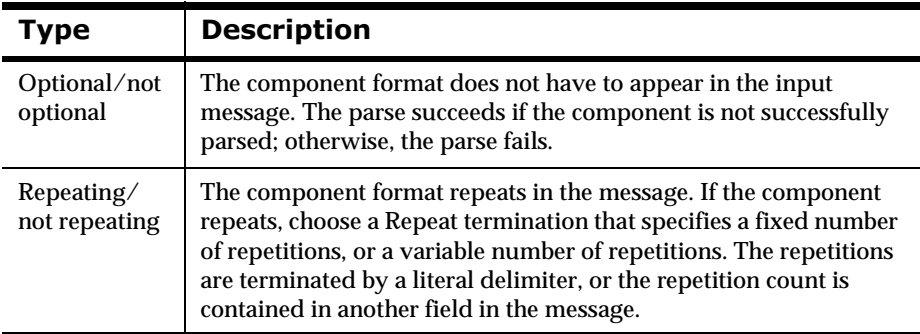

## <span id="page-25-0"></span>**2Dutput Format Structure**

The simplest kind of output format is a flat output format. A flat output format contains a set of fields. The flat format represents a message with a sequence of fields that occurs once without repetition. If you have a message that has a portion that repeats, you must build a compound output format to represent the message. Formatter can handle multiple levels of nesting (repetitions within repetitions of components).

### **Flat Output Formats**

A flat output format is composed only of fields. It cannot include another format as a component. Unlike flat input formats, it has no ordinal/random field order. Fields are always output in the order in which they are defined in the format. There is also no format termination property. A format termination can be constructed by inserting a literal field at the end of the format.

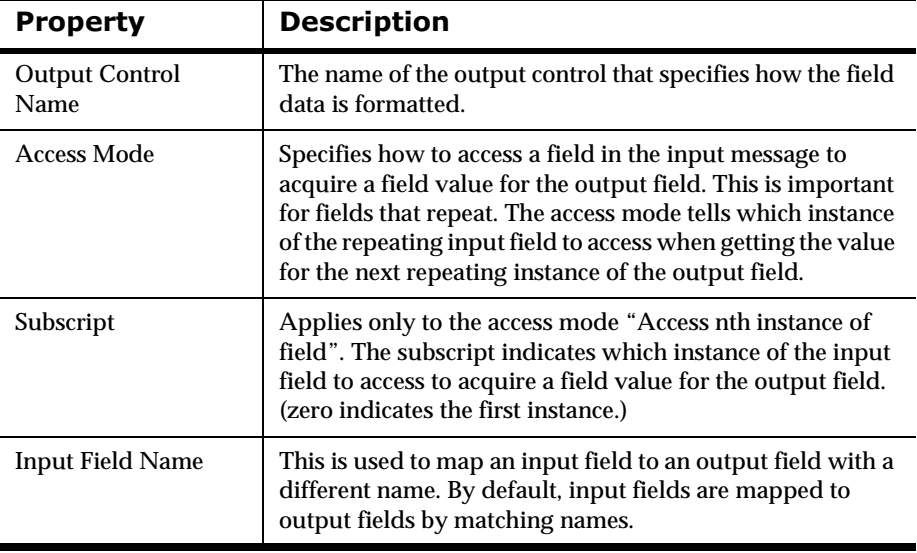

#### **Properties of Component Fields of an Output Format**

The same field can be inserted into different output formats with different output controls, access modes, and field mapping.

#### <span id="page-27-0"></span>**20 Output Controls**

Output controls describe how to format the data in the output field. They specify how to get the starting value for an output field, for example, search by name or tag or use a literal, how to convert data types, how to format the data (formatting operations are defined by subordinate output operations associated with the output control), and whether to output a tag and/or a length-in-bytes value along with the data for the field.

Output formatting is performed in the following order:

- 1. A starting field value is generated by accessing a field value from the input message, by using a literal, or by using the result of a calculation.
- 2. The field value is converted to its final output data type.
- 3. The formatting operations defined by the subordinate output operations are executed in the order in which they are defined. Formatting operations include justifying and trimming data, converting the case of string data to upper or lower case, substituting values, performing substring operations, executing user exit functions or math expressions, adding prefixes or suffixes, adjusting the width of the output field, and specifying the default value of the field.

### **2Dutput Control Types**

There are two categories of output control types. The first category specifies how to retrieve the initial value of the output field, which can then be formatted.

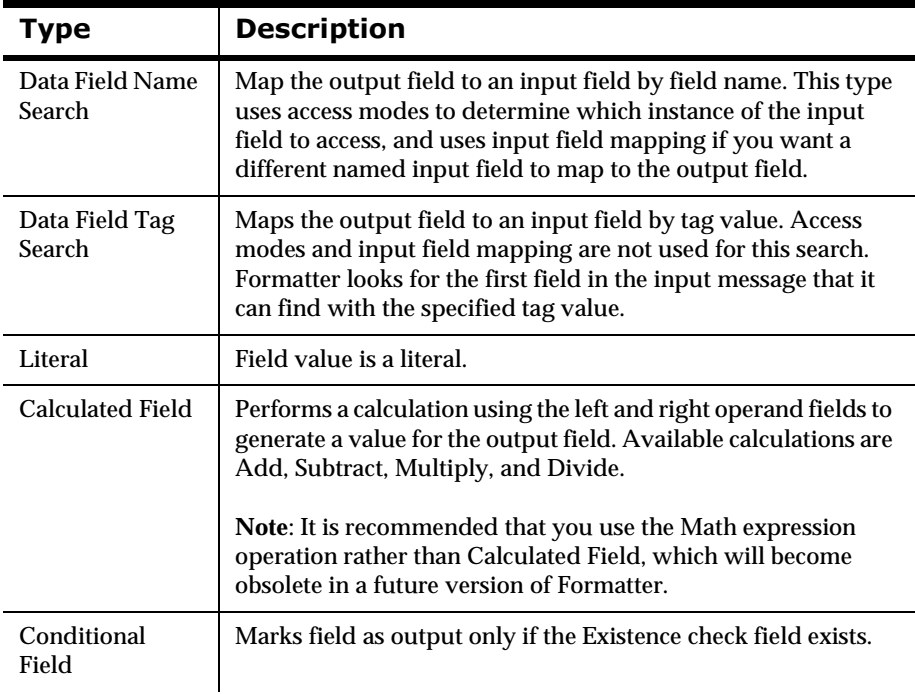

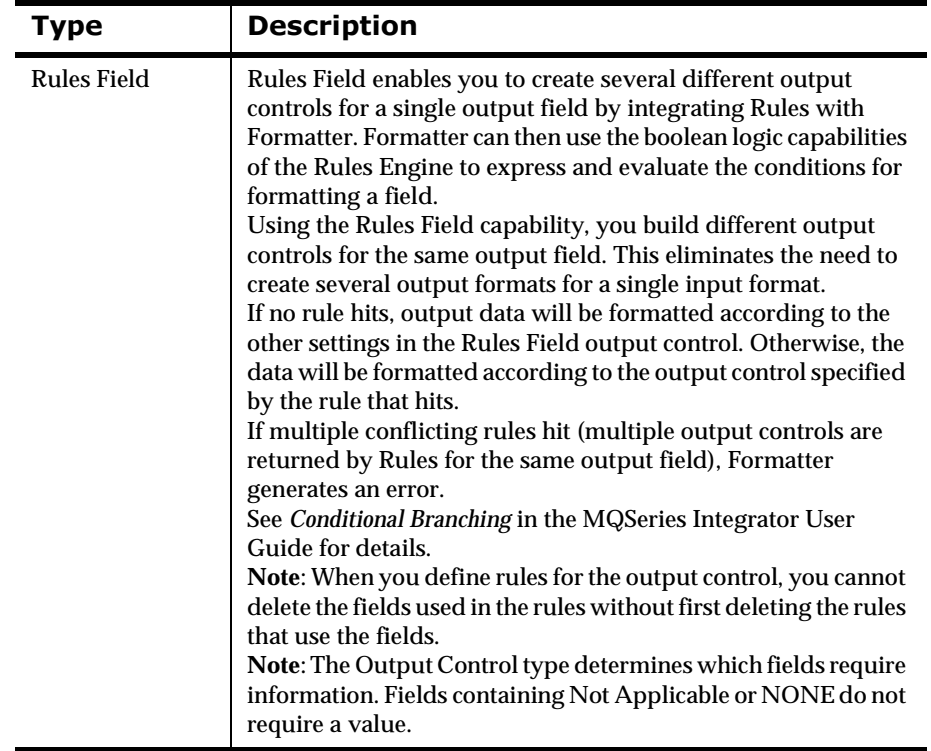

The second category of output control types mark the associated output fields as control fields. No data is output for fields with these control types. The fields control the behavior of other fields or of the format as a whole.

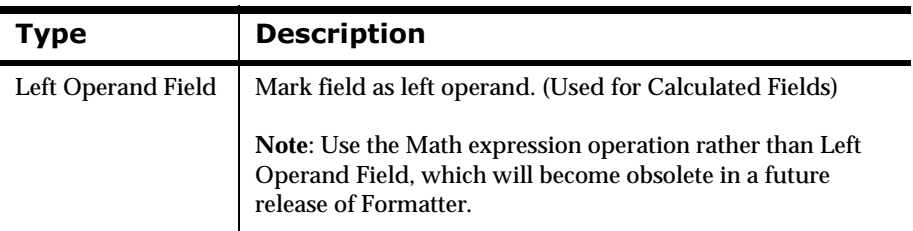

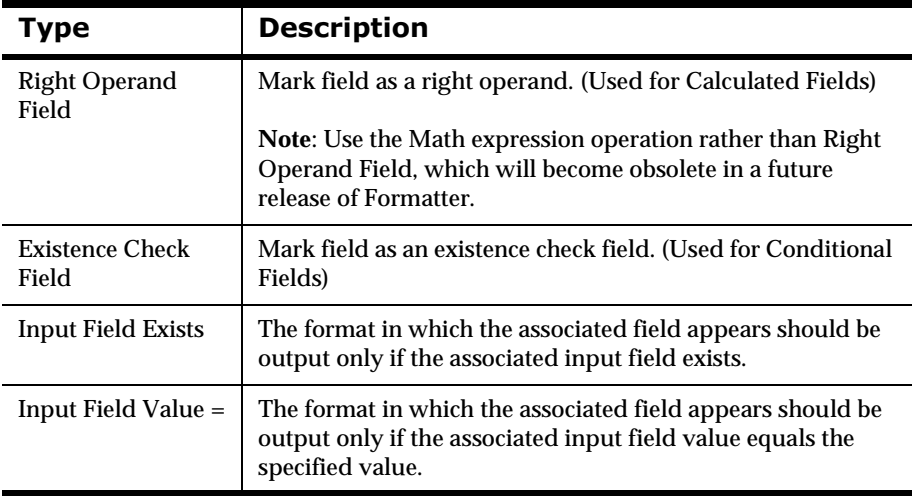

#### **Access Modes**

Each output field has an associated access mode. Access modes define how Formatter accesses fields in the input message to generate fields in the output message. You select output field access modes and associated input field names to tell Formatter how to map fields from the input message to fields in the output message.

The following table provides a description of each access mode supported in Formatter.

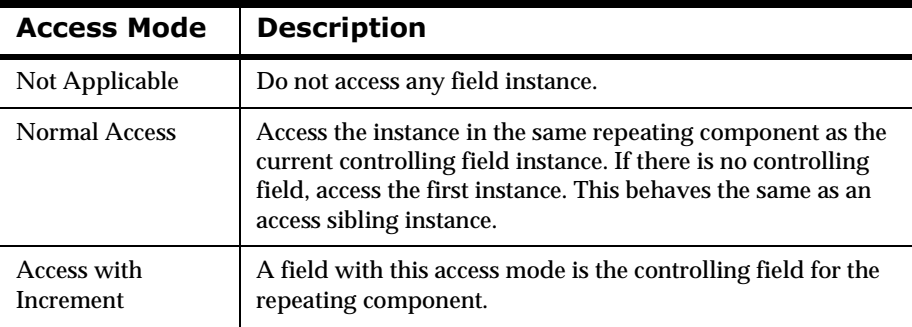

#### **Access Mode Definitions**

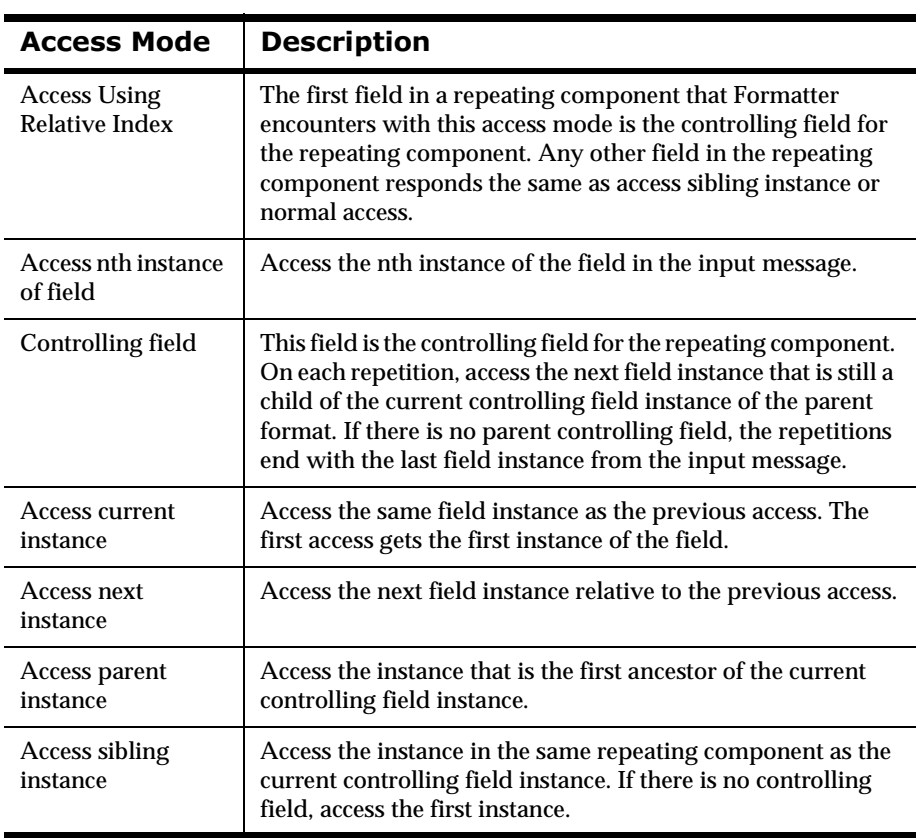

### **2Dutput Control Properties**

An output control usually specifies formatting operations, for example, justification, trimming, and default values, to be applied to the output field data. This is done by associating an output operation with the output control. The output operation can be either a collection of output operations of various types or can a single output operation.

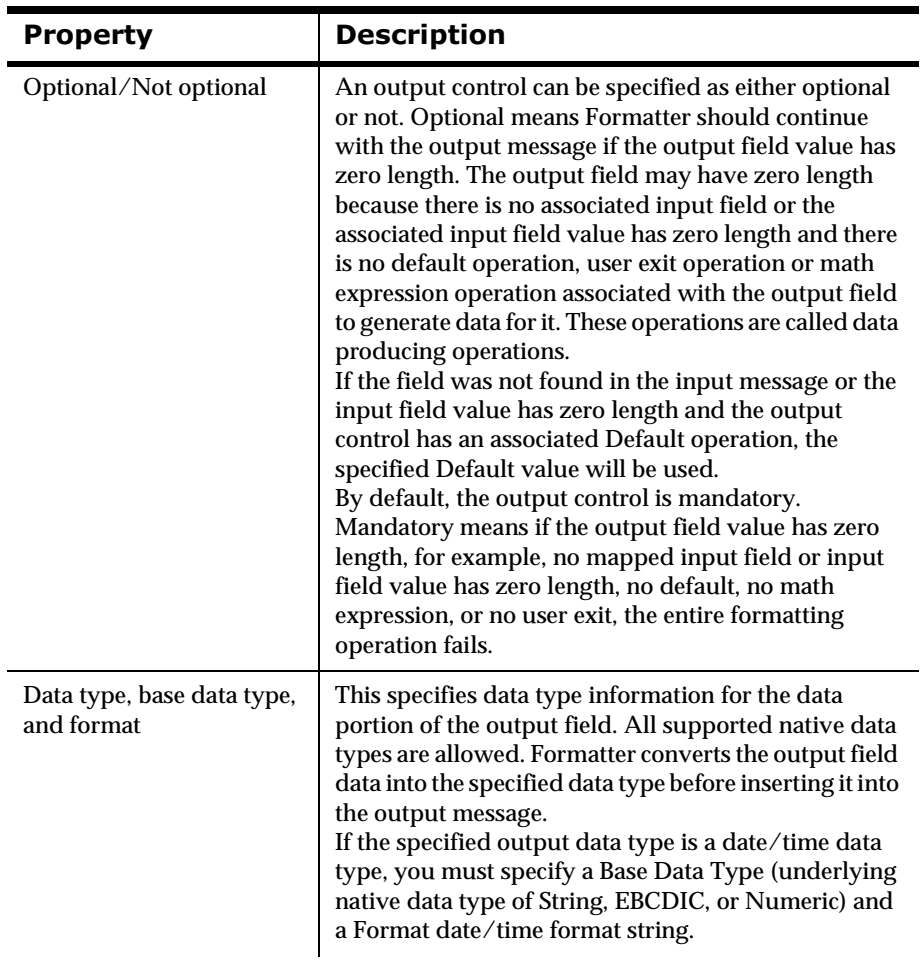

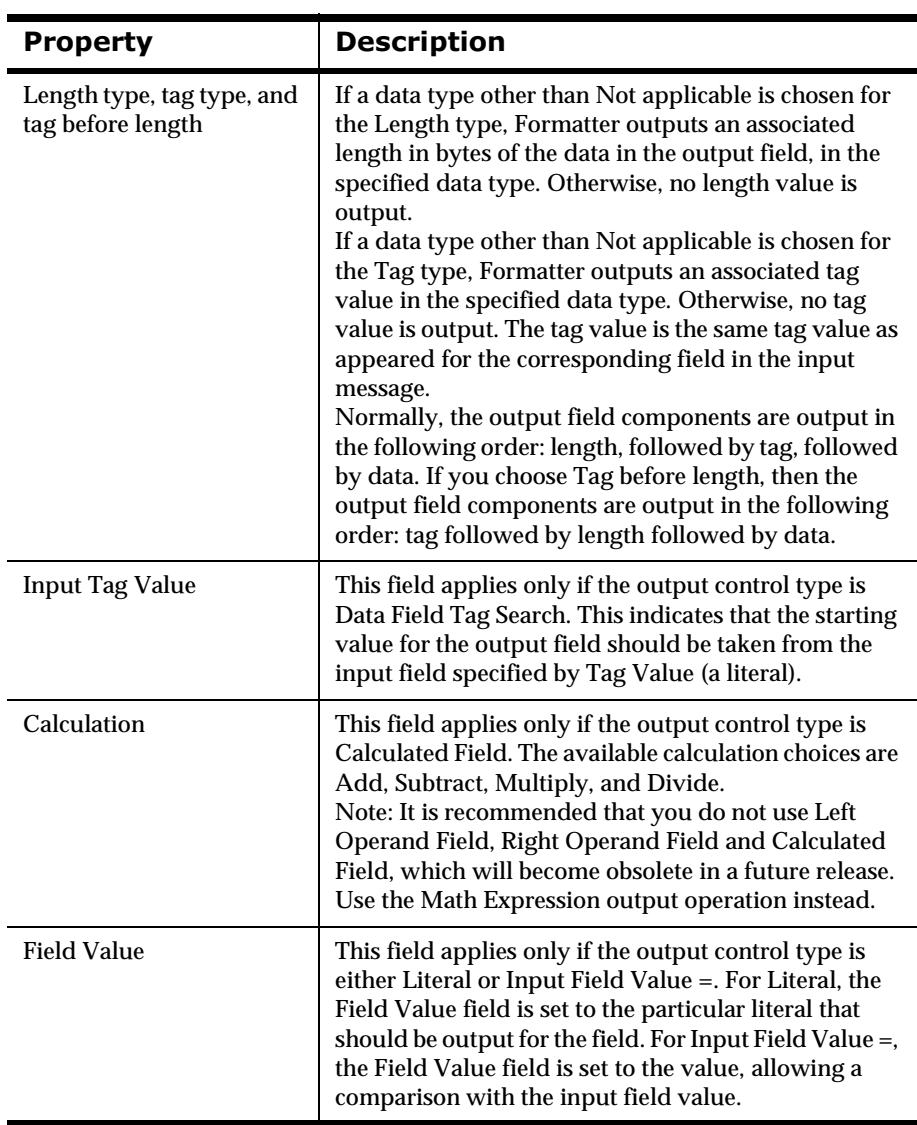

### <span id="page-34-1"></span><span id="page-34-0"></span>**2Dutput Operations**

Output operations define the formatting operations that can be performed on the data in an output field. Using operations, you can change the case of output data, perform math expressions based on input field contents and more.

By using output operation collections, you can collect operations to perform sequentially. For example, you can left justify and right trim a substring of the contents of an input field. The order in which these operations are defined in the collection reflects the order in which they are performed.

#### **2** Output Operation Types

Output operation types are described in the following table.

#### **Note:**

After applying a sequence of formatting operations, you may have a mixture of data in different data types in the data portion of your output field.

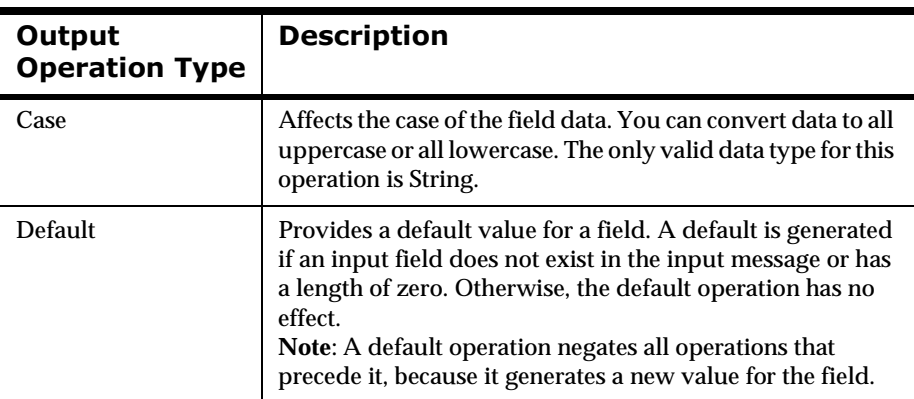

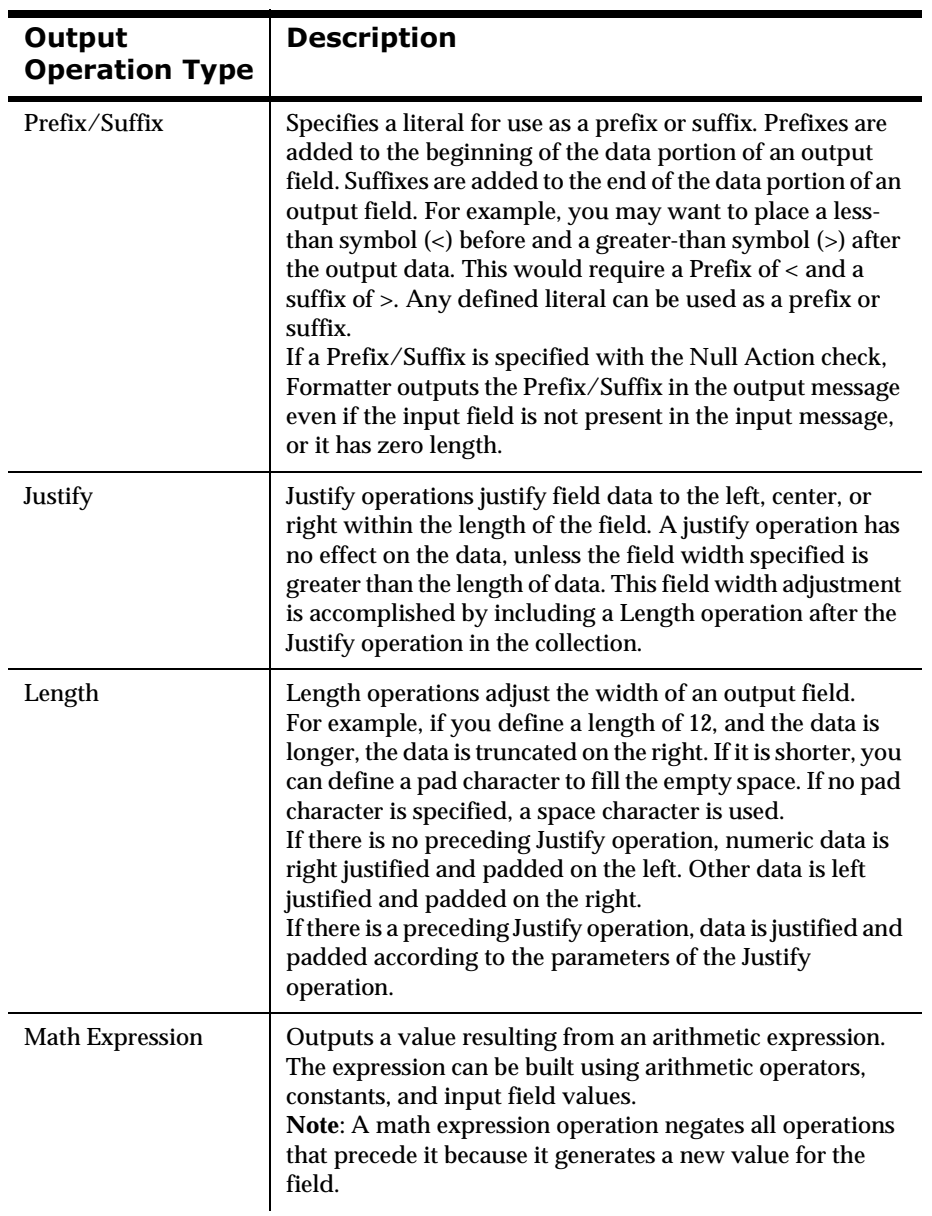
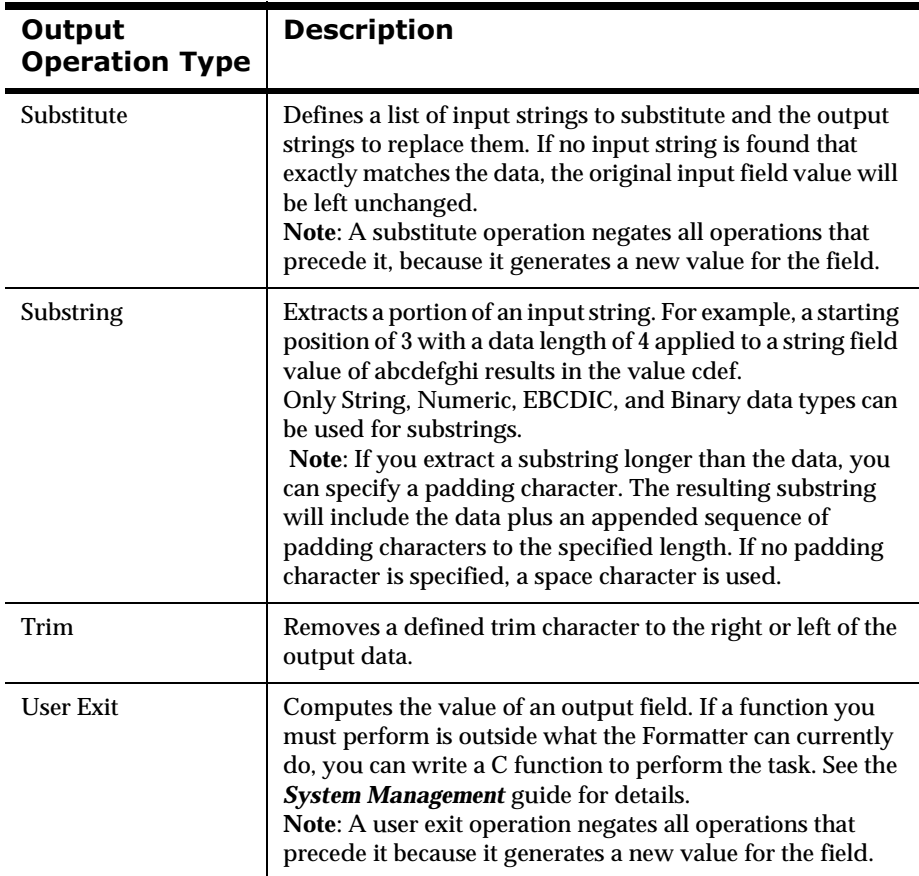

## **Building Math Expressions**

Using Math Expression operations, you can output a value resulting from an arithmetic expression. The expression can be built using arithmetic operators, constants, and input field values.

```
Available Operators: +, \cdot, *, \cdot, (, ), and Unary (·)
```
Order of Operator Precedence: (, ), \*, /, +, -

Available Operands: Numeric Constants and Input Field Names. Input field values should contain numeric data.

 Field names containing spaces or underscores must be surrounded by either single or double quotes. A field with the name Field\_1 could be used as "Field\_1" or 'Field\_1', but not or 'Field\_1".

For example, assume an input message is defined with fields InF1, InF2, and InF3, and an output message is defined with field OutF1. You could define a math expression as part of an output control associated with output message field OutF1 as

 $InF1 + InF2 * - InF3$ 

This expression is evaluated as  $InF1 + (InF2*(-InF3))$ , based on the precedence rules.

Other expression examples include:

- n $InF1 + -InF2$
- n $InF1 * 8$
- n $InF1 * 9.3$
- n $InF1 * -8$
- n $InF1 * -9.3$
- n $(InF1 + InF2) * 3/InF3$
- n $(InF1 * (InF2 + InF3) * 4)$

# **2** Output Operation Collections

Output operation collections enable you to group and sequence a set of output operations or other output operation collections. Operations are executed in the order in which they appear.

For example, if you want the contents of an input field to take a substring of the left-justified, right-trimmed contents of an input field, you must sequence LEFT\_JUSTIFY, LENGTH, RIGHT\_TRIM, and SUBSTRING.

#### **Building a Collection**

Some output operations are data producing and negate the previous effects of other operations, so it makes sense to insert one of them into the collection first, and not insert it again:

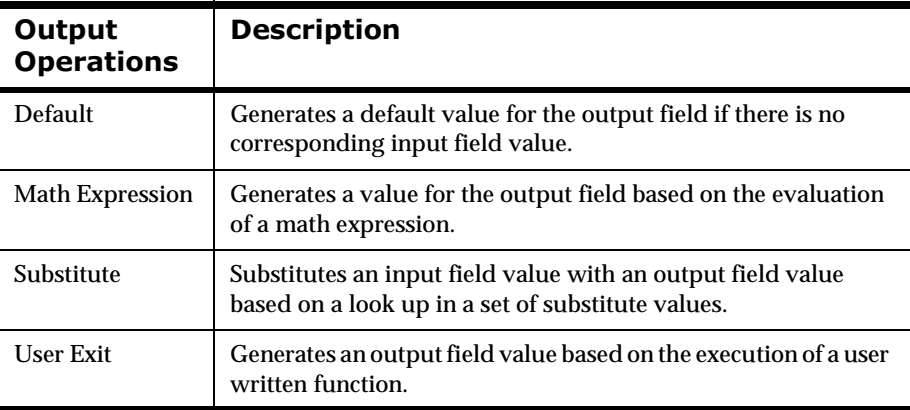

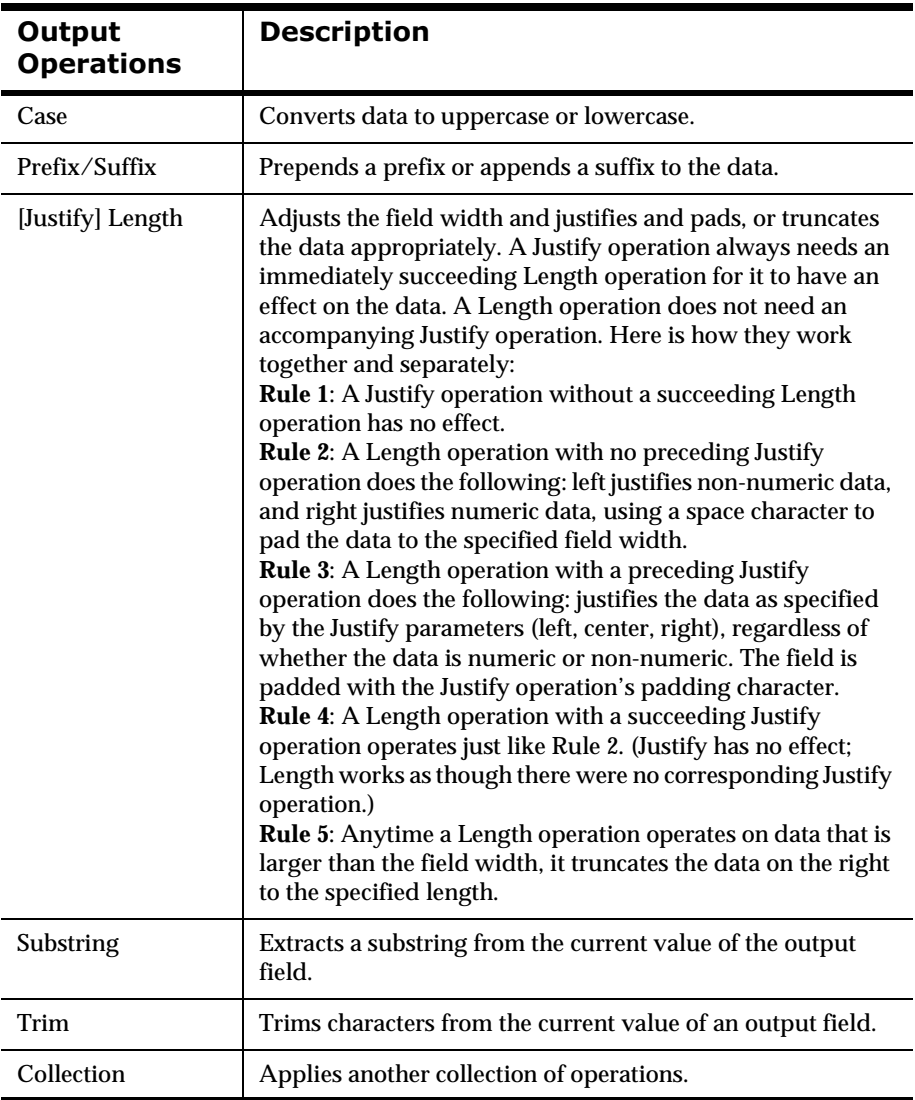

The remaining operations can be inserted into a collection as the first operation or as a succeeding operation any number of times:

# **Compound Output Formats**

A compound output format is composed of other compound or flat output format components. The components can be repeating.

# **Types of Compound Output Formats**

There are two types of compound output formats:

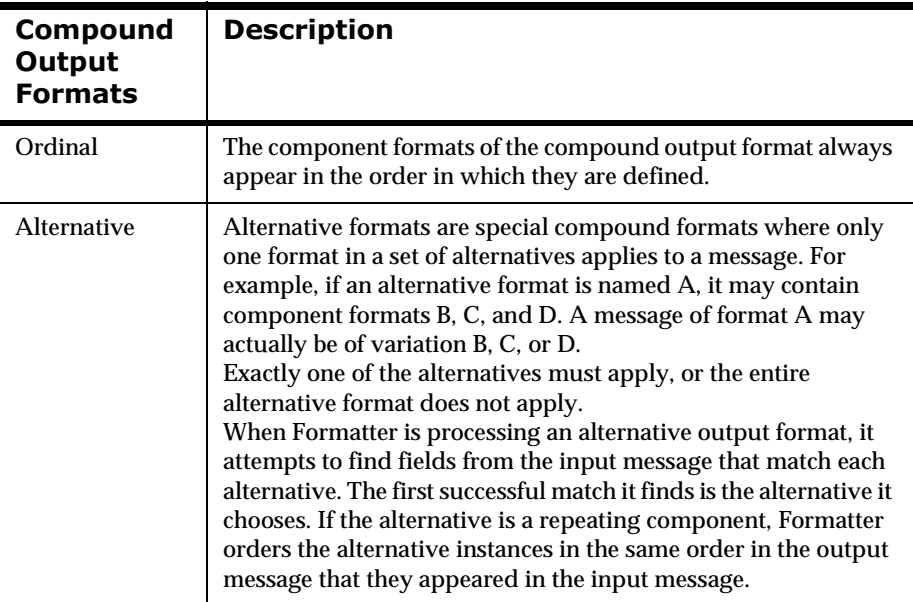

## **Inserting a Component Format Into a Compound Output Format**

You can insert either a flat output format or a compound output format component into a compound output format. You can choose values for two properties of the component:

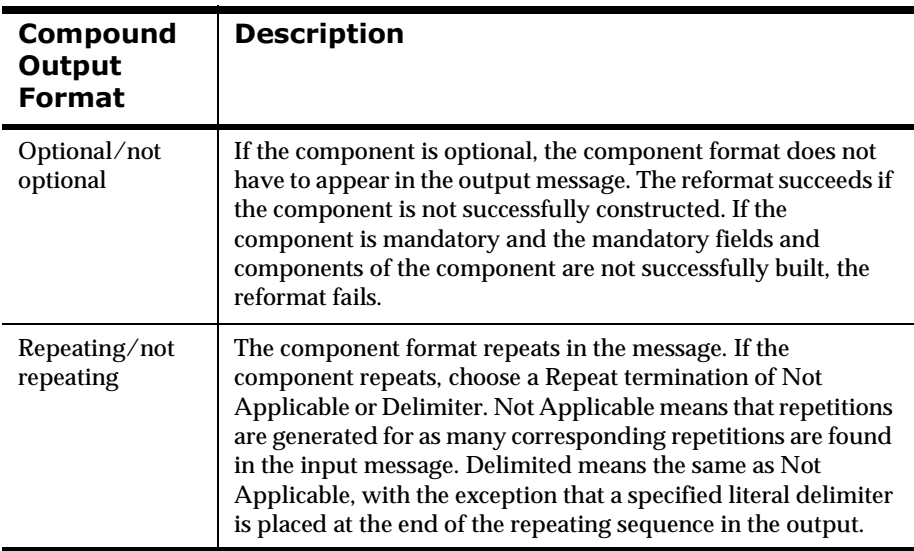

# **Converting Data Types**

When NEONFormatter reformats a message, it first converts all field data to an intermediate form: the string representation of the data. The only exception is a data type of Not Applicable, where the data is not converted to an intermediate form and is then converted to its final output data type.

# **Value Ranges and Intermediate Representation**

The following table describes the valid values allowed for data of each type and intermediate String representation.

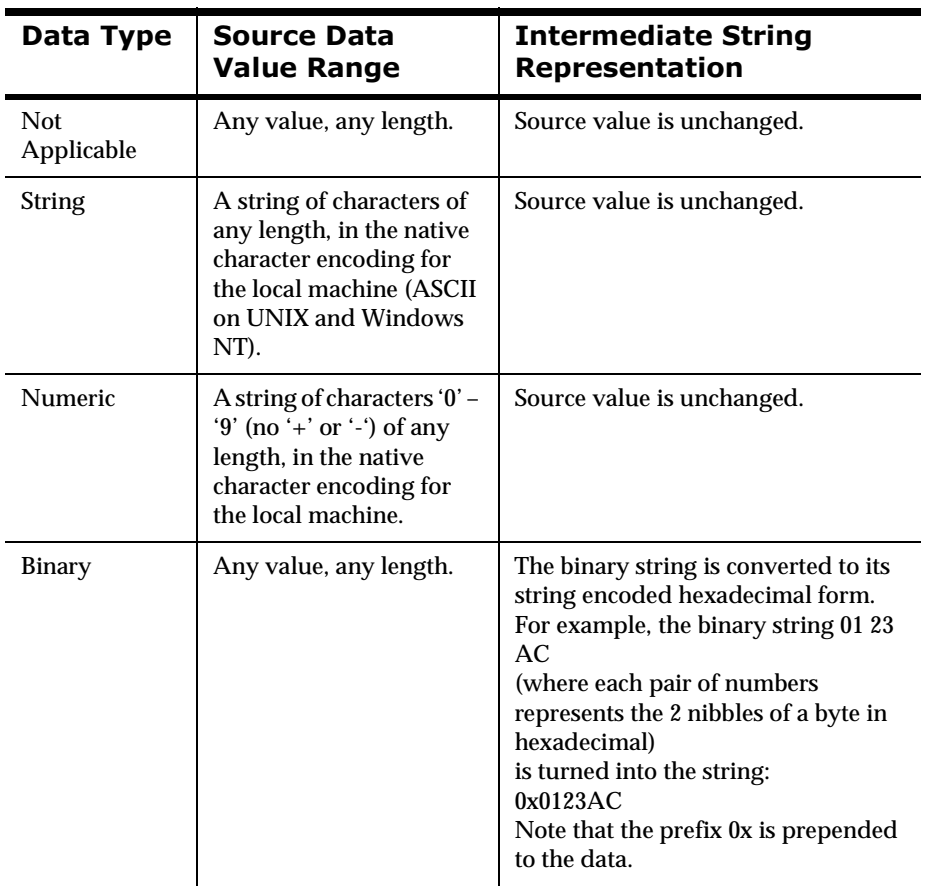

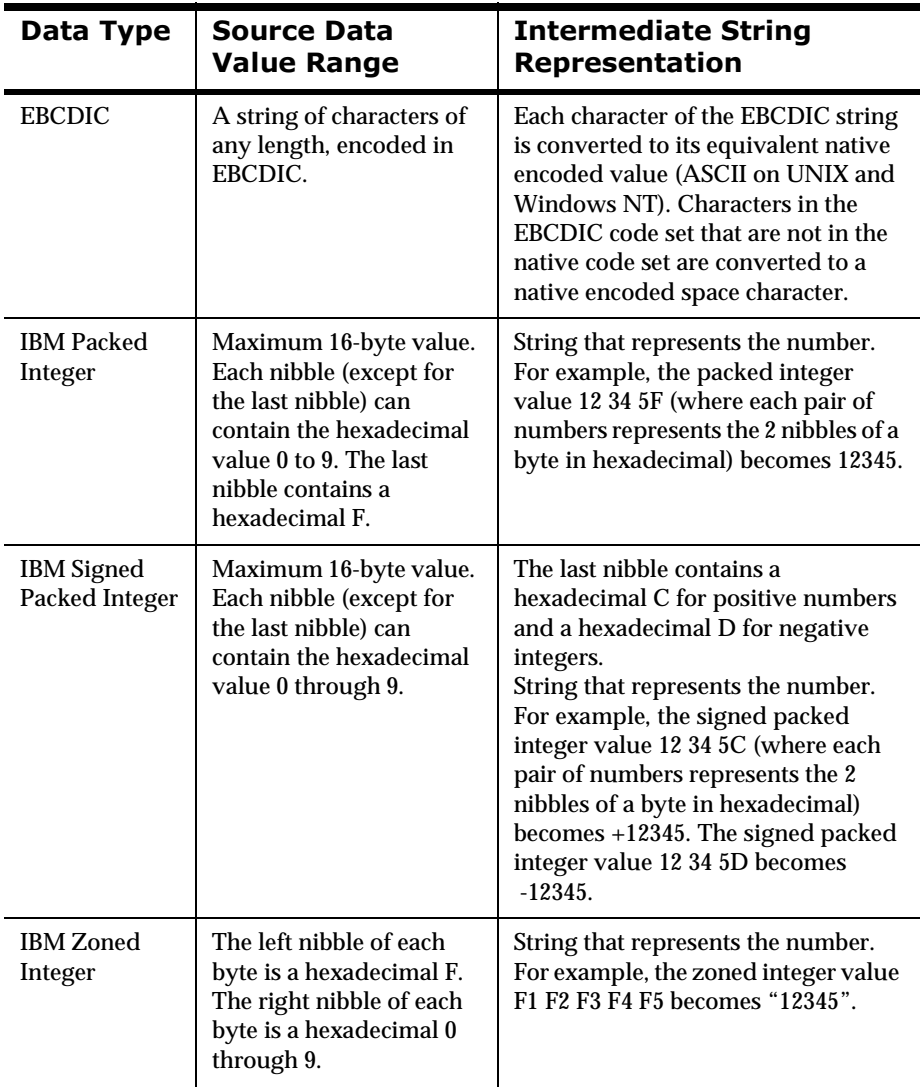

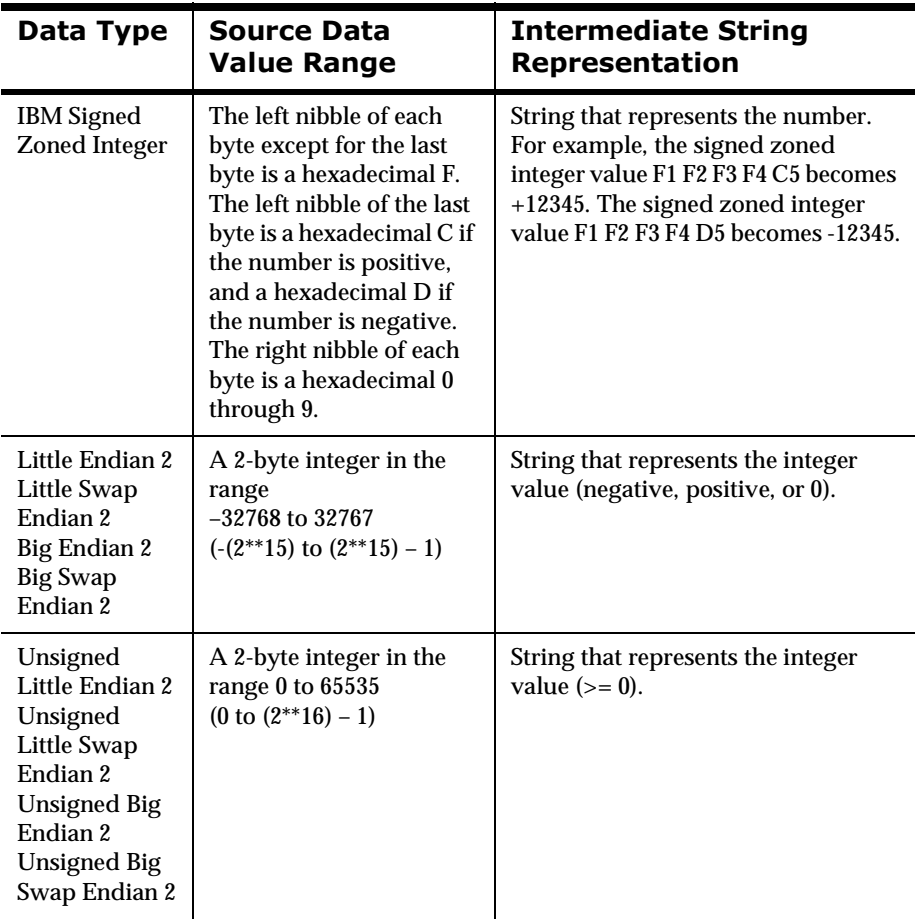

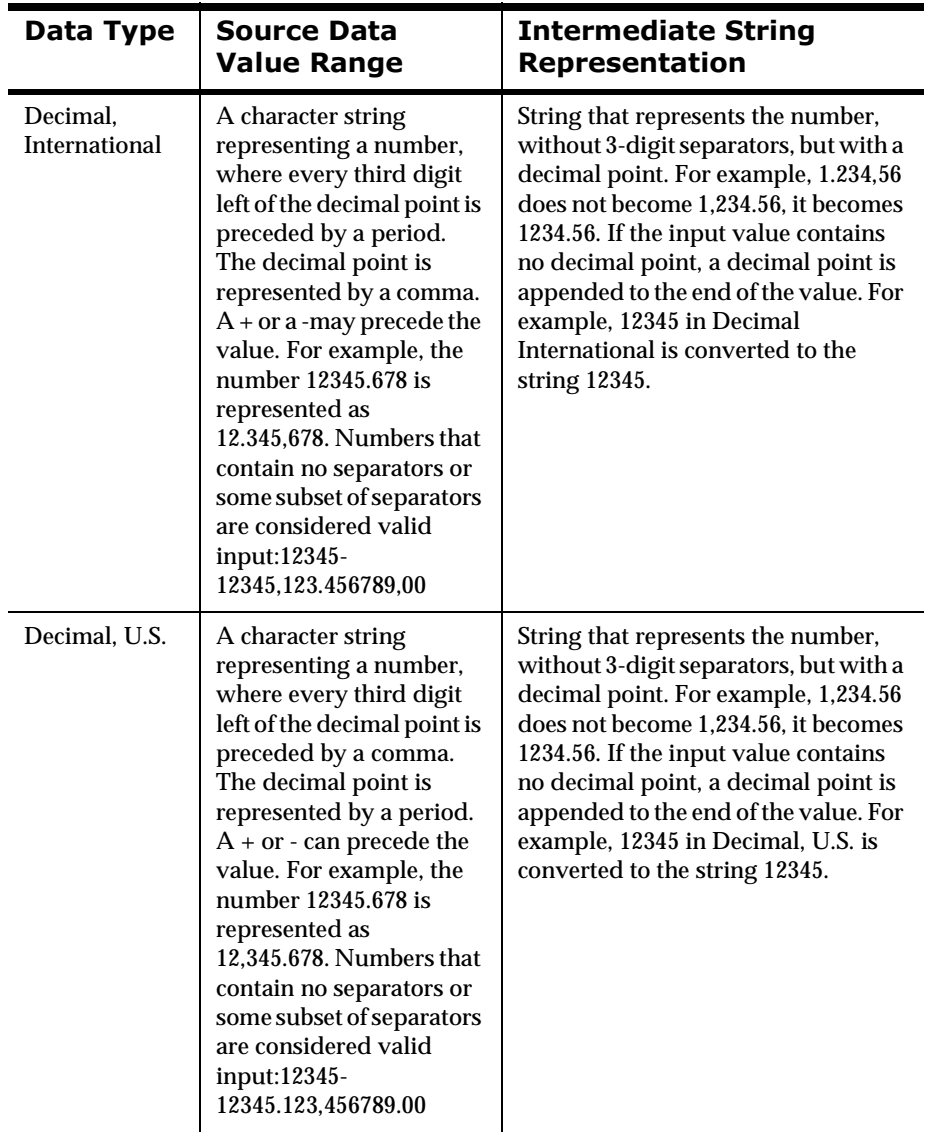

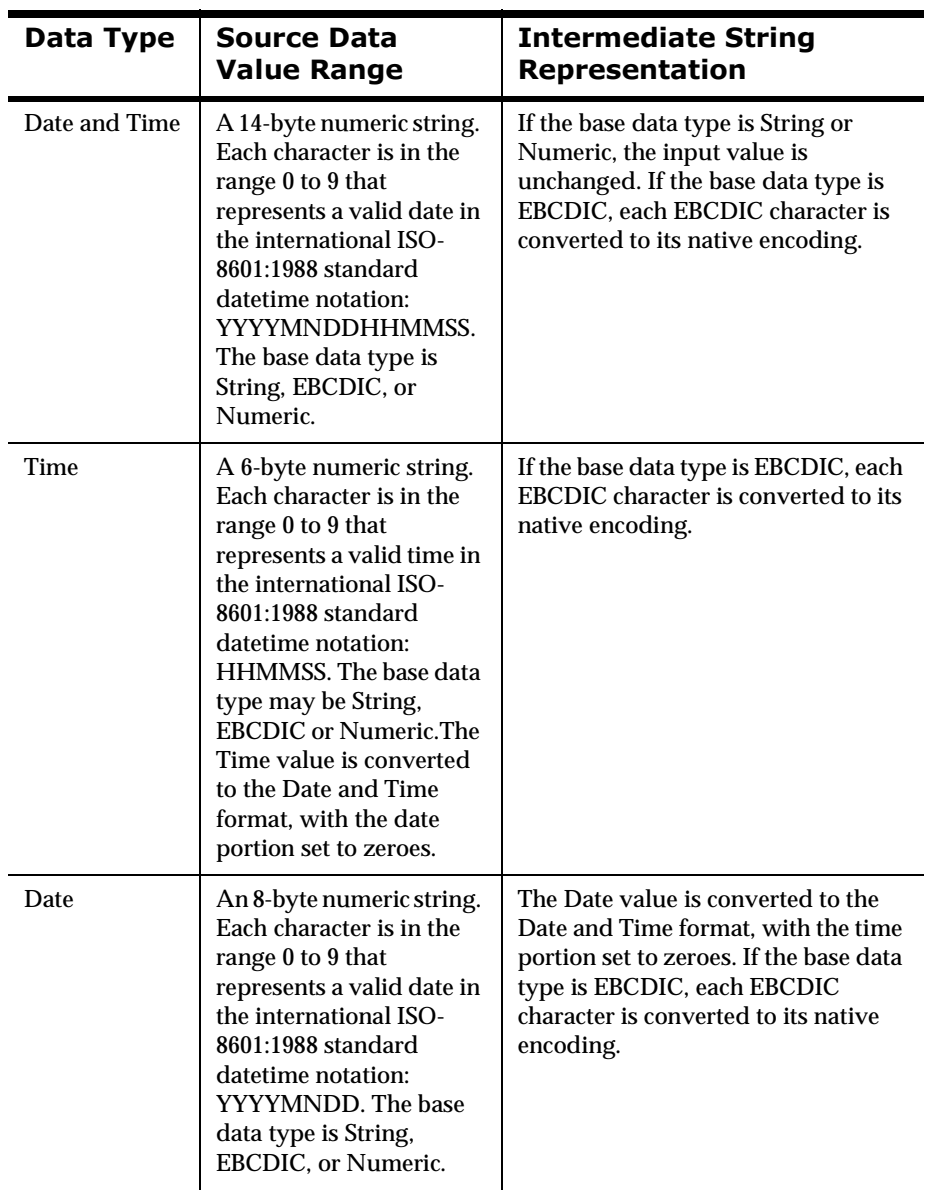

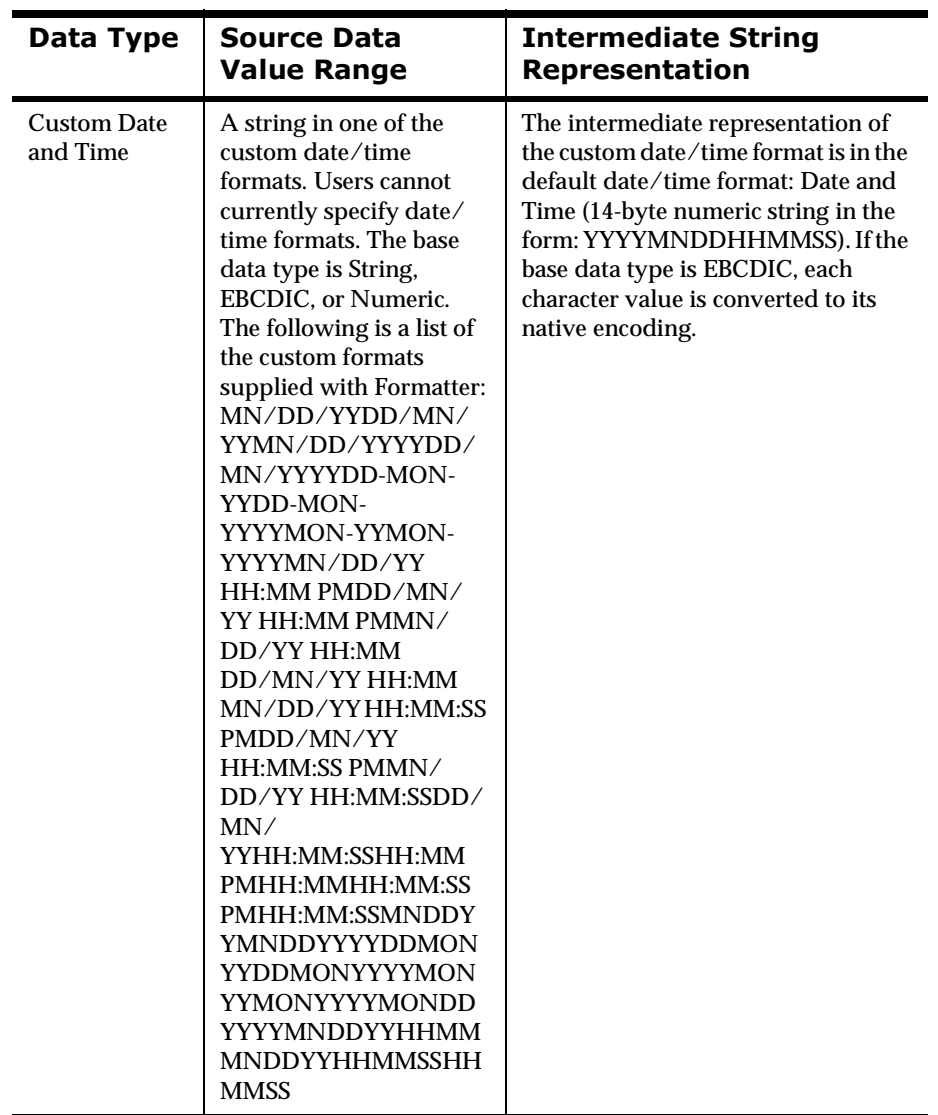

# **Data Type Conversion Constraints**

There are some pairs of data type conversions that are not sensible. For example, converting the string *good morning* to a number. This section discusses the constraints that exist for data conversion pairs.

## **Not Applicable**

A data type of Not applicable means that you do not want data type conversion to take place. The output data type should also be Not applicable, so that Formatter does not attempt to change the data between the input message and the output message.

## *String*

A string is a sequence of characters encoded in the native encoding (ASCII for UNIX and Windows NT) for the machine on which that Formatter executes.

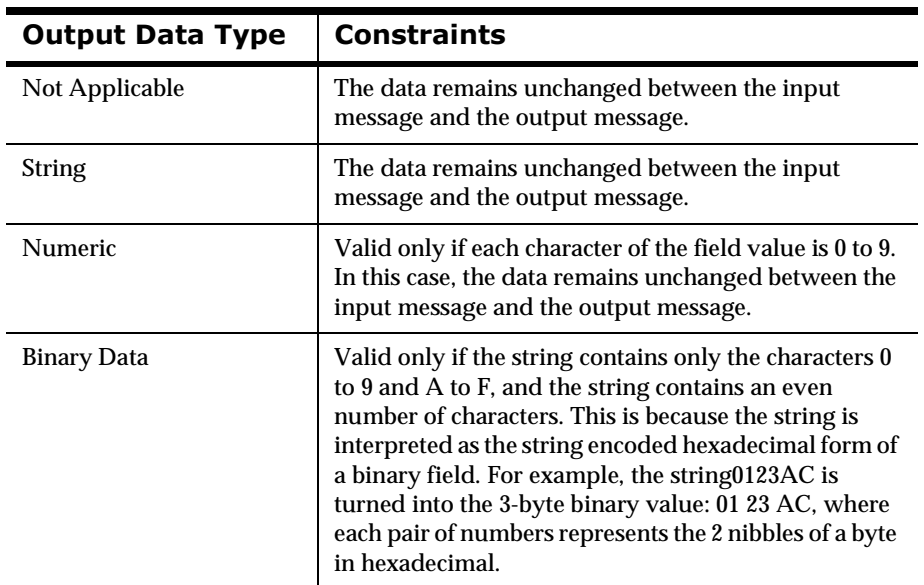

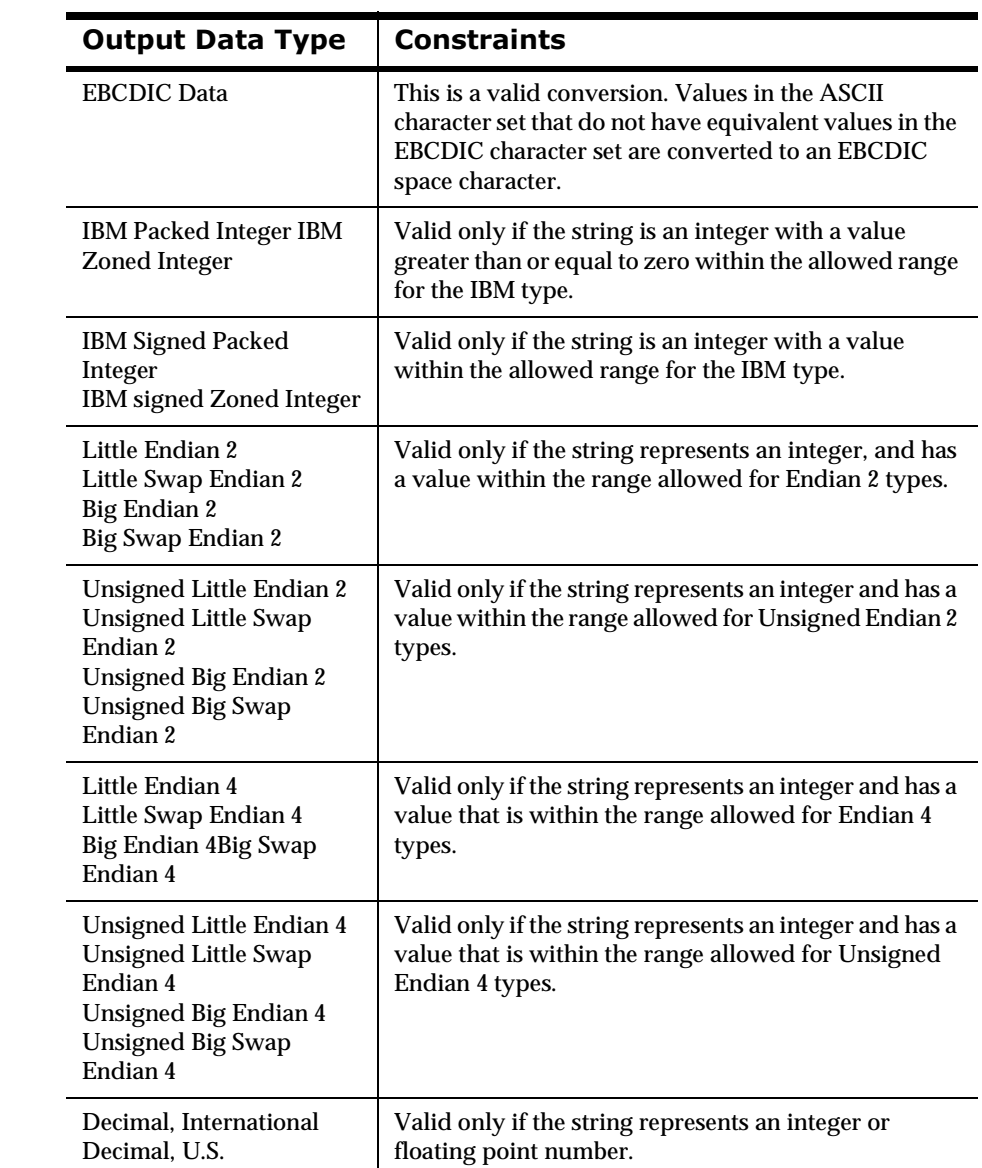

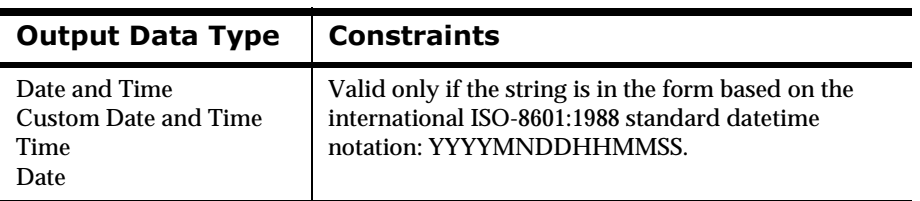

### *Numeric*

A numeric string is a sequence of characters encoded in the native encoding (ASCII for UNIX and Windows NT) for the machine on which Formatter executes. A numeric string contains only the characters  $0$  to  $9$  (no + or -).

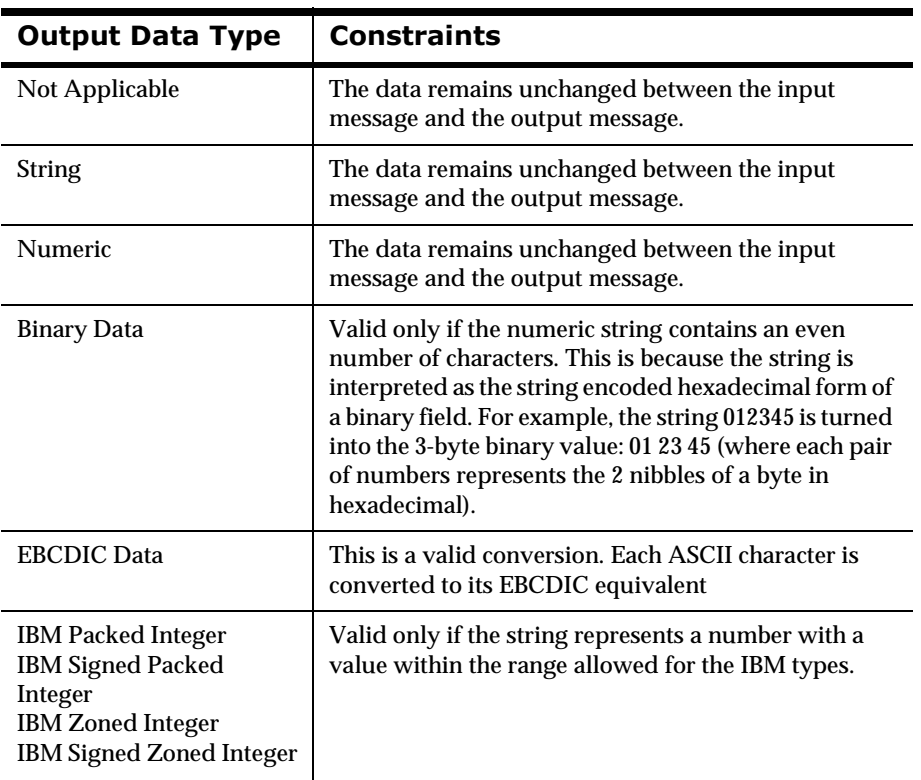

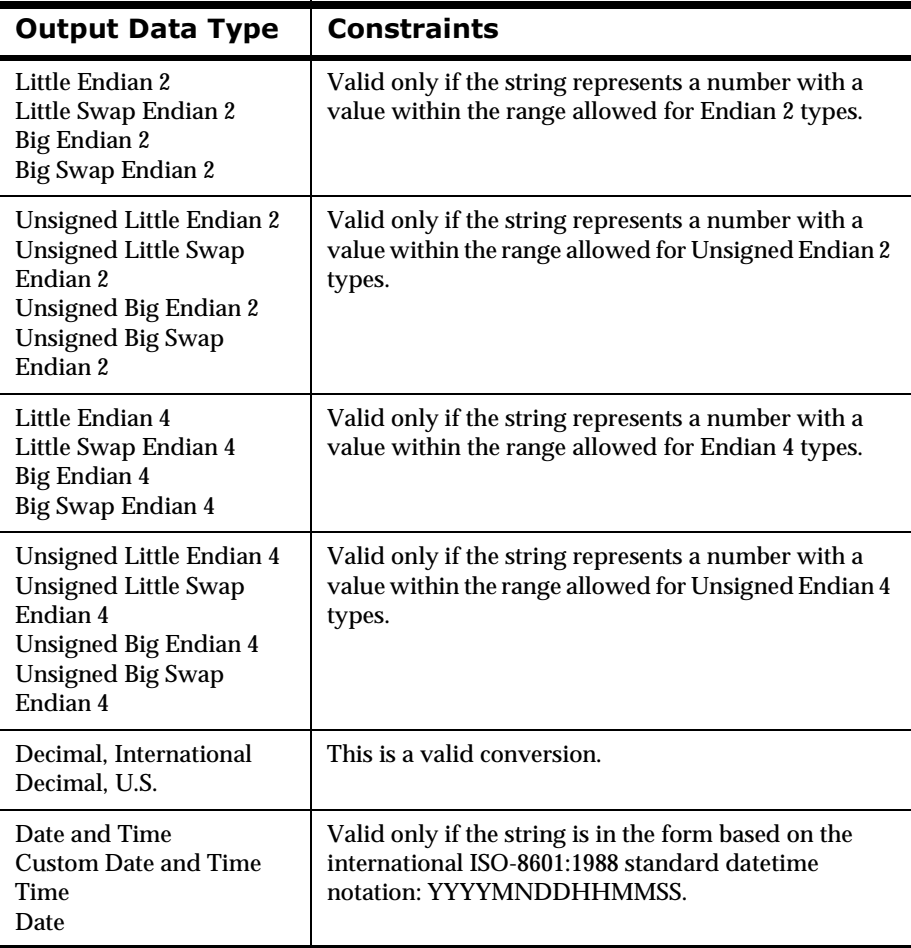

## $Binary$

Binary indicates a sequence of binary characters.

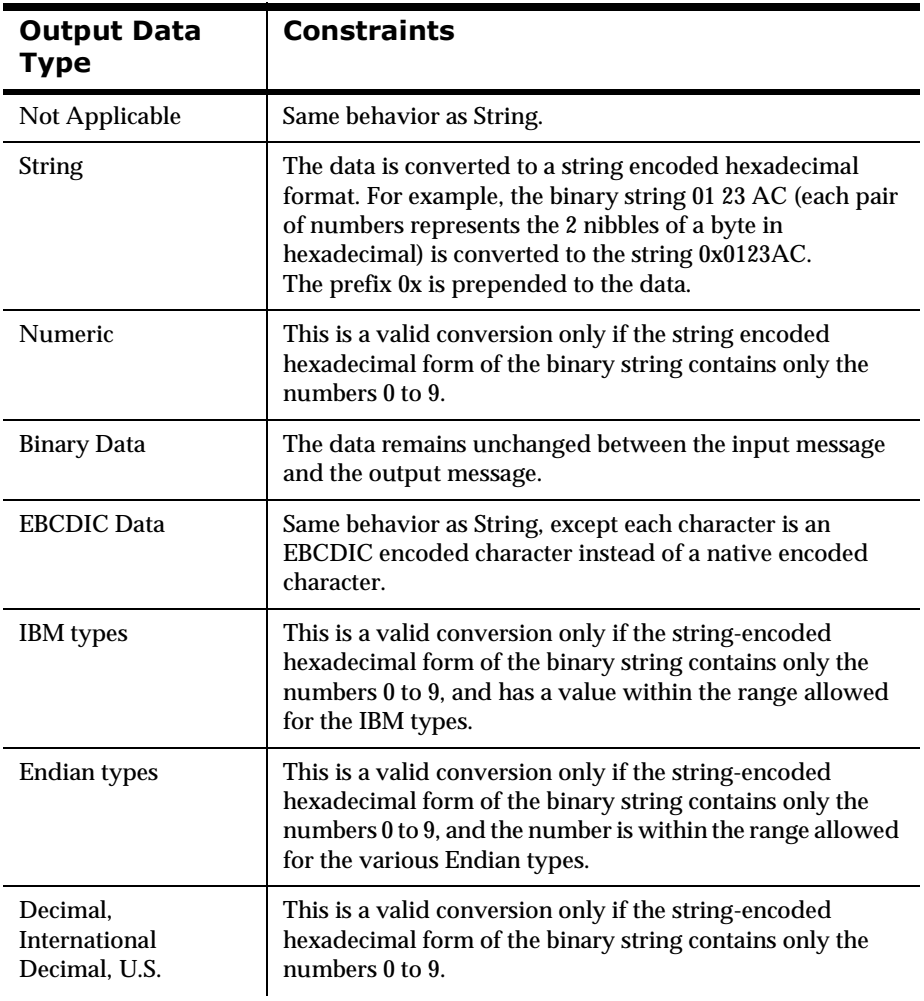

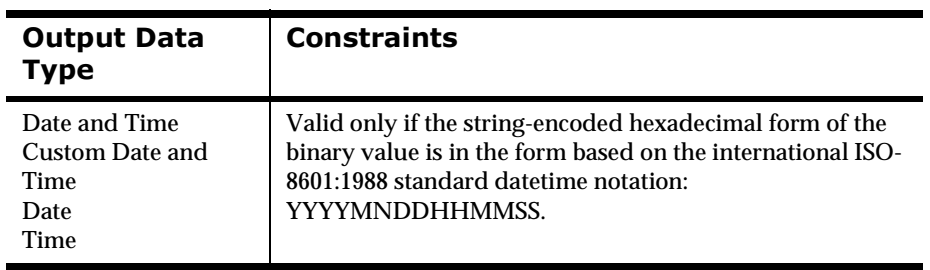

## $EBCDIC$

A string of data encoded using the Extended Binary Coded Decimal Interchange Code (EBCDIC) used on larger IBM machines.

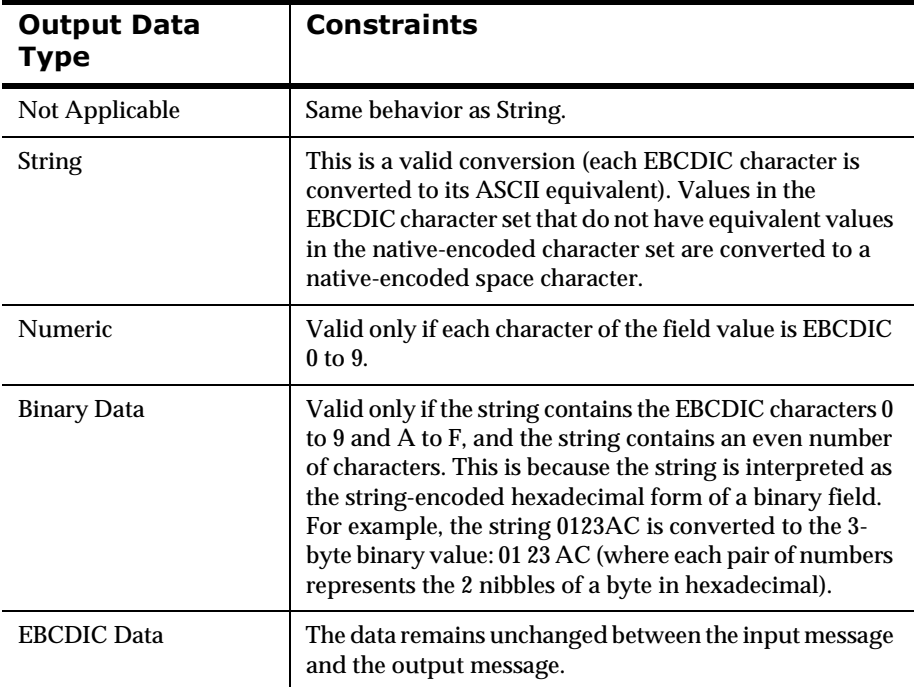

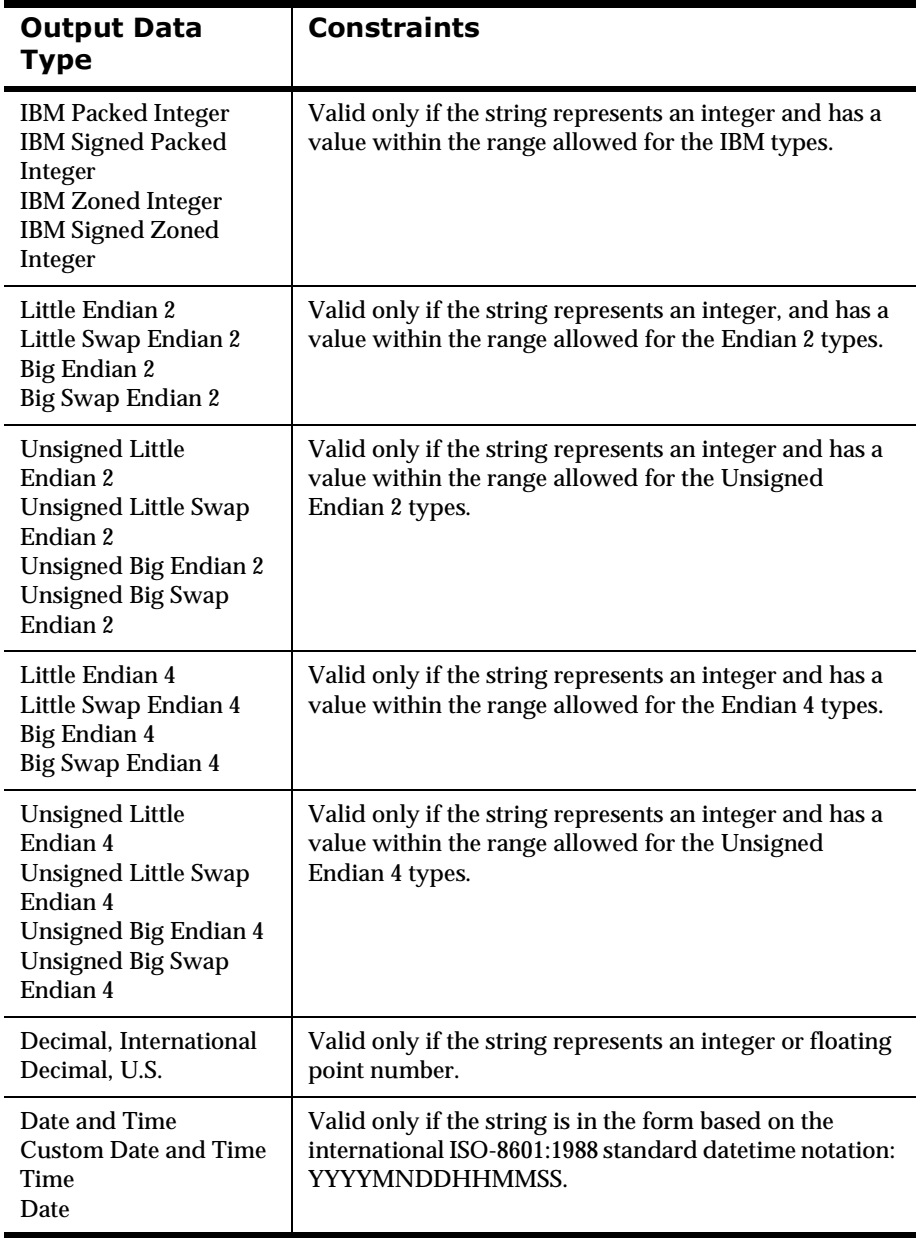

J.

## *IBM Types*

This is a numeric type that includes IBM Packed, IBM Signed Packed, IBM Zoned, and IBM Signed Zoned.

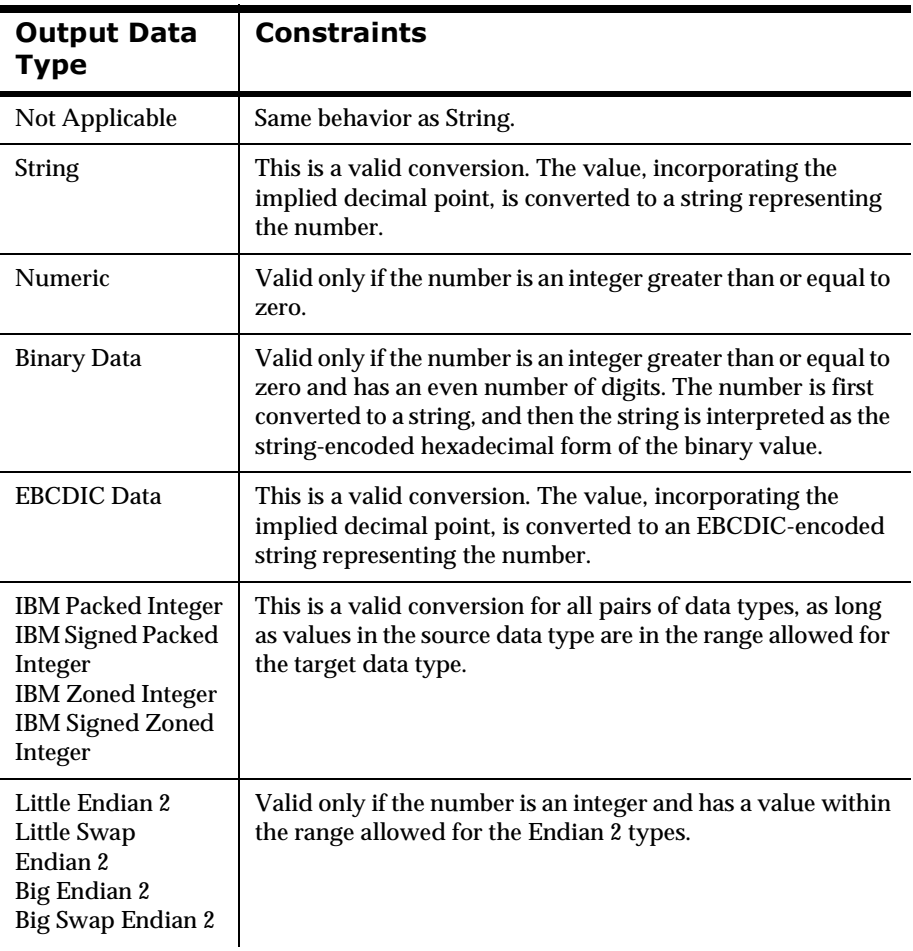

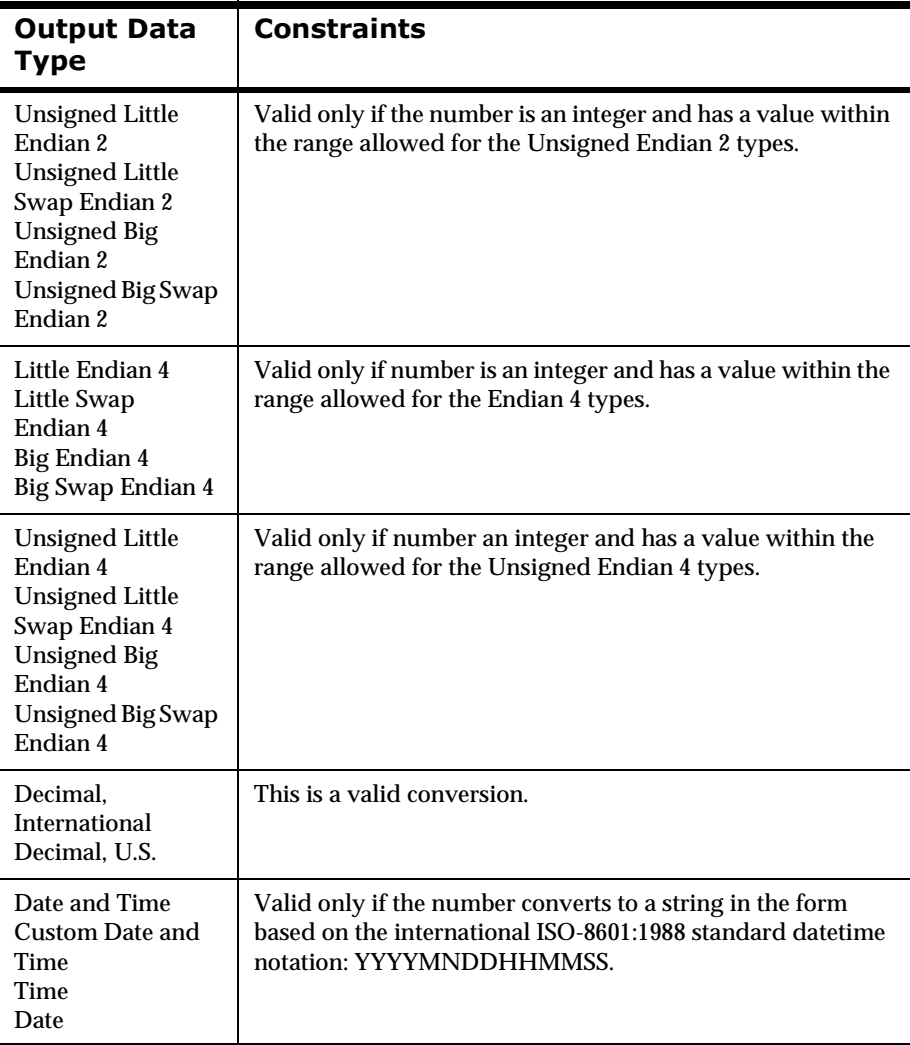

## **Endian 2 Types**

This is a 2-byte Numeric type.

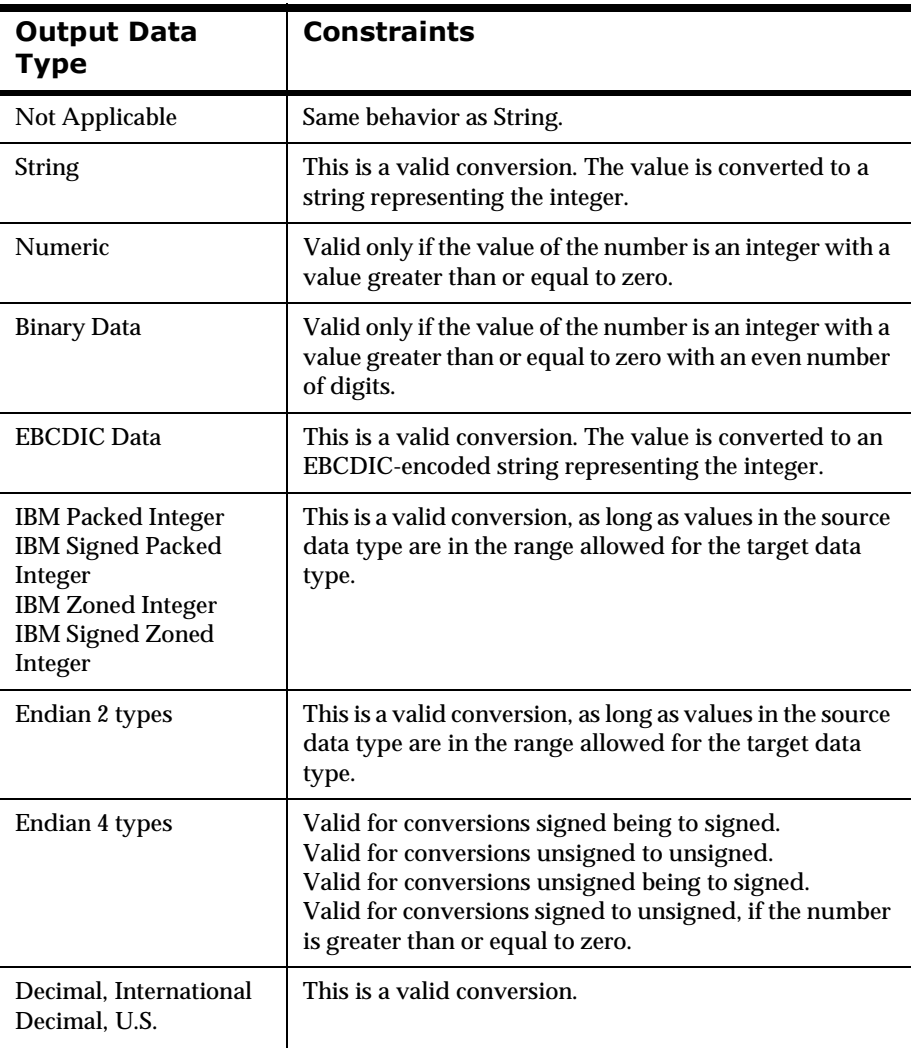

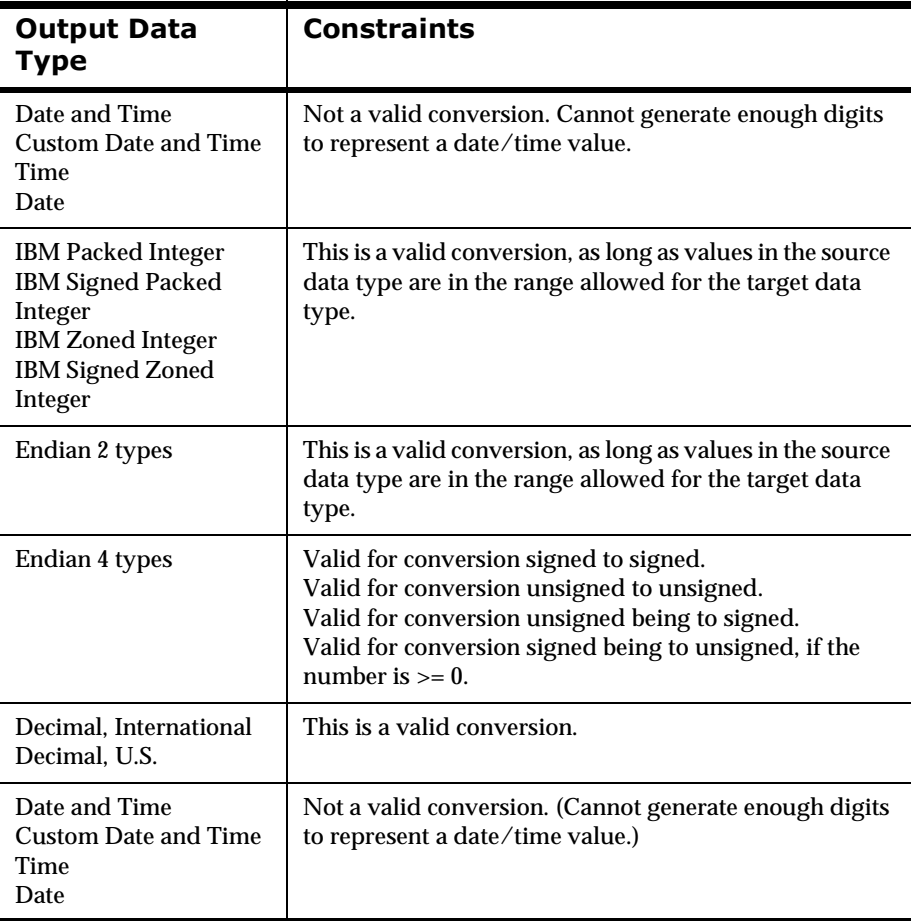

## **Endian 4 Types**

This is a 4-byte numeric type that includes: Little Endian 4, Little Swap Endian 4, Big Endian 4, Big Swap Endian 4, Unsigned Little Endian 4, Unsigned Little Swap Endian 4, Unsigned Big Endian 4, and Unsigned Big Swap Endian 4.

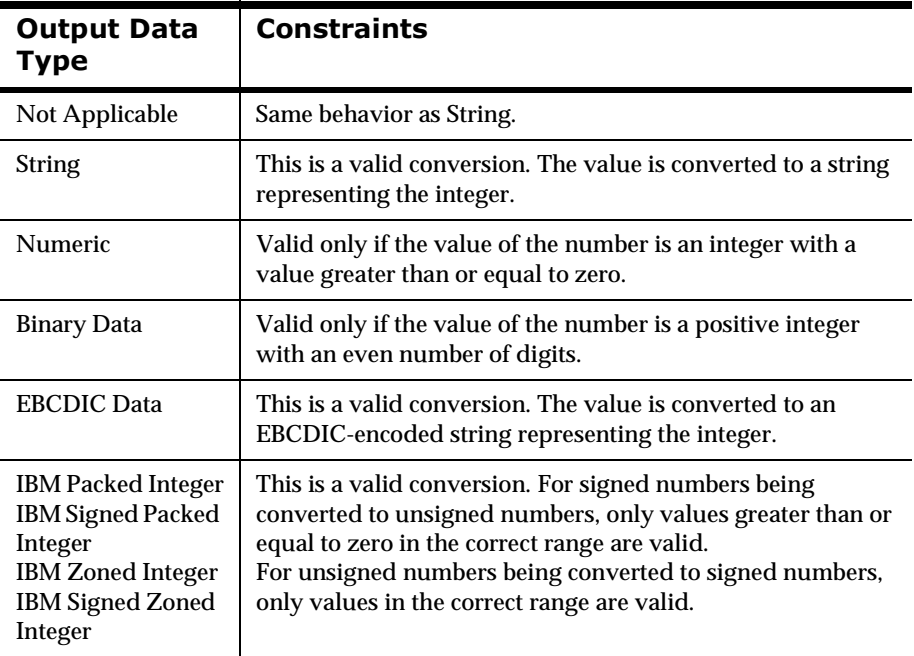

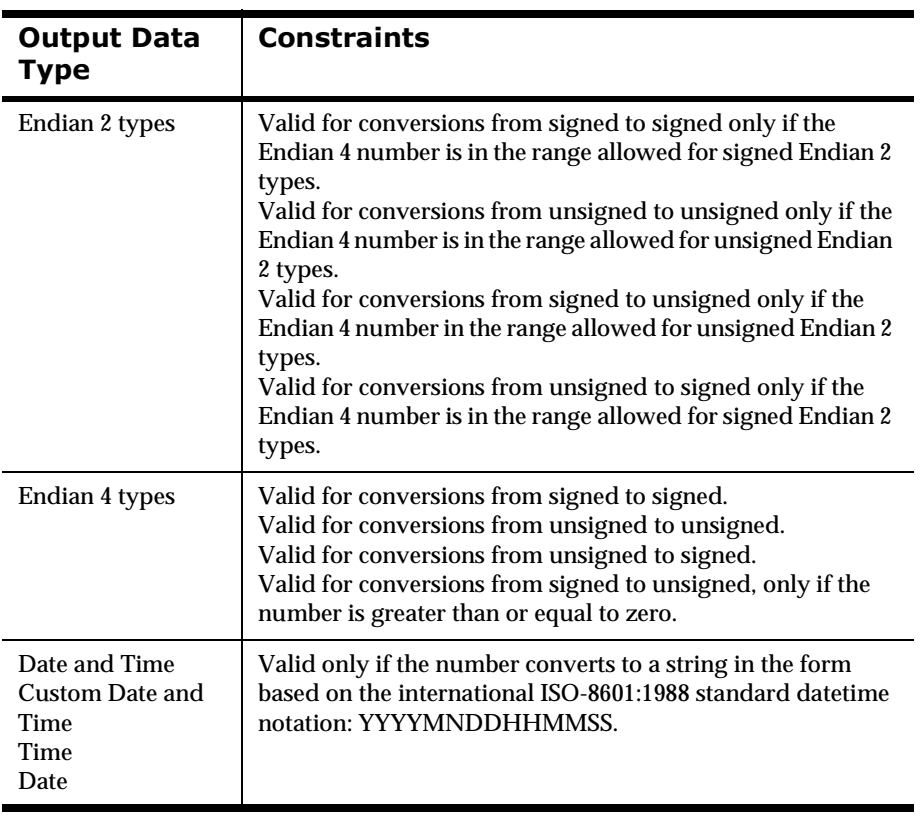

## **Decimal International and Decimal US**

A Decimal International or Decimal US value is a string representing a number, where every third digit left of the decimal point is preceded by a comma (Decimal US) or a period (Decimal International). The decimal point is represented by a period (Decimal US) or a comma (Decimal International). A + or a - can precede the value. For example, the number 12345.678 is represented as 12,345.678 in Decimal US and 12.345,678 in Decimal International.

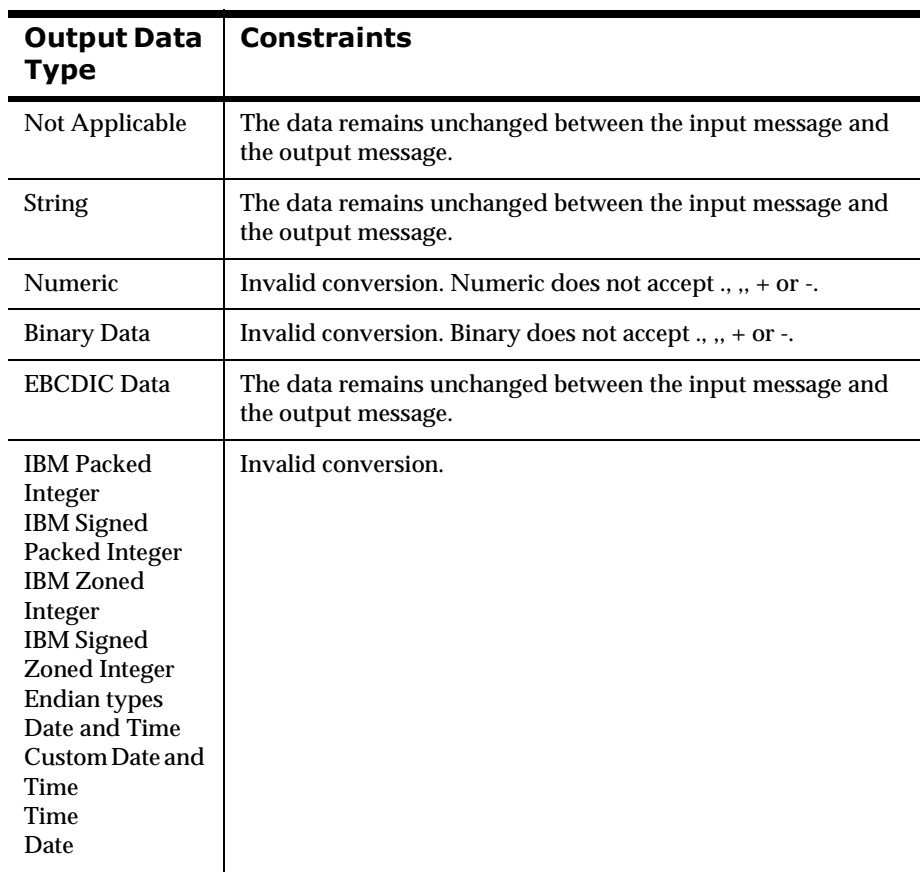

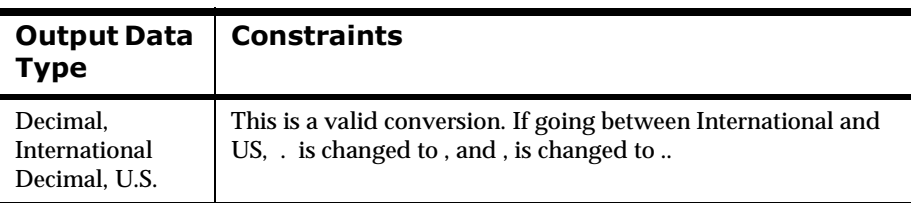

#### **Date and Time**

This includes Date and Time, Custom Date and Time, Date, and Time.

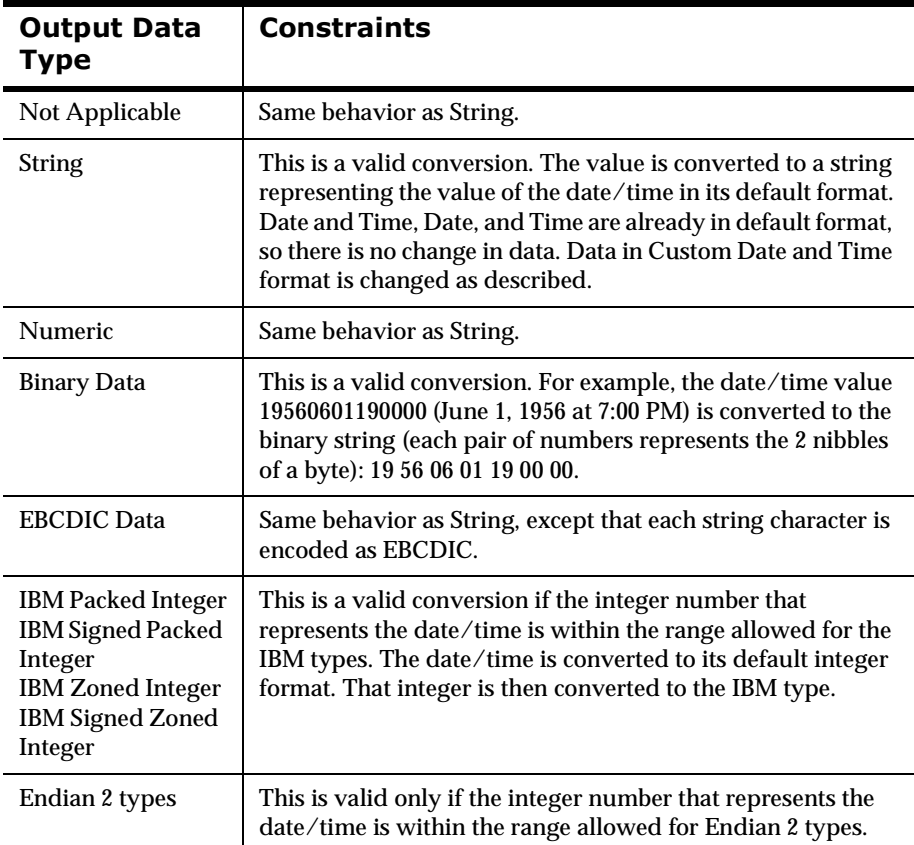

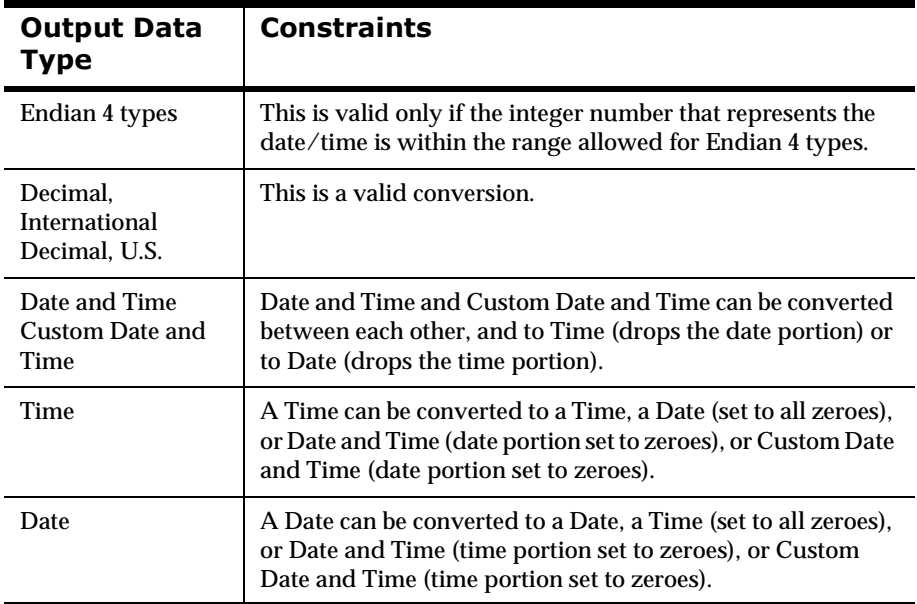

# **Automatic Format Conversion**

NEONFormatter contains higher-level APIs that can request Formatter reformat messages just before delivery to the receiving application by invoking dynamic formatting as a get option. Reformatting locations can differ, depending on the location of resources (such as source data) need to format the new message.

The message path through M&Q and Formatter is the same as the message path through M&Q alone. The NNHPutMsg() command uses Formatter by means of a function call, as does the sending process, receiving process, or NNHGetMsg() command. Sending and receiving applications remain uninvolved with transaction details.

# **Using the Formatter Engine**

The NEONFormatter engine can be compared to a factory taking in raw materials on one side and producing a finished product on the other. Raw materials include the input messages and the input formats describing how the input messages are to be broken down (parsed), and the output formats describing how the input messages are to be reassembled (formatted). At the end of the process, the Formatter engine factory produces parsed input messages and reformatted output messages as the finished product.

One at a time, input messages are sent to Formatter, using the AddInputMessage() function. In addition to the message specified in the function call, you must also specify the input format to be used to parse the input message. The input message and format arguments are specified by char\* variables providing the application the address of the buffer containing each. The name of the input format provided will be used to retrieve the specified input format from the database.

Output formats describing how to format the parsed input messages are provided to Formatter using the AddOutputFormat() function. Similar to AddInputMessage(), an output format is specified by a char\* variable providing the address of the buffer containing the output format name. The output format can then be retrieved from the database.

The general method for formatting a message follows this algorithm:

Instantiate an instance of the DbmsSession class to open a database session.

Instantiate an instance of the Formatter class, passing it the DbmsSession instance.

If there are input messages to format:

For each input message to be formatted, call AddInputMessage() to add the input message along with the input format for the message.

For each desired output message, call AddOutputFormat() to add the output format.

Call Reformat on the Formatter instance.

[Formatter formats one output message for each output format specified using AddOutputFormat().]

For each format that was added via AddOutputFormat(), call GetOutMsgGroup() and GetOutMsg() to get the resulting formatted message for the format.

end While

Clean up.

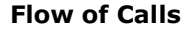

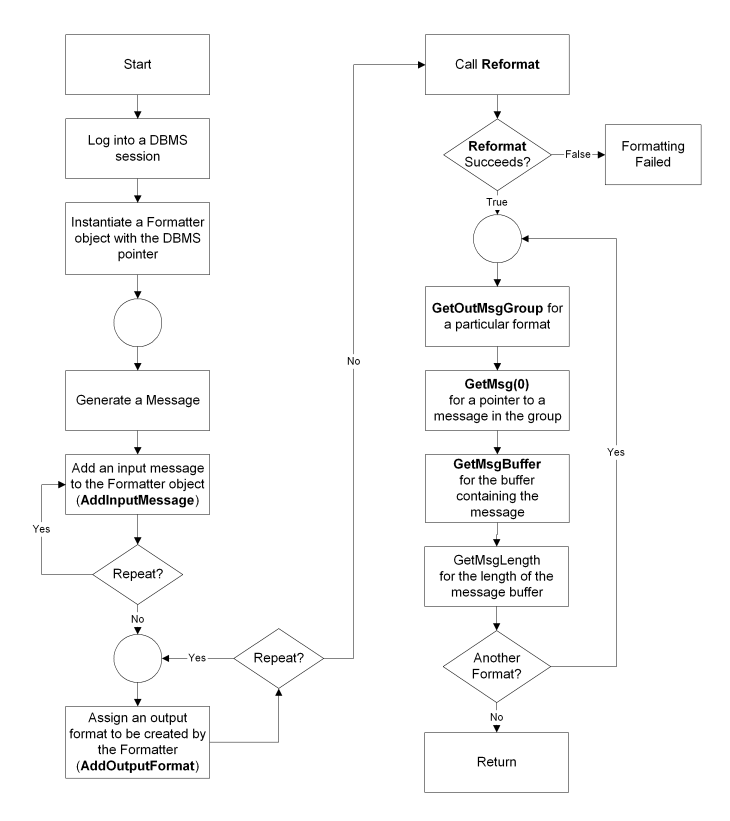

For each output format added using AddOutputFormat(), a formatted message is produced. For example, if one input message is added using AddInputMessage() and three output formats are specified using AddOutputFormat(), Formatter generates three formatted messages. The input message is formatted to fit each of the three output formats.

Each field of an input message (parsed according to the specified input format) you want to appear in the output message must be mapped to a field in an output format. This mapping can be implicit, based on the name of each field in the output format, or it can be explicit.

Field mapping provides flexibility, enabling the combination of different input message/output format field-level mappings. The following examples illustrate some ways mappings can be combined. These are simple examples and much more complex mappings are possible.

- n One output format can map to more than one input format by mapping some of its fields to input format A, some to input format B, and so on, resulting in an output message formed from fields from both input messages A and B.
- n One input message can map to more than one output format by mapping the fields of the output formats to one input format, resulting in n output messages (where n is the number of output formats mapped to the input message) formed from fields of the input message.
- n Several output formats can also be mapped to several input formats, resulting in n output messages (where n is the number of output formats) with each output message containing formatted fields from some or all of the input messages.

For example, field 1 of output format A maps to field 2 of input format A; field 2 of output format A maps to field 2 of input format B; field 1 of output format B maps to field 1 of input format A; field 2 of output format B maps to field 2 of input format B. The resulting output will be a series of formatted input fields in the following order: field 2 of input format A, field 2 of input format B, field 1 of input format A, and field 2 of input format B. (Notice that in this mapping, field 1 of input format B is ignored.)

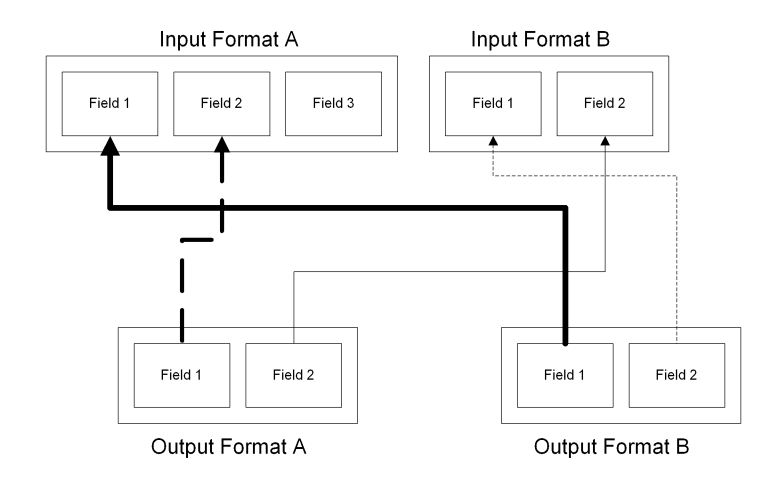

#### Refer to the following diagram for an illustration of this example.

*Forming Multiple Output Messages from Multiple Input Messages*

# **API and Header Files**

The Formatter API is made up of the public interfaces for six C++ classes, and interfaces for User Exits and User Callbacks:

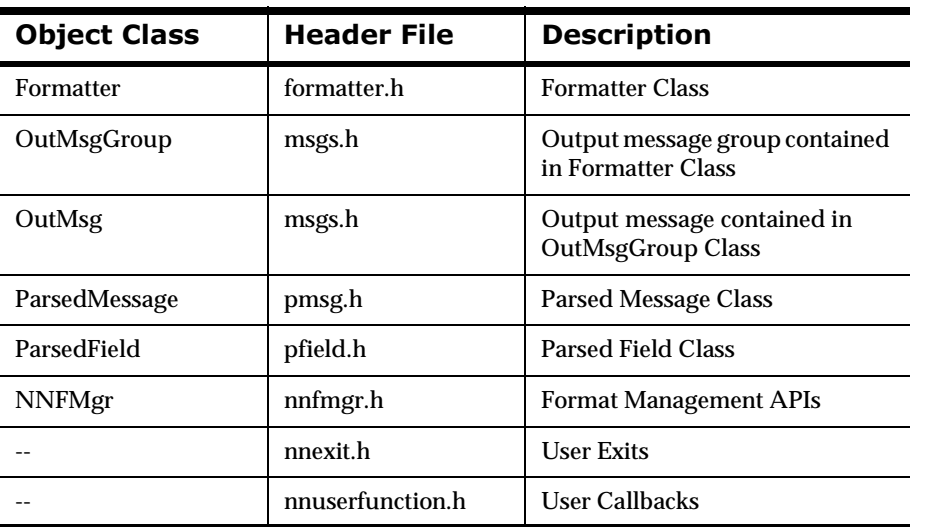

#### **Header Files**

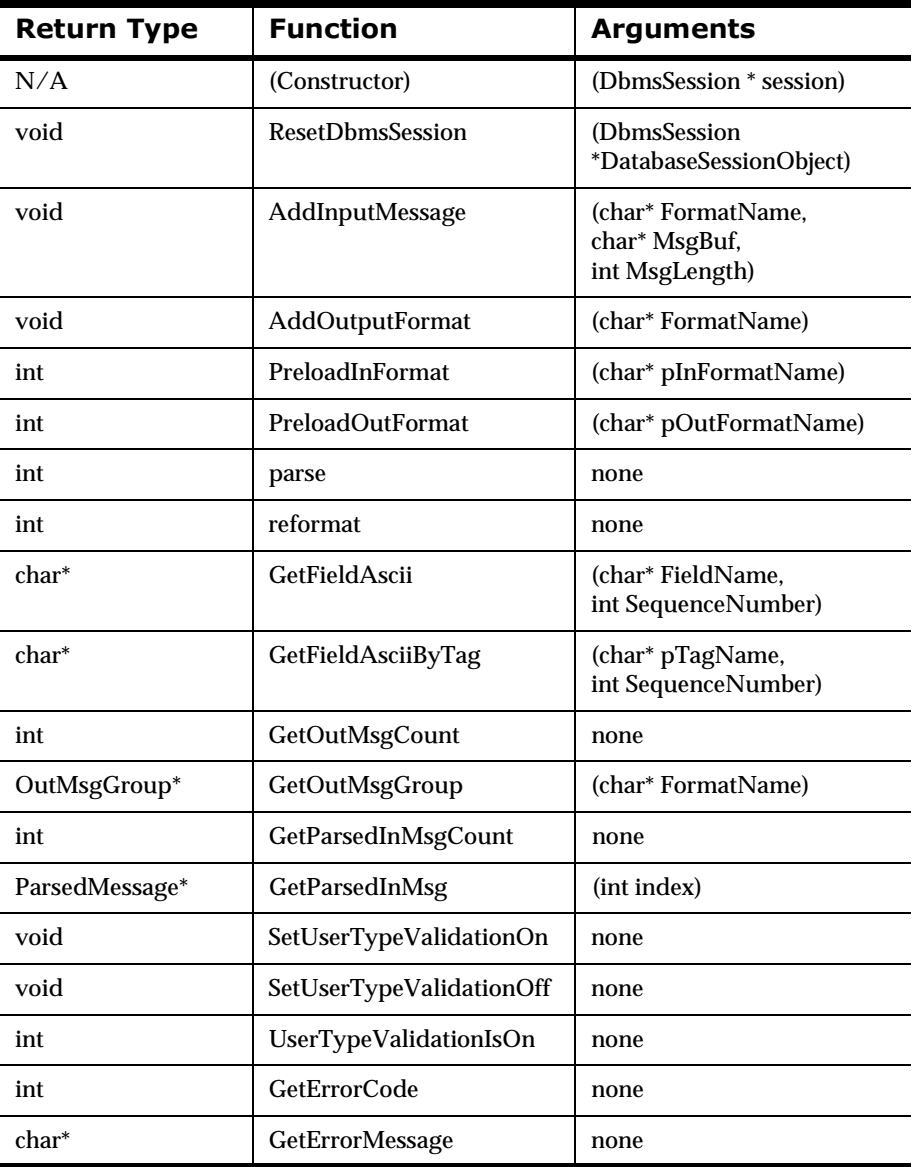

#### **Formatter Class Functions**

#### **2DutMsg Class Functions**

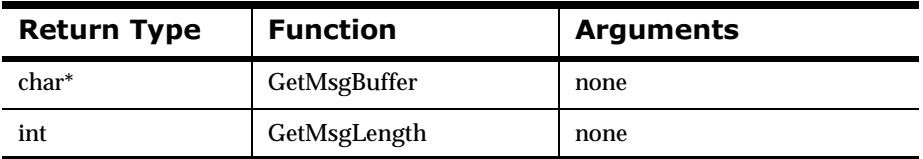

#### **2DutMsgGroup Class Functions**

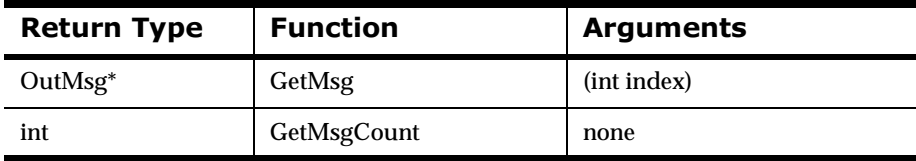

#### **ParsedField Class Functions**

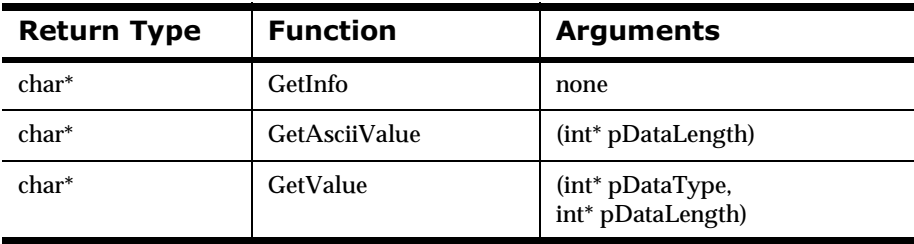

#### **ParsedMessage Class Functions**

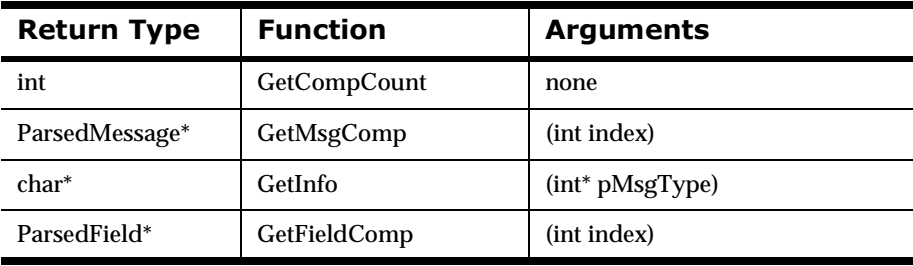

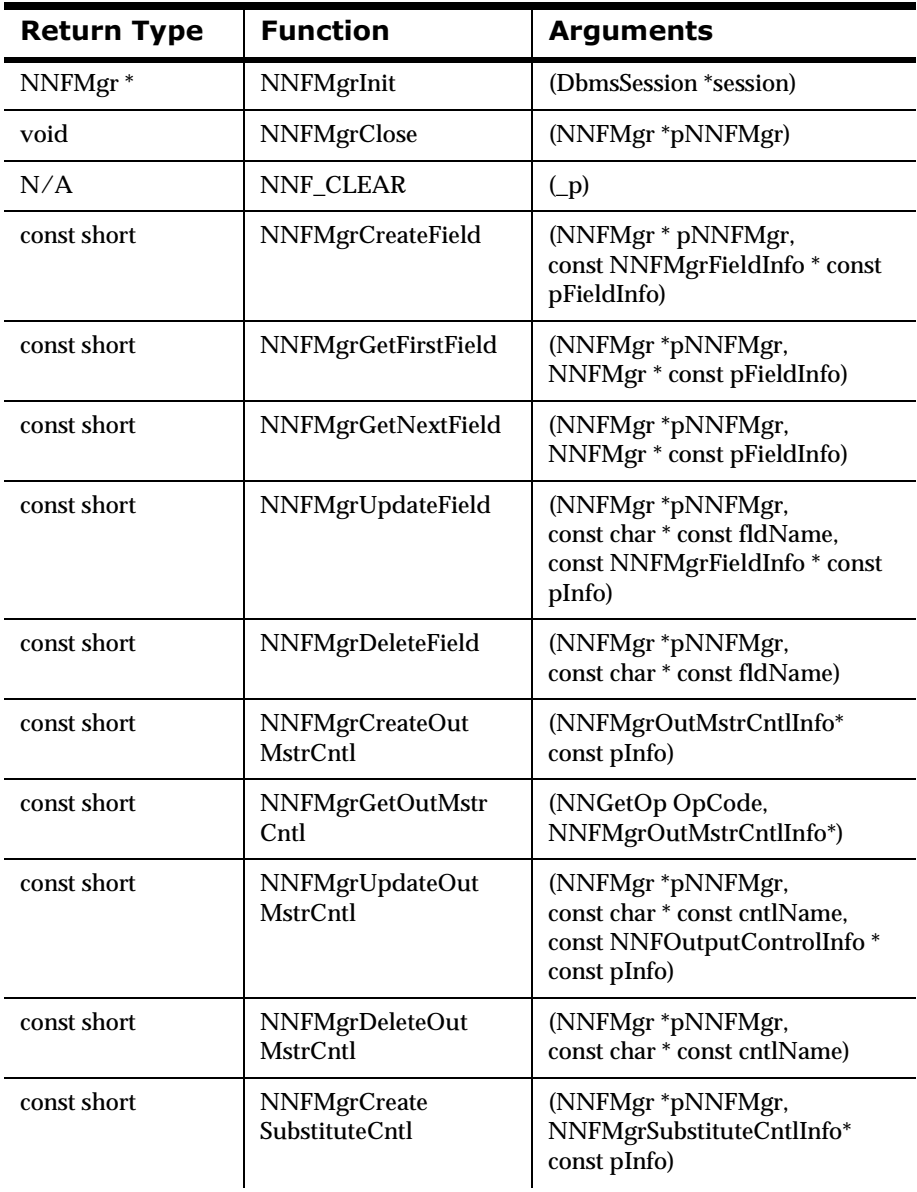

#### **Formatter Management API Functions**
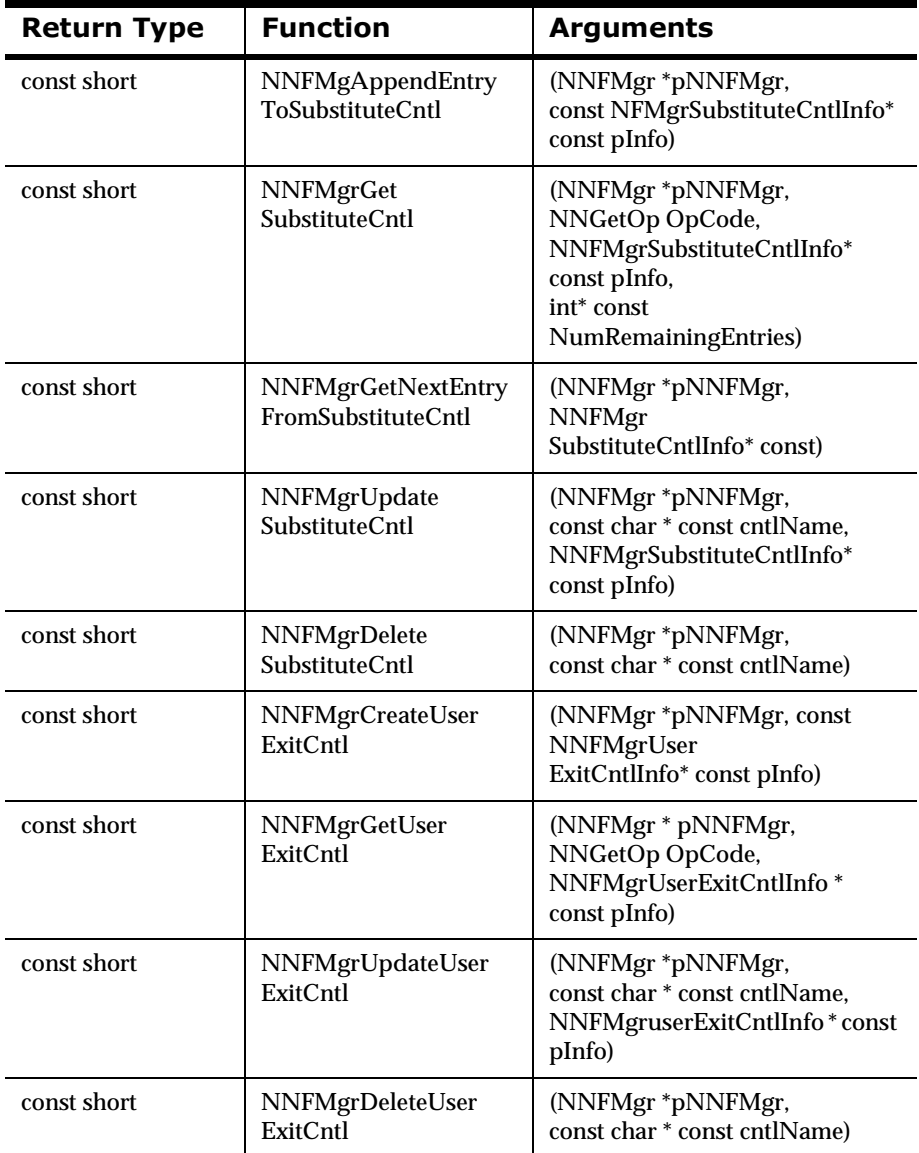

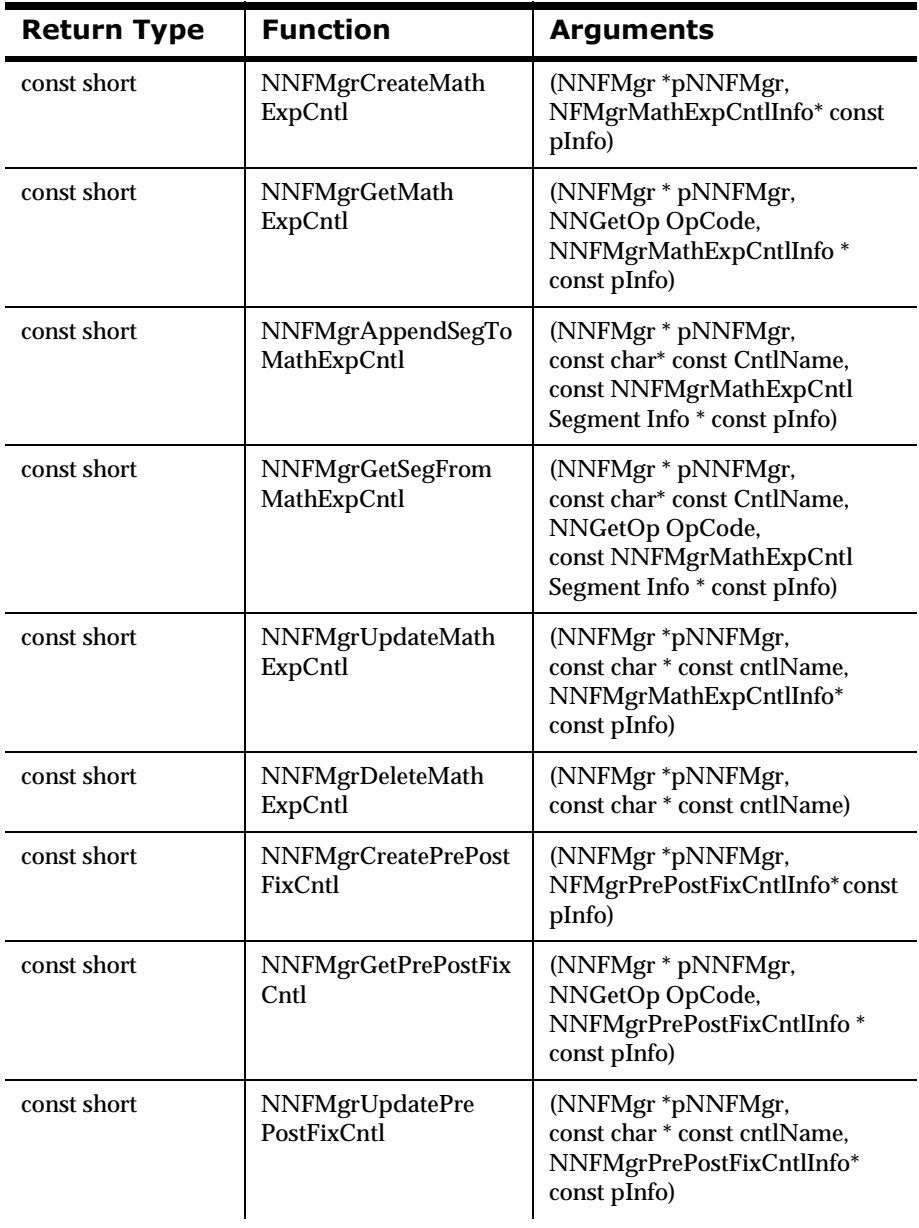

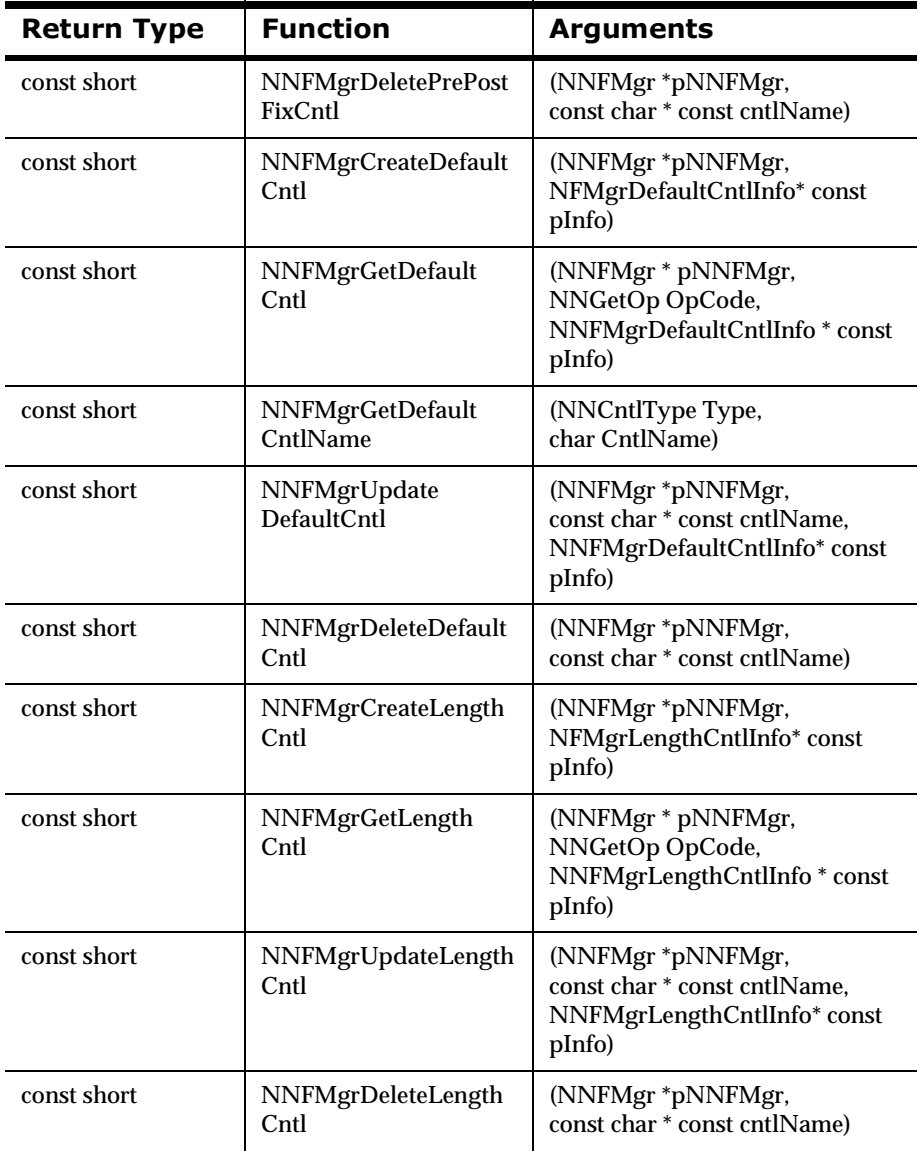

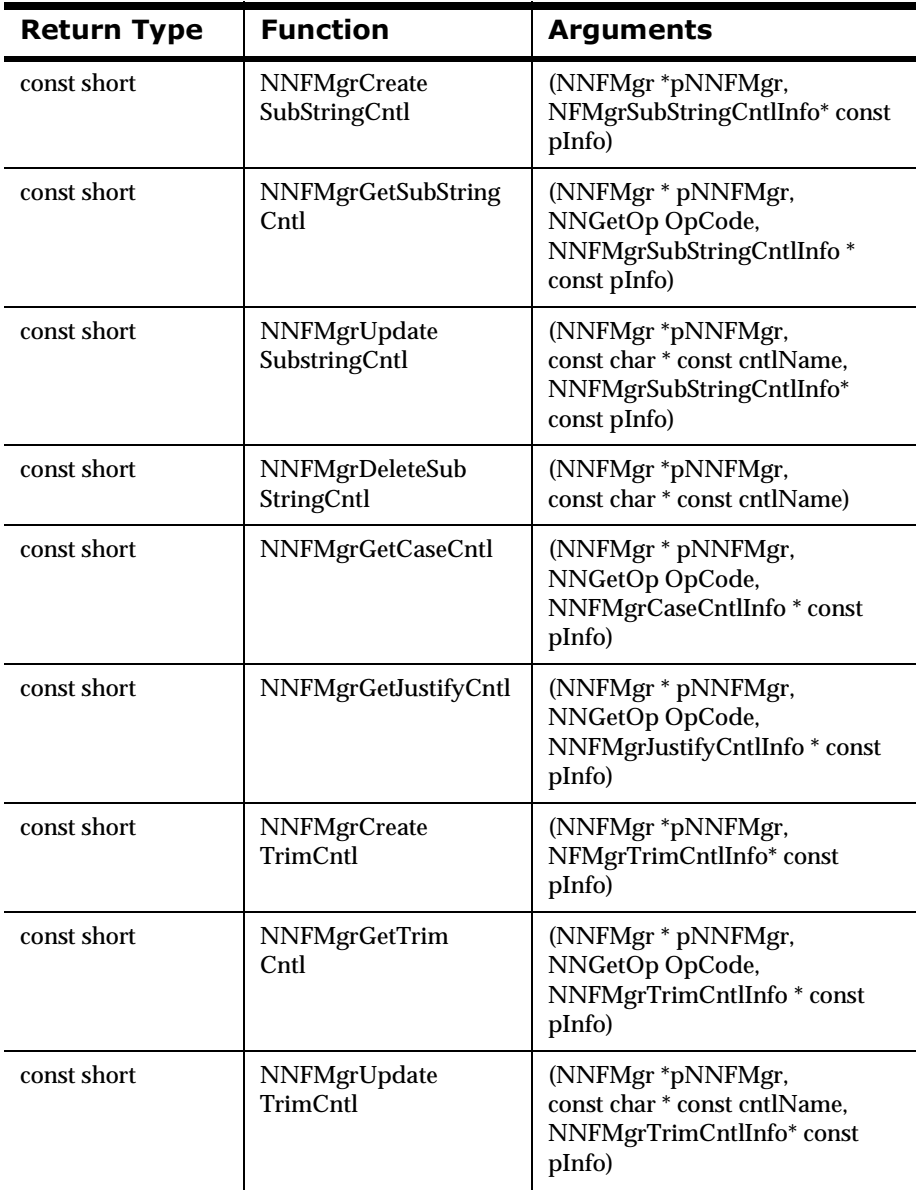

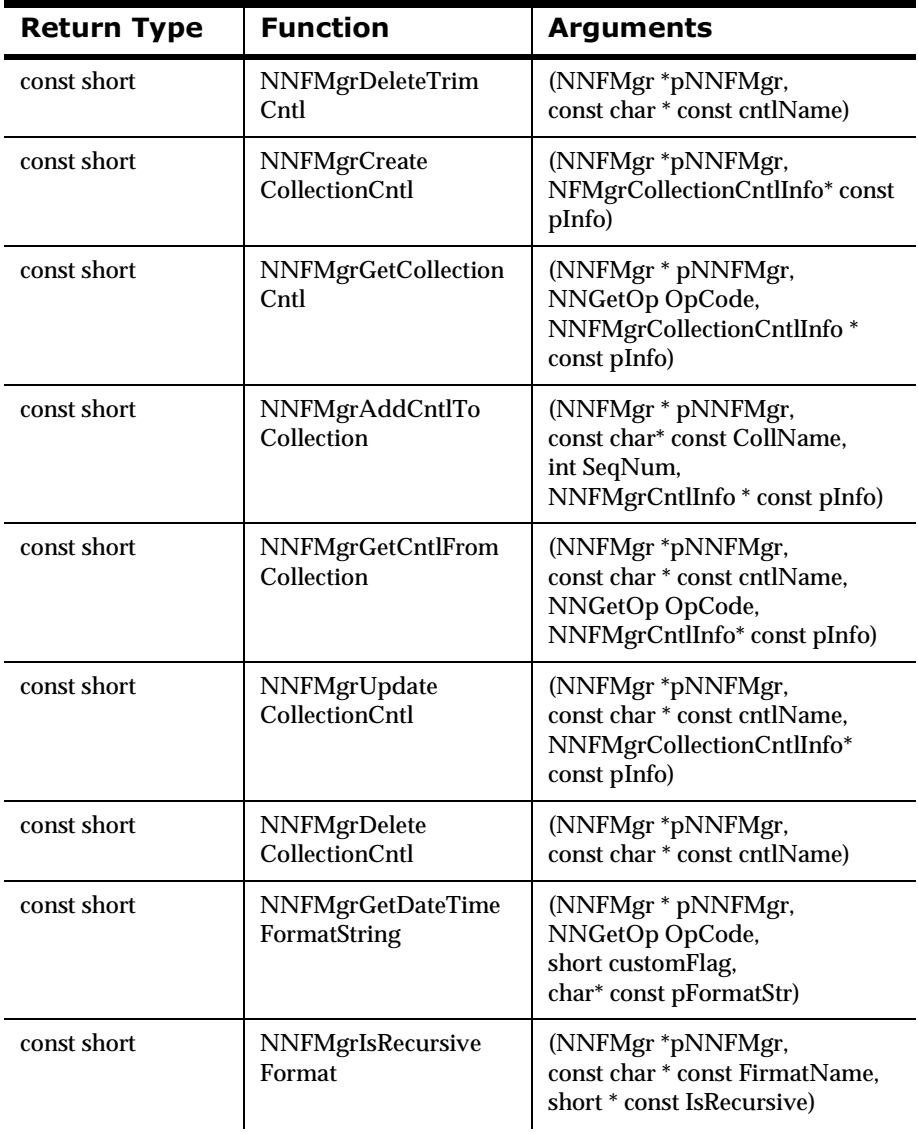

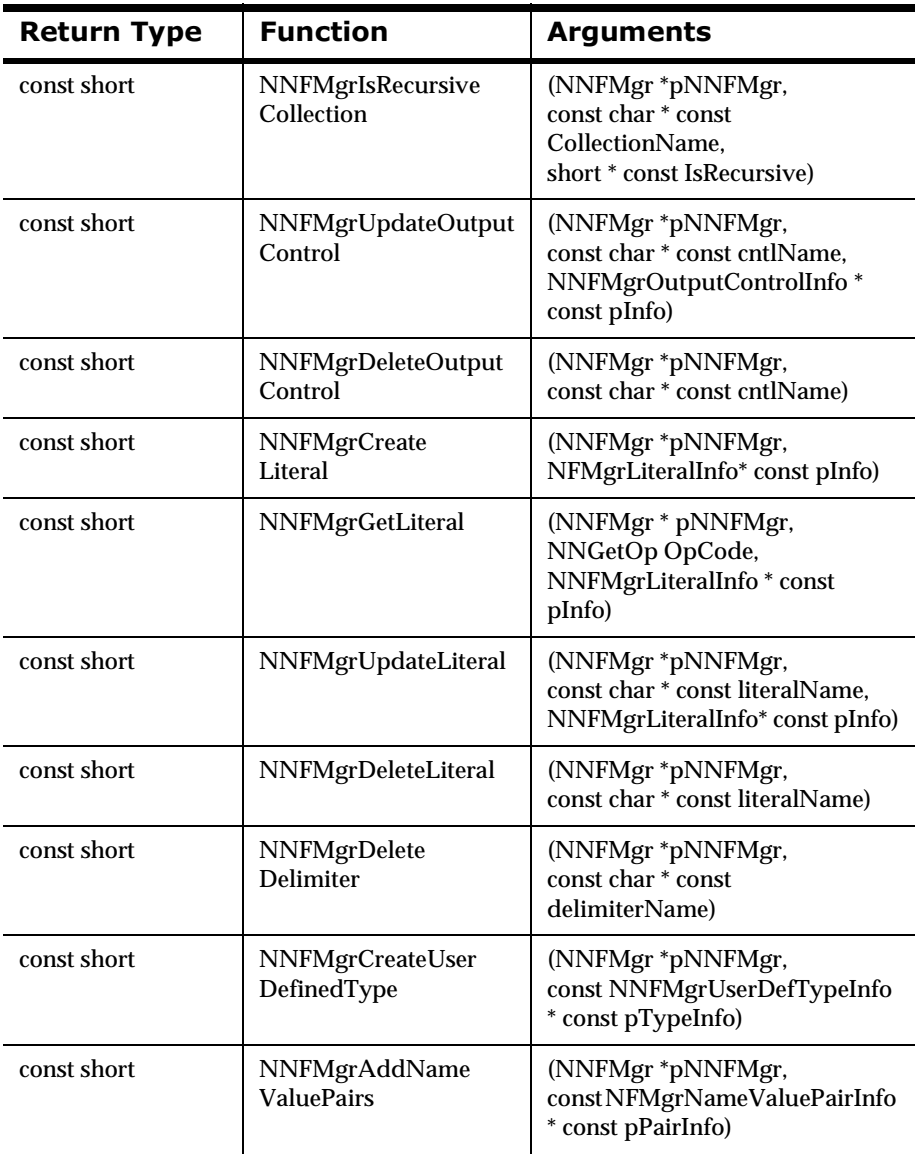

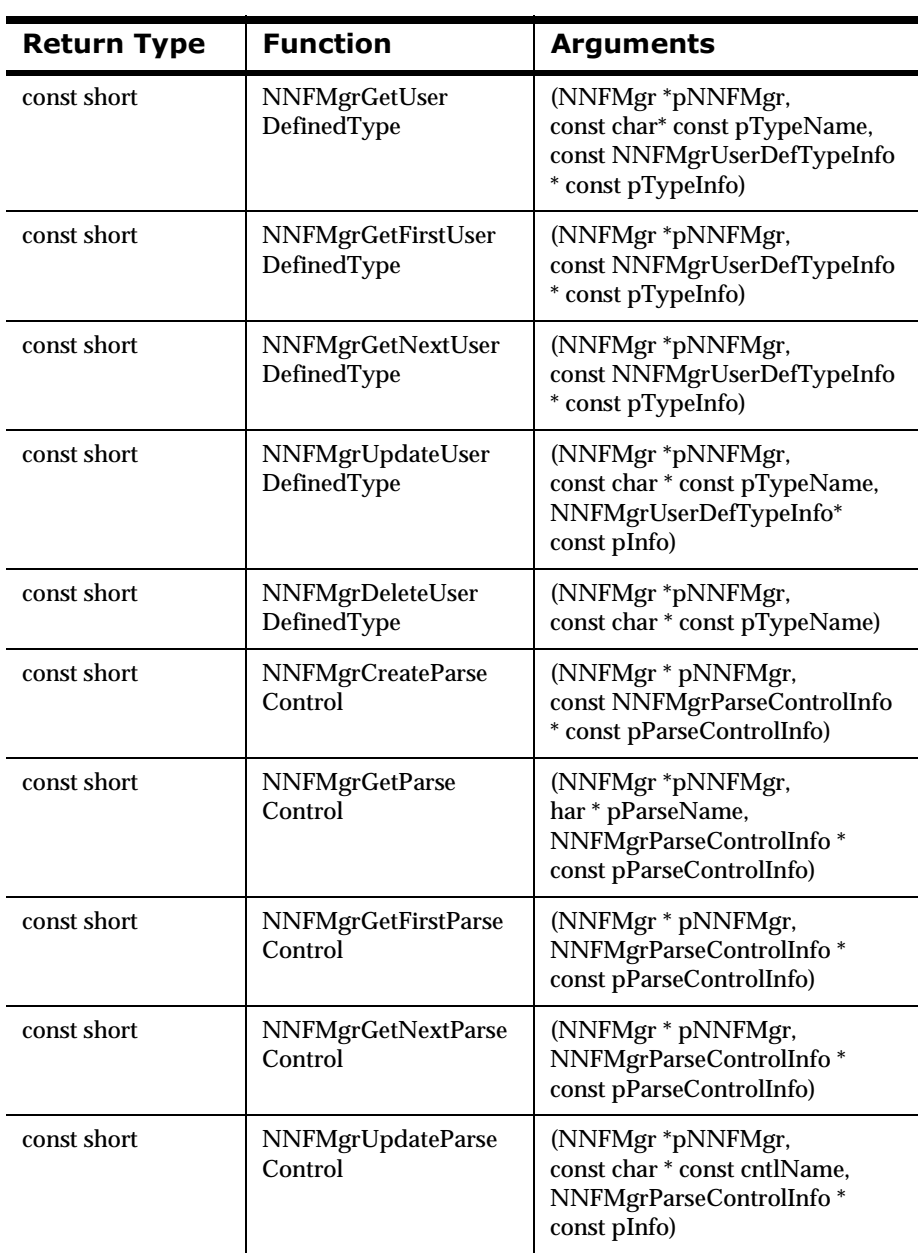

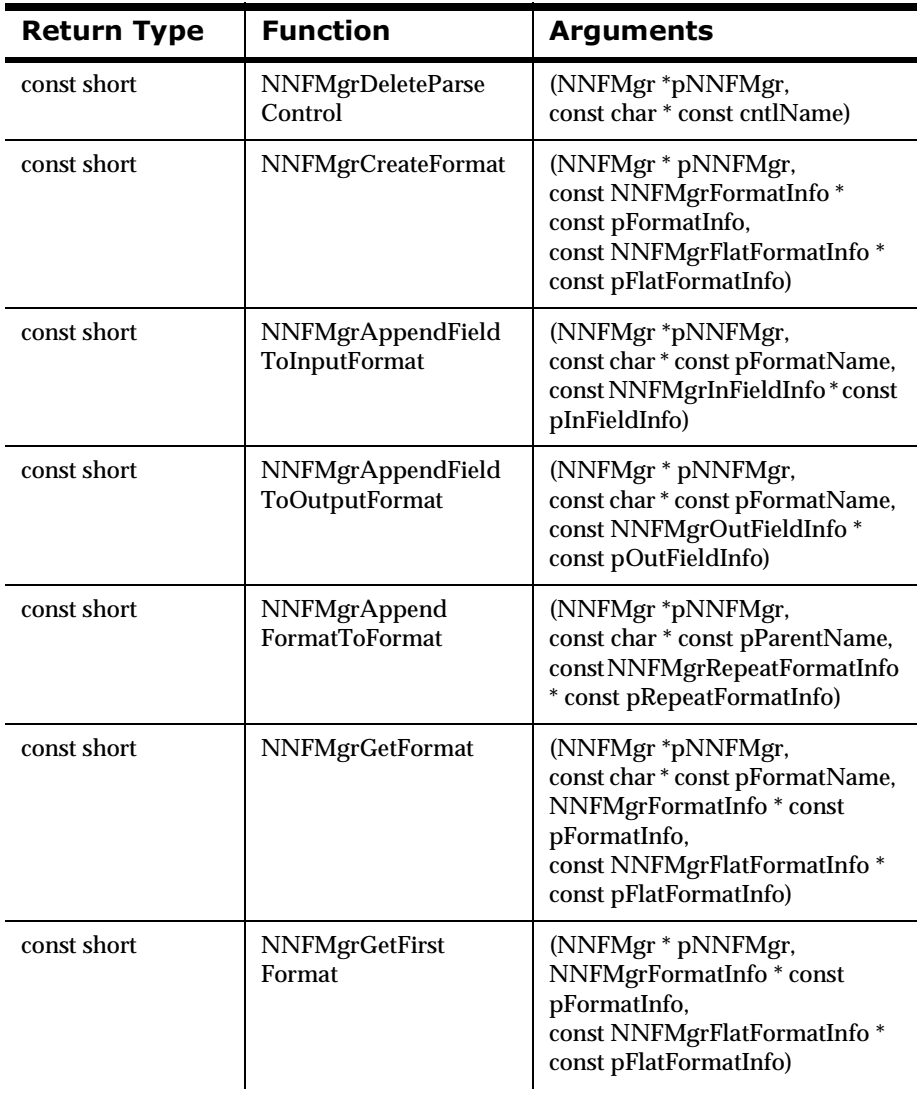

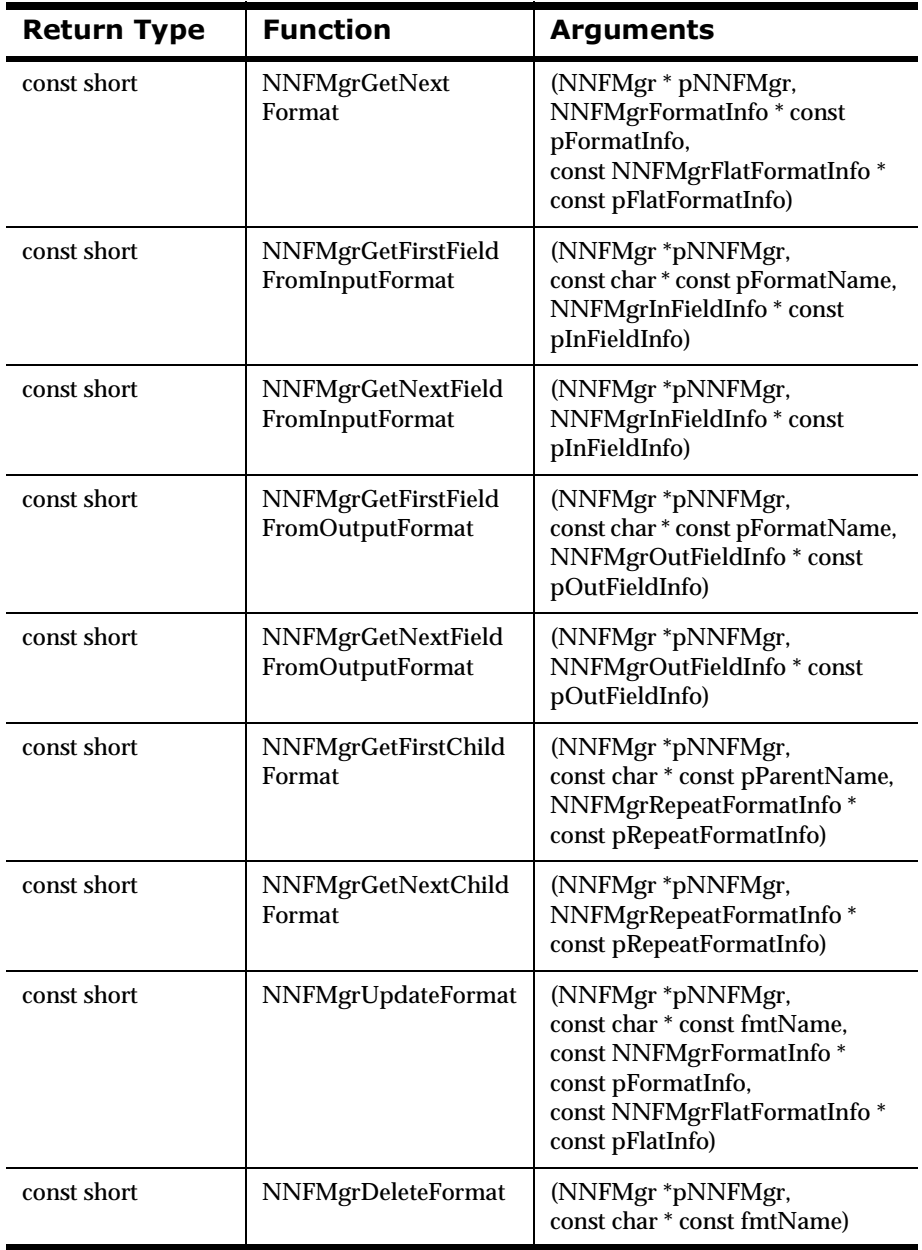

# **Libraries**

Shared libraries are archived collections of object files. The following libraries must be linked with the application object files:

#### **Library Files**

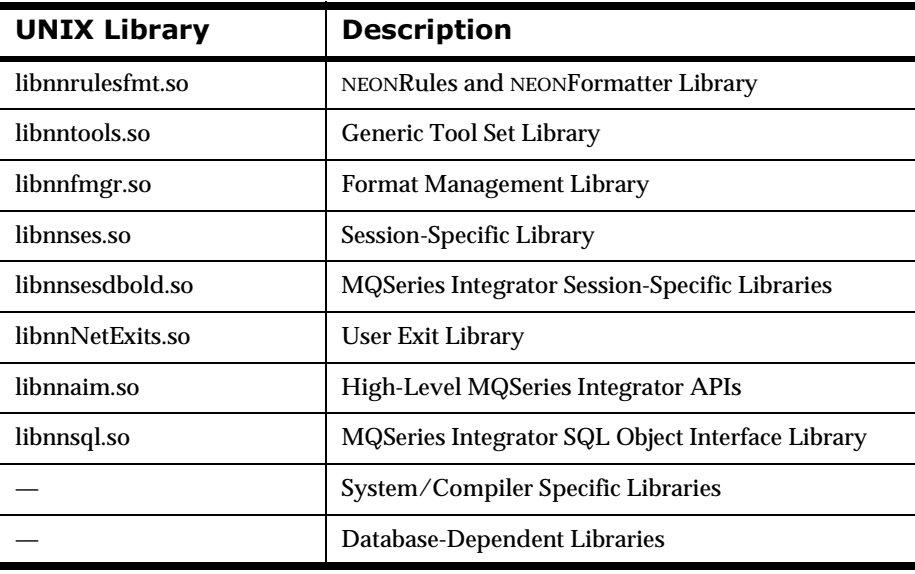

#### **Notes:**

Library file extensions are .so or .sl for UNIX, .DLL for NT, and .a for AIX.

THREAD SAFETY: To link with the Thread Safe Formatter, the thread library corresponding to the version must be linked. For example, to link with the POSIX pthreads version of Formatter, the pthreads library must be linked with the final executable.

#### $$

Do not move the libraries. The executables search for them in a specific directory or folder. If you move or delete the libraries, the executables are rendered useless.

# **Chapter 3 Formatter APIs**

# **Formatter Member Functions**

## **Formatter Constructor**

The Formatter Constructor creates an instance of a new Formatter class.

#### Syntax #1

Formatter::Formatter (DbmsSession\* DatabaseSessionObject);

#### **Description #1**

This overloaded version of the Constructor uses a session pointer to the input configuration database object.

#### **Parameters #1**

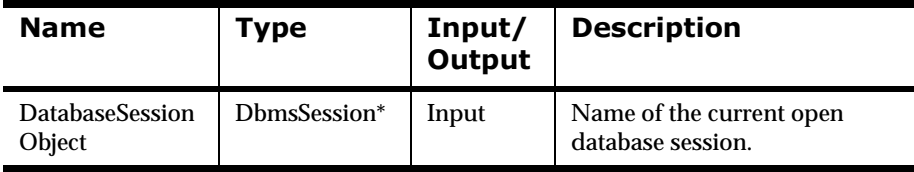

#### Syntax #2

```
Formatter::Formatter (
DbmsSession* DatabaseSessionObject
NNFunctionKeyPairCollection* ValidationCallbackObject);
```
## **Description #2**

This overloaded version of the Constructor is used when there are userdefined type input field validation callback objects to register with Formatter. For information on user callbacks in general, see *[User Callback API Functions](#page-162-0)* [on page 157.](#page-162-0) For information on user-defined type input field validation, see *[User-Defined Type Input Field Validation](#page-202-0)* on page 197.

#### **Parameters**

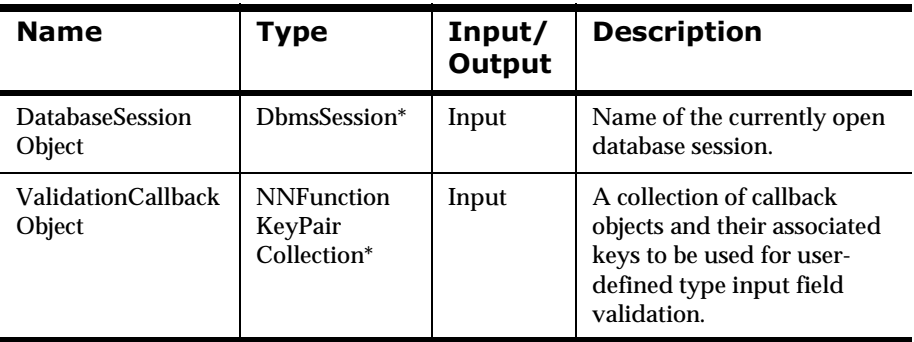

## **Example**

See *[Using Formatter APIs to Reformat a Message: msgtest.cpp](#page-462-0)* on page 457.

## **See Also**

OpenDbmsSession

## **Formatter Destructor**

The Formatter Destructor is available to clean up any memory allocated by use of any Formatter constructor or associated APIs.

#### **Note:**

THREAD SAFETY: For multi-threaded applications, Formatter::~Formatter should ONLY be called by the main thread after all threads are done with parsing or reformatting.

#### **Syntax**

```
Formatter::~Formatter()
```
## **Parameters**

None.

#### **Remarks**

Formatter::~Formatter must be called after Formatter::Formatter and after all NEONFormatter processing is complete.

## **Return Value**

None

There are no error-handling functions for Formatter::~Formatter.

## **Example**

```
Formatter formatter(Session);
if (handleError("formatter constructor", &formatter)) {
    exit(1);}
formatter.AddInputMessage(inFormatName,msg,msgLen);
if (handleError("Formatter::AddInputMessage", &formatter)) {
   exit(1);}
// Parse the message
formatter.Parse();
if (!handleError("Formatter::Parse", &formatter)) {
    exit(1);}
formatter.~Formatter()
```
## **ResetDbmsSession**

ResetDbmsSession() closes or changes the database session used by NEONFormatter.

#### **WARNING!**

Do not attempt to close the database session for any formats loaded that use conditional branching. Conditional branching rules do not get loaded until reformatting time.

## **Syntax**

```
void Formatter::ResetDbmsSession(DbmsSession 
*DatabaseSessionObject)
```
#### **Parameters**

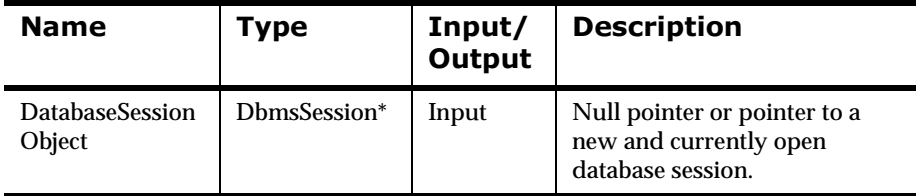

## **Remarks**

You can use this function to do one or both of the following:

1. Let Formatter know the database session is closed:

Formatter::ResetDbmsSession((DbmsSession\*)0);

then close the database session.

2. Open a new database session and instruct Formatter to use the new connection.

## **Return Value**

None

## **Example**

```
// Open a database session...
DbmsSession *myDbmsSession;
myDbmsSession = OpenDbmsSession("format_session_name",ORACLE7);
// Construct a Formatter instance.
Formatter formatter(myDbmsSession);
// Close database session and inform Formatter.
CloseDbmsSession(myDbmsSession);
formatter.ResetDbmsSession((DbmsSession *)0);
// Open a new database session and inform Formatter.
myDbmsSession = OpenDbmsSession("new_format_session_name", 
ORACLE7);
formatter.ResetDbmsSession(myDbmsSession);
```
#### **See Also**

**OpenDbmsSession** 

CloseDbmsSession

## <span id="page-88-0"></span>**AddInputMessage**

AddInputMessage() stores a copy of an input message within the NEONFormatter object together with a copy of its format name. The named format must exist in the NEONFormatter database.

#### **Note:**

THREAD SAFETY NOTE: All input messages added using AddInputMessage() will be processed entirely within the thread from which they were added. See *[Using the Thread Safe Release of the Formatter Engine](#page-207-0)* on [page 202](#page-207-0) for more information.

#### **Syntax**

```
void Formatter::AddInputMessage(char* FormatName, 
                                  char* MsgBuffer, 
                                  int MsgLength);
```
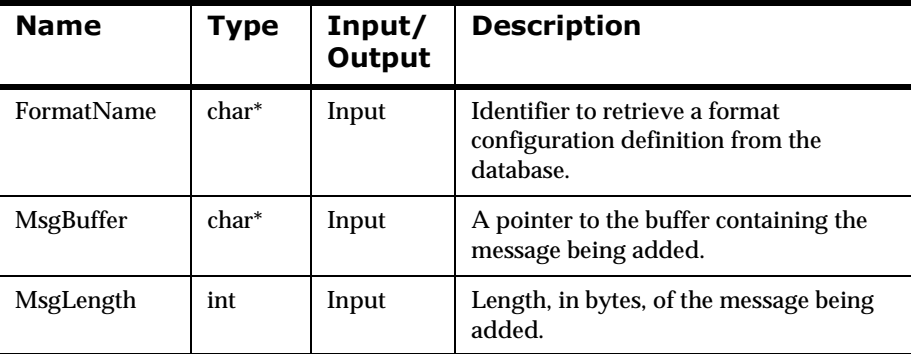

#### **Parameters**

#### **Remarks**

AddInputMessage() does not validate the format name. The format name is validated when parse() is called.

If the pointers to FormatName and MsgBuffer have NULL values or MsgLength has a value less than zero (0), AddInputMessage() sets an error message so that when the error-handling routines are used to return the error message, the message indicates which parameter had a bad value.

If AddInputMessage() is called after a reformat() or parse(), all previous input messages, output messages, and output formats are cleared from the internal buffer.

#### **Note:**

Ensure that the message buffer passed into this function is allocated by the user and not by any Formatter API calls, such as OutMsgGroup::GetMsg. All Formatter APIs have the ability and will change buffers allocated by any other Formatter APIs.

#### **Return Value**

None

#### **Example**

See *[Using Formatter APIs to Reformat a Message: msgtest.cpp](#page-462-0)* on page 457.

#### **See Also**

[parse](#page-102-0)

[reformat](#page-104-0)

[PreloadInFormat](#page-95-0)

## **AddInputMessage**

This overloaded version of AddInputMessage() directs the Formatter to use the caller's input buffer directly. AddInputMessage() stores a copy of an input message within the Formatter object together with a copy of its format name. The named format must exist in the Formatter database.

#### **Syntax**

```
void Formatter::AddInputMessage(char* FormatName, 
                                  char* MsgBuffer, 
                                   int MsgLength);
```
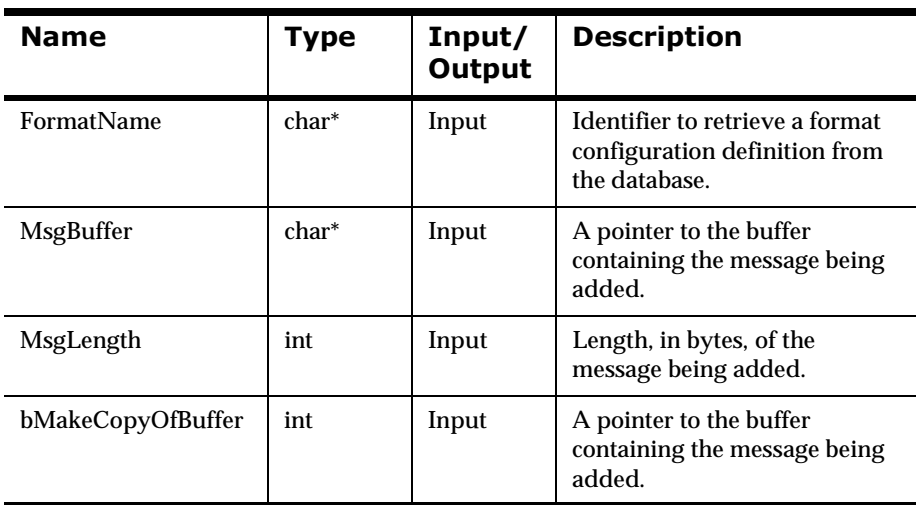

#### **Parameters**

#### **Remarks**

AddInputMessage() does not validate the format name. The format name is validated when parse() is called.

If the bMakeCopyOfBuffer parameter contains a zero (0) value, the caller's buffer is used directly instead of making an internal copy of the caller's

buffer. The caller's buffer is not destroyed when the formatter object is destroyed.

#### **WARNING!**

The caller must destroy the buffer ONLY after the formatter object has been destroyed.

If the pointers to FormatName and MsgBuffer have NULL values, or MsgLength has a value less than zero (0), AddInputMessage() sets an error message so that when the error handling routines are used to return the error message, the message indicates which parameter had a bad value.

If AddInputMessage() is called after a preformat() or parse(), all previous input messages, output messages, and output formats are cleared from the internal buffer.

#### **Return Value**

None

**See Also** 

[parse](#page-102-0)

[PreloadInFormat](#page-95-0)

## <span id="page-92-0"></span>**AddOutputFormat**

AddOutputFormat() tells Formatter to create an output message of the type specified by FormatName when reformatting.

#### **Note:**

THREAD SAFETY NOTE: All output formats added using AddOutputFormat() will be used to specify formatting rules for all input messages added within the same thread. See *[Using the Thread Safe Release of the](#page-207-0)  [Formatter Engine](#page-207-0)* on page 202 for more information.

## **Syntax**

void Formatter::AddOutputFormat(char\* FormatName);

#### **Parameters**

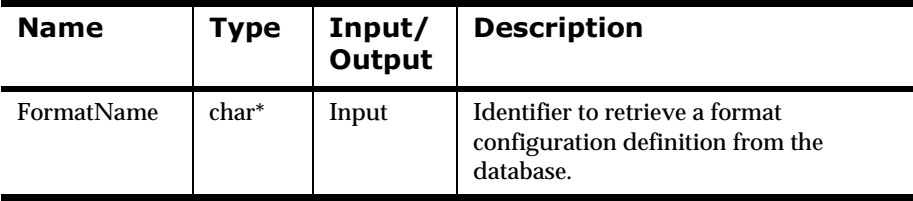

## **Remarks**

AddOutputFormat() does not validate FormatName. The format name is validated when reformat() is called.

If the pointer to FormatName has a NULL value, AddOutputFormat() sets an error message so that when the error-handling routines are used to return the error message, the message indicates that FormatName had a bad value.

## **Return Value**

None

## **Example**

See *[Using Formatter APIs to Reformat a Message: msgtest.cpp](#page-462-0)* on page 457.

#### **See Also**

PreloadOutFormat

## **RemoveOutputFormat**

This API removes the output format from the list of output formats to be reformatted.

#### **Note:**

THREAD SAFETY NOTE: All output formats added using AddOutputFormat() will be used to specify formatting rules for all input messages added within the same thread. See *[Using the Thread Safe Release of the](#page-207-0)  [Formatter Engine](#page-207-0)* on page 202 for more information.

## **Syntax**

void Formatter::RemoveOutputFormat(char\* pFormatName)

#### **Parameters**

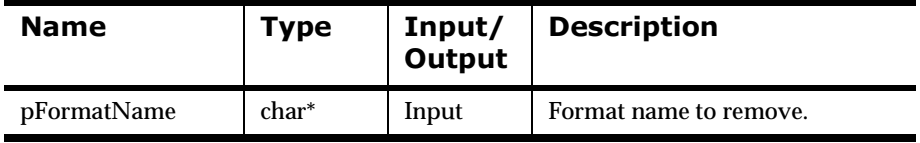

## **Remarks**

GetOutMsgGroup will no longer return an OutMsgGroup for this format name.

## **Return Value**

Void

## <span id="page-95-0"></span>**PreloadInFormat**

PreloadInFormat() preloads an input format into memory. If you do not use this function call, input formats get loaded from the database automatically during a call to parse() or reformat(). This function forces the load to happen immediately. While use of this function does not reduce the total amount of time spent by an application that uses Formatter, calling it allows the application programmer to control where during the application time will be spent to access the database.

#### $\overline{\text{WARNING}}$

THREAD SAFETY WARNING: If this function is called from the main thread, its results will not be available to any other threads.

#### **Note:**

THREAD SAFETY NOTE: PreloadInFormat() only loads input formats for the thread from which it is called. See *[Using the Thread Safe Release of the Formatter](#page-207-0)  Engine* [on page 202](#page-207-0) for more information.

## **Syntax**

int Formatter::PreloadInFormat (char \*pInFormatName);

#### **Parameters**

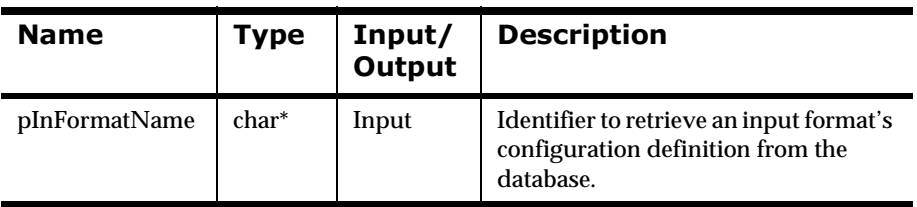

## **Return Value**

Returns 1 if input format is loaded successfully; zero (0) on failure.

Use GetErrorCode() to check for an error; then use GetErrorMessage() to retrieve the error message associated with that error number.

#### **Example**

You built input formats IFFormat1, IFFormat2, and IFFormat3 using the Formatter GUI tool or the Format Management API functions, and your Formatter application uses these formats. You can preload these format definitions prior to calling the other Formatter functions by adding the following calls to your application program:

```
// Construct Formatter instance
Formatter myFormatter;
// Preload input formats.
myFormatter.PreLoadInFormat("IFFormat1");
myFormatter.PreLoadInFormat("IFFormat2");
myFormatter.PreLoadInFormat("IFFormat3");
```

```
// Rest of application logic...
myFormatter.AddInputMessage...
myFormatter.Parse...
```
## **See Also**

[PreloadOutFormat](#page-97-0)

## <span id="page-97-0"></span>**PreloadOutFormat**

PreloadOutFormat() preloads an output format. If you don't use this function call, output formats get loaded from the database automatically during a call to reformat(). This function forces the load to happen immediately. While use of this function does not reduce the total amount of time spent by an application that uses Formatter, calling it allows the application programmer to control where during the application time will be spent to access the database.

#### **WARNING!**

THREAD SAFETY WARNING: If PreloadOutFormat() is called from the main thread, its results will not be available to any other threads.

#### **Note:**

THREAD SAFETY NOTE: PreloadOutFormat() only loads output formats for the thread from which it is called. See *[Using the Thread Safe Release of the](#page-207-0)  [Formatter Engine](#page-207-0)* on page 202 for more information.

## **Syntax**

int Formatter::PreloadOutFormat (char \*pOutFormatName);

#### **Parameters**

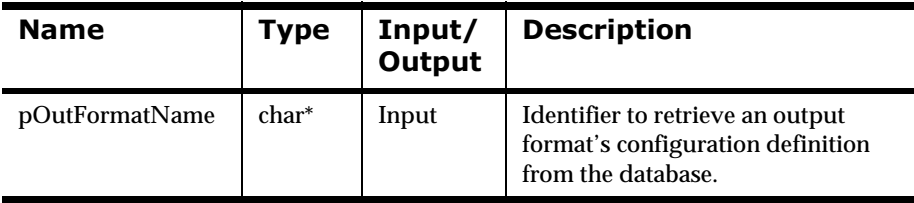

## **Return Value**

Returns 1 if output format is loaded successfully; zero (0) on failure.

Use GetErrorCode() to check for an error; then use GetErrorMessage() to retrieve the error message associated with that error number.

#### **Example**

You built output formats OFFormat1, OFFormat2, and OFFormat3 using the Formatter GUI tool or the Format Management API functions, and your Formatter application uses these formats. You can preload these format definitions prior to calling the other Formatter functions by adding the following calls to your application program:

```
// Construct Formatter instance
Formatter myFormatter;
// Preload output formats.
myFormatter.PreLoadOutFormat("OFFormat1");
myFormatter.PreLoadOutFormat("OFFormat2");
myFormatter.PreLoadOutFormat("OFFormat3");
// Rest of application logic...
```

```
myFormatter.AddInputMessage...
myFormatter.AddOutputFormat...
myFormatter.Reformat...
```
## **See Also**

[PreloadInFormat](#page-95-0)

## <span id="page-99-0"></span>**StartDebug**

StartDebug() initializes the parse debugger.

#### **Note:**

You must provide a valid ostream and verbose level for this function to work properly.

## **Syntax**

```
int Formatter::StartDebug (
                const NN_DEBUG_CATEGORY pDebugCategory,
                const NN_DEBUG_VERBOSE_LEVEL pVerboseLevel,
                ostream& pOutputBuffer);
```
#### **Parameters**

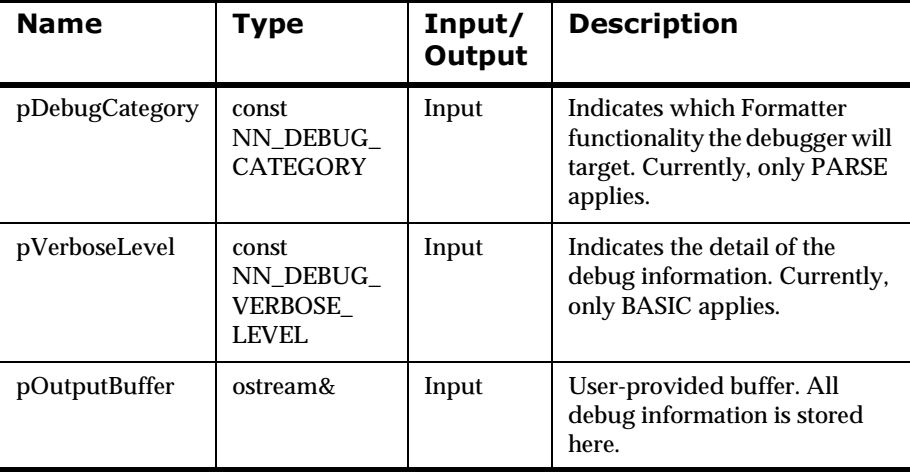

#### **Remarks**

NN\_DEBUG\_CATEGORY has only one value for now (PARSE), but it is extendable for the future.

NN\_VERBOSE\_LEVEL also has only one value for now (BASIC), but it is extendable for the future.

#### **Return Value**

Returns 1 on successful initialization of the debugger; zero (0) on failure, for example, bad output stream.

#### **See Also**

**[StopDebug](#page-101-0)** 

## <span id="page-101-0"></span>**StopDebug**

StopDebug() stops the debugger and cleans up memory used by the debugging process.

#### **Note:**

StopDebug() must be called after each call to StartDebug().

#### **Syntax**

```
int Formatter::StopDebug();
```
#### **Parameters**

None

## **Return Value**

None

## **See Also**

**[StartDebug](#page-99-0)** 

## <span id="page-102-0"></span>**parse**

parse() deconstructs input messages added by AddInputMessage() into their component fields. Individual field data is then accessible for processing by user applications.

#### **Note:**

THREAD SAFETY NOTE: parse() only parses the input messages added with AddInputMessage() within the thread from which it is called. The parsed message will only be available from within this thread. See *[Using the Thread](#page-207-0)  [Safe Release of the Formatter Engine](#page-207-0)* on page 202 for more information.

## **Syntax**

```
int Formatter::parse();
```
## **Parameters**

None

## **Remarks**

parse() can be called without reformatting the input messages into output messages. Formatter attempts to parse the input message but will not create any output message. This enables the user to call other message access calls such as GetFieldAscii() or GetFieldValue().

reformat() calls this function if it has not already been called for the current set of input messages.

If no input messages were added using AddInputMessage(), parse() fails. When the error-handling routines are used to return the error message, a "no input message" error is returned.

#### **WARNING!**

It is not recommended that you call parse() twice without an intervening call to AddInputMessage(). The second call (and any subsequent calls) to parse() adds a duplicate parsed message (or set of parsed messages). For example, if you call AddInputMessage() three times to add three messages, call parse(), then call parse() again without an intervening AddInputMessage() call, you end up with six parsed messages (two sets of the same three parsed messages).

## **Return Value**

Returns 1 if parse is successful for all messages; zero (0) if any parse fails.

Use GetErrorCode() to check for an error; then use GetErrorMessage() to retrieve the error message associated with that error number.

## **Example**

See *[Traversing a Parsed Message: apitest.cpp](#page-473-0)* on page 468.

#### **See Also**

[AddInputMessage](#page-88-0) **[GetFieldAscii](#page-106-0)** 

[reformat](#page-104-0)

## <span id="page-104-0"></span>reformat

reformat() translates input messages (input using AddInputMessage()) into output messages (specified using AddOutputFormat()). Output messages are formatted into dynamically allocated character buffers.

#### **Note:**

THREAD SAFETY NOTE: reformat() only formats input messages added with AddInputMessage() within the thread from which it is called. The formatted message will only be available from within this thread. See *[Using](#page-207-0)  [the Thread Safe Release of the Formatter Engine](#page-207-0)* on page 202 for more information.

#### **Syntax**

int Formatter::reformat();

#### **Parameters**

None

#### **Remarks**

If no input messages have been added using AddInputMessage(), reformat() fails. When the error-handling routines are used to return the error message, a "no input message" error is returned.

If no output formats have been added using AddOutputFormat(), reformat() fails. When the error-handling routines are used to return the error message, a "no output formats" error is returned.

#### **WARNING!**

 It is not recommended that you call reformat() twice without an intervening call to AddInputMessage() or AddOutputFormat(). The second call (and any subsequent calls) to reformat() adds a duplicate formatted message to the resulting OutMsgGroup.

When a field is formatted using reformat(), and a substitute string is used in the output control, the input field value must be found in the set of substitute string entries or the output field is not output. If the input field value is not

found in the set of substitute string entries, the original input field value is unchanged for the output. In both cases, the reformat() succeeds.

#### **Return Value**

Returns 1 if successful; zero (0) if translation fails.

Use GetErrorCode() to check for an error; then use GetErrorMessage() to retrieve the error message associated with that error number.

#### **Example**

See *[Using Formatter APIs to Reformat a Message: msgtest.cpp](#page-462-0)* on page 457.

#### **See Also**

[reformat](#page-104-0)

[AddOutputFormat](#page-92-0)

[parse](#page-102-0)

## <span id="page-106-0"></span>**GetFieldAscii/GetFieldString**

GetFieldAscii() allows direct access to field contents based on the field name. This must be called after parse().

#### **Note:**

THREAD SAFETY NOTE: GetFieldAscii() retrieves the results of a parse() within the current thread. See *[Using the Thread Safe Release of the Formatter](#page-207-0)  Engine* [on page 202](#page-207-0) for more information.

## **Syntax**

```
char* Formatter::GetFieldAscii(char* FieldName, 
                               int SequenceNumber);
```
#### **Parameters**

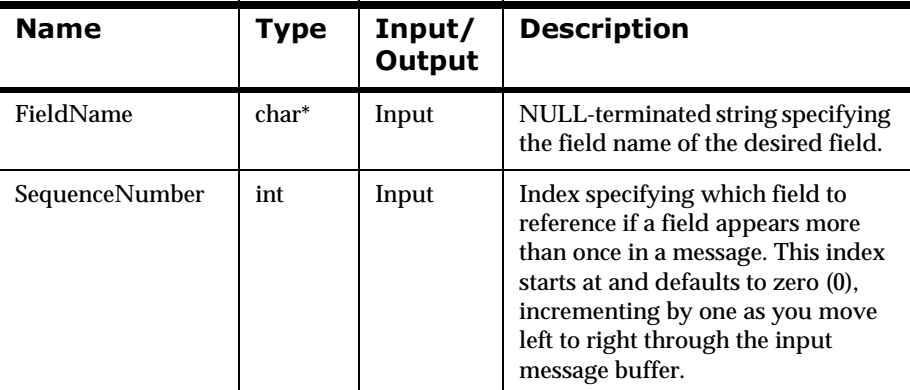

#### **Remarks**

GetFieldString() performs the same function that GetFieldAscii() does, except it is a portable version that should be used if porting across differing types of platforms.

## **Return Value**

Returns a pointer to a NULL-terminated ASCII representation of the field's contents; NULL if the field is not found.

Use GetErrorCode() to check for an error, then use GetErrorMessage() to retrieve the error message associated with that error number.

#### **Example**

You have an input format IFFormat with a field named F1. You use Formatter to parse a message with this input format, and you want to get the value of the input field F1. An example sequence of Formatter function calls, including a call to GetFieldAscii() is:

```
// Construct Formatter instance
Formatter myFormatter;
// Declare variables.
char myBuffer[BUFSIZ];
char *pFieldValue;
// Load buffer with a message
strcpy(myBuffer, "This is some message text whose format is 
IFFormat");
// Parse a message and get the value of field "F1".
myFormatter.AddInputMessage("IFFormat", myBuffer, 
strlen(myBuffer));
myFormatter.Parse();
pFieldValue = GetFieldAscii("F1");
```
## **See Also**

[GetFieldAsciiByTag](#page-108-0)
# $GetFieldAsciByTag/GetFieldStringByTag$

GetFieldAsciiByTag() allows direct access to a tagged field contents by tag name. This must be called after parse().

#### **Note:**

THREAD SAFETY NOTE: GetFieldAsciiByTag() retrieves the results of a parse() within the current thread. See *[Using the Thread Safe Release of the](#page-207-0)  [Formatter Engine](#page-207-0)* on page 202 for more information.

# **Syntax**

```
char* Formatter::GetFieldAsciiByTag (char* pTagName, 
                                      int SequenceNumber);
```
### **Parameters**

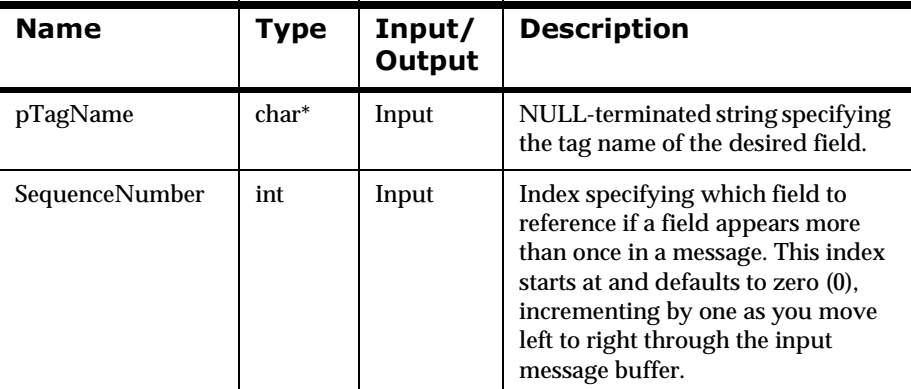

### **Remarks**

GetFieldStringByTag() performs the same function that GetFieldAsciiByTag does, except it is a portable version that should be used if porting across differing types of platforms.

# **Return Value**

Returns a NULL-terminated ASCII representation of the tag's contents; NULL if the field is not found.

Use GetErrorCode() to check for an error; then use GetErrorMessage() to retrieve the error message associated with that error number.

### **Example**

You have an input format IFFormat with a field named F1. Field F1 is a tagged field, and the value of the tag is TagForF1. You use Formatter to parse a message with this input format, and you want to get the value of the input field F1, but you want to refer to F1 by its tag value, not its name. Here is an example sequence of Formatter function calls, including a call to GetFieldAsciiByTag():

```
// Construct Formatter instance.
Formatter myFormatter;
// Declare variables.
char myBuffer[BUFSIZ];
char *pFieldValue;
// Load buffer with a message.
strcpy(myBuffer, "This is some message text whose format is 
IFFormat");
// Parse a message and get the value of field "F1" by referring 
to its tag value.
myFormatter.AddInputMessage("IFFormat", myBuffer, 
strlen(myBuffer));
myFormatter.Parse();
pFieldValue = GetFieldAsciiByTag("TagForF1");
```
# **See Also**

[GetFieldAscii](#page-106-0)

# **GetOutMsgCount**

GetOutMsgCount() returns the number of output message groups in the Formatter object.

#### **Note:**

THREAD SAFETY NOTE: GetOutMsgCount() returns the resulting number of output message groups after calling reformat() within the current thread. See *[Using the Thread Safe Release of the Formatter Engine](#page-207-0)* on page 202 for more information.

# **Syntax**

```
int Formatter::GetOutMsgCount();
```
# **Parameters**

None

# **Return Value**

Returns the number of output message groups in the Formatter object. There is one output message group for each output format added using AddOutputFormat().

Use GetErrorCode() to check for an error; then use GetErrorMessage() to retrieve the error message associated with that error number.

# **Example**

See *[Using Formatter APIs to Reformat a Message: msgtest.cpp](#page-462-0)* on page 457.

# **See Also**

[AddOutputFormat](#page-92-0)

# **GetOutMsgGroup**

GetOutMsgGroup() returns a pointer to the group of output messages for a particular format.

#### **Note:**

THREAD SAFETY NOTE: GetOutMsgGroup() returns the specified resulting output message group from calling reformat() within the current thread. See *[Using the Thread Safe Release of the Formatter Engine](#page-207-0)* on page 202 for more information.

### **Syntax**

OutMsgGroup\* Formatter::GetOutMsgGroup(char\* FormatName);

#### **Parameters**

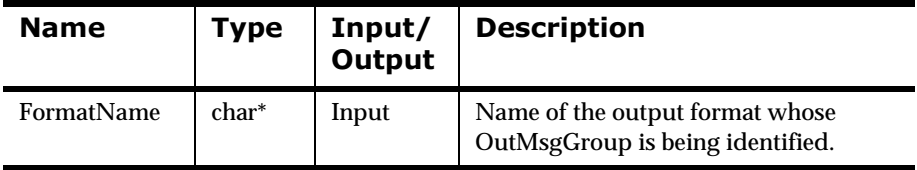

### **Remarks**

After GetOutMsgGroup() returns a pointer to an output message group, the application program can iterate through the messages using calls to GetMsg(int index). After a successful reformat, there will be one instance of OutMsg per OutMsgGroup.

# **Return Value**

Returns a pointer to the OutMsgGroup identified by the FormatName parameter.

Use GetErrorCode() to check for an error; then use GetErrorMessage() to retrieve the error message associated with that error number.

# **Example**

See *[Using Formatter APIs to Reformat a Message: msgtest.cpp](#page-462-0)* on page 457.

### **See Also**

# **GetParsedInMsgCount**

GetparsedInMsgCount() returns the number of input messages parsed by Formatter. The number should equal the number of input messages added by AddInputMessage().

#### **Note:**

THREAD SAFETY NOTE: GetParsedInMsgCount() returns the number of input messages parsed by Formatter within the current thread. See *[Using the](#page-207-0)  [Thread Safe Release of the Formatter Engine](#page-207-0)* on page 202 for more information.

#### **Syntax**

int Formatter::GetParsedInMsgCount();

### **Parameters**

None

### **Return Value**

There are no error-handling functions for GetParsedInMsgCount().

### **Example**

See *[Traversing a Parsed Message: apitest.cpp](#page-473-0)* on page 468.

#### **See Also**

[AddInputMessage](#page-88-0)

# **GetParsedInMsg**

GetParsedInMsg() returns a pointer to a parsed input message at the specified index.

#### **Note:**

THREAD SAFETY NOTE: GetParsedInMsg() returns the specified parsed input message resulting from calling parse() within the current thread. See *[Using the Thread Safe Release of the Formatter Engine](#page-207-0)* on page 202 for more information.

# **Syntax**

ParsedMessage\* Formatter::GetParsedInMsg(int index);

### **Parameters**

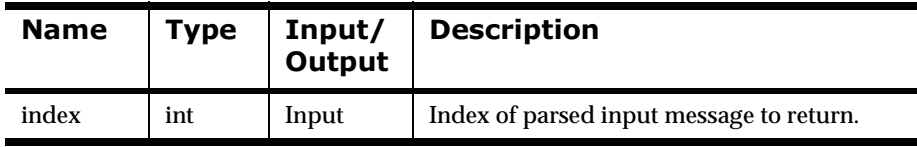

# **Remarks**

Index relates to the order in which messages were added using AddInputMessage(), starting at zero (0) for the first message and incrementing by one for each following message. For example, to access the third message added, the index would be 2.

# **Return Value**

Returns a pointer to a parsed message; NULL if supplied with a bad index.

There are no error-handling functions for GetParsedInMsg().

# **Example**

See *[Traversing a Parsed Message: apitest.cpp](#page-473-0)* on page 468.

### **See Also**

[parse](#page-102-0)

AddInputMessage

# <span id="page-115-0"></span>**SetUserTypeValidationOn**

SetUserTypeValidationOn() turns user-defined type input field validation on. On is the default state. This function sets the validation state of all fields defined in terms of user-defined types; the validation state of individual fields cannot be set.

#### **Note:**

THREAD SAFETY NOTE: No matter what thread this function is called from, it sets the validation state for all threads of a Formatter instance. See U*[Using](#page-207-0)  [the Thread Safe Release of the Formatter Engine](#page-207-0)* on page 202 or more information.

### **Syntax**

void Formatter::SetUserTypeValidationOn();

#### **Parameters**

None

#### **Return Value**

None.

There are no error-handling functions for SetUserTypeValidationOn().

### **Example**

See *[Using Formatter APIs to Reformat a Message: msgtest.cpp](#page-462-0)* on page 457.

#### **See Also**

SetUserTypeValidationOff

[UserTypeValidationIsOn](#page-117-0)

# **SetUserTypeValidationOff**

SetUserTypeValidationOff() turns user-defined type input field validation off. On is the default state. This function sets the validation state of all fields defined in terms of user-defined types; the validation state of individual fields cannot be set.

#### **Note:**

THREAD SAFETY NOTE: No matter what thread this function is called from, it sets the validation state for all threads of a Formatter instance. See *[Using the](#page-207-0)  [Thread Safe Release of the Formatter Engine](#page-207-0)* on page 202 for more information.

### **Syntax**

void Formatter::SetUserTypeValidationOff();

### **Parameters**

None

### **Return Value**

None.

There are no error-handling functions for SetUserTypeValidationOff().

### **Example**

See *[Using Formatter APIs to Reformat a Message: msgtest.cpp](#page-462-0)* on page 457.

### **See Also**

[SetUserTypeValidationOn](#page-115-0)

UserTypeValidationIsOn

# <span id="page-117-0"></span>**UserTypeValidationIsOn**

UserTypeValidationIsOn() returns the current state of user-defined type input field validation.

#### **Note:**

THREAD SAFETY NOTE: No matter what thread this function is called from, it returns the state of user-defined type input field validation for the current Formatter instance. See *[Using the Thread Safe Release of the Formatter Engine](#page-207-0)* on [page 202](#page-207-0) for more information.

# **Syntax**

int Formatter::UserTypeValidationIsOn();

# **Parameters**

None

# **Return Value**

Returns zero(0) if validation is turned off; non-zero if validation is turned on.

There are no error-handling functions for SetUserTypeValidationOff().

# **Example**

See *[Using Formatter APIs to Reformat a Message: msgtest.cpp](#page-462-0)* on page 457.

# **See Also**

[SetUserTypeValidationOn](#page-115-0) SetUserTypeValidationOff

# **2DutMsg Class Member Functions**

# <span id="page-118-0"></span>**GetMsgBuffer**

GetMsgBuffer() returns a pointer to the buffer containing message text for a particular output message.

# **Note:**

THREAD SAFETY NOTE: GetMsgBuffer() returns a pointer to the buffer within the current thread. See *[Using the Thread Safe Release of the Formatter](#page-207-0)  Engine* [on page 202](#page-207-0) for more information.

# **Syntax**

```
char* OutMsg::GetMsgBuffer();
```
# **Parameters**

None

# **Return Value**

Returns a pointer to the internal message buffer retrieved with the preceding GetMsg() call. This buffer was allocated by the Formatter object and will not be allocated by the Formatter object. If you need to maintain persistence beyond that of the next call to Formatter::AddInputMessage() or beyond the scope of the Formatter object, allocate memory and copy the buffer.

There are no error-handling functions for GetMsgBuffer().

# **Example**

See *[Using Formatter APIs to Reformat a Message: msgtest.cpp](#page-462-0)* on page 457.

# **See Also**

[AddInputMessage](#page-88-0)

[GetMsgLength](#page-119-0)

# <span id="page-119-0"></span>**GetMsgLength**

GetMsgLength() returns the length, in bytes, of the internal message buffer returned by a call to OutMsg::GetMsgBuffer().

#### **Note:**

THREAD SAFETY NOTE: GetMsgLength() returns the length (in bytes) of the internal message buffer within the current thread. See *[Using the Thread Safe](#page-207-0)  [Release of the Formatter Engine](#page-207-0)* on page 202 for more information.

### **Syntax**

```
int OutMsg::GetMsgLength();
```
### **Parameters**

None

### **Return Value**

Returns the length (in bytes) of the internal message buffer.

There are no error-handling functions for GetMsgLength().

### **Example**

See *[Using Formatter APIs to Reformat a Message: msgtest.cpp](#page-462-0)* on page 457.

#### **See Also**

[GetMsgBuffer](#page-118-0)

# **OutMsgGroup Class Member Functions**

# <span id="page-120-0"></span>**GetMsg**

GetMsg() returns a pointer to an output message in an output message group.

#### **Note:**

THREAD SAFETY NOTE: GetMsg() returns a pointer to an output message within the current thread. See *[Using the Thread Safe Release of the Formatter](#page-207-0)  Engine* [on page 202](#page-207-0) for more information.

### **Syntax**

OutMsg\* OutMsgGroup::GetMsg(int index);

#### **Parameters**

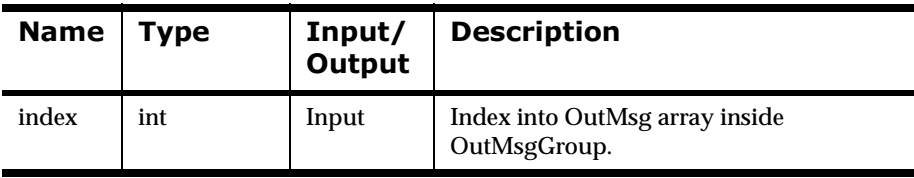

# **Return Value**

Returns a pointer to the OutMsg at the index position in the internal outMsg array; NULL if not present. Currently, an OutMsgGroup only holds one OutMsg. Zero (0) is the only valid index value.

There are no error-handling functions for GetMsg().

### **Example**

See *[Using Formatter APIs to Reformat a Message: msgtest.cpp](#page-462-0)* on page 457.

# **GetMsgCount**

GetMsgCount() returns the number of messages in an output message group.

#### **Note:**

THREAD SAFETY NOTE: GetMsgCount() returns the number of messages in an output message group within the current thread. See *[Using the Thread Safe](#page-207-0)  [Release of the Formatter Engine](#page-207-0)* on page 202 for more information.

### **Syntax**

```
int OutMsgGroup::GetMsgCount();
```
#### **Parameters**

None

# **Return Value**

Returns the number of messages in an output message group. There will be zero (0) or 1 message in an output message group.

There are no error-handling functions for GetMsgCount().

# **Example**

See *[Using Formatter APIs to Reformat a Message: msgtest.cpp](#page-462-0)* on page 457.

#### **See Also**

# **GetParsedOutMsgCount**

GetParsedOutMsgCount() returns count of output messages constructed by Formatter.

#### **Note:**

THREAD SAFETY NOTE: GetParsedOutMsgCount() returns the number of messages in an output message group within the current thread. See *[Using the](#page-207-0)  [Thread Safe Release of the Formatter Engine](#page-207-0)* on page 202 for more information.

# **Syntax**

```
int OutMsgGroup::GetParsedOutMsgCount()
```
# **Parameters**

None

# **Return Value**

GetParsedOutMsgCount returns an integer that represents the number of output messages.

# **Example**

See *[Using Formatter APIs to Reformat a Message: msgtest.cpp](#page-462-0)* on page 457.

# **See Also**

# **GetParsedOutMsq**

GetParsedOutMsg() returns the parsed output message at the specified index. After this is called, the parsed message and field API functions from pmsg.h and pfield.h may be used.

#### **Note:**

THREAD SAFETY NOTE: GetParsedOutMsg() returns the number of messages in an output message group within the current thread. See *[Using the](#page-207-0)  [Thread Safe Release of the Formatter Engine](#page-207-0)* on page 202 for more information.

### **Syntax**

ParsedMessage OutMsgGroup::GetParsedOutMsg()

#### **Parameters**

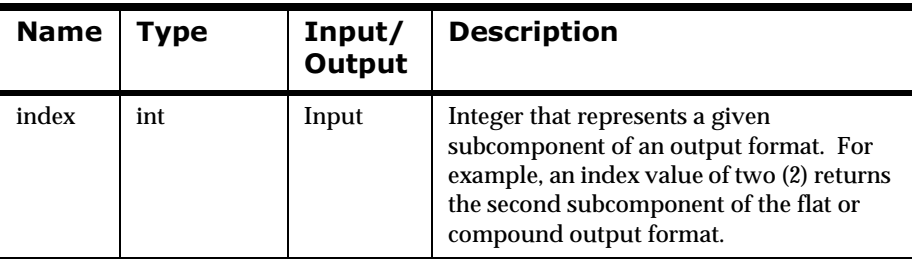

### **Return Value**

ParsedMessage \*. This returns a pointer to the ParsedMessage object from which ParsedMessage API calls can be made. If the ParsedMessage object represents a flat format, use ParsedMessage::GetFieldComp() to extract the final reformatted values of each message field. If the ParsedMessage object represents a compond format, use ParsedMessage::GetMsgComp() to extract another level of subcomponents.

# **Example**

See *[Using Formatter APIs to Reformat a Message: msgtest.cpp](#page-462-0)* on page 457.

# **See Also**

# **ParsedField Class Member Functions**

# **GetInfo**

GetInfo() returns a pointer to the name of the field in a parsed message.

### **Note:**

THREAD SAFETY NOTE: GetInfo() returns a pointer to the name of the field in a parsed message within the current thread. See *[Using the Thread Safe](#page-207-0)  [Release of the Formatter Engine](#page-207-0)* on page 202 for more information.

# **Syntax**

```
char* ParsedField::GetInfo();
```
# **Parameters**

None

# **Return Value**

Returns a pointer to the name of the specified field.

There are no error-handling functions for GetInfo().

# **Example**

See *[Traversing a Parsed Message: apitest.cpp](#page-473-0)* on page 468.

# **See Also**

# **GetAsciiValue/GetStringValue**

GetAsciiValue() returns the ASCII value of the specified field in a parsed message. GetStringValue() performs the same function that GetAsciiValue does except it is a portable version that should be used if porting across differing types of platforms.

#### **Note:**

THREAD SAFETY NOTE: GetAsciiValue() returns the ASCII value of the specified field in a parsed message within the current thread. See *[Using the](#page-207-0)  [Thread Safe Release of the Formatter Engine](#page-207-0)* on page 202 more information.

### **Syntax**

char\* ParsedField::GetAsciiValue(int\* pDataLength)

#### **Parameters**

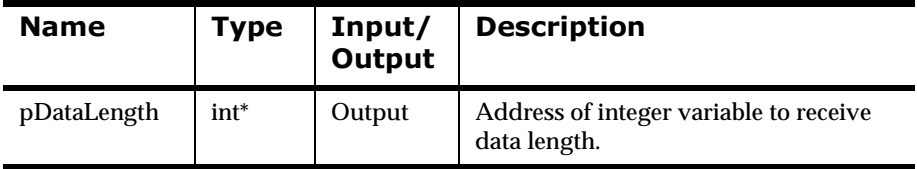

### **Return Value**

Returns the value of the specified field in ASCII format.

There are no error-handling functions for GetAsciiValue().

# **Example**

See *[Traversing a Parsed Message: apitest.cpp](#page-473-0)* on page 468.

#### **See Also**

# **GetValue**

GetValue() returns the value of the specified field in a parsed message in its original data type. This function returns the buffer of a formatted message.

See Appendix E, *Supported Data Types* for more information.

#### **Note:**

THREAD SAFETY NOTE: GetValue() returns the value of the specified field in a parsed message within the current thread. See *[Using the Thread Safe](#page-207-0)  [Release of the Formatter Engine](#page-207-0)* on page 202 for more information.

# **Syntax**

```
char* ParsedField::GetValue(int* pDataType, 
                              int* pDataLength);
```
### **Parameters**

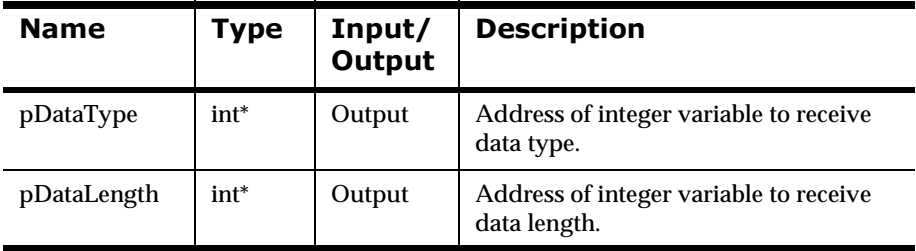

# **Return Value**

Returns the value of the specified field in its original data type.

There are no error-handling functions for GetValue().

# **Example**

See *[Traversing a Parsed Message: apitest.cpp](#page-473-0)* on page 468.

### **See Also**

# **GetFmtValue**

This function returns the buffer of a formatted message.

#### **Note:**

THREAD SAFETY NOTE: GetFmtValue() returns the value of the specified field in a parsed message within the current thread. See *[Using the Thread Safe](#page-207-0)  [Release of the Formatter Engine](#page-207-0)* on page 202 for more information.

### **Syntax**

void GetFmtValue(char \*pBuffer)

#### **Parameters**

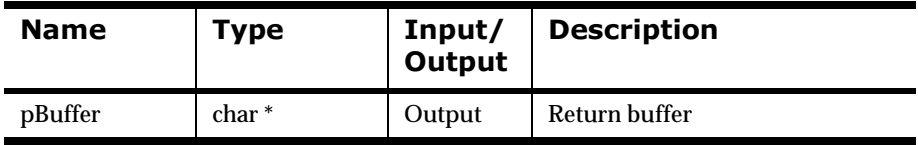

# **Return Value**

None

# **GetFmtValueLen**

Returns length of formatted submessage in bytes.

#### **Note:**

THREAD SAFETY NOTE: GetFmtValueLen() returns the value of the specified field in a parsed message within the current thread. See *[Using the](#page-207-0)  [Thread Safe Release of the Formatter Engine](#page-207-0)* on page 202 for more information.

# **Syntax**

```
int ParsedFieldInterface::GetFmtValueLen()
```
### **Parameters**

None

# **Return Value**

The integer value containing the length in bytes of the formatted submessage.

# **GetByteOffset**

Returns byte offset in original message where field was found.

#### **Note:**

THREAD SAFETY NOTE: GetByteOffset() returns the value of the specified field in a parsed message within the current thread. See *[Using the Thread Safe](#page-207-0)  [Release of the Formatter Engine](#page-207-0)* on page 202 for more information.

### **Syntax**

```
int ParsedFieldInterface::GetByteOffset()
```
#### **Parameters**

None

### **Return Value**

The integer value containing the byte offset in original message where the field was found.

# **ParsedMessage Class Member Functions**

# **GetCompCount**

GetCompCount() returns the number of components (messages or fields) in a parsed message.

#### **Note:**

THREAD SAFETY NOTE: GetCompCount() returns the number of components in a parsed message within the current thread. See *[Using the](#page-207-0)  [Thread Safe Release of the Formatter Engine](#page-207-0)* on page 202 for more information.

### **Syntax**

```
int ParsedMessage::GetCompCount();
```
### **Parameters**

None

# **Return Value**

Returns the number of the components (other parsed messages or fields) in a parsed message.

There are no error-handling functions for GetCompCount().

# **Example**

See *[Traversing a Parsed Message: apitest.cpp](#page-473-0)* on page 468.

# **See Also**

# <span id="page-131-0"></span>**GetMsgComp**

GetMsgComp() returns the message component at the specified index.

#### **Note:**

THREAD SAFETY NOTE: GetMsgComp() returns the message component within the current thread. See *[Using the Thread Safe Release of the Formatter](#page-207-0)  Engine* [on page 202](#page-207-0) for more information.

### **Syntax**

ParsedMessage\* ParsedMessage::GetMsgComp(int index);

#### **Parameters**

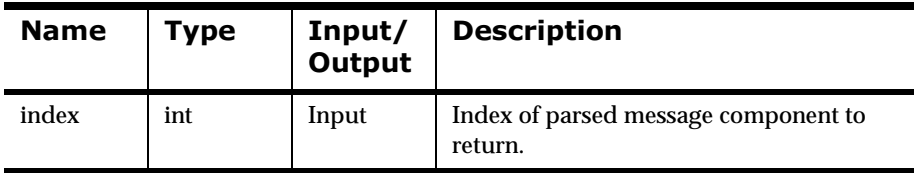

# **Return Value**

Returns the parsed message component at the specified index; NULL if supplied with a bad index.

If the ParsedMessage is of type FLAT\_FORMAT, then the function returns NULL. In this case, the user should call GetFieldComp().

There are no error-handling functions for GetMsgComp().

### **Example**

See *[Traversing a Parsed Message: apitest.cpp](#page-473-0)* on page 468.

#### **See Also**

[parse](#page-102-0)

[GetFieldComp](#page-133-0)

# **GetInfo**

GetInfo() returns the format name of the parsed message.

#### **Note:**

THREAD SAFETY NOTE: GetInfo() returns the format name of the parsed message within the current thread. See *[Using the Thread Safe Release of the](#page-207-0)  [Formatter Engine](#page-207-0)* on page 202 for more information.

### **Syntax**

```
char* ParsedMessage::GetInfo(int* pMsgType);
```
#### **Parameters**

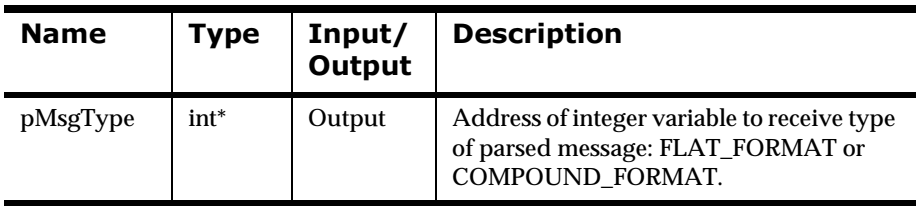

# **Return Value**

Returns the format name of the parsed message.

There are no error-handling functions for GetInfo().

# **Example**

See *[Traversing a Parsed Message: apitest.cpp](#page-473-0)* on page 468.

# **See Also**

# <span id="page-133-0"></span>**GetFieldComp**

GetFieldComp() returns the component field at the index specified.

#### **Note:**

THREAD SAFETY NOTE: GetFieldComp() returns the component field within the current thread.See *[Using the Thread Safe Release of the Formatter](#page-207-0)  Engine* [on page 202](#page-207-0) for more information.

#### **Syntax**

ParsedField\* ParsedMessage::GetFieldComp(int index);

#### **Parameters**

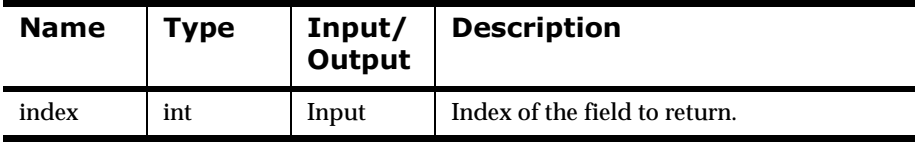

### **Return Value**

Returns a pointer to the field at the specified index; NULL if supplied with a bad index.

If the ParsedMessage is of type COMPOUND\_FORMAT, the function returns NULL. In this case, the user should call GetMsgComp().

There are no error-handling functions for GetFieldComp().

### **Example**

See *[Traversing a Parsed Message: apitest.cpp](#page-473-0)* on page 468.

#### **See Also**

[parse](#page-102-0)

[GetMsgComp](#page-131-0)

# **GetFmtValLen**

Returns length in bytes of formatted submessage.

#### **Note:**

THREAD SAFETY NOTE: GetFmtValLen() returns the component field within the current thread. See *[Using the Thread Safe Release of the Formatter](#page-207-0)  Engine* [on page 202](#page-207-0) for more information.

# **Syntax**

```
int ParsedMessage::GetFmtValLen()
```
### **Parameters**

None

# **Return Value**

The integer containing the length in bytes of the formatted submessage.

# **GetFmtVal**

Returns buffer containing the Formatter submessage.

#### **Note:**

THREAD SAFETY NOTE: GetFmtVal() returns the component field within the current thread.See *[Using the Thread Safe Release of the Formatter Engine](#page-207-0)* on [page 202](#page-207-0) for more information.

### **Syntax**

```
void ParsedMessage::GetFmtVal(char * pBuffer)
output, char *
```
#### **Parameters**

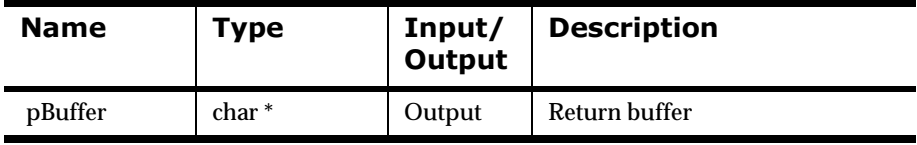

### **Return Value**

Buffer containing the Formatter submessage.

# **User Exit API Functions**

The User Exit API has two parts: the Lookup Interface and the Exit Function Developer Interface. The API defines how the user is expected to construct functions callable by Formatter rather than to define functions called by the user application.

You must link the nnexit.h header file, which includes the ses.h, nnparsedflds.h, and nnexitret.h header files. Additional database-specific header files are defined in the database handle table in the User Exit Function Specification section. You must include one of the files from that table in a user exit routine if the session handle will be used to access the current connection to the database.

# **WARNING!**

- n If you use the thread-safe Formatter functions in a multi-threaded environment, you must write thread-safe User Exit functions.
- n Pointers to data returned to Formatter functions must be threadspecific. Pointers to shared data should not be returned by user exits.

# **User Exit Lookup Interface**

The User Exit Lookup Interface facilitates run-time lookup and registration of user exit and exit cleanup functions. When a Formatter instance encounters a user exit as part of the reformatting process, Formatter tries to resolve the exit name into a callable function address. Since the function name and address are developed outside the scope of Formatter, Formatter has to ask (call) the user application to provide the function address. This means Formatter needs to know the name of the Lookup function, its arguments, and possible return values.

To facilitate a User Exit Lookup, a function must be defined with a specific name, arguments, and return type. Internally, a stub lookup function is defined in nnuserexit.dll. To overrider this stub function you must create the replacement function, compile it, and then link iwt allon with the nnrulesfmt.lib and nnsesdbold.lib libraries into your own dll named nnuserexit. dll. When you build the dll, the User Exit Lookup function must be exported with the ordinal value of 1000. This is done using the following linker option:

/EXPORT:NNGetUserExitFuncPtrs,@1000

The following is a sample makefile rule to build your nnuserexit.dll:

```
MY_OBJECTS=my_user_exit.obj
DBLIB=C:\MSSQL-6.5\DBLIB\NTWDBLIB.LIB
NNLIB=C:\NEONet\lib\nnrulesfmt.lib c:\NEONet\lib\nnses.bold.lib
nnuserexit.dll: $(OBJECTS)
      del nnuserexit.lib
       del nnuserexit.dll
       cl.exe /nologo /link /dll \
             $(MY_OBJECTS) \
             $(DBLIB) \ \ \ \ \$ (NNLIB) \setminus /EXPORT:NNGetUserExitFuncPtrs,@1000 \
              /out:"nnuserexit.dll"
```
Make sure that the PATH environment variable has the name of the directory containing your nnuserexit.dll ahead of the library directory, so that the replacement User Exit Lookup function is used instead of the stub function.

# **NNGetUserExitFuncPtrs**

The application developer must define a function named NNGetUserExitFuncPtrs() to replace the lookup stub if a Formatter instance is to be able to resolve a function address. The user application need only define this function if it expects the Formatter to call a user exit. A call to Formatter::reformat() returns an error if an undefined user exit function is encountered on an output format control as part of the reformat process.

Function NNGetUserExitFuncPtrs() is required to return user exit and exit cleanup function pointers given an exit function name.

# **Syntax**

```
extern "C" void NNGetUserExitFuncPtrs(
      char* acFuncName,// <in> exit function name
      NN_EXIT_FUNC_t &rUEptr,// <out> exit function pointer
      NN_EXIT_CLEANUP_FUNC_t&rUEClUpPtr);
      // <out> exit clean up func pointer
```
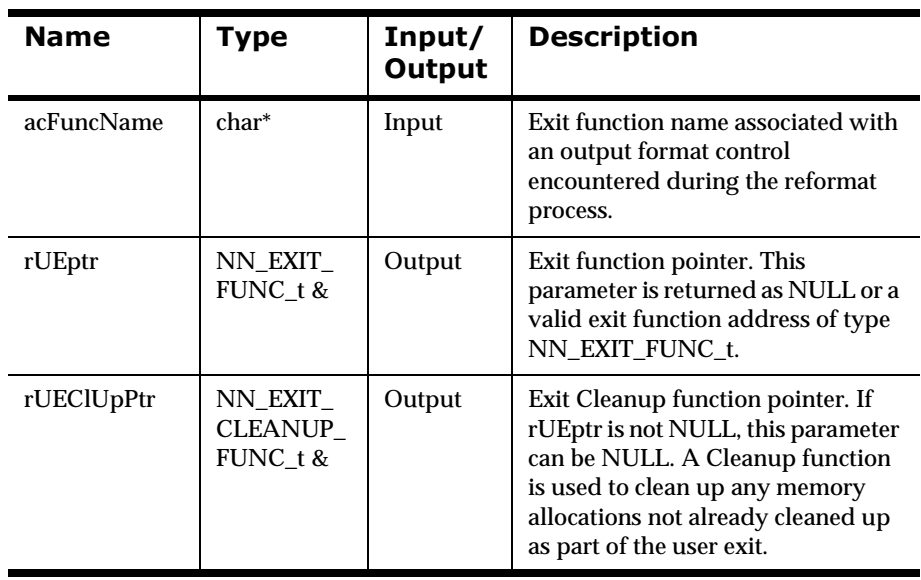

# **Parameters**

# **Remarks**

The body of NNGetUserExitFuncPtrs() is user-defined. Note that the type modifier extern "C" must be used to make sure that the function is exported by that name in the User Exit dll.

# **Example**

A user application creates User Exit functions UEfuncA() and UEfuncB(), and Cleanup function UEClUpFuncA() is associated with UEfuncA(). An example body for function NNGetUserExitFuncPtrs() would look like:

```
 .....
      #include "nnexit.h"
      .....
      extern "C" void
      NNGetUserExitFuncPtrs(
           char* acFuncName,// <in> exit function name
           NN_EXIT_FUNC_t &rUEptr,// <out> exit function pointer
           NN_EXIT_CLEANUP_FUNC_t &rUEClUpPtr) 
           // <out> exit clean up func pointer
      {
          if (strcmp(acFuncName, "UEfuncA") == 0) {
              rUEptr = UEfuncA;
              rUEClUpPtr = UEClUpFuncA;
           } // endif UEfuncA
          else if (strcmp(acFuncName, "UEfuncB") == 0) {
              rUEptr = UEfuncB;
              rUEClUpPtr = NULL;
           } // endelse UEfuncB
           else {
             rUEptr = NULL;
              rUEClUpPtr = NULL;
           } // else no match
      }
```
#### **Note:**

The nnexit.h header file must be included to resolve NN\_EXIT\_FUNC\_t and NN\_EXIT\_CLEANUP\_FUNC\_t types.

# **User Exit Function Developer Interface**

The User Exit Function Developer Interface specifies the calling and return conventions for creating user exit functions acceptable to Formatter.

# **User Exit Function Specification**

The user exit developer can only create non-member function user exits. The exit function developer is restricted to creating exit functions that match a defined calling convention.

A typedef exists to ensure the user exit function created by the user application conforms to the required call convention. If not, a compiler error is generated if it is used to initialize the user exit return value, rUEptr, in lookup function NNGetUserExitFuncPtrs(). The typedef is in the nnexit.h header file.

# **Syntax**

```
typedef NNExitRet (*NN_EXIT_FUNC_t)
                   (const DbmsSession &rSession, 
                  const NNParsedFields &rFields);
```
#### **Name** Type | Input/ **2**Uyut **Description** rSession const DbmsSession & Input Current DBMS session. When a user uxit is called, the current database session object and the set of parsed input fields are passed to the user exit function as input arguments. The user exit can access the current session handle by referencing the DbmsSession member function rSession.Handle().

# **Parameters**

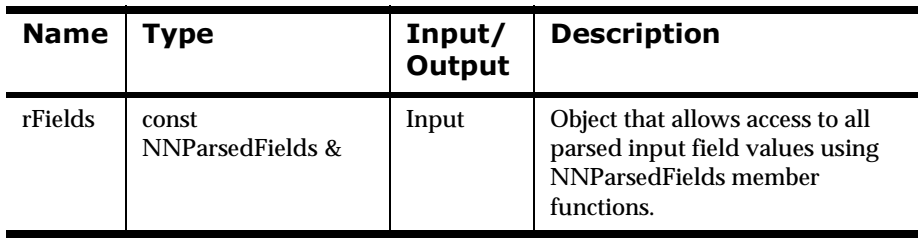

# **Remarks**

A user exit can access a parsed input message field value by referencing any of the NNParsedFields Class member functions. The member functions of this class allow access to these values.

When using rSession.Handle(), the type of return value must be cast to the appropriate database handle type as shown in the following table:

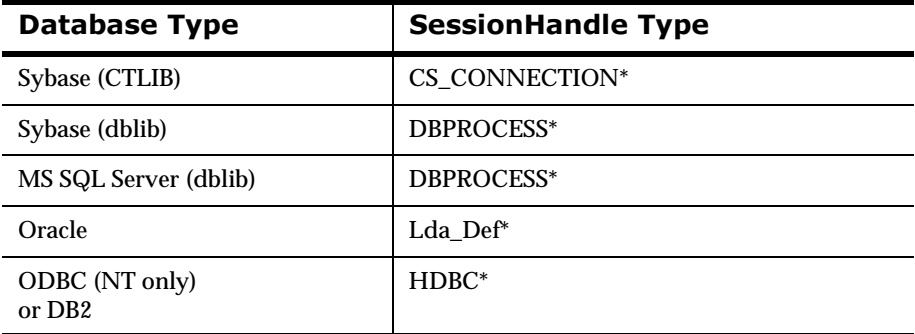

#### **Session Handle Types**

# **Example**

If the MQSeries Integrator portion of the user application has an open connection to a Sybase RDBMS, and the user exit function must use the connection, a fragment of the user exit code would look like:

..... ..... DBPROCESS\* pDBsession;

```
....
....
pDBsession = (DBPROCESS*)rSession.Handle();
....
```
# **NNParsedFields Class Member Functions**

# **GetFieldAscii/GetFieldString**

GetFieldAscii() returns the ASCII value of the specified input parsed field. GetFieldString() performs the same function as GetFieldAscii, except it is a portable version that should be used if porting across differing types of platforms.

### **Syntax**

const char \* GetFieldAscii(char \* pFieldName, int iIndex) const

### **Parameters**

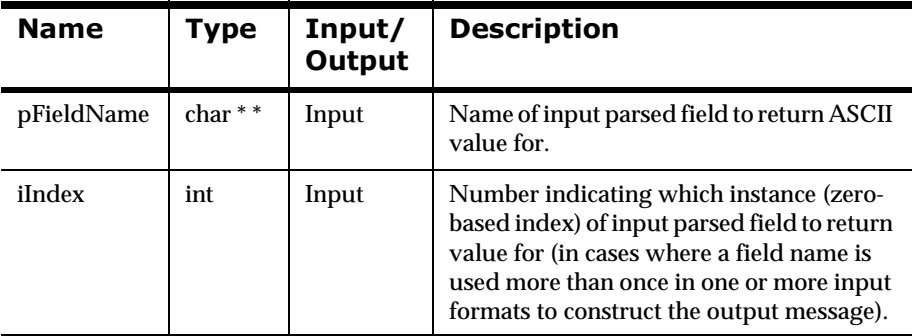

# **Return Value**

Returns the ASCII value of the specified parsed input field.
# **GetCurrInFldName**

GetCurrInFldName() returns the name of the input field associated with the current output field for which the User Exit is being called.

### **Syntax**

const char \* GetCurrInFldName() const

### **Parameters**

None

### **Return Value**

Returns the name of the input field.

## **GetCurrOutFldName**

GetCurrOutFldName() returns the name of the current output field for which the User Exit is being called.

#### **Syntax**

const char \* GetCurrOutFldName() const

### **Parameters**

None

### **Return Value**

Returns the name of the output field.

# **GetCurrInFIdData**

GetCurrInFldData() returns the raw value of the input field associated with the current output field for which the user exit is being called.

### **Syntax**

const char \* GetCurrInFldData() const

### **Parameters**

None

## **Return Value**

Returns the raw data value of the input field.

# **GetCurrInFldAsciiData**

GetCurrInFldAsciiData() returns the ASCII value of the input field associated with the current output field for which the user exit is being called.

#### **Syntax**

const char \* GetCurrInFldAsciiData() const

### **Parameters**

None

### **Return Value**

Returns the ASCII value of the input field.

# **GetCurrInFldLength**

GetCurrInFldLength() returns the length of the data (in its original data type) of the input field associated with the current output field for which the user exit is being called.

### **Syntax**

const int GetCurrInFldLength() const

### **Parameters**

None

### **Return Value**

Returns the length of the data of the input field in its original type.

# **GetCurrInFldType**

GetCurrInFldType() returns the original data type of the input field associated with the current output field for which the user exit is being called.

### **Syntax**

const int GetCurrInFldType() const

### **Parameters**

None

### **Return Value**

Returns the original data type of the input field.

## **GetUserExitRoutineName**

GetUserExitRoutineName() returns the name of the user exit routine specified for the corresponding output format control.

#### **Syntax**

const char \* GetUserExitRoutineName() const

### **Parameters**

None

### **Return Value**

Returns the name of the user exit routine.

### **Example**

Here's an example of how to use GetUserExitRoutineName() to retrieve the name of the User Exit routine:

```
NNExitRet MyUserExit(const DbmsSession &rSession, 
                      const NNParsedFields &rFields)
{
...
   const char* pUserExitRoutineName = 
                rFields.GetUserExitRoutineName();
...
}
```
# **User Exit Return Object**

The NNExitRet class supports scalar return result types long, double, and byte array. Each type has an associated constructor and assignment operator. Internally, NNExitRet stores the return value, the return status, and an error message.

An error status can be passed into several of the methods. MQSeries Integrator defines general purpose status value NN\_ERSTATUS\_ERROR to indicate an error has occurred, and NN\_ERSTATUS\_OK to indicate success. The values of these error status constants is defined in header file nnexitret.h. The user is allowed to override either of these error status values. However, the user exit developer is discouraged from doing so because Formatter checks to see if the return status is equal to NN\_ERSTATUS\_OK. If any other value is returned, Formatter assumes an error occurred and fails the reformat process. If possible, the user application developer should treat these return status settings as reserved values.

## **Constructors**

# **Constructor (Long Return Result Type)**

### **Syntax**

NNExitRet(const long lVal, // <in> long return value const int iERstatus); // <in> return error status

### **Parameters**

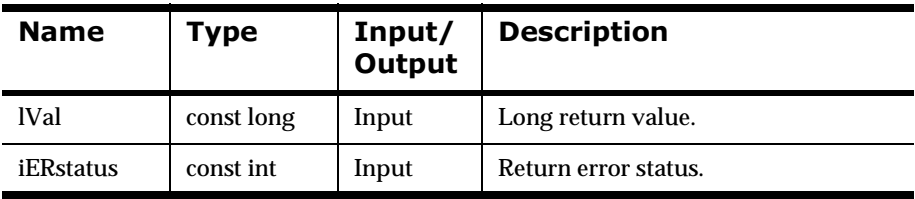

```
NNExitRet
UE_LongEx( // <out> exit return object
const DbmsSession rSession, // <in> current NEONet session
const ParsedFields &rFields)// <in> parsed input msg fields
{
     .....
     long l;
     .....
     ......
     return(NNExitRet(l, NN_ERSTATUS_OK));
}
```
# **Constructor (Double Return Result Type)**

### **Syntax**

```
NNExitRet(
```

```
 const double dVal, // <in> double return value
 const int iERstatus);// <in> return error status
```
#### **Parameters**

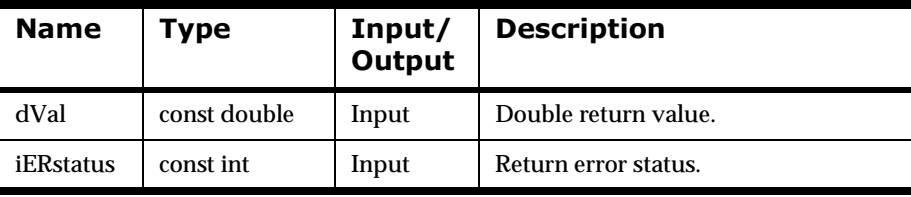

```
NNExitRet
UE_DoubEx( // <out> exit return object
const DbmsSession rSession, // <in> current NEONet session
const ParsedFields &rFields)// <in> parsed input msg fields
{
      .....
      double d;
      .....
      .....
     return(NNExitRet(d, NN_ERSTATUS_OK));
}
```
# **Constructor (Byte Array Return Result Type)**

#### **Syntax**

```
NNExitRet(
    const char* pabVal, // <in> pointer to array of bytes
    const long lValLen, // <in> length of array of bytes
    const int iERstatus);// <in> return error status
```
#### **Parameters**

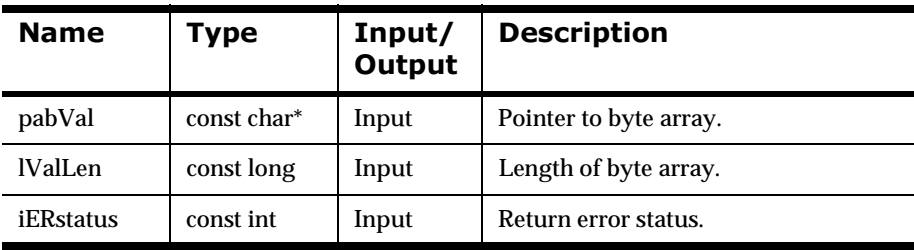

#### **Remarks**

Internally, memcpy() is used to copy the bytes from the input character array to the return objects internal data member. This ensures that a non-ASCII or ASCII string containing control characters can be duplicated in the return result.

```
NNExitRet
UE_ByteArrayEx( \frac{1}{2} // <out> exit return object
const DbmsSession rSession, // <in> current NEONet session
const ParsedFields &rFields)// <in> parsed input msg fields
{
   char acStr = new char [256];
    .....
    .....
   NNExitRet oER(acStr, 256, NN_ERSTATUS_OK);
   delete [] acStr;
   return oER;
}
```
# **Constructor (General Case)**

This constructor provides the most general case. This constructor coupled with other member functions provides the most flexible way to define a user exit return, assign the return result, assign the error status, and define an error message, if applicable.

#### **Syntax**

NNExitRet();

### **Parameters**

None

#### **Remarks**

In addition to the previously described constructors, there is also a copy constructor. It takes a NNExitRet reference as an input argument and returns a NNExitRet instance.

### **Example**

The following example illustrates usage and flexibility:

```
NNExitRet
UE_FlexEx(
// <out> exit return object
const DbmsSession rSession, 
// <in> current Integrator session
const ParsedFields &rFields)
// <in> parsed input msg fields
{
              .....
              NNExitRet oER; 
     // instance of exit return object
              char* pacFldVal; 
     // pointer to array of chars containing field value
              // Get the field value...
              pacFldVal = rFields.GetFieldAscii("InField1", 0);
              // If field value is numeric then...
```

```
.....
           {
               // If field value has decimal then...
                {
                    oER = atof(pacFldVal);
                } 
     // endif numeric field has decimal
                // Else no decimal so...
                .....
                {
                   oER = atol(pacFldVal);} 
     // endelse no decimal
           } 
 // endif field is numeric
 // Else non numeric field so...
           .....
           {
               oER.SetByteArrayValue(pacFldVal, 
                            strlen(pacFldVal));
           } 
 // endelse field is non numeric
           return oER;
```
## **2DBurrer Overloads**

}

The equals '=' operator is overloaded for NNExitRet long and double values. The General Case Constructor example illustrates the use of long and double overloaded equals operator methods. All equals operator overload functions initialize (and reinitialize) error status and error message to NN\_ERSTATUS\_OK and NULL, respectively.

# **20 Other Public Methods**

Other public methods include NNExitRet::SetByteArrayValue() and NNExitRet::SetError().

# **SetByteArrayValue**

SetByteArrayValue() allows the User Exit developer to set the exit return instance value to a byte array.

### **Syntax**

```
void NNExitRet::SetByteArrayValue(
     const char* pabVal,// <in> pointer to array of bytes
      const long ILen);// <in> length of array of bytes
```
#### **Parameters**

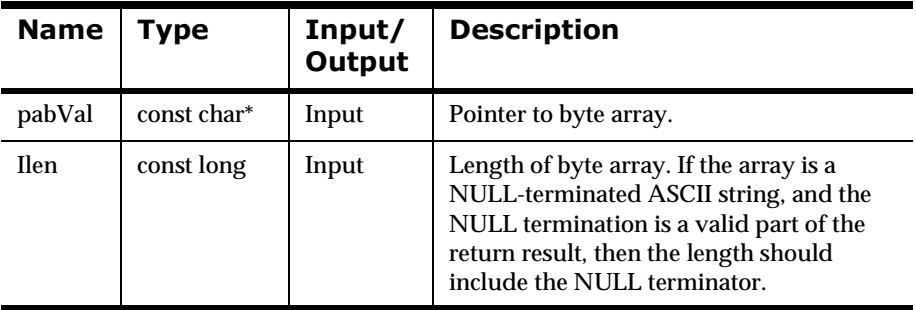

### **Example**

See the example for NNExitRet().

## **SetError**

SetError() allows the user to set the return error status and error message. The error message is optional.

#### **Note:**

NN\_ERSTATUS\_OK is not allowed as a valid iERstatus value and is interpreted as NN\_ERSTATUS\_ERROR.

### **Syntax**

```
void NNExitRet::SetError(
   const int iERstatus, // <in> exit return status
  const char* pMsg); // <in> error message
```
#### **Parameters**

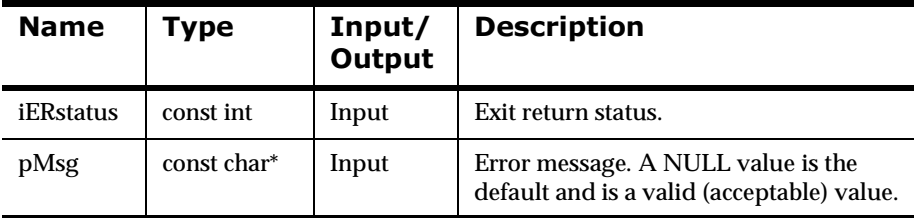

```
NNExitRet
UE Example(
// <out> exit return object
const DbmsSession rSession, 
// <in> current Integrator session
const ParsedFields &rFields)
// <in> parsed input msg fields
{
    .....
    NNExitRet oER; 
    // instance of exit return object
    char* pacFldVal;
```
}

```
 // pointer to array of chars containing field value
 // Look up field value...
 pacFldVal = rFields.GetFieldAscii("InField1", 0);
 // If field not found then...
 if (pacFldVal == NULL) {
    oER = " " oER.SetError(NN_ERSTATUS_ERROR, 
     "InField1 not found!");
 }
 else {
    oER.SetByteArrayValue(pacFldVal,
    strlen(pacFldVal));
 }
 return oER;
```
# **User Exit Cleanup Function Specification**

The user exit developer can optionally create non-member user exit cleanup functions. The exit cleanup function developer is restricted to creating functions that match a defined calling convention.

A typedef exists to ensure the user exit cleanup function conforms to the required call convention. If not, a compiler error is generated if it is used to initialize the user exit return value, rUEClUpPtr, in lookup function NNGetUserExitFuncPtrs(). The typedef is in the nnexit.h header file.

#### **Syntax**

typedef long(\*NN\_EXIT\_CLEANUP\_FUNC\_t)();

#### **Parameters**

 $N/A$ 

#### **Remarks**

Formatter checks to see if the return value is equal to NN\_ERSTATUS\_OK. If not, Formatter assumes an error condition has occurred, and a non-fatal error condition is set.

```
.....
.....
UserObject* pUObj;
.....
.....
long
UEClUp_Example(void) // <out> error status
{
    if (pUObj) delete pUObj;
    return NN_ERSTATUS_OK;
}
```
## **User Exit API Summary**

To create and use user exit functions:

- 1. Create user exit and user exit cleanup functions. Functions must conform to the NN\_EXIT\_FUNC\_t and NN\_EXIT\_CLEANUP\_FUNC\_t types defined in the nnexit.h header file.
- 2. Create a routine named NNGetUserExitFuncPtrs() so that a Formatter instance can look up the function pointers for the user exit and user exit cleanup functions, given an exit function name.
- 3. Build a DLL called nnuserexit.dll, exporting NNGetUserExitFuncPtrs with the ordinal value 1000.
- 4. Set the PATH environment variable so that nnuserexit.dll will be found before the stub version in the library.
- 5. In the Formatter GUI, specify the name of the exit routine in the Exit Routine field in the Field Format Output Control Tool window.

## $$

The following pseudo-code describes the behavior of a Formatter instance when it encounters a user exit as part of the reformat process:

```
user calls Formatter::Reformat()
formatter detects user exit defined as part of output format
control
formatter checks registry to determine if already cached
IF not in registry THEN 
    call NNGetUserExitFuncPtrs()
    IF exit function pointer is not NULL THEN 
       exit function and exit clean up function pointers added 
to registry
   ENDIF
ENDIF
IF exit function pointer is not NULL THEN
    call user exit
    IF user exit returns NN_ERSTATUS_OK error status THEN
       IF user exit clean up defined THEN
          call user exit clean up function
          IF user exit clean up fails THEN
```

```
 set non fatal error condition
              ENDIF
          ENDIF
       ELSE
          set fatal error condition
       ENDIF
ELSE
       set fatal error condition
END
```
#### **Note:**

A user exit cleanup failure does not cause the reformat process to fail.

# **User Callback API Functions**

The User Callback API provides a simple, flexible mechanism for defining functions Formatter can call to perform various functions such as userdefined type input field validation. This API consists of two parts: the Callback class definitions and the Callback object collection; both are defined in nnuserfunction.h header file.

You define user callbacks as methods in a callback class derived from a MQSeries Integrator-defined abstract base class. Objects of your callback class are then passed to Formatter at construction.

In addition to Formatter-created data, user callbacks can also be passed userdefined parameters. Static data is defined at format definition time and referred to as name/value pairs in the Formatter GUI. Dynamic data is created by the user application at run time and referred to as Parameter Name in the Formatter GUI.

To use the User Callback API, include the nnuserfunction.h header file, which includes ses.h and nnparsedflds.h. Use the following database session handles to access the current connection to the database.

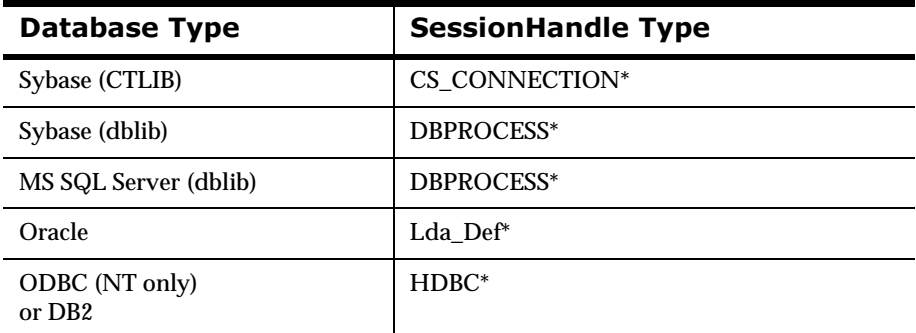

#### **Session Handle Types**

See *[Using Formatter APIs to Reformat a Message: msgtest.cpp](#page-462-0)* for an example of how to use User Callbacks.

#### **Note:**

THREAD SAFETY NOTE: The callback and lookup methods described later in this section must be written to be thread-safe because Formatter may have multiple threads running through it. For the purposes of this section, threadsafety is satisfied by not using static or global variables.

#### $$

Formatter performance can be severely degraded if callback and lookup methods are not written with care.

# **User Callback API Structures**

## **NameValuePair**

NameValuePair is the basic element of the array type passed into the callback methods described. In general, a database object, like a parse control, has a set of these pairs defined, and that set is collected into an array of NameValuePairs to pass to the callbacks. The last element of such an array will have its name and value fields set to NULL. This data is the static, predefined data passed to the callback.

### **Syntax**

```
struct NameValuePair
{
public:
     const char* name;
     const char* value;
     NameValuePair(); 
     // default, stringLength = NAME_LENGTH + 1
     NameValuePair(int stringLength);
     NameValuePair( const NameValuePair& rhs );
     // copy
     NameValuePair& operator=( const NameValuePair& rhs );
     // assignment
     ~NameValuePair();
     // Deallocate name and value, set them to NULL.
     // Useful if you make an array of these, and want to 
     // set the last element as having NULL fields to mark
     // the end of the array.
     void MakeNull();
     // set name = inName, value = inValue
     void Set( const char* inName, const char* inValue );
private:
    int strLength;
};
```
### **Parameters**

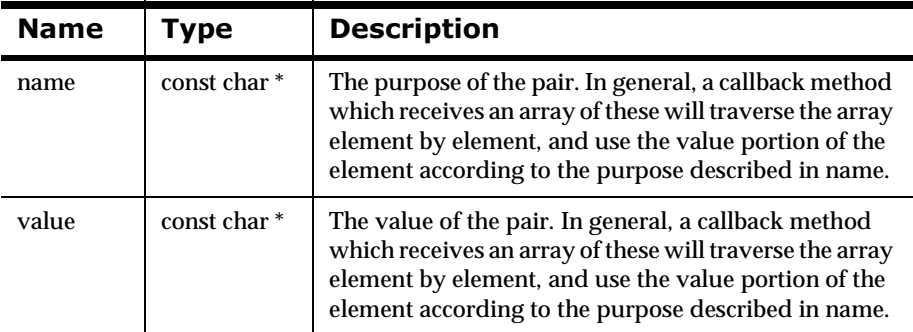

## **Member Functions**

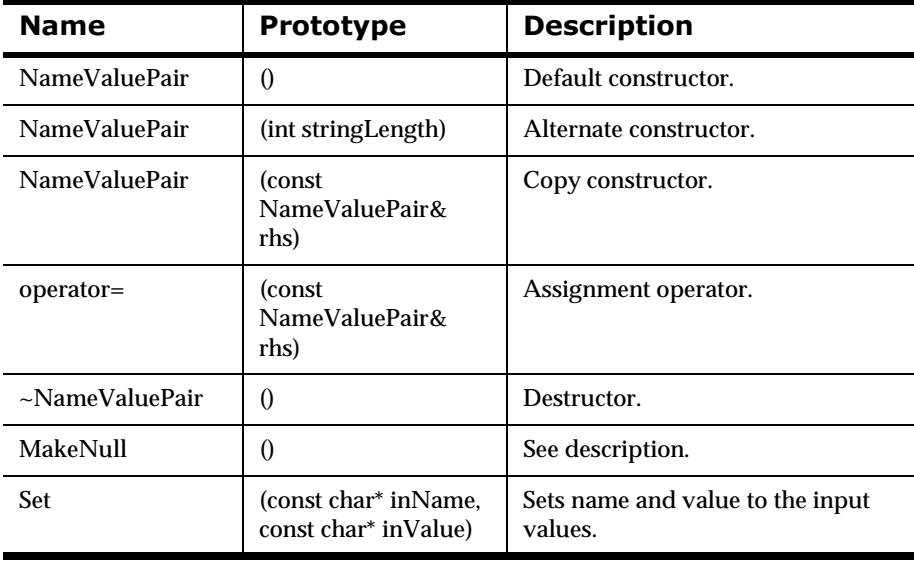

## **NameValuePair Member Functions**

## **NameValuePair (Default Constructor)**

Default constructor. Length of name and value will be set to NAME\_LENGTH + 1.

### **Syntax**

NameValuePair::NameValuePair()

#### **Parameters**

None

# **NameValuePair (Alternate Constructor)**

Alternate constructor. Length of name and value will be set to stringLength.

### **Syntax**

NameValuePair::NameValuePair(int stringLength)

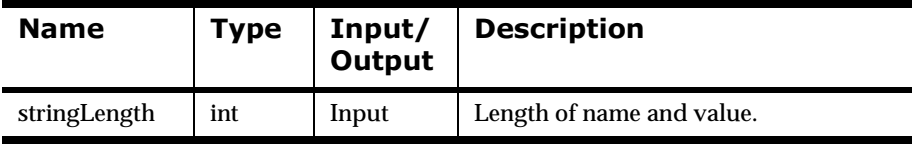

# **NameValuePair (Copy Constructor)**

Copy constructor.

### **Syntax**

NameValuePair::NameValuePair(const NamevaluePair& rhs)

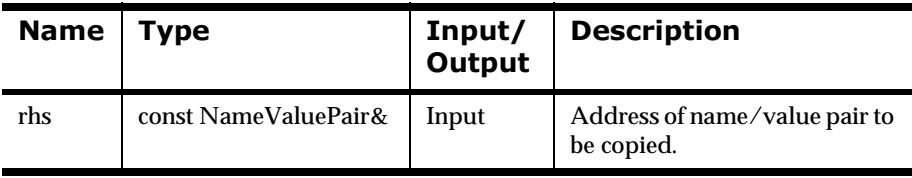

# **NameValuePair (Assignment Operator)**

Assignment operator.

### **Syntax**

```
NameValuePair::NameValuePair& operator=(const
     NameValuePair&rhs)
```
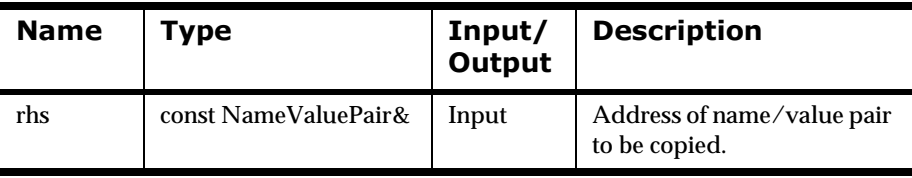

# **NameValuePair (Destructor)**

Destructor.

### **Syntax**

NameValuePair::~NameValuePair()

### **Parameters**

None

# **MakeNull**

Deallocate the name and value fields and set them to NULL. For example, MakeNull() is used to mark the last element of an array of NameValuePairs.

### **Syntax**

void NameValuePair::MakeNull()

### **Parameters**

None

# Set

Sets name and value to the input values.

### **Syntax**

void NameValuePair::Set(const char\* inName, const char\*inValue)

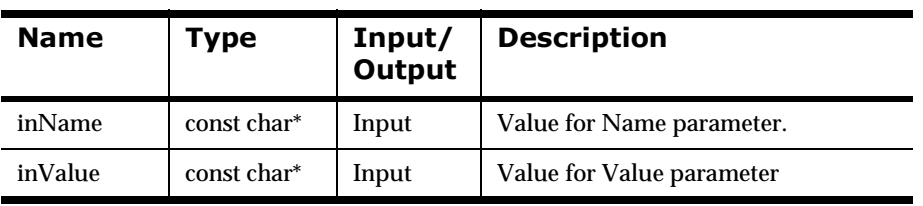

# <span id="page-173-0"></span>**User Callback Class Definition**

User callback functions are defined as methods in a callback class. You define a callback class by deriving from one of the MQSeries Integrator-supplied abstract base classes which declares the minimal set of methods that must be defined for your derived class.

Depending on the feature you are working with, you will only need to derive from one of the three abstract base classes.

The class hierarchy is as follows:

NNUserFunction

NNGenericUserFunction abstract base class

UserDerivedCallbackClass

NNDBUserFunction abstract base class

UserDerivedCallbackClass

NNDBFieldsUserFunction abstract base class

UserDerivedCallbackClass

# **Class NNUserFunction**

[NNUserFunction is the class from which all callback classes are derived. It](#page-197-0)  provides an all-encompassing type for passing callback objects into the collection described in the User Callback Lookup Interface section.

# **Class NNGenericUserFunction: public NNUserFunction**

NNGenericUserFunction is one of the three abstract base classes from which users derive their own caballed classes. NNUserFunction is used when MQSeries Integrator DbmsSession and MQSeries Integrator NNParsedFields are not needed.

# **Class NNDBUserFunction: public NNUserFunction**

NNDBUserFunction is another of the three abstract base classes from which users derive their own caballed classes. NNGenericUserFunction is used when MQSeries Integrator DbmsSession is required.

# **class NNDBFieldsUserFunction: public NNUserFunction**

NNDBFieldsUserFunction is the last of the abstract base classes from which users derive their own callback classes. NNDBUserFunction is used when both MQSeries Integrator DbmsSession and MQSeries Integrator NNParsedFields are required.

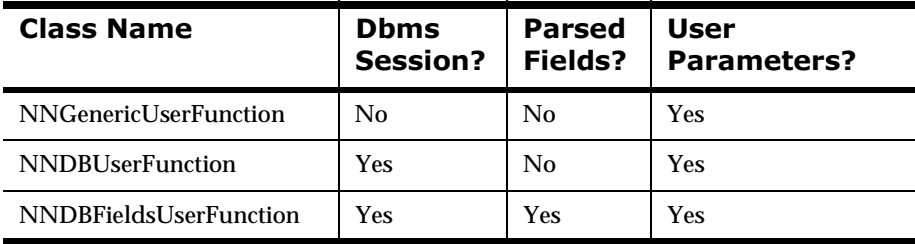

# **class <UserDerivedCallbackClass>: public** <NN...UserFunction>

UserDerivedCallbackClass is a user-derived class named by the user. It must inherit publicly from one of the three abstract base classes described above and define all pure virtual functions for the abstract base class.

# **NNUserFunction**

NNUserFunction is the top of the callback class hierarchy, not to be used directly. It provides a general class for passing callback objects to NNFunctionKeyPairCollection.

### **Syntax**

```
class NNUserFunction
{
public:
     NNUserFunction(){}
        virtual ~NNUserFunction(){}
};
```
### **Parameters**

None

### **Remarks**

Do not use this class directly. Subclass your callback class from one of the three abstract base classes described on [page 168.](#page-173-0)

# **NNGenericUserFunction**

NNGenericUserFunction is the most general of the three abstract base classes. Derive your user callback function from this class if the feature you are working with does not pass a database session or parsed fields to your callbacks.

### **Syntax**

```
class NNGenericUserFunction : public NNUserFunction
{
public:
     NNGenericUserFunction(){}
     virtual ~NNGenericUserFunction(){}
     virtual int Callback () = 0;
     virtual int Callback ( 
         NameValuePair* nameValuePairArray ) = 0;
     virtual int Callback ( void* userRuntimeData ) = 0;
     virtual int Callback ( 
         NameValuePair* nameValuePairArray,
         void* userRuntimeData ) = 0;
     inline virtual void* RuntimeDataLookup(
         const char* parmName)
         { return 0; }
};
```
### **Member Functions**

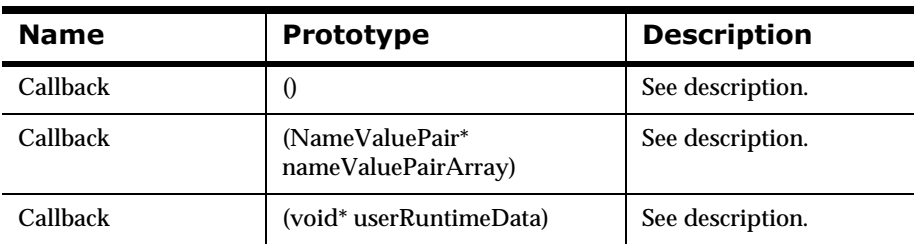

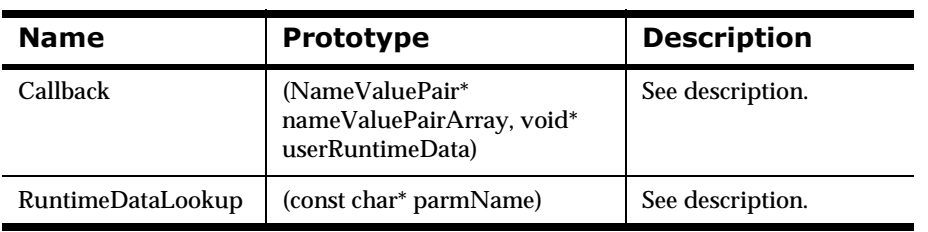

# **NNGenericUserFunction Member Functions**

# **Callback (No Parameters)**

A Formatter feature that uses objects derived from this class call this method if there are no user parameters to pass to the method. The user's derived class defines this method, returning zero (0) on failure or non-zero on success.

### **Syntax**

int NNGenericUserFunction::Callback()

### **Parameters**

None

# **Callback (nameValuePairArray)**

A Formatter feature that uses objects derived from this class call this method if there are name/value pairs to pass to the method. The user's derived class defines this method, returning zero (0) on failure or non-zero on success.

### **Syntax**

```
int NNGenericUserFunction::Callback(NameValuePair* 
nameValuePairArray)
```
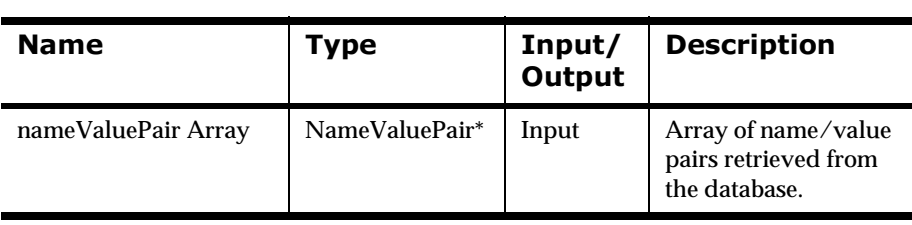
# **Callback (userRuntimeData)**

A Formatter feature that uses objects derived from this class call this method if there are both name/value pairs and user runtime-allocated data to pass to the method. The user's derived class defines this method, returning zero (0) on failure or non-zero on success.

#### **Syntax**

```
int NNGenericUserFunction::Callback(NameValuePair* )
       nameValuePairArray, void* userRuntimeData)
```
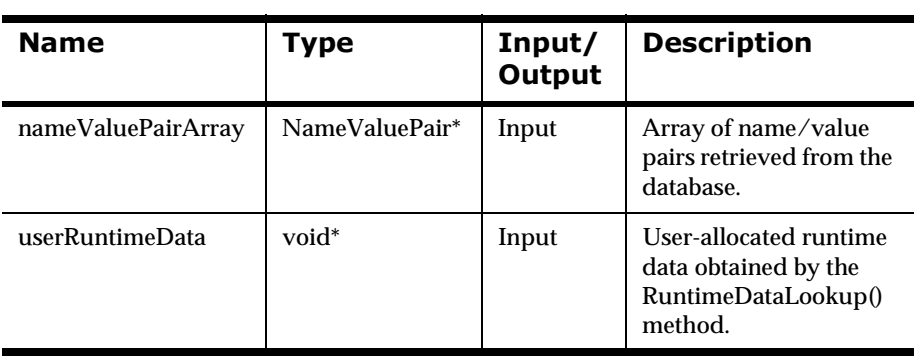

## **Callback (userRuntimeData)**

A Formatter feature that uses objects derived from this class call this method if there is user runtime-allocated data to pass to the method. The user's derived class defines this method, returning zero (0) on failure or non-zero on success.

#### **Syntax**

int NNGenericUserFunction::Callback(void\* userRuntimeData)

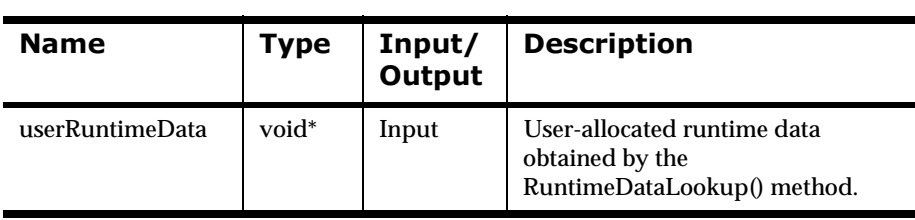

### **RuntimeDataLookup**

Formatter calls RuntimeDataLookup() after looking up a callback object of this type to obtain a pointer to user-allocated runtime data, to be passed into one of the callback methods as appropriate.

### **Syntax**

void\* NNGenericUserFunction::RuntimeDataLookup(const char\* parmName)

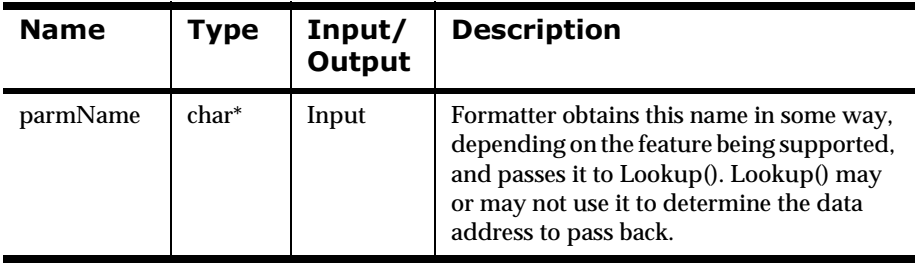

### **NNDBUserFunction**

Derive from this class if the feature you are working with passes a database session to the callbacks, in addition to user parameters.

### **Syntax**

```
class NNDBUserFunction : public NNUserFunction
{
public:
     NNDBUserFunction(){}
     virtual ~NNDBUserFunction(){}
     virtual int Callback (const DbmsSession& dbSession) = 0;
     virtual int Callback (
const DbmsSession& dbSession, 
NameValuePair* nameValuePairArray) = 0;
     virtual int Callback (const DbmsSession& dbSession,
                           void* userRuntimeData) = 0;
     virtual int Callback (const DbmsSession& dbSession,
                           NameValuePair* nameValuePairArray, 
                            void* userRuntimeData) = 0;
     inline virtual void* RuntimeDataLookup(
                           const char* parmName)
        \{ return 0; \}
```
};

### **Member Functions**

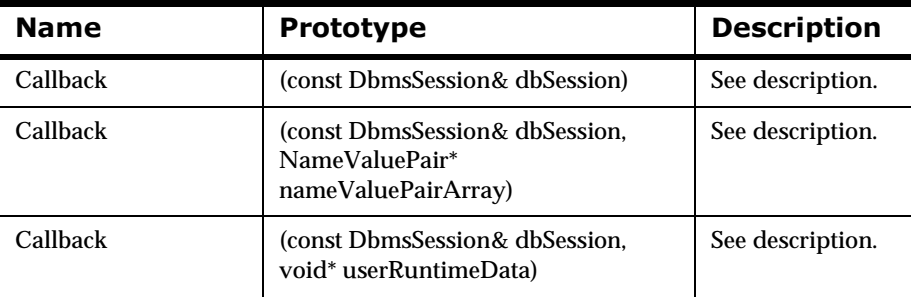

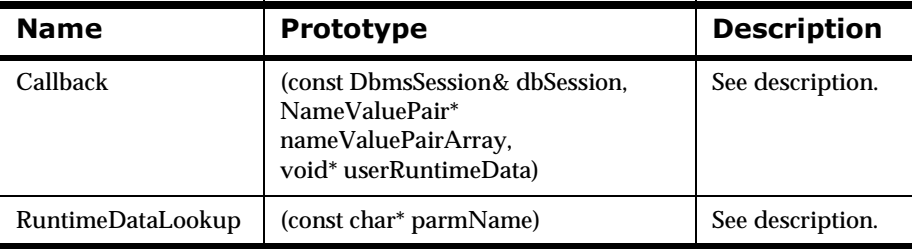

### **NNDBUserFunction Member Functions**

### **Callback (dbSession)**

A Formatter feature that uses objects derived from this class calls this method if there are no user parameters to pass to the method. The user's derived class defines this method, returning zero (0) on failure or non-zero on success.

### **Syntax**

int NNDBUserFunction::Callback(const DbmsSession& dbSession)

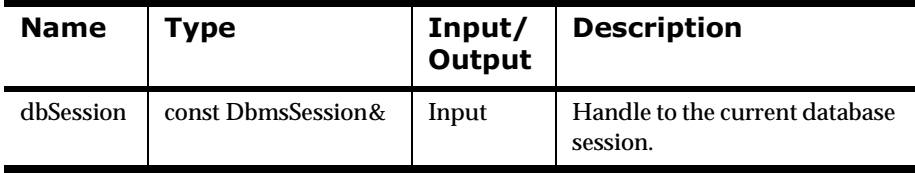

# **Callback (dbSession, nameValuePairArray)**

A Formatter feature that uses objects derived from this class calls this method if there are name/value pairs to pass to the method. The user's derived class defines this method, returning zero (0) on failure or non-zero on success.

### **Syntax**

int NNDBUserFunction::Callback(const DbmsSession& dbSession, NameValuePair\*nameValuePairArray)

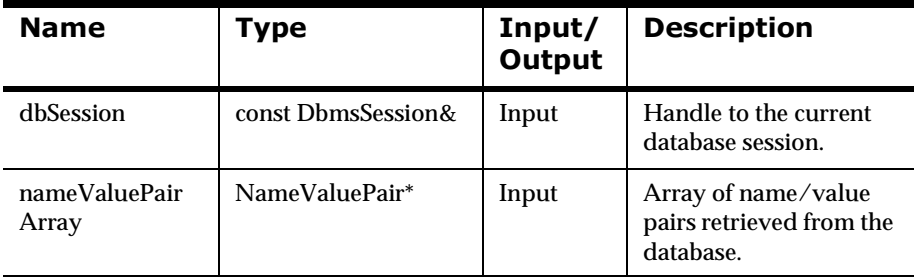

### **Callback (dbSession, nameValuePairArray** userRuntimeData)

A Formatter feature that uses objects derived from this class calls this method if there are both name/value pairs and user-allocated run-time data to pass to the method. The user's derived class defines this method, returning zero (0) on failure or non-zero on success.

### **Syntax**

```
int NNDBUserFunction::Callback(
         const DbmsSession& dbSession,NameValuePair*
```
#### nameValuePairArray,void\* userRuntimeData)

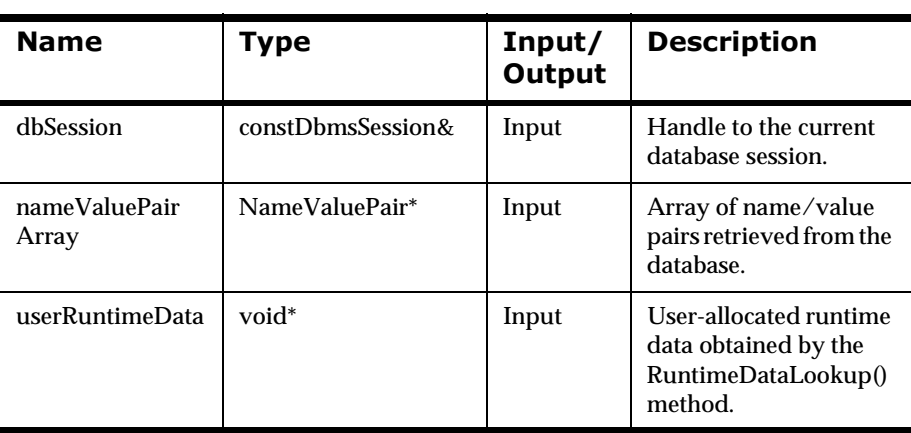

## **Callback (dbSession, userRuntimeData)**

A Formatter feature that uses objects derived from this class calls this method if there is user-allocated runtime data to pass to the method. The user's derived class defines this method, returning zero (0) on failure or non-zero on success.

### **Syntax**

```
int NNDBUserFunction::Callback(
        const DbmsSession& dbSession, 
        void* userRuntimeData)
```
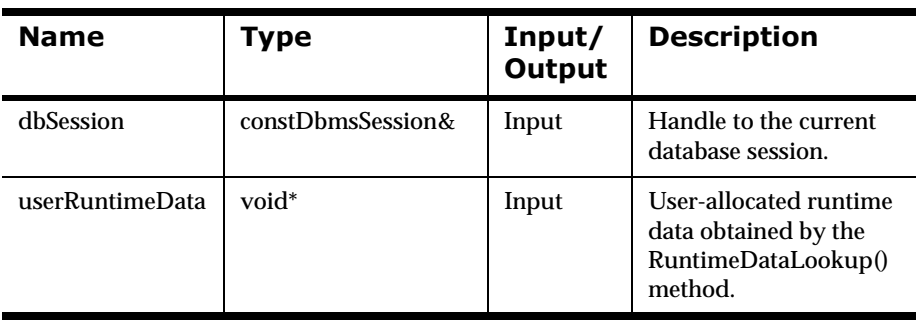

### **RuntimeDataLookup**

Formatter calls RuntimeDataLookup() after looking up a callback object of this type to obtain a pointer to user-allocated runtime data, to be passed into one of the callback methods as appropriate.

### **Syntax**

void\* NNDBUserFunction::RuntimeDataLookup(const char\* parmName)

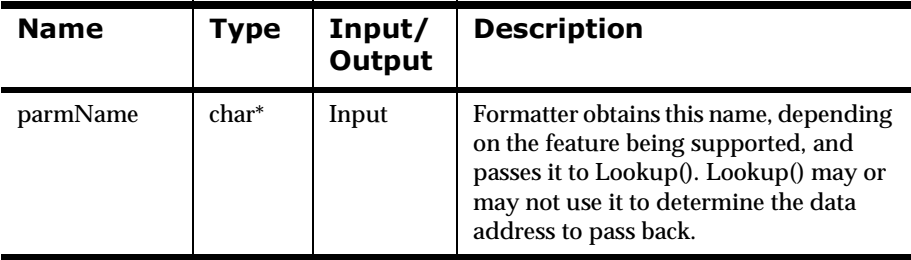

### **NNDBFieldsUserFunction**

Derive user callback functions from this class if the feature you are working with passes a database session and the set of all parsed fields to the callbacks, in addition to user parameters.

### **Syntax**

```
class NNDBFieldsUserFunction : public NNUserFunction
{
public:
     NNDBFieldsUserFunction(){}
     virtual ~NNDBFieldsUserFunction(){}
     virtual int Callback (
              const DbmsSession& dbSession, 
              const NNParsedFields& parsedFields) = 0;
     virtual int Callback (
              const DbmsSession& dbSession,
              const NNParsedFields& parsedFields,
             NameValuePair* nameValuePairArray)= 0;
     virtual int Callback (
             const DbmsSession& dbSession, 
              const NNParsedFields& parsedFields, 
             void* userRuntimeData) = 0;
     virtual int Callback (
              const DbmsSession& dbSession, 
              const NNParsedFields& parsedFields, 
             NameValuePair* nameValuePairArray, 
             void* userRuntimeData)= 0;
     inline virtual void* RuntimeDataLookup(
              const char* parmName)
        \{ return 0; \}};
```
### **Member Functions**

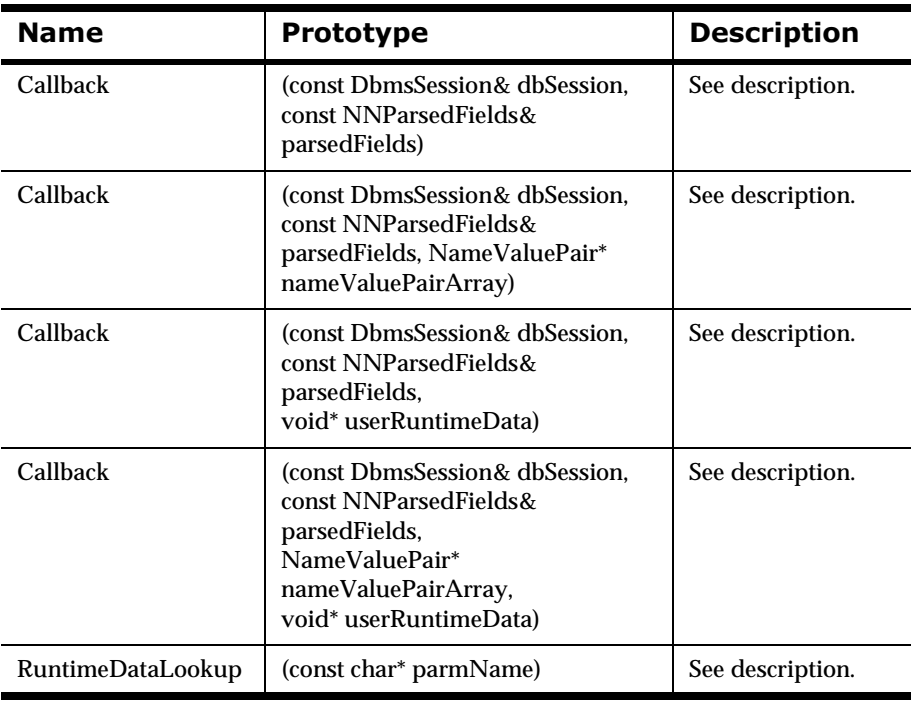

### **NNDBFieldsUserFunction Member Functions**

## **Callback (dbSession, parsedFields)**

A Formatter feature that uses objects derived from this class calls this method if there are no user parameters to pass to the method. The user's derived class defines this method, returning zero (0) on failure or non-zero on success.

### **Syntax**

```
int NNDBUserFunction::Callback(
        const DbmsSession& dbSession, 
        const NNParsedFields& parsedFields)
```
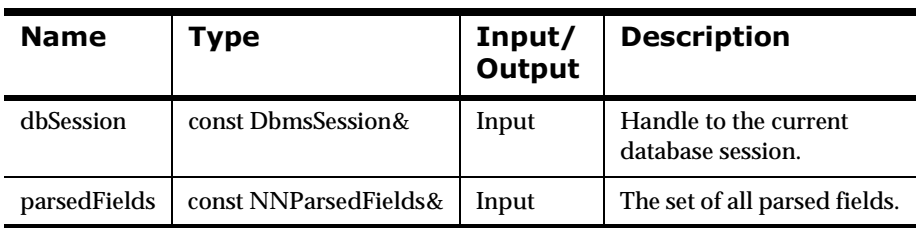

### **Callback (dbSession, parsedFields,**  $nameValuePairArray)$

A Formatter feature that uses objects derived from this class calls this method if there are name/value pairs to pass to the method. The user's derived class defines this method, returning zero (0) on failure or non-zero on success.

### **Syntax**

```
int NNDBUserFunction::Callback(
                        const DbmsSession& dbSession, 
                        const NNParsedFields& parsedFields, 
                        NameValuePair* nameValuePairArray)
```
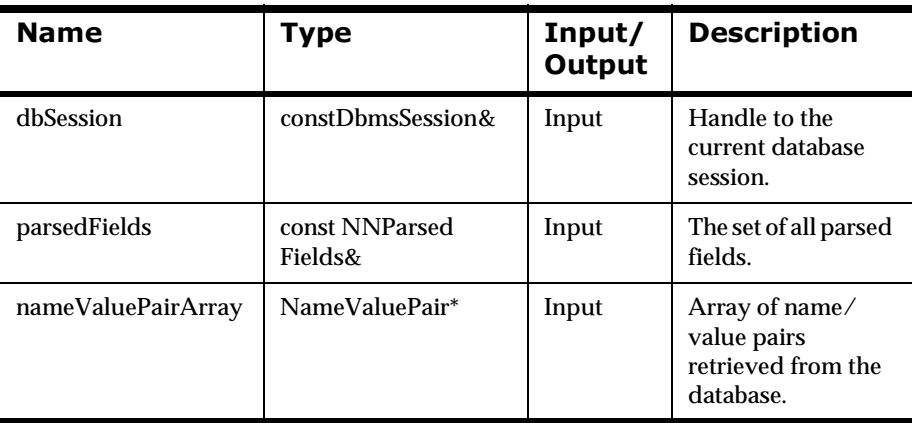

### **Callback (dbSession, parsedFields,** nameValuePairArray, userRuntimeData)

A Formatter feature that uses objects derived from this class calls this method if there are both name/value pairs and user-allocated run-time data to pass to the method. The user's derived class defines this method, returning zero (0) on failure or non-zero on success.

### **Syntax**

```
int NNDBUserFunction::Callback(
                       const DbmsSession& dbSession,
```
 const NNParsedFields& parsedFields, NameValuePair\* nameValuePairArray, void\* userRuntimeData)

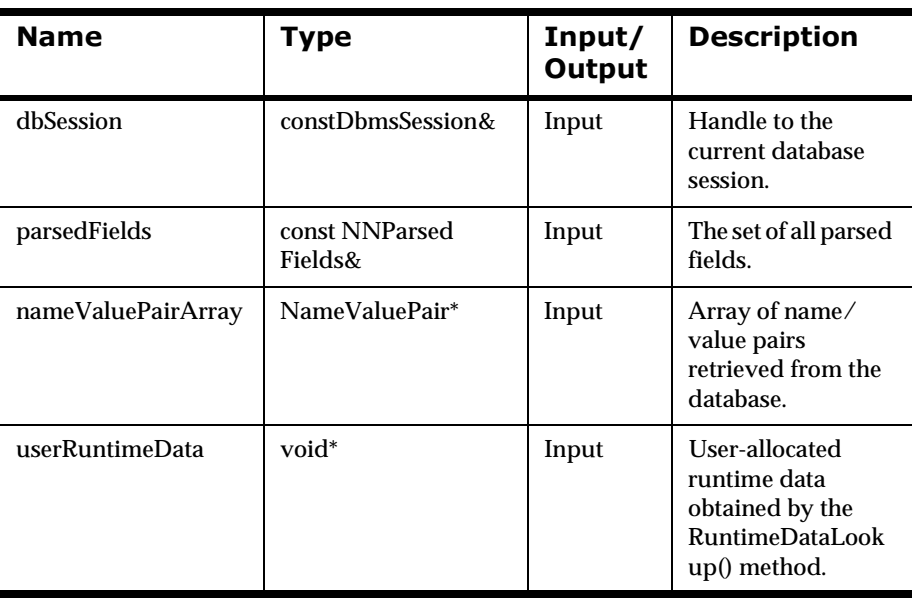

### **Callback (dbSession, parsedFields,** userRuntimeData)

A Formatter feature that uses objects derived from this class calls this method if there is user-allocated runtime data to pass to the method. The user's derived class defines this method, returning zero (0) on failure or non-zero on success.

### **Syntax**

```
int NNDBUserFunction::Callback(
                      const DbmsSession& dbSession, 
                       const NNParsedFields& parsedFields, 
                       void* userRuntimeData)
```
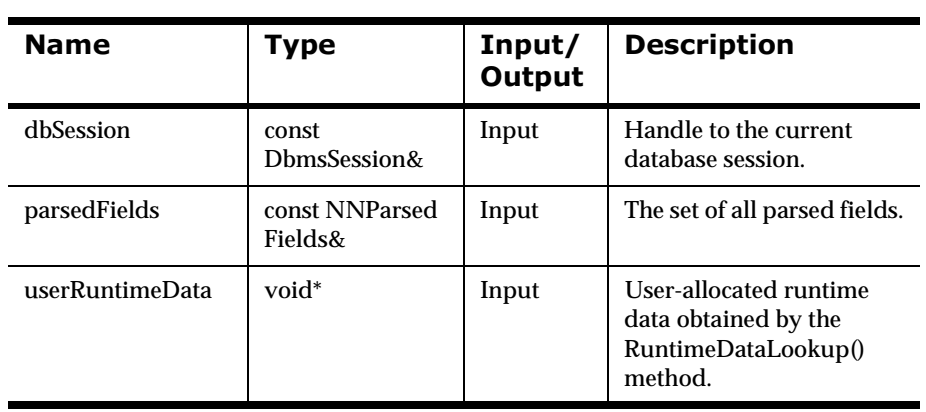

### **RuntimeDataLookup**

Formatter calls RuntimeDataLookup() after looking up a callback object of this type to obtain a pointer to user-allocated runtime data, to be passed into one of the callback methods as appropriate.

### **Syntax**

void\* NNDBUserFunction::RuntimeDataLookup(const char\* parmName)

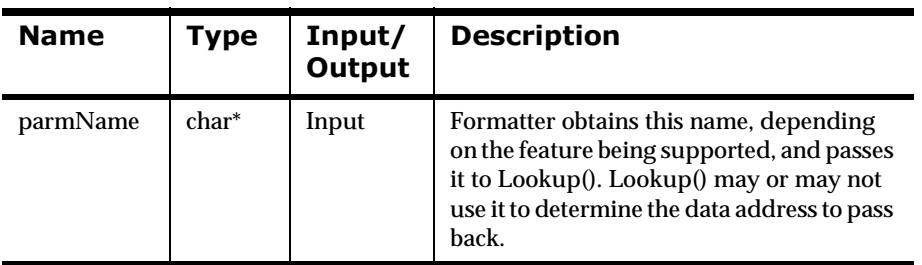

# **User Callback Lookup Interface**

When NEONFormatter calls a user callback, it attempts to look up the address of a callback object in the collection of callback objects passed to Formatter at construction. The collection of objects holds object/key pairs; depending on the feature being supported, Formatter obtains a key, does a lookup on the object collection with that key, and receives the address of the corresponding callback object. Formatter then calls one of the methods defined for that object, depending on which parameters are available to pass to the callback method.

### **NNFunctionKeyPairCollection**

NNFunctionKeyPairCollection is the collection type passed to the Formatter constructor, to register callback objects with the Formatter.

Users do not derive from this class; it is used as is.

#### **Syntax**

```
class NNFunctionKeyPairCollection
{
public:
    NNFunctionKeyPairCollection();
     ~NNFunctionKeyPairCollection(); 
     // non-virtual,
     // not meant to be subclassed
     int AddPair( NNUserFunction* funcObject, 
                 const char* key );
     NNUserFunction* Lookup( const char* key );
```
private:

### **Member Functions**

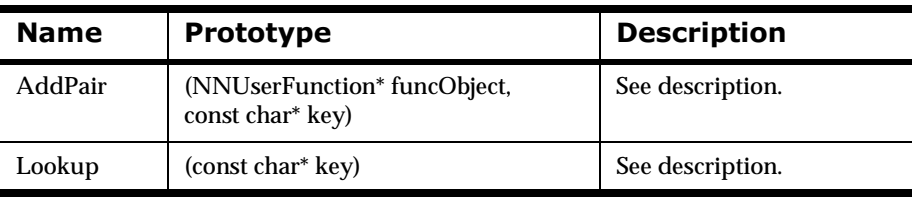

#### **Private Data Members**

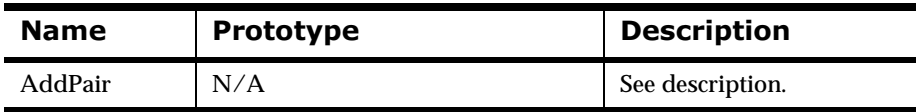

### **NNFunctionKeyPairCollection Member Functions**

### **AddPair**

After constructing an object of this class, call AddPair() repeatedly for every funcObject/key pair required to support the feature you are working with.

### **Syntax**

```
int NNFunctionKeyPairCollection::AddPair(
        NNUserFunction* funcObject, const char* key)
```
#### **Parameters**

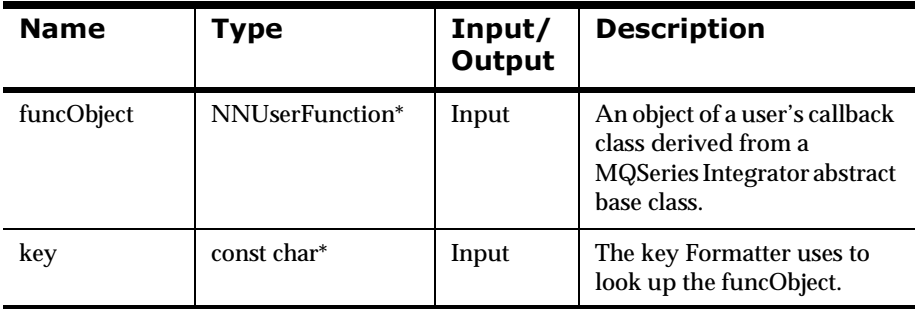

### **Return Value**

Returns zero (0) on failure and non-zero on success.

### **Lookup**

Formatter calls this method to obtain a pointer to the required callback object.

### **Syntax**

```
NNUserFunction* NNFunctionKeyPairCollection::Lookup(
       const char* key)
```
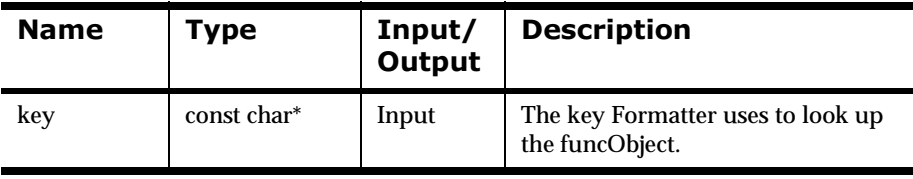

### **NNFunctionKeyPairCollection Private Data Member**

# **fkColl**

This is a pointer to the internal implementation of this class.

### **Syntax**

NNFuncKeyColl\* fkColl

### **Parameters**

N/A

# **User-Defined Type Input Field Validation**

User-defined Type Input Field Validation is implemented through User Callback API functions, described in the previous section.

Formatter performs Input Field Validation of a user-defined type after an input message is completely parsed. User-defined types are specified using either the Formatter GUI or Format Management APIs.

### **Notes:**

- n Input Parse Controls and Output Format Controls can both be specified in terms of a user-defined type, but only input fields are subject to user define type validation. User-defined type validation is not performed on output fields.
- n Validation callbacks are passed an array of NameValuePairs. The end of the array is marked by a NameValuePair with its two fields, name and value, set to NULL.
- n If you need to allocate an array of NameValuePairs to pass to a MQSeries Integrator function (such as one of the Format Management APIs), be sure to allocate it with one more element than is needed to hold your data and call NameValuePair::MakeNull on the last pair to mark the end of the array.

### **Description**

The underlying mechanisms which validation is based on are described in the User Callback API Functions section, and in the Formatter Member Functions and Format Management APIs sections. We list the relevant APIs and classes here to show usage; for complete general descriptions, refer to the appropriate sections.

### **Formatter Constructor**

Use the constructor version that takes two arguments. The second argument is a collection of callback objects as described in the User Callback API Functions section.

If you have created callback objects appropriately, put them in a collection and passed the collection to the formatter constructor as above, validation will happen for input fields with parse controls defined in terms of a userdefined type.

The validation functions a user defines in his derived callback class return zero (0) for validation failure, and non-zero for validation success. If any validation callback returns failure, Formatter will fail the entire parse, just as it does now with its own internal validation.

#### **Syntax**

```
Formatter::Formatter(
        DbmsSession*,
         NNFunctionKeyPairCollection*);
```
### **Formatter Validation On/Off Functions**

By default, validation is ON. To turn validation off or on, or to check the current validation state, use one of the following three Formatter member functions.

#### **Syntax**

```
void Formatter::SetUserTypeValidationOn();
void Formatter::SetUserTypeValidationOff();
int Formatter::UserTypeValidationIsOn(); 
// return zero = off
```
#### **Remarks**

You cannot turn validation on or off for individual fields. Validation is on or off for all fields in a message which are defined in terms of a user-defined type.

#### **Note:**

THREAD SAFETY NOTE: If you are using the multi-threaded version of Formatter, these three functions apply to all threads globally. You cannot turn validation off for some threads and on for others.

# **User Callback API Functions**

There are three User Callback abstract base classes available to implement a feature that uses callbacks. Validation uses only NNDBFieldsUserFunction.

Users must derive their own callback class from NNDBFieldsUserFunction and define all the pure virtual methods from that class.

Users then create as many objects of their derived class as needed to support validation of all user types they are concerned with. In many cases, just a single object of one derived class can be used. In other cases, it may be necessary for the user to derive a number of classes from NNDBFieldsUserFunction, and create a number of objects of each derived class. It makes no difference to Formatter, as long as all callback objects are of a user class derived from NNDBFieldsUserFunction.

# **Rough Sketch of Required Code**

This is a sparse example of how to accomplish user-defined type input field validation. For a more complete example, see *[Using Formatter APIs to Reformat](#page-462-0)  [a Message: msgtest.cpp](#page-462-0)* on page 457.

```
class myValidationClass : public NNDBFieldsUserFunction
{
     int Callback (
         const DbmsSession& dbSession,
         const NNParsedFields& parsedFields )
     {
            // my implementation
            return validationResult;
     }
     int Callback (
         const DbmsSession& dbSession,
         const NNParsedFields& parsedFields,
         NameValuePair* nameValuePairArray )
     {
            // my implementation
            return validationResult;
     }
     int Callback (
         const DbmsSession& dbSession,
         const NNParsedFields& parsedFields,
         void* userRuntimeData )
     {
            // my implementation
            return validationResult;
     }
     int Callback (
         const DbmsSession& dbSession,
         const NNParsedFields& parsedFields,
        NameValuePair* nameValuePairArray,
        void* userRuntimeData )
    {
            // my implementation
            return validationResult;
    }
};
...
char* userTypeOneKeyName = "key1";
```

```
char* userTypeTwoKeyName = "key2";
myValidationClass valOneCallbackObject;
myValidationClass valTwoCallbackObject;
NNFunctionKeyPairCollection
   myCollectionOfCallbackObjects;
myCollectionOfCallbackObjects.AddPair(
     &valOneCallbackObject, 
     userTypeOneKeyName );
myCollectionOfCallbackObjects.AddPair(
     &valTwoCallbackObject, 
     userTypeTwoKeyName );
...
Formatter myFmtr( 
     dbSess, 
     &myCollectionOfCallbackObjects );
myFmtr.SetUserTypeValidationOff();
if( ! myFmtr.UserTypeValidationIsOn() )
       myFmtr.SetUserTypeValidationOn();
...
myFmtr.Reformat();
...
```
# **Using the Thread Safe Release of the Formatter Engine**

Use of the thread safe Formatter follows the same scheme described previously, with one difference. Each thread has its own set of input messages and resulting output messages. Formatter class acts as a controller for formatting, treating each thread as a separate entity that processes its own input messages and retrieves its own resulting formatted messages. This means that each thread can process its own data concurrently with the other threads. This also means that one thread does not have access to the results of another thread's work; that is, one thread cannot call GetOutMsgGroup to obtain the output that another thread has created by calling reformat. The template defined earlier for formatting changes slightly, as shown in the following example:

#### **Example**

Instantiate an instance of the DbmsSession class to open a database session.

Instantiate an instance of the Formatter class, passing it the DbmsSession instance.

Create the desired number of threads, passing each thread the same Formatter instance.

For each thread

While there are input messages to format

For each input message to be formatted, call AddInputMessage to add the input message, along with the input format for the message.

For each desired output message, call AddOutputFormat to add the output format.

Call Reformat on the Formatter instance.

[Formatter formats one output message for each output format that was specified by AddOutputFormat.]

For each format that was added via AddOutputFormat, call GetOutMsgGroup to get the resulting formatted message for the format.

end While

Clean up/terminate the thread.

end For

# **Thread Safety Feature Impacts to Formatter APIs**

Only the Formatter Class is affected by Thread Safety. There is no impact on the OutMsg, OutMsgGroup, ParsedField, and ParsedMsg APIs. Formatter Class API functions impacted by Thread Safety are listed in the following table:

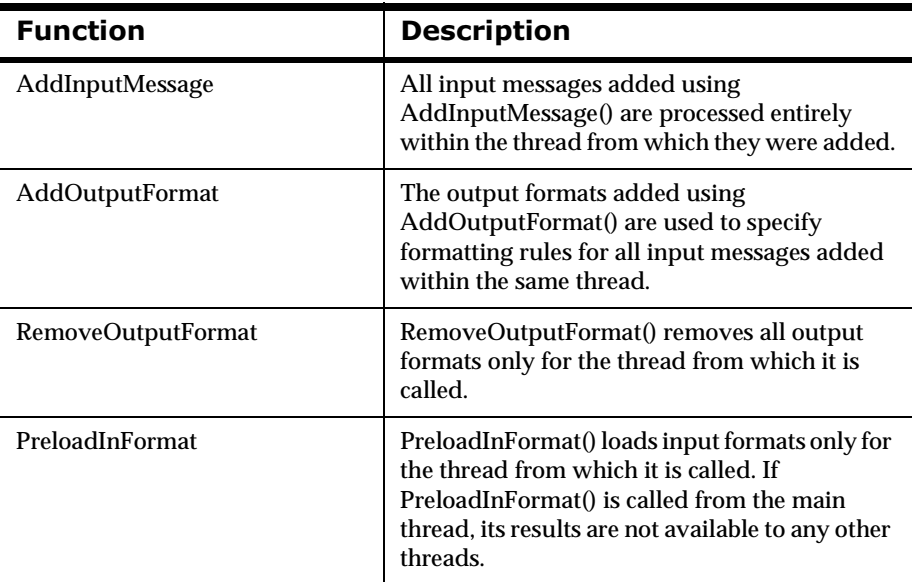

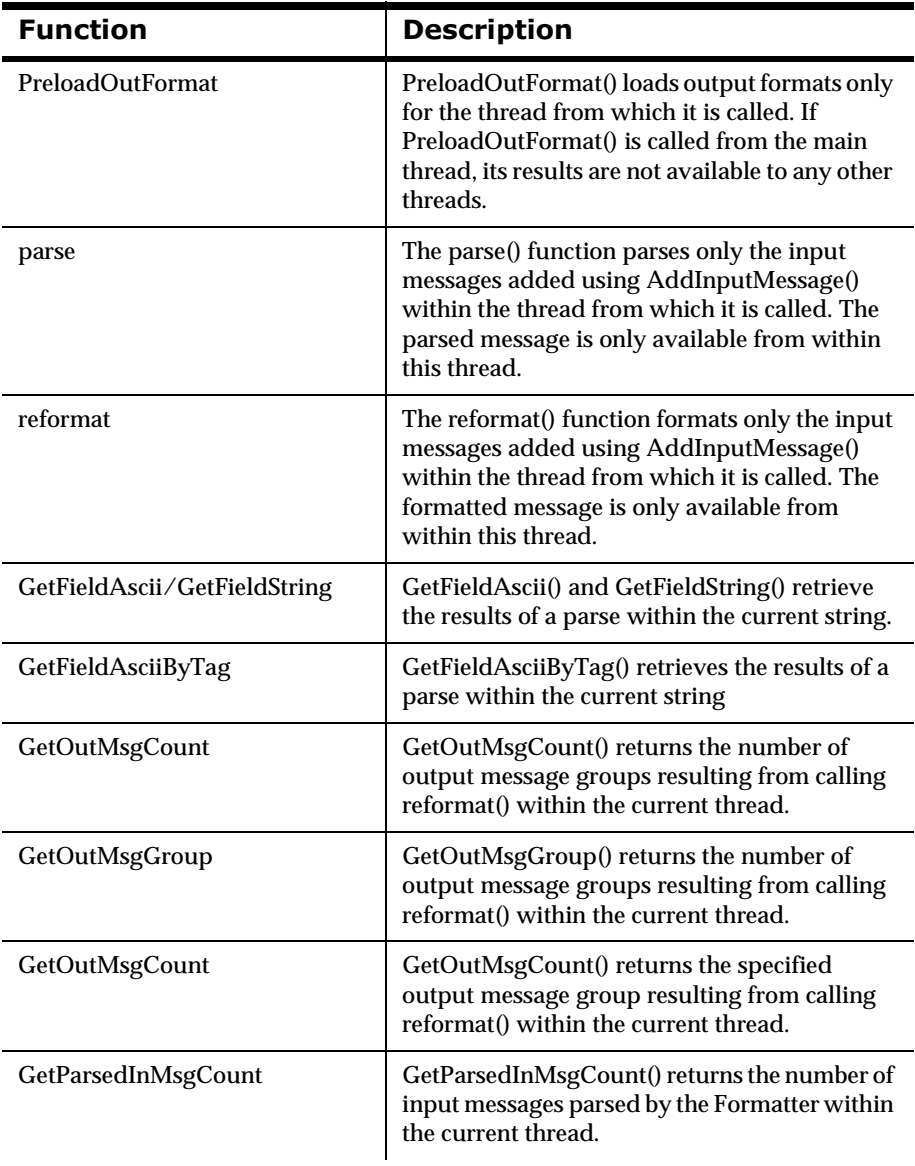

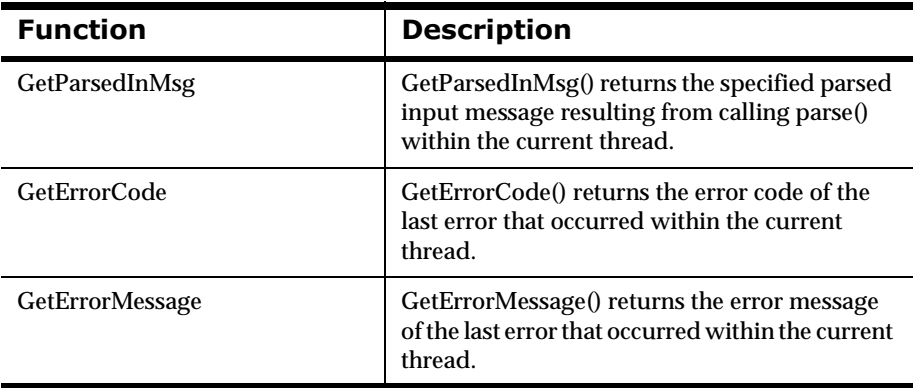

# **Data Cleanup**

When a thread goes through the process of calling AddInputMessage() or AddOutputFormat(), reformat() or parse(), GetOutMsgGroup() or GetParsedInMsg(), internal buffers are stored for input messages, output messages, and so on. After you retrieve the results of formatting within a thread, you should terminate the thread and free its data from memory.

To free this data, use the mechanism provided by POSIX pthreads and UI threads with the thread-specific data interface.

#### **Note:**

In a Windows NT environment, this procedure does not perform data cleanup.

# **Linking**

To link with the Thread Safe Formatter, the thread library corresponding to the release must be linked in. For example, to link with the POSIX pthreads version of Formatter, the pthreads library must be linked with the final executable.

# **Formatter Error Handling**

### <span id="page-211-0"></span>**GetErrorCode**

GetErrorCode() returns the error code of any error that occurred with a Formatter object.

### **Note:**

THREAD SAFETY NOTE: GetErrorCode() returns the error code of the last error that occurred within the current thread. See Using the Thread Safe Release of the Formatter Engine section for more information.

### **Syntax**

int Formatter::GetErrorCode();

### **Parameters**

None

### **Return Value**

Returns the error code of any error that occurred with a Formatter object.

### **Example**

See *[Using Formatter APIs to Reformat a Message: msgtest.cpp](#page-462-0)* on page 457.

### **See Also**

**[GetErrorMessage](#page-212-0)** 

### <span id="page-212-0"></span>**GetErrorMessage**

GetErrorMessage() returns the error message text corresponding to the error code returned by GetErrorCode().

#### **Note:**

THREAD SAFETY NOTE: GetErrorMessage() returns the error message of the last error that occurred within the current thread. See Using the Thread Safe Release of the Formatter Engine for more information.

#### **Syntax**

```
char* Formatter::GetErrorMessage();
```
### **Parameters**

None

### **Return Value**

Returns the error message text corresponding to the error code returned by GetErrorCode().

### **Example**

See *[Using Formatter APIs to Reformat a Message: msgtest.cpp](#page-462-0)* on page 457.

#### **See Also**

[GetErrorCode](#page-211-0)

# **Formatter Error Messages**

#### **General Formatter Errors**

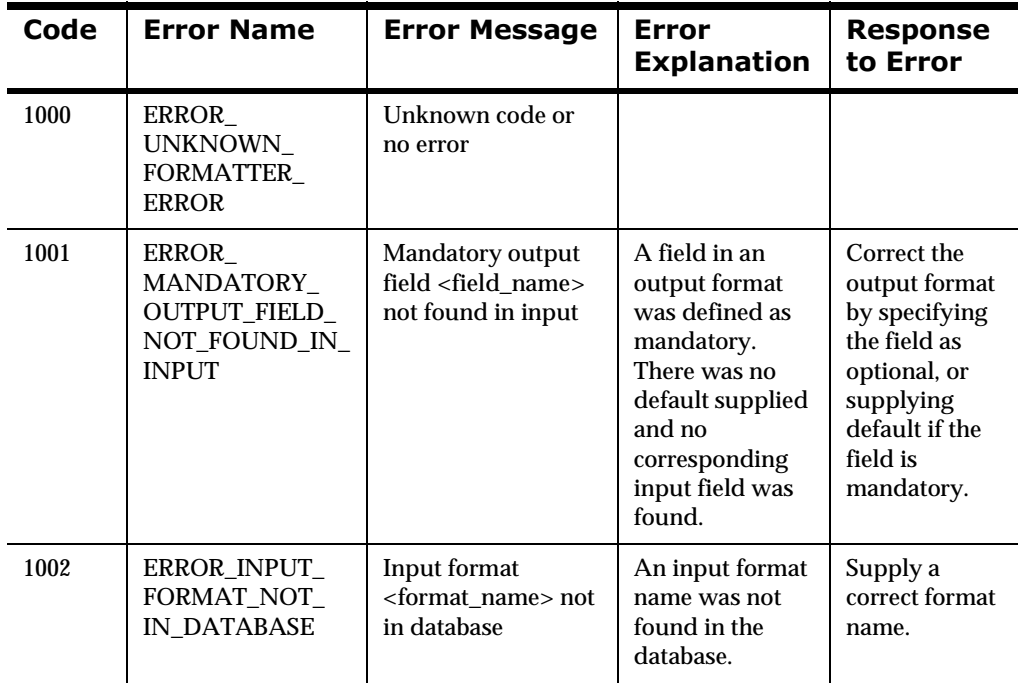

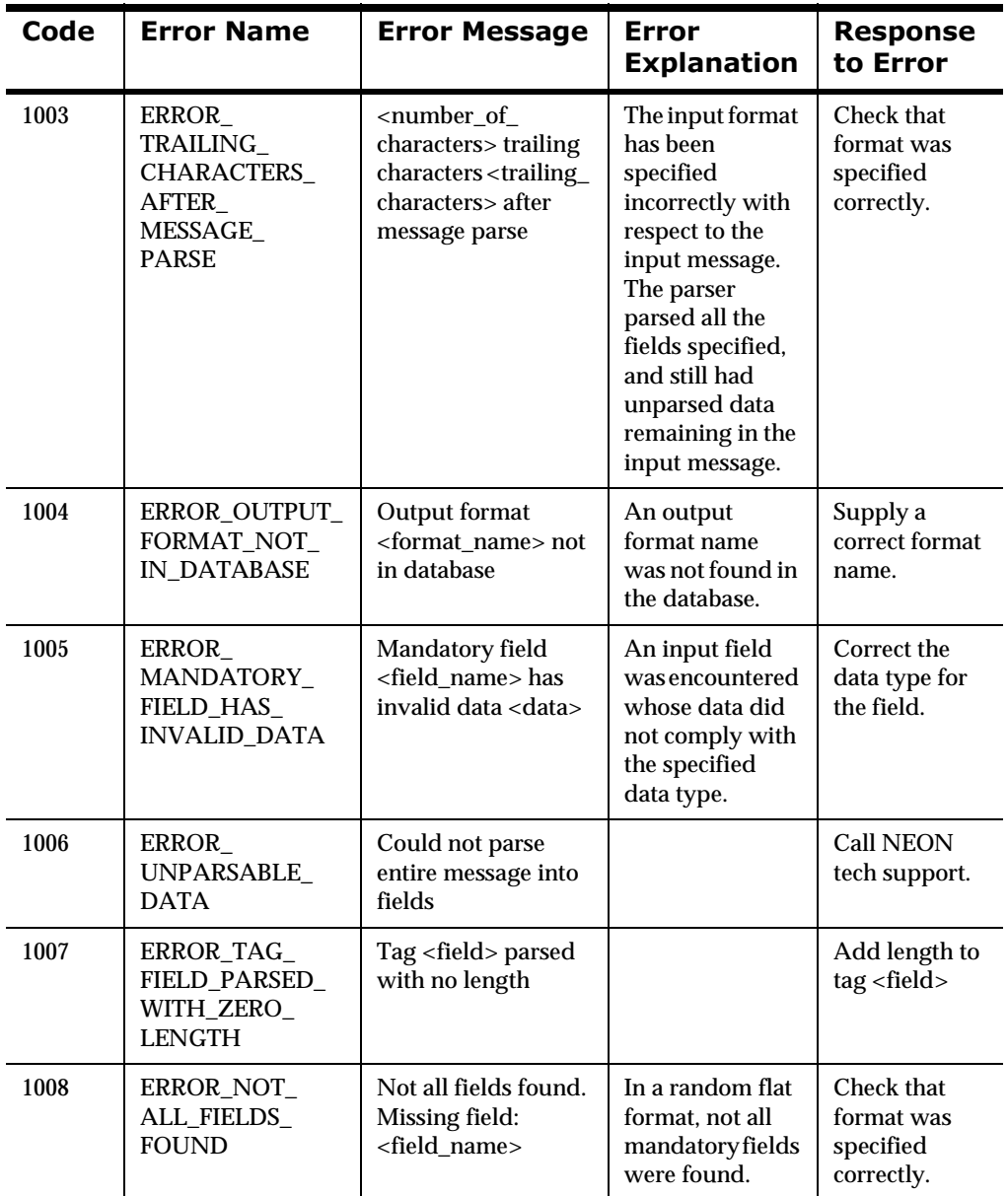

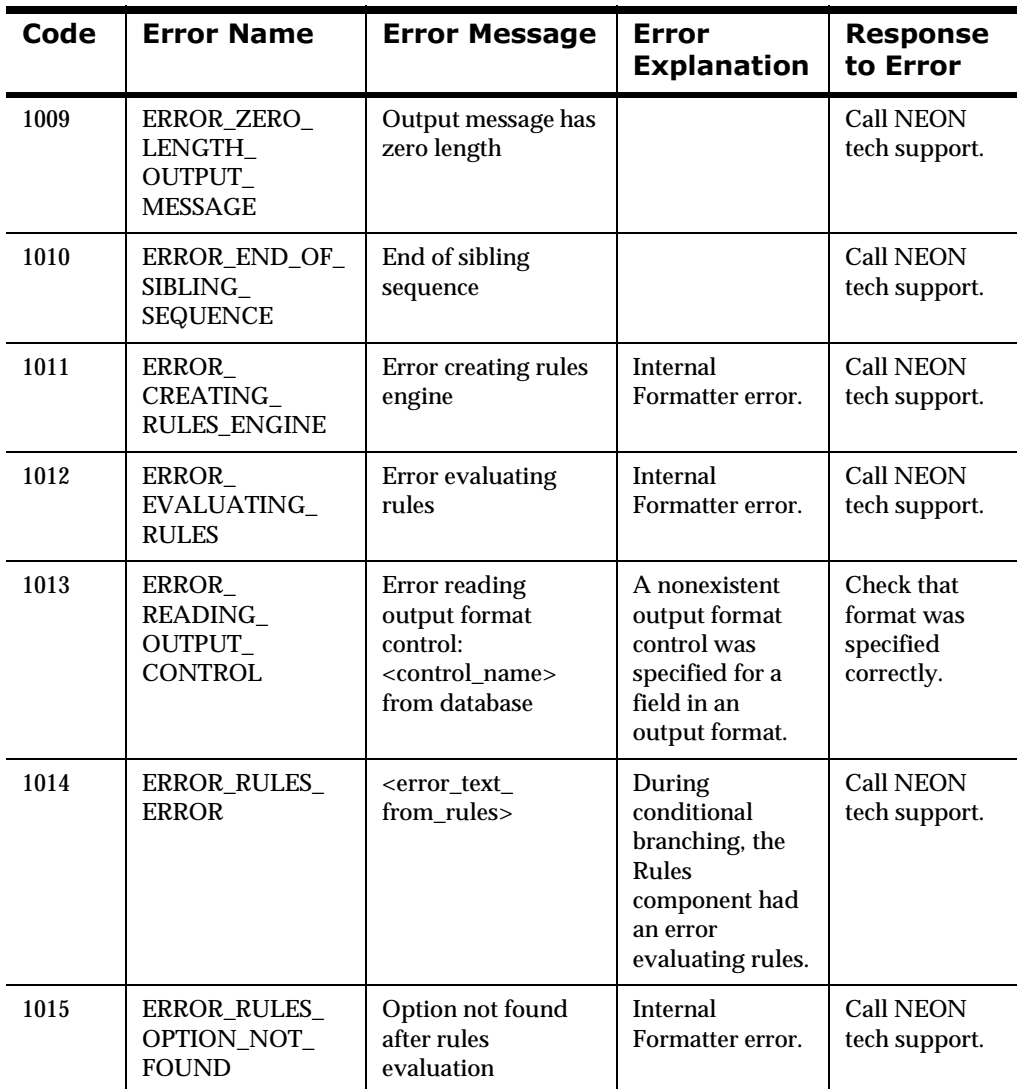
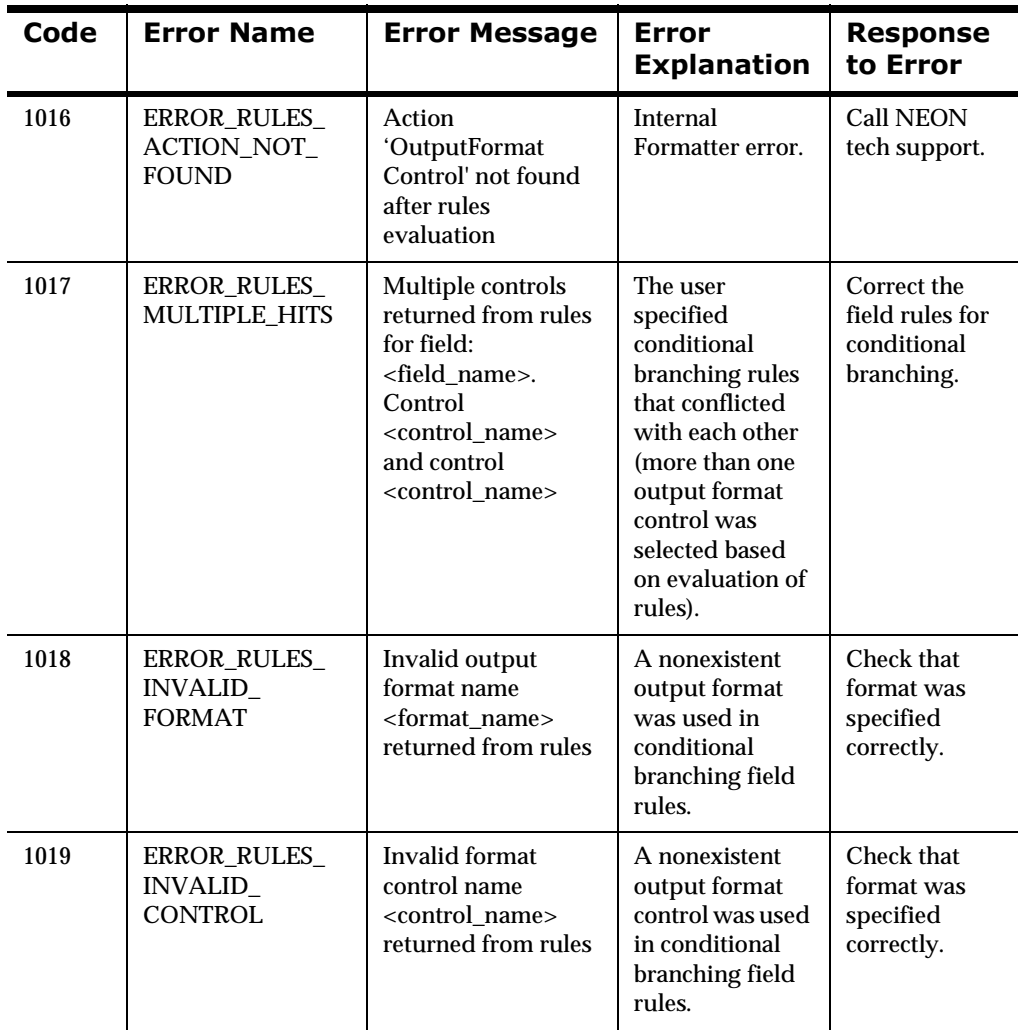

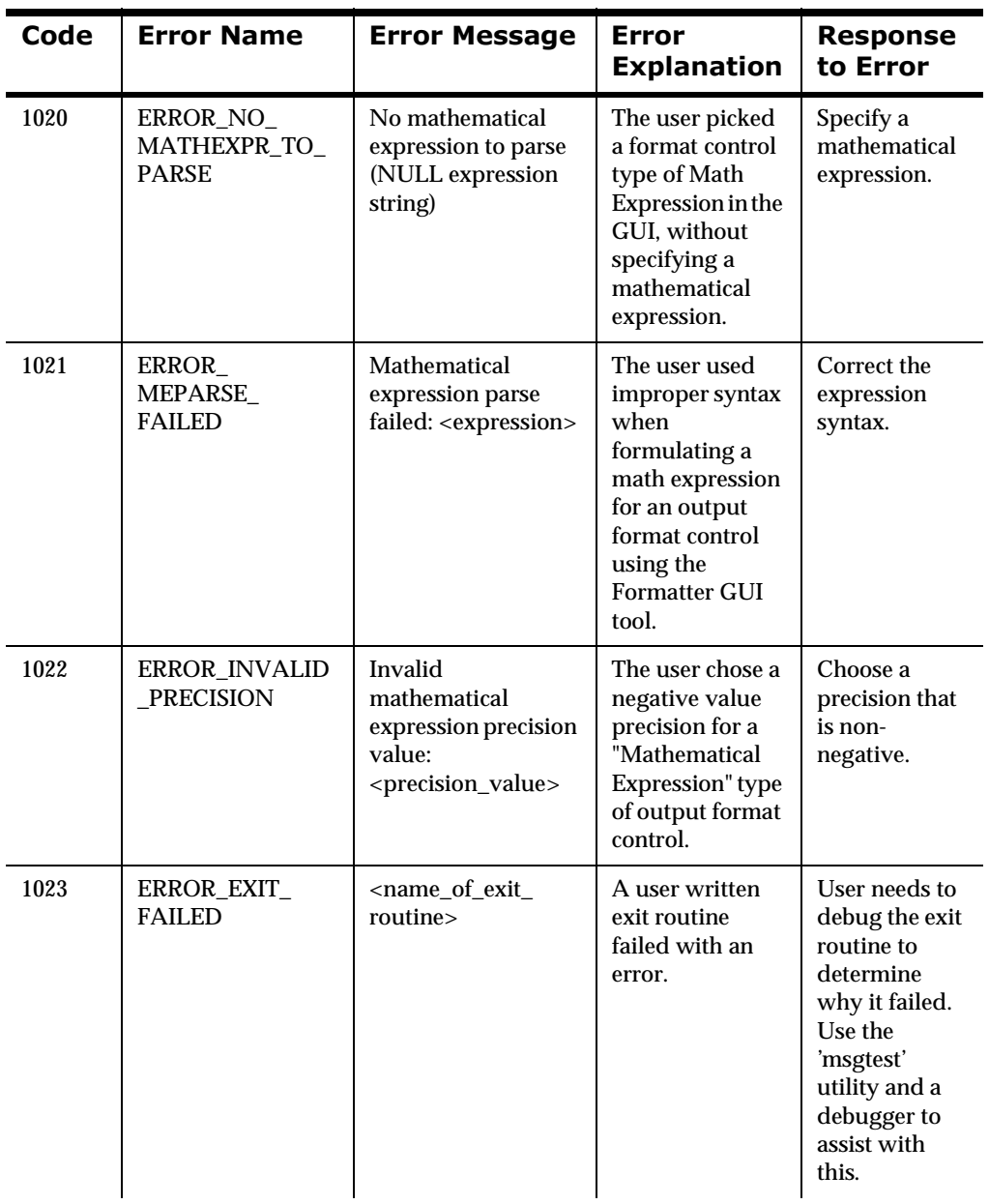

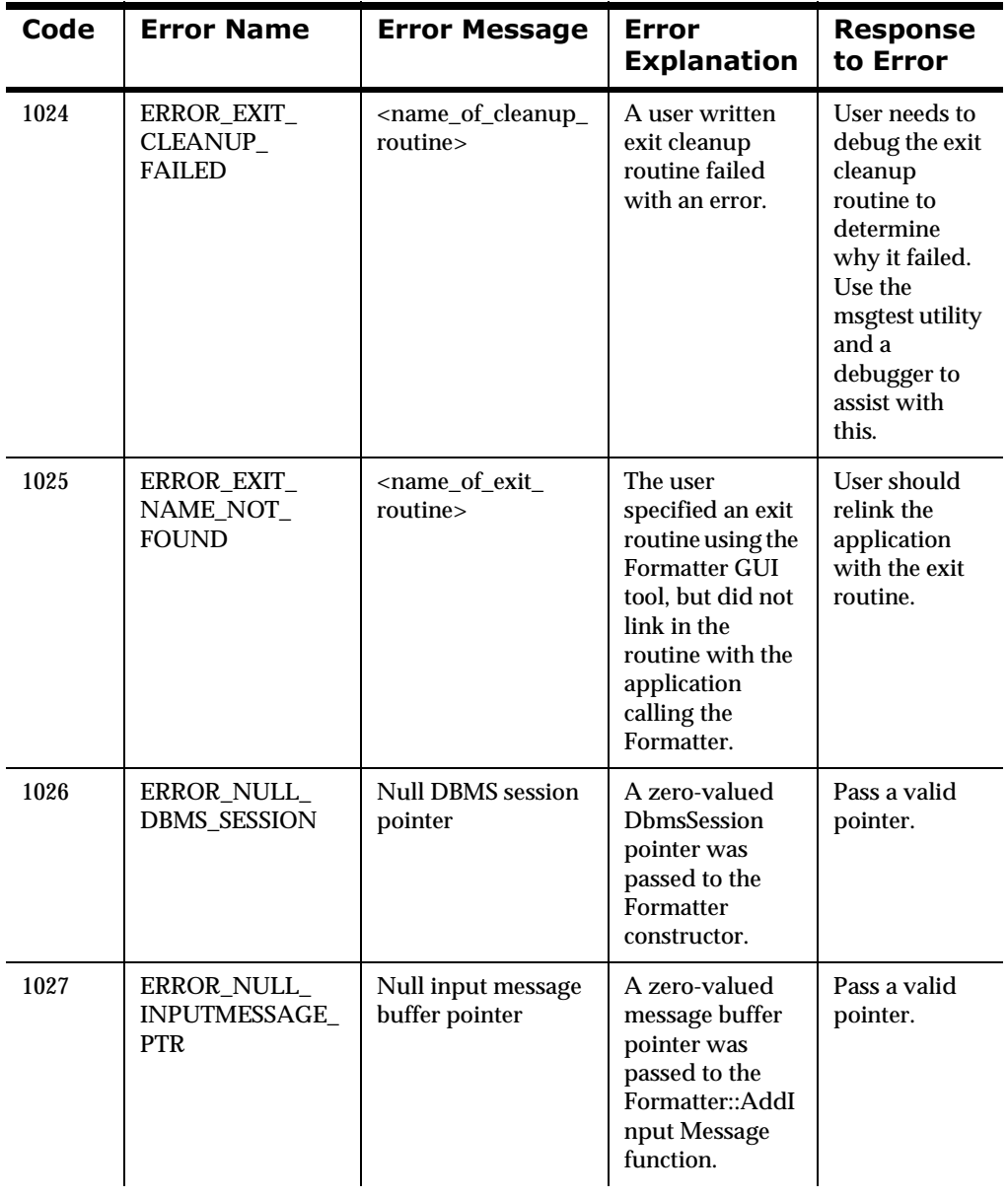

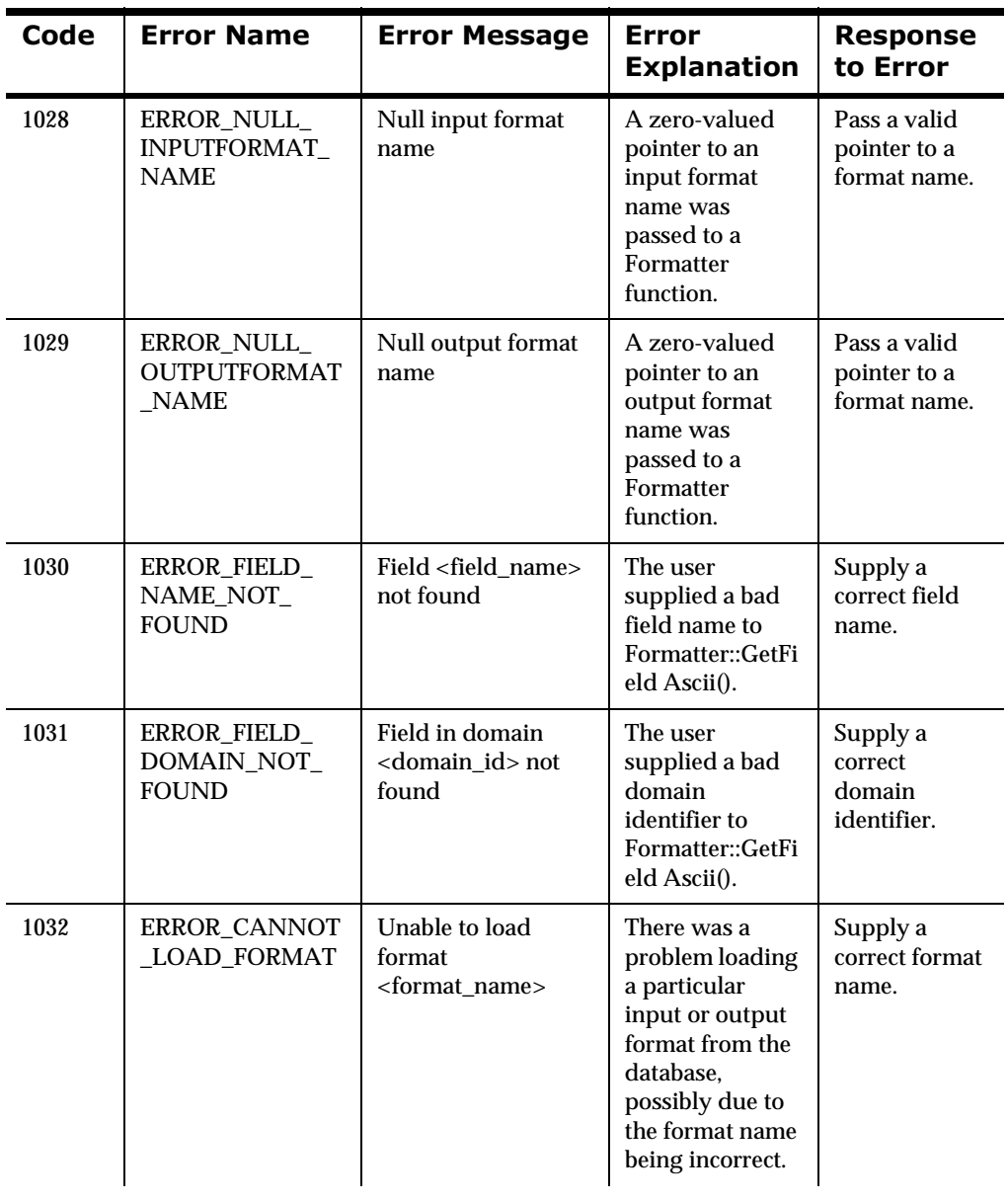

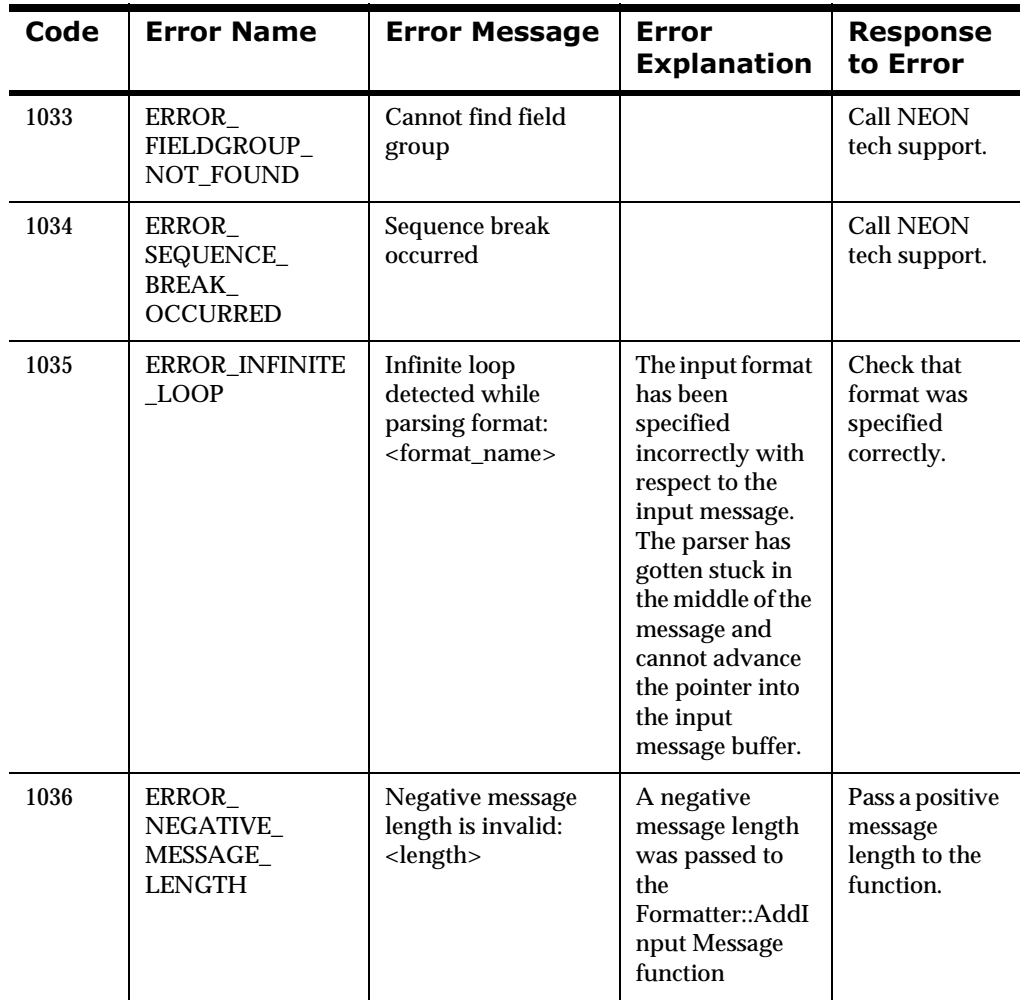

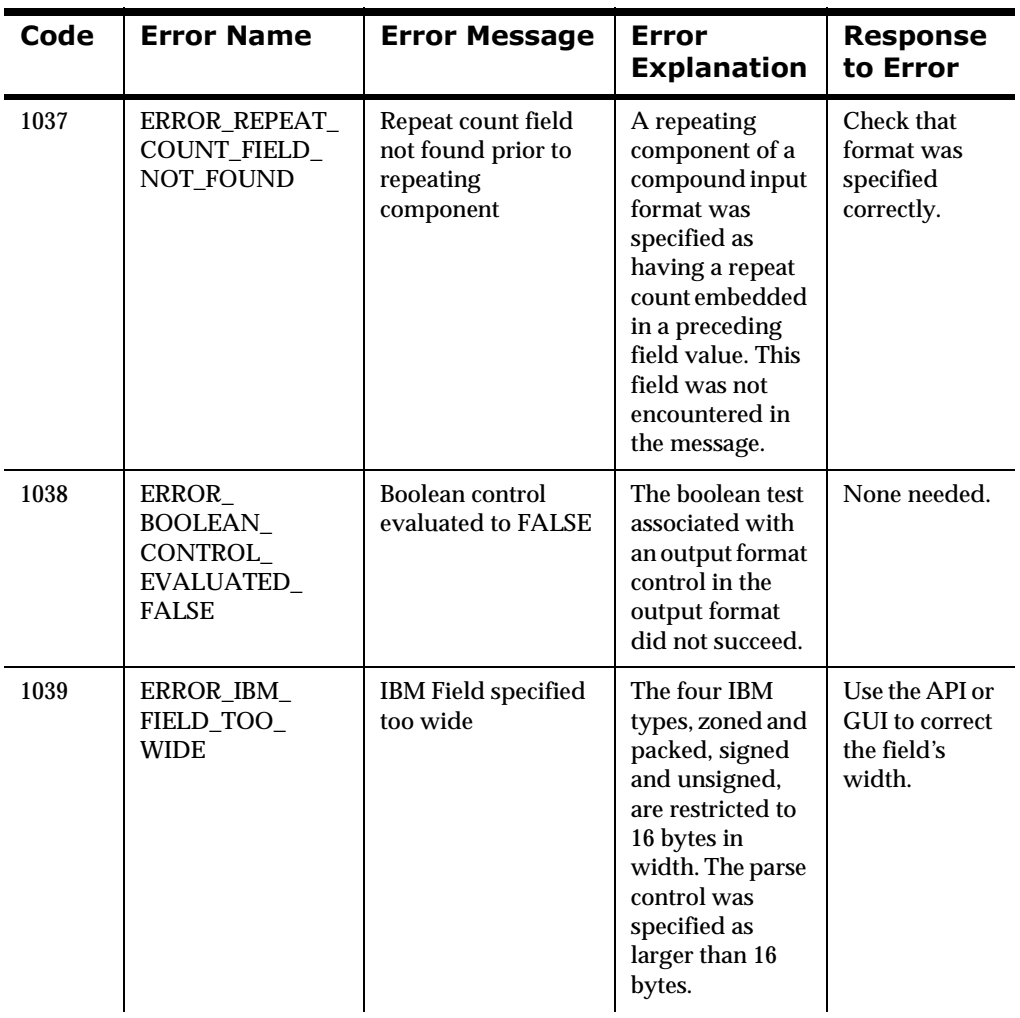

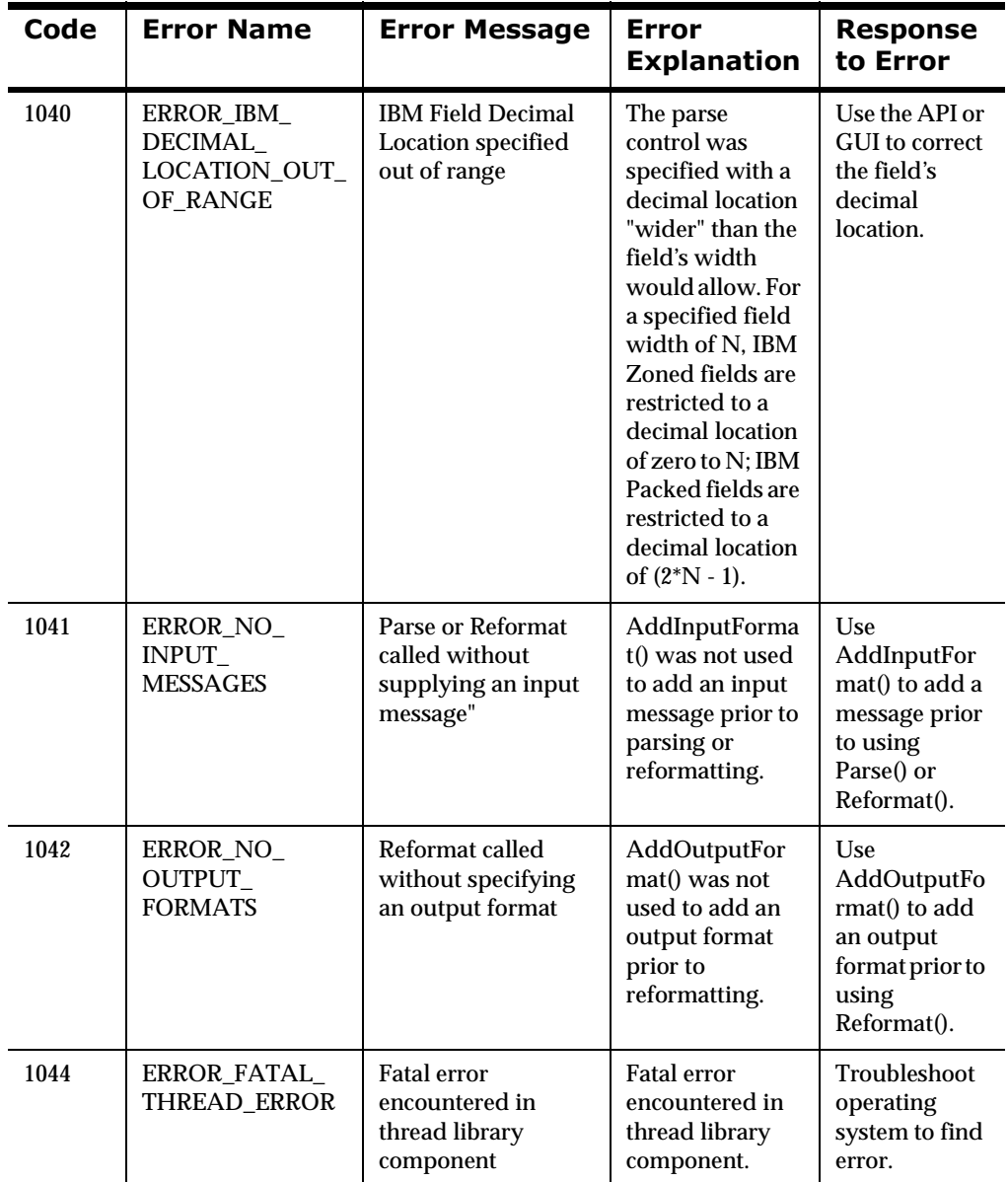

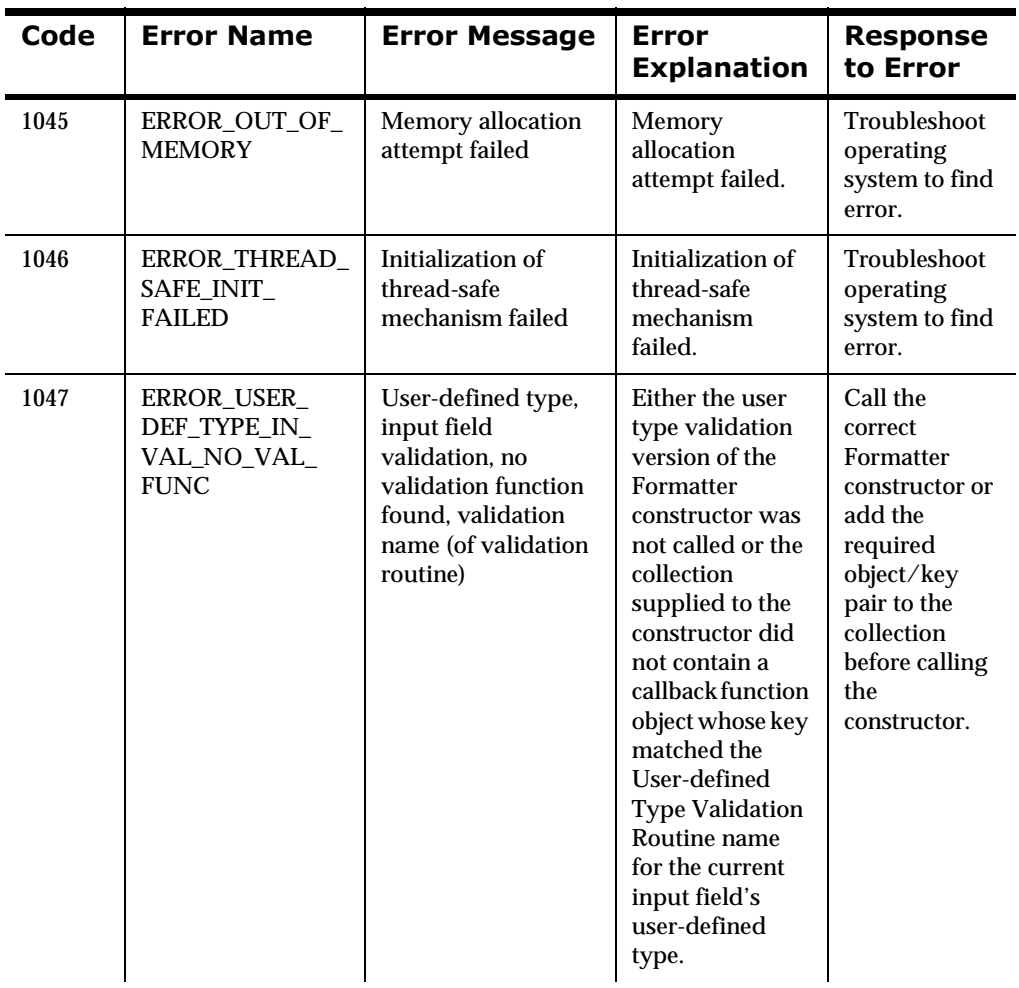

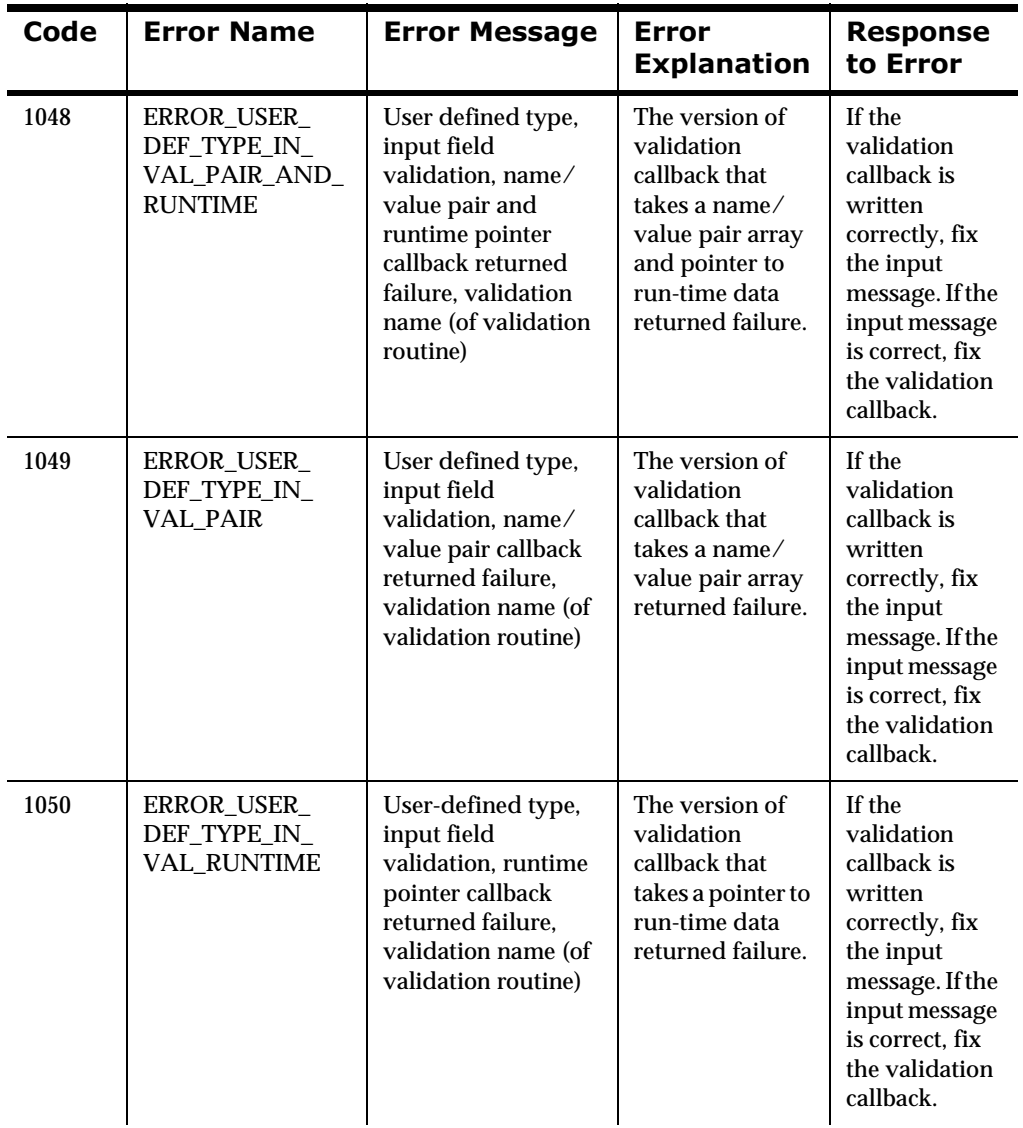

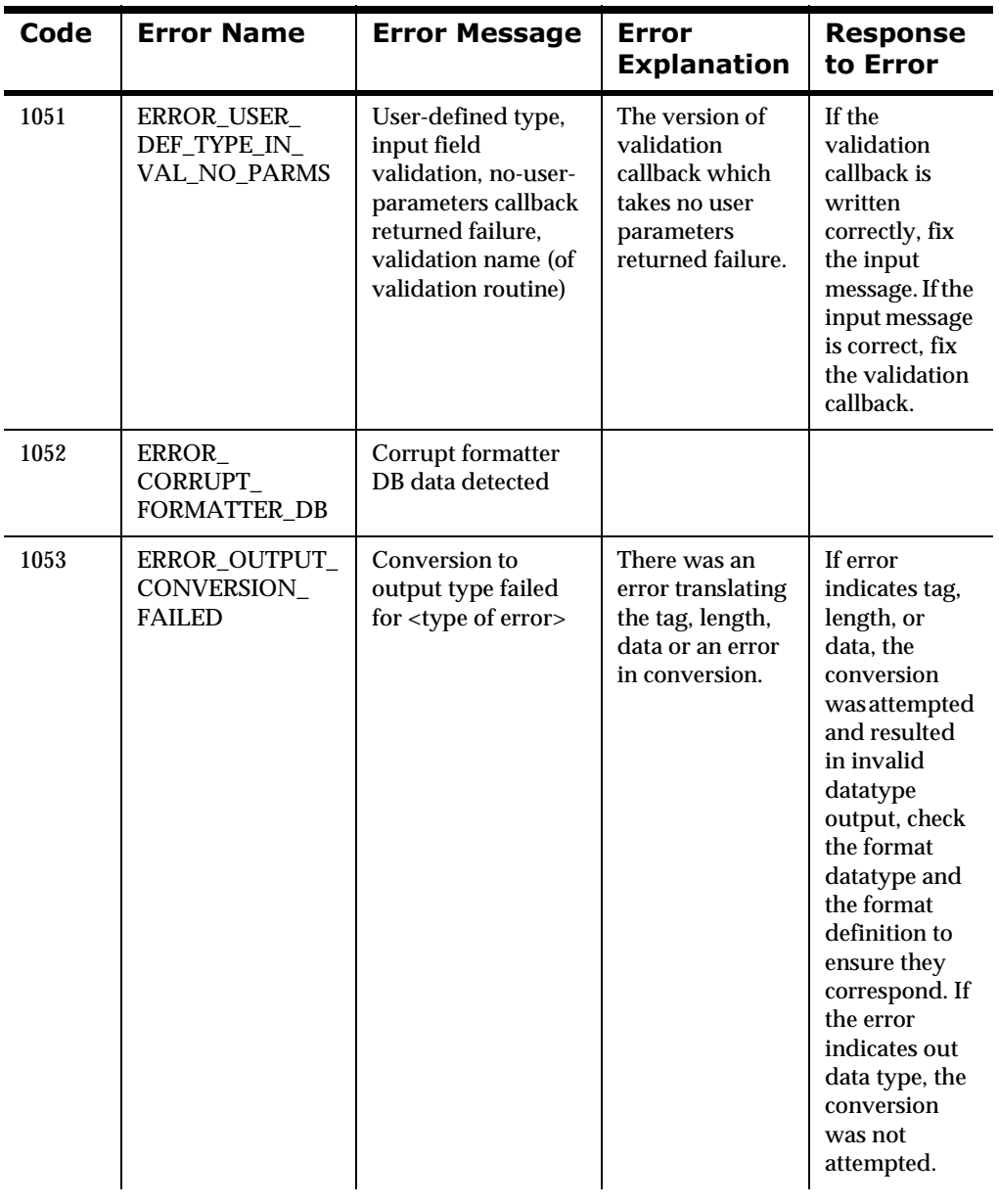

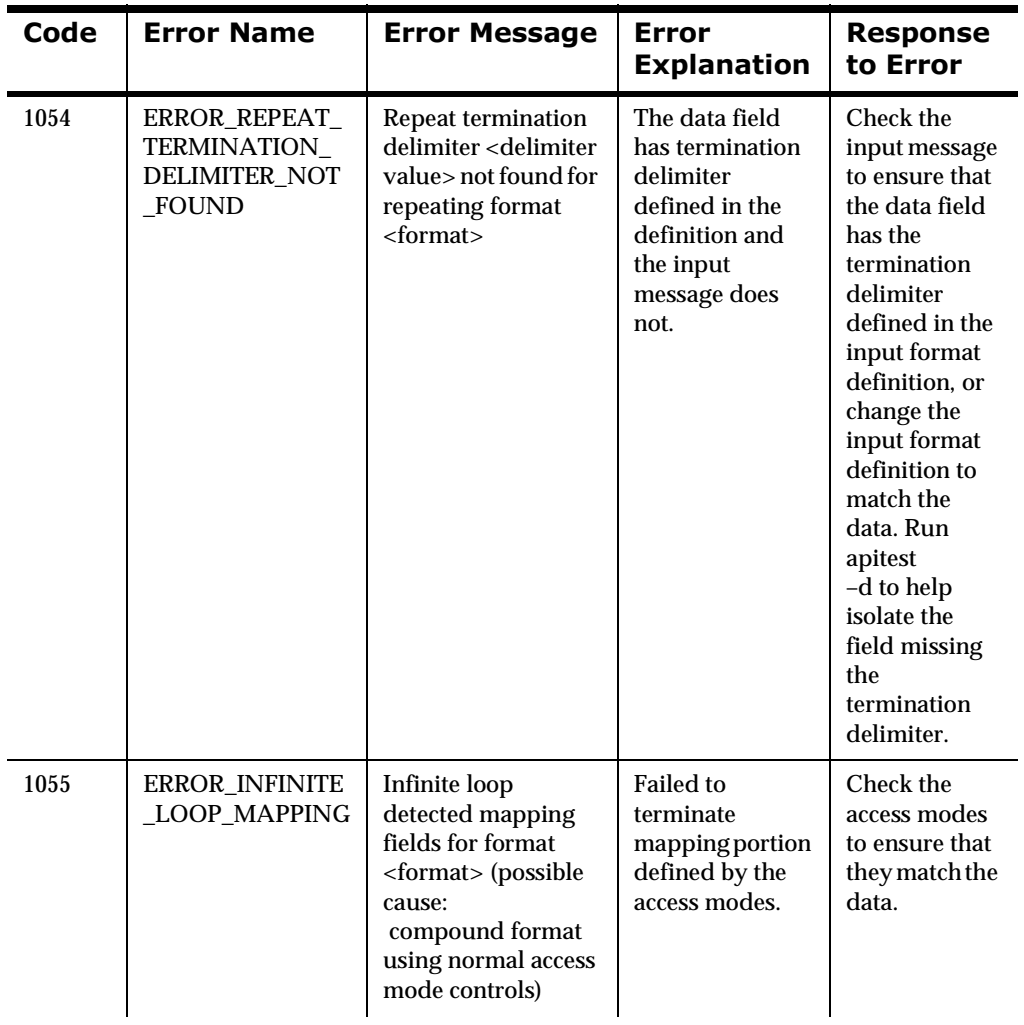

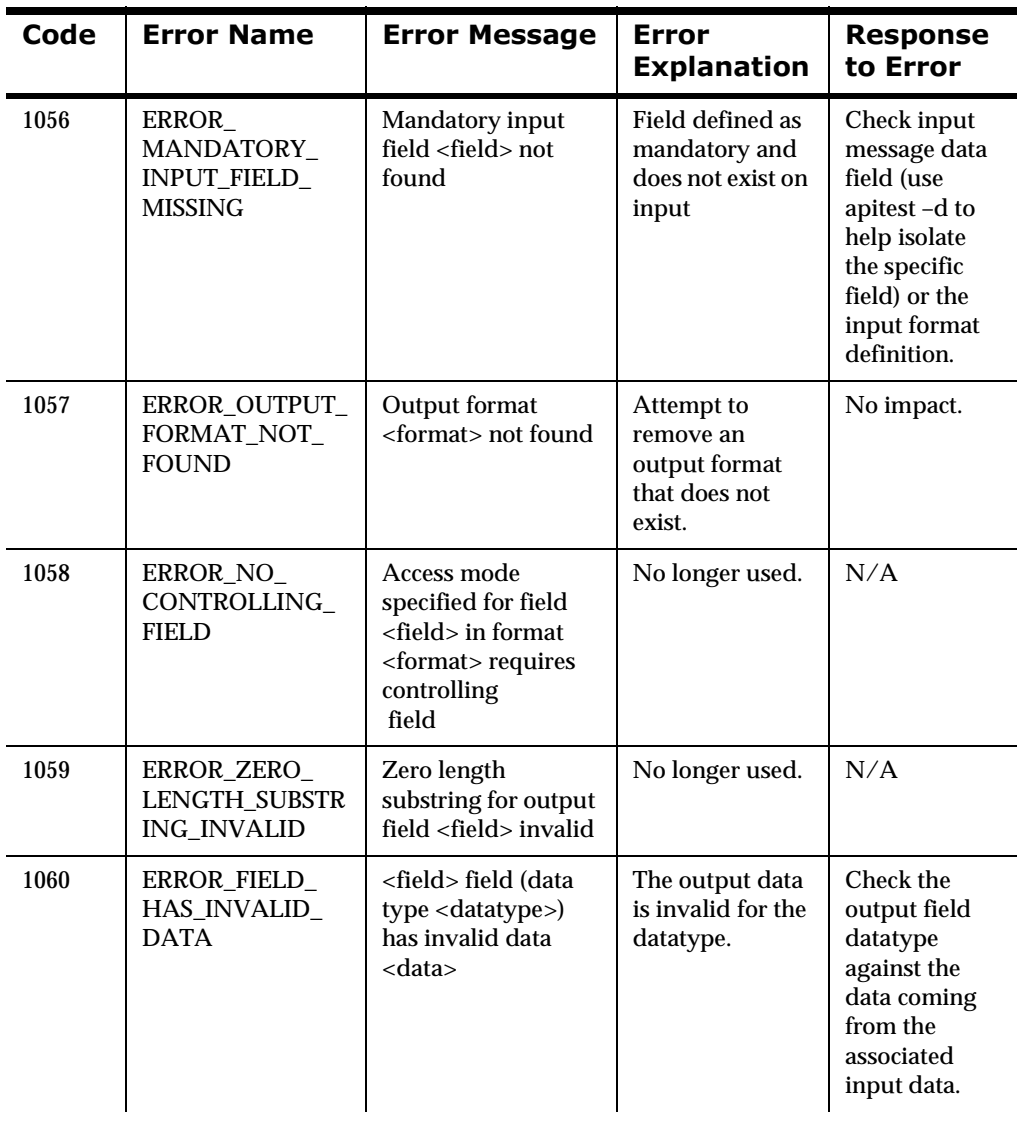

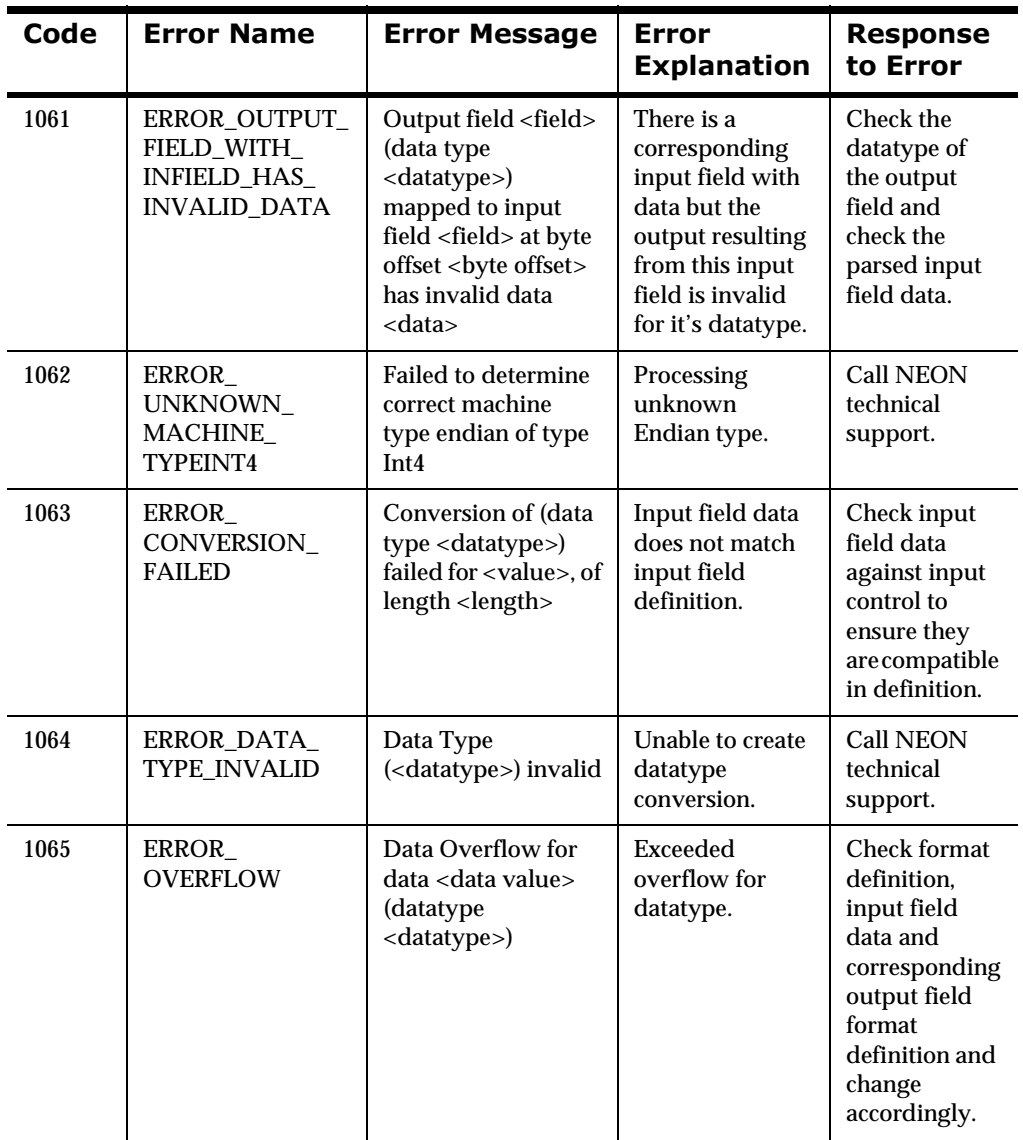

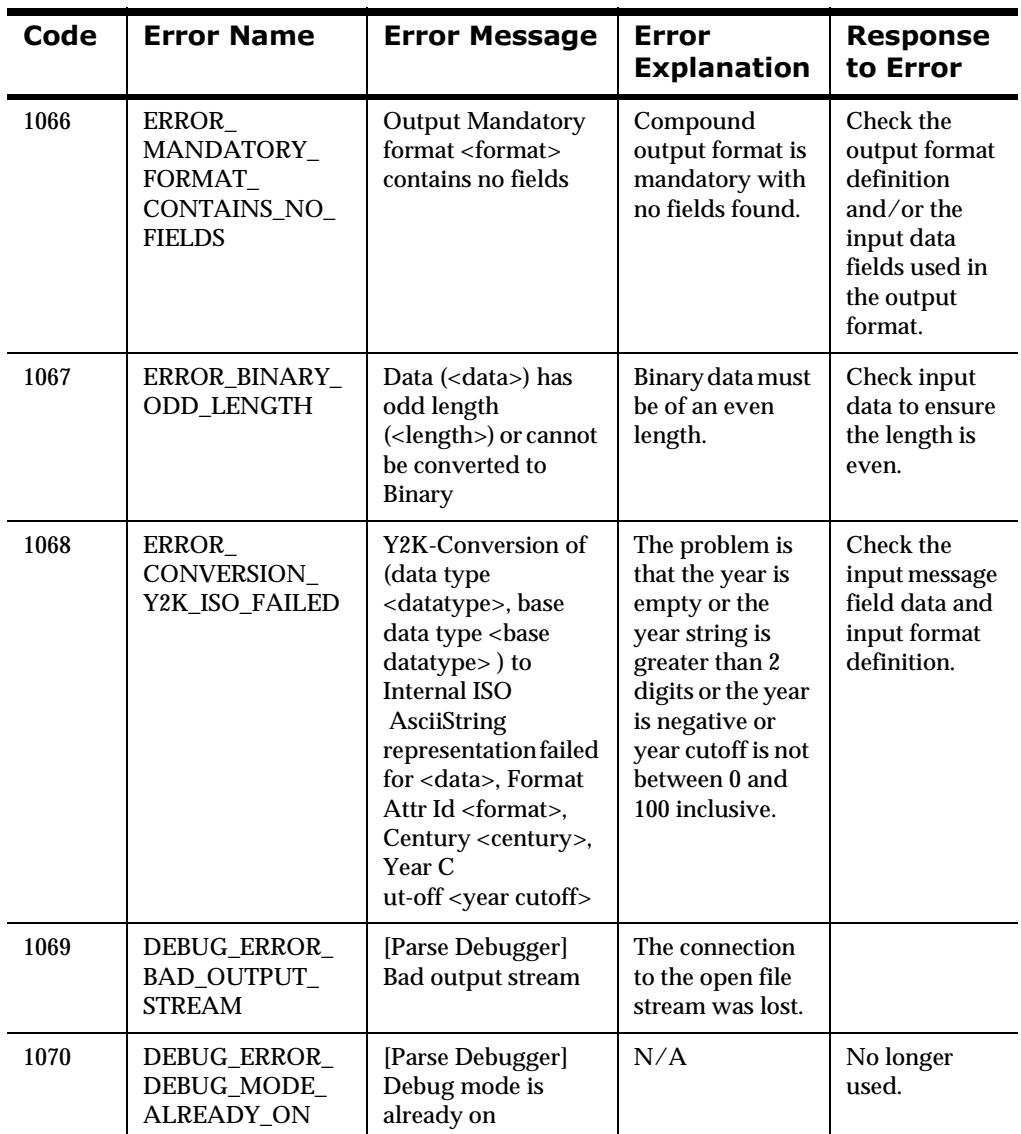

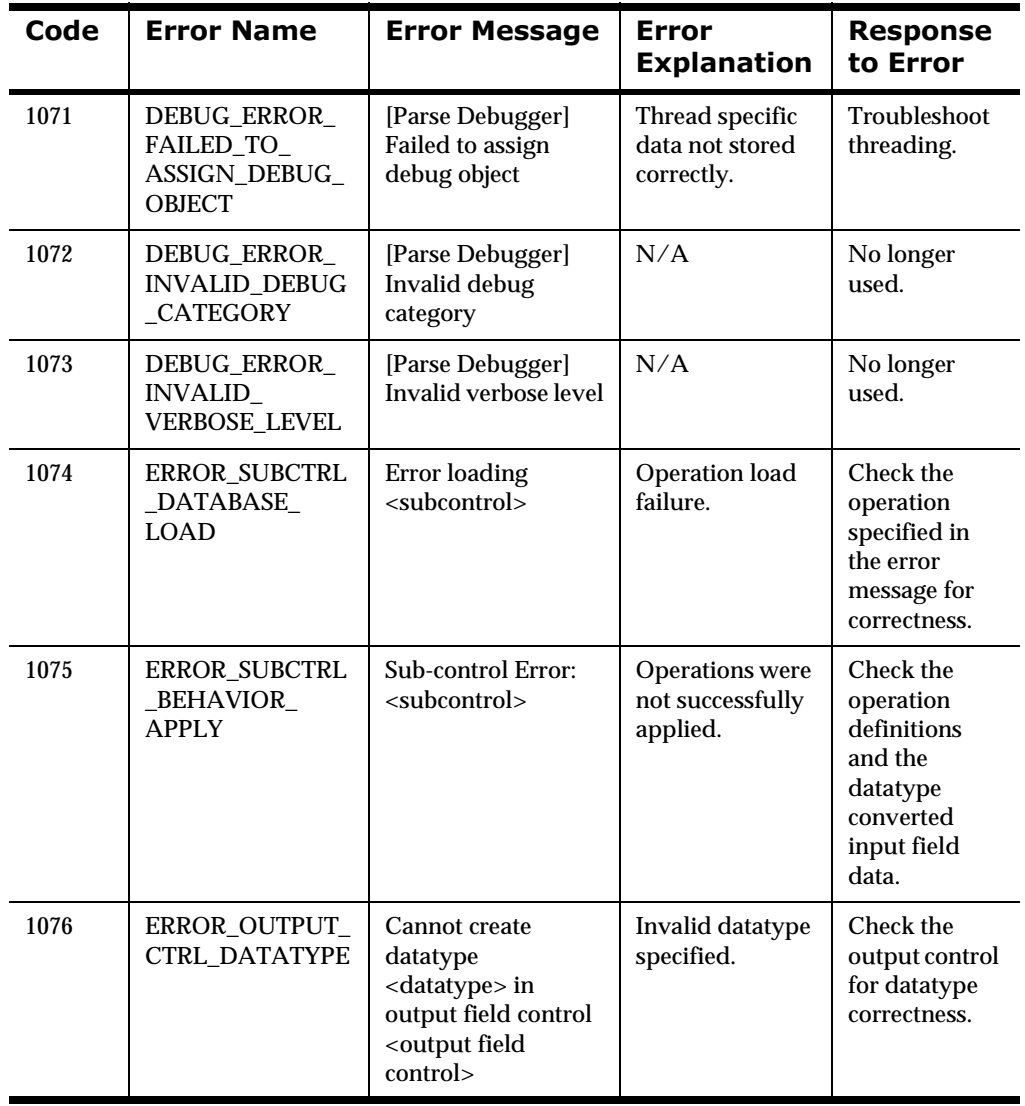

# **Parsing Errors**

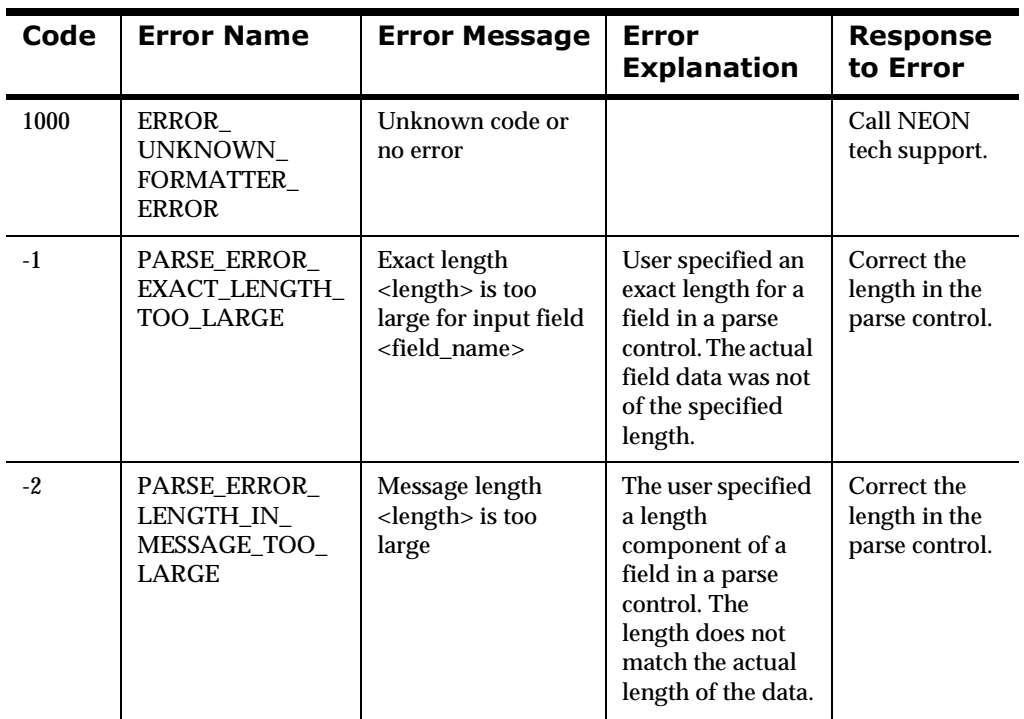

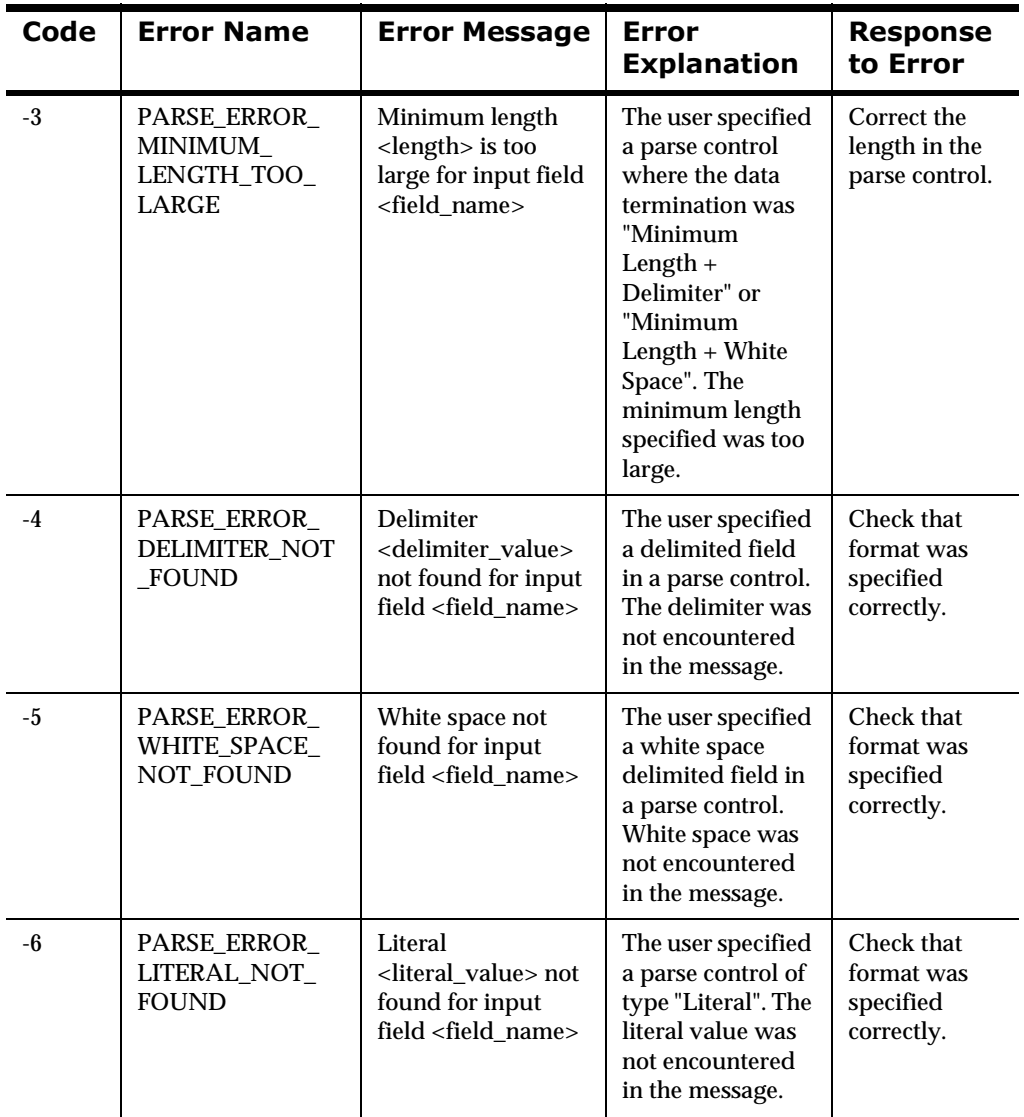

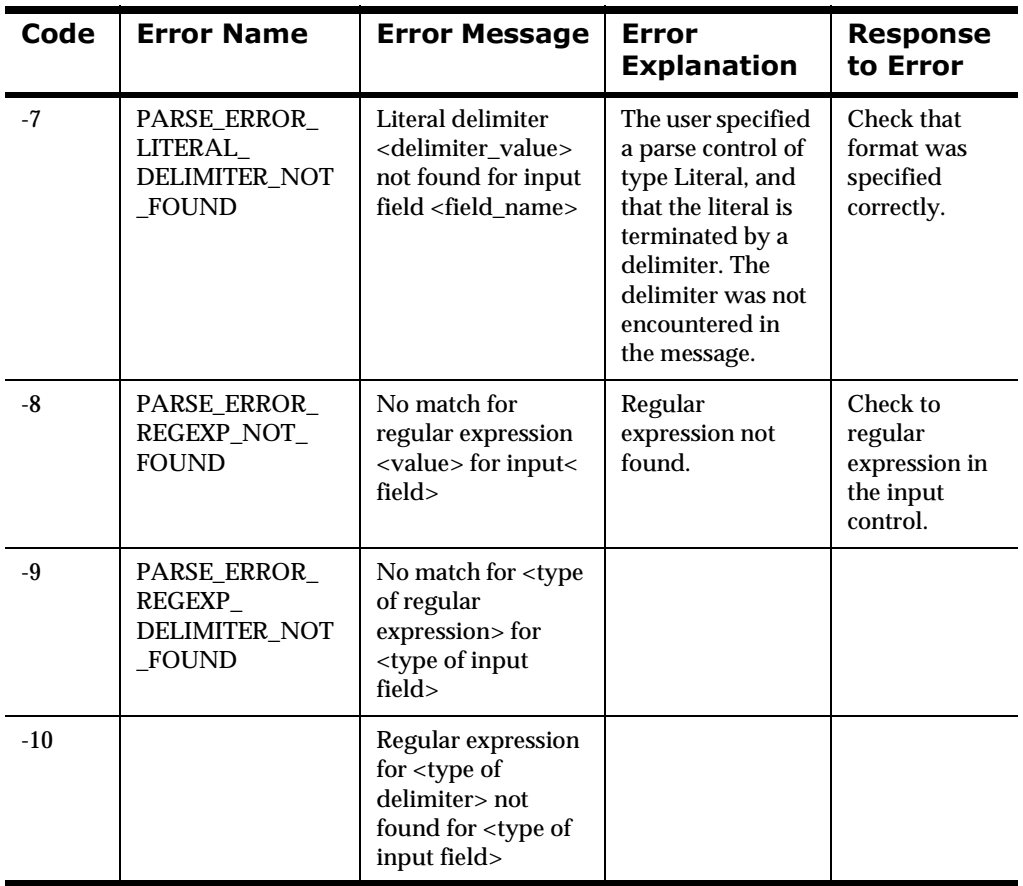

# **Chapter 4 Formatter Management** API<sub>S</sub>

When adding formats, define format components in the following order:

- 1. fields
- 2. literals
- 3. user defined data types
- 4. parse (input) controls
- 5. output operations
- 6. operation collections
- 7. output master operations
- 8. output format controls
- 9. input flat formats
- 10. output master formats
- 11. input compound formats
- 12. output compound formats

#### **WARNING!**

If you are using a database where case sensitivity is irrelevant, you cannot name components the same with only a change in case to identify them. For example, you cannot name one field f1 and another field F1.

If you import components into a case-insensitive database that were exported from a case-sensitive database, these differences cause NNFie to fail during

import because a conflict arises when two components are named the same with only case differences.

See *System Management* for information on using NNFie and changing a case-insensitive installation to case sensitive.

## **General Formatter Management APIs**

## <span id="page-236-0"></span>**NNFMgrInit**

NNFMgrInit() allocates and returns a pointer to an instance of NNFMgr tied to the DBMS specified by session.

#### **Syntax**

NNFMgr \* NNFMgrInit(DbmsSession \*session);

#### **Parameters**

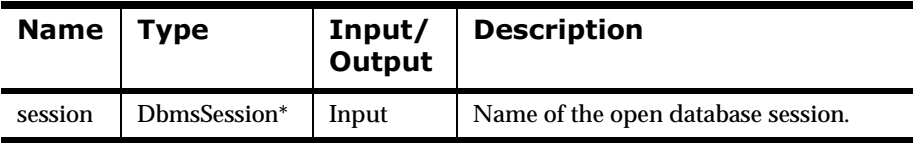

#### **Return Value**

Returns non-zero if the instance of NNFMgr is created successfully; zero (0) on failure.

Use GetErrorNo() to retrieve the number for the error that occurred; then use GetErrorMessage() to retrieve the error message associated with that error number.

#### **See Also**

**[NNFMgrClose](#page-237-0)** 

OpenDbmsSession

### <span id="page-237-0"></span>**NNFMgrClose**

NNFMgrClose() frees resources associated with a session previously returned by NNFMgrInit(). NNFMgrClose() removes the user's ability to perform format management.

#### **Note:**

NNFMgrClose() cleans up resources claimed by NNFMgrInit() but does not close the DBMS session.

#### **Syntax**

void NNFMgrClose(NNFMgr \*pNNFMgr);

#### **Parameters**

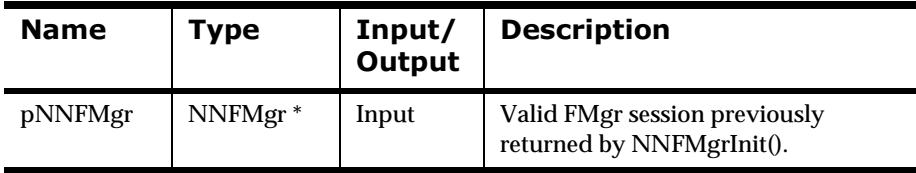

#### **Remarks**

NNFMgrClose() should be the last call made when all format management has been completed.

#### **WARNING!**

No other format management calls should be made after NNFMgrClose() has been called, unless a new Format Manager session is created by NNFMgrInit().

#### **See Also**

**[NNFMgrInit](#page-236-0)** 

## **NNF CLEAR**

When using Format Management APIs, the user must clear structures prior to invoking each function. Clearing structures should be done with a call to the NNF\_CLEAR() macro. NNF\_CLEAR() clears a structure in such a way that the Format Management APIs can alert the user to a non-initialized structure.

#### **Syntax**

NNF\_CLEAR(\_p)

#### **Parameters**

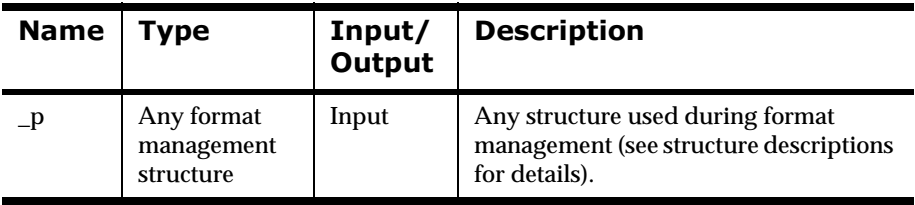

#### **Return Value**

N/A

#### **Example**

struct NNFMgrFormatInfo f\_info;

NNF\_CLEAR(&app);

## **Field Management APIs**

#### **WARNING!**

If you use a case-insensitive database, you cannot name components the same with only a change in case to identify them. For example, you cannot name one field f1 and another field F1. In a case-insensitive environment, you must make each item unique using something other than case differences.

If you import components exported from a case-sensitive database into a case-insensitive database, the case differences cause NNFie to fail during import if a conflict arises between two components named the same with only case differences.

See *System Management* for information on using NNFie and changing a case-insensitive installation to case sensitive.

## <span id="page-239-0"></span>**Field Management API Structure**

## **NNFMarFieldInfo**

NNFMgrFieldInfo is a structure containing field information.

#### **Syntax**

```
typedef struct NNFMgrFieldInfo {
        unsigned char fieldName[33];
         unsigned char fieldDescription[129];
         long initFlag;
};
```
#### **Parameters**

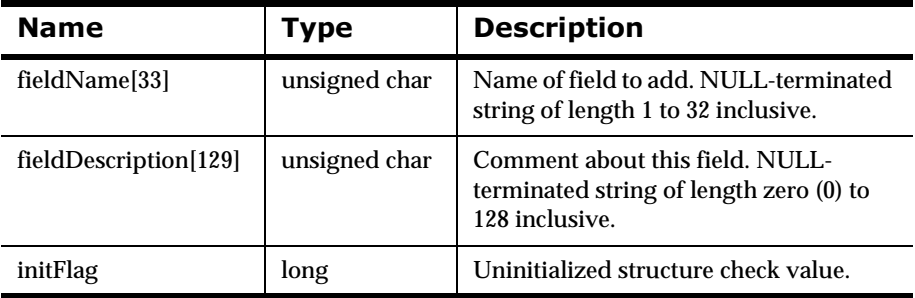

## **Field Management APIs**

## <span id="page-241-0"></span>**NNFMgrCreateField**

NNFMgrCreateField() adds a field to the database.

#### **Syntax**

```
const short NNFMgrCreateField (
             NNFMrg * pNNFMgr,
             const NNFMgrFieldInfo * const pFieldInfo);
```
#### **Parameters**

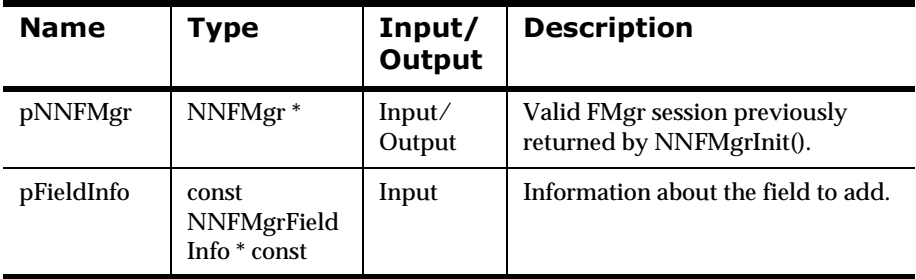

#### **Remarks**

A call to NNF\_CLEAR for pFieldInfo should be made prior to populating the structures or calling this API.

#### **Return Value**

Returns non-zero if the field is created successfully; zero (0) on failure.

Use GetErrorNo() to retrieve the number for the error that occurred; then use GetErrorMessage() to retrieve the error message associated with that error number.

**See Also** [NNFMgrGetFirstField](#page-242-0) [NNFMgrGetNextField](#page-241-0)

## <span id="page-242-0"></span>**NNFMgrGetFirstField**

NNFMgrGetFirstField() retrieves field information for the first field from the database. To iterate through the defined fields, a call to NNFMgrGetFirstField() must be followed by calls to NNFMgrGetNextField() with the same NNFMgr session handle until NNFMgrGetNextField() returns an error.

#### **Syntax**

```
const short NNFMgrGetFirstField(
             NNFMgr *pNNFMgr, 
             NNFMgr * const pFieldInfo);
```
#### **Parameters**

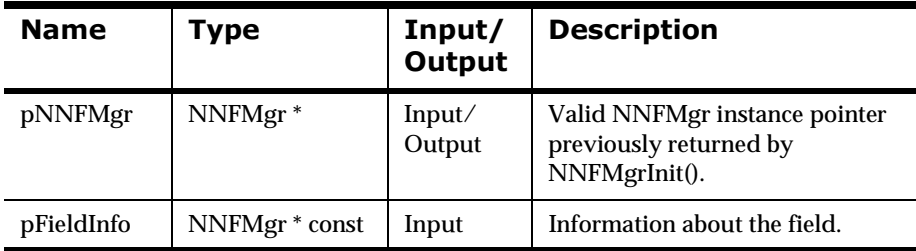

#### **Return Value**

Returns a non-zero integer value if the field information was read successfully; zero (0) on failure.

Use GetErrorNo() to retrieve the number for the error that occurred; then use GetErrorMessage() to retrieve the error message associated with that error number.

#### **See Also**

[NNFMgrFieldInfo](#page-239-0) [NNFMgrCreateField](#page-239-0) [NNFMgrGetNextField](#page-239-0)

### **NNFMgrGetNextField**

NNFMgrGetNextField() retrieves field information for all but the first field from the database. To iterate through all the defined fields, a call to NNFMgrGetFirstField() must be followed by calls to NNFMgrGetNextField() with the same NNFMgr session handle until NNFMgrGetNextField() returns an error.

#### **Syntax**

```
const short NNFMgrGetNextField(
             NNFMgr *pNNFMgr, 
             NNFMgr * const pFieldInfo);
```
#### **Parameters**

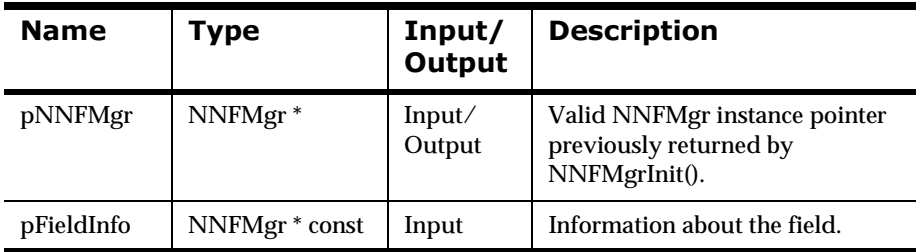

#### **Return Value**

Returns a non-zero integer value if the field information was read successfully; zero (0) on failure.

Use GetErrorNo() to retrieve the number for the error that occurred; then use GetErrorMessage() to retrieve the error message associated with that error number.

#### **See Also**

NNFMgrFieldInfo

[NNFMgrCreateField](#page-239-0)

### **NNFMgrUpdateField**

Updates an existing field in the database. Before calling this function, the NNFMgrFieldInfo data structure must be initialized with the new values. The NNFmgrGetField function can be used to populate this data structure with the current values. The fieldName parameter must be the current name of the Field. The pInfo structure should contain the new field name if it is different from the current name.

#### **Syntax**

```
const short NNFMgrUpdateField(
             NNFMgr *pNNFMgr,
             const char * const fldName,
             const NNFMgrFieldInfo * const pInfo)
```
#### **Parameters**

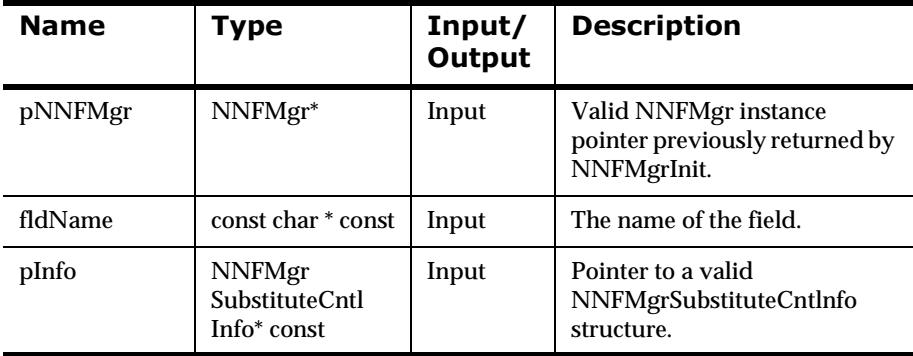

#### **Remarks**

A call to NNF\_CLEAR for pInfo should be made prior to populating the structure or calling this API.

#### **Return Value**

Returns a non-zero integer value on success and zero on failure. Use GetErrorNo() to retrieve the number for the error that occurred, then use GetErrorMessage() to retrieve the error message associated with that error number.

#### **Example**

```
NNFMgrFieldInfo Info;
NNF_CLEAR(&Info);
NNFMgrGetLiteral(pNNFMgr, "FirstName", &Info );
strcpy(Info.fieldName, "First");
// change field name
strcpy(Info.fieldDescription, "Customer's First Name"); 
// change description
NNFMgrUpdateField(pNNFMgr, "FirstName", &Info);
```
#### **See Also**

NNFMgrUpdateParseControl [NNFMgrUpdateOutputControl](#page-373-0)

## **NNFMgrDeleteField**

 $\mathcal{L}_{\mathrm{eff}}$ 

Deletes a single field from the database.

#### **Syntax**

```
const short NNFMgrDeleteField(
             NNFMgr *pNNFMgr, 
             const char * const fldName )
```
#### **Parameters**

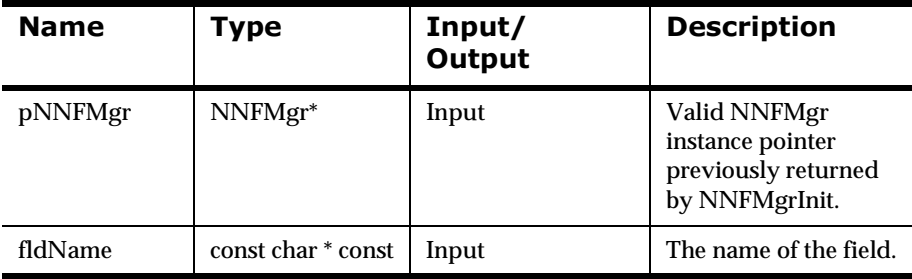

#### **Remarks**

This function does not perform any referential integrity checks on the database. If the field you are deleting is used in one or more formats, then those formats will no longer function properly.

#### **Return Value**

Returns a non-zero integer value on success and zero on failure. Use GetErrorNo() to retrieve the number for the error that occurred, then use GetErrorMessage() to retrieve the error message associated with that error number.

#### **Example**

See *[Using Format Management APIs: fmgr.cpp](#page-480-0)* on page 475.

#### **See Also**

[NNFMgrDeleteParseControl](#page-420-0)

[NNFMgrDeleteOutputControl](#page-375-0)

## **Output Format Control Management APTS**

The output control API structures are used to create or get controls. This section details the following output control API structures:

- nNNFMgrOutMstrCntlInfo
- nNNFMgrSubstituteCntlInfo
- nNNFMgrUserExitCntlInfo
- nNNFMgrMathExpCntlInfo
- nNNFMgrMathExpCntlSegmentInfo
- nNNFMgrPrePostFixCntlInfo
- nNNFMgrDefaultCntlInfo
- nNNFMgrLengthCntlInfo
- nNNFMgrSubStringCntlInfo
- nNNFMgrCaseCntlInfo
- nNNFMgrJustifyCntlInfo
- nNNFMgrCollectionCntlInfo

#### $$

If you use a case-insensitive database, you cannot name components the same with only a change in case to identify them. For example, you cannot name one field f1 and another field F1.

If you import components exported from a case-sensitive database into a case-insensitive database, the case differences will cause NNFie to fail during import if a conflict arises between two components named the same with only case differences.

See *System Management* for information on using NNFie and how to change a case-insensitive installation to case sensitive.

## **2** Output Control Management API **Structures**

### **NNFMgrOutMstrCntlInfo**

NNFMgrOutMstrCntlInfo is a structure containing output control information.

#### **Syntax**

typedef struct NNFMgrOutMstrCntlInfo {char cntlName[NAME\_LENGTH+1]; short fieldType; // Indicates open or field mapsearch type short optionalInd; short dataType; // Output field data typechar dataAttr[NAME\_LENGTH+1]; // Format for specialtypes(Example:date) short baseDataType; // Base data type for special types short tagType; // Data type of tag to output char tagLitrlName[NAME\_LENGTH+1] unsigned char tagValue[LITRL LENGTH+1]; // Value of tag to output unsigned short tagValueLen; // Length of value in tagValue short tagBeforeLengthInd; // Should we output tag/len or len/tag short lengthType; // Data type of output length field (if any) short operationType; // Valid only for calculated field fieldType char fldLitrlName[NAME\_LENGTH+1]; unsigned char fldValue[LITRL\_LENGTH+1]; // Value for IF= Type, or Literal unsigned short fldValueLen; // Length of value in fldValue char childCntlName[NAME\_LENGTH+1];

```
 // What control to use in formatting
          NNCntlType childCntlType; 
          // The type of the control to use
          long initFlag;
} NNFMgrOutMstrCntlInfo;
```
#### **Parameters**

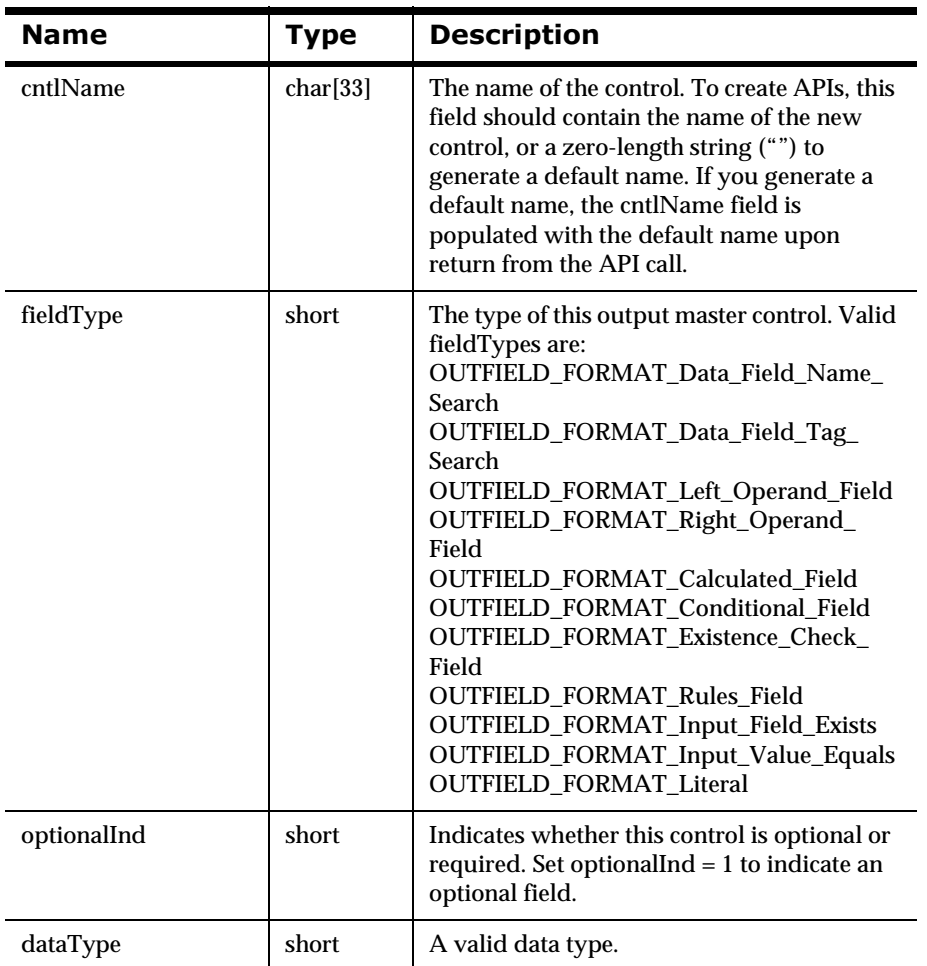

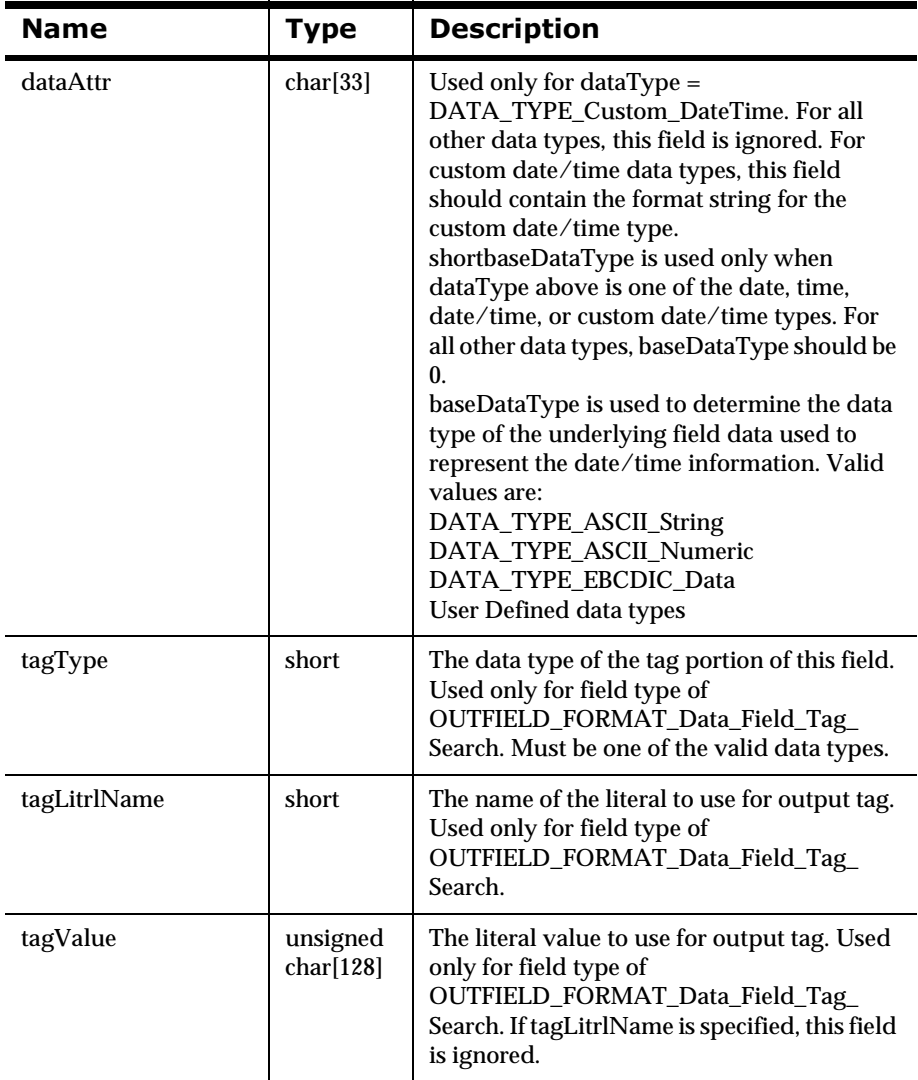

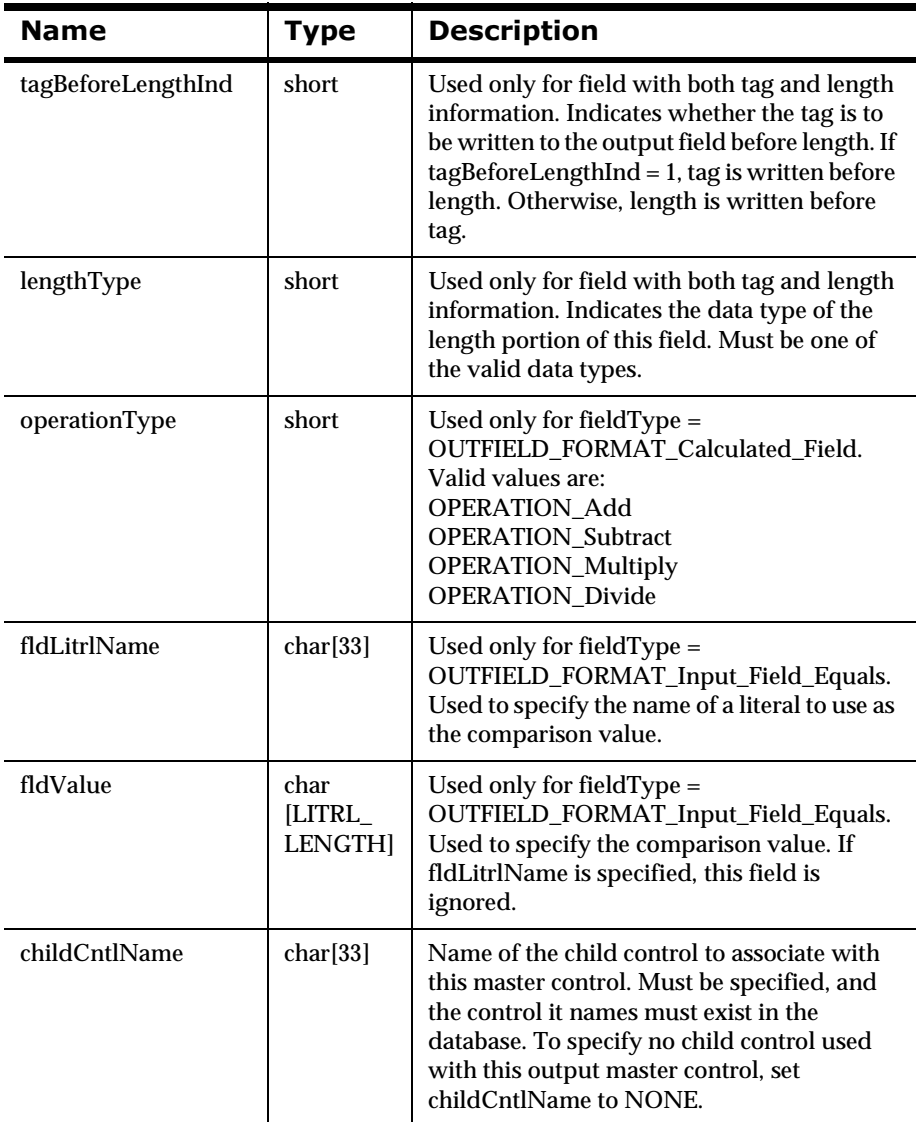
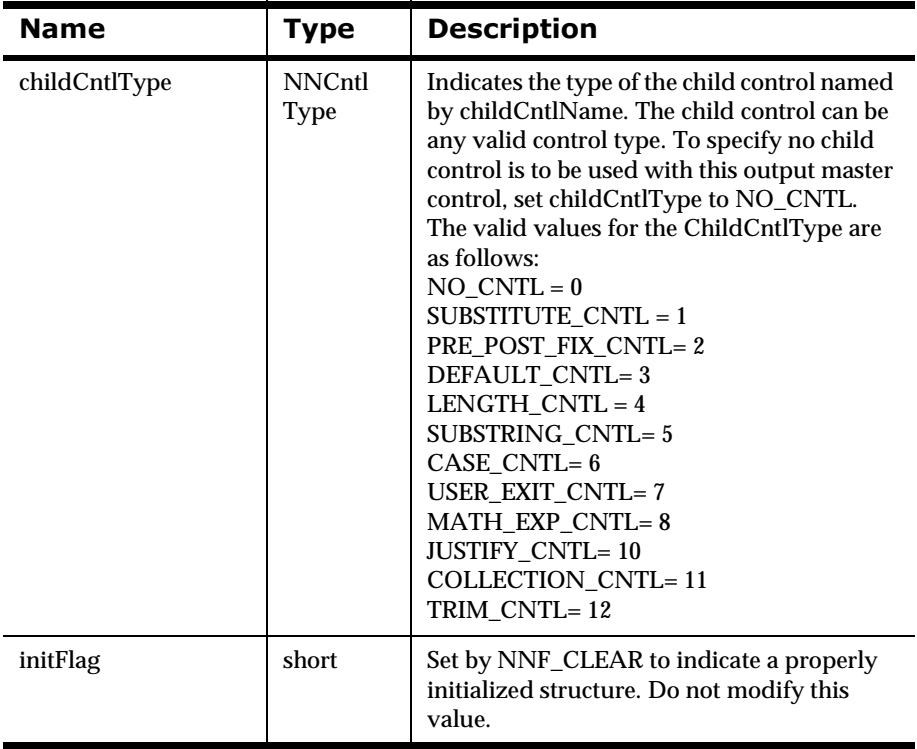

## <span id="page-253-0"></span>**NNFMgrSubstituteCntlInfo**

Houses information used to create a new substitute control or gets an existing substitute control.

#### **Syntax**

```
typedef struct NNFMgrSubstituteCntlInfo {
         char cntlName[33];
        char inputLitrlName[33];
         unsigned char inputValue[128];
         unsigned short inputValueLen;
        char outputLitrlName[33];
         unsigned char outputValue[128];
         unsigned short outputValueLen;
         short outputValueType; // Data type of outputvalue 
         long initFlag;
} NNFMgrSubstituteCntlInfo;
```
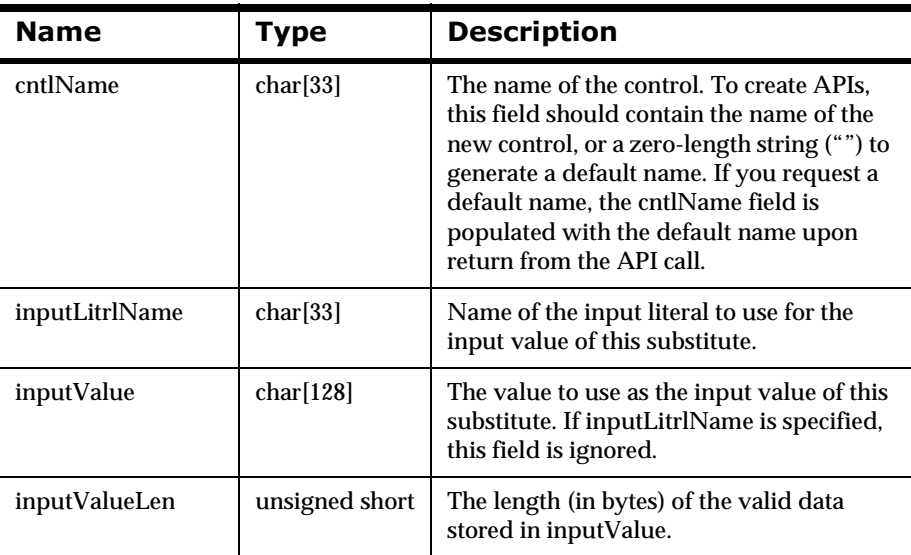

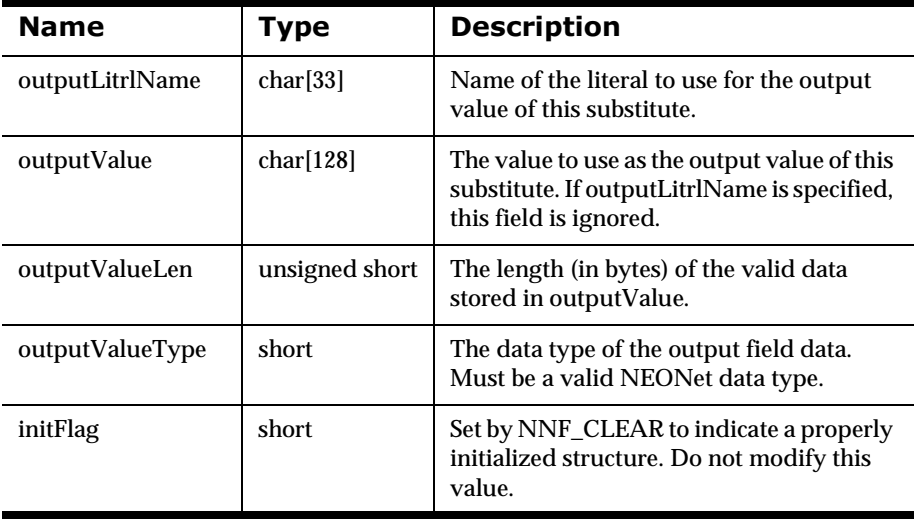

## $NNFMgrUserExitCntIInfo$

Houses information used to create a newUser Exit control or gets an existing user exit control.

#### **Syntax**

```
typedef struct NNFMgrUserExitCntlInfo {
         char cntlName[33];
         char exitRoutine[33];
        long initFlag;
} NNFMgrUserExitCntlInfo;
```
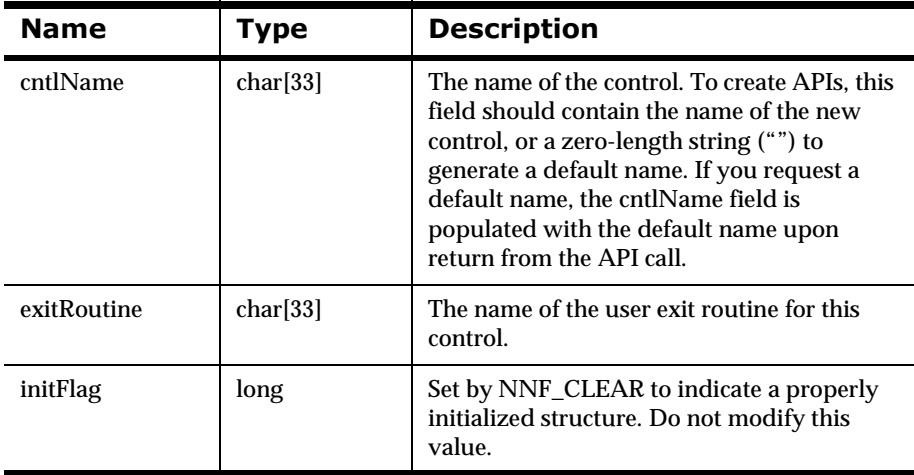

## **NNFMgrMathExpCntlInfo**

Houses information used to create a new math expression control or gets an existing math expression control. This structure deals only with the parent math expression control, and not the math expression segments for the control. Math expression segments are handled with the NNFMgrMathExpCntlSegmentInfo structure.

### **Syntax**

```
typedef struct NNFMgrMathExpCntlInfo {
         char cntlName[33];
         unsigned short decimalPrecision;
         unsigned short roundingMode;
         long initFlag;
} NNFMgrMathExpCntlInfo;
```
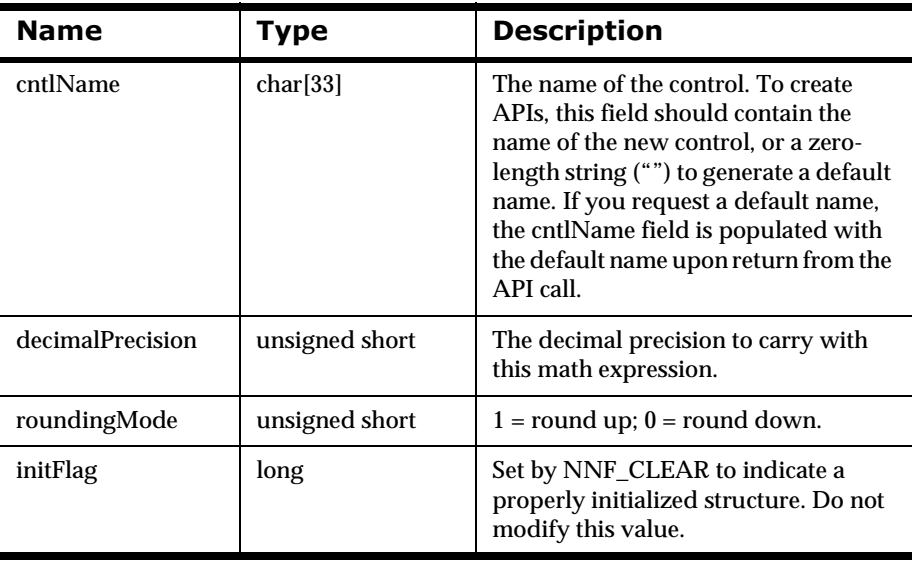

## **NNFMgrMathExpCntlSegmentInfo**

Houses information used to create a new math expression segment or gets an existing math expression segment.

#### **Syntax**

```
typedef struct NNFMgrMathExpCntlSegmentInfo{
         char expression[256];
         long initFlag;
} NNFMgrMathExpCntlSegmentInfo;
```
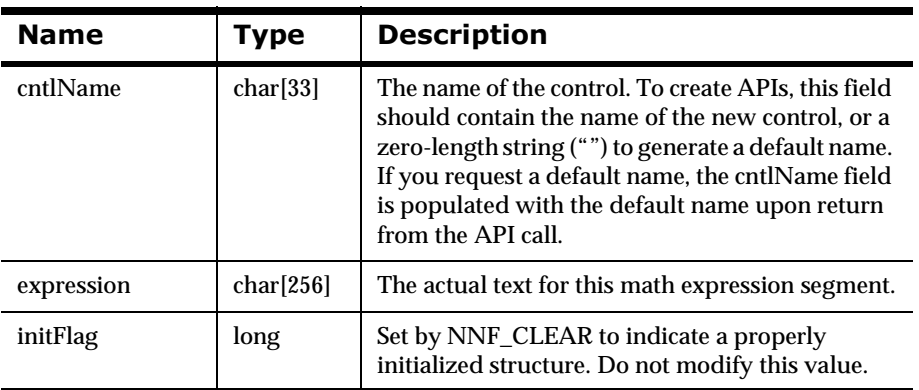

### **NNFMgrPrePostFixCntlInfo**

Houses information used to create a new prefix or postfix control or gets an existing prefix or postfix control.

#### **Syntax**

```
typedef struct NNFMgrPrePostFixCntlInfo {
         char cntlName[33];
         char litrlName[33];
         unsigned char value[128];
         unsigned short valueLen;
         NNFPrePostFix place; // PREFIX or POSTFIX
         short nullActionInd; // 0 or 1
         long initFlag;
} NNFMgrPrePostFixCntlInfo;
```
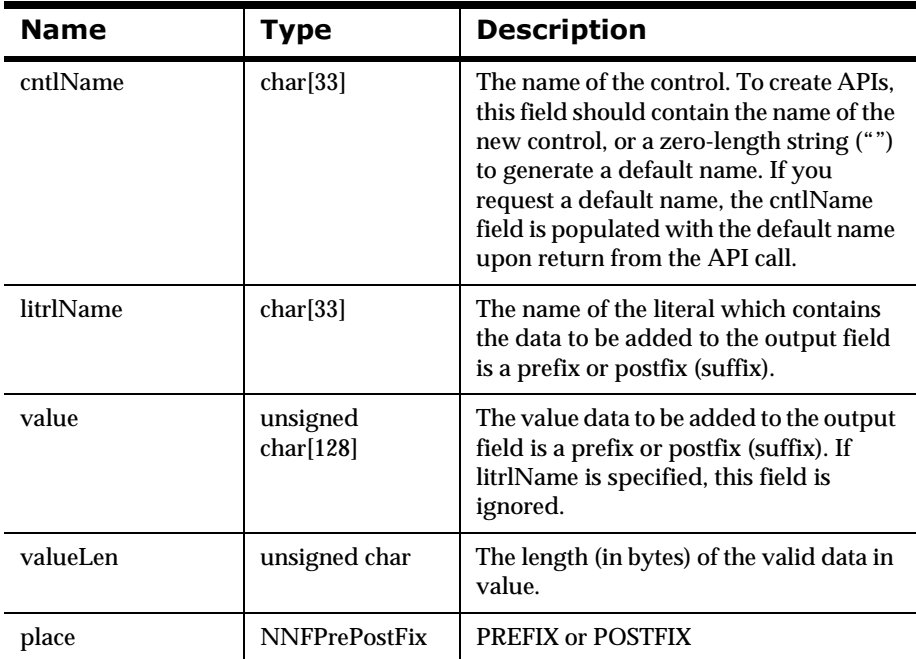

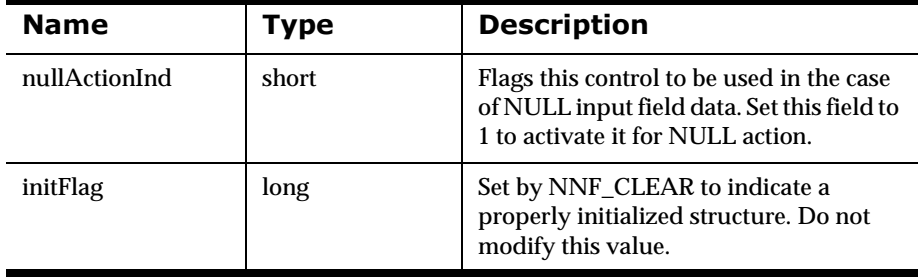

## **NNFMgrDefaultCntlInfo**

Houses information used to create a new default control or gets an existing default control.

#### **Syntax**

```
typedef struct NNFMgrDefaultCntlInfo {
         char cntlName[33];
         char litrlName[33];
         unsigned char value[128];
         unsigned short valueLen;
         long initFlag;
} NNFMgrDefaultCntlInfo;
```
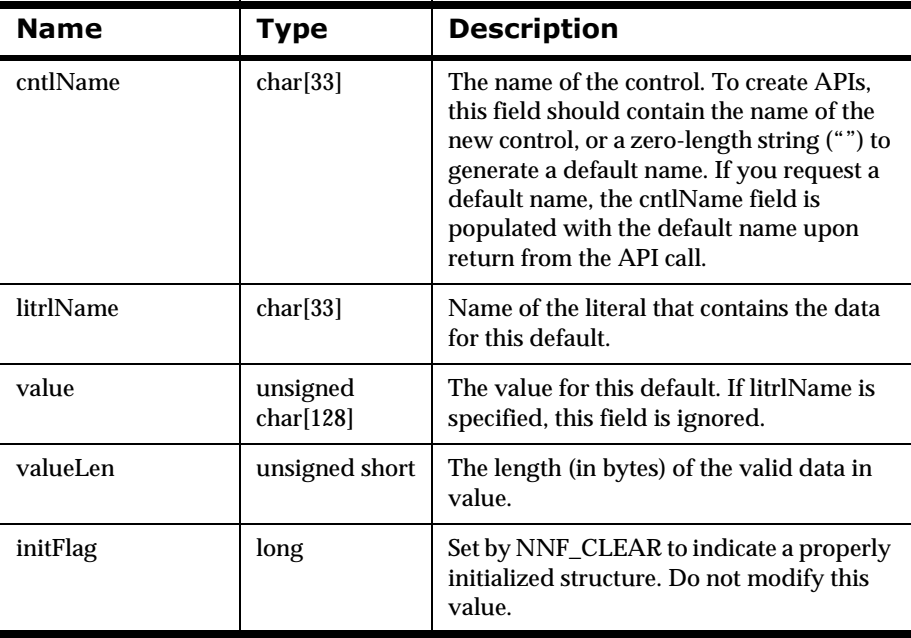

## **NNFMgrLengthCntlInfo**

Houses information used to create a new length control or gets an existing length control.

#### **Syntax**

```
typedef struct NNFMgrLengthCntlInfo {
         char cntlName[33];
        char padLitrlName[33];
         unsigned char padValue[128];
         unsigned short padValueLen;
         unsigned long dataLen;
         long initFlag;
```
} NNFMgrLengthCntlInfo;

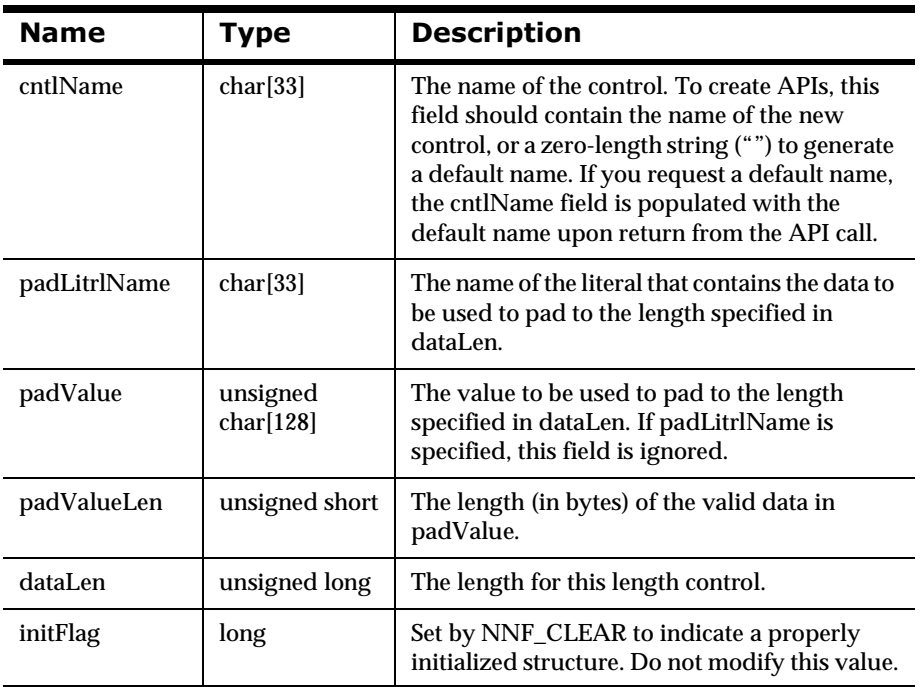

## **NNFMgrSubStringCntlInfo**

Houses information used to create a new substring control or gets an existing substring control.

#### **Syntax**

```
typedef struct NNFMgrSubStringCntlInfo {
         char cntlName[33];
         unsigned short start, len;
         char padLitrlName[33];
         unsigned char padValue[128];
         unsigned short padValueLen;
         long initFlag;
} NNFMgrSubStringCntlInfo;
```
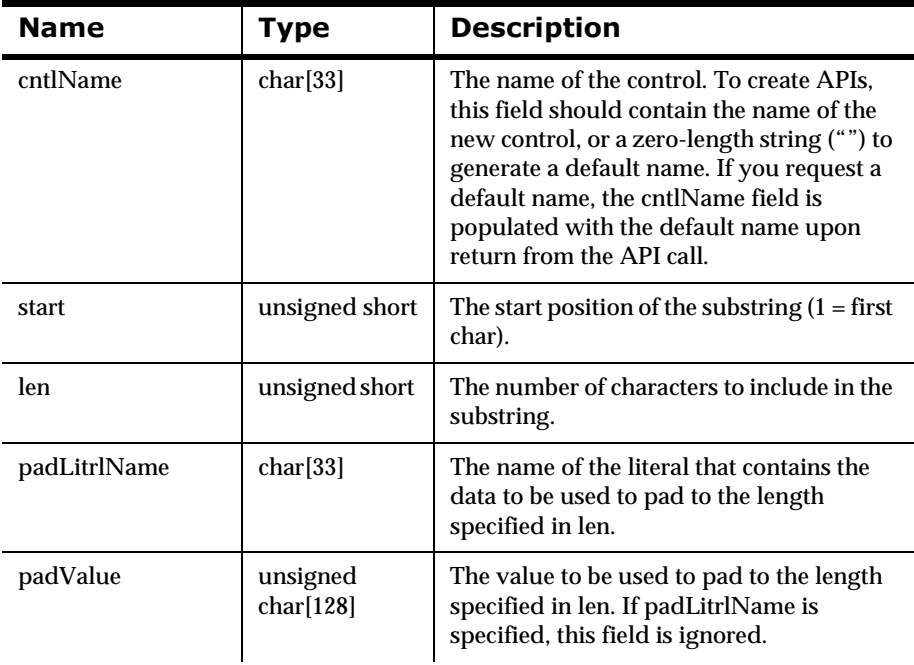

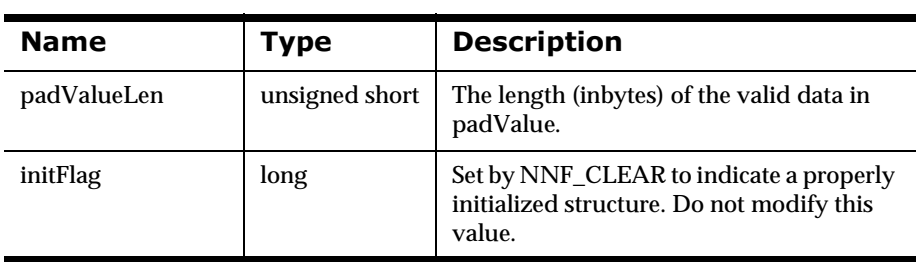

l.

## **NNFMgrCaseCntlInfo**

Houses information used to get an existing case control. Users never create case controls.

#### **Syntax**

```
typedef struct NNFMgrCaseCntlInfo {
         char cntlName[33];
         NNFCase caseId; // LOWER_CASE or UPPER_CASE
         long initFlag;
} NNFMgrCaseCntlInfo;
```
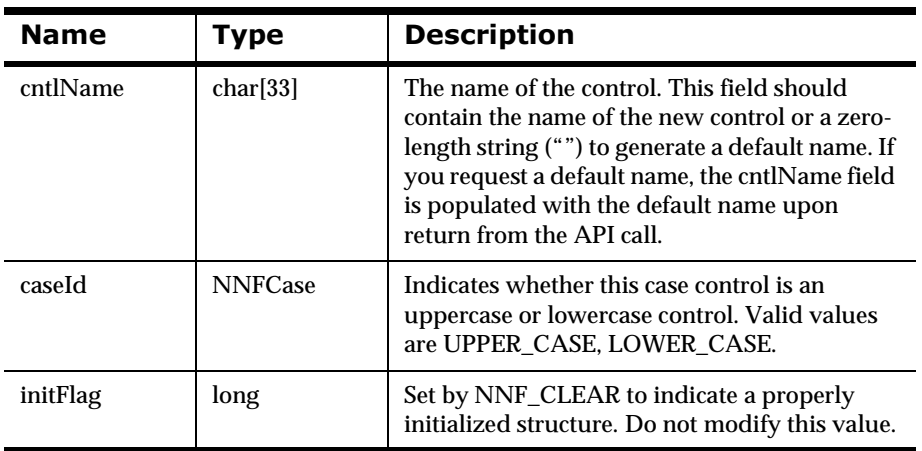

## **NNFMgrJustifyCntlInfo**

Houses information used to get an existing justify control. Users never create justify controls.

#### **Syntax**

```
typedef struct NNFMgrJustifyCntlInfo {
         char cntlName[33];
         NNFJustify justify; 
         // LEFT_JUSTIFY, RIGHT_JUSTIFY or CENTER_JUSTIFY
         long initFlag;
} NNFMgrJustifyCntlInfo;
```
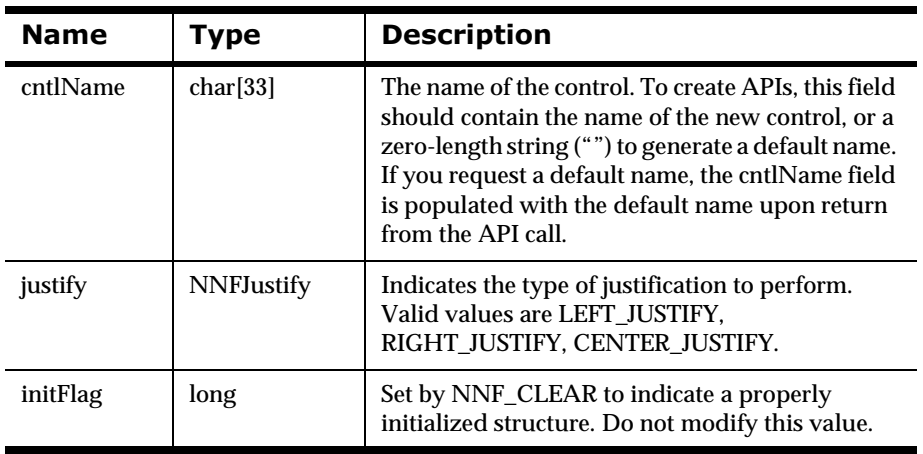

## **NNFMgrTrimCntlInfo**

NNFMgrTrimCntlInfo is a structure that houses information used to create a trim control.

#### **Syntax**

```
NNFMgrTrimCntlInfo {
       char cntlName[NAME_LENGTH+1];
      char trimCharLitrlName[NAME_LENGTH+1];
       unsigned char trimChar[LITRL_LENGTH+1];
       unsigned short trimCharLen;
       NNFTrim trim;
      long initFlag;
} NNFMgrTrimCntlInfo;
```
#### **Parameters**

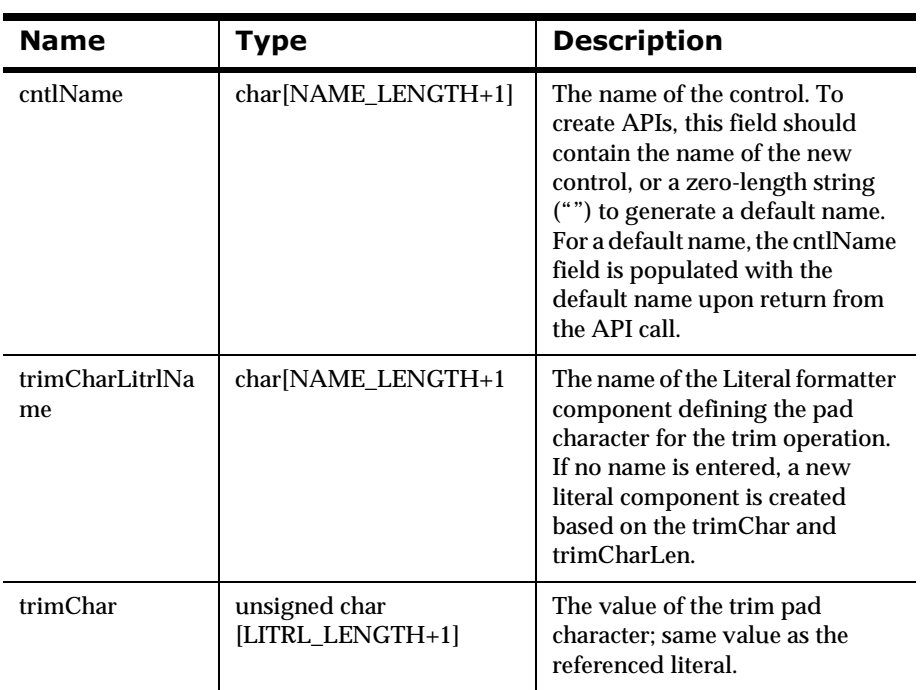

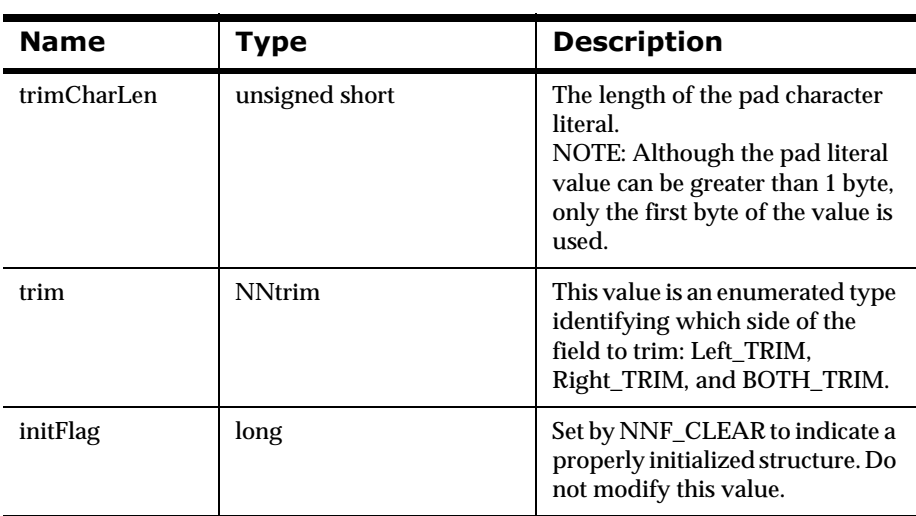

## **NNFMgrCollectionCntlInfo**

Houses information used to create a new collection control or get an existing collection control. This structure deals only with the collection control itself, not its children. Child controls are added to or retrieved from collections with the NNFMgrCntlInfo structure.

#### **Syntax**

```
typedef struct NNFMgrCollectionCntlInfo {
         char cntlName[33];
         long initFlag;
} NNFMgrCollectionCntlInfo;
```
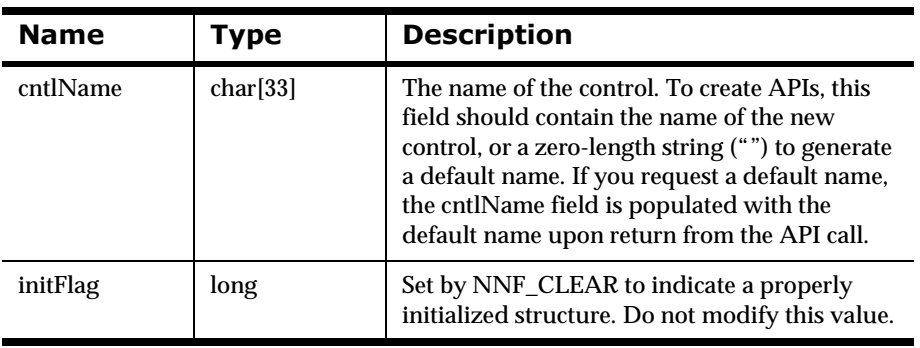

## **NNFMgrCntlInfo**

Generic control info structure. Houses information used to add an existing control to a collection, or to retrieve a control from a collection. This structure is used to return alternate key information for a control inside a collection. The alternate key can then be used with a GET API call for the specific type of control.

### **Syntax**

```
typedef struct NNFMgrCntlInfo {
        char cntlName[NAME LENGTH+1];
         NNCntlType cntlType;
         long initFlag;
} NNFMgrCntlInfo;
```
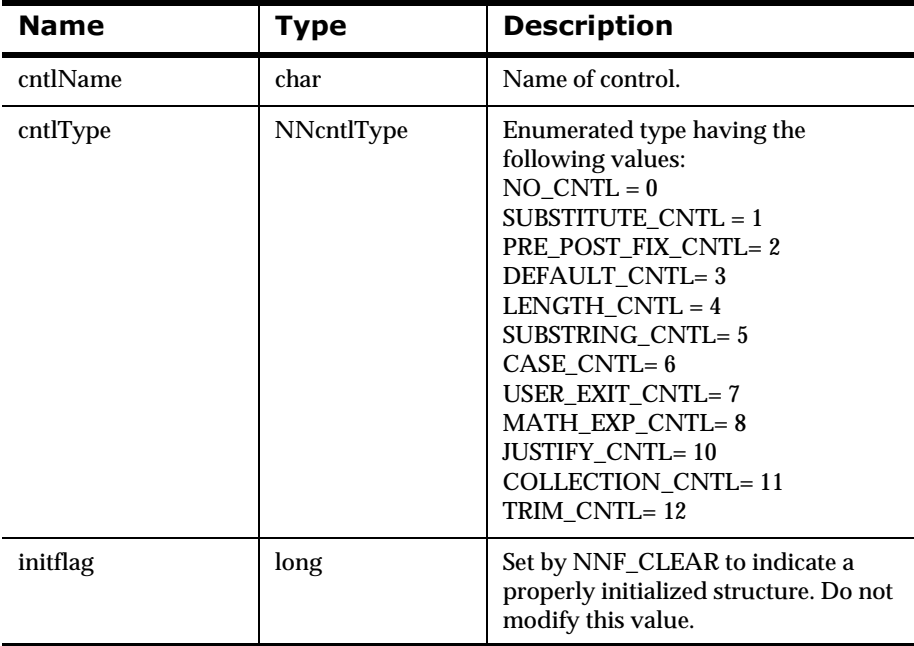

# **22 Output Control Management APIs**

The Output Control Management APIs are used to retrieve output controls from the database. These APIs have names such as NNFMgrGetxxxCntl, where xxx is the type of control to be retrieved. The NNFMgrGetxxxCntl APIs can be used to return a specific control or to iterate through the list of controls of a specified type in the database. One control is returned for each NNFMgrGetxxxCntl call. You choose the behavior by setting an argument in the API call.

# <span id="page-270-0"></span>**2DECODE**

Each NNFMgrGetxxxCntl API takes an operation code, or OpCode, as its first argument. The OpCode argument selects the behavior of an API call and designates the control returned by the API call. OpCode determines the location of the returned control within a the list of all controls of the specified type.

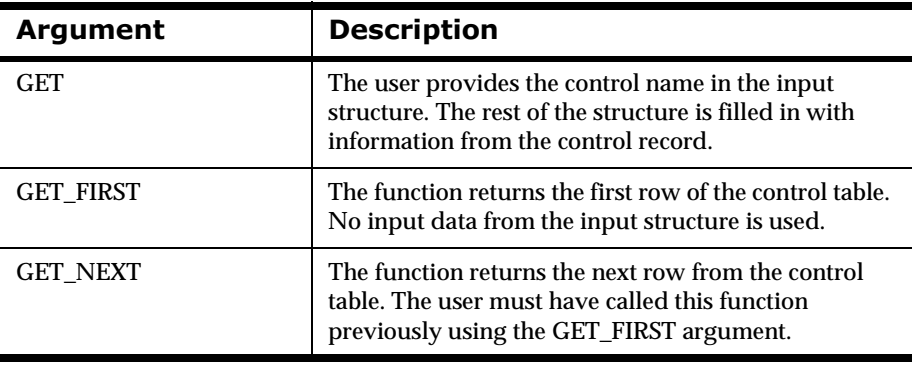

### **Getting a specific control**

1. Pass the OpCode argument of the NNFMgrGetxxxCntl API call with the value GET.

#### **Note:**

By using the GET value, the NNFMgrGetxxxCntl API looks at the CntlName field in the structure, indicated by the pInfo pointer.

2. Enter the name of the control you want to retrieve.

Following the API call, the pInfo structure contains the information for the requested control.

### *Listing Controls*

To iterate through the list of controls, make at least one call to NNFMgrGetxxxCntl for the control type.

1. In the first call, pass the OpCode argument of the NNFMgrGetxxxCntl API call with the value GET\_FIRST.

Following the API call, the pInfo structure contains the information for the first control.

2. To retrieve the subsequent controls on the list, make a call to the NNFMgrGetxxxCntl API with the OpCode argument set to the value GET NEXT for each control.

#### **Note:**

When the end of the list is reached, the NNFMgrGexxxCntl API call returns NO\_DATA\_FOUND. Call the NNFMgrGetxxxCntl APIs with an OpCode of GET\_FIRST before attempting to call the API with an OpCode of GET\_NEXT. If the GET\_NEXT OpCode value is used prior to the GET\_FIRST value, an error is returned.

## <span id="page-272-0"></span>**NNFMgrCreateOutMstrCntl**

Creates a new output master control and associates it to a single child control. The child control can be a collection control containing any number of controls. The output master control is created using information given in the pInfo structure. The child control to associate with the new output master control is designated by the childCntlName and childCntlType members of the pInfo structure.

### **Syntax**

```
const short NNFMgrCreateOutMstrCntl(
       NNFMgrOutMstrCntlInfo* const pInfo)
```
#### **Parameters**

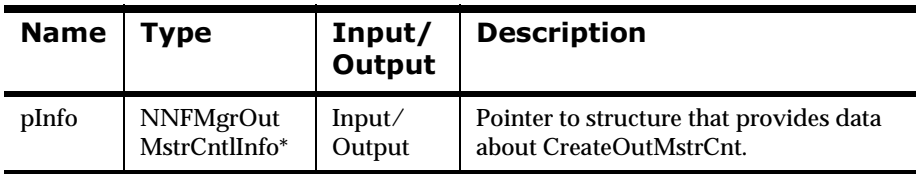

#### **Remarks**

You can specify the literal name to use for tag by populating the tagLitrlName field of the pInfo structure, and specify field value (used with Input Value Equals and Literal field types) by populating the fldLitrlName field of the pInfo structure.

 Alternatively, you can specify literal values to use for tag and field value by populating the tagValue, and fldValue fields, respectively, of the pInfo structure. If you specify both values and names, names take precedence. If literal names are specified, the named literals must exist in the database before creating this control.

#### **Return Value**

Return a non-zero integer value on success, and zero (0) on failure. Use GetErrorNo() to retrieve the number for the error that occurred; then use GetErrorMessage() to retrieve the error message associated with that error number.

### **See Also**

[NNFMgrOutMstrCntlInfo](#page-248-0)

<span id="page-273-0"></span>NNFMgrGetOutMstrCntl

## **NNFMgrGetOutMstrCntl**

Gets a single output master control from the database. Only the child control name and type are returned in pInfo, not the actual child control data.

#### **Syntax**

```
const short NNFMgrGetOutMstrCntl( 
             NNGetOp OpCode,
             NNFMgrOutMstrCntlInfo* const pInfo)
```
#### **Parameters**

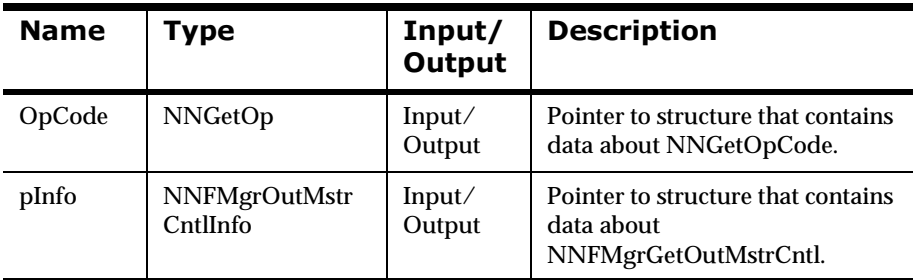

#### **Return Value**

Returns a non-zero integer value. Use GetErrorNo() to retrieve the number for the error that occurred; then use GetErrorMessage() to retrieve the error message associated with that error.

#### **See Also**

[NNFMgrCreateOutMstrCntl](#page-272-0)

[NNFMgrGetOutMstrCntl](#page-273-0)

## **NNFMgrUpdateOutMstrCntl**

Updates an existing version 4.x Output Control in the database. Before calling this function, the NNFMgrOutMstrCntlInfo data structure must be initialized with the new values. The API function NNFmgrGetOutMstrCntl may be used to populate this data structure with the current values. The cntlName parameter must be the current name of the Output Control. The pInfo structure should contain the new name if different from the current name.

#### **Syntax**

```
const short NNFMgrUpdateOutMstrCntl(
             NNFMgr *pNNFMgr,
             const char * const cntlName,
             NNFMgrOutMstrCntlInfo * const pInfo)
```
#### **Parameters**

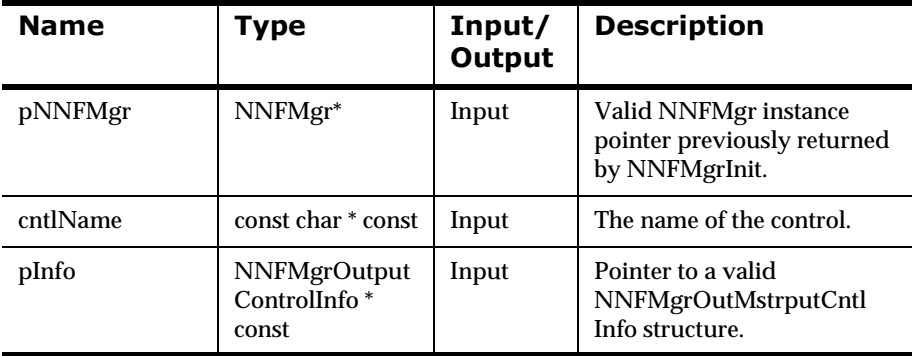

#### **Remarks**

A call to NNF\_CLEAR for pInfo should be made prior to populating the structure or calling this API.

This function first deletes the named output control using the NNFMgrDeleteOutputControl API call; then calls NNFMgrCreateOutputControl to create it with the new values. All references from parent components to this output control are maintained, even if the name of the control is changed.

#### **Return Value**

Returns a non-zero integer value on success and zero on failure. Use GetErrorNo() to retrieve the number for the error that occurred; then use GetErrorMessage() to retrieve the error message associated with that error number.

#### **Example**

```
NNFMgrOutputControlInfo Info;
NNF_CLEAR(&Info);
NNFMgrGetOutputControl(pNNFMgr, "StringWithNewline", &Info );
strcpy(Info.controlName,"StringWithSemicolon");// change name
strcpy(Info.suffix, "Semicolon");// change suffix literal
NNFMgrUpdateOutputControl(pNNFMgr, "StringWithNewline", &Info);
```
#### **See Also**

[NNFMgrCreateOutMstrCntl](#page-272-0) [NNFMgrGetOutMstrCntl](#page-273-0)

## <span id="page-277-0"></span>**NNFMgrDeleteOutMstrCntl**

Deletes a single output master control from the database.

#### **Syntax**

```
const short NNFMgrDeleteOutMstrCntl(
             NNFMgr *pNNFMgr,
             const char * const cntlName)
```
#### **Parameters**

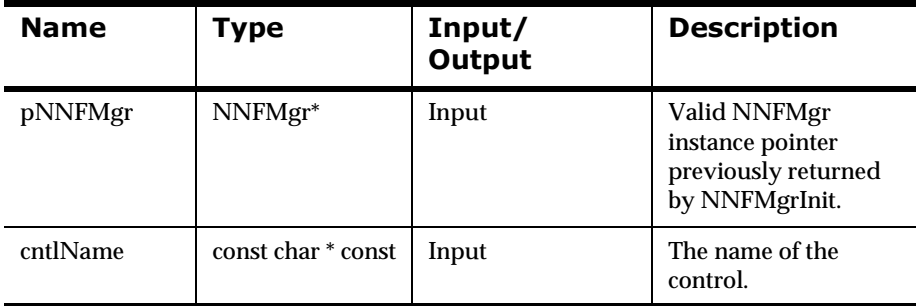

#### **Remarks**

This function does not perform any referential integrity checks on the database. If the control you are deleting is used in other formats, then those formats will no longer function properly.

#### **Return Value**

Returns a non-zero integer value on success and zero on failure. Use GetErrorNo() to retrieve the number for the error that occurred, then use GetErrorMessage() to retrieve the error message associated with that error number.

#### **Example**

See *[Using Format Management APIs: fmgr.cpp](#page-480-0)* on page 475.

### **See Also**

[NNFMgrCreateOutMstrCntl](#page-272-0) [NNFMgrGetOutMstrCntl](#page-273-0)

Programming Reference for NEONFormatter APIs 273

# **2** Output Operation Controls

Output Operation Control APIs are used to define reformatting operations that can be performed on the data in output fields. The output operation types are described in the *NEONFormatter Overview* chapter.

This section details the following output operation control APIs:

- nSubstitute controls
- nUser Exit controls
- nMath Expression controls
- nPrePostFix controls
- nDefault controls
- nLength controls
- nSubString controls
- nCase control
- nJustify control
- nTrim controls
- nCollection controls

## **Substitute Controls**

Substitute controls can contain one or more substitute entries. The first substitute entry for a substitute control is created in the call NNFMgrCreateSubstituteCntl(). Subsequent substitute entries may be appended to the existing substitute control by calling NNFMgrAppendEntryToSubstituteCntl() and setting the cntlName member of the NNFMgrSubstituteCntlInfo() structure to the same name as the existing substitute control.

## <span id="page-280-0"></span>**NNFMgrCreateSubstituteCntl**

Creates a new substitute control using the information in the pInfo structure. This call creates the first substitute entry for this substitute control. Additional substitute entries may be added to this control by calling NNFMgrAppendEntryToSubstituteCntl() with the cntlName of the structure set to the name of this control.

### **Syntax**

```
const short NNFMgrCreateSubstituteCntl(
             NNFMgr* pNNFMgr, 
             NNFMgrSubstituteCntlInfo* const pInfo)
```
# **Parameters**

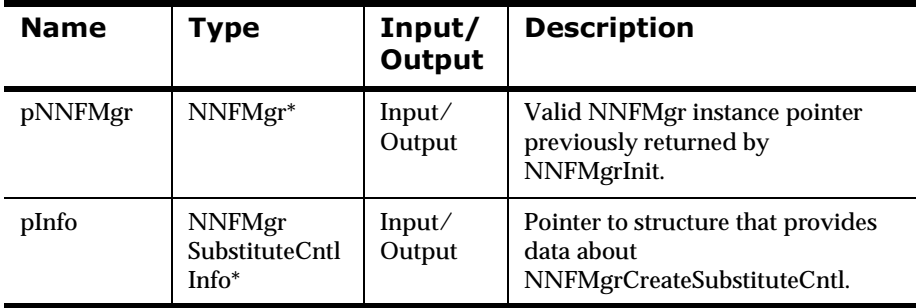

#### **Remarks**

You can specify literal values to use for input and output by populating the inputValue, and outputValue fields of the pInfo structure.

Alternatively, you can specify literal names to use for input and output by populating the inputLitrlName and outputLitrlName fields of the pInfo structure. If you specify both values and names, names take precedence. If literal names are specified, the named literals must exist in the database before creating this control.

### **Return Value**

Return a non-zero integer value on success and zero (0) on failure. Use GetErrorNo() to retrieve the number for the error that occurred; then use GetErrorMessage() to retrieve the error message associated with that error number.

#### **Example**

See *[Code Example for Substitute Controls](#page-512-0)* on page 507.

#### **See Also**

[NNFMgrSubstituteCntlInfo](#page-253-0) [NNFMgrAppendEntryToSubstituteControl](#page-282-0) [NNFMgrGetSubstituteCntl](#page-284-0) [NNFMgrGetNextEntryFromSubstituteCntl](#page-286-0) [NNFMgrUpdateSubstituteCntl](#page-288-0) [NNFMgrDeleteSubstituteCntl](#page-277-0)

## <span id="page-282-0"></span>**NNFMgrAppendEntryToSubstituteControl**

Appends a substitute entry to an existing substitute control named by the cntlName of the pInfo structure. Call NNFMgrCreateSubstitureCntl() with the same cntlName before making this call. An error is returned if no control exists by this name.

#### **Syntax**

```
const short NNFMgrAppendEntryToSubstituteControl(
             NNFMgr* pNNFMgr,
             const NNFMgrSubstituteCntlInfo* const pInfo)
```
#### **Parameters**

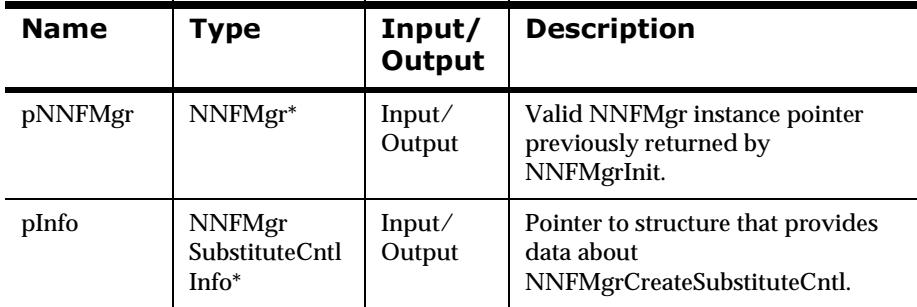

### **Return Value**

Return a non-zero integer value on success and zero (0) on failure. Use GetErrorNo() to retrieve the number for the error that occurred; then use GetErrorMessage() to retrieve the error message associated with that error number.

### **Example**

See *[Code Example for Substitute Controls](#page-512-0)* on page 507.

### **See Also**

[NNFMgrSubstituteCntlInfo](#page-253-0) [NNFMgrCreateSubstituteCntl](#page-280-0) [NNFMgrGetSubstituteCntl](#page-284-0) NNFMgrGetNextEntryFromSubstituteCntl [NNFMgrUpdateSubstituteCntl](#page-288-0) [NNFMgrDeleteSubstituteCntl](#page-277-0)

## <span id="page-284-0"></span>**NNFMgrGetSubstituteCntl**

Gets the first substitute entry from a single substitute control in the database. The number of remaining entries in this control is returned in the NumRemainingEntries argument. You must use NNFMgrGetNextEntryFromSubstituteCntl() to get the remaining (second, third, and so on) substitute entries for this control. The location of the returned control within the list of all controls of this type is determined by the OpCode argument. See *OpCode* [on page 265.](#page-270-0)

#### **Syntax**

```
const short NNFMgrGetSubstituteCntl(
             NNFMgr* pNNFMgr,
             NNGetOp OpCode,
             NNFMgrSubstituteCntlInfo* const pInfo,
             int* const NumRemainingEntries)
```
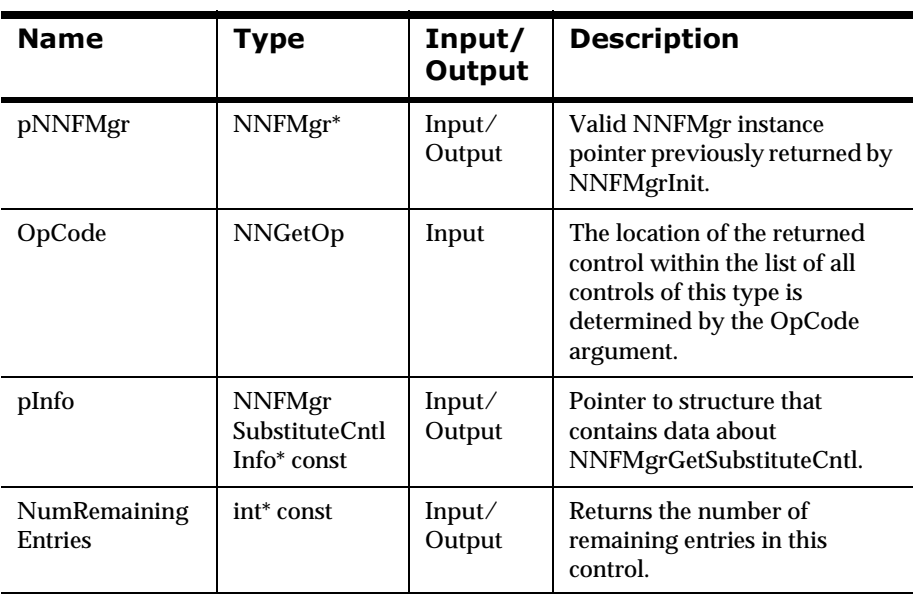

### **Remarks**

The number of remaining entries in this control is returned in the NumRemainingEntries argument. You must use NNFMgrGetNextEntryFromSubstituteCntl() to get the remaining substitute entries for this control.

### **Return Value**

Return a non-zero integer value on success and zero (0) on failure. Use GetErrorNo() to retrieve the number for the error that occurred; then use GetErrorMessage() to retrieve the error message associated with that error number.

### **See Also**

[NNFMgrSubstituteCntlInfo](#page-253-0) [NNFMgrCreateSubstituteCntl](#page-280-0) NNFMgrAppendEntryToSubstituteControl [NNFMgrGetNextEntryFromSubstituteCntl](#page-286-0) [NNFMgrUpdateSubstituteCntl](#page-288-0) [NNFMgrDeleteSubstituteCntl](#page-277-0)

## <span id="page-286-0"></span>**NNFMgrGetNextEntryFromSubstituteCntl**

Gets the next entry from the substitute control named by pInfo->cntlName.

#### **Syntax**

```
const short NNFMgrGetNextEntryFromSubstituteCntl(
             NNFMgr* pNNFMgr,
             NNFMgrSubstituteCntlInfo* const pInfo)
```
#### **Parameters**

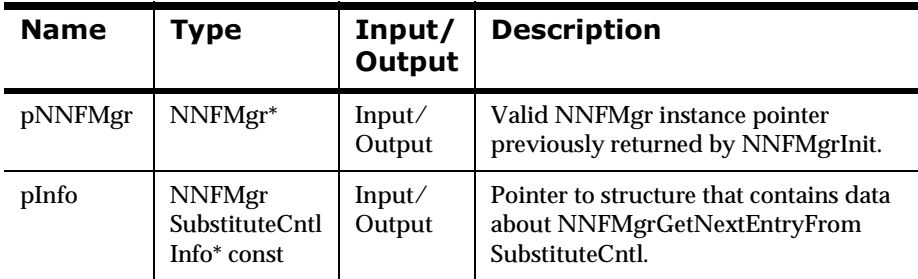

#### **Remarks**

Call NNFMgrGetSubstituteCntl prior to calling this routine. The cntlName field of pInfo must be the same as the value used in the NNFMgrGetSubstituteCntl call.

#### **Return Value**

Return a non-zero integer value on success and zero (0) on failure. Use GetErrorNo() to retrieve the number for the error that occurred; then use GetErrorMessage() to retrieve the error message associated with that error number.

#### **Example**

See *[Code Example for Substitute Controls](#page-512-0)* on page 507.

### **See Also**

[NNFMgrSubstituteCntlInfo](#page-253-0) [NNFMgrCreateSubstituteCntl](#page-280-0) [NNFMgrAppendEntryToSubstituteControl](#page-282-0) [NNFMgrGetSubstituteCntl](#page-284-0) [NNFMgrUpdateSubstituteCntl](#page-288-0) [NNFMgrDeleteSubstituteCntl](#page-277-0)
# <span id="page-288-0"></span>**NNFMgrUpdateSubstituteCntl**

Updates an existing substitute control in the database. Before calling this function, the NNFMgrSubstituteCntlInfo() data structure must be initialized with the new values. The NNFmgrGetSubstituteCntl function can be used to populate this data structure with the current values. The cntlName parameter must be the current name of the control. The pInfo structure should contain the new control name if it is different from the current name.

### **Syntax**

```
const short NNFMgrUpdateSubstituteCntl(
             NNFMgr *pNNFMgr,
             const char * const cntlName,
             NNFMgrSubstituteCntlInfo* const pInfo)
```
#### **Parameters**

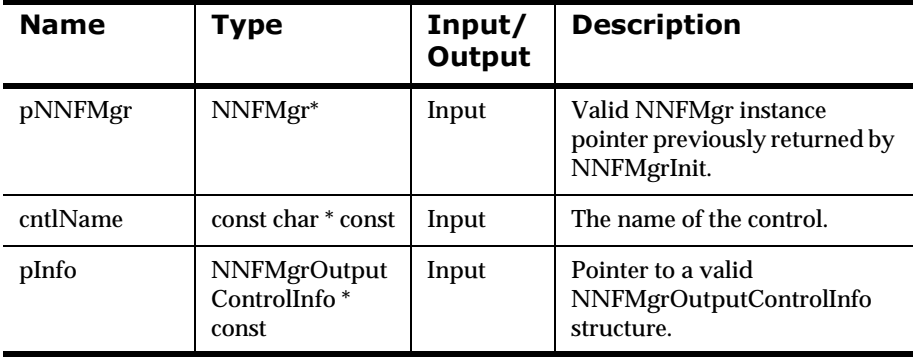

#### **Remarks**

A call to NNF\_CLEAR for pInfo should be made prior to populating the structure or calling this API.

This API function maintains all references from parent components even if the control's name is changed.

This API function first truncates the list of substitution strings that may have been in the substitute control; then inserts the single substitution entry in the list. To add more substitution strings to the list, call the NNFMgrAppendEntryToSubstituteCntl() function.

#### **Return Value**

Returns a non-zero integer value on success and zero on failure. Use GetErrorNo() to retrieve the number for the error that occurred; then use GetErrorMessage() to retrieve the error message associated with that error number.

#### **Example**

```
NNFMgrSubstituteCntlInfo Info;
NNF_CLEAR(&Info);
NNFMgrGetSubstituteCntl(pNNFMgr, "ReplaceWithBlanks", &Info );
strcpy(Info.inputLiteralName, "comma");
strcpy(Info.outputLiteralName, "blank");
NNFMgrUpdateSubstituteCntl(pNNFMgr, 
                            "ReplaceWithBlanks", &Info);
strcpy(Info.inputLiteralName, "semicolon");
strcpy(Info.outputLiteralName, "blank");
NNFMgrAppendEntryToSubstituteCntl(pNNFMgr, &Info);
```
### **See Also**

[NNFMgrSubstituteCntlInfo](#page-253-0) [NNFMgrCreateSubstituteCntl](#page-280-0) [NNFMgrAppendEntryToSubstituteControl](#page-282-0) [NNFMgrGetSubstituteCntl](#page-284-0) [NNFMgrDeleteSubstituteCntl](#page-277-0)

# **NNFMgrDeleteSubstituteCntl**

Deletes a single substitute control from the database.

### **Syntax**

```
const short NNFMgrDeleteSubstituteCntl(
             NNFMgr *pNNFMgr,
             const char * const cntlName )
```
#### **Parameters**

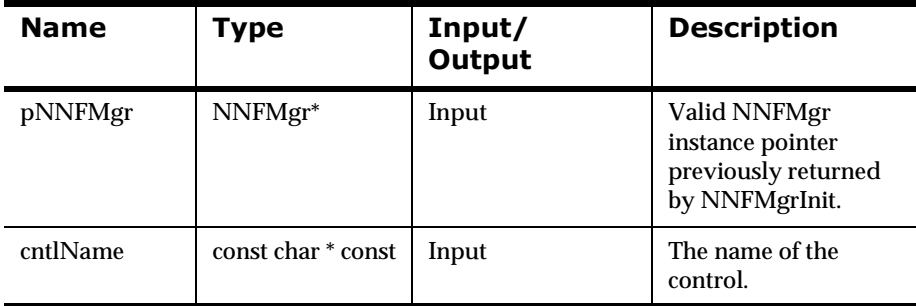

#### **Remarks**

This function does not perform any referential integrity checks on the database. If the control you are deleting is used in other formats, then those formats will no longer function properly.

#### **Return Value**

Returns a non-zero integer value on success and zero on failure. Use GetErrorNo() to retrieve the number for the error that occurred, then use GetErrorMessage() to retrieve the error message associated with that error number.

#### **Example**

See *[Using Format Management APIs: fmgr.cpp](#page-480-0)* on page 475.

## **See Also**

[NNFMgrSubstituteCntlInfo](#page-253-0) [NNFMgrCreateSubstituteCntl](#page-280-0) [NNFMgrAppendEntryToSubstituteControl](#page-282-0) [NNFMgrGetSubstituteCntl](#page-284-0) [NNFMgrUpdateSubstituteCntl](#page-288-0)

## **User Exit Controls**

# <span id="page-292-0"></span>**NNFMgrCreateUserExitCntl**

Creates a new User Exit control using the information in the pInfo structure.

#### **Syntax**

```
const short NNFMgrCreateUserExitCntl(
             NNFMgr* pNNFMgr,
             NNFMgrUserExitCntlInfo* const pInfo)
```
#### **Parameters**

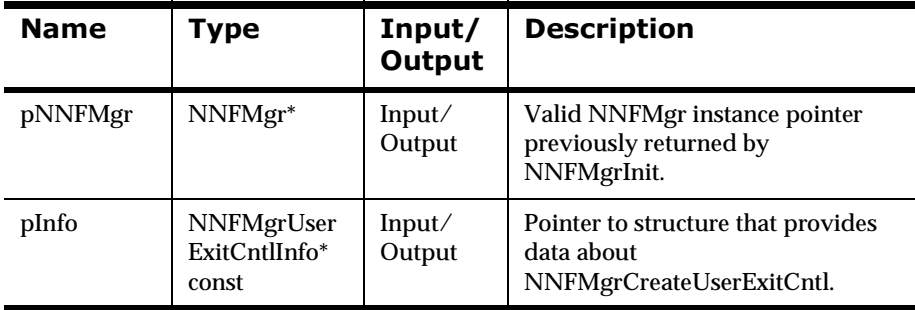

### **Return Value**

Return a non-zero integer value on success and zero (0) on failure. Use GetErrorNo() to retrieve the number for the error that occurred; then use GetErrorMessage() to retrieve the error message associated with that error number.

#### **See Also**

[NNFMgrUserExitCntlInfo](#page-255-0)

[NNFMgrGetUserExitCntl](#page-293-0)

# <span id="page-293-0"></span> $NNFMgrGetUserExitCntl$

Gets a single User Exit control from the NNF\_YYY table. The location of the returned control within this table is determined by the OpCode argument. See *OpCode* [on page 265](#page-270-0).

#### **Syntax**

```
const short NNFMgrGetUserExitCntl(
             NNFMgr* pNNFMgr,
             NNGetOp OpCode, 
             NNFMgrUserExitCntlInfo* const pInfo)
```
#### **Parameters**

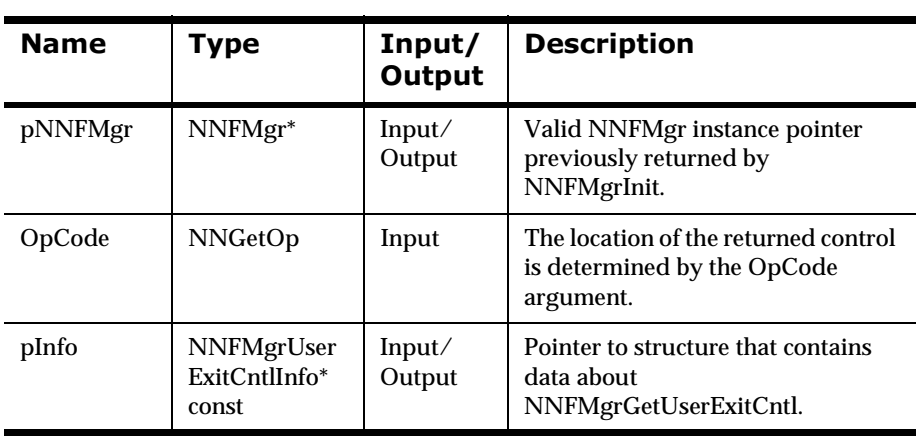

#### **Return Value**

Return a non-zero integer value on success and zero (0) failure. Use GetErrorNo() to retrieve the number for the error that occurred: then use GetErrorMessage() to retrieve the error message associated with that error number.

## **See Also**

[NNFMgrUserExitCntlInfo](#page-255-0) [NNFMgrCreateUserExitCntl](#page-292-0) [NNFMgrUpdateUserExitCntl](#page-295-0) [NNFMgrDeleteUserExitCntl](#page-297-0)

# <span id="page-295-0"></span>**NNFMgrUpdateUserExitCntl**

Updates an existing User Exit control in the database. Before calling this function, the NNFMgrUserExitCntlInfo() data structure must be initialized with the new values. The NNFmgrGetUserExitCntl function can be used to populate this data structure with the current values. The cntlName parameter must be the current name of the control. The pInfo structure should contain the new control name if it is different from the current name.

### **Syntax**

```
const short NNFMgrUpdateUserExitCntl(
             NNFMgr *pNNFMgr,
             const char * const cntlName,
             NNFMgrUserExitCntlInfo* const pInfo)
```
#### **Parameters**

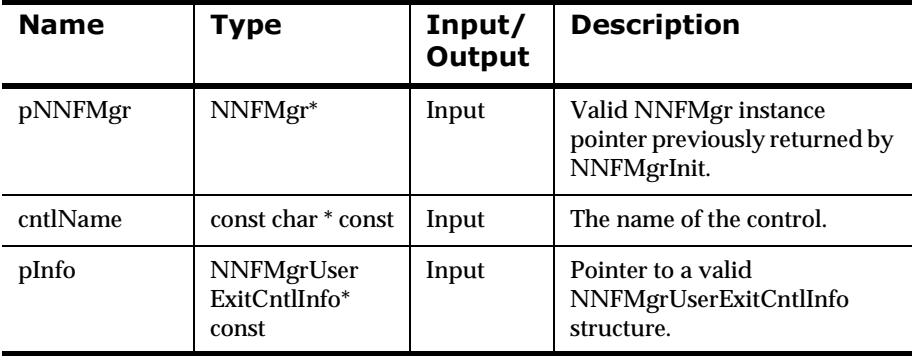

#### **Remarks**

A call to NNF\_CLEAR for pInfo should be made prior to populating the structure or calling this API.

This API function maintains all references from parent components even if the name of the control is changed.

## **Return Value**

Returns a non-zero integer value on success and zero on failure. Use GetErrorNo() to retrieve the number for the error that occurred; then use GetErrorMessage() to retrieve the error message associated with that error number.

### **Example**

```
NNFMgrUserExitCntlInfo Info;
NNF_CLEAR(&Info);
NNFMgrGetUserExitCntl(pNNFMgr, "validateField", &Info );
Strcpy(Info.exitRoutine, "UE_ValidateField");
NNFMgrUpdateUserExitCntl(pNNFMgr, "validateField", &Info);
```
## **See Also**

[NNFMgrUserExitCntlInfo](#page-255-0) [NNFMgrCreateUserExitCntl](#page-292-0) [NNFMgrGetUserExitCntl](#page-293-0) [NNFMgrDeleteUserExitCntl](#page-297-0)

# <span id="page-297-0"></span>**NNFMgrDeleteUserExitCntl**

Deletes a single User Exit control from the database.

### **Syntax**

```
const short NNFMgrDeleteUserExitCntl(
             NNFMgr *pNNFMgr, 
             const char * const cntlName )
```
#### **Parameters**

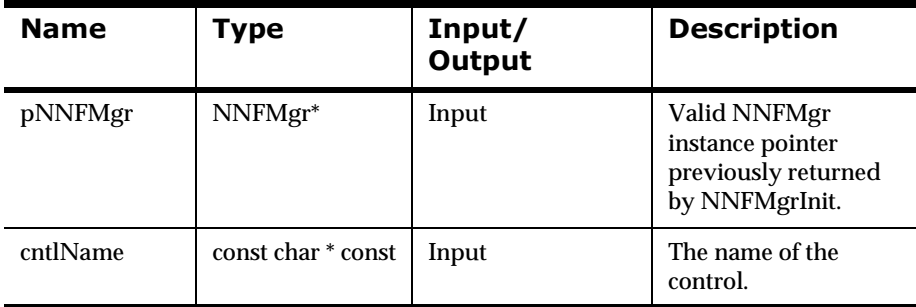

#### **Remarks**

This function does not perform any referential integrity checks on the database. If the control you are deleting is used in other formats, then those formats will no longer function properly.

### **Return Value**

Returns a non-zero integer value on success and zero on failure. Use GetErrorNo() to retrieve the number for the error that occurred, then use GetErrorMessage() to retrieve the error message associated with that error number.

#### **Example**

See *[Using Format Management APIs: fmgr.cpp](#page-480-0)* on page 475.

## **See Also**

[NNFMgrUserExitCntlInfo](#page-255-0) [NNFMgrCreateUserExitCntl](#page-292-0) [NNFMgrGetUserExitCntl](#page-293-0) [NNFMgrUpdateUserExitCntl](#page-295-0)

# **Math Expression Controls**

Math expression controls can contain any length of math expression. This is possible because the actual data is stored in a set of ordered segments in a separate table.Math expression controls are a form of collection. However, users can only append segments to a math expression, and can only access those segments sequentially from the first to the last segment. The parent math expression control is managed via the standard Create and Get APIs.

# <span id="page-300-0"></span>**NNFMgrCreateMathExpCntl**

Creates a new math expression control using the information in the pInfo structure.

#### **Syntax**

```
const short NNFMgrCreateMathExpCntl(
             NNFMgr* pNNFMgr,
             NNFMgrMathExpCntlInfo* const pInfo)
```
#### **Parameters**

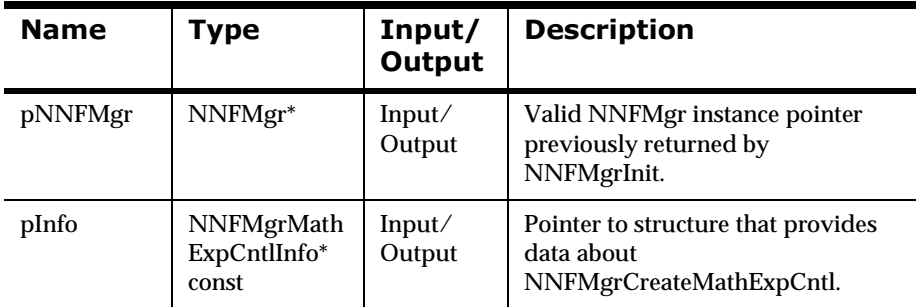

#### **Return Value**

Return a non-zero integer value on success and zero (0) on failure. Use GetErrorNo() to retrieve the number for the error that occurred; then use GetErrorMessage() to retrieve the error message associated with that error number.

#### **See Also**

[NNFMgrMathExpCntlInfo](#page-256-0)

[NNFMgrGetMathExpCntl](#page-301-0)

[NNFMgrAppendSegToMathExpCntl](#page-303-0)

[NNFMgrGetSegFromMathExpCntl](#page-304-0)

NNFMgrUpdateMathExpCntl

[NNFMgrDeleteMathExpCntl](#page-308-0)

# <span id="page-301-0"></span> $NNFMgrGetMathExpCntl$

Gets a single math expression control from the database. The location of the returned control within the list of all math expressions is determined by the OpCode argument. See *OpCode* [on page 265.](#page-270-0)

### **Syntax**

```
const short NNFMgrGetMathExpCntl(
             NNFMgr* pNNFMgr,
             NNGetOp OpCode,
             NNFMgrMathExpCntlInfo* const pInfo)
```
#### **Parameters**

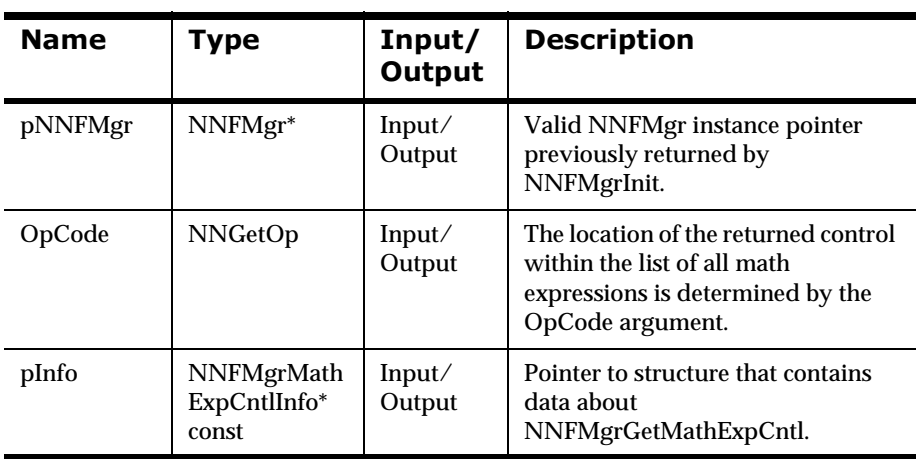

#### **Return Value**

Return a non-zero integer value on success and zero (0) on failure. Use GetErrorNo() to retrieve the number for the error that occurred; then use GetErrorMessage() to retrieve the error message associated with that error number.

## **See Also**

[NNFMgrMathExpCntlInfo](#page-256-0)

[NNFMgrAppendSegToMathExpCntl](#page-303-0)

[NNFMgrGetSegFromMathExpCntl](#page-304-0)

NNFMgrUpdateMathExpCntl

[NNFMgrDeleteMathExpCntl](#page-308-0)

# <span id="page-303-0"></span>**NNFMgrAppendSegToMathExpCntl**

Appends a single segment to the math expression control named by CntlName parameter, using the information given in the NNFMgrMathExpCntlSegmentInfo() structure.

### **Syntax**

```
const short NNFMgrAppendSegToMathExpCntl(
             NNFMgr* pNNFMgr,
             const char* const CntlName,
             const NNFMgrMathExpCntlSegmentInfo* const pInfo)
```
#### **Parameters**

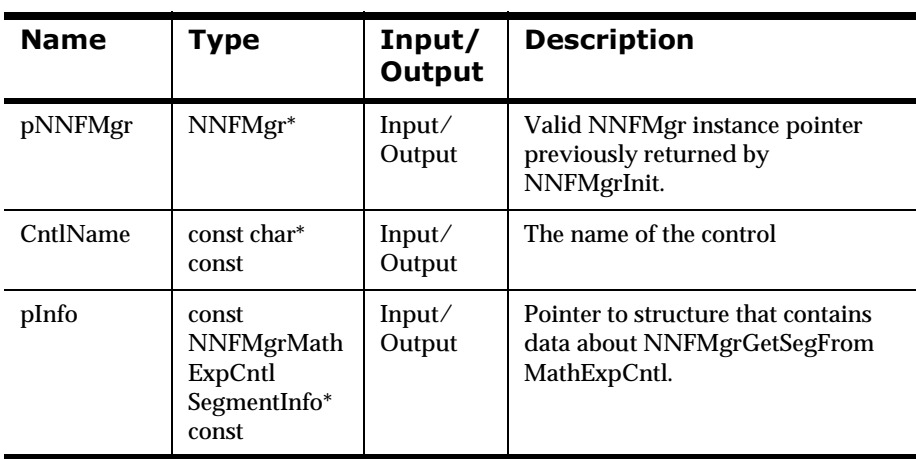

### **Return Value**

Return a non-zero integer value on success and zero (0) on failure. Use GetErrorNo() to retrieve the number for the error that occurred; then use GetErrorMessage() to retrieve the error message associated with that error number.

# <span id="page-304-0"></span>**NNFMgrGetSegFromMathExpCntl**

Gets a single segment from the math expression control named by CntlName.

#### **Syntax**

```
const short NNFMgrGetSegFromMathExpCntl(
             NNFMgr* pNNFMgr,
             const char* const CntlName, 
             NNGetOp OpCode,
             NNFMgrMathExpCntlSegmentInfo* const pInfo)
```
#### **Parameters**

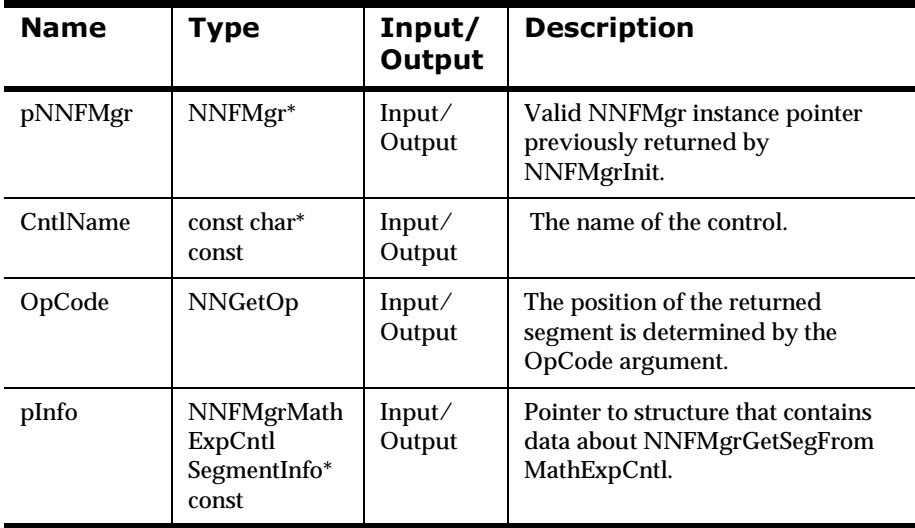

#### **Remarks**

The position of the returned segment is determined by the OpCode argument. See *OpCode* [on page 265](#page-270-0).

## **Return Value**

Return a non-zero integer value on success and zero (0) on failure. Use GetErrorNo() to retrieve the number for the error that occurred; then use GetErrorMessage() to retrieve the error message associated with that error number.

#### **See Also**

[NNFMgrMathExpCntlSegmentInfo](#page-257-0) [NNFMgrCreateMathExpCntl](#page-300-0) [NNFMgrGetMathExpCntl](#page-301-0) [NNFMgrAppendSegToMathExpCntl](#page-303-0) [NNFMgrUpdateMathExpCntl](#page-306-0) [NNFMgrDeleteMathExpCntl](#page-308-0)

# <span id="page-306-0"></span>**NNFMgrUpdateMathExpCntl**

Updates an existing math expression control in the database. Before calling this function, the NNFMgrMathExpCntlInfo data structure must be initialized with the new values. The NNFmgrGetMathExpCntl function can be used to populate this data structure with the current values. The cntlName parameter must be the current name of the control. The pInfo structure should contain the new control name if it is different from the current name.

### **Syntax**

```
const short NNFMgrUpdateMathExpCntl(
             NNFMgr *pNNFMgr,
             const char * const cntlName,
             NNFMgrMathExpCntlInfo* const pInfo)
```
#### **Parameters**

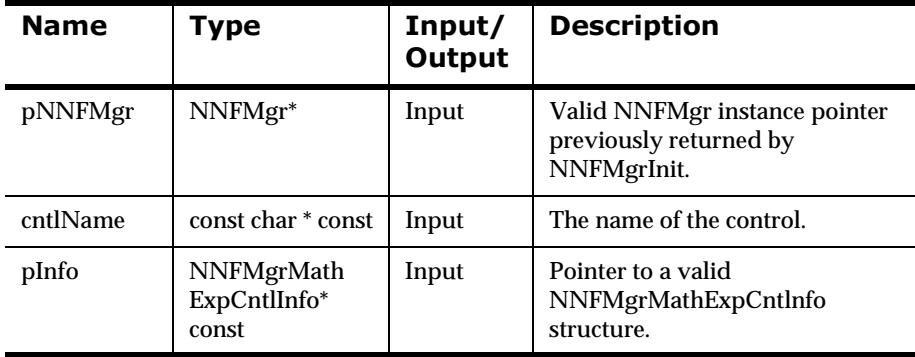

#### **Remarks**

A call to NNF\_CLEAR for pInfo should be made prior to populating the structure or calling this API.

This API function maintains all references from parent components even if the control's name is changed.

This API function truncates the list of math expressions that may have been in the Control, it does not insert math expression entries in the list. To add math expressions to the list, call the API function NNFMgrAppendMathExpression.

#### **Return Value**

Returns a non-zero integer value on success and zero on failure. Use GetErrorNo() to retrieve the number for the error that occurred, then use GetErrorMessage() to retrieve the error message associated with that error number.

#### **Example**

```
NNFMgrMathExpCntlInfo Info;
NNF_CLEAR(&Info);
NNFMgrGetMathExpCntl(pNNFMgr, "timesThree", &Info );
Strcpy(Info.cntlName, "timesPi");// change name
Info.decimal_precision = 3;// change decimal precision
NNFMgrUpdateMathExpCntl(pNNFMgr, "timesThree", &Info);
```

```
NNFMgrMathExpressionInfo Expr;// build math expression
NNF_CLEAR(&Expr);
Strcpy(Expr.expression,"f1 * 3.14159");
Strcpy(Expr.outputControlName, "timesPi");
NNFMgrAppendMathExpression(pNNFMgr, &Expr);// append it
```
### **See Also**

[NNFMgrMathExpCntlSegmentInfo](#page-257-0) [NNFMgrCreateMathExpCntl](#page-300-0) [NNFMgrGetMathExpCntl](#page-301-0) [NNFMgrAppendSegToMathExpCntl](#page-303-0) [NNFMgrDeleteMathExpCntl](#page-308-0)

# <span id="page-308-0"></span>**NNFMgrDeleteMathExpCntl**

Deletes a single Math Expression control from the database.

### **Syntax**

```
const short NNFMgrDeleteMathExpCntl(
             NNFMgr *pNNFMgr, 
             const char * const cntlName )
```
### **Parameters**

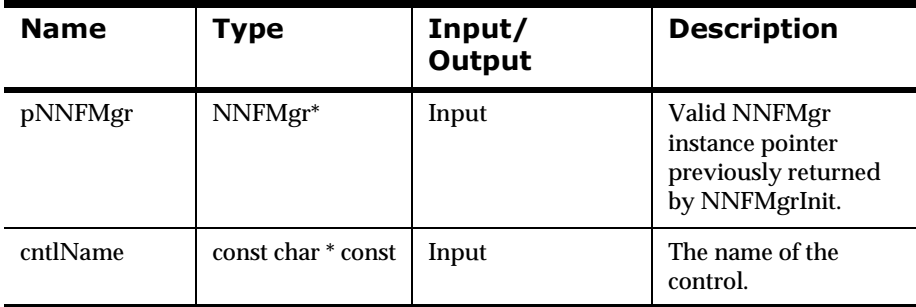

#### **Remarks**

This function does not perform any referential integrity checks on the database. If the control you are deleting is used in other formats, then those formats will no longer function properly.

### **Return Value**

Returns a non-zero integer value on success and zero on failure. Use GetErrorNo() to retrieve the number for the error that occurred, then use GetErrorMessage() to retrieve the error message associated with that error number.

### **Example**

See *[Using Format Management APIs: fmgr.cpp](#page-480-0)* on page 475.

## **See Also**

[NNFMgrMathExpCntlSegmentInfo](#page-257-0) [NNFMgrCreateMathExpCntl](#page-300-0) [NNFMgrGetMathExpCntl](#page-301-0) [NNFMgrAppendSegToMathExpCntl](#page-303-0) [NNFMgrUpdateMathExpCntl](#page-306-0)

# **Pre/PostFix Controls**

Pre/PostFix controls are used to add user-defined information to the front (prefix) and/or back (postfix or suffix) of a field value. If the input data for an output field is NULL (field not present on input), you can add a prefix, postfix, or both to the output field data.

To force a prefix when the field data is NULL, create a PrePostFix control with placeId =  $PREFIX$ , and nullActionInd = 1, add this control to a collection, and associate the collection with your output master control for this field. To force a postfix (suffix) when the field data is NULL, create a PrePostFix control with placeId =  $\angle$ POSTFIX, and nullActionInd = 1, add this control to a collection, and associate the collection with your output master control for this field. If nullActionInd is 0, no action is taken for a PrePostFix control in the case of NULL input data. If the input data for a field is not NULL, the prefix or postfix described by a PrePostFix control is applied, regardless of the value of nullActionInd.

You can have any number of PrePostFix controls in a collection. The controls are evaluated in the order they appear within the collection. Any of these controls can have nullActionInd  $= 1$ . If the input data for a field is NULL, the controls flagged with nullActionInd = 1 are applied to the field data in the order they appear in the collection.

# <span id="page-311-0"></span>**NNFMgrCreatePrePostFixCntl**

Creates a new PrePostFix control using the information in the pInfo structure.

#### **Syntax**

```
const short NNFMgrCreatePrePostFixCntl(
             NNFMgr* pNNFMgr,
             NNFMgrPrePostFixCntlInfo* const pInfo)
```
#### **Parameters**

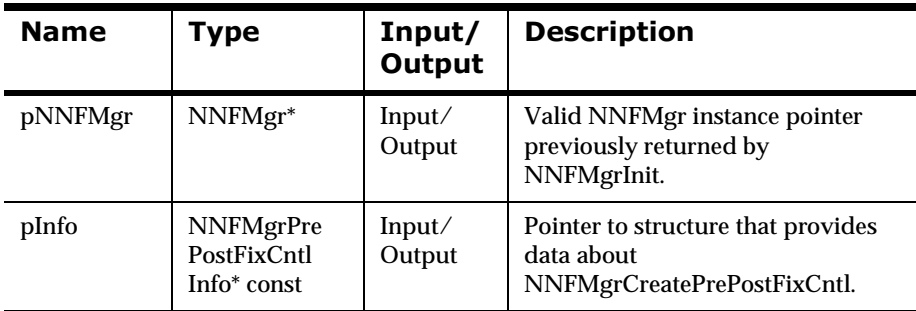

#### **Return Value**

Return a non-zero integer value on success and zero (0) failure. Use GetErrorNo() to retrieve the number for the error that occurred; then use GetErrorMessage() to retrieve the error message associated with that error number.

#### **See Also**

[NNFMgrPrePostFixCntlInfo](#page-258-0)

[NNFMgrGetPrePostFixCntl](#page-312-0)

NNFMgrUpdatePrePostFixCntl

NNFMgrDeletePrePostFixCntl

# <span id="page-312-0"></span>**NNFMgrGetPrePostFixCntl**

Gets a single PrePostFix control from the database. The position of the returned segment is determined by the OpCode argument. See *[OpCode](#page-270-0)* on [page 265.](#page-270-0)

### **Syntax**

```
const short NNFMgrGetPrePostFixCntl (
             NNFMgr* pNNFMgr,
             NNGetOp OpCode,
             NNFMgrPrePostFixCntlInfo* const pInfo)
```
#### **Parameters**

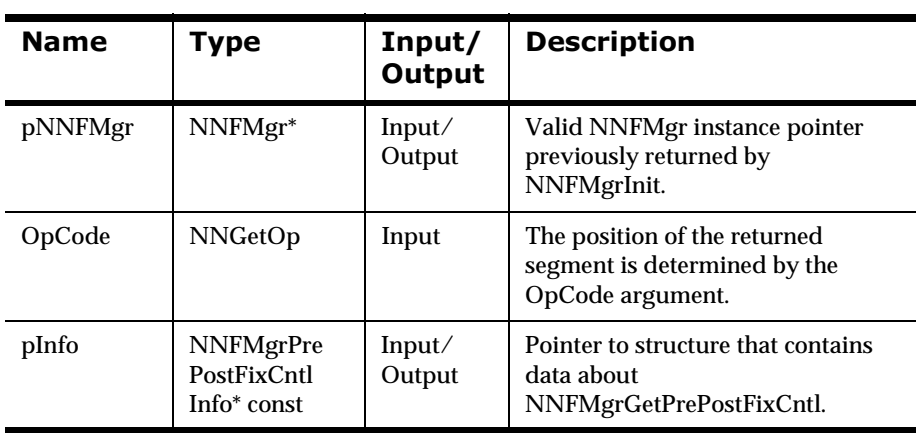

#### **Return Value**

Return a non-zero integer value on success and zero (0) on failure. Use GetErrorNo() to retrieve the number for the error that occurred: then use GetErrorMessage() to retrieve the error message associated with that error number.

## **See Also**

[NNFMgrPrePostFixCntlInfo](#page-258-0) [NNFMgrCreatePrePostFixCntl](#page-311-0) [NNFMgrGetPrePostFixCntl](#page-312-0) [NNFMgrUpdatePrePostFixCntl](#page-314-0) [NNFMgrDeletePrePostFixCntl](#page-316-0)

# <span id="page-314-0"></span>**NNFMgrUpdatePrePostFixCntl**

Updates an existing Pre/Postfix Control in the database. Before calling this function, the NNFMgrPrePostFixCntlInfo() data structure must be initialized with the new values. The NNFmgrGetPrePostFixCntl function can be used to populate this data structure with the current values. The cntlName parameter must be the current name of the control. The pInfo structure should contain the new control name if it is different from the current name.

### **Syntax**

```
const short NNFMgrUpdatePrePostFixCntl(
             NNFMgr *pNNFMgr,
             const char * const cntlName,
             NNFMgrPrePostFixCntlInfo* const pInfo)
```
#### **Parameters**

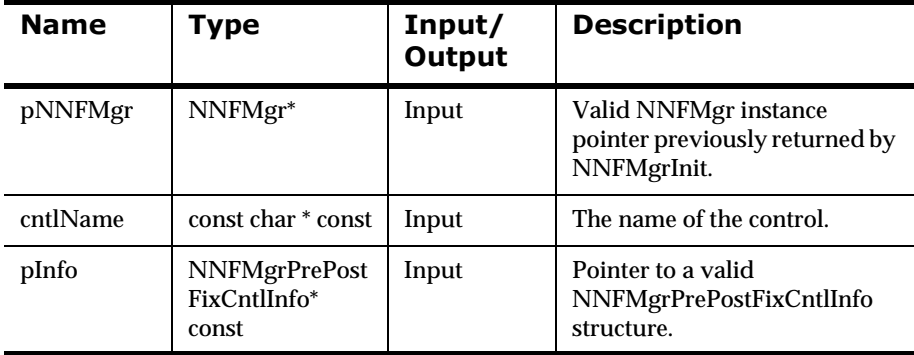

#### **Remarks**

A call to NNF\_CLEAR for pInfo should be made prior to populating the structure or calling this API.

This API function maintains all references from parent components even if the control's name is changed.

## **Return Value**

Returns a non-zero integer value on success and zero on failure. Use GetErrorNo() to retrieve the number for the error that occurred, then use GetErrorMessage() to retrieve the error message associated with that error number.

### **Example**

```
NNFMgrPrePostFixCntlInfo Info;
NNF_CLEAR(&Info);
NNFMgrGetPrePostFixCntl(pNNFMgr, "NewlineSuffix", &Info );
Strcpy(Info.cntlName, "NewlinePrefix");// change name
Info.place = PREFIX;// change to prefix
NNFMgrUpdatePrePostFixCntl(pNNFMgr, "NewlineSuffix", &Info);
```
## **See Also**

```
NNFMgrPrePostFixCntlInfo
NNFMgrCreatePrePostFixCntl
NNFMgrGetPrePostFixCntl
NNFMgrDeletePrePostFixCntl
```
# <span id="page-316-0"></span>**NNFMgrDeletePrePostFixCntl**

Deletes a single Pre/PostFix control from the database.

#### **Syntax**

```
const short NNFMgrDeletePrePostFixCntl(
             NNFMgr *pNNFMgr, 
             const char * const cntlName )
```
#### **Parameters**

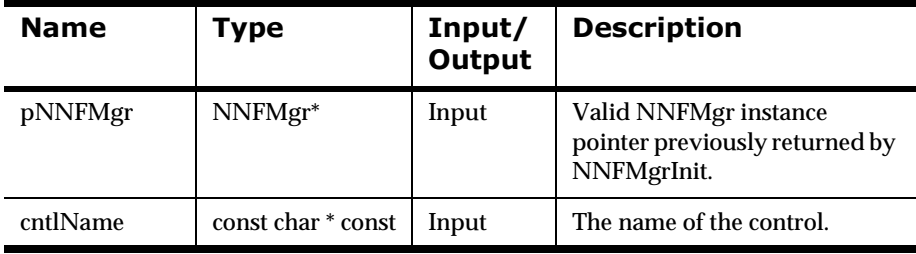

#### **Remarks**

This function does not perform any referential integrity checks on the database. If the control you are deleting is still being used in one or more formats, then those formats will no longer function properly.

#### **Return Value**

Returns a non-zero integer value on success and zero on failure. Use GetErrorNo() to retrieve the number for the error that occurred, then use GetErrorMessage() to retrieve the error message associated with that error number.

#### **Example**

See *[Using Format Management APIs: fmgr.cpp](#page-480-0)* on page 475.

## **See Also**

[NNFMgrPrePostFixCntlInfo](#page-258-0) [NNFMgrCreatePrePostFixCntl](#page-312-0) [NNFMgrGetPrePostFixCntl](#page-312-0) [NNFMgrUpdatePrePostFixCntl](#page-314-0)

# **Default Controls**

## **NNFMgrCreateDefaultCntl**

Creates a new default control using the information in the pInfo structure.

#### **Syntax**

```
const short NNFMgrCreateDefaultCntl(
             NNFMgr* pNNFMgr,
             NNFMgrDefaultCntlInfo* const pInfo)
```
#### **Parameters**

 $\sim 10^{10}$ 

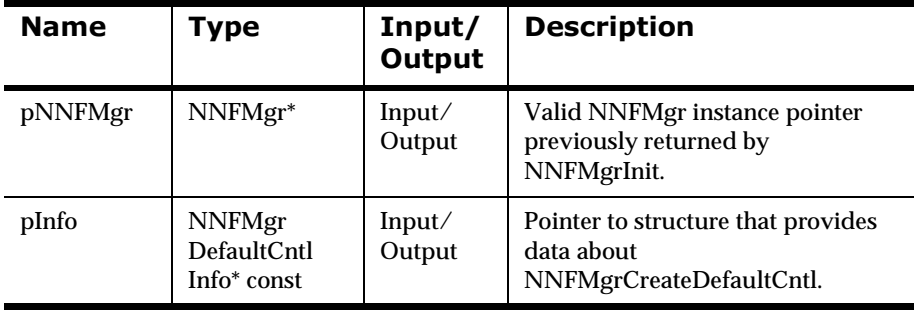

#### **Remarks**

You can specify a literal value to use for the default by populating the value field of the pInfo structure.

Alternatively, you can specify a literal name to use for the default by populating the litrlName field of the pInfo structure. If you specify both a value and name, the name takes precedence. If a literal name is specified, the named literal must exist in the database before creating this control.

#### **Return Value**

Return a non-zero integer value on success and zero (0) on failure. Use GetErrorNo() to retrieve the number for the error that occurred; then use GetErrorMessage() to retrieve the error message associated with that error number.

### **See Also**

[NNFMgrDefaultCntlInfo](#page-260-0) [NNFMgrGetDefaultCntl](#page-320-0) [NNFMgrUpdateDefaultCntl](#page-320-0) [NNFMgrDeleteDefaultCntl](#page-320-0)

# <span id="page-320-0"></span>**NNFMgrGetDefaultCntl**

Gets a single default control from the database. The position of the returned segment is determined by the OpCode argument. See *OpCode* [on page 265](#page-270-0).

#### **Syntax**

```
const short NNFMgrGetDefaultCntl(
             NNFMgr* pNNFMgr,
             NNGetOp OpCode,
             NNFMgrDefaultCntlInfo* const pInfo)
```
#### **Parameters**

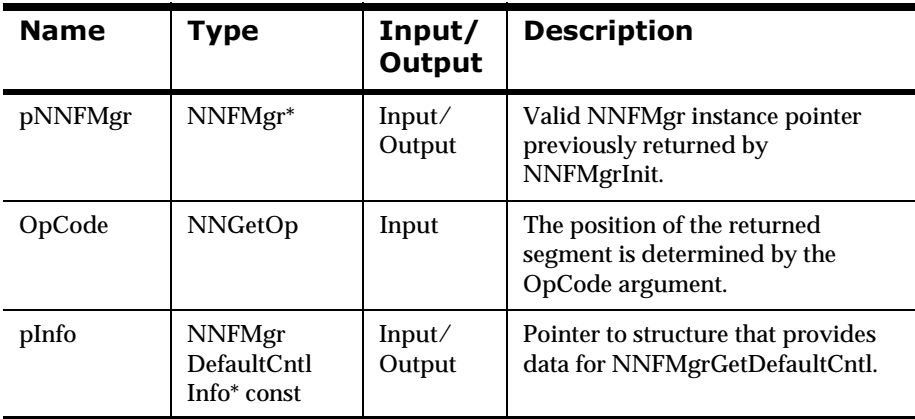

#### **Return Value**

Return a non-zero integer value on success and zero on failure. Use GetErrorNo() to retrieve the number for the error that occurred; then use GetErrorMessage() to retrieve the error message associated with the error number.

#### **See Also**

[NNFMgrDefaultCntlInfo](#page-260-0)

[NNFMgrGetDefaultCntl](#page-320-0)

[NNFMgrUpdateDefaultCntl](#page-320-0)

[NNFMgrDeleteDefaultCntl](#page-320-0)

# **NNFMgrGetDefaultCntlName**

Naming individual controls can be time-consuming. In some cases, the user may not care what name is given to an individual control.

#### **Syntax**

```
const short NNFMgrGetDefaultCntlName(
             NNCntlType Type, 
             char* CntlName)
```
#### **Parameters**

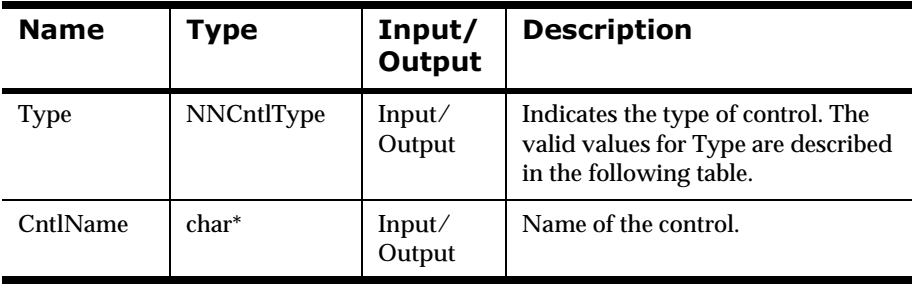

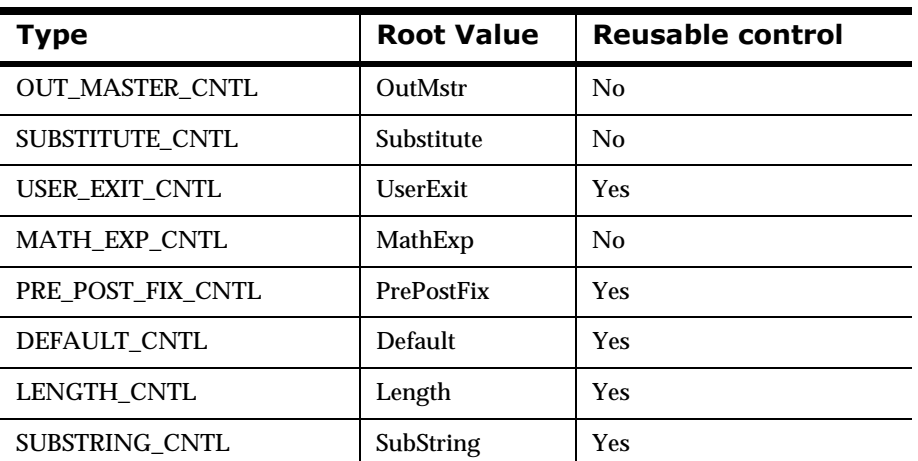

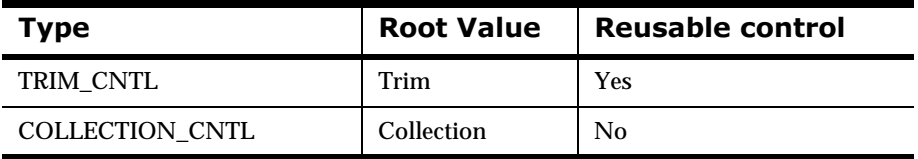

#### **Remarks**

Default names can be generated in two ways:

- 1. Each of the NNFMgrxxxCntlInfo structures contains a cntlName member that names the control. If the user sets this name to an empty string (""), the corresponding NNFMgrCreatexxxCntl API function detects the fact that no name has been provided, and automatically calls GetDefaultCntlName(). The generated name is stored in the cntlName field of the structure. This is the simplest way to get a default control name, and is recommended method. The user can retrieve the name of the newly created control from the cntlName field of the structure passed into the NNFMgrCreatexxxCntl API function.
- 2. The user can call GetDefaultCntlName() directly, and store the generated default control name in the cntlName member of the NNFMgrxxxCntlInfo structure. If this method is used, it is possible that another process could generate and use the same default name before the current process can use the default name in to create the new control. If this happens, a duplicate key error occurs. If the user elects to use the second method, care should be taken to handle duplicate key errors, or to lock the index within a transaction that encloses both the GetDefaultCntlName() and NNFMgrCreatexxxCntl() calls. This locks out other transactions and prevents duplicate key errors.

#### **Return Value**

Return a non-zero integer value on success and zero (0) on failure. Use GetErrorNo() to retrieve the number for the error that occurred; then use GetErrorMessage() to retrieve the error message associated with that error number.

### **Example**

Assume the user has created 10 substring controls. The following code fragments illustrate how to create a new substring control with a default name. In each example, the generated default control name is NNDef\_SubString\_11.

#### **Example 1**

```
NNFMgrSubStringCntlInfo myInfo;
NNF_CLEAR(&myInfo);
strcpy(myInfo.cntlName, ""); 
// Request a default control name
myInfo.start = 10; 
myInfo.length = 15;
strcpy(myInfo.padValue, "X");
myInfo.padValueLen = 1;
short ret = NNFMgrCreateSubStringCntl(&myInfo);
if (!ret){ // error }else printf("The default name generated is: %s", 
myInfo.cntlName);
```
#### **Example 2**

```
NNFMgrSubStringCntlInfo myInfo;
NNF_CLEAR(&myInfo);
GetDefaultCntlName(SUBSTRING_CNTL, myInfo.cntlName); 
// store default name in myInfo.cntlName
myInfo.start = 10;myInfo.len = 15; 
strcpy(myInfo.padValue, "X");
myInfo.padValueLen = 1;
short ret = NNFMgrCreateSubStringCntl(&myInfo);
```
See *[Using Format Management APIs: fmgr.cpp](#page-480-0)* on page 475.
# **NNFMgrUpdateDefaultCntl**

Updates an existing default control in the database. Before calling this function, the NNFMgrDefaultCntlInfo() data structure must be initialized with the new values. The NNFmgrGetDefaultCntl function can be used to populate this data structure with the current values. The cntlName parameter must be the current name of the control. The pInfo structure should contain the new control name if it is different from the current name.

## **Syntax**

```
const short NNFMgrUpdateDefaultCntl(
             NNFMgr *pNNFMgr,
             const char * const cntlName,
             NNFMgrDefaultCntlInfo* const pInfo )
```
#### **Parameters**

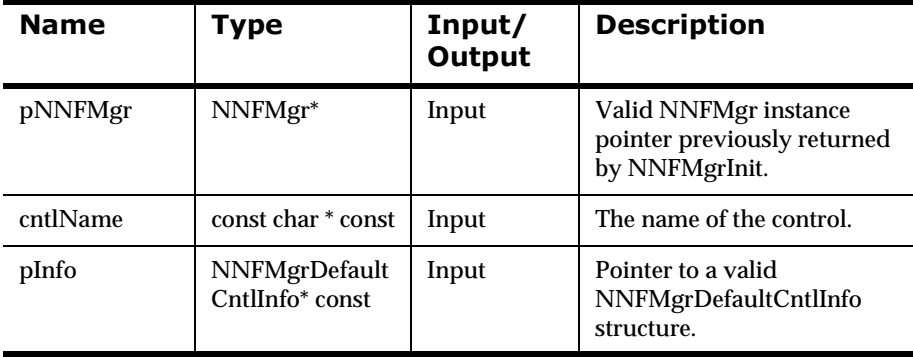

#### **Remarks**

A call to NNF\_CLEAR for pInfo should be made prior to populating the structure or calling this API.

This API function maintains all references from parent components even if the control's name is changed.

# **Return Value**

Returns a non-zero integer value on success and zero on failure. Use GetErrorNo() to retrieve the number for the error that occurred, then use GetErrorMessage() to retrieve the error message associated with that error number.

# **Example**

```
NNFMgrDefaultCntlInfo Info;
NNF_CLEAR(&Info);
NNFMgrGetDefaultCntl(pNNFMgr, "DefaultColor", &Info );
Strcpy(Info.litrlName, "blue");// change literal name
NNFMgrUpdateDefaultCntl(pNNFMgr, "DefaultColor", &Info);
```
# **See Also**

[NNFMgrDefaultCntlInfo](#page-260-0) [NNFMgrCreateDefaultCntl](#page-320-0) [NNFMgrGetDefaultCntl](#page-320-0) [NNFMgrDeleteDefaultCntl](#page-320-0)

# **NNFMgrDeleteDefaultCntl**

Deletes a single default control from the database.

### **Syntax**

```
const short NNFMgrDeleteDefaultCntl(
             NNFMgr *pNNFMgr, 
             const char * const cntlName )
```
#### **Parameters**

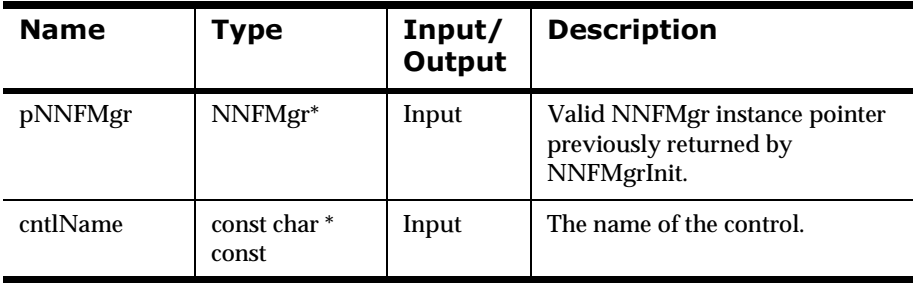

#### **Remarks**

This function does not perform any referential integrity checks on the database. If the control you are deleting is used in other formats, then those formats will no longer function properly.

### **Return Value**

Returns a non-zero integer value on success and zero on failure. Use GetErrorNo() to retrieve the number for the error that occurred, then use GetErrorMessage() to retrieve the error message associated with that error number.

### **Example**

See *[Using Format Management APIs: fmgr.cpp](#page-480-0)* on page 475.

# **See Also**

[NNFMgrDefaultCntlInfo](#page-260-0) [NNFMgrCreateDefaultCntl](#page-320-0) [NNFMgrGetDefaultCntl](#page-320-0) [NNFMgrUpdateDefaultCntl](#page-320-0)

# **Length Controls**

# **NNFMgrCreateLengthCntl**

Creates a new length control using the information in the pInfo structure.

#### **Syntax**

```
const short NNFMgrCreateLengthCntl(
             NNFMgr* pNNFMgr,
             NNFMgrLengthCntlInfo* const pInfo)
```
#### **Parameters**

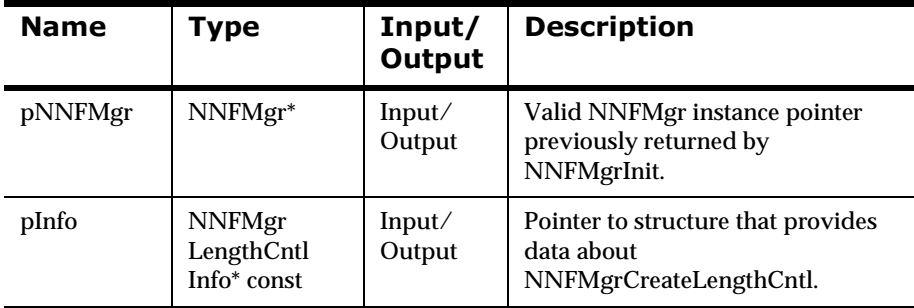

### **Remarks**

You can specify a literal value to use for the pad character by populating the padValue field of the pInfo structure. Note that only the first byte of the literal is used for padding.

Alternatively, you can specify a literal name to use for the pad character by populating the padLitrlName field of the pInfo structure. If you specify both a value and name, the name takes precedence. If a literal name is specified, the named literal must exist in the database before creating this control.

# **Return Value**

Return a non-zero integer value on success and zero (0) on failure. Use GetErrorNo() to retrieve the number for the error that occurred; then use GetErrorMessage() to retrieve the error message associated with that error number.

### **See Also**

NNFMgrLengthCntlInfo NNFMgrGetLengthCntlInfo NNFMgrUpdateLengthCntlInfo NNFMgrDeleteLengthCntlInfo

# **NNFMgrGetLengthCntl**

Gets a single Length control from the database.

## **Syntax**

```
const short NNFMgrGetLengthCntl(
             NNFMgr* pNNFMgr,
             NNGetOp OpCode,
             NNFMgrLengthCntlInfo* const pInfo)
```
### **Parameters**

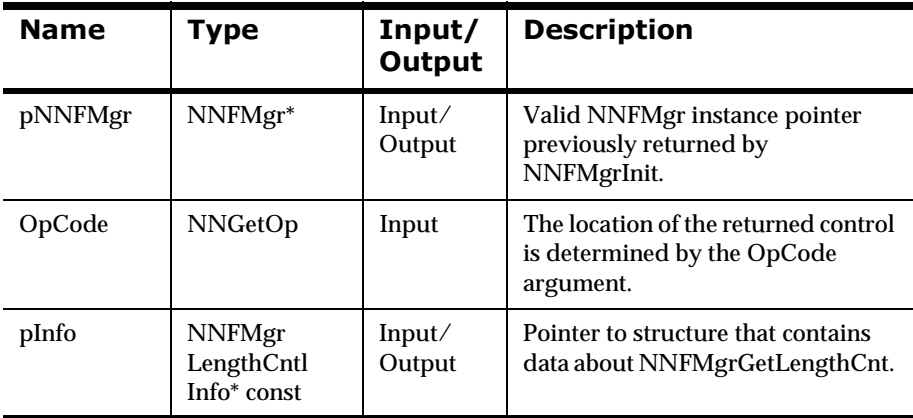

### **Remarks**

The location of the returned control within the list of all Length controls is determined by the OpCode argument. The OpCode argument is on enumerated type. See *OpCode* [on page 265.](#page-270-0)

### **Return Value**

Return a non-zero integer value on success and zero (0) failure. Use GetErrorNo() to retrieve the number for the error that occurred; then use GetErrorMessage() to retrieve the error message associated with that error number.

# **See Also**

NNFMgrLengthCntlInfo NNFMgrCreateLengthCntlInfo NNFMgrUpdateLengthCntlInfo NNFMgrDeleteLengthCntlInfo

# **NNFMgrUpdateLengthCntl**

Updates an existing length control in the database. Before calling this function, the NNFMgrLengthCntlInfo() data structure must be initialized with the new values. The NNFmgrGetLengthCntl function can be used to populate this data structure with the current values. The cntlName parameter must be the current name of the control. The pInfo structure should contain the new control name if it is different from the current name.

# **Syntax**

```
const short NNFMgrUpdateLengthCntl(
             NNFMgr *pNNFMgr,
             const char * const cntlName,
             NNFMgrLengthCntlInfo* const pInfo)
```
#### **Parameters**

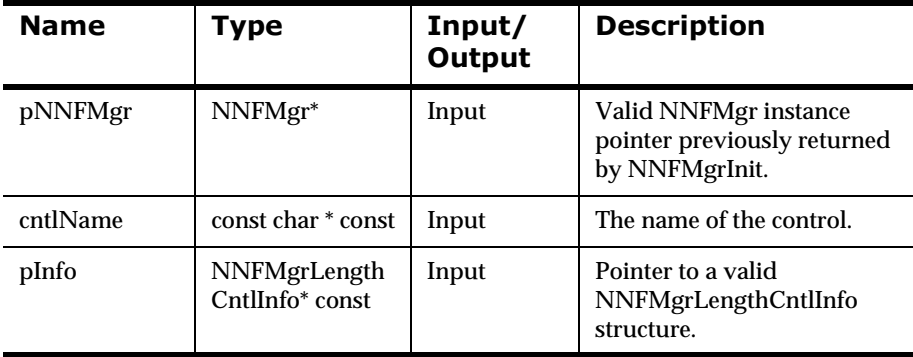

### **Remarks**

A call to NNF\_CLEAR for pInfo should be made prior to populating the structure or calling this API.

This API function maintains all references from parent components even if the control's name is changed.

# **Return Value**

Returns a non-zero integer value on success and zero on failure. Use GetErrorNo() to retrieve the number for the error that occurred, then use GetErrorMessage() to retrieve the error message associated with that error number.

## **Example**

```
NNFMgrLengthCntlInfo Info;
NNF_CLEAR(&Info);
NNFMgrGetLengthCntl(pNNFMgr, "length7", &Info );
strcpy(Info.padLitrlName, "space");// change pad literal
Info.dataLen = 10;// change length
Strcpy(Info.cntlName, "length10");// change cntl name
NNFMgrUpdateLengthCntl(pNNFMgr, "length7", &Info);
```
# **See Also**

NNFMgrLengthCntlInfo NNFMgrCreateLengthCntlInfo NNFMgrGetLengthCntlInfo NNFMgrDeleteLengthCntlInfo

# **NNFMgrDeleteLengthCntl**

Deletes a single length control from the database.

### **Syntax**

```
const short NNFMgrDeleteLengthCntl(
             NNFMgr *pNNFMgr, 
             const char * const cntlName)
```
#### **Parameters**

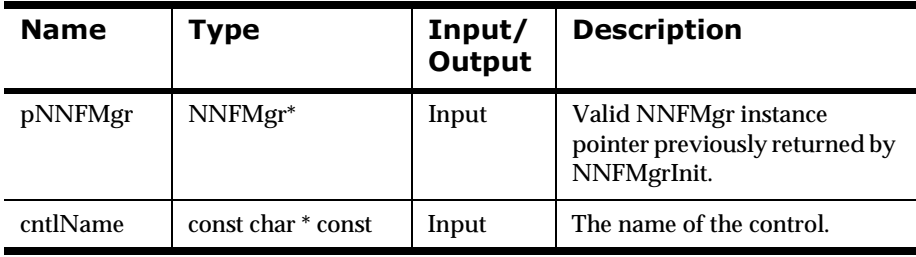

### **Remarks**

This function does not perform any referential integrity checks on the database. If the control you are deleting is still being used in one or more formats, then those formats will no longer function properly.

### **Return Value**

Returns a non-zero integer value on success and zero on failure. Use GetErrorNo() to retrieve the number for the error that occurred, then use GetErrorMessage() to retrieve the error message associated with that error number.

### **Example**

See *[Using Format Management APIs: fmgr.cpp](#page-480-0)* on page 475.

# **See Also**

NNFMgrLengthCntlInfo NNFMgrCreateLengthCntlInfo NNFMgrGetLengthCntlInfo NNFMgrUpdateLengthCntlInfo

# **SubString Controls**

# **NNFMgrCreateSubStringCntl**

This function creates a substring control.

## **Syntax**

```
const short NNFMgrCreateSubStringCntl(
             NNFMgr* pNNFMgr,
             NNFMgrSubStringCntlInfo* const pInfo)
```
#### **Parameters**

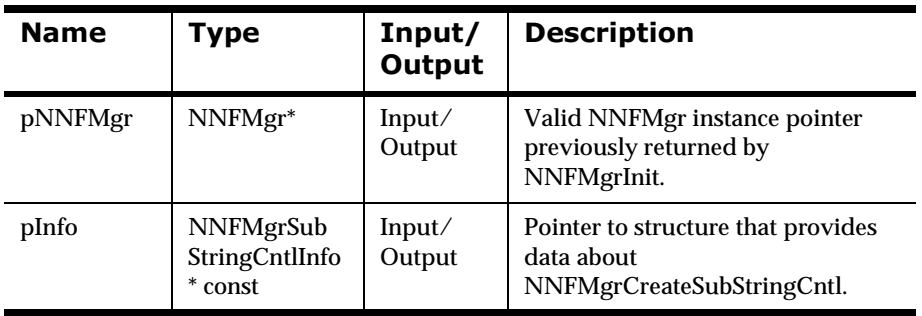

## **Remarks**

The substring control allows you to replace an incoming field value that matches a specified substitute input value with a substitute output string. The incoming field buffer and the substitute input string must match byte for byte. If the incoming field buffer and the substitute string do not exactly match, the input field buffer is not changed and processing continues.

You can specify a literal value to use for the pad character by populating the padValue field of the pInfo structure. Note that only the first byte of the literal is used for padding.

 Alternatively, you can specify a literal name to use for the pad character by populating the padLitrlName field of the pInfo structure. If you specify both a value and name, the name takes precedence. If a literal name is specified, the named literal must exist in the database before creating this control.

# **Return Value**

Return a non-zero integer value on success and zero (0) failure. Use GetErrorNo() to retrieve the number for the error that occurred; then use GetErrorMessage() to retrieve the error message associated with that error number.

## **See Also**

[NNFMgrSubStringCntlInfo](#page-262-0) [NNFMgrGetSubStringCntl](#page-338-0) [NNFMgrUpdateSubStringCntl](#page-338-0) [NNFMgrDeleteSubStringCntl](#page-338-0)

# <span id="page-338-0"></span>**NNFMgrGetSubStringCntl**

Gets a single SubString control from the database.

## **Syntax**

```
const short NNFMgrGetSubStringCntl(
             NNFMgr* pNNFMgr,
             NNGetOp OpCode,
             NNFMgrSubStringCntlInfo* const pInfo)
```
### **Parameters**

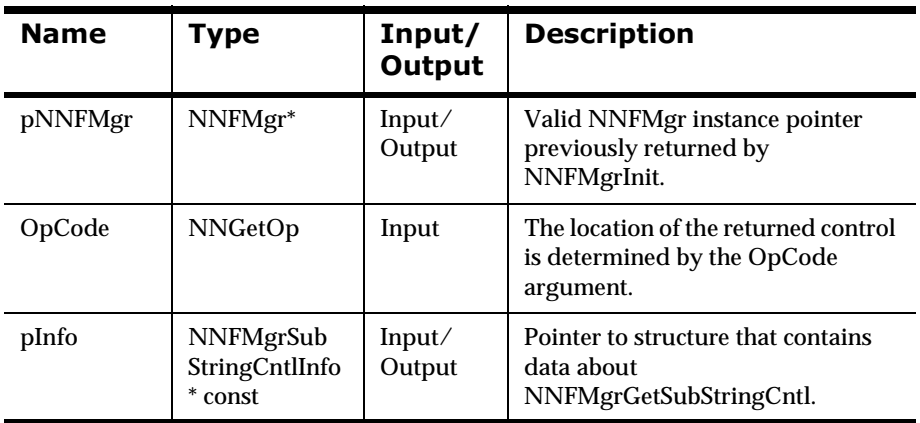

## **Remarks**

The location of the returned control within the list of all SubString controls is determined by the OpCode argument. The OpCode argument is an enumerated type. See *OpCode* [on page 265.](#page-270-0)

## **Return Value**

Return a non-zero integer value on success and zero (0) failure. Use GetErrorNo() to retrieve the number for the error that occurred; then use GetErrorMessage() to retrieve the error message associated with that error number.

# **See Also**

[NNFMgrSubStringCntlInfo](#page-262-0) [NNFMgrCreateSubStringCntl](#page-262-0) [NNFMgrUpdateSubStringCntl](#page-262-0) [NNFMgrGetSubStringCntl](#page-262-0)

# **NNFMgrUpdateSubStringCntl**

Updates an existing substring control in the database. Before calling this function, the NNFMgrSubStringCntlInfo() data structure must be initialized with the new values. The NNFmgrGetSubStringCntl function can be used to populate this data structure with the current values. The cntlName parameter must be the current name of the control. The pInfo structure should contain the new control name if it is different from the current name.

## **Syntax**

```
const short NNFMgrUpdateSubStringCntl(
             NNFMgr *pNNFMgr,
             const char * const cntlName,
             NNFMgrSubStringCntlInfo* const pInfo)
```
#### **Parameters**

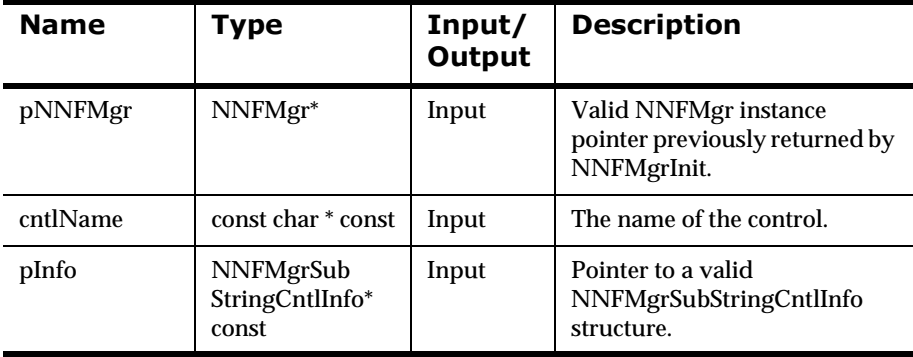

### **Remarks**

A call to NNF\_CLEAR for pInfo should be made prior to populating the structure or calling this API.

This API function maintains all references from parent components even if the control's name is changed.

# **Return Value**

Returns a non-zero integer value on success and zero on failure. Use GetErrorNo() to retrieve the number for the error that occurred, then use GetErrorMessage() to retrieve the error message associated with that error number.

## **Example**

```
NNFMgrSubStringCntlInfo Info;
NNF_CLEAR(&Info);
NNFMgrGetSubStringCntl(pNNFMgr, "first8", &Info );
Strcpy(Info.cntlName, "first10");// change control name
Info.start = 1iInfo.len = 10iNNFMgrUpdateSubStringCntl(pNNFMgr, "first8", &Info);
```
## **See Also**

[NNFMgrSubStringCntlInfo](#page-262-0) [NNFMgrCreateSubStringCntl](#page-262-0) [NNFMgrUpdateSubStringCntl](#page-262-0) [NNFMgrGetSubStringCntl](#page-262-0)

# **NNFMgrDeleteSubStringCntl**

Deletes a single substring control from the database.

### **Syntax**

```
const short NNFMgrDeleteSubStringCntl(
             NNFMgr *pNNFMgr,
             const char * const cntlName )
```
#### **Parameters**

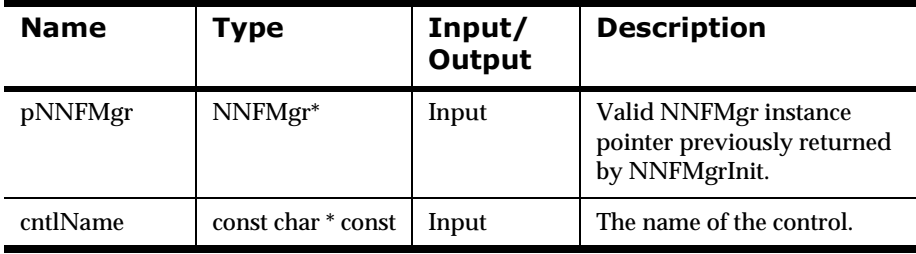

### **Remarks**

This function does not perform any referential integrity checks on the database. If the control you are deleting is used in other formats, then those formats will no longer function properly.

### **Return Value**

Returns a non-zero integer value on success and zero on failure. Use GetErrorNo() to retrieve the number for the error that occurred, then use GetErrorMessage() to retrieve the error message associated with that error number.

### **Example**

See *[Using Format Management APIs: fmgr.cpp](#page-480-0)* on page 475.

# **See Also**

[NNFMgrSubStringCntlInfo](#page-262-0) [NNFMgrCreateSubStringCntl](#page-262-0) NNFMgrGetSubstringCntl [NNFMgrUpdateSubStringCntl](#page-262-0)

# **Case Control**

# **NNFMgrGetCaseCntl**

Gets a single Case control from the database.

### **Syntax**

```
const short NNFMgrGetCaseCntl(
             NNFMgr* pNNFMgr,
             NNGetOp OpCode,
             NNFMgrCaseCntlInfo* const pInfo)
```
### **Parameters**

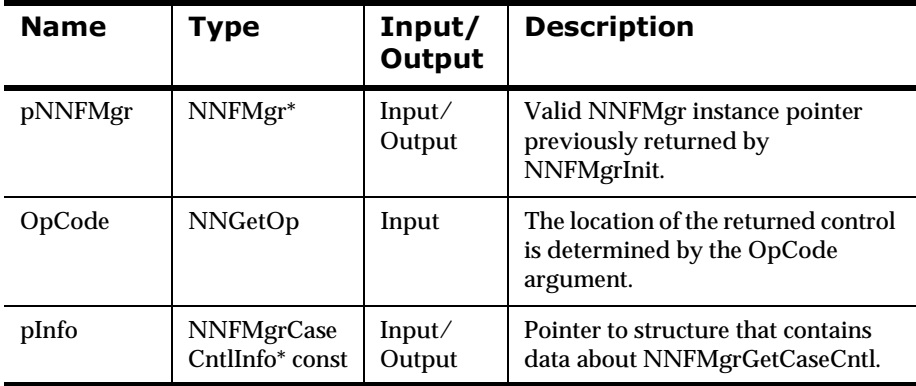

## **Remarks**

The location of the returned control within the list of all Case controls is determined by the OpCode argument. The OpCode argument is an enumerated type. See *OpCode* [on page 265.](#page-270-0)

## **Return Value**

Return a non-zero integer value on success and zero (0) failure. Use GetErrorNo() to retrieve the number for the error that occurred; then use GetErrorMessage() to retrieve the error message associated with that error number.

# **See Also**

[NNFMgrCaseCntlInfo](#page-264-0)

# **Justify Control**

# **NNFMgrGetJustifyCntl**

Gets a single Justify control from the database. The location of the returned control is determined by the OpCode argument. See *OpCode* [on page 265](#page-270-0).

# **Syntax**

```
const short NNFMgrGetJustifyCntl(
             NNFMgr* pNNFMgr,
             NNGetOp OpCode,
             NNFMgrJustifyCntlInfo* const pInfo)
```
## **Parameters**

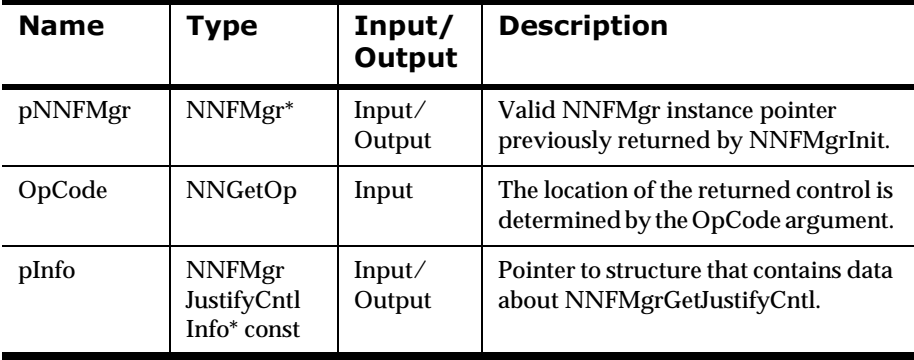

## **Return Value**

Return a non-zero integer value on success and zero (0) failure. Use GetErrorNo() to retrieve the number for the error that occurred: then use GetErrorMessage() to retrieve the error message associated with that error number.

## **See Also**

NNFMgrJustifyCntlInfo

# **Trim Controls**

# <span id="page-347-0"></span>**NNFMgrCreateTrimCntl**

Creates a new Trim control using the information in the pInfo structure.

### **Syntax**

```
const short NNFMgrCreateTrimCntl(
             NNFMgr* pNNFMgr,
             NNFMgrTrimCntlInfo* pInfo)
```
#### **Parameters**

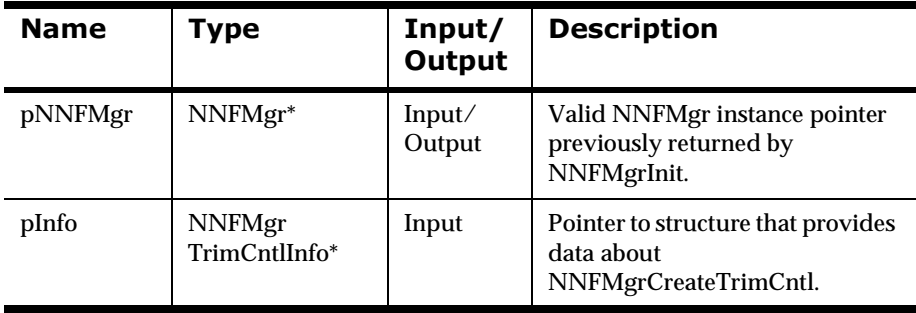

### **Remarks**

You can specify a literal value to use for the trim character by populating the trimChar field of the pInfo structure. Note that only the first byte of the literal is used to designate the trim character.

 Alternatively, you can specify a literal name to use for the trim character by populating the trimCharLitrlName field of the pInfo structure. If you specify both a value and name, the name takes precedence. If a literal name is specified, the named literal must exist in the database before creating this control.

# **Return Value**

Return a non-zero integer value on success and zero (0) failure. Use GetErrorNo() to retrieve the number for the error that occurred; then use GetErrorMessage() to retrieve the error message associated with that error number.

# **See Also**

[NNFMgrTrimCntlInfo](#page-266-0) [NNFMgrGetTrimCntl](#page-349-0) [NNFMgrUpdateTrimCntl](#page-351-0) [NNFMgrDeleteTrimCntl](#page-353-0)

# <span id="page-349-0"></span>**NNFMgrGetTrimCntl**

Gets a single Trim control from the database. The location of the returned control is determined by the OpCode argument. See *OpCode* [on page 265](#page-270-0).

### **Syntax**

```
const short NNFMgrGetTrimCntl(
             NNFMgr* pNNFMgr,
             NNGetOp OpCode,
             NNFMgrTrimCntlInfo* const pInfo)
```
#### **Parameters**

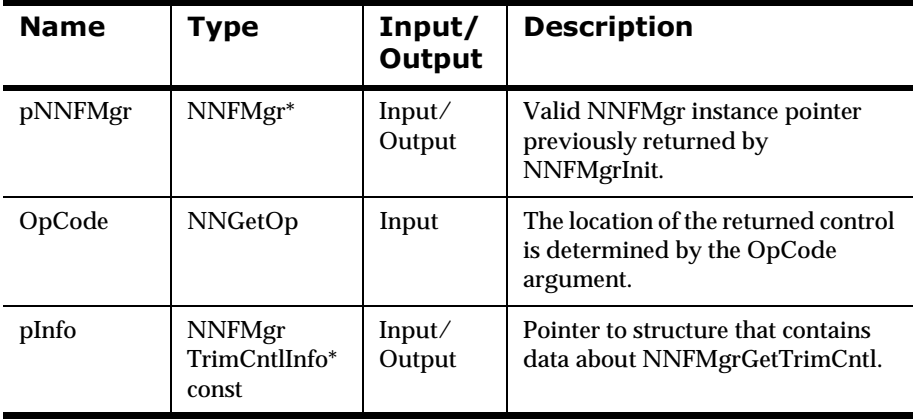

## **Return Value**

Return a non-zero integer value on success and zero (0) failure. Use GetErrorNo() to retrieve the number for the error that occurred; then use GetErrorMessage() to retrieve the error message associated with that error number.

# **See Also**

[NNFMgrTrimCntlInfo](#page-266-0) [NNFMgrCreateTrimCntl](#page-347-0) [NNFMgrUpdateTrimCntl](#page-351-0) [NNFMgrDeleteTrimCntl](#page-353-0)

# <span id="page-351-0"></span>**NNFMgrUpdateTrimCntl**

Updates an existing Trim control in the database. Before calling this function, the NNFMgrTrimCntlInfo() data structure must be initialized with the new values. The NNFmgrGetTrimCntl function can be used to populate this data structure with the current values. The cntlName parameter must be the current name of the control. The pInfo structure should contain the new control name if it is different from the current name.

## **Syntax**

```
const short NNFMgrUpdateTrimCntl(
             NNFMgr *pNNFMgr,
             const char * const cntlName,
             NNFMgrTrimCntlInfo* const pInfo)
```
#### **Parameters**

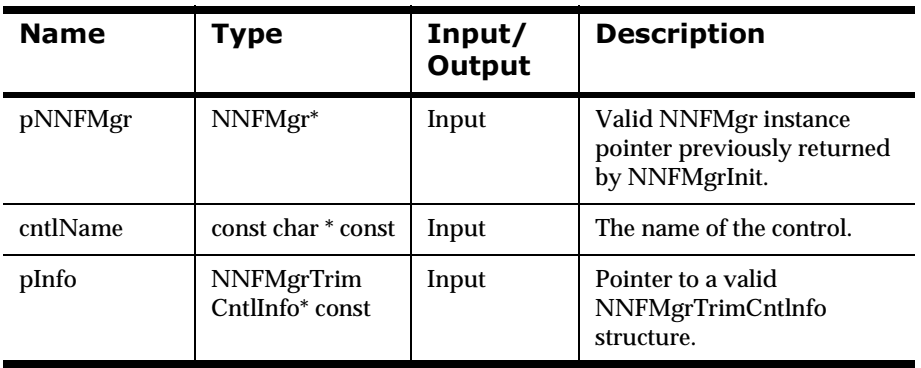

#### **Remarks**

A call to NNF\_CLEAR for pInfo should be made prior to populating the structure or calling this API.

This API function maintains all references from parent components even if the control's name is changed.

# **Return Value**

Returns a non-zero integer value on success and zero on failure. Use GetErrorNo() to retrieve the number for the error that occurred, then use GetErrorMessage() to retrieve the error message associated with that error number.

# **Example**

```
NNFMgrTrimCntlInfo Info;
NNF_CLEAR(&Info);
NNFMgrGetTrimCntl(pNNFMgr, "trimLeadingBlanks", &Info );
Strcpy(Info.cntlName,"trimBlanks");// change name
Info.trim = BOTH_TRIM;
NNFMgrUpdateTrimCntl(pNNFMgr, "trimLeadingBlanks", &Info);
```
# **See Also**

[NNFMgrTrimCntlInfo](#page-266-0) NNFMgrCreateTrimCntl [NNFMgrGetTrimCntl](#page-349-0) [NNFMgrDeleteTrimCntl](#page-353-0)

# <span id="page-353-0"></span>**NNFMgrDeleteTrimCntl**

Deletes a single Trim control from the database.

### **Syntax**

```
const short NNFMgrDeleteTrimCntl(
             NNFMgr *pNNFMgr, 
             const char * const cntlName )
```
### **Parameters**

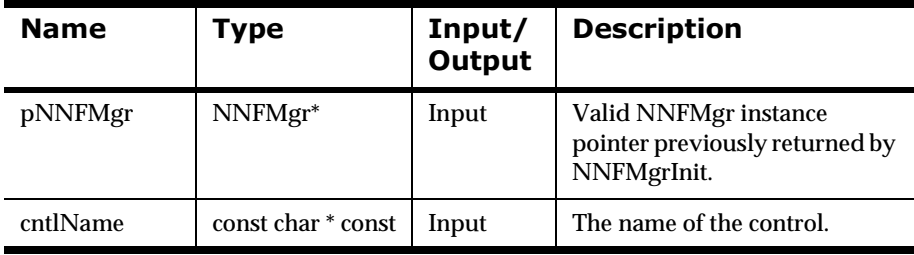

#### **Remarks**

This function does not perform any referential integrity checks on the database. If the control you are deleting is still being used in one or more formats, then those formats will no longer function properly.

### **Return Value**

Returns a non-zero integer value on success and zero on failure. Use GetErrorNo() to retrieve the number for the error that occurred, then use GetErrorMessage() to retrieve the error message associated with that error number.

### **Example**

See *[Using Format Management APIs: fmgr.cpp](#page-480-0)* on page 475.

# **See Also**

[NNFMgrTrimCntlInfo](#page-266-0) [NNFMgrCreateTrimCntl](#page-347-0) [NNFMgrGetTrimCntl](#page-349-0) [NNFMgrDeleteTrimCntl](#page-353-0)

# **Collection Controls**

Collection controls can contain zero (0) or more individual controls or collections of controls. The parent collection control is created using Create(). Use the Get API to get collections. The set of child controls is maintained using the AddCntlToCollection() and GetCntlFromCollection() APIs.

# <span id="page-355-0"></span>**NNFMgrCreateCollectionCntl**

Creates a new Collection control using the information in the pInfo structure.

### **Syntax**

```
NNFMgrCreateCollectionCntl(
             NNFMgr* pNNFMg
             NNFMgrCollectionCntlInfo* const pInfo)
```
### **Parameters**

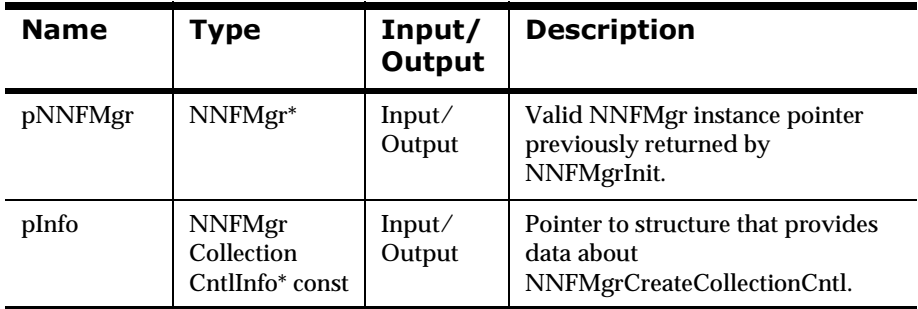

### **Remarks**

Collection controls are created as empty collections (no child controls). Use the NNFMgrAddCntlToCollection() API to populate a collection control with child controls.

# **Return Value**

Return a non-zero integer value on success and zero (0) failure. Use GetErrorNo() to retrieve the number for the error that occurred; then use GetErrorMessage() to retrieve the error message associated with that error number.

### **See Also**

[NNFMgrCollectionCntlInfo](#page-268-0) [NNFMgrGetCollectionCntl](#page-357-0) [NNFMgrAddCntlToCollection](#page-359-0) [NNFMgrGetCntlFromCollection](#page-361-0) [NNFMgrUpdateCollectionCntl](#page-357-0) NNFMgrDeleteCollectionCntl

# <span id="page-357-0"></span>**NNFMgrGetCollectionCntl**

Gets a single Collection control (not its children) from the database.

### **Syntax**

```
const short NNFMgrGetCollectionCntl(
             NNFMgr* pNNFMgr,
             NNGetOp OpCode,
             NNFMgrCollectionCntlInfo* const pInfo)
```
### **Parameters**

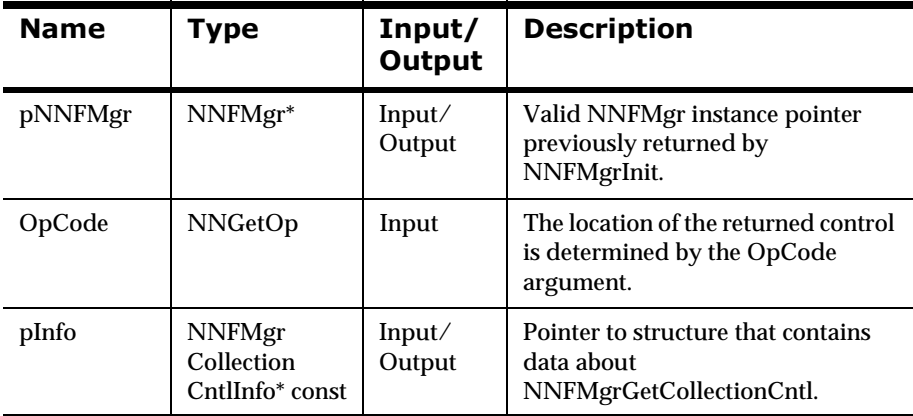

### **Remarks**

You can retrieve child controls associated with this collection by using the NNFMgrGetCntlFromCollection API.

 The location of the returned Collection control within the list of all Collection controls is determined by the OpCode argument. The OpCode argument is an enumerated type. See *OpCode* [on page 265.](#page-270-0)

## **Return Value**

Return a non-zero integer value on success and zero (0) failure. Use GetErrorNo() to retrieve the number for the error that occurred; then use GetErrorMessage() to retrieve the error message associated with that error number.

### **See Also**

[NNFMgrCollectionCntlInfo](#page-268-0) [NNFMgrCreateCollectionCntl](#page-355-0) [NNFMgrAddCntlToCollection](#page-359-0) [NNFMgrGetCntlFromCollection](#page-361-0) [NNFMgrUpdateCollectionCntl](#page-355-0) [NNFMgrDeleteCollectionCntl](#page-355-0)

# <span id="page-359-0"></span>**NNFMgrAddCntlToCollection**

Adds an existing control of any type to the collection control named by the CollName parameter, using the name and type information given in the NNFMgrCntlInfo structure. The control is added at the position indicated by the SeqNum parameter.

### **Syntax**

```
const short NNFMgrAddCntlToCollection(
             NNFMgr* pNNFMgr,
             const char* const CollName,
             int SeqNum,
             const NNFMgrCntlInfo* const pInfo)
```
### **Parameters**

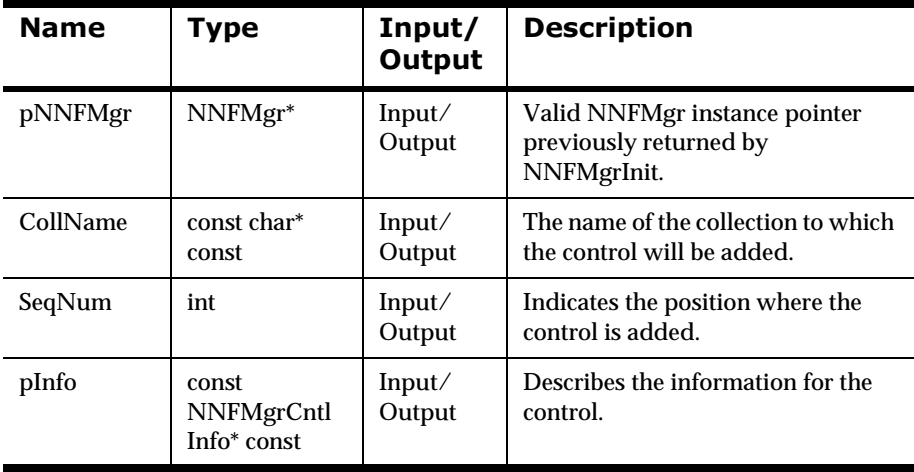

### **Remarks**

If SeqNum is less than or equal to zero (0) or greater than the number of items currently in the collection, SeqNum is calculated to append the control after the last item currently in the collection. Otherwise, the control is inserted
before the item located at position SeqNum in the collection. The first item in the collection is at SeqNum = 1, the second is at SeqNum = 2, and so on.

# **Return Value**

Return a non-zero integer value on success and zero (0) failure. Use GetErrorNo() to retrieve the number for the error that occurred; then use GetErrorMessage() to retrieve the error message associated with that error number.

### **See Also**

[NNFMgrCollectionCntlInfo](#page-268-0) [NNFMgrCreateCollectionCntl](#page-355-0) [NNFMgrGetCollectionCntl](#page-357-0) [NNFMgrGetCntlFromCollection](#page-361-0) [NNFMgrUpdateCollectionCntl](#page-355-0) [NNFMgrDeleteCollectionCntl](#page-355-0)

# <span id="page-361-0"></span>**NNFMgrGetCntlFromCollection**

Gets a single control from the collection named by the CollName parameter.

### **Syntax**

```
const short NNFMgrGetCntlFromCollection(
             NNFMgr* pNNFMgr,
             const char* const CollName,
             NNGetOp OpCode,
             NNFMgrCntlInfo* const pInfo)
```
#### **Parameters**

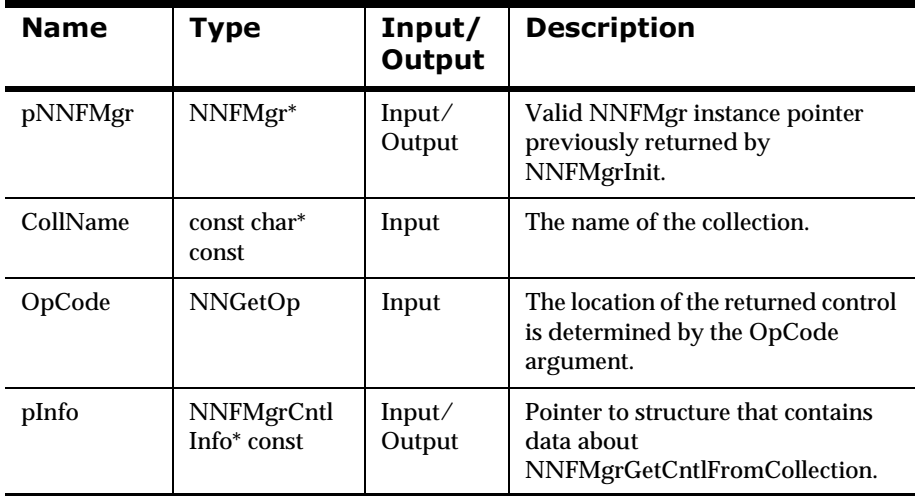

# **Remarks**

The location of the returned control within the collection is determined by the OpCode argument. The OpCode argument is an enumerated type. See *OpCode* [on page 265.](#page-270-0)

# **Return Value**

Return a non-zero integer value on success and zero (0) failure. Use GetErrorNo() to retrieve the number for the error that occurred; then use GetErrorMessage() to retrieve the error message associated with that error number.

### **See Also**

[NNFMgrCollectionCntlInfo](#page-355-0) [NNFMgrCreateCollectionCntl](#page-355-0) [NNFMgrGetCollectionCntl](#page-357-0) [NNFMgrAddCntlToCollection](#page-359-0) [NNFMgrUpdateCollectionCntl](#page-355-0) [NNFMgrDeleteCollectionCntl](#page-355-0)

# **NNFMgrUpdateCollectionCntl**

Updates an existing collection control in the database. Before calling this function, the NNFMgrCollectionCntlInfo() data structure must be initialized with the new values. The NNFmgrGetCollectionCntl function can be used to populate this data structure with the current values. The cntlName parameter must be the current name of the control. The pInfo structure should contain the new control name if it is different from the current name.

### **Syntax**

```
const short NNFMgrUpdateCollectionCntl(
             NNFMgr *pNNFMgr,
             const char * const cntlName,
             NNFMgrCollectionCntlInfo* const pInfo)
```
#### **Parameters**

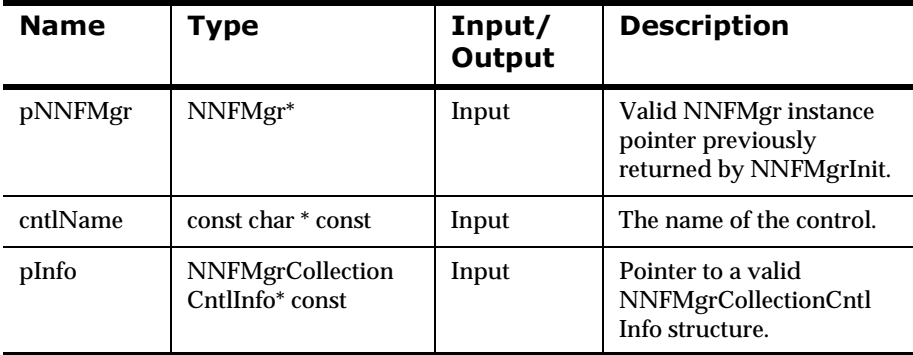

#### **Remarks**

A call to NNF\_CLEAR for pInfo should be made prior to populating the structure or calling this API.

This API function maintains all references from parent components even if the control's name is changed.

This API function truncates the list of output controls in the collection; it does not insert output control entries in the list. To add entries to the list, call the NNFMgrAddCntlToCollection() function.

#### **Return Value**

Returns a non-zero integer value on success and zero on failure. Use GetErrorNo() to retrieve the number for the error that occurred: then use GetErrorMessage() to retrieve the error message associated with that error number.

#### **Example**

```
NNFMgrCollectionCntlInfo Info;
NNF_CLEAR(&Info);
NNFMgrGetCollectionCntl(pNNFMgr, "coll", &Info );
Strcpy(Info.cntlName,"newColl");// change name
NNFMgrUpdateCollectionCntl(pNNFMgr, "coll", &Info);
```

```
NNFMgrCntlInfo Cntl;
NNF_CLEAR(&Cntl);
Strcpy(Expr.cntlName,"substituteBlanks");
Expr.cntlType = SUBSTITUTE_CNTL;
NNFMgrAddCntlToCollection(pNNFMgr, "newColl", 0, &Cntl);
// append it
Strcpy(Expr.cntlName,"appendNewline");
Expr.cntlType = PRE_POST_FIX_CNTL;
NNFMgrAddCntlToCollection(pNNFMgr, "newColl", 0, &Cntl);
// append it
```
# **See Also**

[NNFMgrCollectionCntlInfo](#page-355-0) [NNFMgrCreateCollectionCntl](#page-355-0) [NNFMgrGetCollectionCntl](#page-357-0) [NNFMgrAddCntlToCollection](#page-359-0) [NNFMgrGetCntlFromCollection](#page-355-0) [NNFMgrDeleteCollectionCntl](#page-355-0)

# **NNFMgrDeleteCollectionCntl**

Deletes a single Collection control from the database.

## **Syntax**

```
const short NNFMgrDeleteCollectionCntl(
             NNFMgr *pNNFMgr, 
             const char * const cntlName )
```
#### **Parameters**

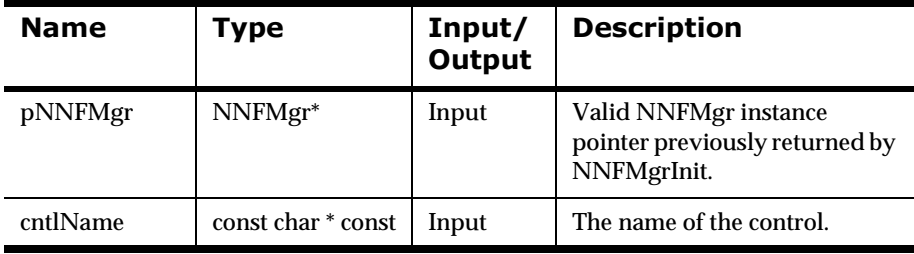

#### **Remarks**

This function does not perform any referential integrity checks on the database. If the control you are deleting is still being used in one or more formats, then those formats will no longer function properly.

### **Return Value**

Returns a non-zero integer value on success and zero on failure. Use GetErrorNo() to retrieve the number for the error that occurred, then use GetErrorMessage() to retrieve the error message associated with that error number.

#### **Example**

See *[Using Format Management APIs: fmgr.cpp](#page-480-0)* on page 475.

# **See Also**

[NNFMgrCollectionCntlInfo](#page-355-0) [NNFMgrCreateCollectionCntl](#page-355-0) [NNFMgrGetCollectionCntl](#page-357-0) [NNFMgrAddCntlToCollection](#page-359-0) [NNFMgrGetCntlFromCollection](#page-359-0) [NNFMgrUpdateCollectionCntl](#page-355-0)

# **Custom Date/Time Formats**

# **NNFMgrGetDateTimeFormatString**

Gets a single date/time format string from the database. Date/time format is one of the standard date/time formats.

# **Syntax**

```
const short NNFMgrGetDateTimeFormatString(
             NNFMgr *pNNFMgr,
             NNGetOp OpCode,
             short customFlag,
             char* const pFormatStr)
```
#### **Parameters**

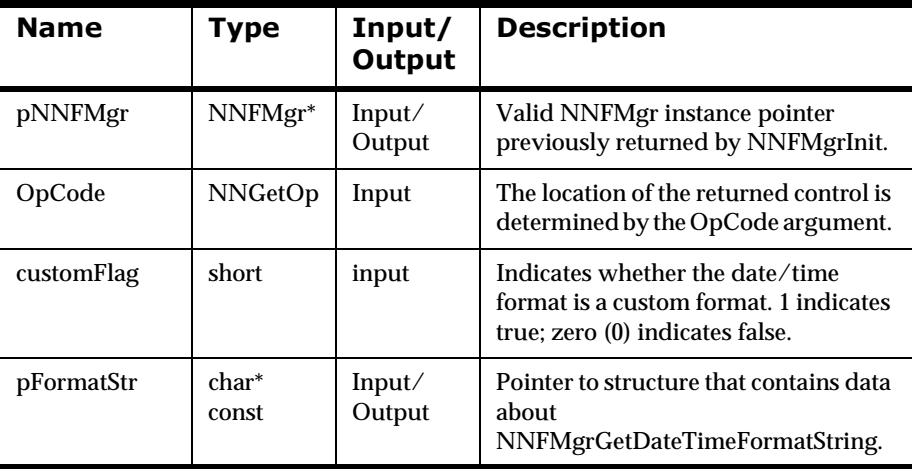

# **Remarks**

The location of the returned format string within the list of all format strings is determined by the OpCode argument. The OpCode argument is an enumerated type. See *OpCode* [on page 265.](#page-270-0)

# **Return Value**

Return a non-zero integer value on success and zero on failure. Use GetErrorNo() to retrieve the number for the error that occurred; then use GetErrorMessage() to retrieve the error message associated with that error number.

# **Recursion Check**

When the user is working with compound formats or collections of controls, a parent object might refer back to itself or one of its parent objects. This is called recursion.

# <span id="page-369-0"></span>**NNFMgrIsRecursiveFormat**

Checks the format given by FormatName for recursion.

### **Syntax**

```
const short NNFMgrIsRecursiveFormat(
             NNFMgr *pNNFMgr,
             const char* const FormatName,
             short * const IsRecursive)
```
#### **Parameters**

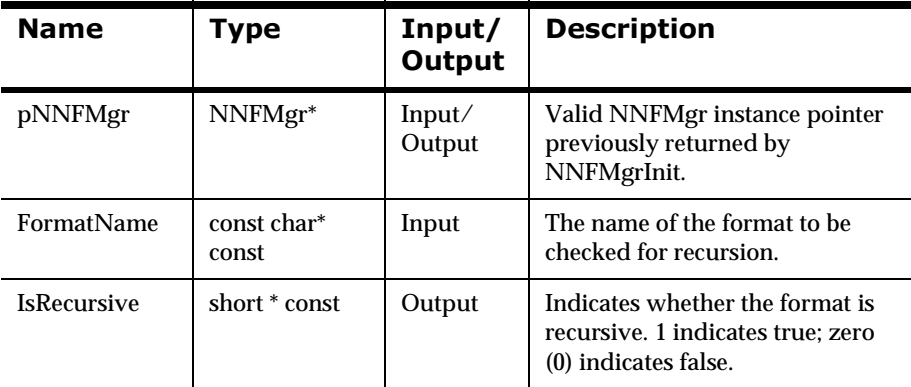

#### **Remarks**

If the format is recursive, the IsRecursive argument is set to 1; otherwise, IsRecursive is set to zero (0).

### **Return Value**

Return a non-zero integer value on success, and on failure. Use GetErrorNo() to retrieve the number for the error that occurred; then use GetErrorMessage() to retrieve the error message associated with that error number.

# **Example**

An example of a recursive compound format follows:

- 1. Compound Format A
	- <sup>n</sup> Compound Format B
	- $\blacksquare$  Flat Format C
- 2. Compound Format B
	- nCompound Format A
- 3. Flat Format C

In this example, Compound Format A consists of Compound Format B and Flat Format C.However, Compound Format B consists of Compound Format A, which consists of Compound Format B, and so on. This situation causes an infinite loop when trying to traverse the children of Compound Format A; therefore, Compound Format A is a Recursive Format.

# **See Also**

[NNFMgrIsRecursiveCollection](#page-371-0)

# <span id="page-371-0"></span>**NNFMgrIsRecursiveCollection**

Checks the collection given by FormatName for recursion.

### **Syntax**

```
const short NNFMgrIsRecursiveCollection(
             NNFMgr *pNNFMgr,
             const char* const CollectionName,
             short * const IsRecursive)
```
#### **Parameters**

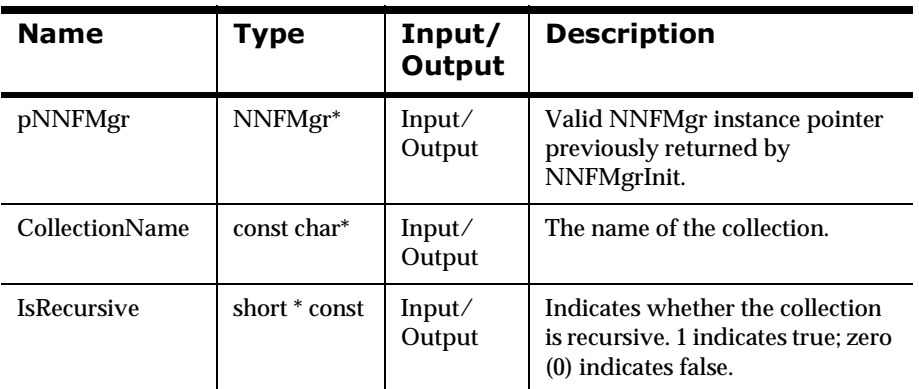

#### **Remarks**

If the collection is recursive, the IsRecursive argument is set to 1;. otherwise, IsRecursive is set to zero (0). As with NNFMgrIsRecursiveFormat(), if a child of a collection contains any one of its ancestors, the collection is recursive.

### **Return Value**

Return a non-zero integer value on success, and on failure. Use GetErrorNo() to retrieve the number for the error that occurred; then use GetErrorMessage() to retrieve the error message associated with that error number.

# **See Also**

[NNFMgrIsRecursiveFormat](#page-369-0)

# **NNFMgrUpdateOutputControl**

Updates an existing release 3.x output control in the database. Before calling this function, the NNFMgrOutputControlInfo() data structure must be initialized with the new values. The NNFmgrGetOutputControl() function can be used to populate this data structure with the current values. The cntlName parameter must be the current name of the output control. The pInfo structure should contain the new name if different from the current name.

#### **Syntax**

```
const short NNFMgrUpdateOutputControl(
             NNFMgr *pNNFMgr,
             const char * const cntlName,
             NNFMgrOutputControlInfo * const pInfo)
```
#### **Parameters**

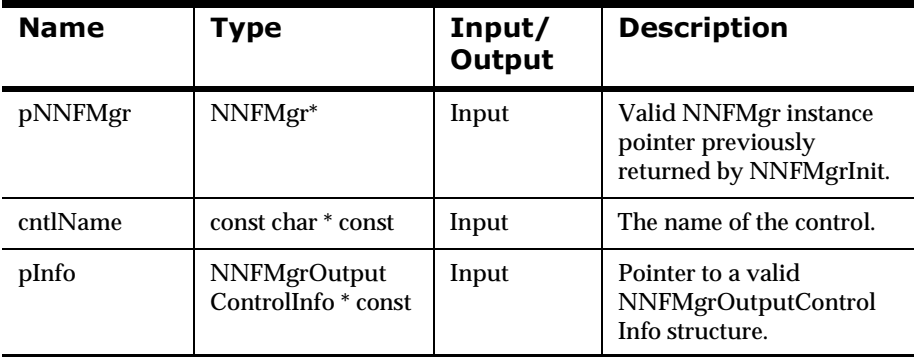

#### **Remarks**

A call to NNF\_CLEAR for pInfo should be made prior to populating the structure or calling this API.

This function first deletes the named output control using the NNFMgrDeleteOutputControl() API call, then calls NNFMgrCreateOutputControl() to create it with the new values. All references from parent components to this output control are maintained, even if the control's name is changed.

### **Return Value**

Returns a non-zero integer value on success and zero on failure. Use GetErrorNo() to retrieve the number for the error that occurred, then use GetErrorMessage() to retrieve the error message associated with that error number.

#### **Example**

```
NNFMgrOutputControlInfo Info;
NNF_CLEAR(&Info);
NNFMgrGetOutputControl(pNNFMgr, "StringWithNewline", &Info );
strcpy(Info.controlName, "StringWithSemicolon");// change name
strcpy(Info.suffix, "Semicolon");// change suffix literal
NNFMgrUpdateOutputControl(pNNFMgr, "StringWithNewline", &Info);
```
# **NNFMgrDeleteOutputControl**

Deletes a single output control from the database.

# **Syntax**

```
const short NNFMgrDeleteOutputControl(
             NNFMgr *pNNFMgr, 
             const char * const cntlName )
```
#### **Parameters**

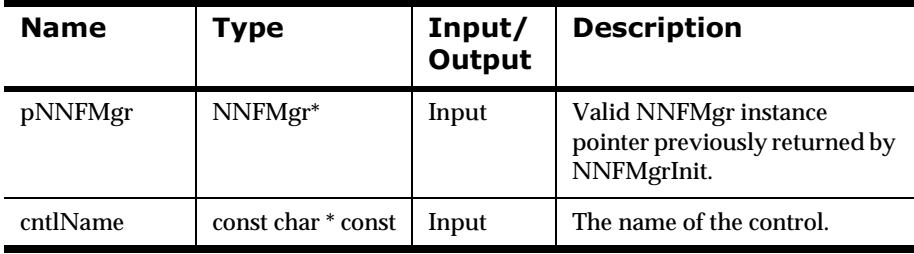

#### **Remarks**

This function does not perform any referential integrity checks on the database. If the control you are deleting is still being used in one or more Output formats, then those formats will no longer function properly.

### **Return Value**

Returns a non-zero integer value on success and zero on failure. Use GetErrorNo() to retrieve the number for the error that occurred, then use GetErrorMessage() to retrieve the error message associated with that error number.

#### **Example**

See *[Using Format Management APIs: fmgr.cpp](#page-480-0)* on page 475.

# **Literal Management APIs**

Output controls are designed to reuse literal strings as much as possible. The current controls refer to these literal strings as literals. These strings were formerly used primarily for input and output field delimiters and were referred to as delimiters.

Delimiter APIs and structures are supported only for backward compatibility and should not be used for new development. See *Obsolete APIs and Structures* for details about APIs that are no longer used in NEONet.

When a user specifies a literal name, Formatter Management APIs check to see if a literal of this name already exists. If a matching literal with a default literal name can be found, then this literal is reused, and no new literal is created. Only literals with default names, that is, names not specified directly by the user, are considered for reuse.

Users do not provide literal id numbers in the structures passed to the control creation APIs in the form NNFMgrCreatexxxCntl. Instead, they pass the literal value or the literal name to the API. If a literal value is used that does not already exist, a new literal is created with the value and is given a default name. The form is NNDef Literal < Counter >, where Counter = 1 greater than the number of literals currently in the NNF\_LITRL table.

# **Literal Management API Structure**

# **NNFMgrLiteralInfo**

NNFMgrLiteralInfo is a structure containing information about literals.

#### **Syntax**

```
typedef struct NNFMgrLiteralInfo {
        unsigned char literalName[33];
         unsigned char literalValue[127];
         unsigned short literalLength;
         long initFlag;
};
```
### **Parameters**

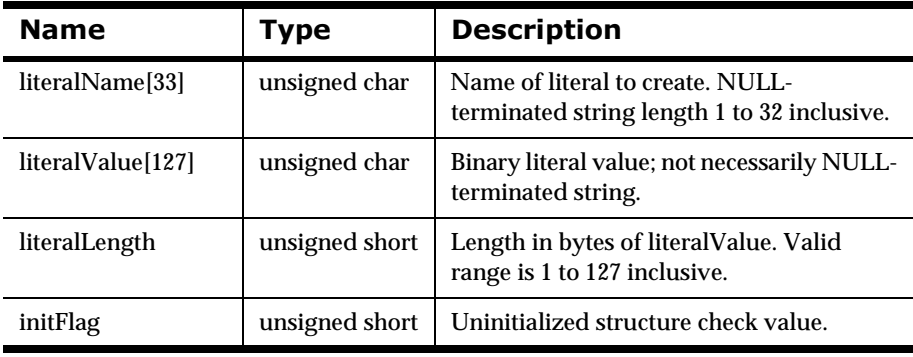

# <span id="page-378-0"></span>**Literal Management APIs**

# **NNFMgrCreateLiteral**

Creates a Literal using the information in the pInfo structure.

#### **Syntax**

```
const short NNFMgrCreateLiteral(
             NNFMgr* pNNFMgr,
             NNFMgrLiteralInfo* const pInfo)
```
#### **Parameters**

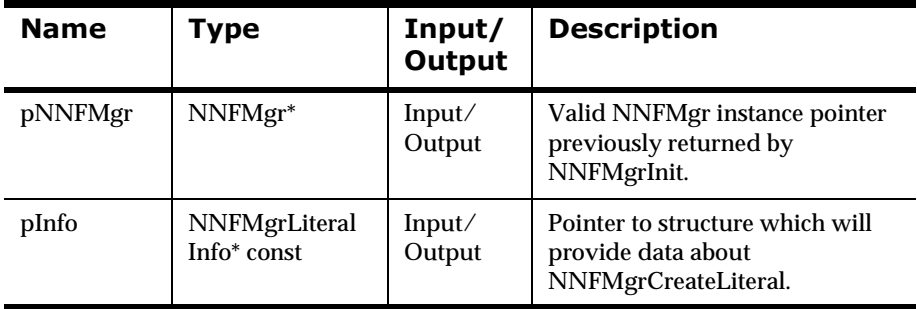

### **Return Value**

Return a non-zero integer value on success, and on failure. Use GetErrorNo() to retrieve the number for the error that occurred; then use GetErrorMessage() to retrieve the error message associated with that error number.

#### **See Also**

**[NNFMgrGetLiteral](#page-379-0)** 

[NNFMgrUpdateLiteral](#page-418-0)

[NNFMgrDeleteLiteral](#page-383-0)

# <span id="page-379-0"></span>**NNFMgrGetLiteral**

Gets a single Literal from the database. The location of the returned control is determined by the OpCode argument. The OpCode argument is an enumerated type. See *OpCode* [on page 265.](#page-270-0)

### **Syntax**

```
const short NNFMgrGetLiteral(
             NNFMgr* pNNFMgr,
             NNGetOp OpCode,
             NNFMgrLiteralInfo* const pInfo)
```
#### **Parameters**

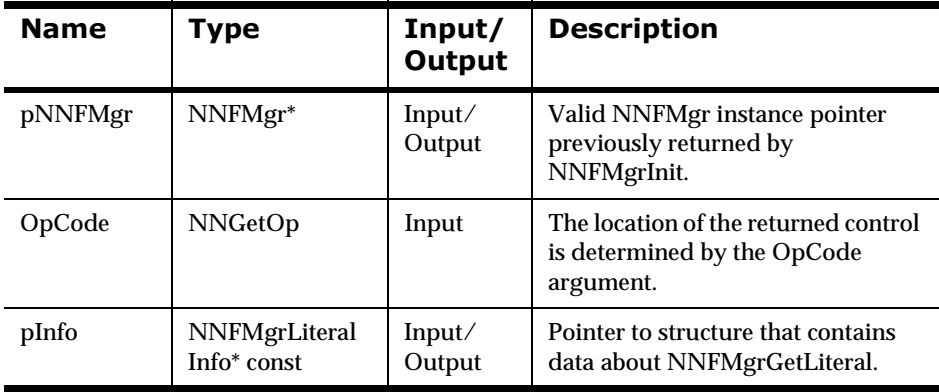

### **Return Value**

Return a non-zero integer value on success, and on failure. Use GetErrorNo() to retrieve the number for the error that occurred; then use GetErrorMessage() to retrieve the error message associated with that error number.

#### **See Also**

[NNFMgrCreateLiteral](#page-378-0)

[NNFMgrUpdateLiteral](#page-418-0)

#### [NNFMgrDeleteLiteral](#page-383-0)

# **NNFMgrUpdateLiteralLiteral**

Updates an existing literal in the database. Before calling this function, the NNFMgrLiteralInfo() data structure must be initialized with the new values. The NNFmgrGetLiteral function can be used to populate this data structure with the current values. The literalName parameter must be the current name of the literal The pInfo structure should contain the new control name if it is different from the current name.

# **Syntax**

```
const short NNFMgrUpdateLiteral(
             NNFMgr *pNNFMgr,
             const char * const literalName,
             NNFMgrLiteralInfo* const pInfo)
```
#### **Parameters**

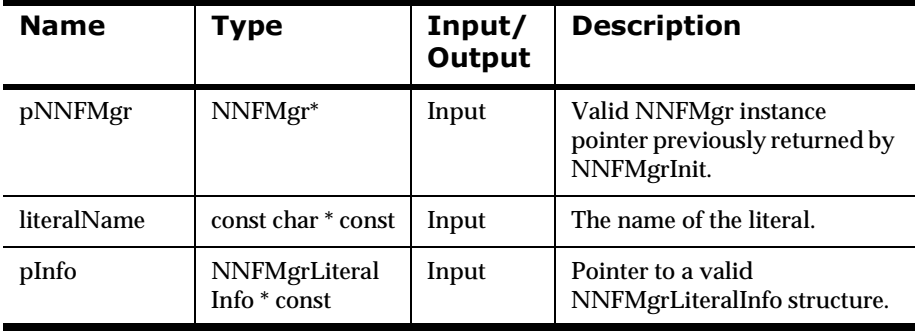

and the state of the state of the

#### **Remarks**

A call to NNF\_CLEAR for pInfo should be made prior to populating the structure or calling this API.

This API function maintains all references from parent components even if the control's name is changed.

# **Return Value**

Returns a non-zero integer value on success and zero on failure. Use GetErrorNo() to retrieve the number for the error that occurred, then use GetErrorMessage() to retrieve the error message associated with that error number.

# **Example**

```
NNFMgrLiteralInfo Info;
NNF_CLEAR(&Info);
NNFMgrGetLiteral(pNNFMgr, "fieldDelimiter", &Info );
strcpy(Info.literalValue, ",");// change literal
Info.literalLength = 1;
NNFMgrUpdateLiteral(pNNFMgr, "fieldDelimiter", &Info);
```
# **See Also**

```
NNFMgrCreateLiteral
NNFMgrGetLiteral
NNFMgrDeleteLiteral
```
# <span id="page-383-0"></span>**NNFMgrDeleteLiteral**

Deletes a single literal from the database.

### **Syntax**

```
const short NNFMgrDeleteLiteral(
             NNFMgr *pNNFMgr, 
             const char * const literalName)
```
#### **Parameters**

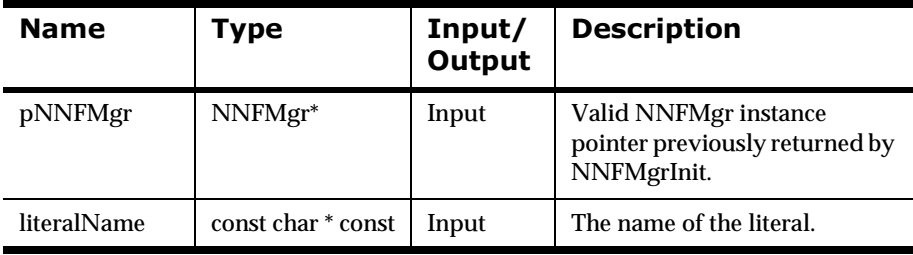

#### **Remarks**

This function does not perform any referential integrity checks on the database. If the literal you are deleting is used in other controls or formats, then those components will no longer function properly.

#### **Return Value**

Returns a non-zero integer value on success and zero on failure. Use GetErrorNo() to retrieve the number for the error that occurred; then use GetErrorMessage() to retrieve the error message associated with that error number.

#### **Example**

See *[Using Format Management APIs: fmgr.cpp](#page-480-0)* on page 475.

# **See Also**

[NNFMgrCreateLiteral](#page-378-0) **[NNFMgrGetLiteral](#page-379-0)** [NNFMgrUpdateLiteral](#page-418-0)

NNFMgrDeleteDelimiter

# **NNFMgrDeleteDelimiter**

Deletes a single delimiter from the database.

#### **Note:**

The NNFMgrDeleteDelimiter function is included only for backward compatibility. You should use the NNFMgrDeleteLiteral for NEONet releases 4.0 and later.

#### **Syntax**

```
const short NNFMgrDeleteDelimiter(
             NNFMgr *pNNFMgr, 
             const char * const delimiterName )
```
#### **Parameters**

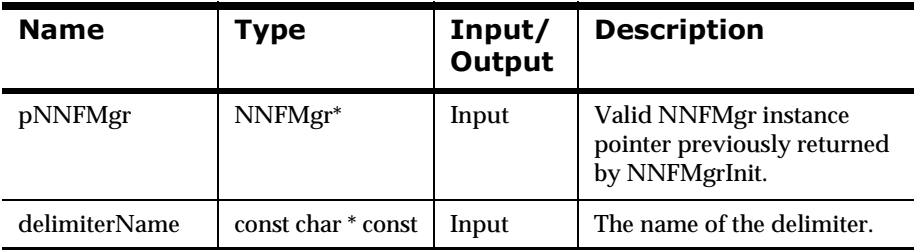

#### **Remarks**

This function does not perform any referential integrity checks on the database. If the delimiter you are deleting is used in other controls or formats, then those components will no longer function properly.

#### **Return Value**

Returns a non-zero integer value on success and zero on failure. Use GetErrorNo() to retrieve the number for the error that occurred; then use GetErrorMessage() to retrieve the error message associated with that error number.

# **Example**

See *[Using Format Management APIs: fmgr.cpp](#page-480-0)* on page 475.

# **See Also**

NNFMgrDeleteLiteral

# **User-Defined Data Type Management APTS**

#### **Note:**

You can assign user-defined data types *only* to the data\_type portion of parse and format controls. You cannot assign user-defined data types to the length type or tag type portions of parse or format controls.

#### **WARNING!**

If you use a case-insensitive database, you cannot name components the same with only a change in case to identify them. For example, you cannot name one field f1 and another field F1. In a case-insensitive environment, you must make each item unique using something other than case differences.

If you import components exported from a case-sensitive database into a case-insensitive database, the case differences cause NNFie to fail during import if a conflict arises between two components named the same with only case differences.

See *System Management* for information on using NNFie and how to change a case-insensitive installation to case sensitive.

# **User-Defined Data Type Management API Structures**

# **NNFMgrUserDefTypeInfo**

NNFMgrUserDefTypeInfo is a structure containing user-defined type information.

# **Syntax**

```
typedef struct NNFMgrUserDefTypeInfo {
              char userDefTypeName[33];
              char nativeTypeName[33];
              char validationRoutineName[33];
```
long initFlag;

```
} NNFMgrUserDefTypeInfo;
```
### **Parameters**

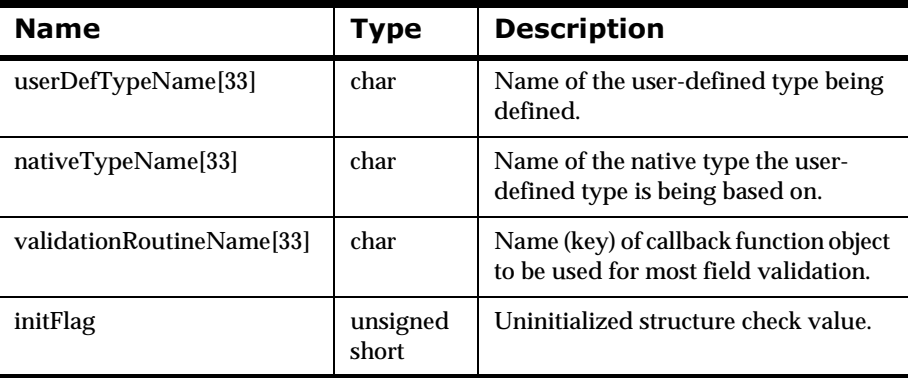

# **NNFMgrNameValuePairInfo**

NNFMgrNameValuePairInfo associates an array of name/value pairs with an object (parse control) name and a usage type name (user-defined type input field validation).

### **Syntax**

```
typedef struct NNFMgrNameValuePairInfo {
              char objectName[33];
              char pairType[33];
              NameValuePair* pairs;
              long initFlag;
```

```
} NNFMgrNameValuePairInfo;
```
#### **Parameters**

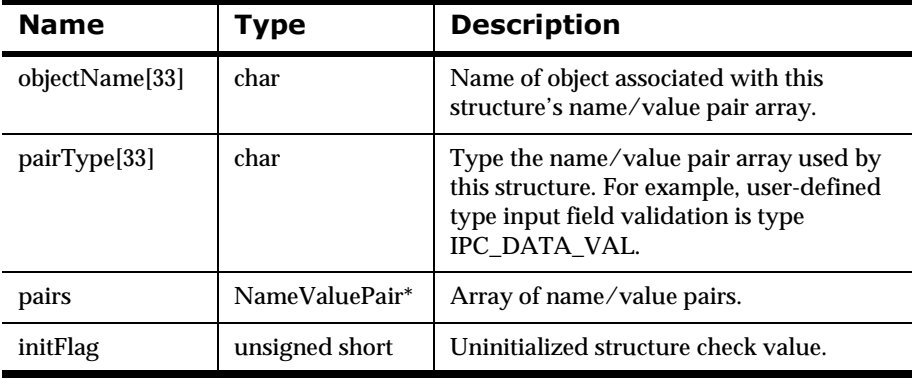

# **User-Defined Data Type Management** API<sub>s</sub>

# <span id="page-390-0"></span>**NNFMgrCreateUserDefinedType**

NNFMgrCreateUserDefinedType() adds a new user-defined type to the database.

# **Syntax**

```
const short NNFMgrCreateUserDefinedType (
             NNFMgr * pNNFMgr,
             const NNFMgrUserDefTypeInfo * const pTypeInfo);
```
#### **Parameters**

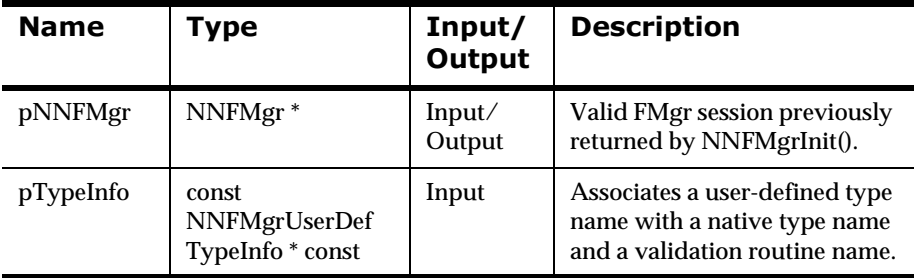

# **Remarks**

A call to NNF\_CLEAR for pTypeInfo should be made prior to populating the structures or calling this API.

# **Return Value**

Returns non-zero if the user-defined type is created successfully; zero (0) on failure.

Use GetErrorNo() to retrieve the number for the error that occurred; then use GetErrorMessage() to retrieve the error message associated with that error number.

# **See Also**

[NNFMgrGetUserDefinedType](#page-393-0) [NNFMgrGetFirstUserDefinedType](#page-395-0) [NNFMgrGetNextUserDefinedType](#page-397-0)

# **NNFMgrAddNameValuePairs**

NNFMgrAddNameValuePairs() adds a set of name/value pairs to an existing object such as a parse control.

#### **Syntax**

```
const short NNFMgrAddNameValuePairs (
             NNFMgr * pNNFMgr,
             const NNFMgrNameValuePairInfo * const pPairInfo);
```
#### **Parameters**

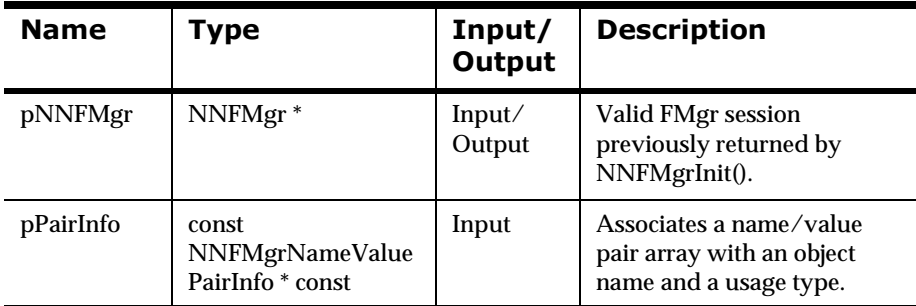

#### **Remarks**

A call to NNF\_CLEAR for pPairInfo should be made prior to populating the structures or calling this API.

### **Return Value**

Returns non-zero if the name/value pair was added to the object named in pPairInfo; zero (0) on failure.

Use GetErrorNo() to retrieve the number for the error that occurred; then use GetErrorMessage() to retrieve the error message associated with that error number.

# <span id="page-393-0"></span>**NNFMgrGetUserDefinedType**

NNFMgrGetUserDefinedType() retrieves user-defined type information for the user-defined type named in pTypeName.

#### **Syntax**

```
const short NNFMgrGetUserDefinedType (
             NNFMgr * pNNFMgr, 
             const char * const pTypeName,
             const NNFMgrUserDefTypeInfo * const pTypeInfo);
```
#### **Parameters**

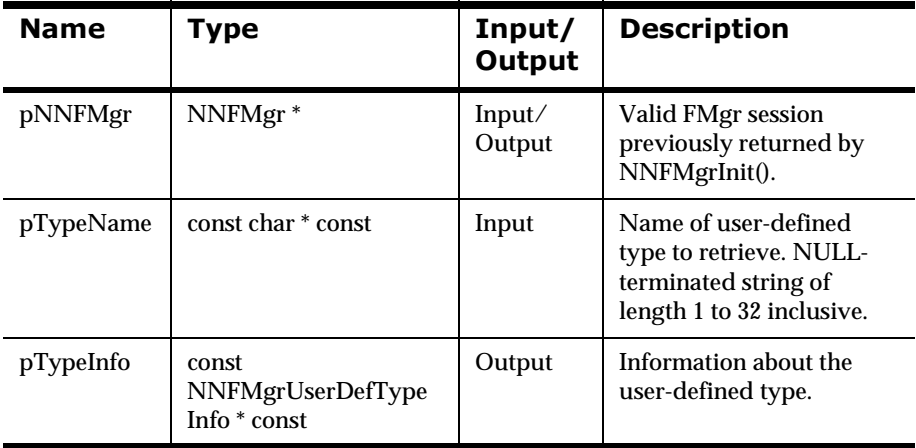

#### **Remarks**

A call to NNF\_CLEAR for pTypeInfo should be made prior to populating the structures or calling this API.

#### **Return Value**

Returns non-zero if the user-defined type information was retrieved successfully; zero (0) on failure.

Use GetErrorNo() to retrieve the number for the error that occurred; then use GetErrorMessage() to retrieve the error message associated with that error number.

### **See Also**

[NNFMgrCreateUserDefinedType](#page-390-0) [NNFMgrGetFirstUserDefinedType](#page-395-0) [NNFMgrGetNextUserDefinedType](#page-397-0)

# <span id="page-395-0"></span>**NNFMgrGetFirstUserDefinedType**

NNFMgrGetFirstUserDefinedType() retrieves user-defined type information from the database. To iterate through all user-defined types, a call to NNFMgrGetFirstUserDefinedType() must be followed by calls to NNFMgrNextUserDefinedType() with the same NNFMgr session handle until NNFMGrGetNextUserDefinedType() returns an error.

# **Syntax**

```
const short NNFMgrGetUserDefinedType (
             NNFMgr * pNNFMgr,
             const NNFMgrUserDefTypeInfo * const pTypeInfo);
```
### **Parameters**

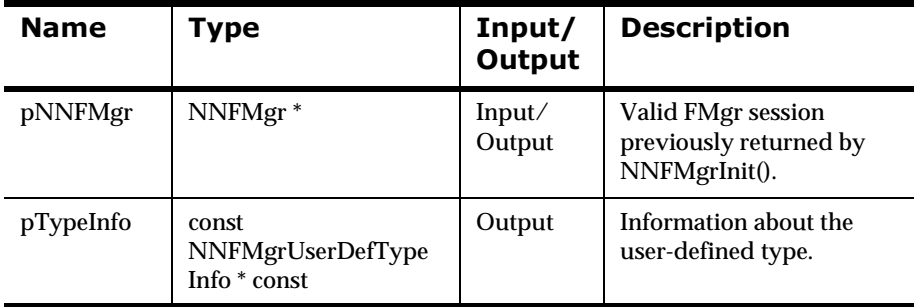

### **Remarks**

A call to NNF\_CLEAR for pTypeInfo should be made prior to populating the structures or calling this API.

### **Return Value**

Returns non-zero if the user-defined type information was retrieved successfully; zero (0) on failure.

Use GetErrorNo() to retrieve the number for the error that occurred; then use GetErrorMessage() to retrieve the error message associated with that error number.
[NNFMgrCreateUserDefinedType](#page-390-0) [NNFMgrGetUserDefinedType](#page-393-0) [NNFMgrGetNextUserDefinedType](#page-397-0)

## <span id="page-397-0"></span>**NNFMgrGetNextUserDefinedType**

NNFMgrGetNextUserDefinedType() retrieves user-defined type information from the database. To iterate through all user-defined types, a call to NNFMgrGetFirstUserDefinedType() must be followed by calls to NNFMgrNextUserDefinedType() with the same NNFMgr session handle until NNFMGrGetNextUserDefinedType() returns an error.

## **Syntax**

```
const short NNFMgrGetNextUserDefinedType (
             NNFMgr * pNNFMgr,
             const NNFMgrUserDefTypeInfo * const pTypeInfo);
```
### **Parameters**

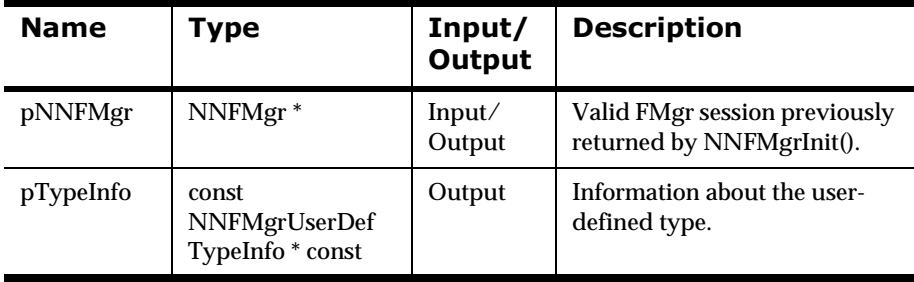

### **Remarks**

A call to NNF\_CLEAR for pTypeInfo should be made prior to populating the structures or calling this API.

## **Return Value**

Returns non-zero if the user-defined type information was retrieved successfully; zero (0) on failure.

Use GetErrorNo() to retrieve the number for the error that occurred; then use GetErrorMessage() to retrieve the error message associated with that error number.

[NNFMgrCreateUserDefinedType](#page-390-0) [NNFMgrGetUserDefinedType](#page-393-0) [NNFMgrGetFirstUserDefinedType](#page-395-0)

## **NNFMgrUpdateUserDefinedType**

Updates an existing user-defined type in the database. Before calling this function, the NNFMgrUserDefTypeInfo() data structure must be initialized with the new values. The NNFMgrGetUserDefinedType function can be used to populate this data structure with the current values. The pInfo structure should contain the new control name if it is different from the current name.

## **Syntax**

```
const short NNFMgrUpdateUserDefinedType(
             NNFMgr *pNNFMgr,
             const char * const pTypeName,
             NNFMgrUserDefTypeInfo* const)
```
#### **Parameters**

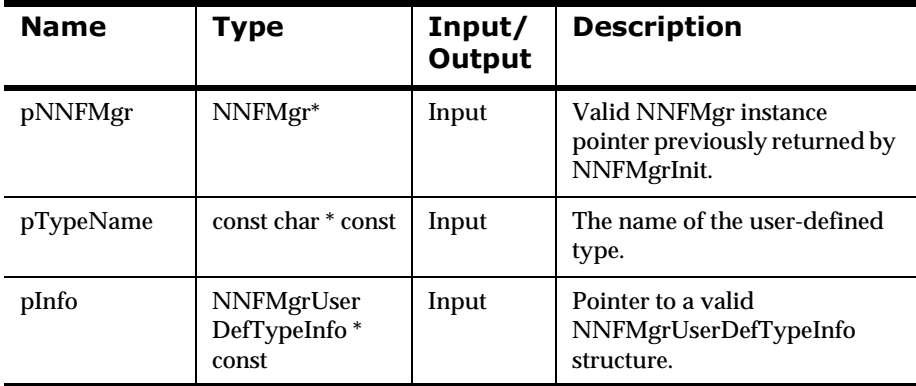

#### **Remarks**

A call to NNF\_CLEAR for pInfo should be made prior to populating the structure or calling this API.

This API function maintains all references from parent components even if the control's name is changed.

## **Return Value**

Returns a non-zero integer value on success and zero on failure. Use GetErrorNo() to retrieve the number for the error that occurred, then use GetErrorMessage() to retrieve the error message associated with that error number.

## **See Also**

[NNFMgrGetUserDefinedType](#page-393-0) [NNFMgrGetFirstUserDefinedType](#page-395-0) [NNFMgrGetNextUserDefinedType](#page-397-0)

## **NNFMgrDeleteUserDefinedType**

Deletes a single user-defined type from the database.

## **Syntax**

```
const short NNFMgrDeleteUserDefinedType(
             NNFMgr *pNNFMgr, 
             const char * const pTypeName )
```
#### **Parameters**

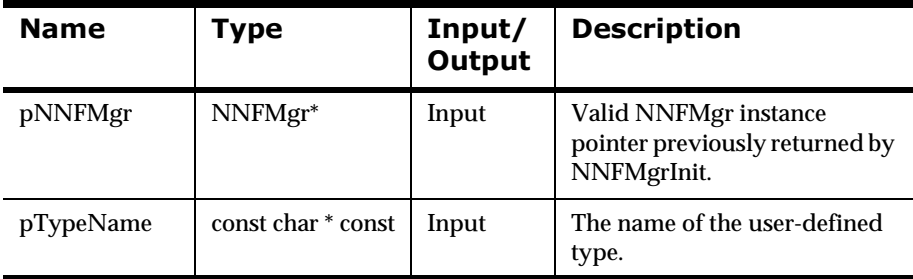

#### **Remarks**

This function does not perform any referential integrity checks on the database. If the user-defined type you are deleting is used in other controls or formats, then those components will no longer function properly.

### **Return Value**

Returns a non-zero integer value on success and zero on failure. Use GetErrorNo() to retrieve the number for the error that occurred; then use GetErrorMessage() to retrieve the error message associated with that error number.

#### **Example**

See *[Using Format Management APIs: fmgr.cpp](#page-480-0)* on page 475.

[NNFMgrGetUserDefinedType](#page-393-0) [NNFMgrGetFirstUserDefinedType](#page-395-0) [NNFMgrGetNextUserDefinedType](#page-397-0)

# **Parse Control Management APIs**

#### **WARNING!**

If you use a case-insensitive database, you cannot name components the same with only a change in case to identify them. For example, you cannot name one field f1 and another field F1. In a case-insensitive environment, you must make each item unique using something other than case differences.

If you import components exported from a case-sensitive database into a case-insensitive database, the case differences will cause NNFie to fail during import if a conflict arises between two components named the same with only case differences.

See *System Management* for information on using NNFie and how to change a case-insensitive installation to case sensitive.

# **Parse Control Management API Structures**

## <span id="page-404-0"></span>**NNFMgrParseControlInfo**

NNFMgrParseControlInfo is a structure containing parse control information.

## **Syntax**

```
typedef struct NNFMgrParseControlInfo {
} NNFMgrParseControlInfo;
```
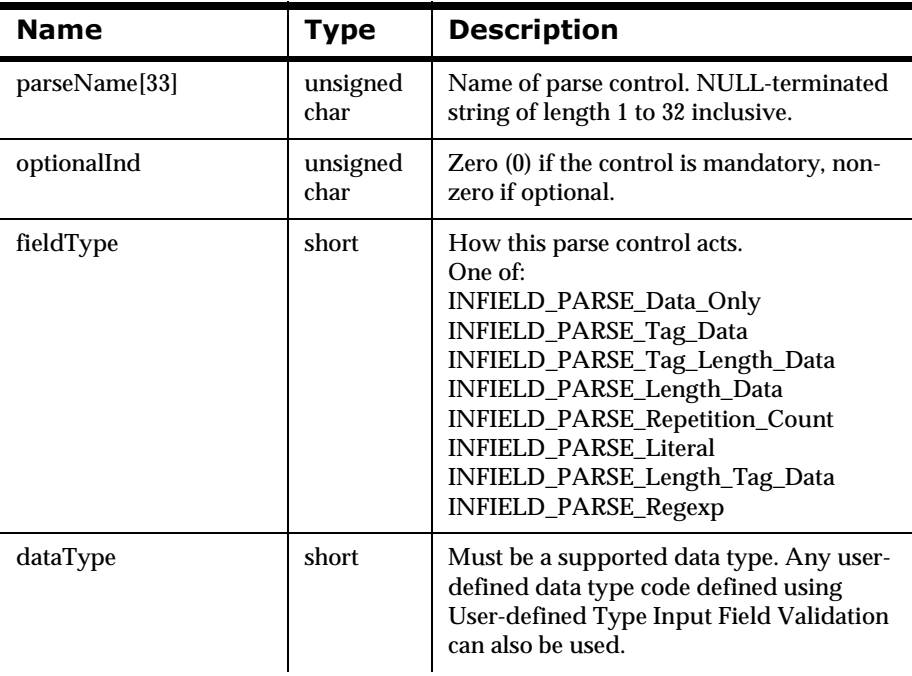

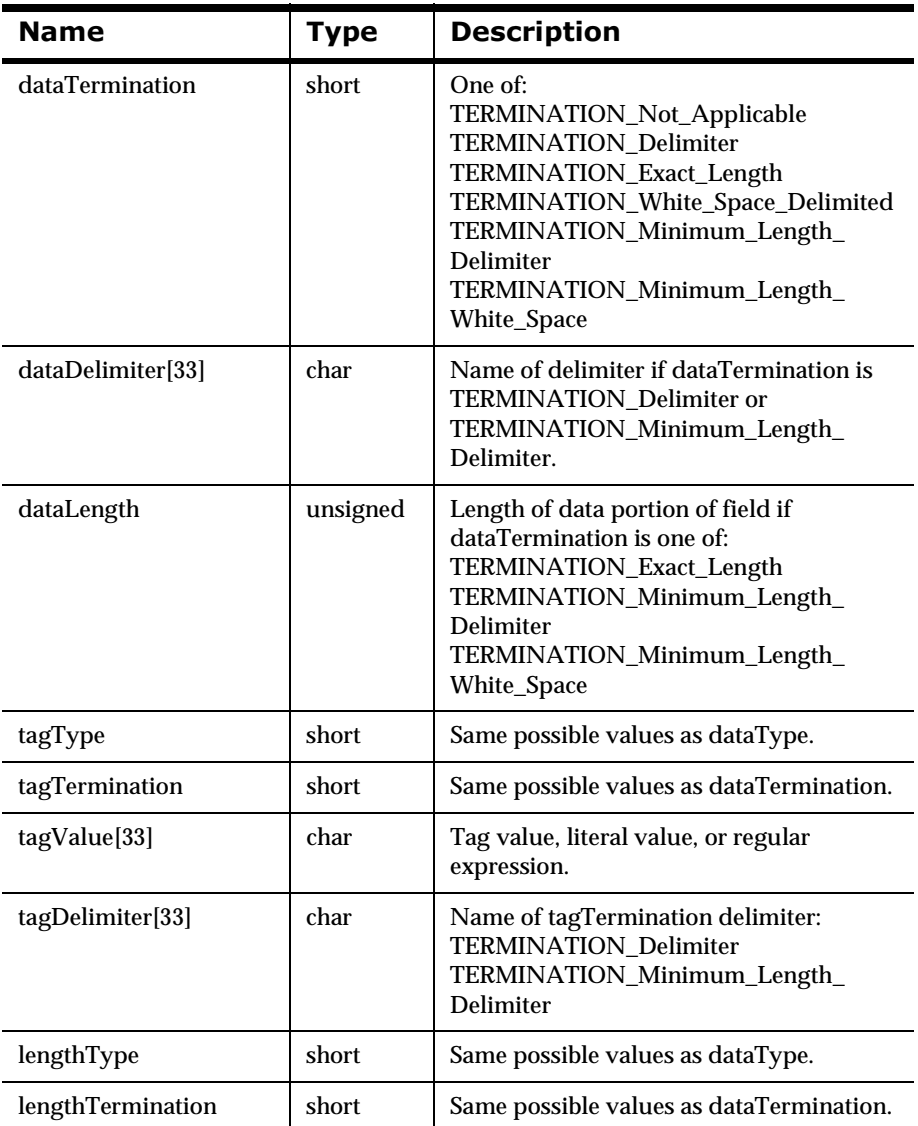

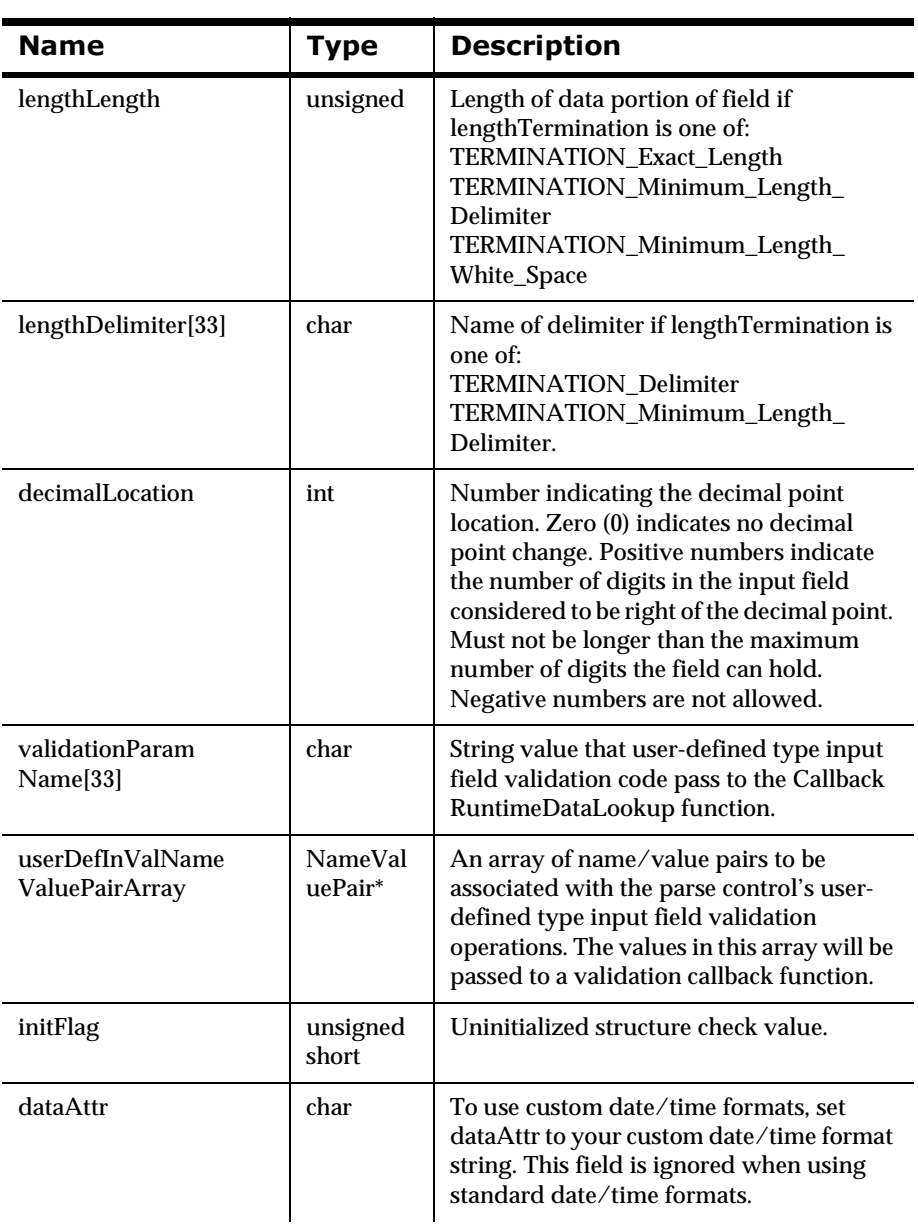

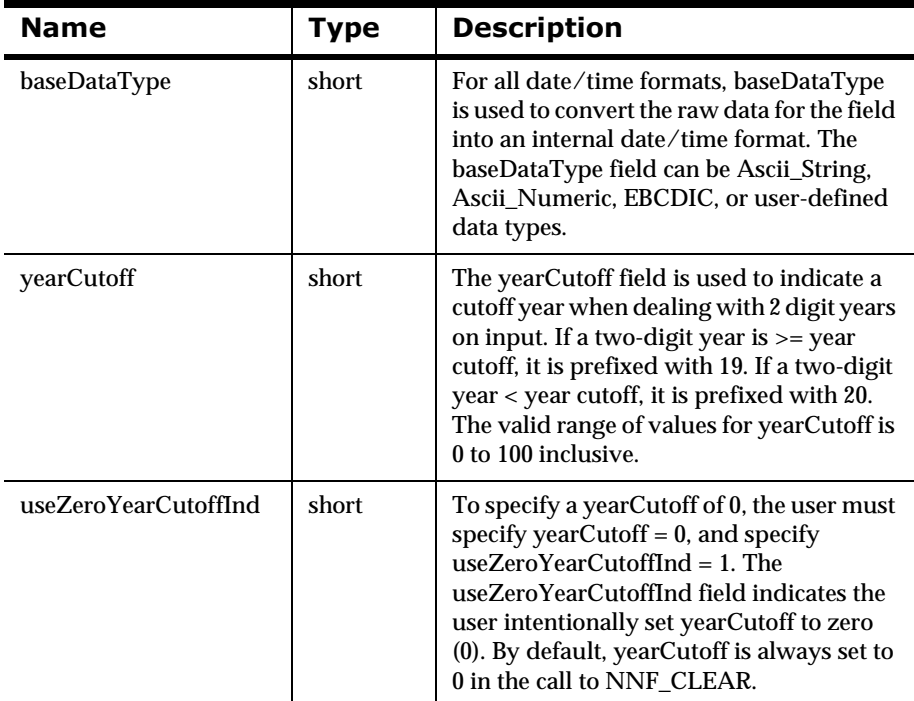

#### **Remarks**

The Date/Time fields are only used when the user specifies a dataType of date, time, default date/time, or custom date/time. If you use custom date/ time formats, set dataAttr to your custom date/time format string. For all date/time formats, baseDataType is used to convert the raw data for the field into an internal date/time format. The baseDataType field can be ASCII string, ASCII numeric, EBCDIC, or User Defined data types. The fieldType field must be Data Only, or Tag and Data. Data termination must be Exact Length, and length must match the length of the date/time format selected.

#### **Note:**

All mandatory fields must parse correctly and have valid data for the specified dataType. Optional fields do not have to parse successfully.

#### **WARNING! Year 2000 Compliance**

The yearCutoff field is used to indicate a cutoff year when dealing with twodigit years on input. The following logic controls the century assigned to twodigit years.

Two-digit year  $\ge$  year cutoff, prefix with 19 Two-digit year < year cutoff, prefix with 20

The valid range of values for yearCutoff is 0 to 100 inclusive. Using a yearCutoff of 100 forces all two-digit years to be prefixed with 20. Using a yearCutoff of 0 forces all two-digit years to be prefixed with 19. The user is required to specify a valid yearCutoff when a custom date/time format containing a two-digit year is selected via the dataAttr field.

To specify a yearCutoff of 0, the user must specify yearCutoff = 0, and specify useZeroYearCutoffInd = 1. The useZeroYearCutoffInd field indicates the user intentionally set yearCutoff to 0. By default, yearCutoff is always set to 0 in the call to NNF\_CLEAR.

## **See Also**

See Appendix D*[: Data Type Descriptions](#page-514-0)* on page 509.

# <span id="page-409-0"></span>**Parse Control Management APIs**

## **NNFMgrCreateParseControl**

NNFMgrCreateParseControl() adds a new parse control to the database.

#### **Syntax**

```
const short NNFMgrCreateParseControl(
             NNFMgr *pNNFMgr,
             const NNFMgrParseControlInfo *pParseControlInfo);
```
#### **Parameters**

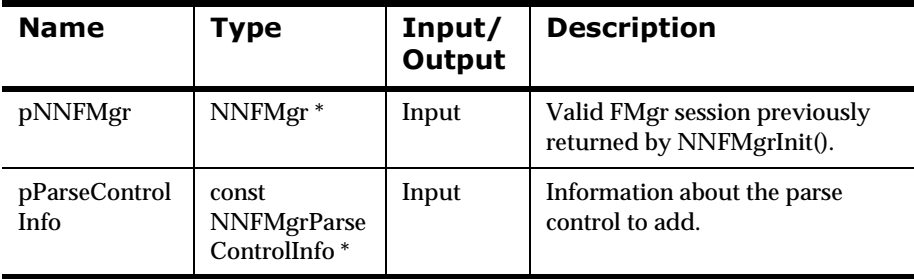

### **Remarks**

A call to NNF\_CLEAR for pParseControlInfo should be made prior to populating the structures or calling this API.

If dataType in the NNFMgrParseControlInfo structure is set to:

DATA\_TYPE\_IBM\_Packed\_Integer, DATA\_TYPE\_IBM\_Signed\_Packed\_Integer, DATA\_TYPE\_IBM\_Zoned\_Integer, or DATA\_TYPE\_IBM\_Signed\_Zoned\_Integer,

Delimiter information is ignored, and NNFMgrCreateParseControl() fails if dataTermination is not exact\_length or dataLength is not between 1 and 16. It also fails if decimalLocation is outside the range zero (0) to 16 for

DATA\_TYPE\_IBM\_Zoned\_Integer or DATA\_TYPE\_IBM\_Signed\_Zoned\_Integer,

or zero (0) to 31 for

DATA\_TYPE\_IBM\_Packed\_Integer or DATA\_TYPE\_IBM\_Signed\_Packed\_Integer.

The Date/Time fields are only used when the user specifies a dataType of date, time, default date/time, or custom date/time. If you use custom date/ time formats, set dataAttr to your custom date/time format string. For all date/time formats, baseDataType is used to convert the raw data for the field into an internal date/time format. The baseDataType field can be ASCII string, ASCII numeric, EBCDIC, or User Defined data types. The fieldType field must be Data Only, or Tag and Data. Data termination must be Exact Length, and length must match the length of the date/time format selected.

#### **Return Value**

Returns non-zero if the parse control is created successfully; zero (0) on failure.

Use GetErrorNo() to retrieve the number for the error that occurred; then use GetErrorMessage() to retrieve the error message associated with that error number.

#### **See Also**

[NNFMgrParseControlInfo](#page-404-0)

[NNFMgrGetParseControl](#page-412-0)

[NNFMgrGetFirstParseControl](#page-414-0)

[NNFMgrGetNextParseControl](#page-416-0)

NNFMgrUpdateParseControl

[NNFMgrDeleteParseControl](#page-420-0)

#### **WARNING! Year 2000 Compliance**

The yearCutoff field is used to indicate a cutoff year when dealing with twodigit years on input. The following logic controls the century assigned to twodigit years.

Two-digit year  $\ge$  year cutoff, prefix with 19 Two-digit year < year cutoff, prefix with 20

The valid range of values for yearCutoff is 0 to 100 inclusive. Using a yearCutoff of 100 forces all two-digit years to be prefixed with 20. Using a yearCutoff of 0 forces all two-digit years to be prefixed with 19. The user is required to specify a valid yearCutoff when a custom date/time format containing a two-digit year is selected via the dataAttr field.

To specify a yearCutoff of 0, the user must specify yearCutoff = 0, and specify useZeroYearCutoffInd = 1. The useZeroYearCutoffInd field indicates the user intentionally set yearCutoff to 0. By default, yearCutoff is always set to 0 in the call to NNF\_CLEAR.

## <span id="page-412-0"></span>**NNFMgrGetParseControl**

NNFMgrGetParseControl() retrieves information about a parse control from the database.

#### **Syntax**

```
const short NNFMgrGetParseControl(
             NNFMgr * pNNFMgr,
             char * pParseName, 
             NNFMgrParseControlInfo * const pParseControlInfo);
```
#### **Parameters**

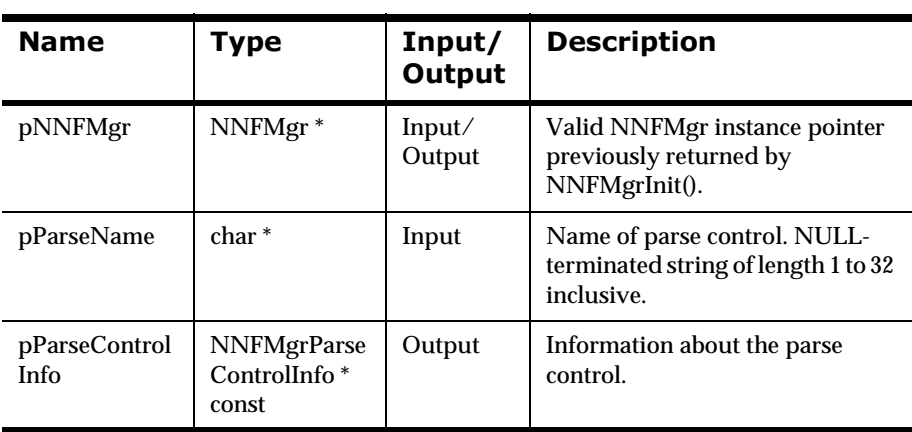

#### **Return Value**

Returns a non-zero integer value if the parse control information was read successfully; zero (0) on failure.

Use GetErrorNo() to retrieve the number for the error that occurred; then use GetErrorMessage() to retrieve the error message associated with that error number.

[NNFMgrParseControlInfo](#page-404-0) [NNFMgrCreateParseControl](#page-409-0) [NNFMgrGetFirstParseControl](#page-414-0)

[NNFMgrGetNextParseControl](#page-416-0)

NNFMgrUpdateParseControl

[NNFMgrDeleteParseControl](#page-420-0)

## <span id="page-414-0"></span>**NNFMgrGetFirstParseControl**

NNFMgrGetFirstParseControl() retrieves parse control information from the database. To iterate through all the defined parse controls, a call to NNFMgrGetFirstParseControl() must be followed by calls to NNFMgrGetNextParseControl() with the same NNFMgr session handle until NNFMgrGetNextParseControl() returns an error.

## **Syntax**

```
const short NNFMgrGetFirstParseControl(
             NNFMgr * pNNFMgr,
             NNFMgrParseControlInfo * const pParseControlInfo);
```
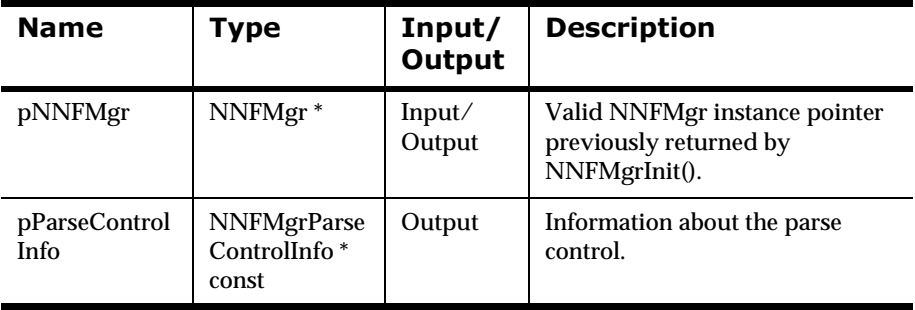

## **Parameters**

### **Return Value**

Returns a non-zero integer value if the parse control information was read successfully; zero (0) on failure.

Use GetErrorNo() to retrieve the number for the error that occurred; then use GetErrorMessage() to retrieve the error message associated with that error number.

[NNFMgrParseControlInfo](#page-404-0) [NNFMgrCreateParseControl](#page-409-0) [NNFMgrGetParseControl](#page-412-0) [NNFMgrGetNextParseControl](#page-416-0) NNFMgrUpdateParseControl [NNFMgrDeleteParseControl](#page-420-0)

## <span id="page-416-0"></span>**NNFMgrGetNextParseControl**

NNFMgrGetNextParseControl() retrieves parse control information from the database. To iterate through all the defined parse controls, a call to NNFMgrGetFirstParseControl() must be followed by calls to NNFMgrGetNextParseControl() with the same NNFMgr session handle until GetNextParseControl() returns an error.

## **Syntax**

```
const short NNFMgrGetNextParseControl(
             NNFMgr * pNNFMgr,
             NNFMgrParseControlInfo * const pParseControlInfo);
```
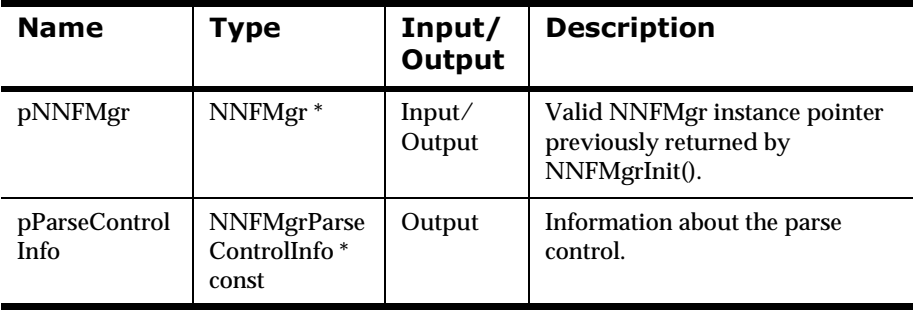

## **Parameters**

### **Return Value**

Returns a non-zero integer value if the field information was read successfully; zero (0) on failure.

Use GetErrorNo() to retrieve the number for the error that occurred; then use GetErrorMessage() to retrieve the error message associated with that error number.

[NNFMgrParseControlInfo](#page-404-0) [NNFMgrCreateParseControl](#page-409-0) [NNFMgrGetParseControl](#page-412-0) [NNFMgrGetFirstParseControl](#page-414-0) NNFMgrUpdateParseControl [NNFMgrDeleteParseControl](#page-420-0)

## **NNFMgrUpdateParseControl**

Updates an existing parse control in the database. Before calling this function, the NNFMgrParseControlInfo() data structure must be initialized with the new values. The NNFMgrGetParseControl function can be used to populate this data structure with the current values. The cntlName parameter must be the current name of the literal The pInfo structure should contain the new control name if it is different from the current name.

## **Syntax**

```
const short NNFMgrUpdateParseControl(
             NNFMgr *pNNFMgr,
             const char * const cntlName,
             NNFMgrParseControlInfo* const pInfo)
```
#### **Parameters**

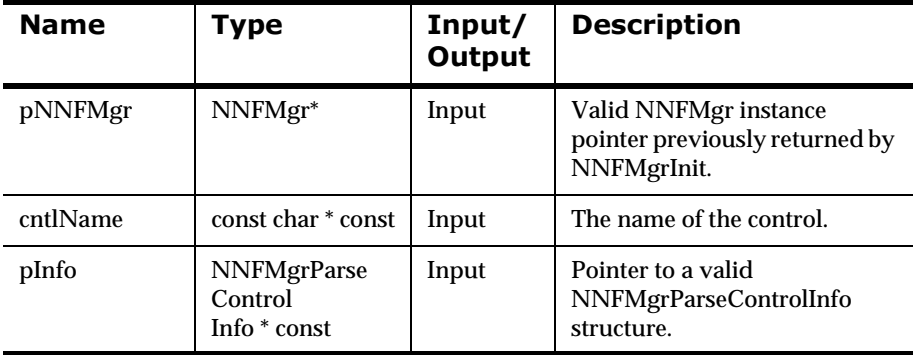

#### **Remarks**

A call to NNF\_CLEAR for pInfo should be made prior to populating the structure or calling this API.

This API function maintains all references from parent components even if the control's name is changed.

## **Return Value**

Returns a non-zero integer value on success and zero on failure. Use GetErrorNo() to retrieve the number for the error that occurred, then use GetErrorMessage() to retrieve the error message associated with that error number.

#### **See Also**

[NNFMgrParseControlInfo](#page-404-0) [NNFMgrCreateParseControl](#page-409-0) [NNFMgrGetParseControl](#page-412-0) [NNFMgrGetFirstParseControl](#page-414-0) [NNFMgrGetNextParseControl](#page-416-0) [NNFMgrDeleteParseControl](#page-420-0)

## <span id="page-420-0"></span>**NNFMgrDeleteParseControl**

Deletes a single Input (Parse) Control from the database.

#### **Syntax**

```
const short NNFMgrDeleteParseControl(
             NNFMgr *pNNFMgr, 
             const char * const cntlName)
```
#### **Parameters**

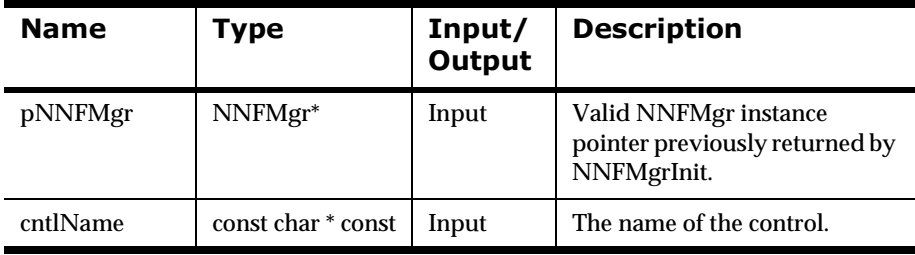

#### **Remarks**

This function does not perform any referential integrity checks on the database. If the control you are deleting is still being used in one or more Input formats, then those formats will no longer function properly.

#### **Return Value**

Returns a non-zero integer value on success and zero on failure. Use GetErrorNo() to retrieve the number for the error that occurred, then use GetErrorMessage() to retrieve the error message associated with that error number.

#### **Example**

See *[Using Format Management APIs: fmgr.cpp](#page-480-0)* on page 475.

[NNFMgrParseControlInfo](#page-404-0) [NNFMgrCreateParseControl](#page-409-0) [NNFMgrGetParseControl](#page-412-0) [NNFMgrGetFirstParseControl](#page-414-0) [NNFMgrGetNextParseControl](#page-416-0) [NNFMgrUpdateParseControl](#page-420-0) [NNFMgrDeleteParseControl](#page-420-0)

# **Format Management APIs**

The format management API structures are used to create or get controls. This section details the following output control API structures:

- nNNFMgrFormatInfo
- nNNFMgrRepeatFormatInfo
- nNNFMgrFlatFormatInfo
- nNNFMgrInFieldInfo
- nNNFMgrOutfieldInfo

#### **WARNING!**

If you use a case-insensitive database, you cannot name components the same with only a change in case to identify them. For example, you cannot name one field "f1" and another field "F1". In a case-insensitive environment, you must make each item unique using something other than case differences.

If you import components exported from a case-sensitive database into a case-insensitive database, the case differences will cause NNFie to fail during import if a conflict arises between two components named the same with only case differences.

See *System Management* for information on using NNFie and how to change a case-insensitive installation to case sensitive.

# **Format Management API Structures**

## **NNFMgrFormatInfo**

NNFMgrFormatInfo is a structure containing format information.

#### **Syntax**

```
typedef struct NNFMgrFormatInfo {
       unsigned char formatName[33];
         unsigned char inputInd;
         unsigned char compoundInd;
         long initFlag;
};
```
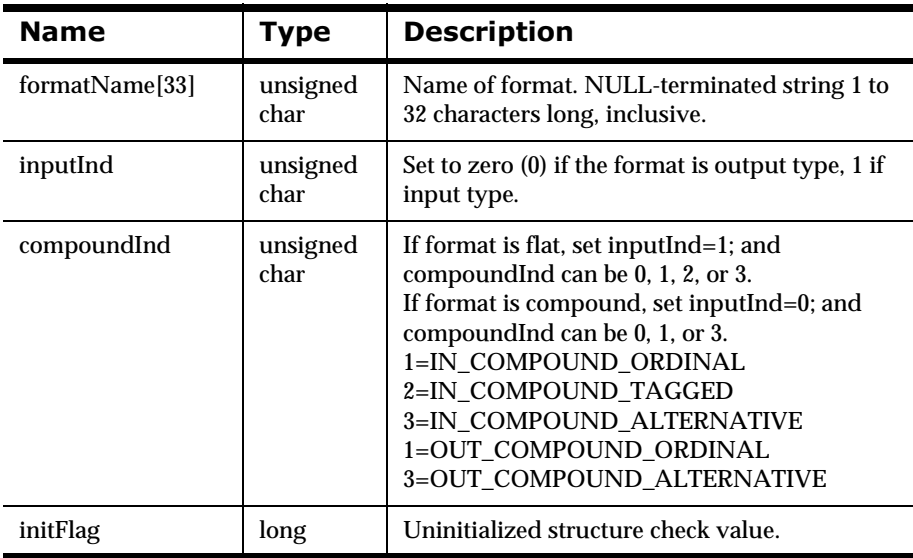

## **NNFMgrRepeatFormatInfo**

NNFMgrRepeatFormatInfo is a structure containing repeating format information.

#### **Syntax**

```
typedef struct NNFMgrRepeatFormatInfo {
              char parentFormatName[33];
              char childFormatName[33];
              unsigned char optionalInd;
              unsigned char repeatInd;
              int repeatTermination;
              char repeatDelimiter[33];
              unsigned repeatCount;
              char repeatFieldName[33];
              long initFlag;
```
};

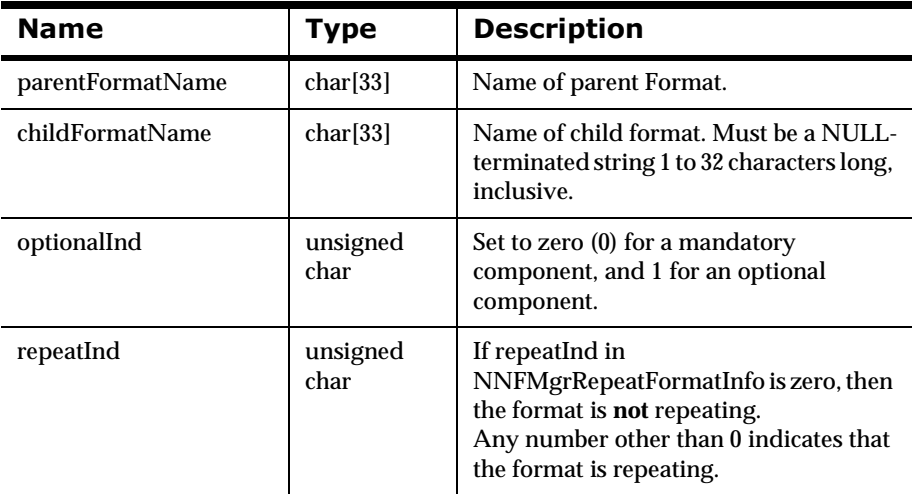

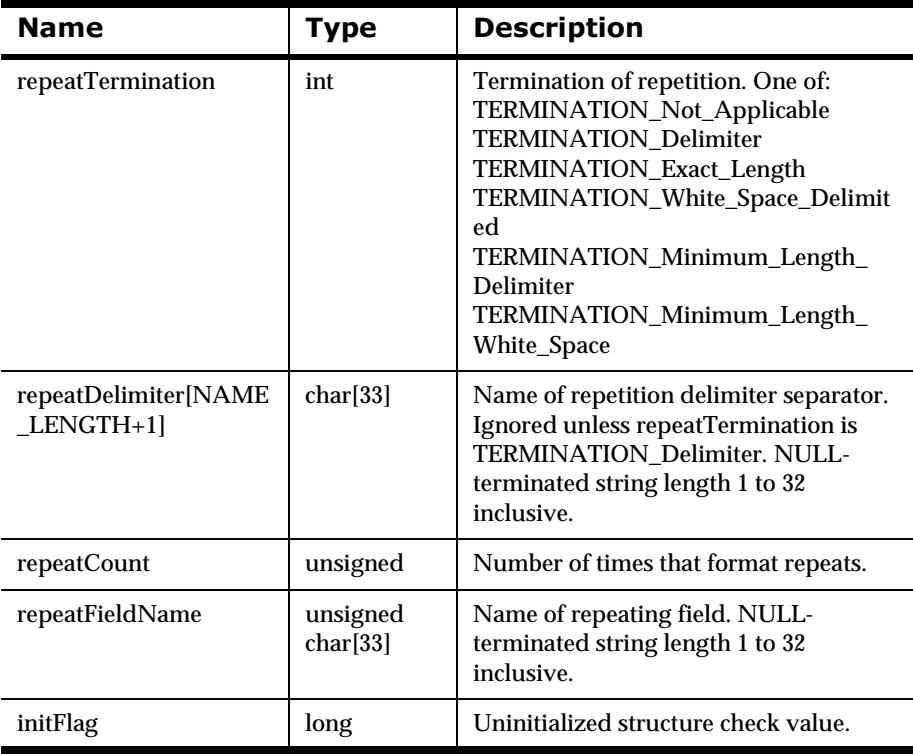

## **NNFMgrFlatFormatInfo**

NNFMgrFlatFormatInfo is a structure containing flat format information.

#### **Syntax**

```
typedef struct NNFMgrFlatFormatInfo{
        unsigned int decomposition;
         unsigned int length
         unsigned int termination;
         char delimiter[33];
         long initFlag;
};
```
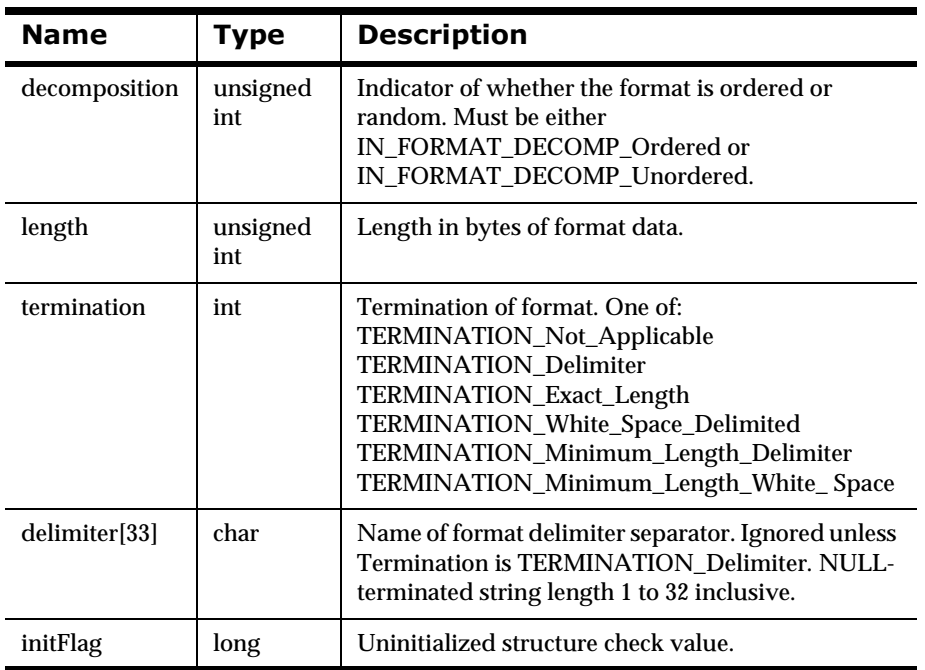

## **NNFMgrInFieldInfo**

NNFMgrInFieldInfo is a structure containing input field information.

## **Syntax**

```
typedef struct NNFMgrInFieldInfo{
         char formatName[33];
         char fieldName[33];
         char controlName[33];
         long initFlag;
```
}

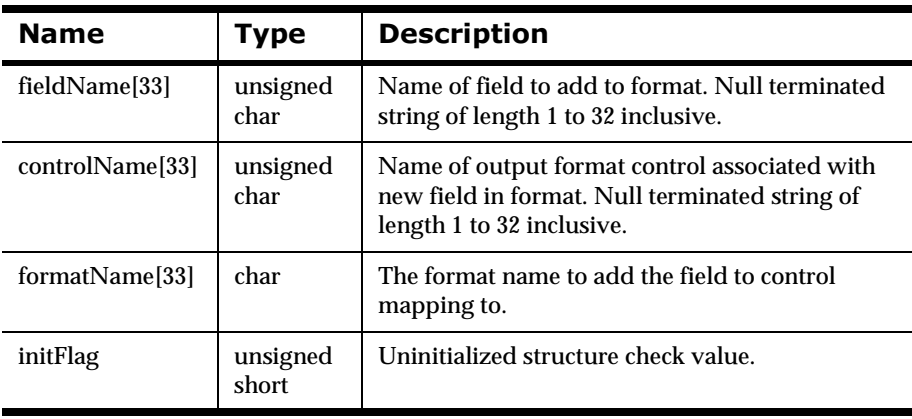

## **NNFMgrOutFieldInfo**

NNFMgrOutFieldInfo is a structure containing output field information in an output format.

#### **Syntax**

```
typedef struct NNFMgrOutFieldInfo{
         char formatName[33];
         char fieldName[33];
         char controlName[33];
         short accessMode;
         short subscript;
         char inFieldName[33];
         long initFlag;
}
```
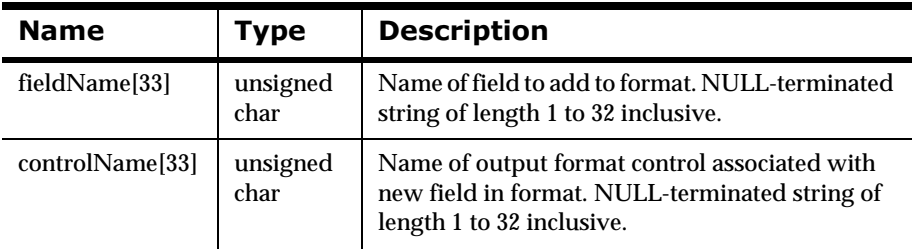

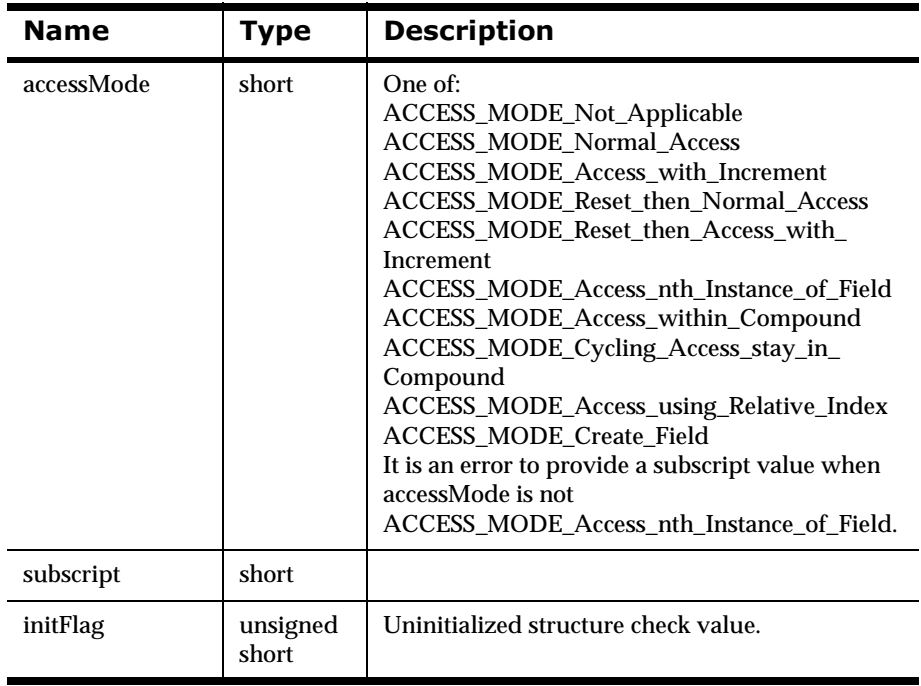

## **Format Management APIs**

## **NNFMgrCreateFormat**

NNFMgrCreateFormat() adds information about a new input or output, flat or compound format. NNFMgrCreateFormat() takes information passed in a pFormatInfo structure and creates a format named in the structure pointed to by pFormatInfo.

#### **Note:**

Protocol ID and Protocol Version are not supported by this API. Both are defaulted to the value '1'.

### **Syntax**

```
const short NNFMgrCreateFormat(
       NNFMgr * pNNFMgr, 
       const NNFMgrFormatInfo * const pFormatInfo;
       const NNFMgrFlatFormatInfo * const pFlatFormatInfo);
```
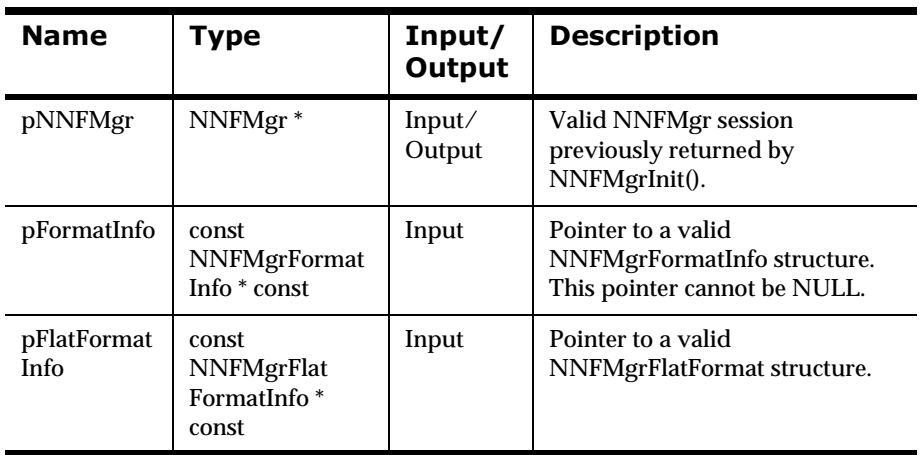

## **Remarks**

A call to NNF\_CLEAR for pFlatFormatInfo and pFormatInfo should be made prior to populating the structures or calling this API.

If you are not interested in the contents of the NNFMgrFlatFormatInfo structure, pass a zero (0) pointer as the third argument. Input flat formats will be created with decomposition, length, termination, and delimiter defaulted to zero (0) if no NNFMgrFlatFormatInfo is provided.

#### **Return Value**

Returns non-zero if the format is created successfully; zero (0) on failure.

Use GetErrorNo() to retrieve the number for the error that occurred; then use GetErrorMessage() to retrieve the error message associated with that error number.

### **See Also**

[NNFMgrGetFormat](#page-438-0) [NNFMgrGetFirstFormat](#page-440-0) NNFMgrGetNextFormat
### <span id="page-432-0"></span>**NNFMgrAppendFieldToInputFormat**

NNFMgrAppendFieldToInputFormat() adds a field to a flat input format. formatName should be the name of an existing input flat format. fieldName should be the name of an existing field. NO VALIDITY CHECKING ON THESE PREREQUISITES WILL BE DONE IN THIS RELEASE.

#### **Syntax**

```
const short NNFMgrAppendFieldToInputFormat(
             NNFMgr *pNNFMgr, 
             const char * const pFormatName, 
             const NNFMgrInFieldInfo * const pInFieldInfo);
```
#### **Parameters**

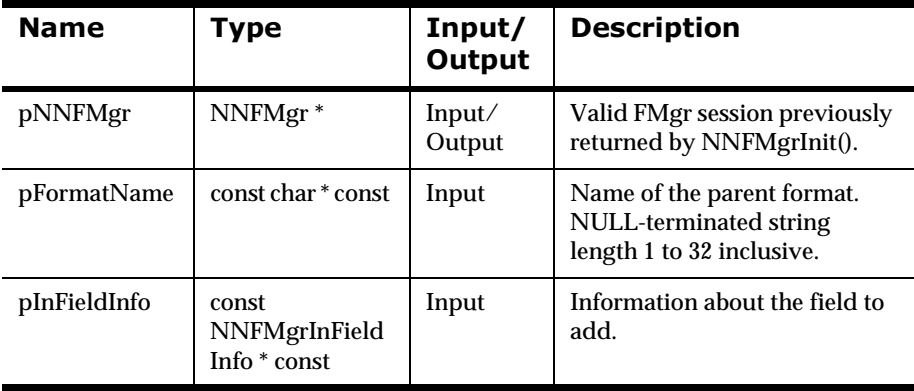

#### **Remarks**

A call to NNF\_CLEAR for pInFieldInfo and pFormatName should be made prior to populating the structures or calling this API.

#### **Return Value**

Returns non-zero if the field is appended successfully; zero (0) on failure.

Use GetErrorNo() to retrieve the number for the error that occurred; then use GetErrorMessage() to retrieve the error message associated with that error number.

#### **See Also**

[NNFMgrGetFirstFieldFromInputFormat](#page-444-0) [NNFMgrGetNextFieldFromInputFormat](#page-446-0)

### **NNFMgrAppendFieldToOutputFormat**

NNFMgrAppendFieldToOutputFormat() adds a field to a flat output format. formatName should be the name of an existing output flat format. fieldName should be the name of an existing field. NO VALIDITY CHECKING ON THESE PREREQUISITES WILL BE DONE IN THIS RELEASE.

#### **Syntax**

```
const short NNFMgrAppendFieldToOutputFormat(
             NNFMgr * pNNFMgr, 
             const char * const pFormatName, 
             const NNFMgrOutFieldInfo * const pOutFieldInfo);
```
#### **Parameters**

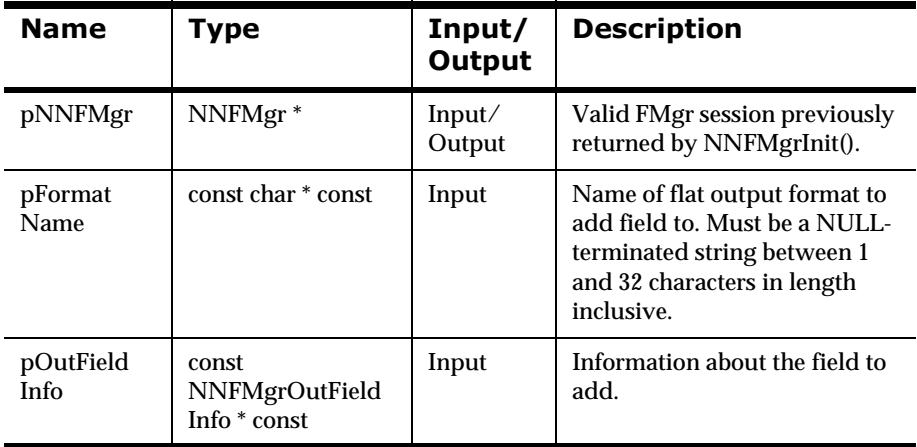

#### **Remarks**

A call to NNF\_CLEAR for pOutFieldInfo and pFormatName should be made prior to populating the structures or calling this API.

#### **Return Value**

Returns non-zero if the field is added successfully; zero (0) on failure.

Use GetErrorNo() to retrieve the number for the error that occurred; then use GetErrorMessage() to retrieve the error message associated with that error number.

#### **See Also**

[NNFMgrGetFirstFieldFromOutputFormat](#page-447-0) [NNFMgrGetNextFieldFromOutputFormat](#page-449-0)

### **NNFMgrAppendFormatToFormat**

NNFMgrAppendFormatToFormat() adds a flat or compound format to a compound format. The child format is added after all other child formats.

parentFormatName is the name of an existing compound format. childFormatName is the name of an existing compound or flat format. NO VALIDITY CHECKING ON PARENT AND CHILD FORMAT NAMES WILL BE DONE IN THIS RELEASE.

#### **Syntax**

```
const short NNFMgrAppendFormatToFormat(
       NNFMgr *pNNFMgr, 
       const char * const pParentName, 
       const NNFMgrRepeatFormatInfo * const pRepeatFormatInfo);
```
#### **Parameters**

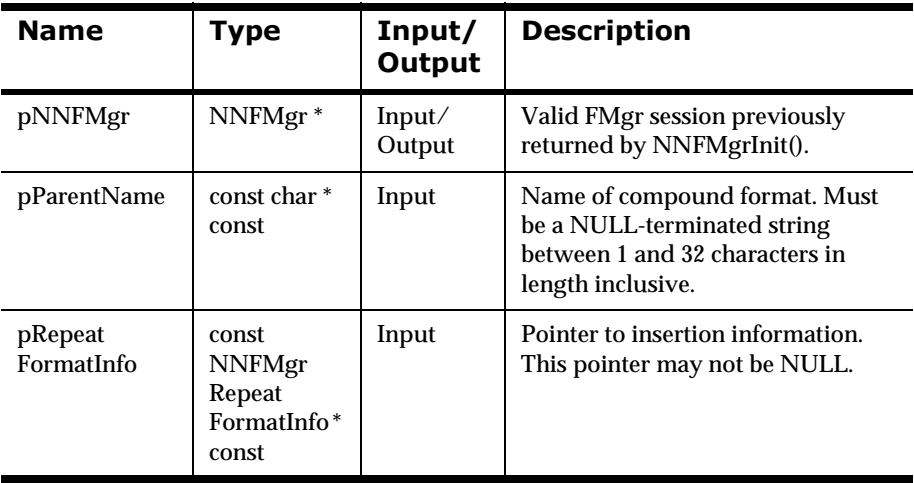

#### **Remarks**

A call to NNF\_CLEAR for pRepeatFormatInfo should be made prior to populating the structures or calling this API.

#### **Return Value**

Returns non-zero if the flat or compound format is appended successfully; zero (0) on failure.

Use GetErrorNo() to retrieve the number for the error that occurred; then use GetErrorMessage() to retrieve the error message associated with that error number.

#### **See Also**

[NNFMgrGetFormat](#page-438-0)

[NNFMgrGetFirstFormat](#page-440-0)

[NNFMgrGetNextFormat](#page-442-0)

[NNFMgrGetFirstChildFormat](#page-450-0)

[NNFMgrGetNextChildFormat](#page-452-0)

### <span id="page-438-0"></span>**NNFMgrGetFormat**

NNFMgrGetFormat() reads information about a format; whether input, output, flat, or compound. To iterate through all formats in the database, a call to NNFMgrGetFirstFormat() must be followed by calls to NNFMgrGetNextFormat() with the same session handle until NNFMgrGetNextFormat() returns an error.

#### **Syntax**

```
const short NNFMgrGetFormat(
      NNFMgr *pNNFMgr, 
       const char * const pFormatName, 
       NNFMgrFormatInfo * const pFormatInfo,
       const NNFMgrFlatFormatInfo * const pFlatFormatInfo);
```
#### **Parameters**

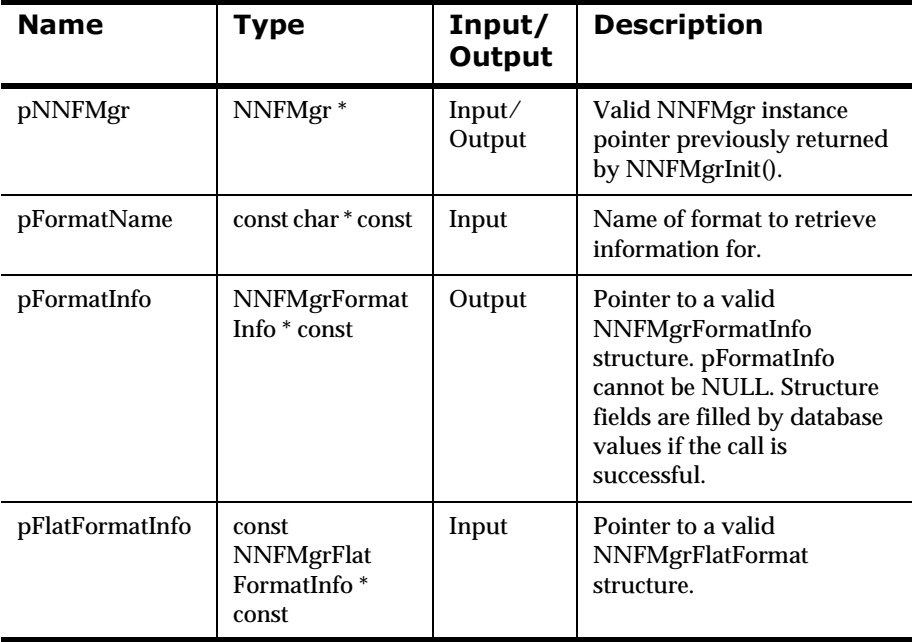

#### **Remarks**

If you are not interested in the contents of the NNFMgrFlatFormatInfo structure, pass a zero (0) pointer as the fourth argument. Input flat formats will be created with decomposition, length, termination, and delimiter defaulted to zero (0) if no NNFMgrFlatFormatInfo is provided.

#### **Return Value**

Returns a non-zero integer value if the format was read successfully; zero (0) on failure.

Use GetErrorNo() to retrieve the number for the error that occurred; then use GetErrorMessage() to retrieve the error message associated with that error number.

#### **See Also**

[NNFMgrCreateFormat](#page-430-0)

[NNFMgrGetFirstFormat](#page-440-0)

[NNFMgrGetNextFormat](#page-442-0)

### <span id="page-440-0"></span>**NNFMgrGetFirstFormat**

NNFMgrGetFirstFormat() reads information about the first format; whether input, output, flat, or compound. To iterate through all formats in the database, a call NNFMgrGetFirstFormat() must be followed by calls to NNFMgrGetNextFormat() with the same session handle until NNFMgrGetNextFormat() returns an error.

#### **Syntax**

```
const short NNFMgrGetFirstFormat(
      NNFMgr * pNNFMgr, 
       NNFMgrFormatInfo * const pFormatInfo,
       const NNFMgrFlatFormatInfo * const pFlatFormatInfo);
```
#### **Parameters**

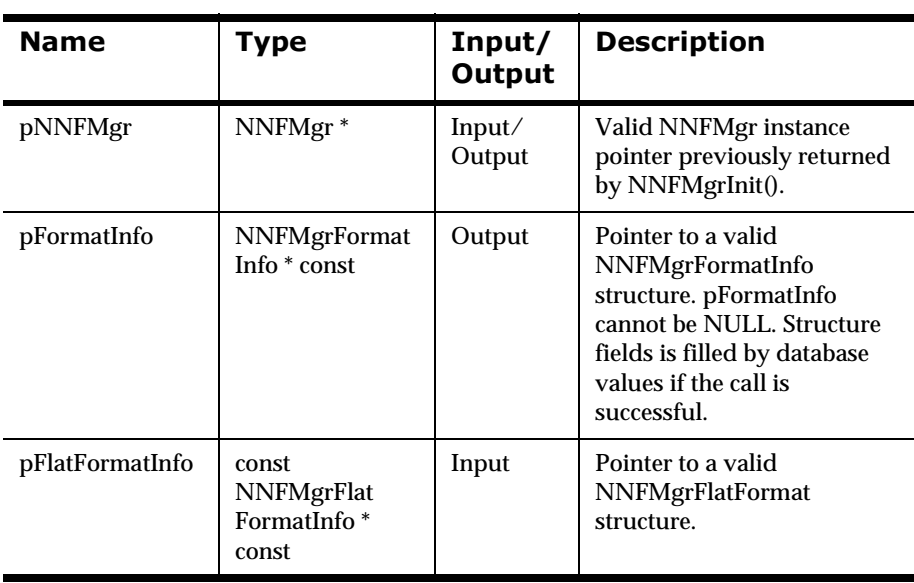

#### **Remarks**

If you are not interested in the contents of the NNFMgrFlatFormat structure, pass a zero (0) pointer as the second argument. Input flat formats will be created with decomposition, length, termination, and delimiter defaulted to zero (0) if no NNFMgrFlatFormatInfo is provided.

#### **Return Value**

Returns a non-zero integer value if the format was read successfully; zero (0) on failure.

Use GetErrorNo() to retrieve the number for the error that occurred; then use GetErrorMessage() to retrieve the error message associated with that error number.

#### **See Also**

[NNFMgrCreateFormat](#page-430-0)

[NNFMgrGetFormat](#page-438-0)

[NNFMgrGetNextFormat](#page-442-0)

### <span id="page-442-0"></span>**NNFMgrGetNextFormat**

NNFMgrGetNextFormat() reads information about all formats except the first input, output, flat, or compound format. To iterate through all formats in the database, a call NNFMgrGetFirstFormat() must be followed by calls to NNFMgrGetNextFormat() with the same session handle until NNFMgrGetNextFormat() returns an error.

#### **Syntax**

```
const short NNFMgrGetNextFormat(
       NNFMgr * pNNFMgr, 
       NNFMgrFormatInfo * const pFormatInfo,
       const NNFMgrFlatFormatInfo * const pFlatFormatInfo);
```
#### **Parameters**

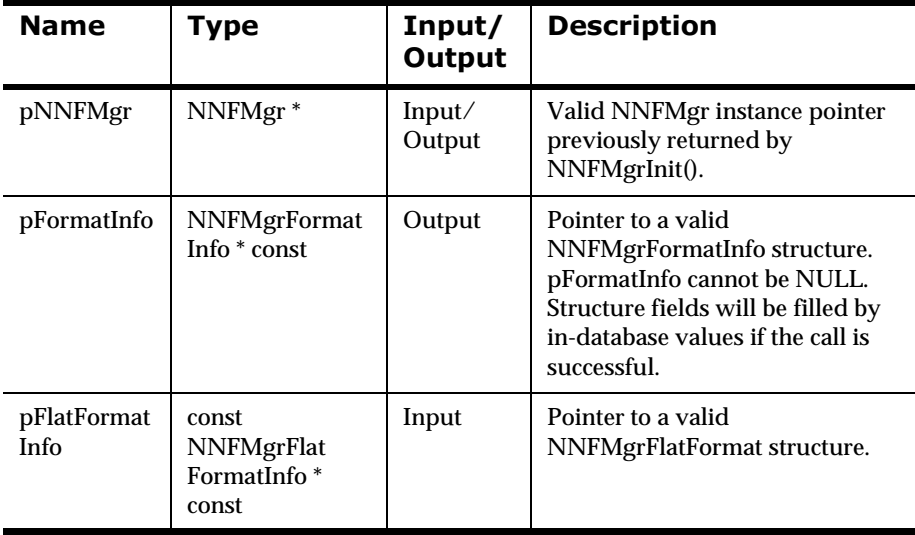

#### **Remarks**

If you are not interested in the contents of the NNFMgrFlatFormat structure, pass a zero (0) pointer as the second argument. Input flat formats will be

created with decomposition, length, termination, and delimiter defaulted to zero (0) if no NNFMgrFlatFormatInfo is provided.

#### **Return Value**

Returns a non-zero integer value if the format was read successfully; zero (0) on failure.

Use GetErrorNo() to retrieve the number for the error that occurred; then use GetErrorMessage() to retrieve the error message associated with that error number.

#### **See Also**

[NNFMgrCreateFormat](#page-430-0)

[NNFMgrGetFirstFormat](#page-440-0)

[NNFMgrGetFormat](#page-438-0)

### <span id="page-444-0"></span>**NNFMgrGetFirstFieldFromInputFormat**

NNFMgrGetFirstFieldFromInputFormat() retrieves child field information for the first field of a flat input format. To iterate through all child fields in the format, a call to NNFMgrGetFirstFieldFromInputFormat() must be followed by calls to NNFMgrGetNextFieldFromInputFormat() with the same NNFMgr session handle until NNFMgrGetNextFieldFromInputFormat() returns an error.

#### **Syntax**

```
const short NNFMgrGetFirstFieldFromInputFormat(
             NNFMgr *pNNFMgr, 
             const char * const pFormatName, 
             NNFMgrInFieldInfo * const pInFieldInfo);
```
#### **Parameters**

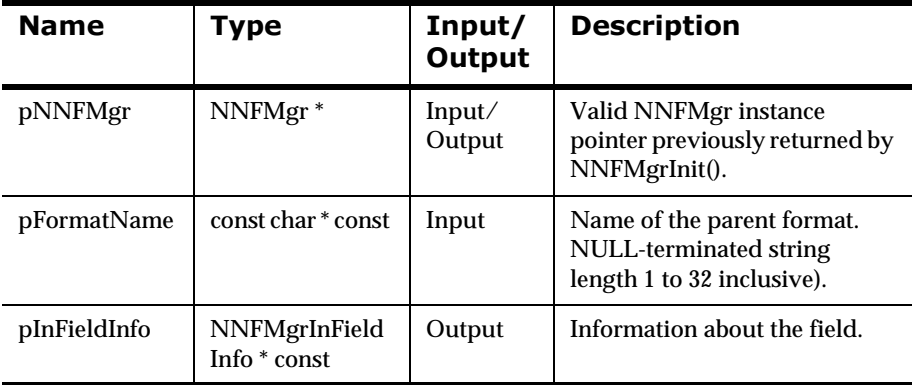

#### **Return Value**

Returns a non-zero integer value if the field information was read successfully; zero (0) on failure.

Use GetErrorNo() to retrieve the number for the error that occurred; then use GetErrorMessage() to retrieve the error message associated with that error number.

#### **See Also**

[NNFMgrAppendFieldToInputFormat](#page-432-0) [NNFMgrGetNextFieldFromInputFormat](#page-446-0)

### <span id="page-446-0"></span>**NNFMgrGetNextFieldFromInputFormat**

NNFMgrGetNextFieldFromInputFormat() retrieves field information for all fields except the first child field of a flat input format. To iterate through all child fields in the format, a call to NNFMgrGetFirstFieldFromInputFormat() must be followed by calls to NNFMgrGetNextFieldFromInputFormat() with the same NNFMgr session handle until

NNFMgrGetNextFieldFromInputFormat() returns an error.

#### **Syntax**

```
const short NNFMgrGetNextFieldFromInputFormat(
             NNFMgr *pNNFMgr, 
             NNFMgrInFieldInfo * const pInFieldInfo);
```
#### **Parameters**

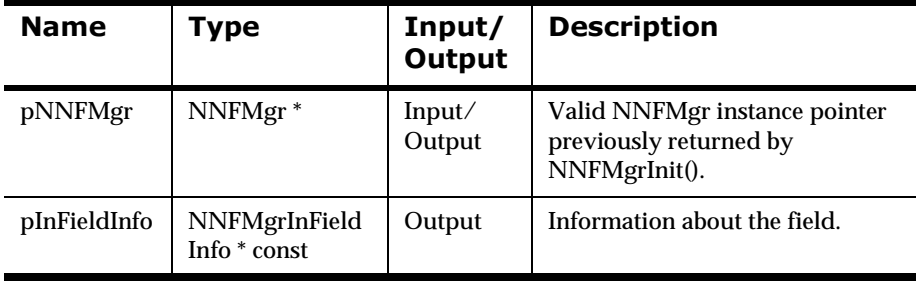

#### **Return Value**

Returns a non-zero integer value if the field information was read successfully; zero (0) on failure.

Use GetErrorNo() to retrieve the number for the error that occurred; then use GetErrorMessage() to retrieve the error message associated with that error number.

#### **See Also**

[NNFMgrAppendFieldToInputFormat](#page-432-0)

NNFMgrGetFirstFieldFromInputFormat

### <span id="page-447-0"></span>**NNFMgrGetFirstFieldFromOutputFormat**

NNFMgrGetFirstFieldFromOutputFormat() retrieves field information about the first field of a flat output format. To iterate through all child fields in the format, a call to NNFMgrGetFirstFieldFromOutputFormat() must be followed by calls to NNFMgrGetNextFieldFromOutputFormat() with the same NNFMgr session handle until NNFMgrGetNextFieldFromOutputFormat() returns an error.

#### **Syntax**

```
const short NNFMgrGetFirstFieldFromOutputFormat(
             NNFMgr *pNNFMgr, 
             const char * const pFormatName, 
             NNFMgrOutFieldInfo * const pOutFieldInfo);
```
#### **Parameters**

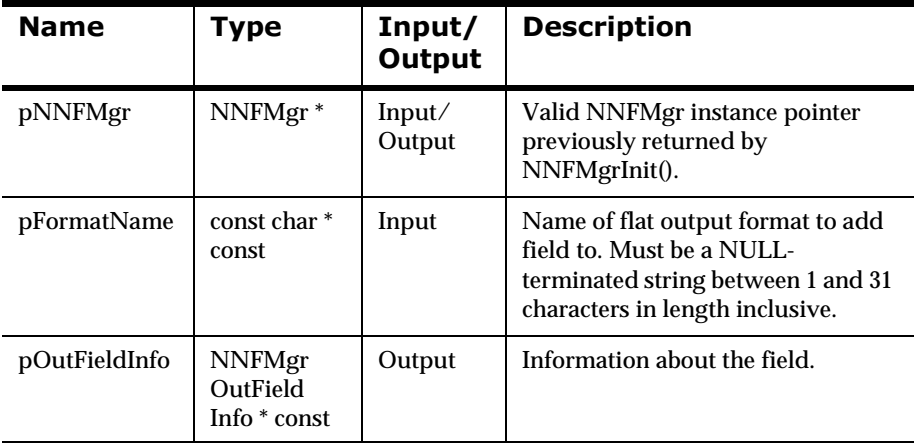

#### **Return Value**

Returns a non-zero integer value if the field information was read successfully; zero (0) on failure.

Use GetErrorNo() to retrieve the number for the error that occurred; then use GetErrorMessage() to retrieve the error message associated with that error number.

#### **See Also**

NNFMgrAppendFieldToOutputFormat NNFMgrGetFirstFieldFromOutputFormat

### <span id="page-449-0"></span>**NNFMgrGetNextFieldFromOutputFormat**

NNFMgrGetNextFieldFromOutputFormat() retrieves field information for all fields except the first field of a flat output format. To iterate through all child fields in the format a call to NNFMgrGetFirstFieldFromOutputFormat() must be followed by calls to NNFMgrGetNextFieldFromOutputFormat() with the same NNFMgr session handle until

NNFMgrGetNextFieldFromOutputFormat() returns an error.

#### **Syntax**

```
const short NNFMgrGetNextFieldFromOutputFormat(
             NNFMgr *pNNFMgr, 
             NNFMgrOutFieldInfo * const pOutFieldInfo);
```
#### **Parameters**

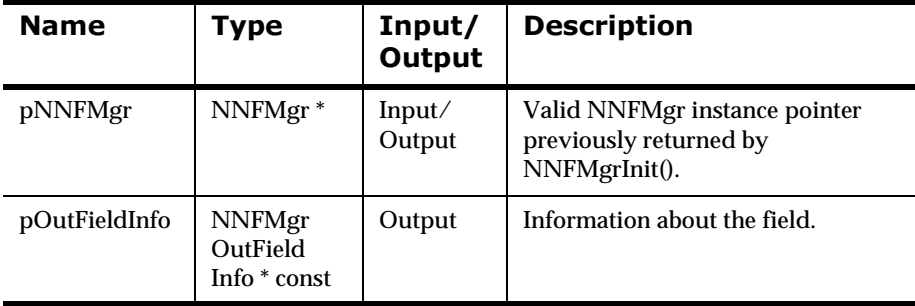

#### **Return Value**

Returns a non-zero integer value if the field information was read successfully; zero (0) on failure.

Use GetErrorNo() to retrieve the number for the error that occurred; then use GetErrorMessage() to retrieve the error message associated with that error number.

#### **See Also**

NNFMgrAppendFieldToOutputFormat

[NNFMgrGetFirstFieldFromOutputFormat](#page-447-0)

### <span id="page-450-0"></span>**NNFMgrGetFirstChildFormat**

NNFMgrGetFirstChildFormat() gets details about the first child format of a compound input or output parent format. To iterate through all child formats in the parent, a call to NNFMgrGetFirstChildFormat() must be followed by calls to NNFMgrGetNextChildFormat() with the same NNFMgr session handle until NNFMgrGetNextChildFormat() returns an error.

#### **Syntax**

```
const short NNFMgrGetFirstChildFormat(
             NNFMgr *pNNFMgr, 
             const char * const pParentName, 
             NNFMgrRepeatFormatInfo * const pRepeatFormatInfo);
```
#### **Parameters**

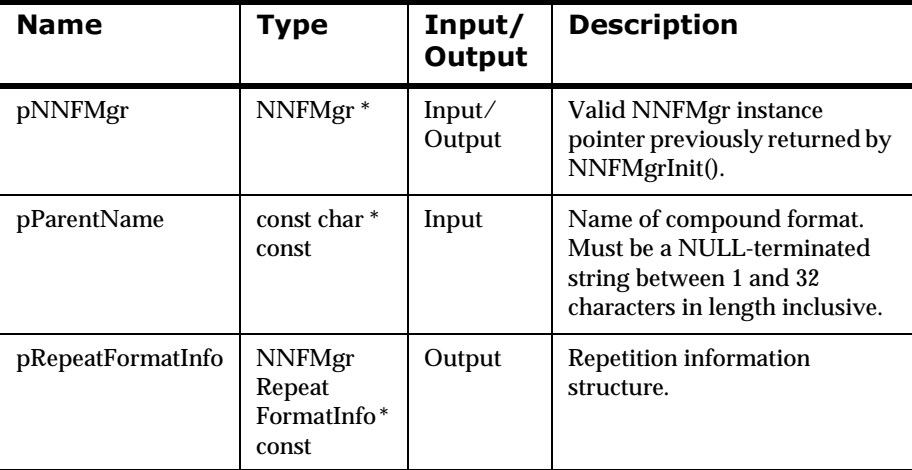

#### **Return Value**

Returns a non-zero integer value if the child format was read successfully; zero (0) on failure.

Use GetErrorNo() to retrieve the number for the error that occurred; then use GetErrorMessage() to retrieve the error message associated with that error number.

#### **See Also**

[NNFMgrGetNextChildFormat](#page-452-0)

### <span id="page-452-0"></span>**NNFMgrGetNextChildFormat**

NNFMgrGetNextChildFormat() gets details about all formats except the first child format of a compound input or output parent format. To iterate through all child formats in the parent, a call to NNFMgrGetFirstChildFormat() must be followed by calls to NNFMgrGetNextChildFormat() with the same NNFMgr session handle until NNFMgrGetNextChildFormat() returns an error.

#### **Syntax**

```
const short NNFMgrGetNextChildFormat(
             NNFMgr *pNNFMgr, 
             NNFMgrRepeatFormatInfo * const pRepeatFormatInfo);
```
#### **Parameters**

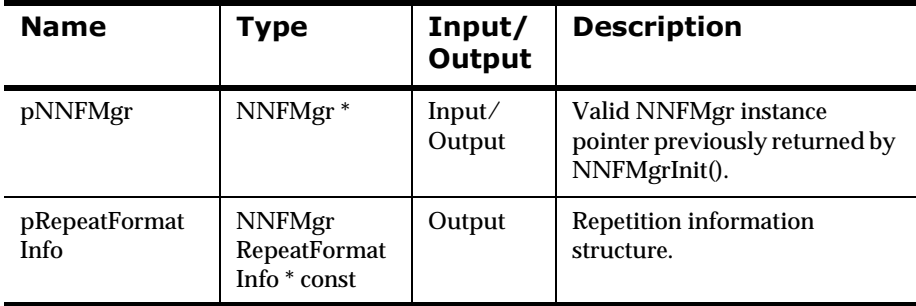

#### **Return Value**

Returns a non-zero integer value if the child format was read successfully; zero (0) on failure.

Use GetErrorNo() to retrieve the number for the error that occurred; then use GetErrorMessage() to retrieve the error message associated with that error number.

#### **See Also**

[NNFMgrGetFirstChildFormat](#page-450-0)

### **NNFMgrUpdateFormat**

Updates an existing input or output format in the database. Before calling this function, the NNFMgrFormatInfo() and NNFMgrFlatFormatInfo() data structures must be initialized with the new values. The NNFMgrGetFormat() function can be used to populate these data structures with the current values. The fmtName parameter must be the current name of the format. The pFormatInfo structure should contain the new name if it is different from the current name.

#### **Syntax**

```
const short NNFMgrUpdateFormat(
             NNFMgr *pNNFMgr, 
             const char * const fmtName,
             const NNFMgrFormatInfo * const pFormatInfo,
             const NNFMgrFlatFormatInfo * const pFlatInfo)
```
#### **Parameters**

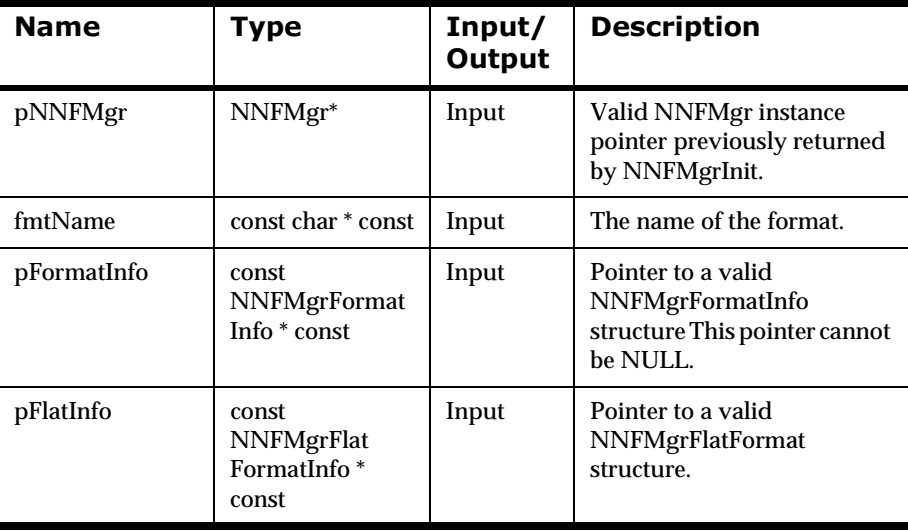

#### **Remarks**

A call to NNF\_CLEAR for pFlatFormatInfo and pFormatInfo should be made prior to populating the structures or calling this API.

If you are not interested in the contents of the NNFMgrFlatFormatInfo structure, pass a zero (0) pointer as the third argument. Input flat formats will be created with decomposition, length, termination, and delimiter defaulted to zero (0) if no NNFMgrFlatFormatInfo is provided.

This function first deletes the named format using the NNFMgrDeleteFormat API call; then calls NNFMgrCreateFormat to create the format with the new values. All references from parent formats to this format are maintained.

#### **Return Value**

Returns a non-zero integer value on success and zero (0) on failure. Use GetErrorNo() to retrieve the number for the error that occurred; then use GetErrorMessage() to retrieve the error message associated with that error number.

#### **Example**

```
NNFMgrFormatInfo FmtInfo;
NNFMgrFlatInfo FlatInfo;
NNF_CLEAR(&FmtInfo);
NNF_CLEAR(&FlatInfo);
NNFMgrGetFormat(pNNFMgr, "FlatFormat_1", &FmtInfo, &FlatInfo );
strcpy(FmtInfo.formatName,"FF_Unordered");
// change name 
FlatInfo.decomposition = IN_FORMAT_DECOMP_Unordered;
// change to unordered fields
NNFMgrUpdateFormat(pNNFMgr, "FlatFormat_1", &FmtInfo,
                    &FlatInfo);
```
#### **See Also**

```
NNFMgrUpdateOutputControl
NNFMgrUpdateParseControl
```
### **NNFMgrDeleteFormat**

Deletes a single input or output format from the database.

#### **Syntax**

```
const short NNFMgrDeleteFormat(
             NNFMgr *pNNFMgr, 
             const char * const fmtName)
```
#### **Parameters**

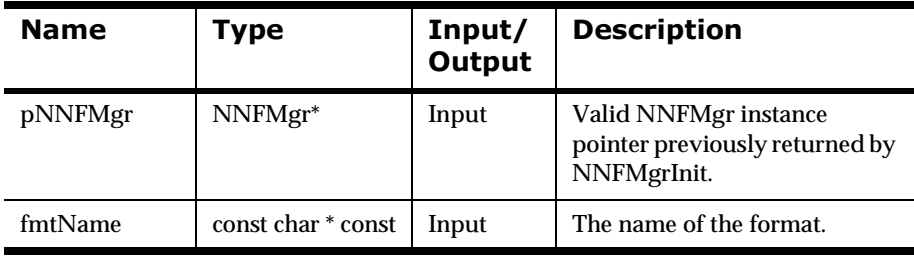

#### **Remarks**

This function does not perform any referential integrity checks on the database. If the format you are deleting is used in other compound formats, those formats will no longer function properly.

#### **Return Value**

Returns a non-zero integer value on success and zero (0) on failure. Use GetErrorNo() to retrieve the number for the error that occurred; then use GetErrorMessage() to retrieve the error message associated with that error number.

#### **Example**

See *[Using Format Management APIs: fmgr.cpp](#page-480-0)* on page 475.

#### **See Also**

[NNFMgrDeleteOutputControl](#page-375-0)

[NNFMgrDeleteParseControl](#page-420-0)

# **Format Management API Error Handling**

### **GetErrorNo**

GetErrorNo() returns the error number for the last function call error.

#### **Syntax**

```
const int NNFMgr::GetErrorNo();
```
#### **Parameters**

none

#### **Return Value**

Returns the error number for the last function call error.

#### **See Also**

[GetErrorMessage](#page-458-0)

### <span id="page-458-0"></span>**GetErrorMessage**

GetErrorMessage() returns the error message describing the cause of the last function call error.

#### **Syntax**

const char \* const NNFMgr::GetErrorMessage();

#### **Parameters**

none

#### **Return Value**

Returns the error message describing the cause of the last function call error.

#### **See Also**

GetErrorNo

## **Format Management Error Messages**

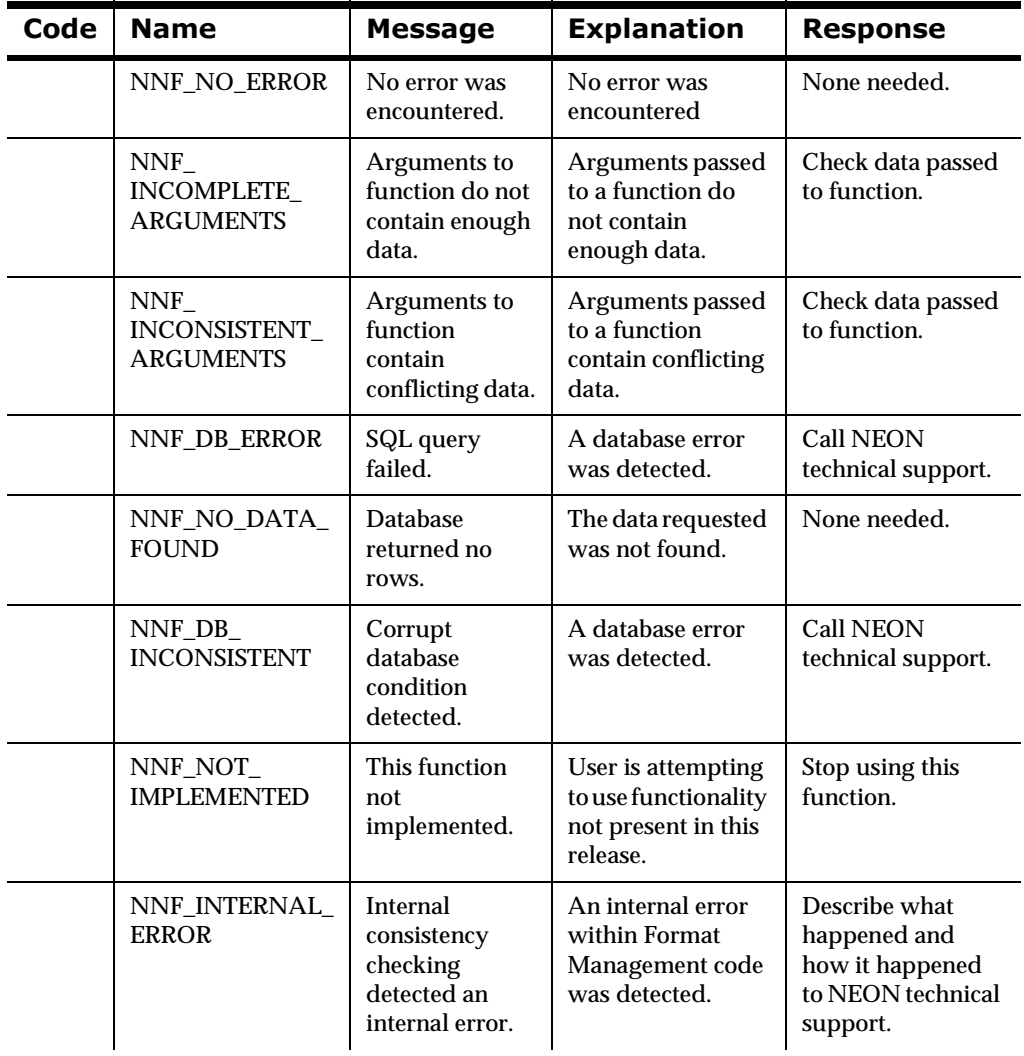

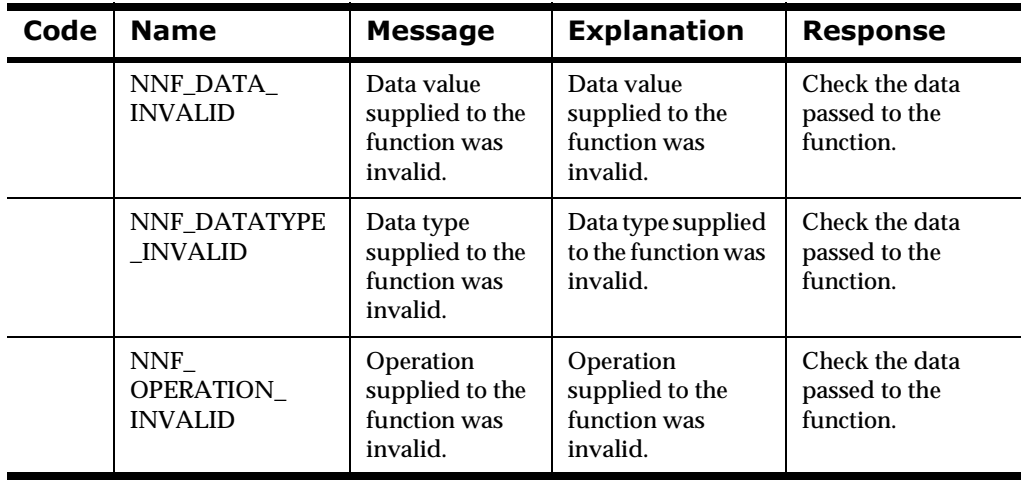

#### Chapter 4

# **Appendix A Sample Programs**

The following programs provide examples of how Formatter APIs, User Callbacks, and Format Management APIs are used.

# **Using Formatter APIs to Reformat a Message: msgtest.cpp**

```
// This program can be used either with or without user defined type
// input field validation. It calls an external function,
// GetValidationCallbacks(), to get a collection of validation 
// callback objects.
//
// A do-nothing version of GetValidationCallbacks() is in getval.cpp. 
// It just returns nil. To supply actual validation callbacks, just mv
// that source file to another name and replace it with your own. 
// One flexible way to do this is to create your own file that defines
//
// GetValidationCallbacks(), for example, minimalgetval.cpp, and 
// create a soft link to it, named getval.cpp.
//
// Once you've built the program, use it exactly the same as you did 
// before. This program is a test driver for the formatter engine. It 
// asks the caller for an input file name, an output file name, an 
// input format name and an output format name. It treats the contents 
// of the input file as a single message with the input format 
// specified, and then reformats it and writes the resulting output 
// message to the output file.
//
// The driver exercises the following APIs:
//
```

```
// Formatter::AddOutputFormat
// Formatter::Reformat
// Formatter::GetOutMsgGroup
// OutMsgGroup::GetMsgCount
// OutMsgGroup::GetMsg
// OutMsg::GetMsgBuffer
// OutMsg::GetMsgLength
// System include files
extern "C" {
#include <stdio.h>
#include <string.h>
#include <time.h>
#include <errno.h>
#include <stdlib.h>
#include <memory.h>
}
#include <iostream.h>
#include <fstream.h>
// Include files for database access
#include "interface.h"
#if defined(_MS_SQL_NT)
#include "sqlses.h"
#include "sqlapi.h"
#elif defined(sybase)
#include "sybfront.h"
#include "sybdb.h"
#endif
// Neonet include files
#include "dbtypes.h"
#include "ses.h"
#include "sqlapi.h"
#include "formatter.h"
```
// Formatter::AddInputMessage

```
// aaron: ser1079 2/97
NNFunctionKeyPairCollection* GetValidationCallbacks();
// Handles error returned by formatter (outputs a message) and 
// returns error code.
static int
handleError(char * func, Formatter * pFormatter ) {
      int code;
      if (code = pFormatter->GetErrorCode()) {
           cerr << "\nERROR during " << func << ": " << "(" << code 
                << ") " << pFormatter->GetErrorMessage() << "." 
                << endl << endl;
      }
     return code;
}
int 
main()
{
      // Open the database session.
      DbmsSession *Session = OpenDbmsSession("new_format_demo",
                                              NN_DBMS_TYPE);
      // Handle error if database cannot be opened.
      if ( !Session || !Session->Ok()){
           cerr << "No session created" << endl;
           cin.get();
           exit(errno);
      }
      NNFunctionKeyPairCollection* valCallbacks =
           GetValidationCallbacks();
      // Construct a formatter instance.
      Formatter * formatter;
      if( valCallbacks )
          formatter = new Formatter(Session, valCallbacks);
      else
```

```
formatter = new Formatter(Session);
      if (handleError("constructor", formatter)) {
          exit(1); }
     char inFormatName[33];
      char outFormatName[33];
     char inFileName[128];
     char outFileName[128];
     char *pInFile = new char[10000];
      int nFileLen;
    while (1) {
           if (!Session || !Session->Ok()) {
               cerr << "Database session broken, program terminating."
                    << endl;
               cin.get();
               break;
 }
           // Get the input file name.
           cerr << "Enter the input file name: " << endl;
           if(!gets(inFileName)) break;
           if (!*inFileName) break;
           // Try to open the input file.
#ifdef WIN32
           ifstream inFile(inFileName, ios::binary|ios::nocreate);
#else
           ifstream inFile(inFileName);
#endif
           if (!inFile) {
                cerr << "Invalid input file." << endl;
                continue;
 }
           // Get the output file name.
           cerr << "Enter the output file name: " << endl;
           gets(outFileName);
           if (!*outFileName) {
                break;
 }
```

```
#ifdef WIN32
           ofstream outFile(outFileName, ios::binary);
#else
           ofstream outFile(outFileName);
#endif
           // Get the input and output format names.
           cerr << "Enter the input format name: " << endl;
          gets(inFormatName);
           cerr << "Enter the output format name: " << endl;
           gets(outFormatName);
           // Read the input file.
           char c;
          char* p = pInFile;
           while (inFile.get(c)) {
               *_{p++} = c; }
           int dw_newFileLen = p - pInFile;
           // This API call adds the entire file as a single input
           // message
formatter->AddInputMessage(inFormatName, pInFile, dw_newFileLen);
           if (handleError("Formatter::AddInputMessage", formatter)) {
               exit(1); }
           // You can add more input messages here, if you want.
           // Add an output format to reformat to.
           formatter->AddOutputFormat(outFormatName);
           if (handleError("Formatter::AddOutputFormat", formatter)) {
               exit(1); }
           // You can add more output formats here, if you want.
           // Reformat the input messages. (Internally, this calls
          // Formatter::Parse prior to generating the output messages. 
           if (!formatter->Reformat()) {
                if (handleError("Formatter::Reformat", formatter)) {
```

```
 cin.get();
 }
 }
           else {
                OutMsgGroup* pOutMsgGroup;
                OutMsg* pOutMsg;
                // Get the output message group corresponding to the 
                // output format name.
                pOutMsgGroup = formatter->GetOutMsgGroup(
                                              outFormatName);
                if (pOutMsgGroup) {
                     int i=0;
                     int msgcnt=pOutMsgGroup->GetMsgCount();
                     cout << "Message count: " << msgcnt << endl;
                    for (i \times \text{msgcnt} \{i++)\} // Get the output messages in the group. 
                        // Currently, there is only one.
                        pOutMsg = pOutMsgGroup->GetMsg(i);
                        if (pOutMsg) {
                            if (*outFileName) {
                           outFile.write(pOutMsg->GetMsgBuffer(),
                                         pOutMsg->GetMsgLength());
 } 
                              else {
                                   cout << endl <<"OUTPUT MESSAGE: "
                                        << endl;
cout.write(pOutMsg->GetMsgBuffer(), pOutMsg->GetMsgLength());
 }
                                   cerr << endl;
                                   cerr << "Success. Hit return." 
                                        << endl;
                                   cin.get();
 }
                              else {
                                   cerr << "Could not get the
                                       requested output message"
                                        << endl;
                                   cerr << "\nERROR: " << "(" 
                                        << formatter->GetErrorCode()
                                       << ") "
                                        << formatter->GetError
```
```
 Message()
<< ". " << endl << endl;
                     cerr << "Hit return." << endl;
                     cin.get();
 }
 }
 }
 }
          inFile.close();
 }
       delete [] pInFile;
       CloseDbmsSession(Session);
}
```
### **GetValidationCallbacks Function: getval.cpp #1**

Use the following function stub to run msgtest.cpp without validation callbacks.

```
#include "nnuserfunction.h"
NNFunctionKeyPairCollection* GetValidationCallbacks();
NNFunctionKeyPairCollection* GetValidationCallbacks()
{
      return 0;
}
```
### **GetValidationCallbacks Function: getval.cpp #2**

Use the following function stub to run msgtest.cpp with validation callbacks.

```
// System include files
extern "C" {
#include <stdio.h>
#include <string.h>
```
Appendix A

```
#include <time.h>
#include <errno.h>
#include <stdlib.h>
#include <memory.h>
#include <sys/types.h>
}
#include <iostream.h>
#include <fstream.h>
// Include files for database access
#include "interface.h"
#if defined(_MS_SQL_NT)
#include "sqlses.h"
#include "sqlapi.h"
#elif defined(sybase)
#include "sybfront.h"
#include "sybdb.h"
#endif
// Neonet include files
#include "dbtypes.h"
#include "ses.h"
#include "sqlapi.h"
#include "formatter.h"
#include "msgs.h"
#include "nnuserfunction.h"
struct CharPair
{
      char name[64];
     char time[64];
};
class MyCallback: public NNDBFieldsUserFunction
{
private:
```

```
 CharPair myRuntimeData;
     time t timeData;
      const char* fieldName;
      const char* fieldData;
public:
     MyCallback( const char* objectName )
           { sprintf(myRuntimeData.name, "%s", objectName); }
    virtual ~MyCallback(){}
     virtual int Callback (
           const DbmsSession& dbSession,
           const NNParsedFields& parsedFields)
\{ fieldName = parsedFields.GetCurrInFldName();
                fieldData = parsedFields.GetCurrInFldAsciiData();
                cout << "MyCallback::Callback(dbsess, fields)\n"
                    << "\tobject name: " << myRuntimeData.name << "\n" 
                     << "\tfield name : " << fieldName << "\n"
                     << "\tfield data : " << fieldData << endl;
                return 1;
 }
     virtual int Callback (
           const DbmsSession& dbSession,
           const NNParsedFields& parsedFields,
           NameValuePair* nameValuePairArray)
\{ fieldName = parsedFields.GetCurrInFldName();
                fieldData = parsedFields.GetCurrInFldAsciiData();
                cout << "MyCallback::Callback(dbsess, fields, 
                                     name/valPairs)\n"
                     << "\tobject name: " << myRuntimeData.name << "\n"
                     << "\tfield name : " << fieldName << "\n"
                     << "\tfield data : " << fieldData << endl;
                return 1;
 }
     virtual int Callback (
           const DbmsSession& dbSession,
           const NNParsedFields& parsedFields,
           void* userRuntimeData)
\{
```

```
 CharPair* urd( (CharPair*)userRuntimeData );
                fieldName = parsedFields.GetCurrInFldName();
                fieldData = parsedFields.GetCurrInFldAsciiData();
                cout << "MyCallback::Callback(dbsess, fields,
                                     runtimeData)\n"
                     << "\tobject name: " << myRuntimeData.name << "\n"
                     << "\tfield name : " << fieldName << "\n"
                     << "\tfield data : " << fieldData << "\n"
                     << "\tval time : " << urd->time << endl;
                return 1;
 }
     virtual int Callback (
          const DbmsSession& dbSession,
          const NNParsedFields& parsedFields,
          NameValuePair* nameValuePairArray,
          void* userRuntimeData)
\{ CharPair* urd( (CharPair*)userRuntimeData );
                fieldName = parsedFields.GetCurrInFldName();
                fieldData = parsedFields.GetCurrInFldAsciiData();
                cout << "MyCallback::Callback(dbsess, fields, 
                                     name/valPairs, runtimeData)\n"
                     << "\tobject name: " << myRuntimeData.name << "\n"
                     << "\tfield name : " << fieldName << "\n"
                     << "\tfield data : " << fieldData << "\n"
                     << "\tval time : " << urd->time << endl;
                return 1;
 }
     inline virtual void* RuntimeDataLookup(const char* parmName)
      {
          const char* a1 = "TestName";
         timeData = time(0); if( ! strcmp(parmName, a1))
               cftime(myRuntimeData.time, "%c", &timeData);
          else
               return 0;
          cout << "MyCallback::RuntimeDataLookup( data name )\n"
                << ": Data Name: " << (parmName ? parmName : "(nil)")
                << endl;
          return (void*)&myRuntimeData;
     }
```

```
inline virtual int Cleanup () { return 1; }
};
// make an object to hold sets of callback objects
//
NNFunctionKeyPairCollection keyPairs;
// make a callback object
//
const char myObjectName1[] = "objectName1";
const char myObjectName2[] = "objectName2";
MyCallback myCalls1(myObjectName1);
MyCallback myCalls2(myObjectName2);
const char myCallName1[] = "ValFunc2";
NNFunctionKeyPairCollection* GetValidationCallbacks();
NNFunctionKeyPairCollection* GetValidationCallbacks()
{
      keyPairs.AddPair(&myCalls1, myCallName1);
      return &keyPairs;
}
```
## **Traversing a Parsed Message:** apitest.cpp

This example illustrates how to traverse the structure of a parsed message.

```
extern "C" {
#include <stdio.h>
#include <string.h>
#include <time.h>
#include <errno.h>
#include <stdlib.h>
#include <memory.h>
}
#include <iostream.h>
#include <fstream.h>
#include "interface.h"
#if defined(_MS_SQL_NT)
#include "sqlses.h"
#include "sqlapi.h"
#elif defined(sybase)
#include "sybfront.h"
#include "sybdb.h"
#endif
#include "dbtypes.h"
#include "ses.h"
#include "sqlapi.h"
#include "formatter.h"
#include "pmsg.h"
#include "pfield.h"
#include "fmtdefs.h"
```
// This program is a test driver for the parsed message APIs in the // formatter engine. It asks the caller for an input file name and an // input format name. It treats the contents of the input file as a

```
// single message with the input format specified, and then parses it 
// and outputs the structure of the parsed message to standard out.
//
// The driver exercises the following functions:
//
//Formatter::AddInputMessage
//Formatter::Parse
//ParsedMessage::GetInfo
//ParsedMessage::GetCompCount
//ParsedMessage::GetFieldComp
//ParsedMessage::GetMsgComp
//ParsedField::GetInfo
//ParsedField::GetValue
// Handles error returned by formatter (outputs a message), and 
// returns error code.
static int
handleError(char * func, Formatter * pFormatter) 
      intcode;
      if (code = pFormatter->GetErrorCode()) {
          cerr << "\nERROR during " << func << ": " << "(" << code 
               << ") " << pFormatter->GetErrorMessage() << "." 
               << endl << endl;
      }
      return code;
}
// Returns a string for a data type code.
static char * 
codeToString(int code) {
      switch (code) {
      case DATA_TYPE_Not_Applicable:
           return "DATA_TYPE_Not_Applicable";
      case DATA_TYPE_Ascii_String:
           return "DATA_TYPE_Ascii_String";
      case DATA_TYPE_Ascii_Numeric:
           return "DATA_TYPE_Ascii_Numeric";
      case DATA_TYPE_Binary_Data:
           return "DATA_TYPE_Binary_Data";
      case DATA_TYPE_EBCDIC_Data:
```

```
 return "DATA_TYPE_EBCDIC_Data";
      case DATA_TYPE_IBM_Packed_Integer:
           return "DATA_TYPE_IBM_Packed_Integer";
      case DATA_TYPE_IBM_Signed_Packed_Integer:
           return "DATA_TYPE_IBM_Signed_Packed_Integer";
      case DATA_TYPE_IBM_Zoned_Integer:
           return "DATA_TYPE_IBM_Zoned_Integer";
     case DATA_TYPE_IBM_Signed_Zoned_Integer:
           return "DATA_TYPE_IBM_Signed_Zoned_Integer";
      case DATA_TYPE_Little_Endian2:
           return "DATA_TYPE_Little_Endian2";
      case DATA_TYPE_Little_Swap_Endian2:
           return "DATA_TYPE_Little_Swap_Endian2";
     case DATA_TYPE_Little_Endian4:
           return "DATA_TYPE_Little_Endian4";
     case DATA_TYPE_Little_Swap_Endian4:
           return "DATA_TYPE_Little_Swap_Endian4";
      case DATA_TYPE_Big_Endian2:
           return "DATA_TYPE_Big_Endian2";
      case DATA_TYPE_Big_Swap_Endian2:
           return "DATA_TYPE_Big_Swap_Endian2";
      case DATA_TYPE_Big_Endian4:
           return "DATA_TYPE_Big_Endian4";
      case DATA_TYPE_Big_Swap_Endian4:
           return "DATA_TYPE_Big_Swap_Endian4";
     default:
           return "Unknown code";
      }
// Indents output so that nested parsed structure is visible.
static void
doIndent(int indent) {
      int i;
     for (i = 0; i < indent; i++) {
           cerr << " ";
      }
     return;
// Traverses parsed message and field structure, printing out
```

```
contents.
// Returns 0 if success; 1 otherwise
static int
traverse(Formatter * pFormatter, int indent, 
          ParsedMessage * pParsedMessage) {
      char *pFormatName;
      int msgType;
      int compCount;
      int index;
      ParsedMessage *pSubMessage;
      ParsedField *pField;
      int dataLength;
      int dataType;
      char *pFieldData;
      char *pFieldName;
      char buffer[BUFSIZ];
      char *pBuffer;
      int i;
      // Get the format name of the parsed message.
      pFormatName = pParsedMessage->GetInfo(&msgType);
      // Get the count of components (fields or messages) in the
      // message
      compCount = pParsedMessage->GetCompCount();
     if (msqType == FLAT_FORMAT) {
           doIndent(indent);
           cerr << "--- Flat format: " << pFormatName << endl;
           // Flat format: print out field names, values and 
           // data lengths.
          for (index = 0; index < compCount; index ++) {
                pField = pParsedMessage->GetFieldComp(index);
                pFieldName = pField->GetInfo();
                pFieldData = pField->GetValue(&dataType, &dataLength);
                doIndent(indent);
                cerr << "Field[" << index << "] (" << pFieldName 
                     << " ": " < end1; doIndent(indent);
                cerr << "Data type: " << codeToString(dataType) 
                      << endl;
                doIndent(indent);
```

```
 cerr << "Data: ";
               pBuffer = buffer;
               for (i = 0; i < dataLength; i++, pFieldData++) {
                     pBuffer += sprintf(pBuffer, "%c", *pFieldData);
 }
               *pBuffer = \sqrt{0'i}cerr << buffer << "'" << endl;
 }
      } else {
             doIndent(indent);
             // Compound format: traverse each of component formats
             cerr << "+++ Compound format: " << pFormatName << endl;
            for (index = 0; index < compCount; index ++) {
                 pSubMessage = pParsedMessage->GetMsgComp(index);
                 if (traverse(pFormatter, indent+1, pSubMessage)) {
                     return 1;
 }
 }
 }
     return 0;
}
int 
main()
{
      intmsgCount, msgIndex;
     ParsedMessage *pParsedMessage;
     DbmsSession *Session = OpenDbmsSession("new_format_demo",
                                             NN DBMS TYPE);
      if ( !Session || !Session->Ok()){
          cerr << "No session created" << endl;
          cin.get();
           exit(errno);
      }
      Formatter formatter(Session);
      if (handleError("formatter constructor", &formatter)) {
          exit(1); }
      char inFormatName[33];
```

```
 char inFileName[128];
    char *pInFile = new char[10000];
     int nFileLen;
    while (1) {
           if (!Session || !Session->Ok()) {
               cerr << "Database session broken, program terminating."
                     << endl;
               cin.get();
               break;
 }
          cerr << "Enter the input file name: " << endl;
          gets(inFileName);
          if (!*inFileName) break;
          ifstream inFile(inFileName);
          if (!inFile) {
                cerr << "Invalid input file." << endl;
                 continue;
 }
          cerr << "Enter the input format name: " << endl;
          gets(inFormatName);
          // read the file
          char c;
         char* p = pInFile;
          while (inFile.get(c)) {
                *_{p++} = c; }
          int dw_newFileLen = p - pInFile;
          // this API call adds the entire file as a single input
          // message
          formatter.AddInputMessage(inFormatName,pInFile,
                                     dw_newFileLen);
          if (handleError("Formatter::AddInputMessage", &formatter)) {
               exit(1); }
          // add more input messages here if you want.
          // Parse the message
```

```
 formatter.Parse();
         if (!handleError("Formatter::Parse", &formatter)) {
              // Get parsed message count (same number as number of
              // AddInputMessage functions called).
              msgCount = formatter.GetParsedInMsgCount();
              if (handleError("Formatter::GetParsedInMsgCount",
                             &formatter)) { 
                  exit(1); }
             for (msgIndex = 0; msgIndex < msgCount; msgIndex +) {
                   // Get and traverse each parsed message.
                  pParsedMessage = formatter.GetParsedInMsg
                                  (msgIndex);
                   if (handleError("Formatter::GetParsedInMsg",
                                           &formatter))
\{exit(1); }
                   if (traverse(&formatter, 0, pParsedMessage)) {
                      exit(1); }
 }
        } else {
             exit(1); }
       inFile.close();
     }
     delete [] pInFile;
```
## **Using Format Management APIs:** fmgr.cpp

The following program illustrates the use of Format Management APIs. The user can control the invocation of each of the APIs.

```
#if defined(oracle)
extern "C"{
# include <oratypes.h>
# include <ocidfn.h>
# include <ocidem.h>
# include <ociapr.h>
}
#include "orases.h"
#endif
#include "dbtypes.h"
#include "nnfmgr.h"
#include "ses.h"
#include "sqlapi.h"
#include <errno.h>
#include <iostream.h>
#include <stdlib.h>
#include <string.h>
#include <ctype.h>
void 
usage(const char * const progname) {
     cerr << "usage: " << progname << " sessionName" << endl;
     exit(EINVAL);
}
void
do_help() {
    cout \lt\lt "\
help or ? -- this screen\n\
quit or q -- exit the program\langle n \ranglecfi FormatName -- create flat input format named FormatName\n\lambda
```

```
cfo FormatName -- create flat output format named FormatName\n\
cfic FormatName -- create compound input format named FormatName\n\
cfoc FormatName -- create compound output format named FormatName\n\
cf FieldName [Description] -- create new field named FieldName\n\
cd DelimiterName Value -- create new delimiter named DelimiterName\n\
gf FormatName -- get format FormatName\n\
gd DelimiterName -- get a delimiter named DelimiterName\n\
gpc ControlName -- get a parse control named ControlName\n\
qoc ControlName -- qet an output control named ControlName\n\lambdaaif Parent Child ParseControl -- append field Child to flat input
                                   format Parent\n\
aof Parent Child OutputFormat -- append field Child to flat output
                                   format Parent\n\
acf Parent Child -- append format Child to compound format Parent\n\
laf -- list all formats\n\
lcf FormatName -- list child formats in FormatName\n\
lffo FormatName -- list child fields in flat output format
                     FormatName\n\
lffi FormatName -- list child fields in flat input format
                     FormatName\n\
lm ControlName -- list math expressions associated with
                    ControlName\n\
ll ControlName -- list lookup entries associated with ControlName\n\
ld -- list all delimiters\n\
lf -- list all fields in db\n\
lpc -- list all parse controls\n\
loc -- list all output controls\n\
coc ControlName -- create output control\n\
cpc ControlName -- create parse control\n\
cle LookupName [data] -- create lookup entry\n\
df FormatName -- delete format FormatName\n\
doc OutputControlName -- delete output control FormatControlName\n\
dpc ParseControlName -- delete parse control ParseControlName\n\
dd DelimiterName -- delete delimiter DelimiterName\n\
dfld FieldName -- delete field FieldName\n\
\n\langle n \rangle" << flush;
}
ostream & operator <<(ostream &s, NNFMgrFormatInfo &i) {
     return cout << i.formatName << ',' << (int) i.inputInd << ',' 
                << (int)
```

```
i.compoundInd;
\mathcal{E}ostream & operator << (ostream &s, NNFMgrFlatFormatInfo &i) {
    return cout << i.decomposition << ',' << i.length << ','
                  << i.termination << ',' << i.delimiter;
\}ostream & operator << (ostream & s, NNFMqrRepeatFormatInfo &i) {
    return s << i.parentFormatName << ',' << i.childFormatName << ','
             << (int) i.optionalInd << ',' << (int) i.repeatInd << ','
             << i.repeatTermination << ',' << i.repeatDelimiter << ','
             << i.repeatCount << ',' << i.repeatCount ;
\}ostream & operator << (ostream &s, NNFMgrOutFieldInfo &i) {
    return s << i.formatName << ',' << i.fieldName << ','
              << i.controlName << ',' << i.accessMode << ','
              << i.subscript ;
\}ostream & operator << (ostream &s, NNFMgrInFieldInfo &i) {
    return s << i.formatName << ',' << i.fieldName << ','
              << i.controlName ;
\}ostream & operator << (ostream &s, NNFMqrMathExpressionInfo &i) {
    return s << i.outputControlName << ',' << i.decimal_precision
              << ',' << i.rounding mode << ',' << i.expression;
\}ostream & operator << (ostream &s, NNFMqrLookupEntryInfo &i) {
    return s << i.controlName << ',' << i.inputValue << ','
              << i.inputValueLen << ',' << i.outputValue << ','
              << i.outputValueLen << ',' << i.outputValueType ;
\}ostream & operator << (ostream &s, NNFMqrFieldInfo &i) {
    return s << i.fieldName << ':' << i.fieldDescription;
\left\{\begin{array}{c} \begin{array}{c} \begin{array}{c} \begin{array}{c} \end{array}\\ \end{array} \right. \end{array} \right. \end{array}ostream & operator << (ostream &s, NNFMgrOutputControlInfo &i) {
```

```
char c = i.defaultValue[i.defaultLength];i.defaultValue[i.defaultLength] = '\\0'i s
           << i.controlName << ','
           << (int) i.optionalInd << ','
           << (int) i.tagBeforeLengthInd << ','
           << i.fieldType << ','
           << i.dataType << ','
           << i.dataLength << ','
           << i.tagType << ','
           << i.tagValue << ','
           << i.lengthType << ','
           << (char *) i.defaultValue << ','
           << i.defaultLength << ','
           << i.exitRoutine << ','
           << i.operationType << ','
           << i.prefix << ','
           << i.suffix << ','
           << i.nullAction
\mathcal{L}^{\text{max}} if (i.fieldType == OUTFIELD_FORMAT_Substring)
\{state and the state of the state of the state of the state of the state of the state of the state of the state of the state of the state of the state of the state of the state of the state of the state of the state of the 
                        << ', ' << i.substring_start << ','
                         << i.substring_length
\mathcal{L} ; and \mathcal{L} is a set of \mathcal{L} is a set of \mathcal{L} i.defaultValue[i.defaultLength] = c;
      return s;
}
ostream & operator <<(ostream &s, NNFMgrParseControlInfo &i) {
      return s << i.parseName << ',' << i.optionalInd << ',' 
                  << i.fieldType << ',' << i.dataType << ',' 
                  << i.dataTermination << ',' << i.dataDelimiter << ',' 
                  << i.dataLength << ',' << i.tagType << ',' 
                  << i.tagTermination << ',' << i.tagLength << ',' 
                  << (char *) i.tagValue << ',' << i.tagDelimiter << ',' 
                  << i.lengthType << ',' << i.lengthTermination << ',' 
                  << i.lengthLength << ',' << i.lengthDelimiter;
```

```
}
ostream & operator <<(ostream &s, NNFMgrDelimiterInfo &i) {
     char c = i.delimiterValue[i.delimiterLength];
     i.delimiterValue[i.delimiterLength] = '\0';
     s << i.delimiterName << ',' << i.delimiterLength << ','
       << (char *) i.delimiterValue;
     i.delimiterValue[i.delimiterLength] = c;
     return s;
}
int 
main(int argc,char *argv[]) {
     char * sessionName;
    if(argc != 2) {
         usage(argv[0]);
     }
     sessionName=argv[1];
     cout << "Opening Dbms session " << sessionName << endl;
   DbmsSession *session = OpenDbmsSession(sessionName, NN DBMSTYPE); 
     if ( !session ){ 
        cerr << "No session was created.\n";
         cin.get();
         exit(101);
     }
     if ( !session->Ok() ){
         cout << "session was bad" << endl;
         cerr << "Run Debugging" << endl;
         session->debug();
         cerr << "Debug ends" << endl;
#ifdef DOS
         cin.get();
#endif
         exit(101);
     }
     NNFMgr *fmgr = NNFMgrInit(session);
```

```
 char buf[256];
   for(i; j) {
         cout << "] " << flush;
         if(!cin.getline(buf, 255).good()) {
             break;
 }
        if('but[0]) continue;
         BeginXact(session);
        char *cmd = strtok(buf, "\t");
        char *arg1 = strtok(NULL, "\t");
        char *arg2 = strtok(NULL, "\t");
        char *arg3 = strtok(NULL, " \t t"); if(!arg2) 
             arg2 = "";
         if(!arg3)
            arg3 = " " ; if(!strcmp(cmd,"acf")) {
             cout << "***** Append format '" << arg2 << "' to format '"
                 \langle arg1 \langle '\rangle'' \langle endl;
             NNFMgrRepeatFormatInfo info;
             NNF_CLEAR(&info);
            strcpy(info.childFormatName, arg2);
             if(NNFMgrAppendFormatToFormat(fmgr,arg1,&info)) {
                 cout << "***** SUCCESS *****" << endl;
                 CommitXact(session);
             } else {
                 cout << "***** FAILED: " 
                       << NNFMgrGetErrorMessage(fmgr) << " *****" 
                       << endl;
                 RollbackXact(session);
 }
             continue;
 }
         if(!strcmp(cmd,"aif")) {
```

```
cout << "***** Append field '" << arg2
         << "' parse control '" << arq3
         << "' to input format '" << arq1
         << '\'' << endl;
    NNFMarInFieldInfo info;
    NNF CLEAR (&info);
    strcpy(info.fieldName, arg2);
    strcpy(info.controlName, arg3);
    if(NNFMqrAppendFieldToInputFormat(fmqr,arq1, \deltainfo)) {
        cout << "***** SUCCESS *****" << endl;
        CommitXact(session);
    \} else \{cout << "***** FAILED : "
              << NNFMqrGetErrorMessage(fmgr) << "*****"
              << endl;
        RollbackXact(session);
    <sup>}</sup>
    continue;
if(!strcmp(cmd,"aof")) {
    cout << "***** Append field '" << arg2
         << "' parse control '" << arg3
         \lt\lt "' to output format '" \lt\lt argl \lt\lt '\'' \lt\lt endl;
    NNFMqrOutFieldInfo info;
    NNF_CLEAR(&info);
    strcpy(info.fieldName, arg2);
    strcpy(info.controlName, arg3);
    if(NNFMgrAppendFieldToOutputFormat(fmgr,arg1, &info)) {
        cout << "***** SUCCESS *****" << endl;
        CommitXact(session);
    \} else \{cout << "***** FAILED : "
              << NNFMgrGetErrorMessage(fmgr) << "*****"
              << endl;
        RollbackXact(session);
    \mathcal{E}continue;
\mathcal{E}if(!stromp(cmd,"cfi")) {cout << "***** Create an input flat format named '"
         << arg1 << " ' * * * * * " << end1;NNFMqrFormatInfo info;
```

```
NNF_CLEAR(&info);
    strcpy(info.formatName, arg1);
    info.inputInd = 1;info.compoundInd = 0;if(NNFMgrCreateFormat(fmgr, &info, 0)) {
        cout << "***** SUCCESS *****" << endl;
        CommitXact(session);
    \} else \{cout << "***** FAILED : "
              << NNFMgrGetErrorMessage(fmgr) << "*****"
        << endl;
        RollbackXact(session);
    ł
    continue;
if(!strcmp(cmd, "df")) {
    cout << "***** Delete format named '" << arq1 << "' *****"
         << endl;
    if(NNFMqrDeleteFormat(fmqr, arg1)) {
        cout << "***** SUCCESS *****" << endl;
        CommitXact(session);
    \} else \{cout << "***** FAILED : "
              << NNFMgrGetErrorMessage(fmgr) << "*****"
             << endl;
        RollbackXact(session);
    ł
    continue;
ł
if(!strong(cmd, "doc")) { }cout << "***** Delete output control named '" << arq1
         << "'' *****" << endl;
    if(NNFMgrDeleteOutputController(fmgr, arg1)) {
        \text{count} \leq \text{***} SUCCESS *****" \leq endl;
        CommitXact(session);
    \} else \{cout << "***** FAILED : "
             << NNFMgrGetErrorMessage(fmgr) << "*****"
              << endl;
        RollbackXact(session);
    \mathcal{E}
```

```
continue;
\}if(!strcmp(cmd, "dpc")) {
    cout << "***** Delete parse control named '" << arg1
         << "'' *****" << endl;
    if(NNFMgrDeleteParseControl(fmgr,arg1)) {
        cout << "***** SUCCESS *****" << endl;
        CommitXact(session);
    \} else \{cout << "***** FAILED : "
              << NNFMgrGetErrorMessage(fmgr) << "*****"
        << endl;
        RollbackXact(session);
    ł
    continue;
if(!strcmp(cmd, "dd")) {
    cout << "***** Delete delimiter named '" << arq1
         << "'' *****" << endl;
    if(NNFMqrDeleteDelimiter(fmgr,arg1)) {
        cout << "***** SUCCESS *****" << endl;
        CommitXact(session);
    \} else \{cout << "***** FAILED : "
              << NNFMgrGetErrorMessage(fmgr) << "*****"
             << endl;
        RollbackXact(session);
    ł
    continue;
ł
if(!stremp(cmd, "dfld")) { }cout << "***** Delete field named '" << arg1 << "' *****"
         << endl;
    if(NNFMgrDeleteField(fmgr, arg1)) {
        \text{count} \leq \text{***} SUCCESS *****" \leq endl;
        CommitXact(session);
    \} else \{cout << "***** FAILED : "
             << NNFMgrGetErrorMessage(fmgr) << "*****"
             << endl;
        RollbackXact(session);
    \mathcal{E}
```

```
continue;
\}if(!stromp(cmd,"cfic")) {
    cout << "***** Create an input compound format named '"
         << aral << " ' * * * * * " << end1;NNFMqrFormatInfo info;
    NNF_CLEAR(&info);
    strcpy(info.formatName, arg1);
    info.inputInd = 1;info.compoundInd = 17if(NNFMgrCreateFormat(fmgr, \sin fo, 0)) {
        cout << "***** SUCCESS *****" << endl;
        CommitXact(session);
    } else \{cout << "***** FAILED : "
              << NNFMgrGetErrorMessage(fmgr) << "*****"
              << endl;
        RollbackXact(session);
    ł
    continue;if (!strcmp(cmd,"cfoc")) { }cout << "***** Create an output compound format named '"
         << arg1 << " ' * * * * * " << end1;NNFMqrFormatInfo info;
    NNF CLEAR(&info);
    strcpy(info.formatName, arg1);
    info.inputInd = 0;info.compoundInd = 1;if(NNFMqrCreateFormat(fmqr, \deltainfo, 0)) {
        \text{cut} << "***** SUCCESS *****" << endl;
        CommitXact(session);
    \} else \{\text{cout} << "***** FAILED : "
              << NNFMgrGetErrorMessage(fmgr) << "*****"
              << endl;
        RollbackXact(session);
    <sup>}</sup>
    continue;
\}
```

```
if(!strong(cmd,"cfo")) { }cout << "***** Create an output flat format named '"
          << arg1 << " ' * * * * * " << end1;NNFMgrFormatInfo info;
    NNF CLEAR(&info);
    strcpy(info.formatName, arg1);
    info.inputInd = 0;info.compoundInd = 0;
    if(NNFMgrCreateFormat(fmgr, \deltainfo, 0)) {
        \text{count} \leq \text{***} SUCCESS *****" \leq endl;
        CommitXact(session);
    \} else \{cout << "***** FAILED : "
              << NNFMgrGetErrorMessage(fmgr) << "*****"
              << endl;
        RollbackXact(session);
    ł
    continue;
ł
if(!strcmp(cmd, "laf")) {
    cout << "***** List all formats *****" << endl;
    NNFMqrFormatInfo info;
    NNFMqrFlatFormatInfo flat_info;
    if(NNFMgrGetFirstFormat( fmgr, &info, &flat_info )) {
        cout << info << ':' << flat info << endl;
        while(NNFMqrGetNextFormat(fmqr, \deltainfo, \deltaflat info)) {
             cout << info << ':' << flat_info << endl;
        \mathcal{E}\mathcal{E}continue;
if(!strcmp(cmd, "lcf")) {
    cout << "***** List child formats in format " << arg1
          << "***" << end1;NNFMgrRepeatFormatInfo info;
    if(NNFMgrGetFirstChildFormat( fmgr, arg1, &info)) {
        cout << info << endl;
        while(NNFMqrGetNextChildFormat(fmqr, \deltainfo)) {
            cout << info << endl;
        \mathcal{E}\mathcal{E}
```

```
 continue;
 }
        if(!strcmp(cmd, "lffi")) {
            cout << "***** List input format fields for format " 
                 << arg1 << " *****" << endl;
            NNFMgrInFieldInfo info;
            if(NNFMgrGetFirstFieldFromInputFormat(fmgr,arg1,&info)) {
                cout << info << endl;
                while(NNFMgrGetNextFieldFromInputFormat(fmgr,&info)) {
                    cout << info << endl;
 }
 }
            continue;
 }
        if(!strcmp(cmd, "lffo")) {
            cout << "***** List all output format fields for format "
                 << arg1 << " *****" << endl;
            NNFMgrOutFieldInfo info;
            if(NNFMgrGetFirstFieldFromOutputFormat(fmgr,arg1,&info)) {
                cout << info << endl;
                while(NNFMgrGetNextFieldFromOutputFormat(fmgr,&info)){
                    cout << info << endl;
 }
 }
            continue;
 }
        if(!strcmp(cmd, "lm")) {
            cout << "***** List all math expressions for control " 
                 << arg1 << " *****" << endl;
            NNFMgrMathExpressionInfo info;
            if(NNFMgrGetFirstMathExpression(fmgr,arg1,&info)) {
                cout << info << endl;
                while(NNFMgrGetNextMathExpression(fmgr,&info)) {
                    cout << info << endl;
 }
 }
            continue;
 }
       if(!stromp(cmd, "ll");) {
            cout << "***** List all lookup entries for control " 
                 << arg1 << "*****" << endl;
            NNFMgrLookupEntryInfo info;
```

```
 if(NNFMgrGetFirstLookupEntry(fmgr,arg1,&info)) {
                cout << info << endl;
                while(NNFMgrGetNextLookupEntry(fmgr,&info)) {
                   cout << info << endl;
 }
 }
            continue;
 }
        if(!strcmp(cmd, "loc")) {
            cout << "***** List all output controls *****" << endl;
            NNFMgrOutputControlInfo info;
            if(NNFMgrGetFirstOutputControl(fmgr,&info)) {
                cout << info << endl;
               while(NNFMgrGetNextOutputControl(fmgr,&info)) {
                   cout << info << endl;
 }
 }
            continue;
 }
        if(!strcmp(cmd, "goc")) {
            cout << "***** Get an output control named '" << arg1 
                 << "'" << endl;
            NNFMgrOutputControlInfo info;
            if(NNFMgrGetOutputControl(fmgr,arg1,&info)) {
                cout << info << endl;
            } else {
                cout << "***** FAILED : " 
                     << NNFMgrGetErrorMessage(fmgr) << "*****" 
                    << endl;
 }
            continue;
 }
        if(!strcmp(cmd, "lpc")) {
            cout << "***** List all parse controls *****" << endl;
            NNFMgrParseControlInfo info;
            if(NNFMgrGetFirstParseControl(fmgr,&info)) {
                cout << info << endl;
                while(NNFMgrGetNextParseControl(fmgr,&info)) {
                   cout << info << endl;
 }
 }
            continue;
```

```
 }
        if(!strcmp(cmd, "gf")) {
            cout << "***** Get a format named '" << arg1 << "'" 
                  << endl;
            NNFMgrFormatInfo info;
            NNFMgrFlatFormatInfo flat_info;
            if(NNFMgrGetFormat(fmgr,arg1,&info,&flat_info)) {
                 cout << info << ':' << flat_info << endl;
             } else {
                 cout << "***** FAILED : " 
                      << NNFMgrGetErrorMessage(fmgr) << "*****" 
                      << endl;
 }
            continue;
 }
        if(!strcmp(cmd, "gpc")) {
            cout << "***** Get a parse control named '" << arg1 
                  << "'" << endl;
            NNFMgrParseControlInfo info;
             if(NNFMgrGetParseControl(fmgr,arg1,&info)) {
                 cout << info << endl;
             } else {
                 cout << "***** FAILED : " 
                      << NNFMgrGetErrorMessage(fmgr) << "*****" 
                      << endl;
 }
            continue;
 }
        if(!strcmp(cmd, "cle")) {
            cout << "***** Create a lookup entry for '" << arg1 
                  << "'" << endl;
            NNFMgrLookupEntryInfo info;
            NNF_CLEAR(&info);
            strcpy(info.controlName, arg1);
            if(*arg2) {
                 strcpy((char *) info.inputValue, arg2);
                 info.inputValueLen = strlen(arg2);
             } else {
                 strcpy((char *) info.inputValue,"xxx");
                 info.inputValueLen = 3;
 }
            if(*arg3) {
```

```
strcpy((char *) info.outputValue, arg3);
                 info.outputValueLen = strlen(arg3);
             } else {
                 strcpy((char *) info.inputValue,"yyy");
                 info.inputValueLen = 3;
 }
            if(NNFMgrAppendOutputLookupEntry(fmgr,arg1,&info)) {
                 cout << "***** SUCCESS *****" << endl;
                 CommitXact(session);
             } else {
                 cout << "***** FAILED : " 
                 << NNFMgrGetErrorMessage(fmgr) << "*****" << endl;
                 RollbackXact(session);
 }
            continue;
        }
        if(!strcmp(cmd, "coc")) {
            cout << "***** Create an output control named '" << arg1
                  << "'" << endl;
            NNFMgrOutputControlInfo info;
            NNF_CLEAR(&info);
            strcpy(info.controlName, arg1);
            info.optionalInd = 0;
            info.fieldType = 0;
            if(NNFMgrCreateOutputControl(fmgr,&info)) {
                 cout << "***** SUCCESS *****" << endl;
                 CommitXact(session);
             } else {
                 cout << "***** FAILED : " 
                      << NNFMgrGetErrorMessage(fmgr) << "*****" 
                      << endl;
                 RollbackXact(session);
 }
            continue;
 }
        if(!strcmp(cmd, "cpc")) {
            cout << "***** Create a parse control named '" << arg1 
                  << "'" << endl;
            NNFMgrParseControlInfo info;
            NNF_CLEAR(&info);
```

```
 strcpy(info.parseName, arg1);
             info.optionalInd = 0;
             info.fieldType = INFIELD_PARSE_Data_Only;
             info.dataType = DATA_TYPE_Ascii_String;
             info.dataTermination = TERMINATION_Exact_Length;
            info.dataLength = 3;
             info.tagType = DATA_TYPE_Ascii_String;
            info.tagTermination =
                    TERMINATION Minimum Length Delimiter;
             info.tagLength = 3;
            strcpy((char *) info.tagValue, "xxx");
            strcpy(info.tagDelimiter, "pound");
             info.lengthType = DATA_TYPE_Ascii_Numeric;
           info.lengthTermination = TERMINATION Delimiter;
            info.lengthLength = 0;
            strcpy(info.lengthDelimiter, "pound");
            if(NNFMgrCreateParseControl(fmgr,&info)) {
                 cout << "***** SUCCESS *****" << endl;
                 CommitXact(session);
             } else {
                 cout << "***** FAILED : " 
                      << NNFMgrGetErrorMessage(fmgr) << "*****" 
                      << endl;
                RollbackXact(session);
 }
            continue;
        if(!strcmp(cmd, "ld")) {
            cout << "***** List delimiters *****" << endl;
            NNFMgrDelimiterInfo info;
             if(NNFMgrGetFirstDelimiter(fmgr,&info)) {
                 cout << info << endl;
                while(NNFMgrGetNextDelimiter(fmgr,&info)) {
                     cout << info << endl;
 }
 }
            continue;
        }
```

```
if(!stremp(cmd, "lf")) { } cout << "***** List fields *****" << endl;
            NNFMgrFieldInfo info;
            if(NNFMgrGetFirstField(fmgr,&info)) {
                 cout << info << endl;
                while(NNFMgrGetNextField(fmgr&info)) {
                     cout << info << endl;
 }
 }
            continue;
 }
       if(!stremp(cmd, "gd")) {cout << "***** Get a delimiter named '" << arq1 << '\''
                  << endl;
            NNFMgrDelimiterInfo info;
            if(NNFMgrGetDelimiter(fmgr,arg1,&info)) {
                cout << info << endl;
             } else {
                cout << "***** FAILED : " 
                     << NNFMgrGetErrorMessage(fmgr) << "*****" 
                     << endl;
 }
            continue;
 }
        if(!strcmp(cmd, "cd")) {
            cout << "***** Create a delimiter named '" << arg1 
                  << "' with value '" << arg2 << "' *****" << endl;
            NNFMgrDelimiterInfo info;
            NNF_CLEAR(&info);
            strcpy(info.delimiterName, arg1);
           strcpy((char *) info.delimiterValue, arg2);
            info.delimiterLength = (arg2) ? strlen(arg2) : 0;
            if(NNFMgrCreateDelimiter(fmgr,&info)) {
                 cout << "***** SUCCESS *****" << endl;
                CommitXact(session);
             } else {
                 cout << "***** FAILED : " 
                      << NNFMgrGetErrorMessage(fmgr) << "*****" 
                      << endl;
                RollbackXact(session);
```

```
 }
             continue;
 }
         if(!strcmp(cmd, "cf")) {
             cout << "***** Create a field named '" << arg1 
                  << "' with description '" << arg2 << "' *****" 
                  << endl;
             NNFMgrFieldInfo info;
             NNF_CLEAR(&info);
             strcpy( info.fieldName, arg1);
            strcpy( info.fieldDescription, arg2);
             if(NNFMgrCreateField(fmgr,&info)) {
                 cout << "***** SUCCESS *****" << endl;
                 CommitXact(session);
             } else {
                 cout << "***** FAILED : " 
                      << NNFMgrGetErrorMessage(fmgr) << "*****" 
                      << endl;
                 RollbackXact(session);
 }
             continue;
 }
        if(!strong(cmd, "help") | | !strong(cmd, "?")) { } do_help();
             continue;
         }
        if(!stromp(cmd, "quit") || !stromp(cmd,"q")) { break;
         }
         cout << "% invalid command: " << cmd << endl;
     }
    NNFMgrClose(fmgr);
    CloseDbmsSession(session);
return0;
```
# **Appendix B Access Mode Examples**

#### **Access Mode Types**

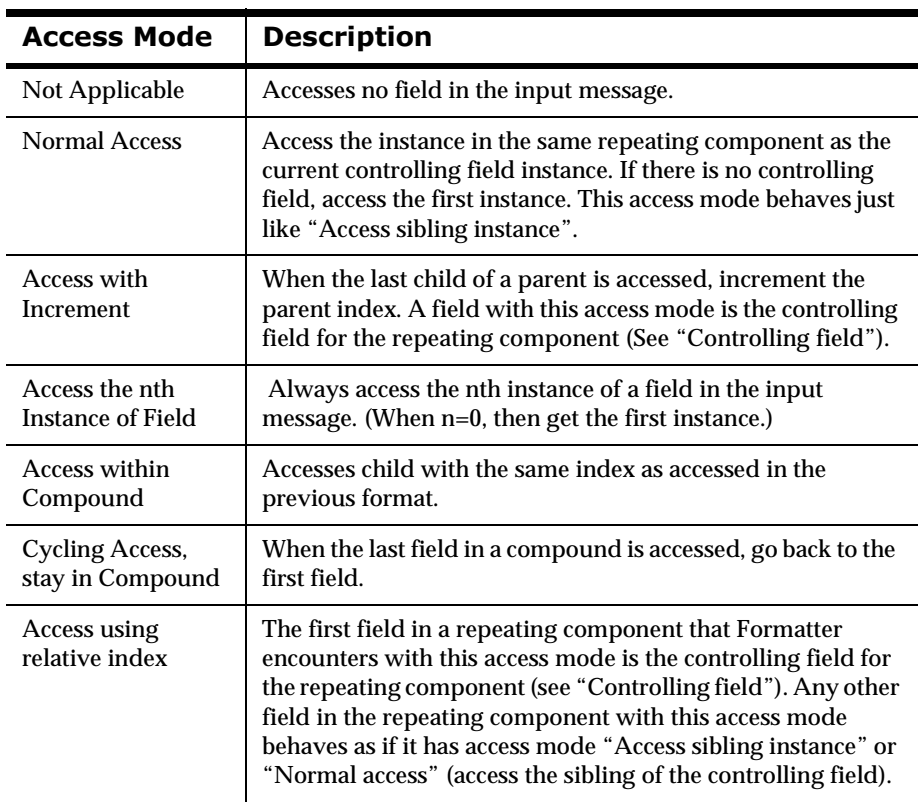

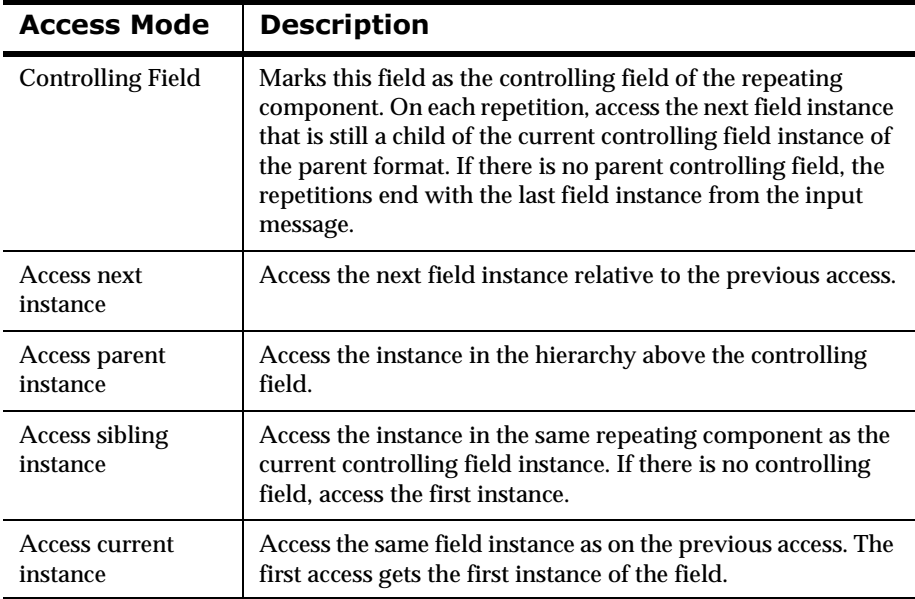

In the examples provided, the following notation represents format definitions. Indents indicate different "levels" of a particular format definition.

- nFn: Represents a field with the name "Fn," such as F1 or F2.
- n (): Items contained within parentheses represent field definitions within the same flat format. (F1 F2) indicates a flat format with two fields, F1 and F2.
- n{}: Items contained within braces indicate a repeating component.
- n $\ell$  and  $\lambda$ : Items contained within forward and backward slashes indicate an alternative format. In alternative formats, only one alternative applies for each single or repeating component.
- n[]: Items contained within brackets indicate an optional component.

#### **Formatting Nonrepeating Messages into Nonrepeating Mes**sages

Use Normal Access when formatting an input message with no repeating components into an output message with no repeating components, so the input and output messages have the same basic structure. In this instance, you could also use Access Current Instance or Access Nth Instance where  $N=0$ .

For example, if you have an input format describing three levels of nesting in an input message (F0 F1 F2 F3), you could use Normal Access to describe the output format as:

- (F0 Normal Access
- F1 Normal Access
- F2 Normal Access
- F3 Normal Access)

#### **Formatting Nested Messages into Nested Messages with a Similar Structure**

Use combinations of Controlling Field and Access Sibling Instance to format an input message with nested repeating components into an output message with similar structure and contents.

For example, if you have an input format describing three levels of nesting in an input message:

```
{
                    (F0)
                    {
                          (F1)
                          {
                               (F2 F3 F4)
                          }
                    }
}
```
You could use Controlling Field and Access Sibling Instance access modes as follows:

```
 {
                  (F0 - Controlling Field)
                  {
                       (F1 - Controlling Field)
                       {
                            (F2 - Controlling Field 
                            F3 - Access Sibling Instance
                            F4 - Access Sibling Instance)
                       }
                  }
}
```
#### **Outputting the Same Field Twice in a Repeating Component**

Use combinations of Controlling Field, Access Sibling Instance, and Access Current Instance when you want to you want to format an input message with repeating components into an output message where a particular field is output more than once in each repetition.

For example, if you have an input format describing three levels of nesting in an input message:

```
(F0)
{
     (F1)
     {
           (F2 F3 F4)
     }
}
```
{

You could use Controlling Field, Access Sibling Instance, and Access Current Instance access modes, if F2 is the field to be repeated:

```
(F0 - Controlling Field)
{
     (F1 - Controlling Field)
     {
          (F2 - Controlling Field 
          F3 - Access Sibling Instance
          F4 - Access Sibling Instance
          F2 - Access Current Instance)
    }
}
```
#### **Formatting a Nested Format into a Nested Format with a Missing Intermediate Level of Nesting**

Use combinations of Controlling Field and Access Sibling Instance when you want to format an input message with nested repeating components into an output message missing one of the intermediate nesting levels in the input format.

For example, if you have an input format describing three levels of nesting in an input message:

```
 {
```
}

{

```
(F0)
{
     (F1)
     {
          (F2 F3 F4)
```

```
}
                 }
}
You could use Controlling Field and Access Sibling Instance access modes 
when you want to eliminate the nesting level containing field F1:
{
                 (F0 - Controlling Field)
                 {
                      (F2 - Controlling Field 
                      F3 - Access Sibling Instance
                      F4 - Access Sibling Instance)
```
#### **Formatting a Nested Format into a Flattened Format**

Use combinations of Controlling Field, Access Parent Instance and Access Sibling Instance whenº you want to flatten a nested input message so the parent fields are output with each child field instance.

For example, if you have an input format describing three levels of nesting in an input message:

```
 {
```

```
(F0)
{
     (F1)
     {
          (F2 F3 F4)
```
```
}
                 }
}
You could eliminate the nesting level containing field F1, by using 
Controlling Field and Access Sibling Instance access modes as follows:
 {
                 (F0 - Access Parent Instance)
                 (F1 - Access Parent Instance)
                 (F2 - Controlling Field
                 F3 - Access Sibling Instance
                 F4 - Access Sibling Instance)
}
```
#### **Formatting an Alternative with Overlapping Field Names**

Use combinations of Controlling Field and Access Sibling Instance when you have an input format definition for a format with alternative components and want to output it using the same alternative structure.

If your input format definition is:

{

```
(F0)
{
      (
             /
                    (F1 F2)
                    (
                            /
                                  (F3)
                            \searrow
```
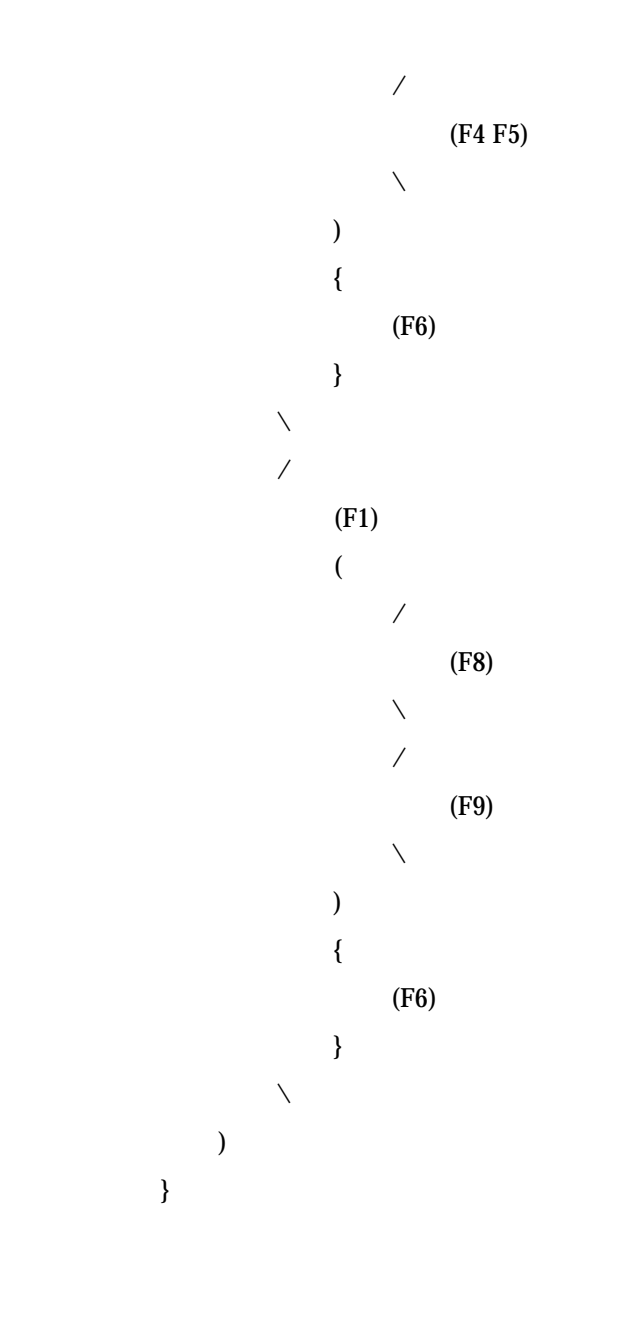

}

Your output format definition should be constructed like this. Because each alternative includes F1, you can use it as the Controlling Field for the alternative.

```
{
                   (F0 - Normal Access)
                   {
                         (
                               /
                                    (F1 - Controlling Field
                                         F2 - Access Sibling Instance)
(
                                          /
                                               (F3 - Access Sibling Instance)
                                          \setminus/
                                               (F4 - Access Sibling Instance
                                                     F5 - Access Sibling Instance)
\setminus)
                                    {
                                          (F6 - Controlling Field)
                                    }
                               \setminus
```

```
/
                  (F1 - Controlling Field)
                  (
                        /
                              (F8 - Access Sibling Instance)
                        \setminus/
                              (F9 - Access Sibling Instance)
                        \setminus)
                  {
                        (F6 - Controlling Field)
                  }
            \setminus)
}
```
#### **Formatting a Floating Alternative with Overlapping Field** *Names*

Use combinations of Controlling Field and Access Sibling Instance when you have an input format definition for a format with floating alternative components and want to output it using the same alternative structure. The alternative components are considered floating, because for each repetition of the alternative, there is no field to be coupled with the alternative structure at output.

If your input format definition is:

{

}

```
(F1 F2 F3)
\setminus/
        (F1 F2)
\setminus/
        (F2 F3)
\setminus
```
}

 Your output format definition should be constructed like this. Because there is no anchoring field for each alternative, each one needs its own controlling field.

{

/ (F1 - Controlling Field F2 - Access Sibling Instance F3 - Access Sibling Instance)  $\setminus$ / (F1 - Controlling Field F2 - Access Sibling Instance)  $\setminus$ / (F2 - Controlling Field F3 - Access Sibling Instance)  $\setminus$ 

}

#### **Formatting an Output Message with Optional Repeating Com***ponents*

Use combinations of Controlling Field and Access Sibling Instance when you have an input format definition for a repeating format with optional components.

If your input format definition is:

{

```
[ (F1 F2) ](F3 F4 F5)
```
}

If you want the output message to be output with a similar structure and contents, the output format would have the following structure:

{

}

[ (F1 - Access Sibling Instance F2 - Access Sibling Instance) ] (F3 - Controlling Field F4 - Access Sibling Instance F5 - Access Sibling Instance)

F3 always appears in each repetition of the format, so you can use it as the controlling field. You could also have selected F4 or F5.

#### **Formatting an Output Message with Boolean Fields in Repeat***ing Components*

Use combinations of Controlling Field and Access Sibling Instance when you have an input format definition for a repeating format that uses Boolean controls. The Input Field = and Field Exists output control types are considered Boolean - included in the output message if they meet the specified condition.

 If your input format definition is: (F1 F2 F3) The output format definition (assuming you use a Boolean control for F1 where "Field  $=$  'X'") would be structured as follows: (F1 (Boolean) - Access Sibling Instance F1 - Controlling Field F2 - Access sibling instance F3 - Access sibling instance)

}

{

}

{

To conduct an evaluation on the instance of F1 in that repetition, choose Access Sibling Instance. The sibling of F1 is itself, and you could also have chosen Access Current Instance. You would not want to use Controlling Field for the Boolean condition because F1 would be incremented twice for the same repetition.

Appendix B

# **Appendix C Code Example for Substitute Controls**

```
NNFMgrSubstituteCntlInfo info;
int totalEntries = 10; 
// This number is up to you; 10 is an example.
int numRemainingEntries;
short ret;
// Code to get an NNFMgr object named pNNFMgr ...
// Initialize the info structure.
NNF_CLEAR(&info);
// Set the structure values
strcpy(info.cntlName, "My Substitute");
memcpy(info.inputValue, "abc"); 
// or use inputLitrlName instead
info.inputValueLen = 3;
memcpy(info.outputValue, "xyz"); 
// or use outputLitrlName instead
info.outputValueLen = 3;
info.outputValueType = DATA_TYPE_Ascii_String;
// Create a new substitute control and the first substitute
// entry
    if (!NNFMgrCreateSubstituteCntl(pNNFMgr, &info))
\{ // error
 }
// Create the remaining entries for (int i=1; i < totalEntries;
// i++){
// I'm not setting cntlName because I want to add this to the 
// end of the control we created in NNFMgrCreateSubstituteCntl.
    sprintf(info.inputValue, "inval%02d", i);
    info.inputValueLen = 7;
    sprintf(info.outputValue, "outval%02d", i);
```

```
 info.outputValueLen = 8;
// I'm not setting outputValueType because I want all entries 
// to act the same in a single control
// Append the entry to the substitute control
    if (!NNFMgrAppendEntryToSubstituteCntl(pNNFMgr, &info)
\{ // error
    }
}
// Now let's get the entries back
// Just to be clear, I will set the cntlName again. All that 
// matters is that the cntlName you specify is an existing
// control.
NNF_CLEAR(&info);
strcpy(info.cntlName, "My Substitute");
// Get the first entry from the control
    if (!NNFMgrGetSubstituteCntl(pNNFMgr, GET, &info,
         &numRemainingEntries))
\{ \cdot \cdot \cdot \cdot \cdot \cdot \cdot \cdot \cdot \cdot \cdot \cdot \cdot \cdot \cdot \cdot \cdot \cdot \cdot \cdot \cdot \cdot \cdot \cdot \cdot \cdot \cdot \cdot \cdot \cdot \cdot \cdot \cdot \cdot \cdot \cdot 
    // error
    }
// We have the first entry. We can print it out or store it. A 
// good way to store all the entries for this control is to 
// allocate an array of NNFMgrSubstituteCntlInfo structures.
// The size of this array will be numRemainingEntries + 1
// (for the entry we already have).
NNFMgrSubstituteCntlInfo* entries = new
        NNFMgrSubstituteCntlInfo[numRemainingEntries + 1];
// Store the first entry.
entries[0] = info; 
// This is equivalent to a memcpy from one struct to another.
// Get and store the remaining entries for (int i=1;
// i < numRemainingEntries + 1; i++)
{
    if (!NNFMgrGetNextEntryFromSubstituteCntl(pNNFMgr, &info))
    {
    // error
 }
    entries[i] = info;
}
```
# **Appendix D Data Type Descriptions**

### **Supported Data Types**

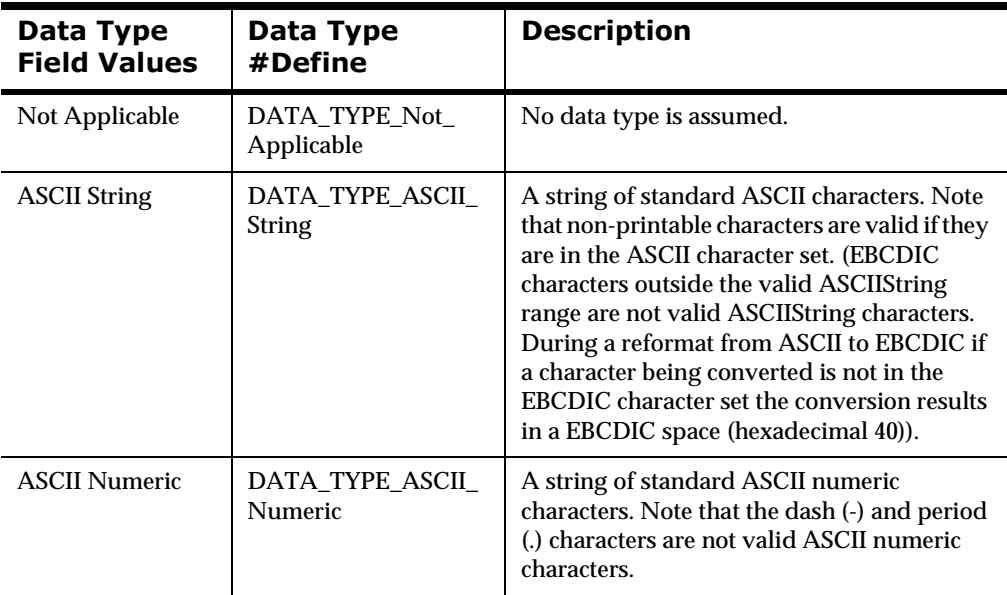

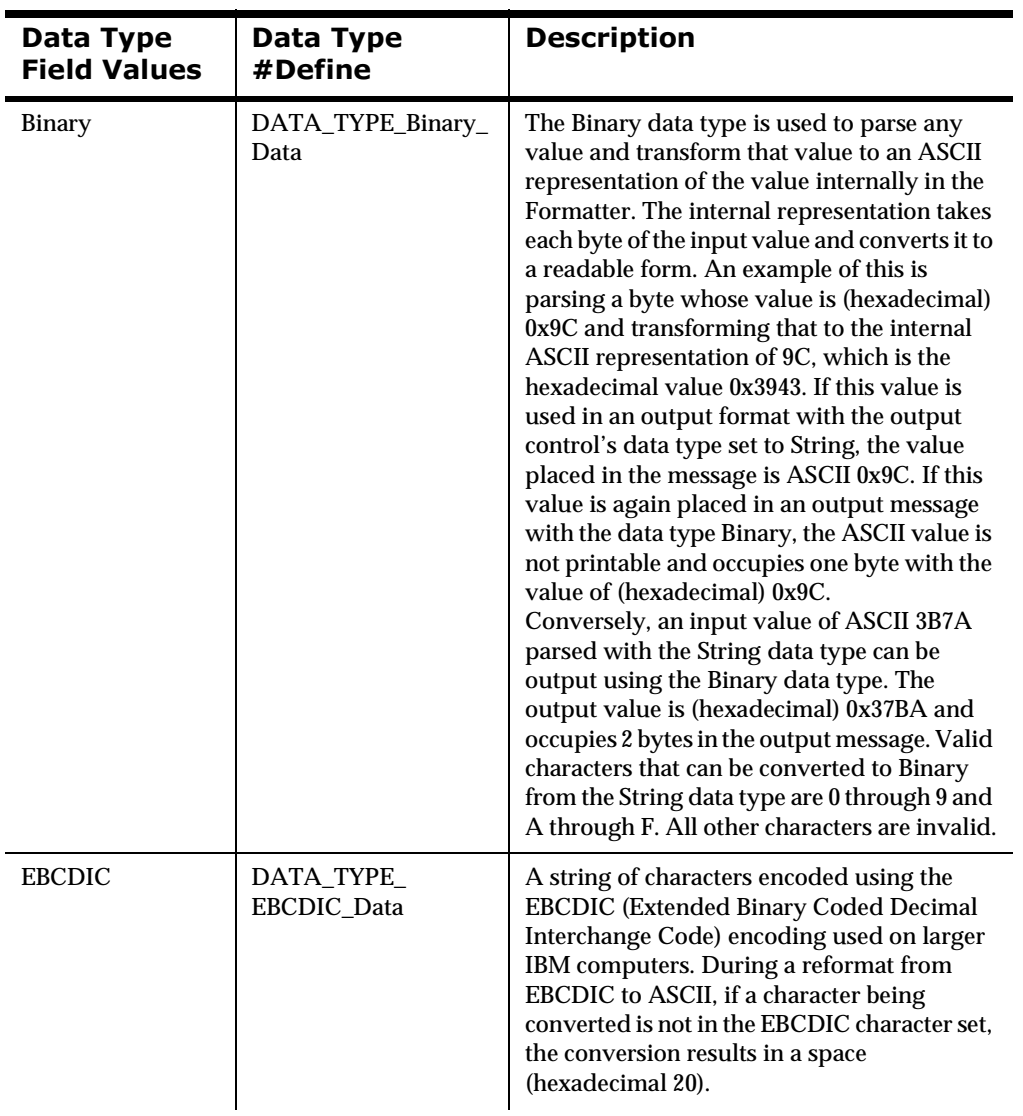

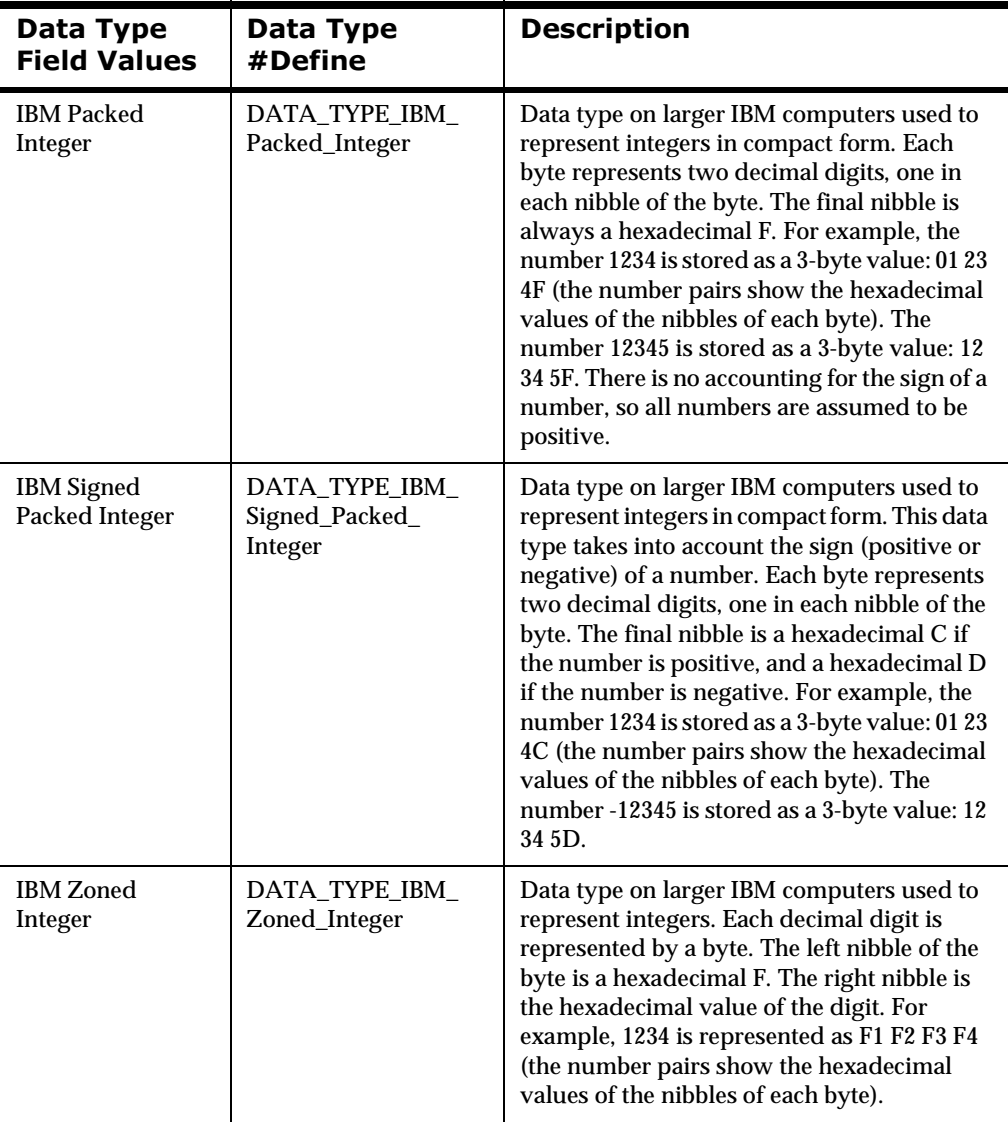

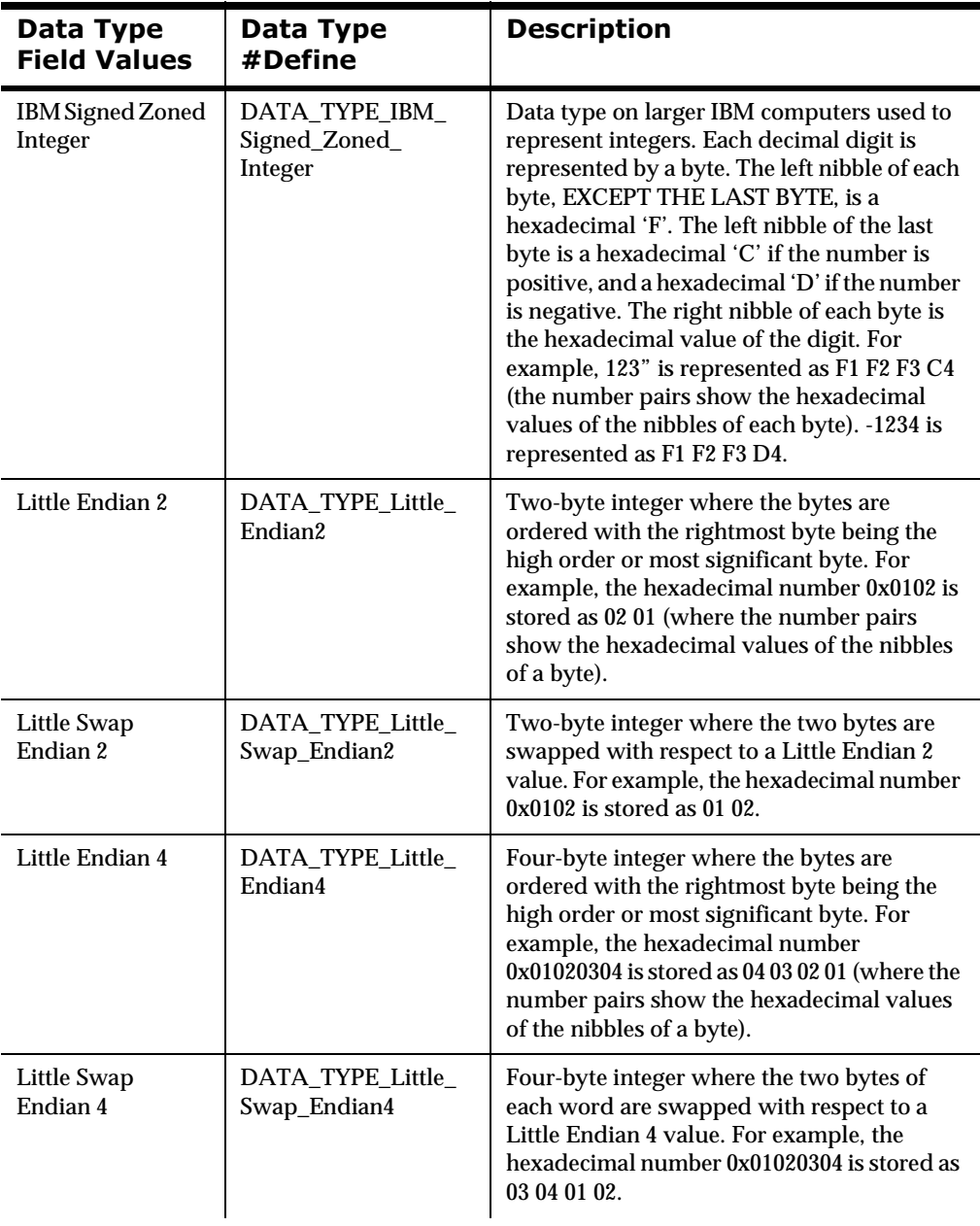

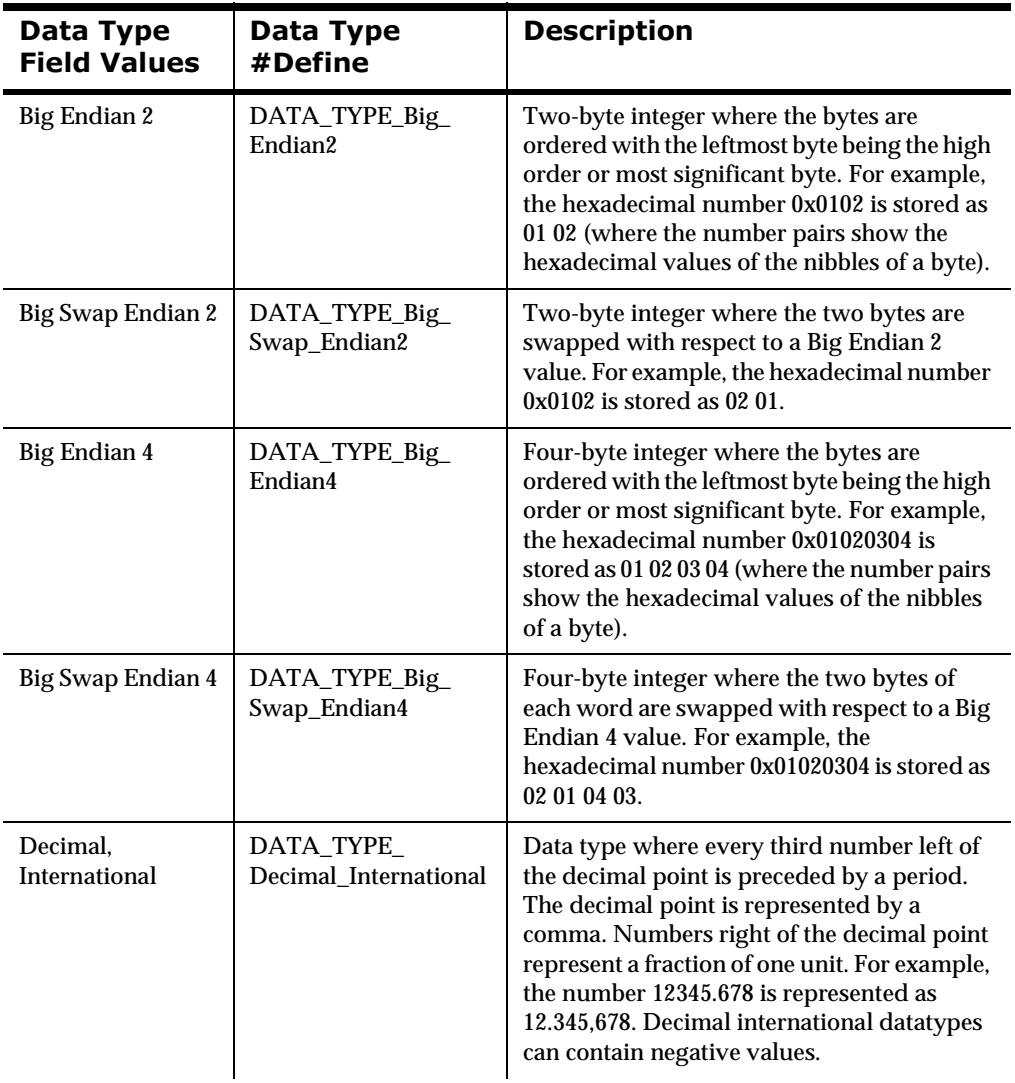

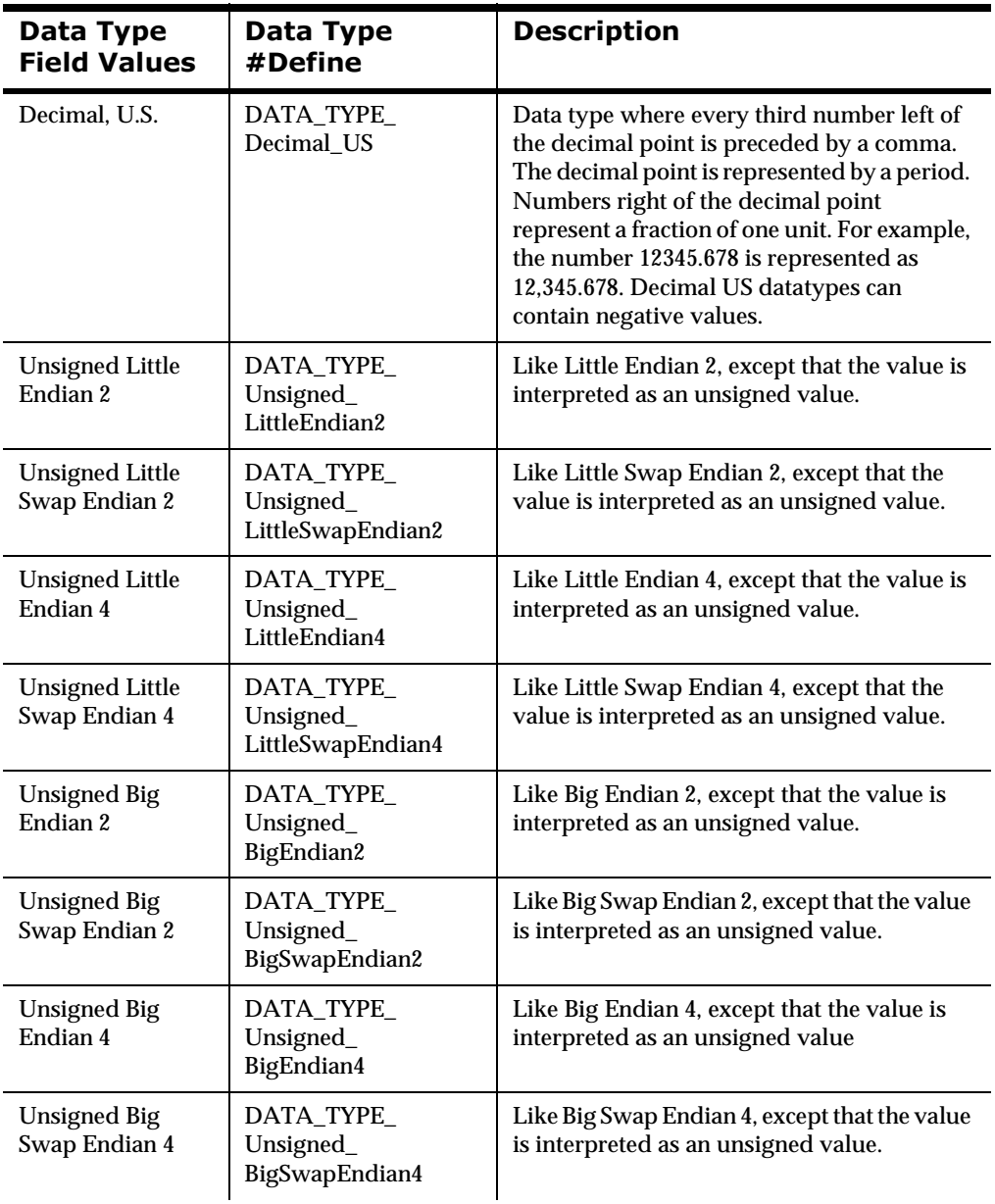

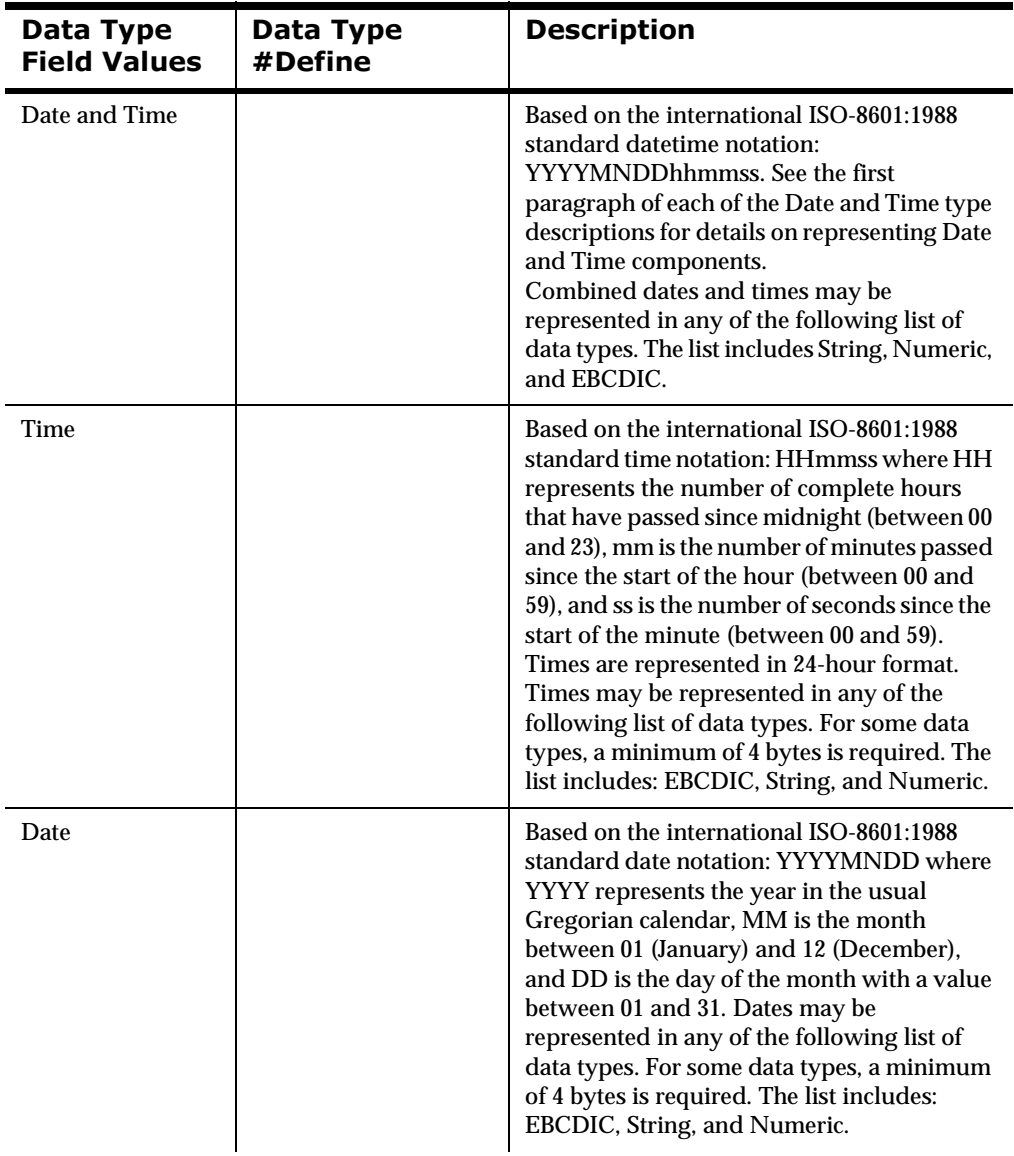

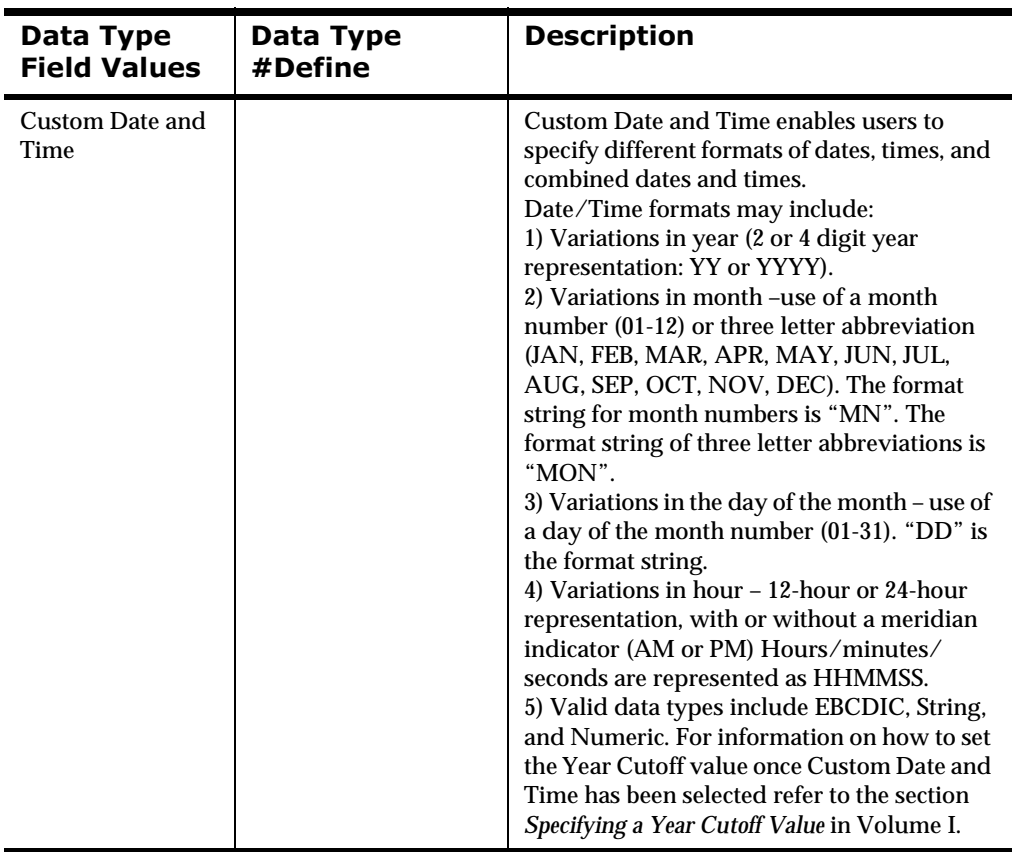

### **Notes for Data Conversion**

Formatter can convert data between any two supported types via an intermediary representation. The data conversion occurs when Formatter, during a reformat(), encounters an input field with one data type and a different data type for the output field.

Certain pairs of data conversions do not make much sense. For example, if you have a String in the input message with non-numeric data and the output format specifies that the data type for the field should be IBM packed integer, that conversion cannot happen correctly. Formatter generates an error message indicating invalid data.

Formatter does not have a conversion function for every pair of native data types. Instead, Formatter converts data internally from the input data type to a String representation, and then from the String representation to the output data type. So instead of  $(K^{**}2 - K)$  conversion functions, Formatter has  $(K^{*}2 - K)$ 2) functions, where K is the number of native data types.

For example, to convert from IBM signed packed integer to IBM packed integer, if the input is:

12 34 56 7C (where each pair of numbers are the 2 nibbles of a byte of data)

The data length is 4 bytes and the data represents the number "+1234567." The "C" is a sign nibble indicating the number is positive.

Formatter converts this to the String "+1234567," then converts the String to IBM packed data:

12 34 56 7F

When binary data (DATA\_TYPE\_Binary\_Data) is involved, it means that the bytes of data can have any value without restriction or interpretation. If you have a field in the input format that's in binary and the corresponding field in the output format is also binary, what does Formatter do?

For example, if you have:

12 34 56 78 90 ab cd ef

where each pair of numbers are the 2 nibbles (in hexidecimal encoding) of a byte of data.

Formatter first converts this data to an ASCII string representation of the binary data:

"1234567890abcdef"

and then converts this ASCII string back to binary data:

12 34 56 78 90 ab cd ef

To convert between an ASCII string and binary, Formatter expects the ASCII string to be a proper representation of a binary value. If you have the input:

"Hello, world!"

and you want Formatter to generate a binary value on output.

Formatter issues an error because the ASCII string is not a proper string representation of a binary value. The string must be composed of the characters 0-9 and A-F.

The actual binary encoding of the ASCII string "Hello, world!" is:

48 65 6c 6c 6f 2c 20 77 6f 72 6c 64 21

Specify that the data type of the input is binary, not ASCII string. Formatter generates the internal ASCII string:

"48656c6c6f2c20776f726c6421"

and then converts this back to binary:

48 65 6c 6c 6f 2c 20 77 6f 72 6c 64 21

To construct a binary value that equates to the actual byte values of your input, specify that the input data type is also Binary. If you have an input data type other than Binary, Formatter attempts to interpret your input as the string representation of a binary value.

# **Appendix E ASCII Extended Character Set**

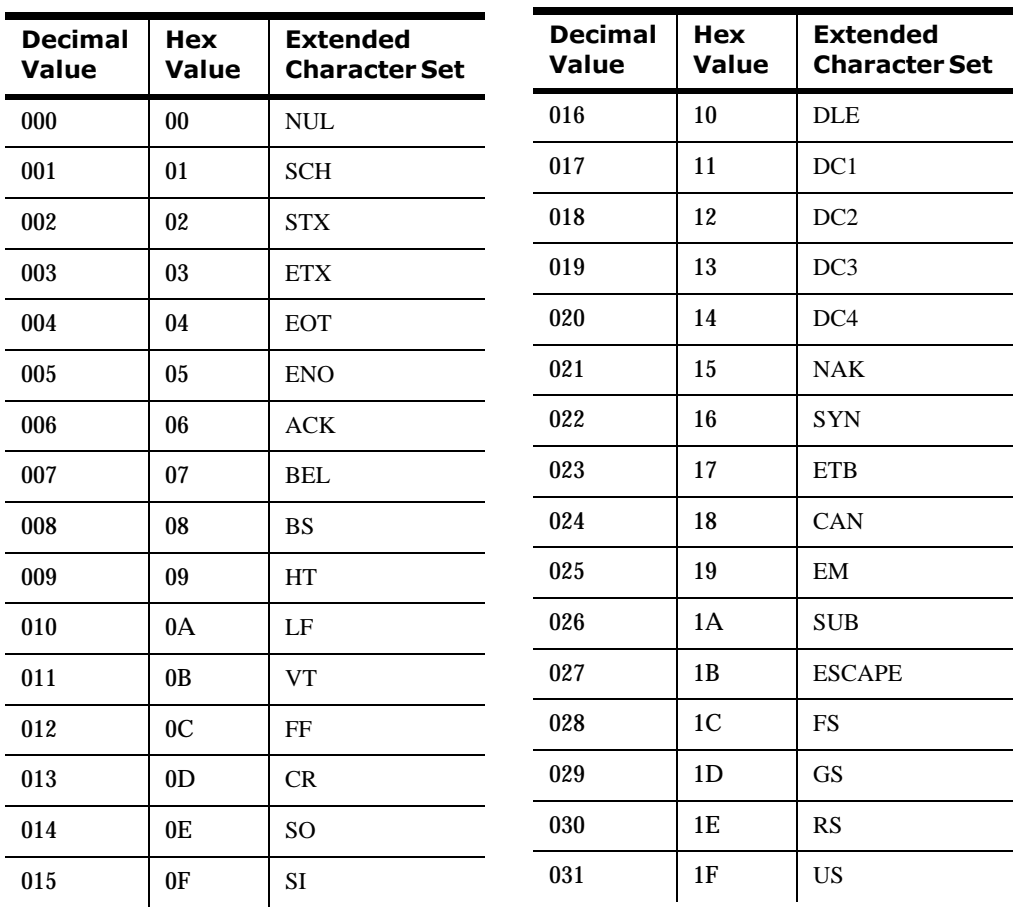

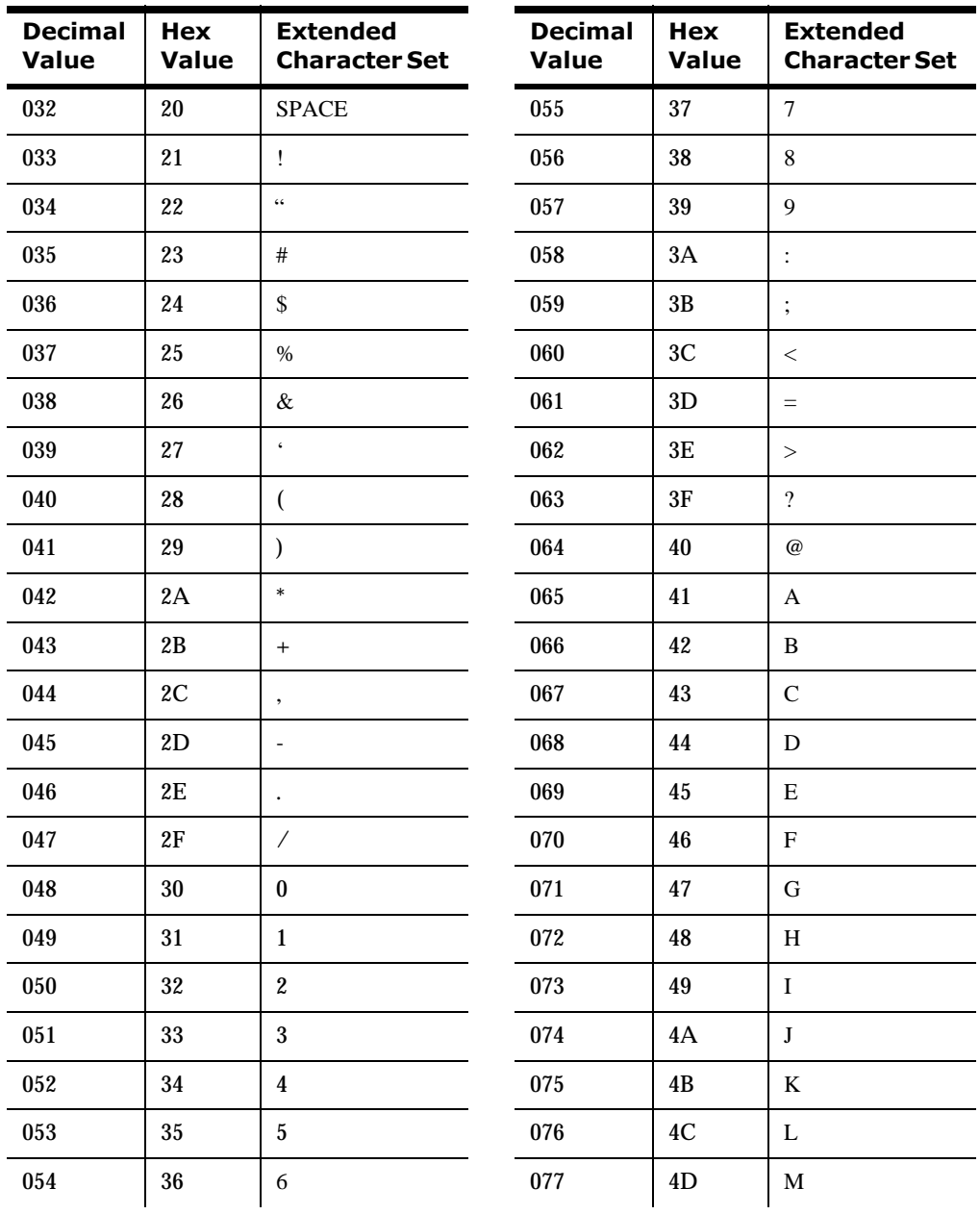

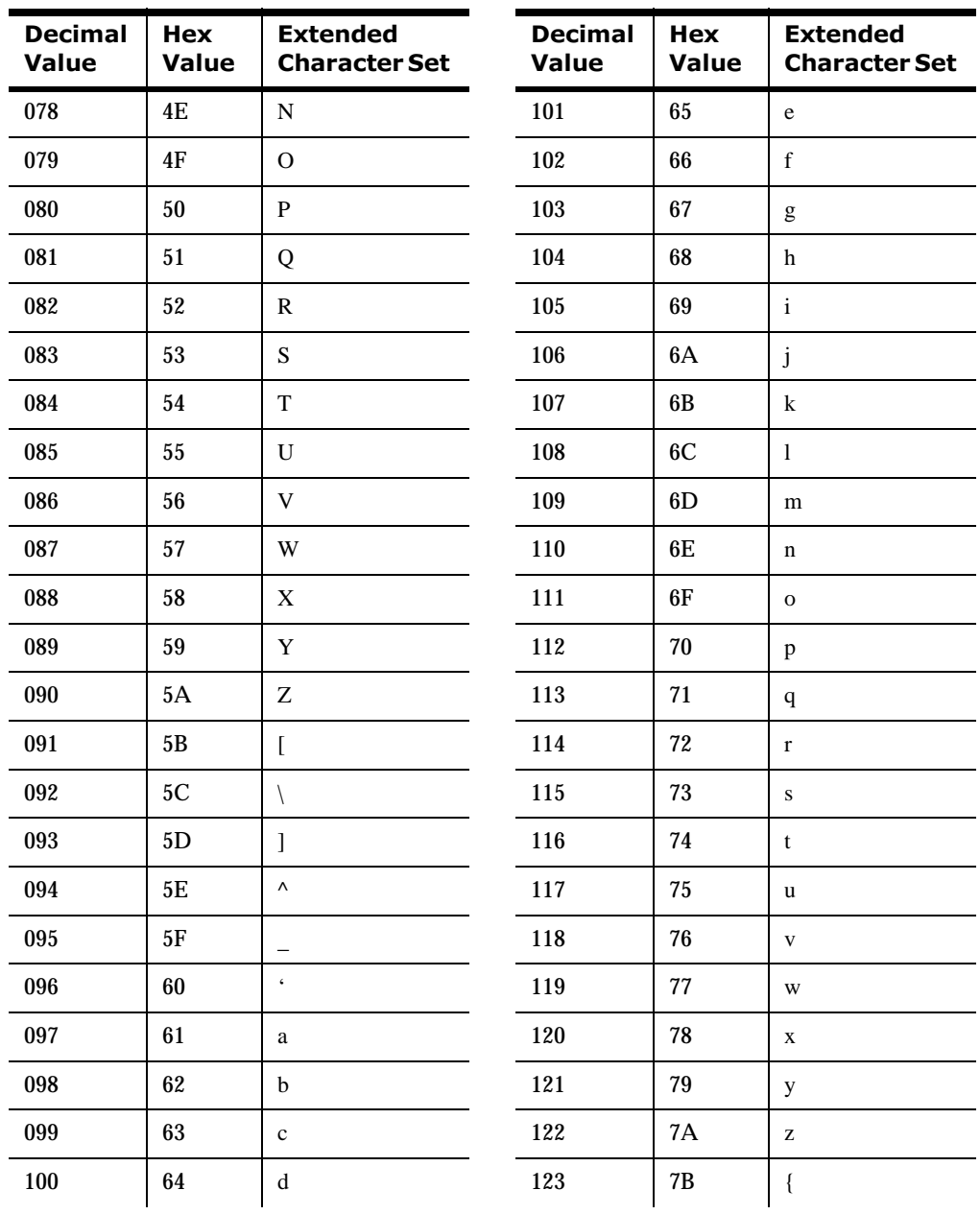

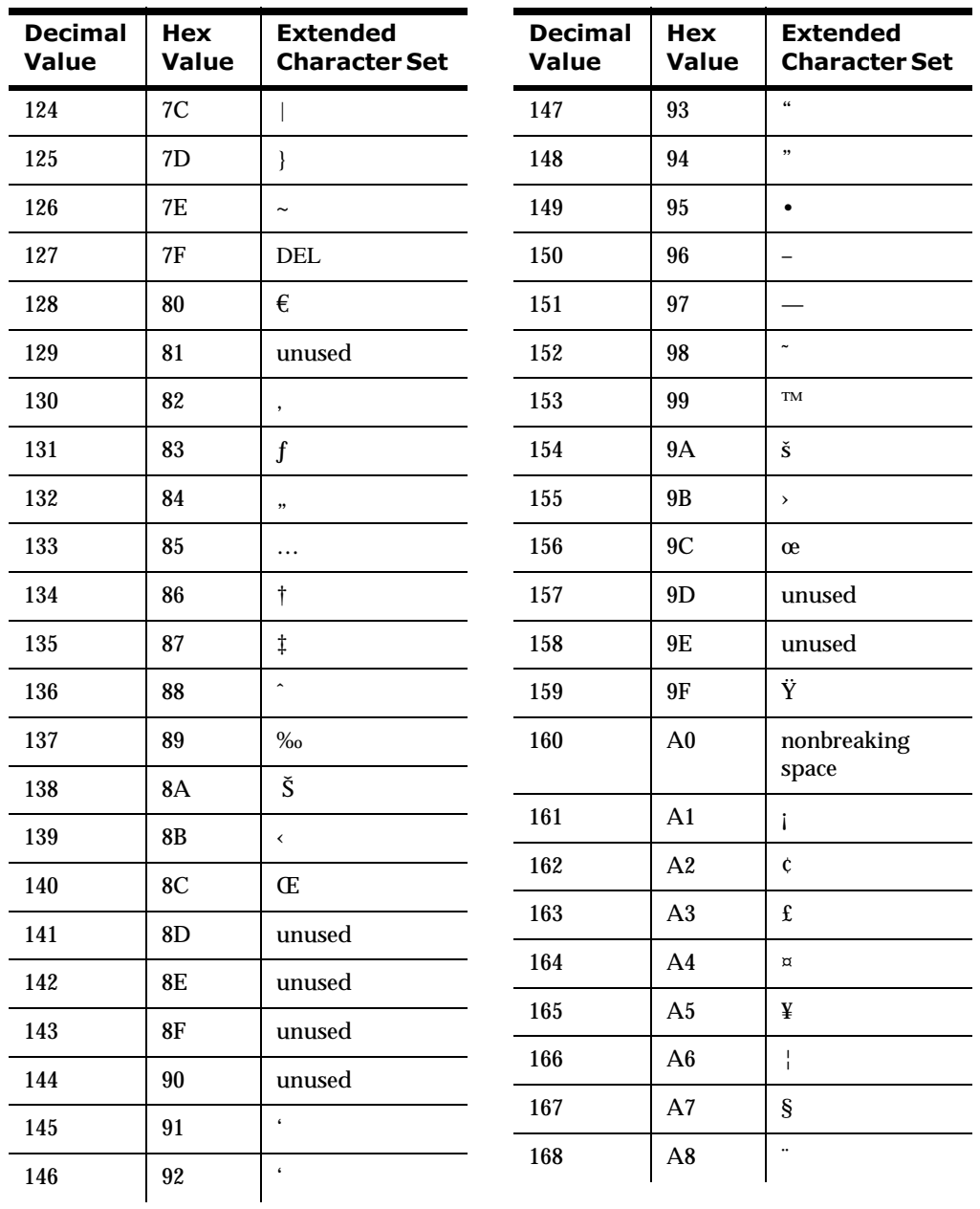

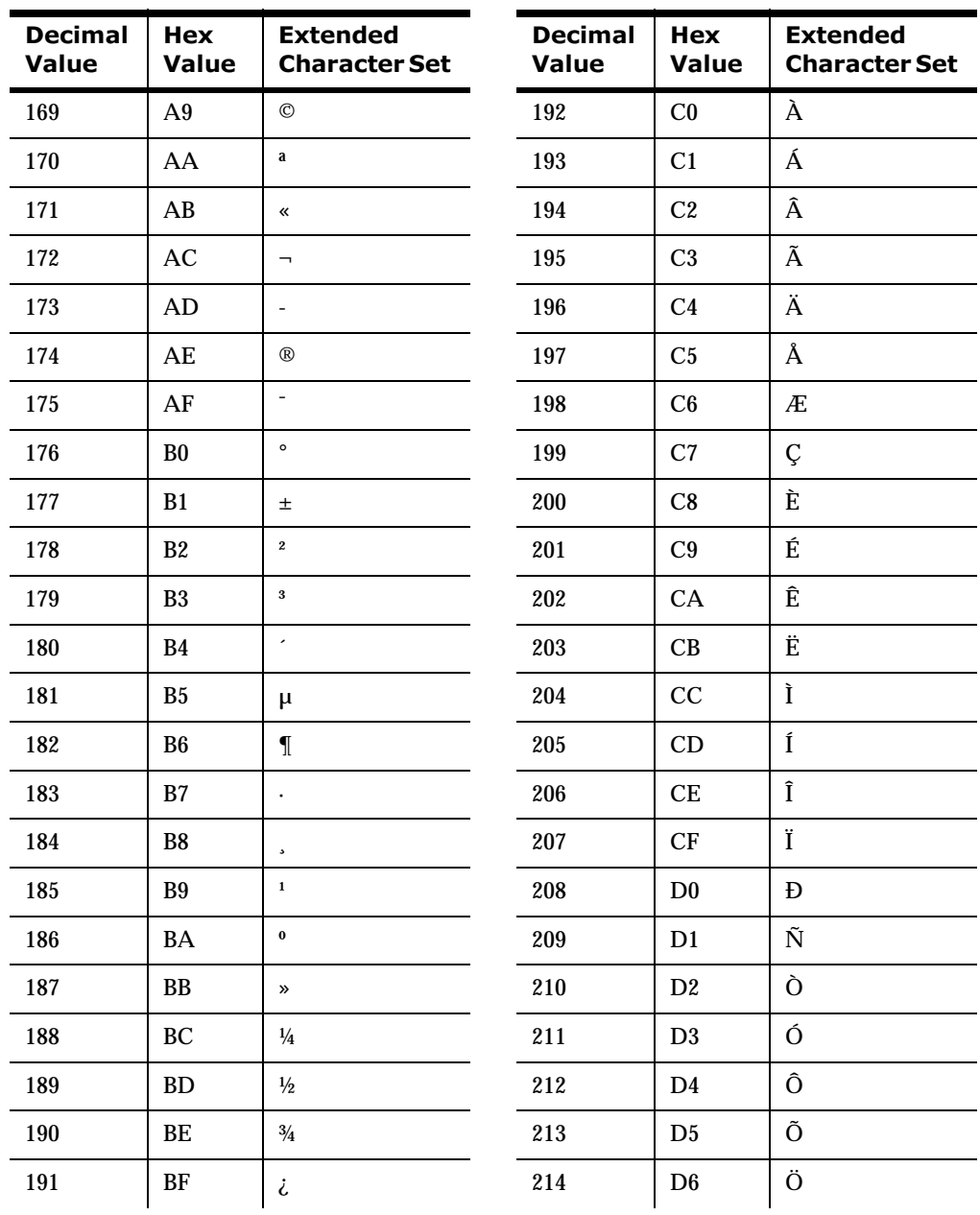

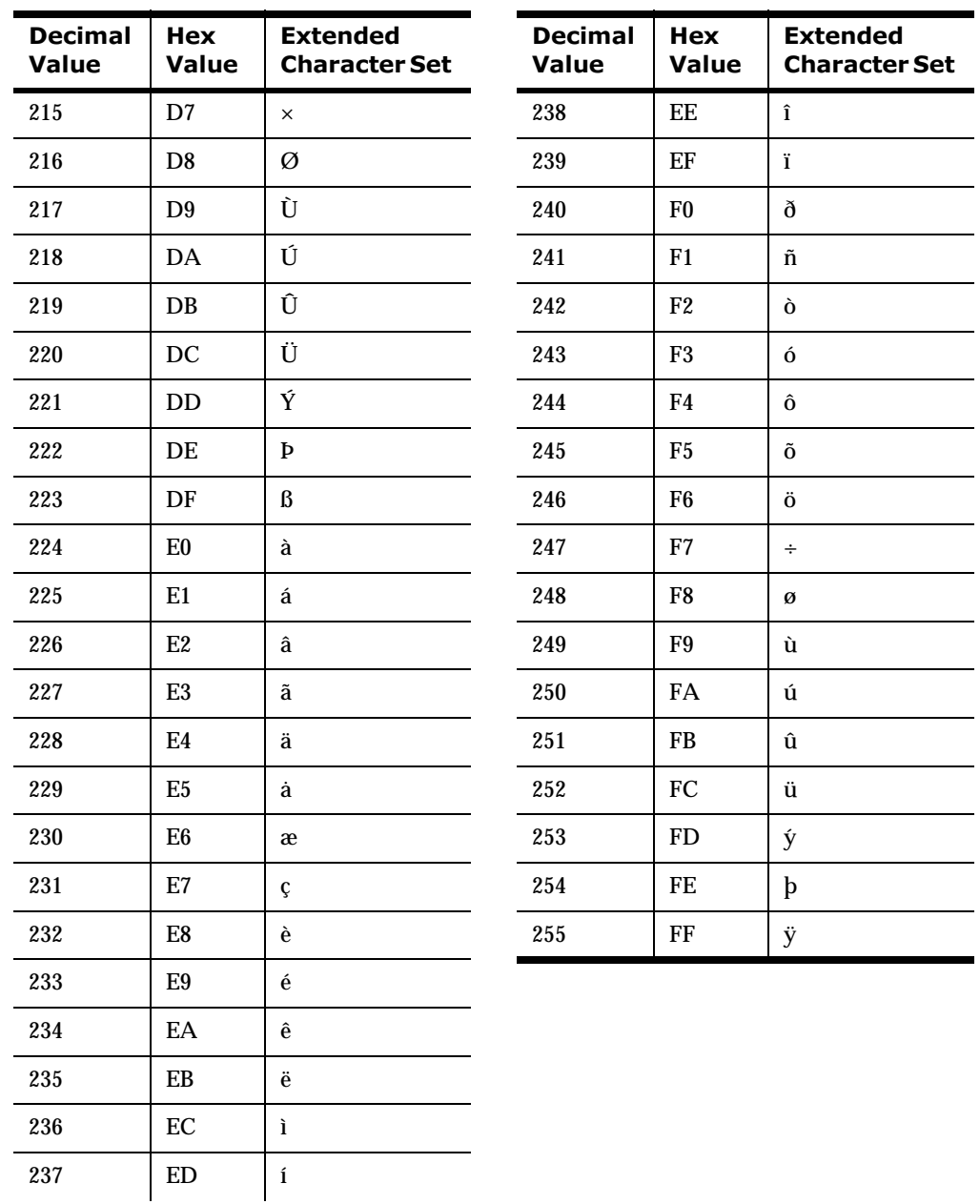

### **Appendix F EBCDIC Character Set**

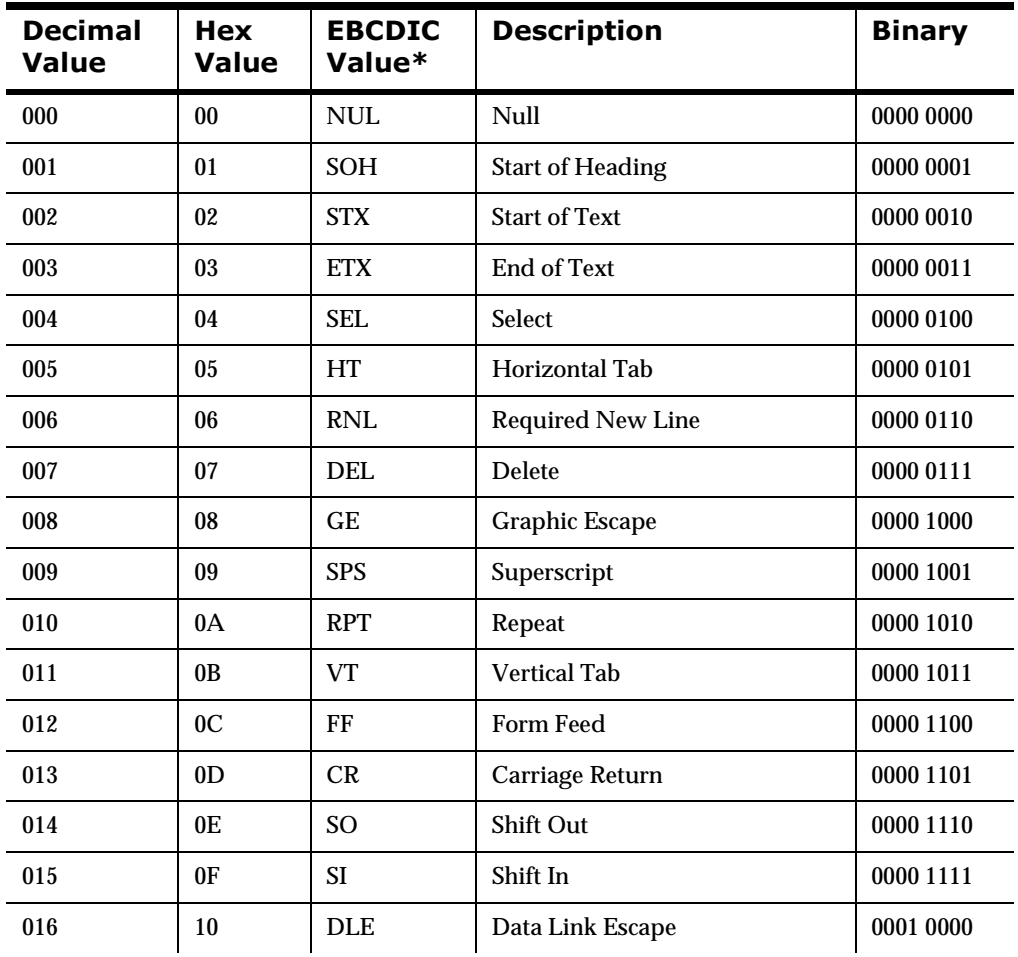

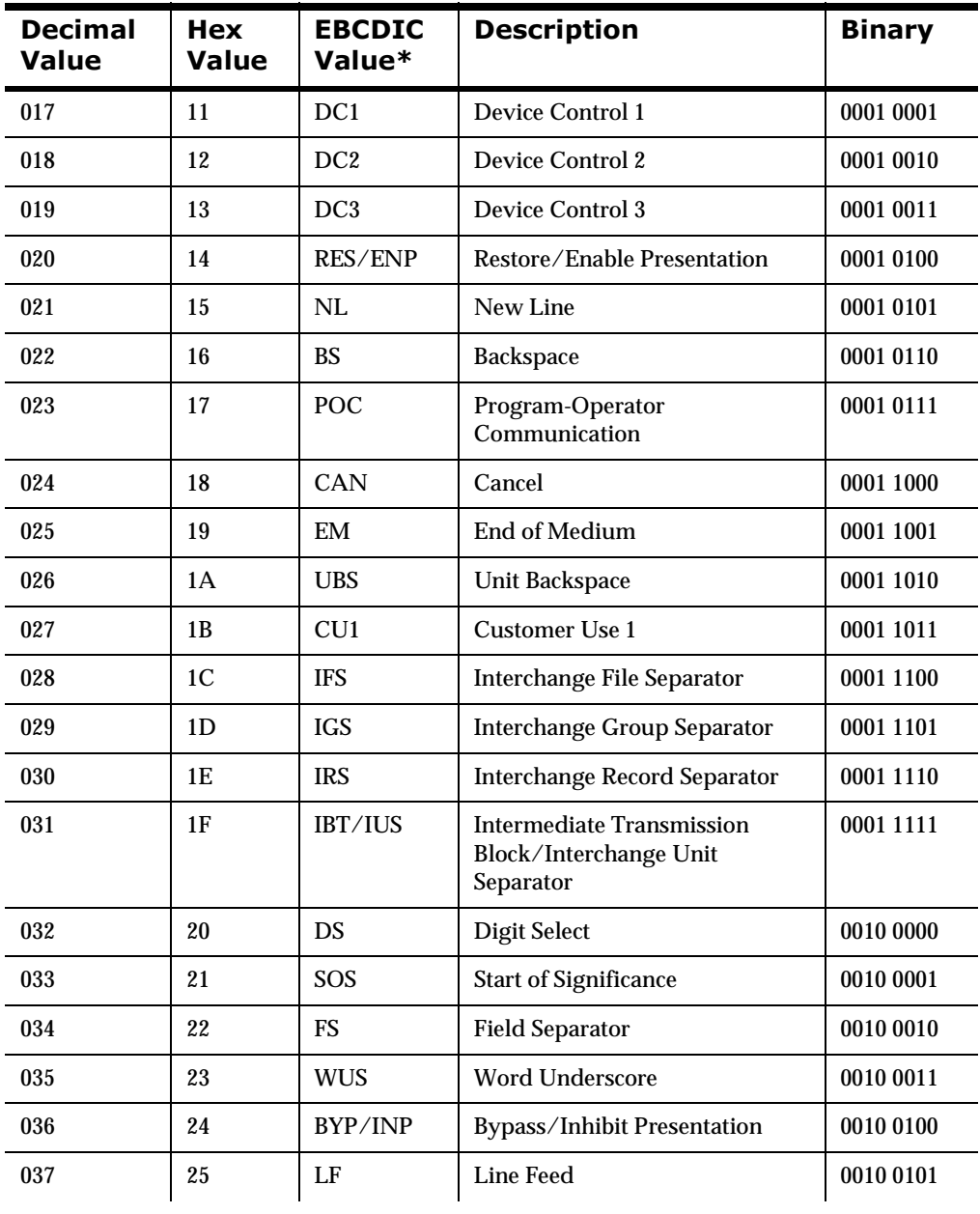

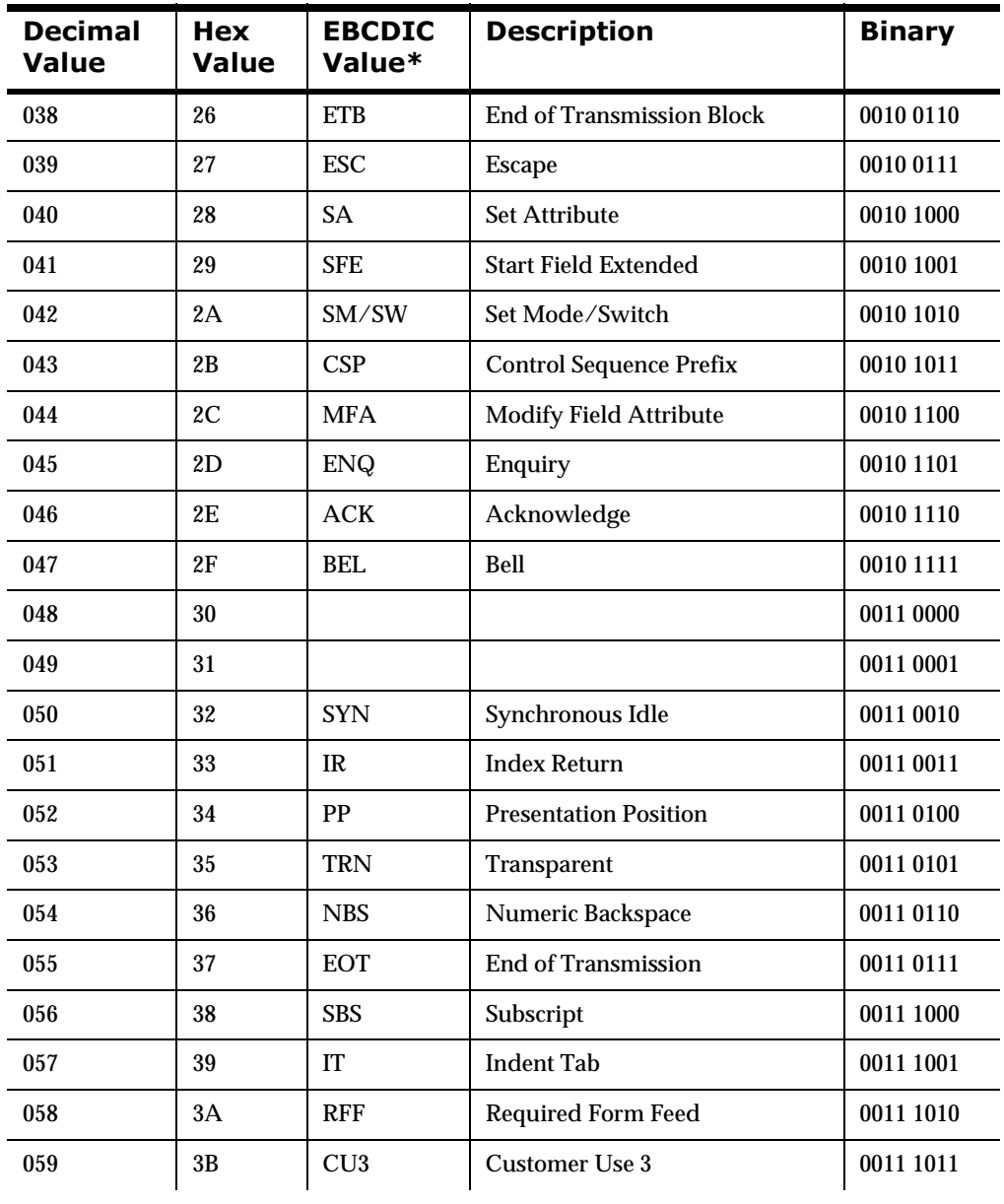

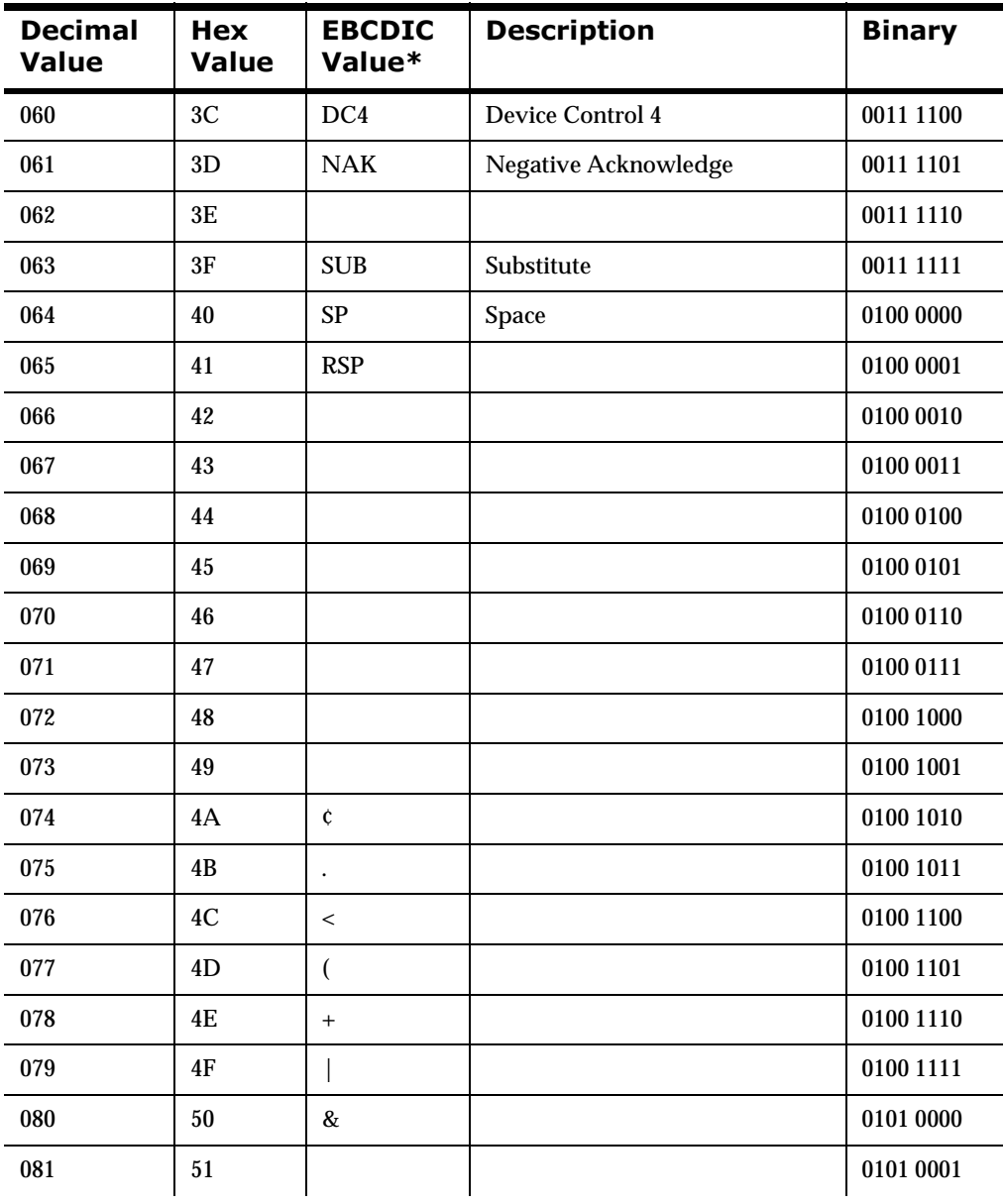

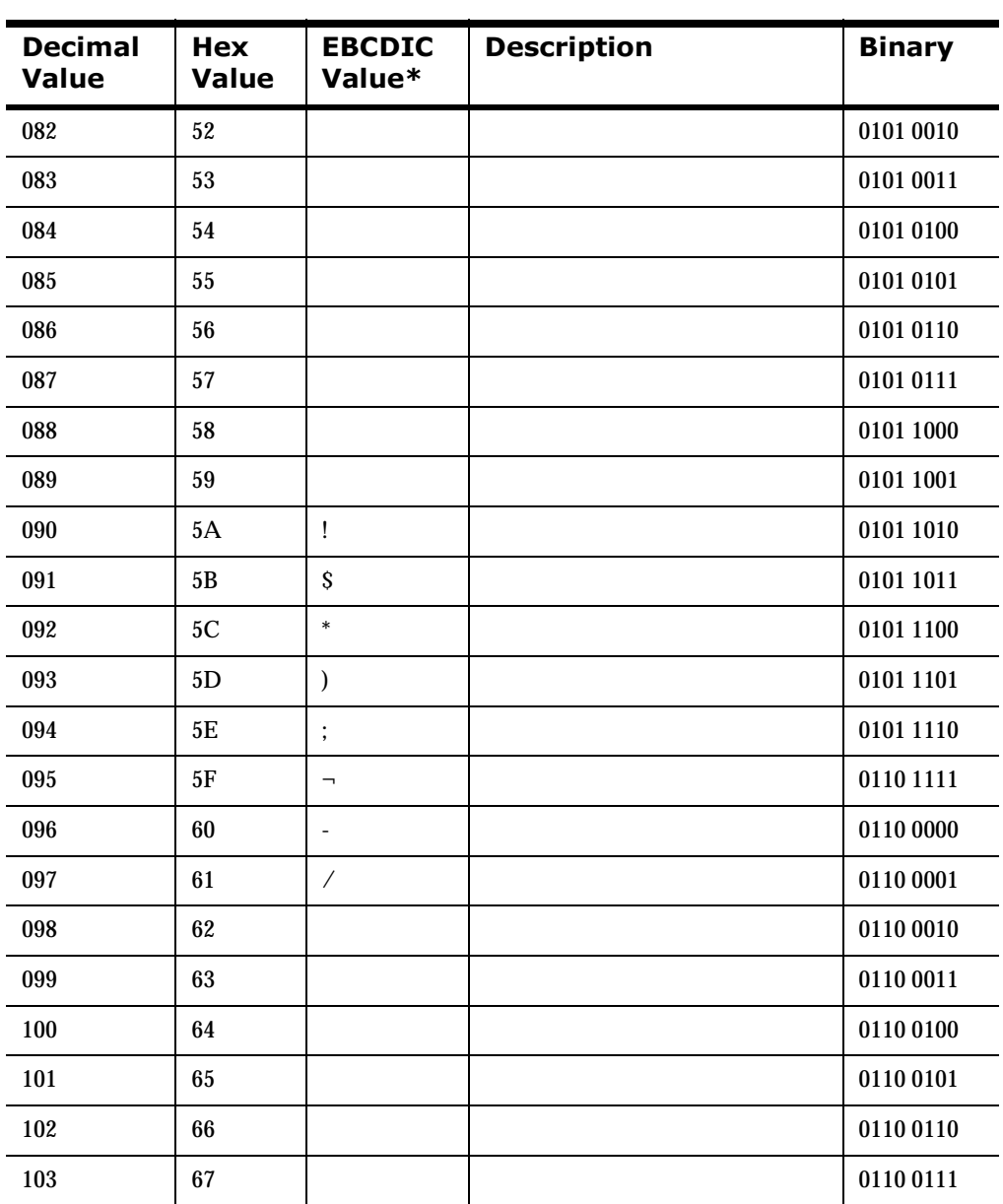

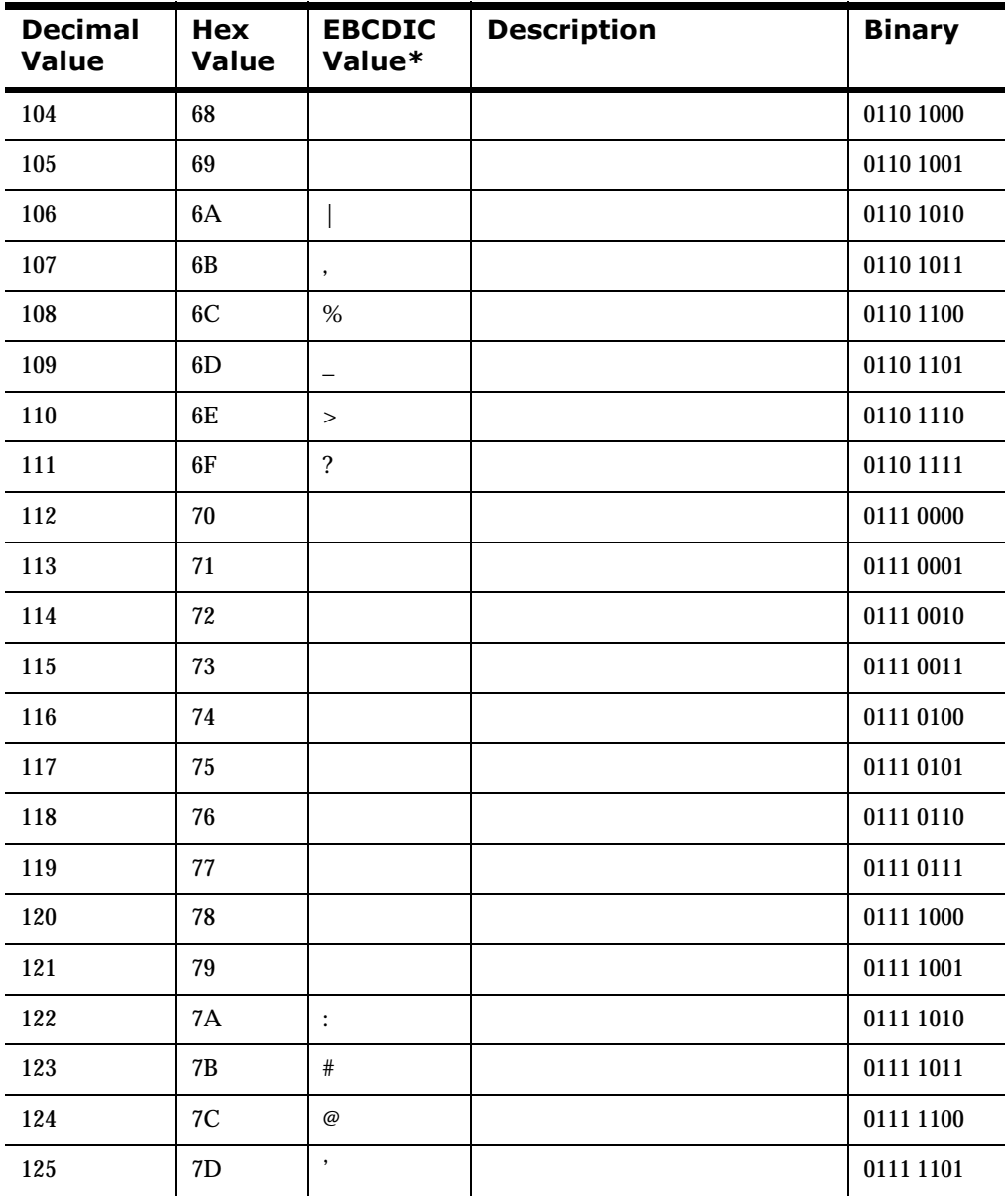

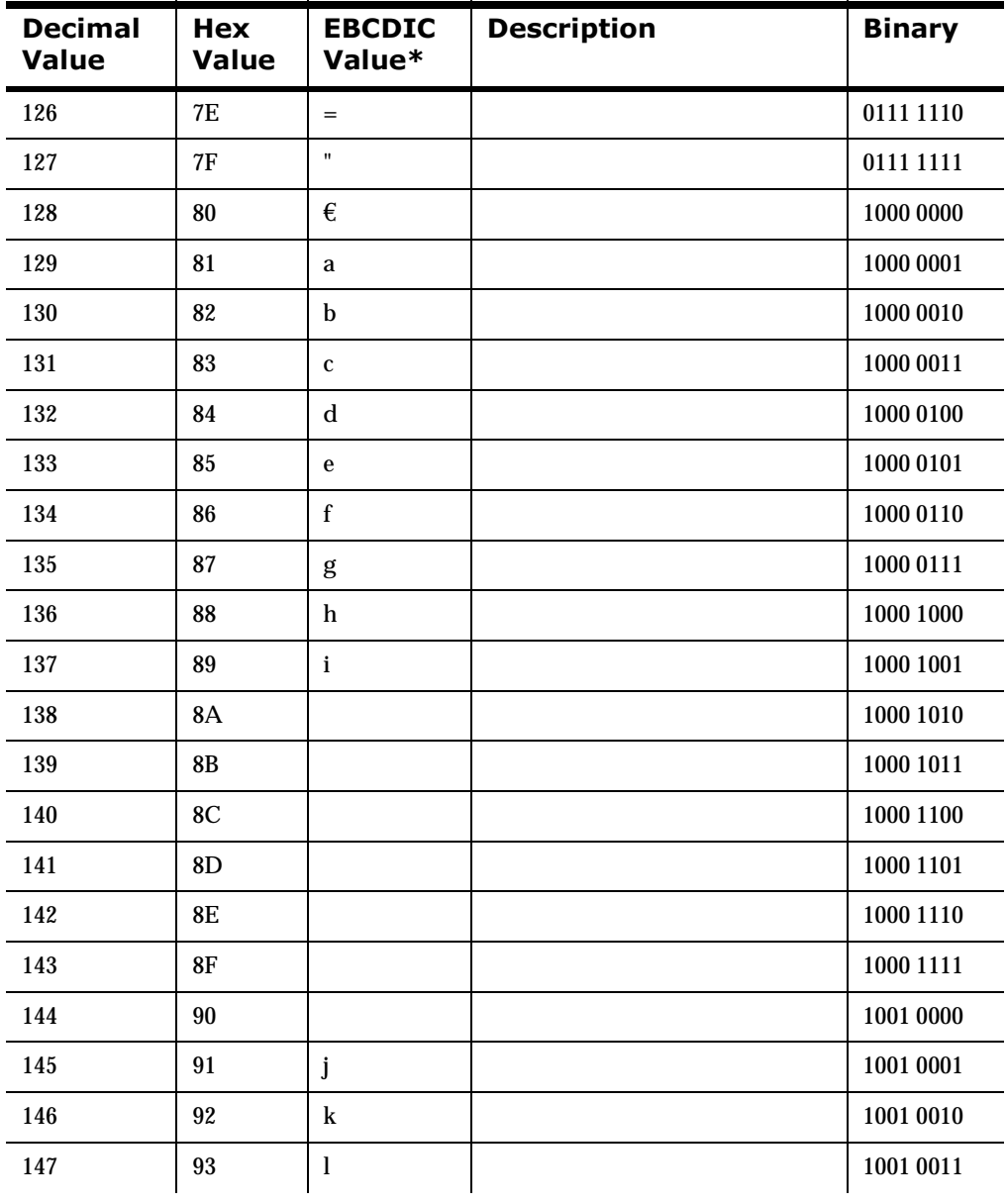

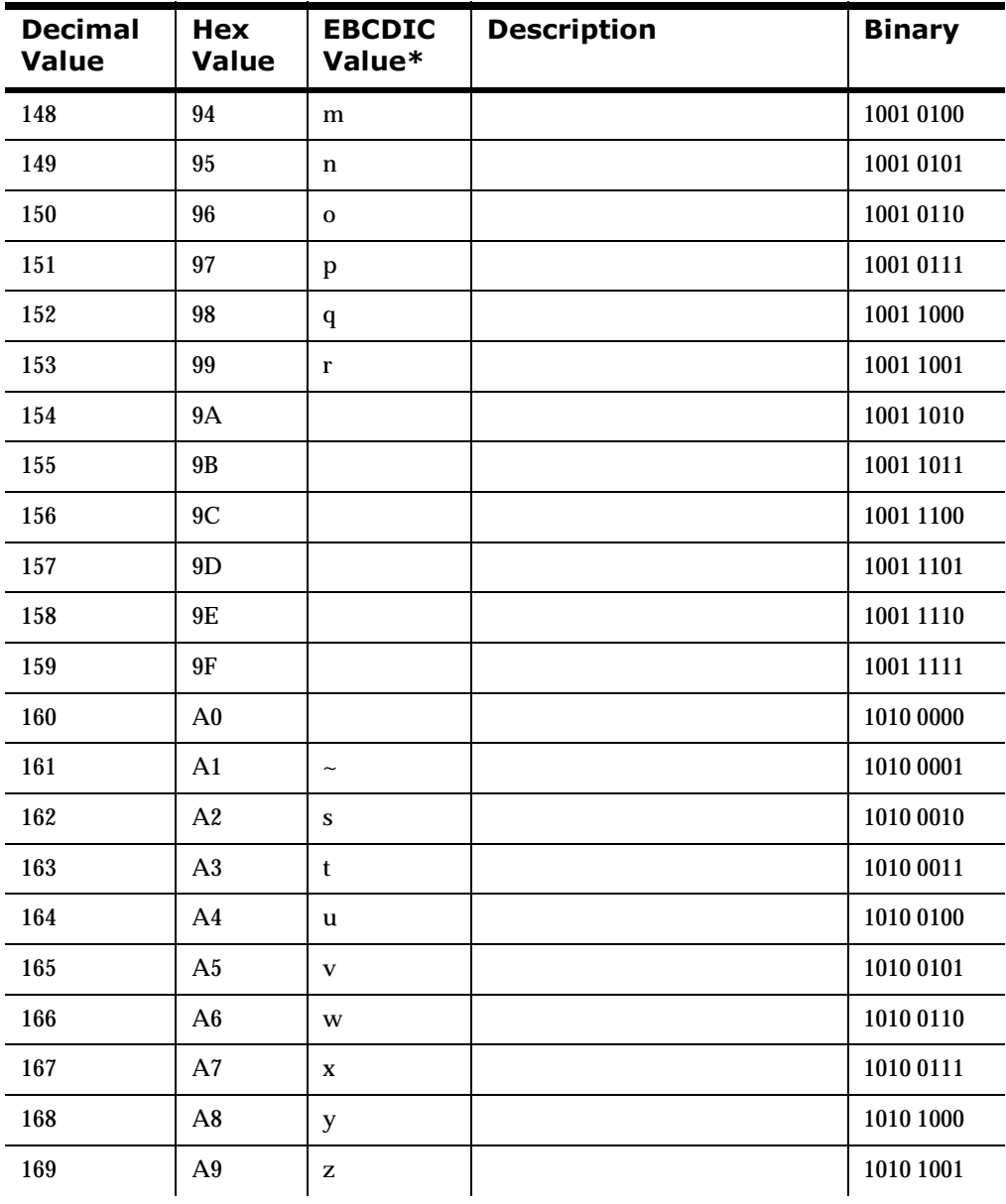

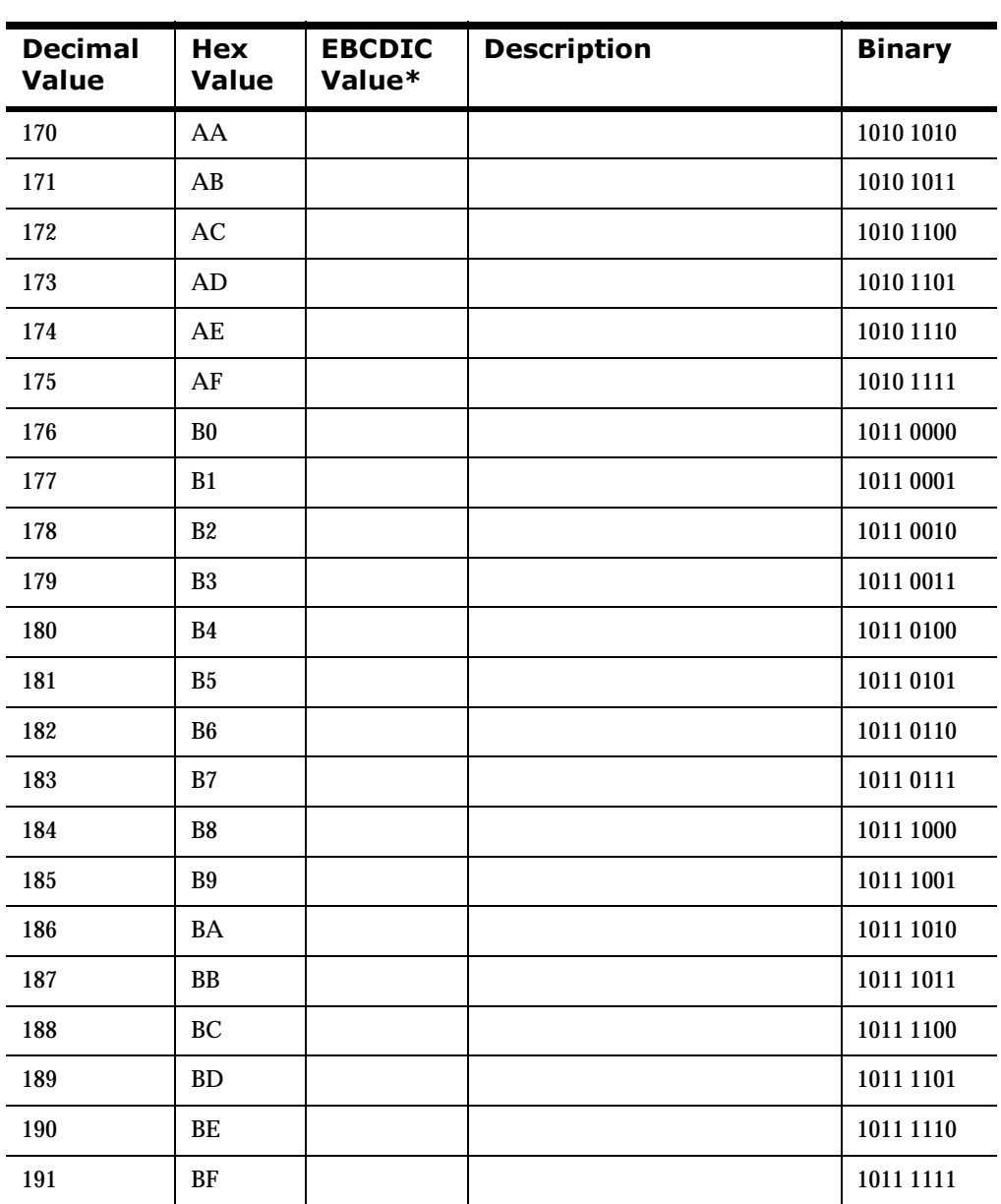

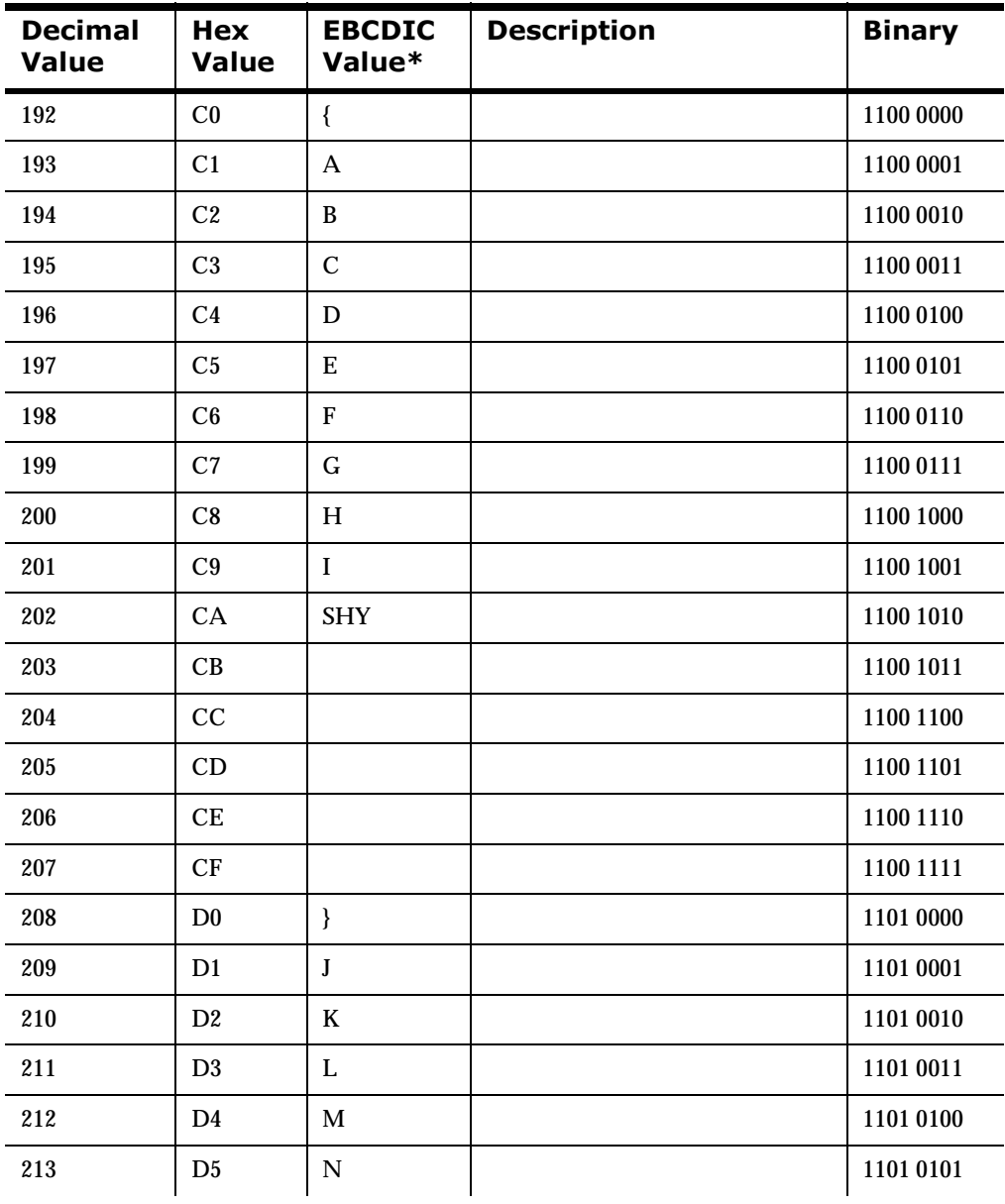
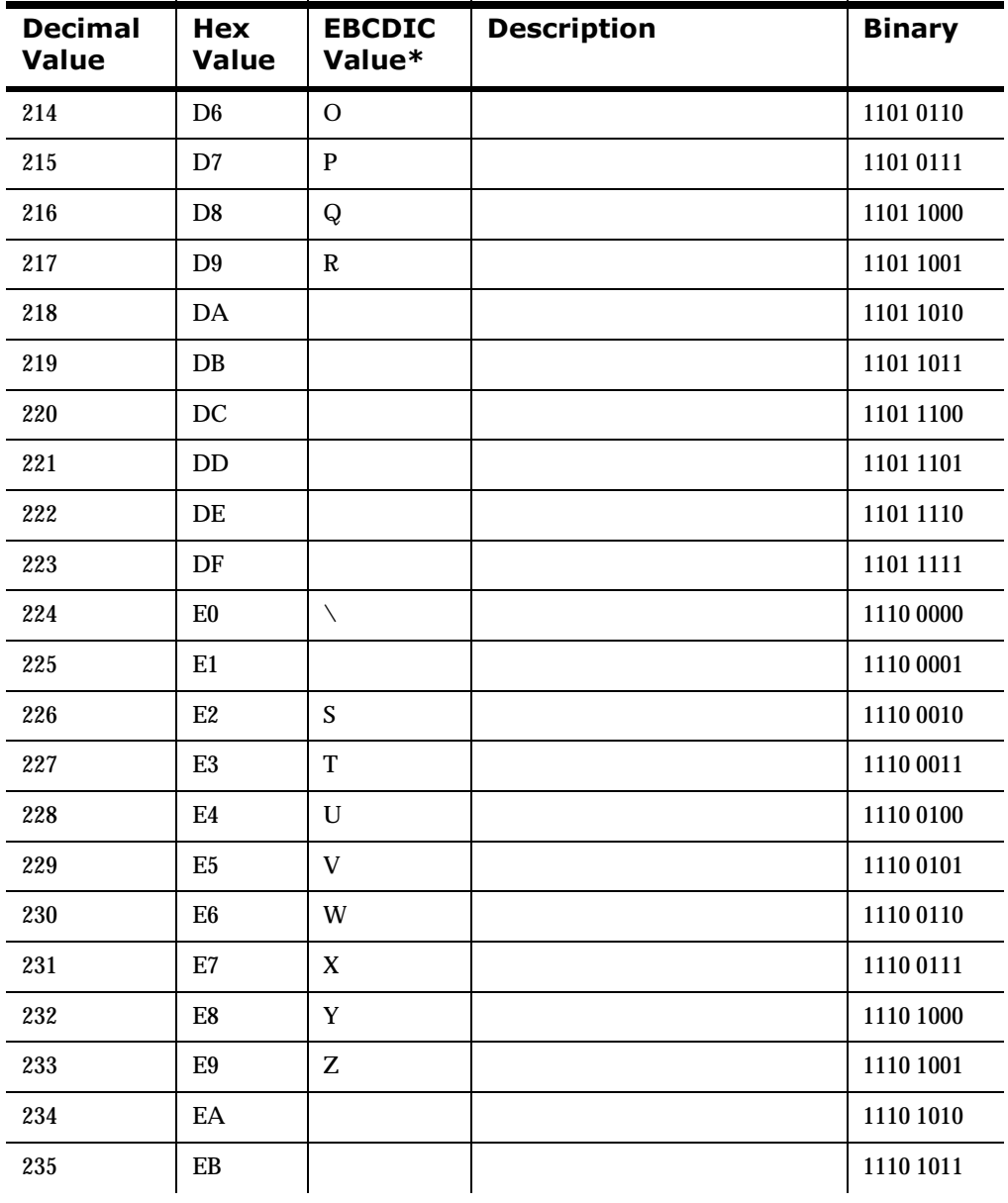

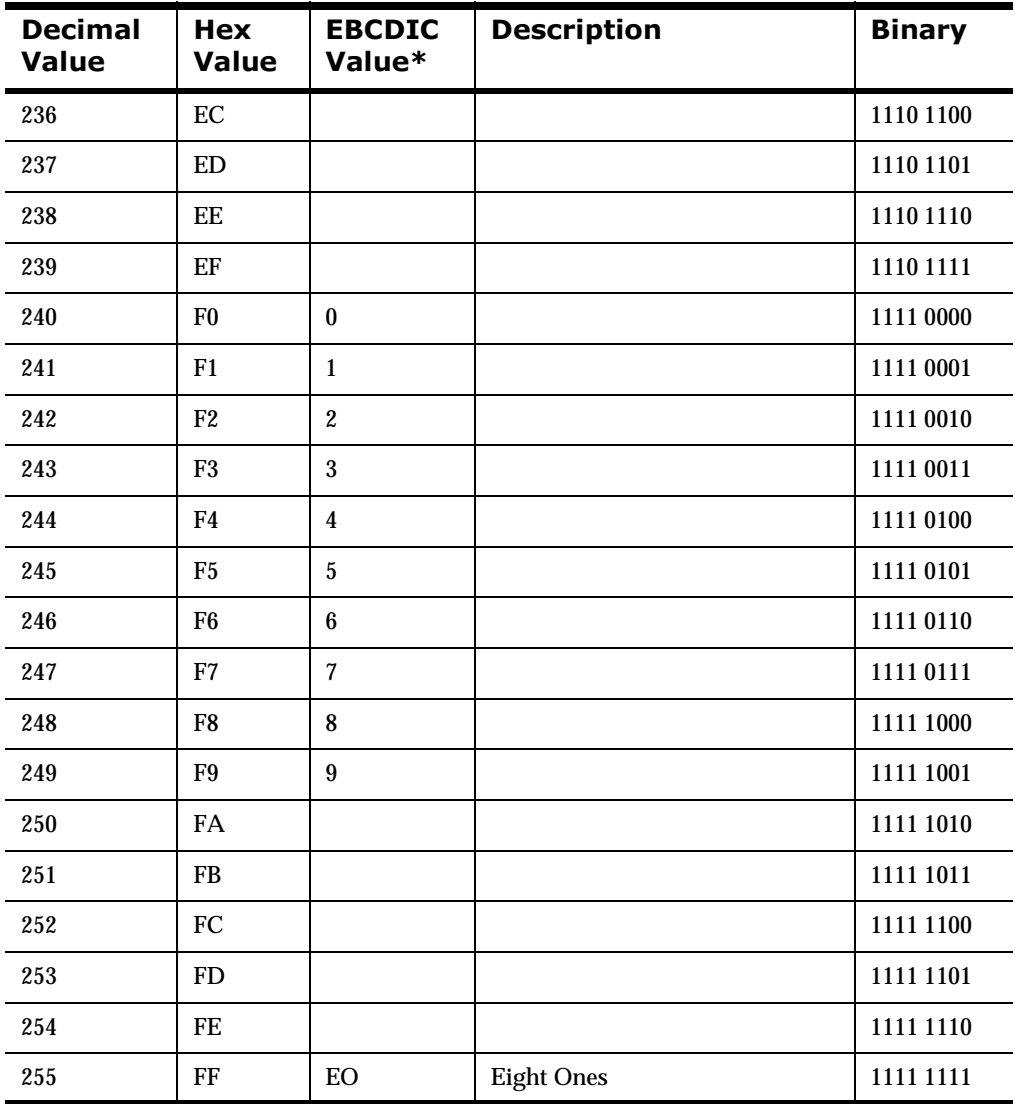

\* In the IBM-DOS Character Set, the nonprinting characters may be displayed as figures, for example, (x03) ETX is shown as a heart, and (x0D) CR is shown as a musical note.

# **Appendix G Notices**

This information was developed for products and services offered in the U.S.A. IBM may not offer the products, services, or features discussed in this document in other countries. Consult your local IBM representative for information on the products and services currently available in your area. Any reference to an IBM product, program, or service is not intended to state or imply that only that IBM product, program, or service may be used. Any functionally equivalent product, program, or service that does not infringe any IBM intellectual property right may be used instead. However, it is the user's responsibility to evaluate and verify the operation of any non-IBM product, program, or service.

IBM may have patents or pending patent applications covering subject matter described in this document. The furnishing of this document does not give you any license to these patents. You can send license inquiries, in writing, to:

```
IBM Director of Licensing 
IBM Corporation 
North Castle Drive 
Armonk, NY 10504-1785 
U.S.A.
```
For license inquiries regarding double-byte (DBCS) information, contact the IBM Intellectual Property Department in your country or send inquiries, in writing, to:

```
IBM World Trade Asia Corporation Licensing
2-31 Roppongi 3-chome, Minato-ku
Tokyo 106, Japan
```
**The following paragraph does not apply to the United Kingdom or any other country where such provisions are inconsistent with local law:**

INTERNATIONAL BUSINESS MACHINES CORPORATION PROVIDES THIS PUBLICATION "AS IS" WITHOUT WARRANTY OF ANY KIND, EITHER EXPRESS OR IMPLIED, INCLUDING, BUT NOT LIMITED TO, THE IMPLIED WARRANTIES OF NON-INFRINGEMENT, MERCHANTABILITY, OR FITNESS FOR A PARTICULAR PURPOSE. Some states do not allow disclaimer of express or implied warranties in certain transactions, therefore this statement may not apply to you.

This information could include technical inaccuracies or typographical errors. Changes are periodically made to the information herein; these changes will be incorporated in new editions of the publication. IBM may make improvements and/or changes in the product(s) and/or the program(s) described in this publication at any time without notice.

Any references in this document to non-IBM Web sites are provided for convenience only and do not in any manner serve as an endorsement of those Web sites. The materials at those Web sites are not part of the materials for this IBM product and use of those Web sites is at your own risk.

Licensees of this program who wish to have information about it for the purpose of enabling: (i) the exchange of information between independently created programs and other programs (including this one) and (ii) the mutual use of the information which has been exchanged, should contact:

```
IBM United Kingdom Laboratories, 
Mail Point 151, 
Hursley Park, 
Winchester, 
Hampshire, 
England, 
SO21 2JN.
```
Such information may be available, subject to appropriate terms and conditions, including in some cases, payment of a fee.

The licensed program described in this document and all licensed material available for it are provided by IBM under terms of the IBM Customer Agreement, IBM International Programming License Agreement, or any equivalent agreement between us.

This information contains sample application programs in source language, which illustrate programming techniques on various operating platforms.

You may copy, modify, and distribute these sample programs in any form without payment to IBM, for the purposes of developing, using, marketing or distributing application programs conforming to the application programming interface for the operating platform for which the sample programs are written. These examples have not been thoroughly tested under all conditions. IBM, therefore, cannot guarantee or imply reliability, serviceability, or function of these programs.

If you are viewing this information softcopy, the photographs and color illustrations may not appear.

## **Trademarks and Service Marks**

The following, which appear in this book or other MQSeries Integrator books, are trademarks of International Business Machines Corporation in the United States, or other countries, or both:

MQSeries **ATX** DB2 **TRM** 

NeonFormatter and NeonRules are trademarks of New Era of Networks, Inc. in the United States and/or other countries.

Microsoft, Windows, Windows NT, and the Windows logo are trademarks of Microsoft Corporation in the United States and/or other countries.

UNIX is a registered trademark in the United States and/or other countries licensed exclusively through X/Open Company Limited.

Other company, product, or service names may be the trademarks or service marks of others.

Appendix G

# Index

## **Symbols**

 $=$  operator  $151$ 

#### **\$**

access modes [25](#page-30-0) AddInputMessage [83](#page-88-0) AddOutputMessage [87](#page-92-0) AddPair [194](#page-199-0) Alternative [compound input format](#page-473-0) [19](#page-24-0) apitest.cpp 468 ASCII Extended Character Set [519](#page-524-0) automatically reformatting messages [58](#page-63-0)

## **&**

Callback (dbSession) [180](#page-185-0) Callback (dbSession, nameValuePairArray) [181](#page-186-0) Callback (dbSession, nameV[aluePairArray,](#page-187-0)  userRuntimeData) 182 Callback (dbSession, parsedFields) [187](#page-192-0) Callback (dbSession, parsedFields, nameValuePairArray) [188](#page-193-0) Callback (dbSession, parsedFields, nameValuePairArray, userRuntimeData) [189](#page-194-0) Callback (dbSession, userRuntimeData) [183](#page-188-0) Callback (nameValuePairArray) [174](#page-179-0) Callback (No Parameters) [173](#page-178-0) Callback (userRuntimeData) [175](#page-180-0), [176](#page-181-0) Case controls NNFMgrGetCaseCntl [339](#page-344-0) class <UserDerivedCallback Class>: public <NN...UserFunction> [169](#page-174-0) class NNDBFieldsUserFunction: public NNUserFunction [169](#page-174-1) [class NNDBUserFunction: public NNUserFunction](#page-174-2) 169 class NNGenericUserFunction: public

NNUserFunction [168](#page-173-0) class NNUserFunction [168](#page-173-1) Collection controls NNFMgrAddCntlToCollection [354](#page-359-0) NNFMgrCreateCollectionCntl [350](#page-355-0) NNFMgrGetCntlFromCollection [356](#page-361-0) NNFMgrGetCollec[tionCntl](#page-12-0) [352](#page-357-0) components of a format 7 compound input formats [19](#page-24-0) Alternative [19](#page-24-0) insertin[g compound formats](#page-24-0) [20](#page-25-0) Ordinal 19 Tagged Ordinal [19](#page-24-0) compound outp[ut formats](#page-40-0) Alternative 35 inserting compound output formats [36](#page-41-0) insertin[g flat output formats](#page-40-0) [36](#page-41-0) Ordinal 35 Constructor (Byte Array Return Result Type) [149](#page-154-0) Constructor (Double Return Result Type) [148](#page-153-0) Constructor (General Case) [150](#page-155-0) Constructor ([Long Return Result Type\)](#page-152-0) [147](#page-152-0) Constructors 147 converting data types [36](#page-41-1), [37](#page-42-0), [43](#page-48-0) converting formats automatically [58](#page-63-0) custom Date/Time formats NNFMgrGetDateTimeFormatString [362](#page-367-0)

## **'**

data cleanup [205](#page-210-0) Data section [13](#page-18-0) data types converting [37](#page-42-0), [43](#page-48-0) value ranges [37](#page-42-0) Default Control Name API GetDefaultCntlName [316](#page-321-0) default controls NNFMgrCreateDefaultCntl [313](#page-318-0)

NNFMgrGet[DefaultCntl](#page-6-0) [315](#page-320-0) documentation set 1

#### **(**

equals operator [151](#page-156-0) error handling GetErrorCode [206](#page-211-0) GetErrorMessage [207](#page-212-0) error messages [208](#page-213-0) error status [146](#page-151-0) Exit Cleanup functions [131](#page-136-0) Exit Function Developer Interface [131](#page-136-1)

## **)**

Field Management API Structures NNFMgrFieldInfo [234](#page-239-0) Field Management APIs [234](#page-239-1) NNFMgrCreateField [236](#page-241-0) NNFMgrDeleteField [241](#page-246-0) NNFMgrGetFirstField [237](#page-242-0) NNFMgrGetNextField [238](#page-243-0) N[NFMgrUpdateOutputControl](#page-201-0) [239](#page-244-0) fkColl 196 flat input formats [8](#page-13-0) flat output formats [21](#page-26-0) flow of calls [60](#page-65-0) fmgr.cpp [475](#page-480-0) Format Management GetErrorMessage [453](#page-458-0) NNFMgrAppendFieldToInputFormat [427](#page-432-0) NNFMgrFormatInfo [418](#page-423-0) Sample Programs fmgr.cpp [475](#page-480-0) Format Management API Error Handling Format Managem[ent Error Messages](#page-458-0) [454](#page-459-0) GetErrorMessage 453 GetErrorNo [452](#page-457-0) Format Management API structures NNFMgrFlatFormatInfo [421](#page-426-0) NNFMgrFormatInfo [418](#page-423-0) NNFMgrInFieldInfo [422](#page-427-0) NNFMgrOutFieldInfo [423](#page-428-0) NNFMgrRepeatFormatInfo [419](#page-424-0) Format Management APIs General Format Management APIs [231](#page-236-0)

Literal Management API structures [371](#page-376-0) NNFMgrAppendFieldToInputFormat [427](#page-432-0) NNFMgrAppendFieldToOutputFormat [429](#page-434-0) NNFMgrAppendFormatToFormat [431](#page-436-0) NNFMgrCreateFormat [425](#page-430-0) NNFMgrDeleteFormat [450](#page-455-0) NNFMgrGetFirstChildFormat [445](#page-450-0) NNFMgrGetFir[stFieldFromInputFormat](#page-446-0) [439](#page-444-0), 441 [NNFMgrGetFirstFieldFromOutputFormat](#page-447-0) 442 NNFMgrGetFirstFormat [435](#page-440-0) NNFMgrGetFormat [433](#page-438-0) NNFMgrGetNextChildFormat [447](#page-452-0) NNFMgrGetNextFieldFromInputFormat [444](#page-449-0) NNFMgrGetNextFormat [437](#page-442-0) NNFMgrUpdateFormat [448](#page-453-0) [Output Format Control Management APIs](#page-247-0) 242 output operations [274](#page-279-0) Format Management Error Messages [454](#page-459-0) Format Managment APIs [417](#page-422-0) formats components [7](#page-12-0) converting aut[omatically](#page-13-1) [58](#page-63-0) input formats 8 output [20](#page-25-1) structure [7](#page-12-0) Formatter data cleanup [205](#page-210-0) flow of calls [60](#page-65-0) libraries [76](#page-81-0) Sample Programs apitest.cpp [468](#page-473-0) fmgr.cpp [475](#page-480-0) msgtest.cpp [457](#page-462-0) thread safety [202](#page-207-0) thread safety impacts [203](#page-208-0) Formatter API functions Formatter error handling [206](#page-211-1) Formatter error messages [208](#page-213-0) linking wit[h thread safe Formatter](#page-82-0) [205](#page-210-1) Formatter APIs 77 Formatter Constructor [77](#page-82-1), [198](#page-203-0) Formatter Destructor [79](#page-84-0) Formatter Engine using  $5\overline{9}$ 

Formatter error handling [206](#page-211-1) GetErrorCode [206](#page-211-0) GetErrorMessage [207](#page-212-0) Formatter error messages [208](#page-213-0) parsing errors [226](#page-231-0) Formatter Management APIs [229](#page-234-0) Formatter member functions AddInputMessage [83](#page-88-0) AddOutputMessage [87](#page-92-0) Formatter Constructor [77](#page-82-1) Formatter Destructor [79](#page-84-0) GetFieldAscii [101](#page-106-0) GetFieldAsciiByTag [103](#page-108-0) GetOutMsgCount [105](#page-110-0) GetOutMsgGroup [106](#page-111-0) GetParsedInMsg [109](#page-114-0) GetPa[rsedInMsgCount](#page-102-0) [108](#page-113-0) parse 97 PreloadInFormat [90](#page-95-0) PreloadOutFormat [92](#page-97-0) reformat [99](#page-104-0) ResetDbmsSession [81](#page-86-0) SetUserTypeValidationOff [111](#page-116-0) SetUserTyp[eValidationOn](#page-99-0) [110](#page-115-0) StartDebug 94 StopDebug [96](#page-101-0) UserTypeValidationIsOn [112](#page-117-0) Formatter Validation On⁄[Off functions](#page-34-0) [199](#page-204-0) formatting output [22](#page-27-0), 29

#### **\***

General Format Management APIs NNF\_CLEAR [233](#page-238-0) NNFMgrClose [232](#page-237-0) NNFMgrInit [231](#page-236-0)

GetAsciiValue [120](#page-125-0) GetByteOffset [124](#page-129-0) GetCompCount [125](#page-130-0) GetCurrInFldAsciiData [142](#page-147-0) GetCurrInFldData [141](#page-146-0) GetCurrInFldLength [143](#page-148-0) GetCurrInFldName [139](#page-144-0) GetCurrInFldType [144](#page-149-0) GetCurrOutFldName [140](#page-145-0) GetDefaultCntlName [316](#page-321-0) GetErrorCode [206](#page-211-0) GetErrorMessage [207](#page-212-0), [453](#page-458-0) GetErrorNo [452](#page-457-0) GetFieldAscii [101](#page-106-0), [138](#page-143-0) GetFieldAsciiByTag [103](#page-108-0) GetFieldComp [128](#page-133-0) GetFieldString [138](#page-143-0) GetFmtVal [130](#page-135-0) GetFmtValLen [129](#page-134-0) GetFmtValue [122](#page-127-0) GetFmtValueLen [123](#page-128-0) GetInfo [119](#page-124-0), [127](#page-132-0) GetMsg [115](#page-120-0) GetMsgBuffer [113](#page-118-0) GetMsgComp [126](#page-131-0) GetMsgCount [116](#page-121-0) GetMsgLength [114](#page-119-0) GetOutMsgCount [105](#page-110-0) GetOutMsgGroup [106](#page-111-0) GetParsedInMsg [109](#page-114-0) GetParsedInMsgCount [108](#page-113-0) GetParsedOutMsg [118](#page-123-0) GetParsedOutMsgCount [117](#page-122-0) GetStringValue [120](#page-125-0) GetUserExitRoutineName [145](#page-150-0) GetValue [121](#page-126-0)

## **,**

input controls Data Only [9](#page-14-0) Data section [13](#page-18-0) Length and Data [9](#page-14-0) Length section [18](#page-23-0) Length[,Tag and Data](#page-14-0) [9](#page-14-0) Literal 9 mand[atory property](#page-64-0) [12](#page-17-0)

optional property [12](#page-17-0) parsing fields [12](#page-17-1) Regular Expression [9](#page-14-0) Repetition Count [9](#page-14-0) Tag and Data [9](#page-14-0) Tag section [16](#page-21-0) Tag,Length and Data [9](#page-14-0) input fields validation [197](#page-202-0) input formats 8 co[mpound](#page-13-0) [19](#page-24-0) flat 8 inserting compound formats [20](#page-25-0) inserting compound output formats [36](#page-41-0) inserting flat output formats [36](#page-41-0)

## **-**

Justify controls NNFMgrGetJustifyCntl [341](#page-346-0)

#### **/**

Length and Data control type [9](#page-14-0) Length controls NNFMgrCreateLengthCntl [323](#page-328-0) NNFMgr[GetLengthCntl](#page-23-0) [325](#page-330-0) Length section 18 Length,T[ag and Data control type](#page-81-0) [9](#page-14-0) libraries 76 linking with thread [safe Formatter](#page-14-0) [205](#page-210-1) Literal control type 9 Literal Management API structures NNFMgrLiteralInfo [372](#page-377-0) Literal Management APIs NNFMgrDeleteLiteral [378](#page-383-0) literals NNFMgrCreateLiteral [373](#page-378-0) NNFMgrGetLiteral [374](#page-379-0) Lookup [195](#page-200-0)

#### **0**

MakeNull [166](#page-171-0) mandatory property [12](#page-17-0) math expression controls [294](#page-299-0) NNFMgrAppendSegMathExpCntl [298](#page-303-0)

NNFMgrCreateMathExpCntl [295](#page-300-0) NNFMgrGetMathExpCntl [296](#page-301-0) NNFMgrGetSegFro[mMathExpCntl](#page-37-0) [299](#page-304-0) Math Expression syntax 32 messages reform[atting automatically](#page-462-0) [58](#page-63-0) msgtest.cpp 457

#### **1**

NameValue Pair [159](#page-164-0) NameValuePair (Alternate Constructor) [162](#page-167-0) NameValuePair (Assignment Constructor) [164](#page-169-0) NameValuePair (Copy Constructor) [163](#page-168-0) NameValuePair (Default Constructor) [161](#page-166-0) NameValuePair (Destructor) [165](#page-170-0) NameValuePair member functions [161](#page-166-1) NN\_ERSTATUS\_ERROR [146](#page-151-0) NN\_ERSTATUS\_OK [146](#page-151-0) NNDBFieldsUserFunction [185](#page-190-0) NNDBFieldsUserFunction member functions [187](#page-192-1) Callback (dbSession, parsedFields) [187](#page-192-0) Callback (dbSession, parsedFields, nameValuePairArray) [188](#page-193-0) Callback (dbSession, parsedFields, nameValuePairArray, userRuntimeData) [189](#page-194-0) Callback (dbSession, parsedFields, userRuntimeData)Callback (dbSession, parsedFields, userRuntimeData) [190](#page-195-0) RuntimeData Lookup [191](#page-196-0) NNDBUserFunction [178](#page-183-0) NNDBUserFunction member functions Callback (dbSession) [180](#page-185-0) [Callback \(dbSession, nameValuePairArray\)](#page-186-0) 181 Callback (dbSession, nameValuePairArray, userRuntimeData) [182](#page-187-1) Callback (dbSession, userRuntimeData) [183](#page-188-0) NNExitRet Class User Exit Return Object [146](#page-151-0)

NNF\_CLEAR [233](#page-238-0) NNFMgrAddCntlToCollection [354](#page-359-0) NNFMgrAddNameValuePairs [387](#page-392-0) NNFMgrApendSegMathExpCntl [298](#page-303-0) NNFMgrAppendEntryToSubstitueControl [277](#page-282-0) NNFMgrAppendFieldToInputFormat [427](#page-432-0) NNFMgrAppendFieldToOutputFormat [429](#page-434-0) NNFMgrAppendFormatToFormat [431](#page-436-0) NNFMgrCaseCntlInfo [259](#page-264-0) NNFMgrCollectionCntlInfo [263](#page-268-0) NNFMgrCreateCollectionCntl [350](#page-355-0) NNFMgrCreateDefaultCntl [313](#page-318-0) NNFMgrCreateField [236](#page-241-0) NNFMgrCreateFormat [425](#page-430-0) NNFMgrCreateLengthCntl [323](#page-328-0) NNFMgrCreateLiteral [373](#page-378-0) NNFMgrCreateMathExpCntl [295](#page-300-0) NNFMgrCreateOutMstrCntl [267](#page-272-0) NNFMgrCreateParseControl [404](#page-409-0) NNFMgrCreatePrePostFixCntl [306](#page-311-0) NNFMgrCreateSubstituteCntl [275](#page-280-0) NNFMgrCreateSubStringCntl [331](#page-336-0) NNFMgrCreateTrimCntl [342](#page-347-0) NNFMgrCreateUserDefinedType [385](#page-390-0) NNFMgrCreateUserExitCntl [287](#page-292-0) NNFMgrDefaultCntlInfo [255](#page-260-0) NNFMgrDeleteCollectionCntl [360](#page-365-0) NNFMgrDeleteDefaultCntl [321](#page-326-0), [337](#page-342-0) NNFMgrDeleteField [241](#page-246-0) NNFMgrDeleteFormat [450](#page-455-0) NNFMgrDeleteLengthCntl [329](#page-334-0) NNFMgrDeleteLiteral [378](#page-383-0) NNFMgrDeleteMathExpCntl [303](#page-308-0) NNFMgrDeleteOutputControl [370](#page-375-0), [380](#page-385-0) NNFMgrDeleteParseControl [415](#page-420-0) NNFMgrDeletePrePostFixCntl [311](#page-316-0) NNFMgrDeleteSubstituteControl [272](#page-277-0), [285](#page-290-0) NNFMgrDeleteTrimCntl [348](#page-353-0) NNFMgrDeleteUserDefinedType [396](#page-401-0) NNFMgrDeleteUserExitCntl [292](#page-297-0) NNFMgrFieldInfo [234](#page-239-0) NNFMgrFlatFormatInfo [421](#page-426-0) NNFMgrFormatInfo [418](#page-423-0) NNFMgrGetCaseCntl [339](#page-344-0) NNFMgrGetCntFromCollection [356](#page-361-0) NNFMgrGetCollectionCntl [352](#page-357-0) NNFMgrGetDateTimeFormatString [362](#page-367-0)

NNFMgrGetDefaultCntl [315](#page-320-0) NNFMgrGetFirst Field [237](#page-242-0) NNFMgrGetFirstChildFormat [445](#page-450-0) NNFMgrGetFirstFieldFromInputFormat [439](#page-444-0) NNFMgrGetFirstFieldFr[omOutputFormat](#page-440-0) [442](#page-447-0) NNFMgrGetFirstFormat 435 NNFMgrGetFirstParseControl [409](#page-414-0) NNFMgrGetFirstUserDefinedType [390](#page-395-0) NNFMgrGetFormat [433](#page-438-0) NNFMgrGetJustifyCntl [341](#page-346-0) NNFMgrGetLengthCntl [325](#page-330-0) NNFMgrGetLiteral [374](#page-379-0) NNFMgrGetMathExpCntl [296](#page-301-0) NNFMgrGetNextChildFormat [447](#page-452-0) NNFMgrGetNextEntry[FromSubstituteCntl](#page-243-0) [281](#page-286-0) NNFMgrGetNextField 238 NNFMgrGetNextFieldFromInputFormat [441](#page-446-0) NNFMgrGetNextFieldFr[omOutputFormat](#page-442-0) [444](#page-449-0) NNFMgrGetNextFormat 437 NNFMgrGetNextParseControl [411](#page-416-0) NNFMgrGetNextUserDefinedType [392](#page-397-0) NNFMgrGetOutMstrCntl [269](#page-274-0) NNFMgrGetParseControl [407](#page-412-0) NNFMgrGetPrePostFixCntl [307](#page-312-0) NNFMgrGetSegFromMathExpCntl [299](#page-304-0) NNFMgrGetSubstituteCntl [279](#page-284-0) NNFMgrGetSubStringCntl [333](#page-338-0) NNFMgrGetTrimCntl [344](#page-349-0) NNFMgrGetUserDefinedType [388](#page-393-0) NNFMgrGetUserExitCntl [288](#page-293-0) NNFMgrInFieldInfo [422](#page-427-0) NNFMgrInit [231](#page-236-0) NNFMgrIsRecursiveCollection [366](#page-371-0) NNFMgrIsRecursiveFormat [364](#page-369-0) NNFMgrJustifyCntlInfo [260](#page-265-0) NNFMgrLengthCntlInfo [256](#page-261-0) NNFMgrLiteralInfo [372](#page-377-0) NNFMgrMathExpCntlInfo [251](#page-256-0) NNFMgrMathExpCntlSegmentInfo [252](#page-257-0) NNFMgrNameValuePairInfo [384](#page-389-0) NNFMgrOutFieldInfo [423](#page-428-0) NNFMgrOutMstrCntlInfo [243](#page-248-0) NNFMgrParseControlInfo [399](#page-404-0) NNFMgrPrePostFixCntlInfo [253](#page-258-0) NNFMgrRepeatFormatInfo [419](#page-424-0) NNFMgrSubstituteCntlInfo [248](#page-253-0) NNFMgrUpdateCollectionCntl [358](#page-363-0)

NNFMgrUpdateDefaultCntl [319](#page-324-0) NNFMgrUpdateField [239](#page-244-0) NNFMgrUpdateFormat [448](#page-453-0) NNFMgrUpdateLengthCntl [327](#page-332-0) NNFMgrUpdateMathExpCntl [301](#page-306-0) NNFMgrUpdateOutMstrCntl [270](#page-275-0) NNFMgrUpdateOutputControl [368](#page-373-0) NNFMgrUpdatePrePostFixCntl [309](#page-314-0) NNFMgrUpdateSubstituteCntl [283](#page-288-0) NNFMgrUpdateSubStringCntl [335](#page-340-0) NNFMgrUpdateTrimCntl [346](#page-351-0) NNFMgrUpdateUserDefinedType [394](#page-399-0) NNFMgrUpdateuserExitCntl [290](#page-295-0) NNFMgrUserDefTypeInfo [383](#page-388-0) NNFMgrUserExitCntlInfo [250](#page-255-0) NNFMgSubStringCntlInfo [257](#page-262-0) NNFunctionKeyPairCollection [193](#page-198-0) NNFunctionK[eyPairCollection member functions](#page-199-0) AddPair 194 Lookup [195](#page-200-0) NNFunctionKeyPairCollection Private Data member fkColl [196](#page-201-0) NNGenericUserFunction [171](#page-176-0) NNGenericUserFunction member functions Callback (nameValuePairArray) [174](#page-179-0) Callback (userRuntimeData) [175](#page-180-0), [176](#page-181-1) RuntimeDataLookup [177](#page-182-0) NNGetUserExitFuncPtrs [133](#page-138-0) NNParsedFields Class member functions GetCurrInFldAsciiData [142](#page-147-0) GetCurrInFldData [141](#page-146-0) GetCurrInFldLength [143](#page-148-0) GetCurrInFldName [139](#page-144-0) GetCurrInFldType [144](#page-149-0) GetCurrOutFldName [140](#page-145-0) GetFieldAscii [138](#page-143-0) GetFieldString [138](#page-143-0) GetUserExitRoutineName [145](#page-150-0) NNRMgrClose [232](#page-237-0) NNUserFunction [170](#page-175-0)

## **2**

operator overloads  $=$  operator  $151$ equals operator [151](#page-156-0) optional property [12](#page-17-0) Ordinal compound input format [19](#page-24-0) ouput controls properties output operation [27](#page-32-0) OutMsg Class member functions GetMsgBuffer [113](#page-118-0) GetMsgLength [114](#page-119-0) OutMsgGrou[p Class member functions](#page-120-0) GetMsg 115 GetMsgCount [116](#page-121-0) GetParsedOutMsg [118](#page-123-0) GetParsedOutMsgCount [117](#page-122-0) Output Control Management APIs NNFMgrDeleteCollectionCntl [360](#page-365-0) NNFMgrDeleteDefaultCntl [321](#page-326-0), [337](#page-342-0) NNFMgrDeleteExitCntl [292](#page-297-0) NNFMgrDeleteLengthCntl [329](#page-334-0) NNFMgrDeleteMathExpCntl [303](#page-308-0) NNFMgrDeleteOutputControl [370](#page-375-0), [380](#page-385-0) NNFMgrDeletePrePostFixCntl [311](#page-316-0) NNFMgrDeleteSubstituteControl [272](#page-277-0), [285](#page-290-0) NNFMgrDeleteTrimCntl [348](#page-353-0) NNFMgrUpdateCollectionCntl [358](#page-363-0) NNFMgrUpdateDefaultCntl [319](#page-324-0) NNFMgrUpdateLengthCntl [327](#page-332-0) NNFMgrUpdateMathExpCntl [301](#page-306-0) NNFMgrUpdateOutMstrCntll [270](#page-275-0) NNFMgrUpdateOutputControl [368](#page-373-0) NNFMgrUpdatePrePostFixCntl [309](#page-314-0) NNFMgrUpdateSubstituteCntl [283](#page-288-0) NNFMgrUpdateSubstringCntl [335](#page-340-0) NNFMgrUpdateTrimCntl [346](#page-351-0) NNFMgrU[pdateUserExitCntl](#page-27-0) [290](#page-295-0) output controls 22 output fields [25](#page-30-0) Output Format Control Management API structures NNFMgDefaultCntlInfo [255](#page-260-0) NNFMgLengthCntlInfo [256](#page-261-0) NNFMgMathExpCntlInfo [251](#page-256-0) NNFMgMathExpCntlSegmentInfo [252](#page-257-0) NNFMgprePostFixCntlInfo [253](#page-258-0) NNFMgrCaseCntlInfo [259](#page-264-0) NNFMgrCollectionCntlInfo [263](#page-268-0) NNFMgrJustifyCntlInfo [260](#page-265-0) NNFMgrOutMstrCntlInfo [243](#page-363-0)

NNFMgrSubstituteCntlInfo [248](#page-253-0) NNFMgrUserExitCntlInfo [250](#page-255-0) NNFMgSubStringCntlInfo [257](#page-262-0) Output Format Control Management APIs NNFMgrCreateOutMstrCntl [267](#page-272-0) NNFMgr[GetOutMstrCntl](#page-25-1) [269](#page-274-0) output formats 20 compound [35](#page-40-0) flat [21](#page-26-0) output formatting [22](#page-27-0) output operation collections [33](#page-38-0) output operation property [27](#page-32-0) output operations [29](#page-34-0) Case controls [339](#page-344-1) Collection controls [350](#page-355-1) collections [33](#page-38-0) custom Date/Time formats [362](#page-367-1) default controls [313](#page-318-1) Justify controls [341](#page-346-1) Length controls [323](#page-328-1) math expression controls [294](#page-299-0) Math Expression syntax [32](#page-37-0) Pre/PostFix controls [305](#page-310-0) recursion checking [363](#page-368-0) Substitute controls [274](#page-279-1) SubString controls [331](#page-336-1) Trim [controls](#page-10-0) [342](#page-347-1) Overview 5

#### **3**

parse [97](#page-102-0) Parse Control Management API structures NNFMgrParseControlInfo [399](#page-404-0) Parse Control Management APIs [398](#page-403-0) NNFMgrCreateParseControl [404](#page-409-0) NNFMgrDeleteParseControl [415](#page-420-0) NNFMgrGetFirstParseControl [409](#page-414-0) NNFMgrGetNextControl [411](#page-416-0) NNFMgrGetParseControl [407](#page-412-0) ParsedField Class member functions GetAsciiValue [120](#page-125-0) GetByteOffset [124](#page-129-0) GetFmtValue [122](#page-127-0) GetFmtValueLen [123](#page-128-0) GetInfo [119](#page-124-0) GetStringValue [120](#page-125-0)

GetValue [121](#page-126-0) ParsedMessage Class [member functions](#page-130-0) GetCompCount 125 GetFieldComp [128](#page-133-0) GetFmtVal [130](#page-135-0) GetFmtValLen [129](#page-134-0) GetInfo [127](#page-132-0) GetMsgComp [126](#page-131-0) parsing errors [226](#page-231-0) parsing fields [12](#page-17-1) Pre/PostFix controls NNFMgrCreatePrePostFixCntl [306](#page-311-0) NNFMgrGe[tPrePostFixCntl](#page-95-0) [307](#page-312-0) PreloadInFormat 90 PreloadOutFormat [92](#page-97-0) public methods [151](#page-156-1)

## **5**

RE syntax [10](#page-15-0) rebuilding msgtest for User Exits [156](#page-161-0) rebuilding ruleng for User Exits [156](#page-161-0) recursion checking NNFMgrIsRecursiveCollection [366](#page-371-0) NN[FMgrIsRecursiveFormat](#page-104-0) [364](#page-369-0) reformat 99 registering User Exit functions [131](#page-136-0) Regular Expression control type [9](#page-14-0) Regular Expression syntax [10](#page-15-0) Repetition Count control type [9](#page-14-0) ResetDbmsSession [81](#page-86-0) RuntimeDataLookup [177](#page-182-0), [184](#page-189-0), [191](#page-196-0)

## **6**

Sample Programs apitest.cpp [468](#page-473-0) fmgr.cpp [475](#page-480-0) msgtest.cpp [457](#page-462-0) Set [167](#page-172-0) SetByteArrayValue [152](#page-157-0) SetError [153](#page-158-0) SetUserTypeValidationOff [111](#page-116-0) SetUserTyp[eValidationOn](#page-99-0) [110](#page-115-0) StartDebug 94 StopDebug [96](#page-101-0) Substitute controls [274](#page-279-1) [NNFMgrAppendEntryToSubstituteControl](#page-282-0) 277 NNFMgrCreateSubstituteCntl [275](#page-280-0) [NNFMgrGetNextEntryFromSubstituteCntl](#page-286-0) 281 NNFMgrGetSubstituteCntl [279](#page-284-0) SubString controls NNFMgrCreateSubStringCntl [331](#page-336-0) NNFMgrGetSubStringCntl [333](#page-338-0)

## **7**

Tag and Da[ta control type](#page-21-0) [9](#page-14-0) Tag section 16 Tag,Length and Data control type [9](#page-14-0) Tagged Ordi[nal compound input format](#page-207-0) [19](#page-24-0) thread safety 202 Trim controls NNFMgrCreateTrimCntl [342](#page-347-0) NNFMgrGetTrimCntl [344](#page-349-0)

## **8**

User Callback API functions [157](#page-162-0), [199](#page-204-1) AddPair [194](#page-199-0) Callback (dbSession) [180](#page-185-0) [Callback \(dbSession, nameValuePairArray\)](#page-186-0) 181 Callback (dbSession, nameValuePairArray, userRuntimeData) [182](#page-187-0) Callback (dbSession, parsedFields) [187](#page-192-0) Callback (dbSession, parsedFields, nameValuePairArray) [188](#page-193-0) Callback (dbSession, parsedFields, nameValuePairArray, userRuntimeData) [189](#page-194-0) Callback (dbSession, parsedFields, userRuntimeData) [190](#page-195-0) Callback (dbSession, userRuntimeData) [183](#page-188-0)

Callback (nameValuePairArray) [174](#page-179-0) Callback (No Parameters) [173](#page-178-0) Callback (userRuntimeData) [175](#page-180-0), [176](#page-181-0) class <UserDerivedCallback Class>: public <NN...UserFunction> [169](#page-174-0) class NNDBFieldsUserFunction: public NNUserFunction [169](#page-174-1) class NNDBUserFunction: public NNUserFunction [169](#page-174-2) class NNGenericUserFunction: public NNUserFunction [168](#page-173-0) class NNUserFunction [168](#page-173-1) fkColl [196](#page-201-0) Lookup [195](#page-200-0) MakeNull [166](#page-171-0) NameValuePair (Alternate Constructor) [162](#page-167-0) [NameValuePair \(Assignment Constructor\)](#page-169-0) 164 NameValuePair (Copy Constructor) [163](#page-168-0) NameValuePair (Default Constructor) [161](#page-166-0) NameValuePair (Destructor) [165](#page-170-0) NameValuePair member functions [161](#page-166-1) NNDBFieldsUserFunction [185](#page-190-0) [NNDBFieldsUserFunction member functions](#page-192-1) 187 NNDBUserFunction [178](#page-183-0) NNDBUserFunction member functions [180](#page-185-1) NNFunctionKeyPairCollection [193](#page-198-0) NNFunctionKeyPai[rCollection member](#page-199-1)  functions 194 NNFunctionKeyPa[irCollection Private Data](#page-201-1)  member 196 NNGenericUserFunction [171](#page-176-0) [NNGenericUserFunction member functions](#page-178-1) 173 NNUserFunction [170](#page-175-0) Ru[ntimeDataLookup](#page-172-0) [177](#page-182-0), [184](#page-189-0), [191](#page-196-0) Set 167 User Callbac[k Class definition](#page-462-0) [168](#page-173-2) User CallbackLookup Interface [192](#page-197-0) [User-defined Type Input Field Validation](#page-202-0) 197 User Callback API structures NameValue Pair [159](#page-164-0)

User Callback Class definition [168](#page-173-2) User Callback[Lookup Interface](#page-162-0) [192](#page-197-0) user callbacks 157 User Exit API functions [156](#page-161-1) [Constructor \(Byte Array Return Result Type\)](#page-154-0) 149 Constructor (Double Return Result Type) [148](#page-153-0) Constructor (General Case) [150](#page-155-0) Constructor ([Long Return Result Type\)](#page-152-0) [147](#page-152-0) Constructors 147 NNGetUserExitFuncPtrs [133](#page-138-0) NNParsedFields Class member functions [138](#page-143-0), [139](#page-144-0), [140](#page-145-0), [141](#page-146-0), [142](#page-147-0), [143](#page-148-0), [144](#page-149-0), [145](#page-150-0) operator overloads [151](#page-156-0) public methods [151](#page-156-1) rebuilding msgtest [156](#page-161-0) rebuilding ruleng [156](#page-161-0) SetByteArrayValue [152](#page-157-0) SetError [153](#page-158-0) summary [156](#page-161-1) User Exit Cleanup function specification [155](#page-160-0) User Exit Function Developer Interface [135](#page-140-0) User Exit Function Specification [135](#page-140-1) User Exit Lookup Interface [131](#page-136-1) User Exit Return Object [146](#page-151-0) User Exit APIs [131](#page-136-1) User Exit Cleanup function specification [155](#page-160-0) User Exit controls NNFMgrCreateUserExitCntl [287](#page-292-0) NNFMgrGetUserExitCntl [288](#page-293-0) User Exit Function Developer Interface [135](#page-140-0) User Exit Function Specification [135](#page-140-1) User Exit Lookup Interface [131](#page-136-1) User-Defined Data Type Management API structures NNFMgrNameValuePairInfo [384](#page-389-0) NNFMgrUserDefTypeInfo [383](#page-388-0) User-Defined Data Type Management APIs [382](#page-387-0) NNFMgrAddNameValuePairs [387](#page-392-0) NNFMgrCreateUserDefinedType [385](#page-390-0) NNFMgrDeleteUserDefinedType [396](#page-401-0) NNFMgrGetFirstUserDefinedType [390](#page-395-0) NNFMgrGetNextUserDefinedType [392](#page-397-0) NNFMgrGetUserDefinedType [388](#page-393-0) NNFMgrUpdateUserDefinedType [394](#page-399-0) User-defined Type Input Field Validation [197](#page-202-0),

[198](#page-203-0), [199](#page-204-0) example [200](#page-205-0) User Callback API functions [199](#page-204-1) UserTypeValidationIsOn [112](#page-117-0) using the Formatter Engine [59](#page-64-0)

#### **9**

validating input fields [197](#page-202-0) value ranges [37](#page-42-0)

#### **<**

Year 2000 Compliance [403](#page-408-0), [406](#page-411-0)

#### **Sending your comments to IBM MQSeries Integrator Programming Reference for NEONFormatter SC34-5507-01**

If you especially like or dislike anything about this book, please use one of the methods listed below to send your comments to IBM.

Feel free to comment on what you regard as specific errors or omissions, and on the accuracy, organization, subject matter, or completeness of this book. Please limit your comments to the information in this book only and the way in which the information is presented.

To request additional publications or make comments about the functions of IBM products or systems, you should talk to your IBM representative or to your IBM authorized remarketer.

When you send comments to IBM, you grant IBM a nonexclusive right to use or distribute your comments in any way it believes appropriate, without incurring any obligation to you.

You can send your comments to IBM in any of the following ways:

By mail, use the Readers' Comment Form

By fax:

From outside the U.K., use your international access code followed by 44 1962 870229

From within the U.K., use 01962 870229

Electronically, use the appropriate network ID:

IBM Mail Exchange: GBIBM2Q9 at IBMMAIL

IBMLink: HURSLEY(IDRCF)

Internet: idrcf@hursley.ibm.com

Whichever you use, ensure that you include:

The publication number and title

The page number or topic number to which your comment applies

Your name/address/telephone number/fax number/network ID

## **Readers' Comments MQSeries Integrator Programming Reference for NEONFormatter SC34-5507-01**

Use this form to tell us what you think about this manual. If you have found errors in it, or if you want to express your opinion about it (such as organization, subject matter, appearance) or make suggestions for improvement, this is the form to use.

To request additional publications, or to ask questions or make comments about the functions of IBM products or systems, you should talk to your IBM representative or to your IBM authorized remarketer. This form is provided for comments about the information in this manual and the way it is presented.

When you send comments to IBM, you grant IBM a nonexclusive right to use or distribute your comments in any way it believes appropriate without incurring any obligation to you.

Be sure to print your name and address below if you would like a reply.

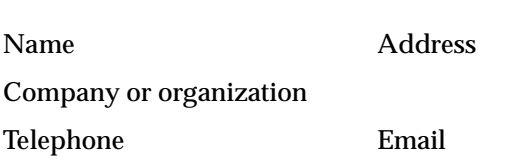

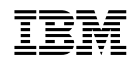

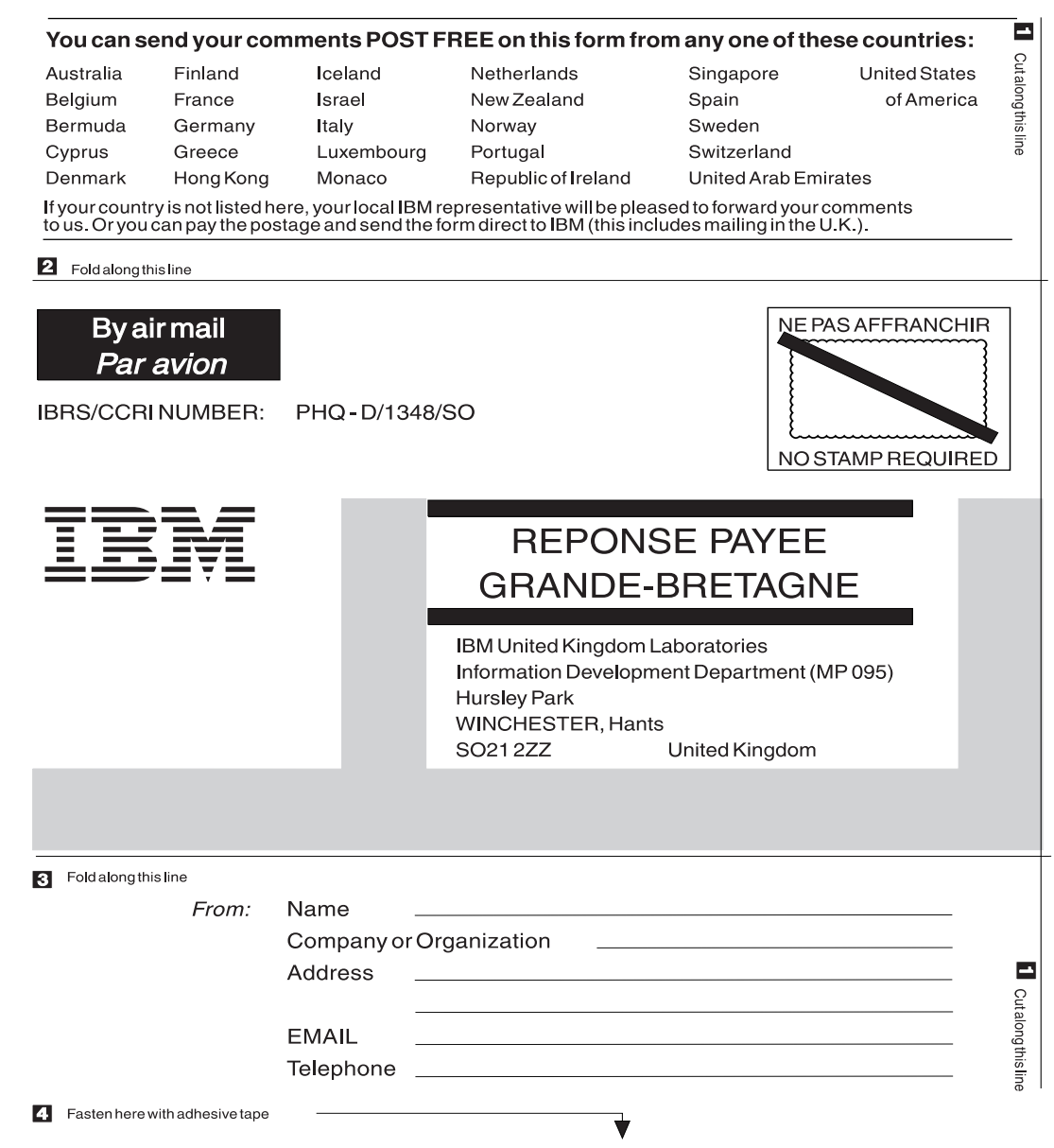

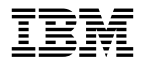

Printed in U.S.A

SC34-5507-01